# glossaries-extra.sty v1.22: documented code

Nicola L.C. Talbot

Dickimaw Books <http://www.dickimaw-books.com/>

2017-11-08

### Abstract

This is the documented code for the glossaries-extra package. See glossaries-extra-manual.pdf for the user manual.

This package is experimental and not stable. It's provided for testing purposes only. Future versions may not be compatible with this version. Once it has stabilised I'll add it to CTAN, at which point compatibility with the first stable version will be maintained.

## **Contents**

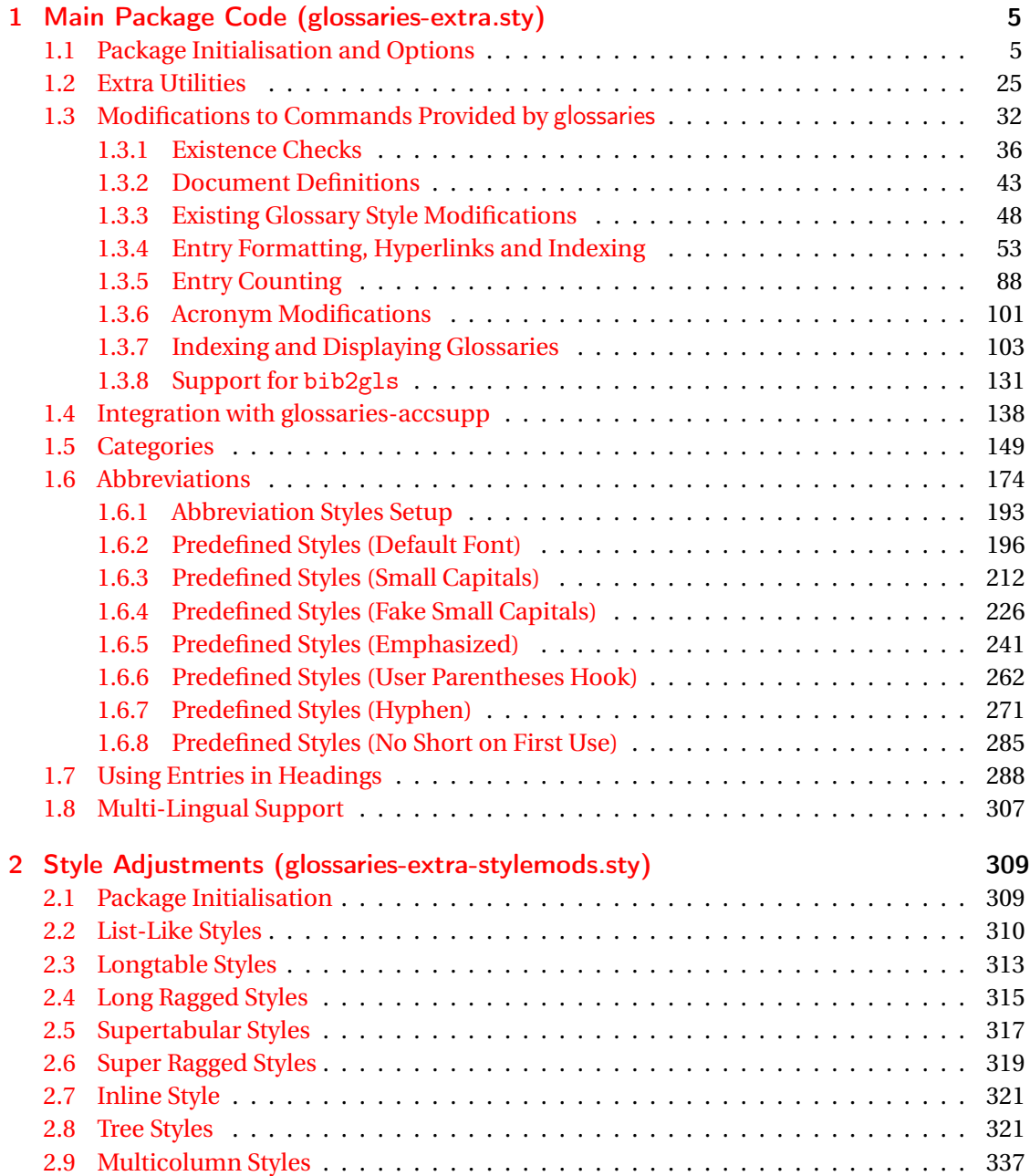

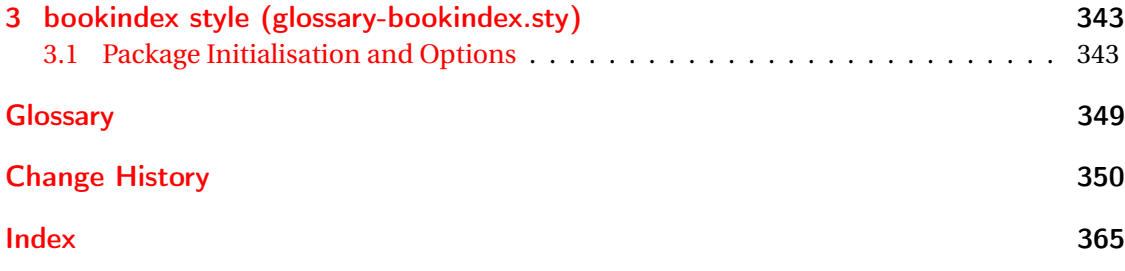

# <span id="page-4-0"></span>1 Main Package Code (glossaries-extra.sty)

## <span id="page-4-1"></span>1.1 Package Initialisation and Options

```
1 \NeedsTeXFormat{LaTeX2e}
2 \ProvidesPackage{glossaries-extra}[2017/11/08 v1.22 (NLCT)]
Requires xkeyval to define package options.
3 \RequirePackage{xkeyval}
Requires etoolbox package.
4 \RequirePackage{etoolbox}
Has glossaries already been loaded?
5 \@ifpackageloaded{glossaries}
6 {%
Already loaded so pass any options to \setupglossaries. This means that the options that
can only be set when glossaries is loaded can't be used.
7 \newcommand{\glsxtr@dooption}[1]{\setupglossaries{#1}}%
8 \let\@glsxtr@declareoption\@gls@declareoption
9 }
10 {%
Not already loaded, so pass options to glossaries.
```

```
11 \newcommand{\glsxtr@dooption}[1]{%
```

```
12 \PassOptionsToPackage{#1}{glossaries}%
```

```
13 }%
```
Set the defaults.

```
14 \PassOptionsToPackage{toc}{glossaries}
15 \PassOptionsToPackage{nopostdot}{glossaries}
16 \PassOptionsToPackage{noredefwarn}{glossaries}
17 \@ifpackageloaded{polyglossia}%
18 {}%
19 \frac{1}{8}20 \@ifpackageloaded{babel}%
21 {\PassOptionsToPackage{translate=babel}{glossaries}}%
22 {}%
23 \frac{1}{6}24 \newcommand*{\@glsxtr@declareoption}[2]{%
25 \DeclareOptionX{#1}{#2}%
26 \DeclareOption{#1}{#2}%
27 }
28 }
```

```
5
```
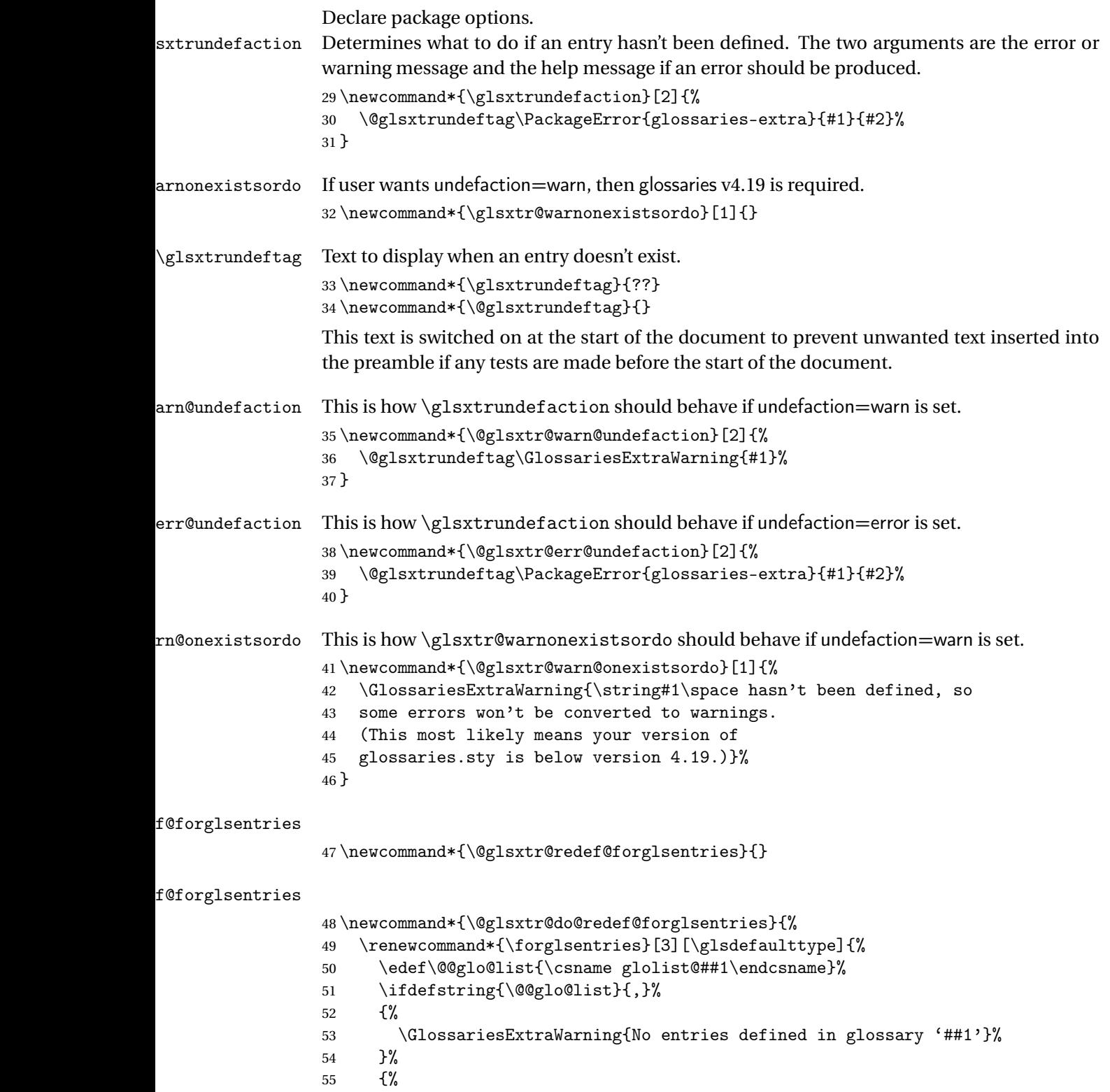

\@for##2:=\@@glo@list\do

```
57 {%
58 \ifdefempty{##2}{}{##3}%
59 }%
60 }%
61 }%
62 }%
63 \define@choicekey{glossaries-extra.sty}{undefaction}[\val\nr]%
64 {warn,error}%
65 {%
66 \ifcase\nr\relax
67 \let\glsxtrundefaction\@glsxtr@warn@undefaction
68 \let\glsxtr@warnonexistsordo\@glsxtr@warn@onexistsordo
69 \let\@glsxtr@redef@forglsentries\@glsxtr@do@redef@forglsentries
70 \or71 \let\glsxtrundefaction\@glsxtr@err@undefaction
72 \let\glsxtr@warnonexistsordo\@gobble
73 \let\@glsxtr@redef@forglsentries\relax
74 \fi
75 }
```
To assist bib2gls, v1.08 introduces the record option, which will write information to the aux file whenever an entry needs to be indexed.

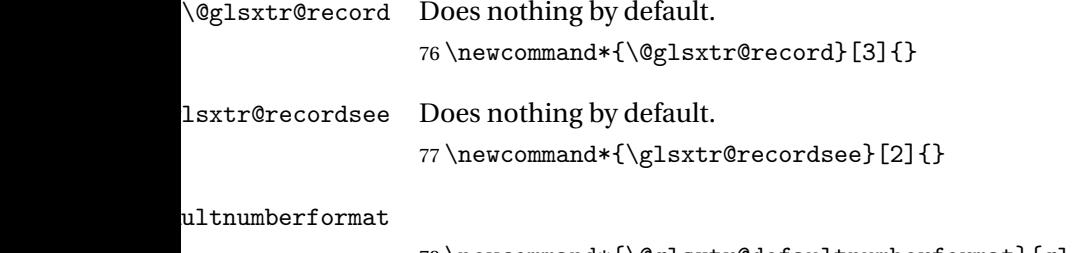

\newcommand\*{\@glsxtr@defaultnumberformat}{glsnumberformat}%

ultNumberFormat

```
79 \newcommand*{\GlsXtrSetDefaultNumberFormat}[1]{%
80 \renewcommand*{\@glsxtr@defaultnumberformat}{#1}%
81 }%
```
The record option is somewhat problematic. On the first ETEX run the entries aren't defined. This isn't as straight-forward as commands like \cite since attributes associated with the entry's category may switch off the indexing or the entry's glossary type might require a particular counter. This kind of information can't be determined until the entry has been defined. So there are two different commands here. One that's used if the entry hasn't been defined, which tries to use sensible defaults, and one which is used when the entry has been defined.

cord@wrglossary The record=only option sets \@@do@wrglossary to this command, which means it's done within \glsadd and \@gls@link, and so is only done if the entry exists.

```
82 \newcommand*{\@glsxtr@do@record@wrglossary}[1]{%
                83 \begingroup
                84 \ifKV@glslink@noindex
                85 \else
                86 \edef\@gls@label{\glsdetoklabel{#1}}%
                87 \let\glslabel\@gls@label
                88 \glswriteentry{#1}%
                89 {%
                90 \ifdefempty{\@glsxtr@thevalue}%
                91 {%
                92 \ifx\@glsxtr@org@theHvalue\@glsxtr@theHvalue
                93 \else
                94 \let\theHglsentrycounter\@glsxtr@theHvalue
                95 \fi
                96 \glsxtr@saveentrycounter
                97 \let\@@do@@wrglossary\@glsxtr@dorecord
                98 }%
                99 {%
                100 \let\theglsentrycounter\@glsxtr@thevalue
                101 \let\theHglsentrycounter\@glsxtr@theHvalue
                102 \let\@@do@@wrglossary\@glsxtr@dorecordnodefer
                103 \frac{1}{6}104 \ifx\@glsxtr@record@setting\@glsxtr@record@setting@alsoindex
                105 \glsxtr@@do@wrglossary{#1}%
                106 \else
                107 \@@glsxtrwrglossmark
                108 \@@do@@wrglossary
                109 \qquad \qquad \text{if }110 }%
                111 \quad \text{If}112 \endgroup
                113 }
ndex@wrglossary The record=alsoindex option needs to both record and index.
                114 \newcommand*{\glsxtr@do@alsoindex@wrglossary}[1]{%
                115 \glsxtr@@do@wrglossary{#1}%
                116 \@glsxtr@do@record@wrglossary{#1}%
                117 }
\@@glsxtr@record The record=only option sets \@glsxtr@record to this. This performs the recording if the
                entry doesn't exist and is done at the start of \@gls@field@link and commands like \@gls@
                (before the existence test). This means that it disregards the wrgloss key.
                  The first argument is the option list (as passed in the first optional argument to commands
                like \gtrsim 1s). This allows the noindex setting to be picked up. The second argument is the entry's
                label. The third argument is the key family (glslink in most cases, glossadd for \gtrsimglsadd).
                118 \newcommand*{\@@glsxtr@record}[3]{%
                119 \ifglsentryexists{#2}{}%
                120 {%
```

```
121 \@@glsxtrwrglossmark
```
122 \begingroup

Save the label in case it's needed.

```
123 \edef\@gls@label{\glsdetoklabel{#2}}%
```

```
124 \let\glslabel\@gls@label
```

```
125 \let\@glsnumberformat\@glsxtr@defaultnumberformat
```

```
126 \def\@glsxtr@thevalue{}%
```

```
127 \def\@glsxtr@theHvalue{\@glsxtr@thevalue}%
```

```
128 \let\@glsxtr@org@theHvalue\@glsxtr@theHvalue
```
Entry hasn't been defined, so we'll have to assume the page number by default.

```
129 \def\@gls@counter{page}%
```
Check for default options (which may switch off indexing).

```
130 \@gls@setdefault@glslink@opts
131 \setkeys{#3}{#1}%
132 \ifKV@glslink@noindex
133 \text{le}134 \glswriteentry{#2}%
135 {%
```
Check if thevalue has been set.

136 \ifdefempty{\@glsxtr@thevalue}%

```
137 {%
```
Key thevalue hasn't been set, but check if theHvalue has been set. (Not particularly likely, but allow for it.)

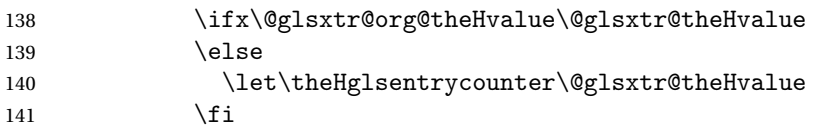

Save the entry counter.

142 \glsxtr@saveentrycounter

Temporarily redefine \@@do@@wrglossary for use with \glsxtr@@do@wrglossary.

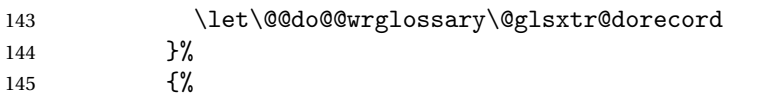

thevalue has been set, so there's no need to defer writing the location value. (If it's dependent on the page counter, the counter key should be set instead.)

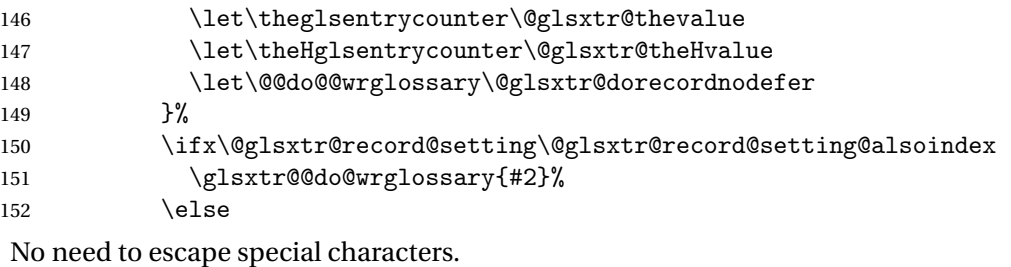

```
153 \@@do@@wrglossary
154 \quad \text{if} \quad
```
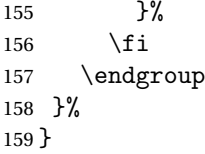

\@glsxtr@dorecord If record=alsoindex is used, then \@glslocref may have been escaped, but this isn't appropriate here.

```
160 \newcommand*\@glsxtr@dorecord{%
161 \global\let\@glsrecordlocref\theglsentrycounter
162 \let\@glsxtr@orgprefix\@glo@counterprefix
163 \ifx\theglsentrycounter\theHglsentrycounter
164 \def\@glo@counterprefix{}%
165 \else
166 \edef\@do@gls@getcounterprefix{\noexpand\@gls@getcounterprefix
167 {\theglsentrycounter}{\theHglsentrycounter}%
168 }%
169 \@do@gls@getcounterprefix
170 \foralli
171 \protected@write\@auxout{\let\@glsrecordlocref\relax}{\string\glsxtr@record
172 {\@gls@label}{\@glo@counterprefix}{\@gls@counter}{\@glsnumberformat}%
173 {\@glsrecordlocref}}%
174 \@glsxtr@counterrecordhook
175 \let\@glo@counterprefix\@glsxtr@orgprefix
176 }
```
dorecordnodefer As above, but don't defer expansion of location. This uses \theglsentrycounter directly for the location rather than \@glslocref since there's no need to guard against premature expansion of the page counter.

\newcommand\*\@glsxtr@dorecordnodefer{%

 \ifx\theglsentrycounter\theHglsentrycounter \protected@write\@auxout{}{\string\glsxtr@record {\@gls@label}{}{\@gls@counter}{\@glsnumberformat}% 181 {\theglsentrycounter}}% 182 \else \edef\@do@gls@getcounterprefix{\noexpand\@gls@getcounterprefix {\theglsentrycounter}{\theHglsentrycounter}% }% 186 \@do@gls@getcounterprefix \protected@write\@auxout{}{\string\glsxtr@record {\@gls@label}{\@glo@counterprefix}{\@gls@counter}{\@glsnumberformat}% 189 {\theglsentrycounter}}%  $190 \quad \text{If}$  \@glsxtr@counterrecordhook }

 ${\tt r@recordcounter}$ 

\newcommand\*{\@@glsxtr@recordcounter}{%

\@glsxtr@noop@recordcounter

}

```
p@recordcounter
                    196 \newcommand*{\@glsxtr@noop@recordcounter}[1]{%
                    197 \PackageError{glossaries-extra}{\string\GlsXtrRecordCounter\space
                    198 requires record=only or record=alsoindex package option}{}%
                    199 }
\@glsxtr@op@recordcounter
                    200 \newcommand*{\@glsxtr@op@recordcounter}[1]{%
                    201 \eappto\@glsxtr@counterrecordhook{\noexpand\@glsxtr@docounterrecord{#1}}%
                    202 }
\existssxtr@recordsee Deal with \glssee in record mode.
                    203 \newcommand*{\@glsxtr@recordsee}[2]{%
                    204 \@@glsxtrwrglossmark
                    205 \def\@gls@xref{#2}%
                    206 \@onelevel@sanitize\@gls@xref
                    207 \protected@write\@auxout{}{\string\glsxtr@recordsee{#1}{\@gls@xref}}%
                    208 }
srtglossaryunit
                    209 \newcommand{\printunsrtglossaryunit}{%
                    210 \print@noop@unsrtglossaryunit
                    211 }
tr@setup@record Initialise.
                    212 \newcommand*{\glsxtr@setup@record}{\let\@@do@wrglossary\glsxtr@@do@wrglossary}
aveentrycounter Only store the entry counter information if the indexing is on.
                    213 \newcommand*{\glsxtr@indexonly@saveentrycounter}{%
                    214 \ifKV@glslink@noindex
                    215 \else
                    216 \glsxtr@saveentrycounter
                    217 \ifmmode \big\vert \ifmmode \big\vert \ifmmode \big\vert \ifmmode \big\vert \else 1217 \fi \ifmmode \big\vert \else 1217 \fi \ifmmode \big\vert \else 1217 \fi \ifmmode \big\vert \else 1217 \fi \ifmmode \big\vert \else 1217 \fi \ifmmode \big\vert \else 1217 \fi \ifmmode \big\vert \else 1217 \fi \ifmmode \big\vert \else 1217 \fi 
                    218 }
\glsxtr@addloclistfield
                    219 \newcommand*{\glsxtr@addloclistfield}{%
                    220 \key@ifundefined{glossentry}{loclist}%
                    221 {%
                    222 \define@key{glossentry}{loclist}{\def\@glo@loclist{##1}}%
                    223 \appto\@gls@keymap{,{loclist}{loclist}}%
                    224 \appto\@newglossaryentryprehook{\def\@glo@loclist{}}%
                    225 \appto\@newglossaryentryposthook{%
                    226 \gls@assign@field{}{\@glo@label}{loclist}{\@glo@loclist}%
                    227 }%
                    228 \glssetnoexpandfield{loclist}%
                    229 }%
                    230 {}%
```
The loclist field is just a comma-separated list. The location field is the formatted list.

```
231 \key@ifundefined{glossentry}{location}%
                232 {%
                233 \define@key{glossentry}{location}{\def\@glo@location{##1}}%
                234 \appto\@gls@keymap{,{location}{location}}%
                235 \appto\@newglossaryentryprehook{\def\@glo@location{}}%
                236 \appto\@newglossaryentryposthook{%
                237 \gls@assign@field{}{\@glo@label}{location}{\@glo@location}%
                238 }%
                239 \glssetnoexpandfield{location}%
                240 }%
                241 {}%
                Add a key to store the group heading.
                242 \key@ifundefined{glossentry}{group}%
                243 {%
                244 \define@key{glossentry}{group}{\def\@glo@group{##1}}%
                245 \appto\@gls@keymap{,{group}{group}}%
                246 \appto\@newglossaryentryprehook{\def\@glo@group{}}%
                247 \appto\@newglossaryentryposthook{%
                248 \gls@assign@field{}{\@glo@label}{group}{\@glo@group}%
                249 }%
                250 \glssetnoexpandfield{group}%
                251 }%
                252 {}%
                253 }
@record@setting Keep track of the record package option.
                254 \newcommand*{\@glsxtr@record@setting}{off}
tting@alsoindex
                255 \newcommand*{\@glsxtr@record@setting@alsoindex}{alsoindex}
rd@setting@only
                256 \newcommand*{\@glsxtr@record@setting@only}{only}
ord@setting@off
                257 \newcommand*{\@glsxtr@record@setting@off}{off}
                   Now define the record package option.
                258 \define@choicekey{glossaries-extra.sty}{record}[\val\nr]%
                259 {off,only,alsoindex}%
                260 [only]%
                261 {%
                262 \let\@glsxtr@record@setting\val
                263 \ifcase\nr\relax
                Don't record.
                264 \def\glsxtr@setup@record{%
```
- \renewcommand\*{\@do@seeglossary}{\@glsxtr@doseeglossary}%
- 266 \renewcommand\*{\@glsxtr@record}[3]{}%
- 267 \let\@@do@wrglossary\glsxtr@@do@wrglossary

\let\@gls@saveentrycounter\glsxtr@indexonly@saveentrycounter

- \let\glsxtrundefaction\@glsxtr@err@undefaction
- 270 \let\glsxtr@warnonexistsordo\@gobble
- \let\@@glsxtr@recordcounter\@glsxtr@noop@recordcounter
- 272 \def\printunsrtglossaryunit{\print@noop@unsrtglossaryunit}%
- 273 \undef\glsxtrsetaliasnoindex
- }%
- 275  $\qquad \qquad$   $\qquad$

Only record (don't index).

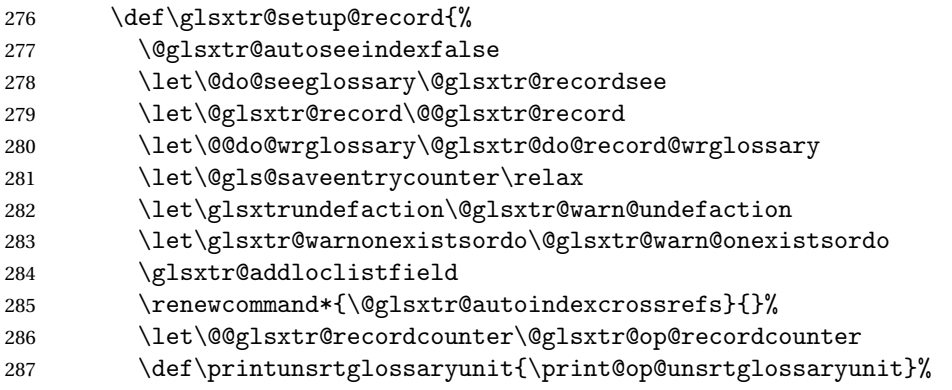

Switch off the index suppression for aliased entries. (bib2gls will deal with them.)

288 \def\glsxtrsetaliasnoindex{}%

\@gls@setupsort@none was only introduced to glossaries v4.30, so it may not be available. If it's defined, use it to remove the unnecessary overhead of escaping and sanitizing the sort value.

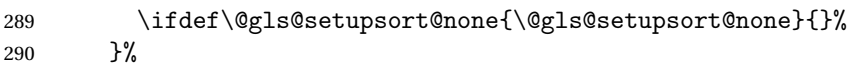

291  $\or$ 

Record and index.

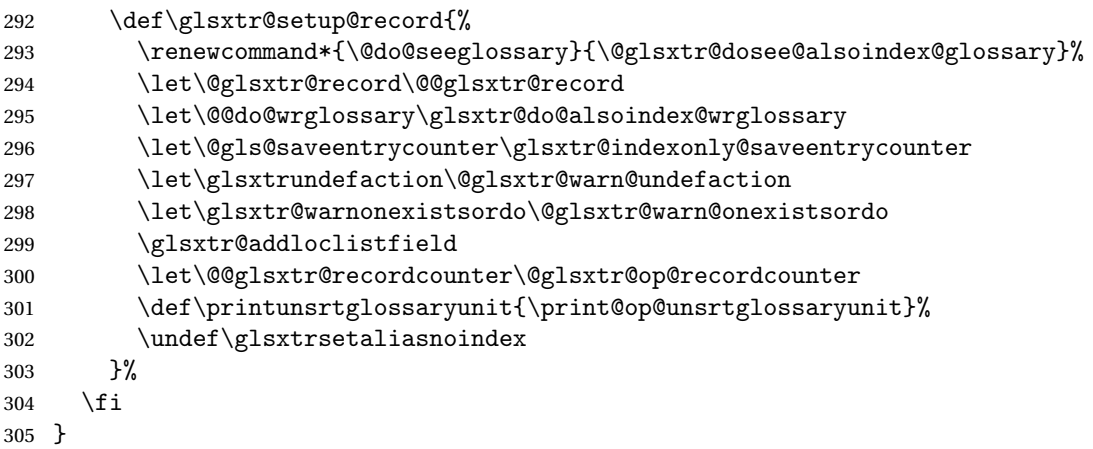

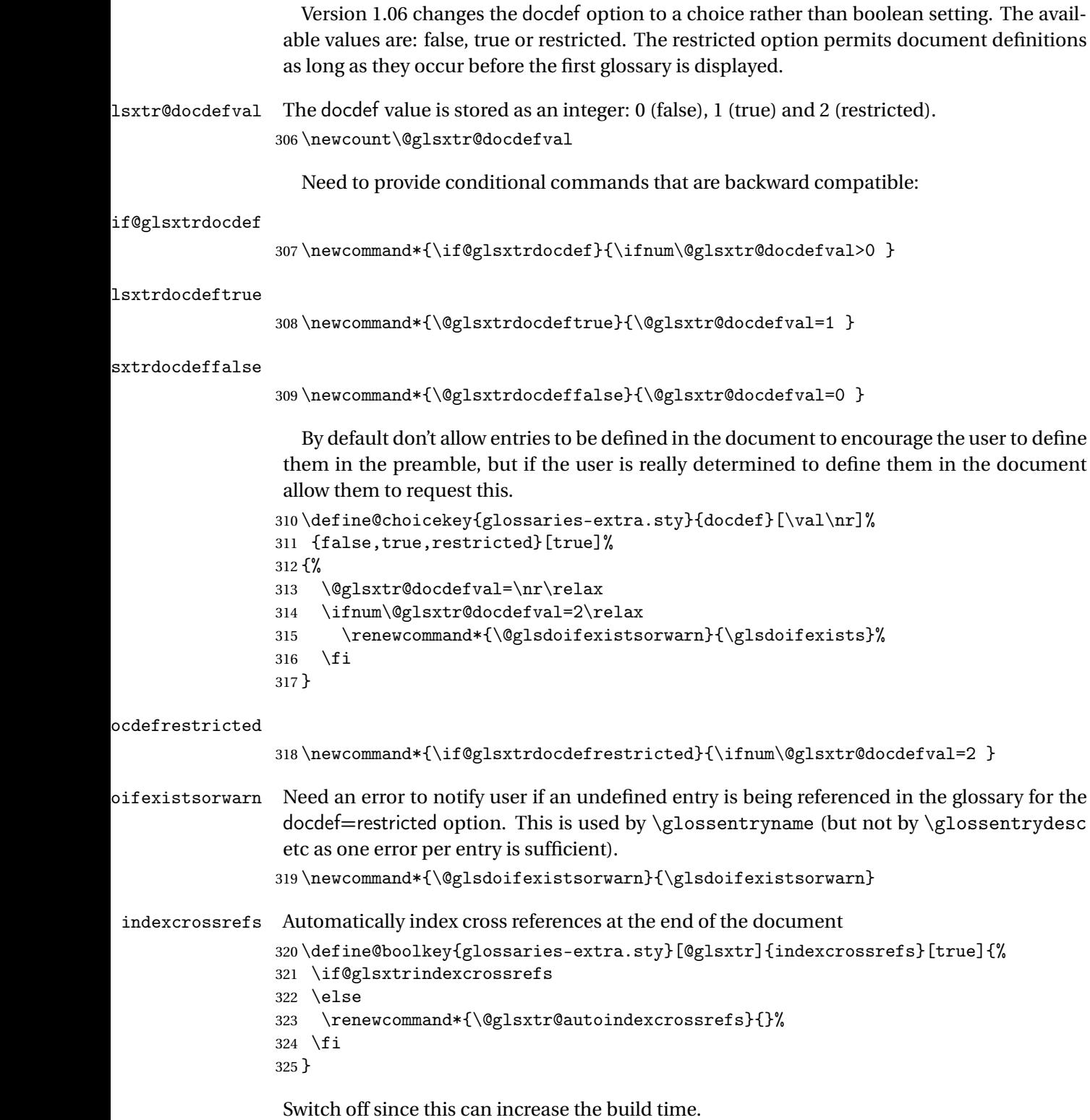

326 \@glsxtrindexcrossrefsfalse

But allow see key to switch it on automatically. oindexcrossrefs \newcommand\*{\@glsxtr@autoindexcrossrefs}{\@glsxtrindexcrossrefstrue} autoseeindex Provide a boolean option to allow the user to prevent the automatic indexing of the crossreferencing keys see, seealso and alias. \define@boolkey{glossaries-extra.sty}[@glsxtr@]{autoseeindex}[true]{% } \@glsxtr@autoseeindextrue iesExtraWarning Allow users to suppress warnings. \newcommand\*{\GlossariesExtraWarning}[1]{\PackageWarning{glossaries-extra}{#1}} raWarningNoLine Allow users to suppress warnings. \newcommand\*{\GlossariesExtraWarningNoLine}[1]{% \PackageWarningNoLine{glossaries-extra}{#1}} \@glsxtr@declareoption{nowarn}{% \let\GlossariesExtraWarning\@gobble \let\GlossariesExtraWarningNoLine\@gobble \glsxtr@dooption{nowarn}% }  $xtr@defpostpunc$  Redefines \glspostdescription. The postdot and nopostdot options will have to redefine this. \newcommand\*{\@glsxtr@defpostpunc}{} postdot Shortcut for nopostdot=false \@glsxtr@declareoption{postdot}{% \glsxtr@dooption{nopostdot=false}% \renewcommand\*{\@glsxtr@defpostpunc}{% \renewcommand\*{\glspostdescription}{% 344 \ifglsnopostdot\else.\spacefactor\sfcode'\. \fi}% }% } nopostdot Needs to redefine \@glsxtr@defpostpunc \define@choicekey{glossaries-extra.sty}{nopostdot}{true,false}[true]{% \glsxtr@dooption{nopostdot=#1}% \renewcommand\*{\@glsxtr@defpostpunc}{% \renewcommand\*{\glspostdescription}{% \ifglsnopostdot\else.\spacefactor\sfcode'\. \fi}% }% } % %\begin{option}{postpunc} %Set the post-description punctuation. This also sets

```
357 %the \cs{ifglsnopostdot} conditional, which now indicates if
               358 %the post-description punctuation has been suppressed.
               359 %\changes{1.21}{2017-11-03}{new}
               360 % \begin{macrocode}
               361 \define@key{glossaries-extra.sty}{postpunc}{%
               362 \glsxtr@dooption{nopostdot=false}%
               363 \ifstrequal{#1}{dot}%
               364 {%
               365 \renewcommand*{\@glsxtr@defpostpunc}{%
               366 \renewcommand*{\glspostdescription}{.\spacefactor\sfcode'\. }%
               367 }%<br>368 }%
               368
               369 {%
               370 \ifstrequal{#1}{comma}%
               371 {%
               372 \renewcommand*{\@glsxtr@defpostpunc}{%
               373 \renewcommand*{\glspostdescription}{,}%
               374 }%
               375 }%
               376 {%
               377 \ifstrequal{#1}{none}%
               378 {%
               379 \glsxtr@dooption{nopostdot=true}%
               380 \renewcommand*{\@glsxtr@defpostpunc}{%
               381 \renewcommand*{\glspostdescription}{}%
               382 }%
               383 }%
               384 {%
               385 \renewcommand*{\@glsxtr@defpostpunc}{%
               386 \renewcommand*{\glspostdescription}{#1}%
               387 }%
               388 }%
               389 }%
               390 }%
               391 }
glsxtrabbrvtype Glossary type for abbreviations.
               392 \newcommand*{\glsxtrabbrvtype}{\glsdefaulttype}
\@glsxtr@abbreviationsdef Set by abbreviations option.
               393 \newcommand*{\@glsxtr@abbreviationsdef}{}
bbreviationsdef
               394 \newcommand*{\@glsxtr@doabbreviationsdef}{%
               395 \@ifpackageloaded{babel}%
               396 {\providecommand{\abbreviationsname}{\acronymname}}%
               397 {\providecommand{\abbreviationsname}{Abbreviations}}%
               398 \newglossary[glg-abr]{abbreviations}{gls-abr}{glo-abr}{\abbreviationsname}%
```
\renewcommand\*{\glsxtrabbrvtype}{abbreviations}%

```
400 \newcommand*{\printabbreviations}[1][]{%
                401 \printglossary[type=\glsxtrabbrvtype,##1]%
                402 }%
                 403 \disable@keys{glossaries-extra.sty}{abbreviations}%
                 If the acronym option hasn't been used, change \acronymtype to \glsxtrabbrvtype.
                 404 \ifglsacronym
                405 \else
                406 \renewcommand*{\acronymtype}{\glsxtrabbrvtype}%
                407 \ifmmode{\big\vert} \else{ 407 \fi \fi
                408 }%
 abbreviations If abbreviations, create a new glossary type for abbreviations.
                409 \@glsxtr@declareoption{abbreviations}{%
                 410 \let\@glsxtr@abbreviationsdef\@glsxtr@doabbreviationsdef
                411 }
iationShortcuts Enable shortcut commands for the abbreviations. Unlike the analogous command provided
                 by glossaries, this uses \newcommand instead of \let as a safety feature.
                412 \newcommand*{\GlsXtrDefineAbbreviationShortcuts}{%
                413 \newcommand*{\ab}{\cgls}%
                414 \newcommand*{\abp}{\cglspl}%
                415 \newcommand*{\as}{\glsxtrshort}%
                 416 \newcommand*{\asp}{\glsxtrshortpl}%
                417 \newcommand*{\al}{\glsxtrlong}%
                418 \newcommand*{\alp}{\glsxtrlongpl}%
                419 \newcommand*{\af}{\glsxtrfull}%
                 420 \newcommand*{\afp}{\glsxtrfullpl}%
                421 \newcommand*{\Ab}{\cGls}%
                422 \newcommand*{\Abp}{\cGlspl}%
                423 \newcommand*{\As}{\Glsxtrshort}%
                424 \newcommand*{\Asp}{\Glsxtrshortpl}%
                 425 \newcommand*{\Al}{\Glsxtrlong}%
                426 \newcommand*{\Alp}{\Glsxtrlongpl}%
                427 \newcommand*{\Af}{\Glsxtrfull}%
                428 \newcommand*{\Afp}{\Glsxtrfullpl}%
                429 \newcommand*{\AB}{\cGLS}%
                430 \newcommand*{\ABP}{\cGLSpl}%
                 431 \newcommand*{\AS}{\GLSxtrshort}%
                 432 \newcommand*{\ASP}{\GLSxtrshortpl}%
                433 \newcommand*{\AL}{\GLSxtrlong}%
                434 \newcommand*{\ALP}{\GLSxtrlongpl}%
                435 \newcommand*{\AF}{\GLSxtrfull}%
                 436 \newcommand*{\AFP}{\GLSxtrfullpl}%
                437 \newcommand*{\newabbr}{\newabbreviation}%
                 Disable this command after it's been used.
```

```
438 \let\GlsXtrDefineAbbreviationShortcuts\relax
439 }
```
fineAcShortcuts Enable shortcut commands for the abbreviations, but uses the analogous commands provided by glossaries.

```
440 \newcommand*{\GlsXtrDefineAcShortcuts}{%
                441 \newcommand*{\ac}{\cgls}%
                442 \newcommand*{\acp}{\cglspl}%
                443 \newcommand*{\acs}{\glsxtrshort}%
                444 \newcommand*{\acsp}{\glsxtrshortpl}%
                445 \newcommand*{\acl}{\glsxtrlong}%
                446 \newcommand*{\aclp}{\glsxtrlongpl}%
                447 \newcommand*{\acf}{\glsxtrfull}%
                448 \newcommand*{\acfp}{\glsxtrfullpl}%
                449 \newcommand*{\Ac}{\cGls}%
                450 \newcommand*{\Acp}{\cGlspl}%
                451 \newcommand*{\Acs}{\Glsxtrshort}%
                452 \newcommand*{\Acsp}{\Glsxtrshortpl}%
                453 \newcommand*{\Acl}{\Glsxtrlong}%
                454 \newcommand*{\Aclp}{\Glsxtrlongpl}%
                455 \newcommand*{\Acf}{\Glsxtrfull}%
                456 \newcommand*{\Acfp}{\Glsxtrfullpl}%
                457 \newcommand*{\AC}{\cGLS}%
                458 \newcommand*{\ACP}{\cGLSpl}%
                459 \newcommand*{\ACS}{\GLSxtrshort}%
                460 \newcommand*{\ACSP}{\GLSxtrshortpl}%
                461 \newcommand*{\ACL}{\GLSxtrlong}%
                462 \newcommand*{\ACLP}{\GLSxtrlongpl}%
                463 \newcommand*{\ACF}{\GLSxtrfull}%
                464 \newcommand*{\ACFP}{\GLSxtrfullpl}%
                465 \newcommand*{\newabbr}{\newabbreviation}%
                 Disable this command after it's been used.
                466 \let\GlsXtrDefineAcShortcuts\relax
                467 }
e0therShortcuts Similarly provide shortcut versions for the commands provided by the symbols and numbers
                 options.
```

```
468 \newcommand*{\GlsXtrDefineOtherShortcuts}{%
469 \newcommand*{\newentry}{\newglossaryentry}%
470 \ifdef\printsymbols
471 {%
472 \newcommand*{\newsym}{\glsxtrnewsymbol}%
473 }{}%
474 \ifdef\printnumbers
475 {%
476 \newcommand*{\newnum}{\glsxtrnewnumber}%
477 }{}%
478 \let\GlsXtrDefineOtherShortcuts\relax
479 }
```
Always use the long forms, not the shortcuts, where portability is an issue. (For example, when defining entries in a file that may be input by multiple documents.)

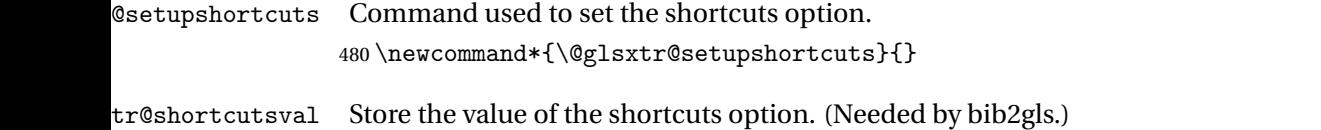

\newcommand\*{\@glsxtr@shortcutsval}{\ifglsacrshortcuts acro\else none\fi}%

Provide shortcuts option. Unlike the glossaries version, this is a choice rather than a boolean key but it also provides shortcuts=true and shortcuts=false, which are equivalent to shortcuts=all and shortcuts=none. Multiple use of this option in the *same* option list will override each other. New to v1.17: shortcuts=ac which implements \GlsXtrDefineAcShortcuts (not included in shortcuts=all as it conflicts with other shortcuts).

```
482 \define@choicekey{glossaries-extra.sty}{shortcuts}[\val\nr]%
483 {acronyms,acro,abbreviations,abbr,other,all,true,ac,none,false}[true]{%
484 \let\@glsxtr@shortcutsval\val
485 \ifcase\nr\relax % acronyms
486 \renewcommand*{\@glsxtr@setupshortcuts}{%
487 \glsacrshortcutstrue
488 \DefineAcronymSynonyms
489 }%
490 \or % acro
491 \renewcommand*{\@glsxtr@setupshortcuts}{%
492 \glsacrshortcutstrue
493 \DefineAcronymSynonyms
494 }%
495 \or % abbreviations
496 \renewcommand*{\@glsxtr@setupshortcuts}{%
497 \GlsXtrDefineAbbreviationShortcuts
498 }%
499 \or % abbr
500 \renewcommand*{\@glsxtr@setupshortcuts}{%
501 \GlsXtrDefineAbbreviationShortcuts
502 }%
503 \or % other
504 \renewcommand*{\@glsxtr@setupshortcuts}{%
505 \GlsXtrDefineOtherShortcuts
506 }%
507 \or % all
508 \renewcommand*{\@glsxtr@setupshortcuts}{%
509 \glsacrshortcutstrue
510 \GlsXtrDefineAcShortcuts
511 \GlsXtrDefineAbbreviationShortcuts
512 \GlsXtrDefineOtherShortcuts
513 }%
514 \or % true
515 \renewcommand*{\@glsxtr@setupshortcuts}{%
516 \glsacrshortcutstrue
517 \GlsXtrDefineAcShortcuts
```

```
518 \GlsXtrDefineAbbreviationShortcuts
                519 \GlsXtrDefineOtherShortcuts
                520 }%
                521 \or % ac
                522 \renewcommand*{\@glsxtr@setupshortcuts}{%
                523 \glsacrshortcutstrue
                524 \GlsXtrDefineAcShortcuts
                525 }%
                Leave none and false as last option.
                526 \else % none, false
                527 \renewcommand*{\@glsxtr@setupshortcuts}{}%
                528 \fi
                529 }
\@glsxtr@doaccsupp
                530 \newcommand*{\@glsxtr@doaccsupp}{}
       accsupp If accsupp, load glossaries-accsupp package.
                531 \@glsxtr@declareoption{accsupp}{%
                532 \renewcommand*{\@glsxtr@doaccsupp}{\RequirePackage{glossaries-accsupp}}}
\deltaGlossaryWarning Warning text displayed in document if the external glossary file given by the argument is miss-
                ing.
                533 \newcommand{\glsxtrNoGlossaryWarning}[1]{%
                534 \@glsxtr@defaultnoglossarywarning{#1}%
                535 }
nomissingglstext If true, suppress the text produced if the external glossary file is missing.
                536 \define@choicekey{glossaries-extra.sty}{nomissingglstext}[\val\nr]%
                537 {true,false}[true]{%
                538 \ifcase\nr\relax % true
                539 \renewcommand{\glsxtrNoGlossaryWarning}[1]{%
                540 \null
                541 }%
                542 \else % false
                543 \renewcommand{\glsxtrNoGlossaryWarning}[1]{%
                544 \@glsxtr@defaultnoglossarywarning{#1}%
                545 }%
                546 \fi
                547 }
```
Provide option to load glossaries-extra-stylemods (Deferred to the end.)

\@glsxtr@redefstyles

\newcommand\*{\@glsxtr@redefstyles}{}

```
stylemods
```

```
549 \define@key{glossaries-extra.sty}{stylemods}[default]{%
550 \ifstrequal{#1}{default}%
551 {%
552 \renewcommand*{\@glsxtr@redefstyles}{%
553 \RequirePackage{glossaries-extra-stylemods}}%
554 }%
555 {%
556 \ifstrequal{#1}{all}%
557 {%
558 \renewcommand*{\@glsxtr@redefstyles}{%
559 \PassOptionsToPackage{all}{glossaries-extra-stylemods}%
560 \RequirePackage{glossaries-extra-stylemods}%
561 }%
562 }%
563 {%
564 \renewcommand*{\@glsxtr@redefstyles}{}%
565 \@for\@glsxtr@tmp:=#1\do{%
566 \IfFileExists{glossary-\@glsxtr@tmp.sty}%
567 {%
568 \eappto\@glsxtr@redefstyles{%
569 \noexpand\RequirePackage{glossary-\@glsxtr@tmp}}%
570 }%
571 {%
572 \PackageError{glossaries-extra}%
573 {Glossaries style package 'glossary-\@glsxtr@tmp.sty'
574 doesn't exist (did you mean to use the 'style' key?)}%
575 {The list of values (#1) in the 'stylemods' key should
576 match the glossary-xxx.sty files provided with
577 glossaries.sty}%
578 }%
579 }%
580 \appto\@glsxtr@redefstyles{\RequirePackage{glossaries-extra-stylemods}}%
581 }
582 }%
583 }
```
#### glsxtr@do@style

\newcommand\*{\@glsxtr@do@style}{}

style Since the stylemods option can automatically load extra style packages, deal with the style option after those packages have been loaded.

```
585 \define@key{glossaries-extra.sty}{style}{%
```
Defer actual style change:

```
586 \renewcommand*{\@glsxtr@do@style}{%
```
Set this as the default style:

```
587 \setkeys{glossaries.sty}{style={#1}}%
```

```
Set this style:
                588 \setglossarystyle{#1}%
                589 }%
                590 }
sxtrwrglossmark Marks the place where indexing occurs. Does nothing by default.
                591 \newcommand*{\@glsxtrwrglossmark}{}
sxtrwrglossmark Since \glsadd can be used in the preamble, this action needs to be disabled until the start of
                 the document.
                592 \newcommand*{\@@glsxtrwrglossmark}{}
                593 \AtBeginDocument{\renewcommand*{\@@glsxtrwrglossmark}{\@glsxtrwrglossmark}}
sxtrwrglossmark Does nothing by default.
                594 \newcommand*{\glsxtrwrglossmark}{\ensuremath{\cdot}}
          debug Provide extra debug options.
                595 \define@choicekey{glossaries-extra.sty}{debug}[\val\nr]%
                596 {true,false,showtargets,showwrgloss,all}[true]{%
                597 \ifcase\nr\relax % true
                598 \glsxtr@dooption{debug=true}%
                599 \renewcommand*{\@glsxtrwrglossmark}{}%
                600 \or \% false
                601 \glsxtr@dooption{debug=false}%
                602 \renewcommand*{\@glsxtrwrglossmark}{}%
                603 \or % showtargets
                604 \glsxtr@dooption{debug=showtargets}%
                605 \or % showwrgloss
                606 \glsxtr@dooption{debug=true}%
                607 \renewcommand*{\@glsxtrwrglossmark}{\glsxtrwrglossmark}%
                608 \or % all
                609 \glsxtr@dooption{debug=showtargets}%
                610 \renewcommand*{\@glsxtrwrglossmark}{\glsxtrwrglossmark}%
                611 \overrightarrow{fi}612 }
```
Pass all other options to glossaries.

```
613 \DeclareOptionX*{%
```
\expandafter\glsxtr@dooption\expandafter{\CurrentOption}}

Process options.

```
615 \ProcessOptionsX
```
Load glossaries if not already loaded.

\RequirePackage{glossaries}

Load the glossaries-accsupp package if required.

\@glsxtr@doaccsupp

```
Redefine \glspostdescription if required.
618 \@glsxtr@defpostpunc
```
\glsshowtarget This command was introduced to glossaries v4.32 so it may not be defined. Therefore it's defined here using \def.

```
619 \def\glsshowtarget#1{%
                620 \glsxtrtitleorpdforheading
                621 {%
                622 \ifmmode
                623 \texttt{\small [#1] }%
                624 \else
                625 \ifinner
                626 \texttt{\small [#1]}%
                627 \else
                628 \marginpar{\texttt{\small #1}}%
                629 \setminusfi
                630 \fi
                631 }%
                632 {[#1]}%
                633 {\texttt{\small [#1]}}%
                634 }
g@doseeglossary    Save original definition of \@do@seeglossary
                 635 \let\@glsxtr@org@doseeglossary\@do@seeglossary
\@glsxtr@doseeglossary
                636 \newcommand*{\@glsxtr@doseeglossary}[2]{%
                637 \glsdoifexists{#1}%
                638 {%
                639 \@@glsxtrwrglossmark
                640 \@glsxtr@org@doseeglossary{#1}{#2}%
                641 }%
                642 }
oindex@glossary
                643 \newcommand*{\@glsxtr@dosee@alsoindex@glossary}[2]{%
                644 \@glsxtr@recordsee{#1}{#2}%
                645 \@glsxtr@doseeglossary{#1}{#2}%
                646 }
@org@gloautosee \; Save and restore original definition of \@glo@autosee. (That command may not be defined
                 as it was only introduced to glossaries v4.30, in which case the synonym won't be defined
                 either.)
                647 \let\@glsxtr@org@gloautosee\@glo@autosee
                 Check if user tried autoseeindex=false when it can't be supported.
```
 \if@glsxtr@autoseeindex \else

```
650 \ifdef\@glsxtr@org@gloautosee
651 {}%
652 {\PackageError{glossaries-extra}{'autoseeindex=false' package
653 option requires at least v4.30 of glossaries.sty}%
654 {You need to update the glossaries.sty package}%
655 }
656 \fi
```
\@glo@autosee If \@glo@autosee has been defined (glossaries v4.30 onwards), redefine it to test the autoseeindex option.

```
657 \ifdef\@glo@autosee
658 {%
659 \renewcommand*{\@glo@autosee}{%
660 \if@glsxtr@autoseeindex\@glsxtr@org@gloautosee\fi}%
661 }%
662 {}
```
checkseeallowed Don't prohibit the use of the see key before the indexing files have been opened if the automatic see indexing has been disabled, since it's no longer an issue.

```
663 \renewcommand*{\gls@checkseeallowed}{%
664 \if@glsxtr@autoseeindex\@gls@see@noindex\fi
665 }
```
Define abbreviations glossaries if required.

```
666 \@glsxtr@abbreviationsdef
```
\let\@glsxtr@abbreviationsdef\relax

Setup shortcuts if required.

\@glsxtr@setupshortcuts

Redefine \@glsxtr@redef@forglsentries if required.

```
669 \@glsxtr@redef@forglsentries
```
 $\alpha$ riesextrasetup Allow user to set options after the package has been loaded. First modify  $\gtrsim$   $\alpha$ so that it now uses \setupglossaries:

```
670 \renewcommand{\glsxtr@dooption}[1]{\setupglossaries{#1}}%
```
Now define the user command:

```
671 \newcommand*{\glossariesextrasetup}[1]{%
```

```
672 \let\glsxtr@setup@record\relax
```
- \let\@glsxtr@setupshortcuts\relax
- \let\@glsxtr@redef@forglsentries\relax
- \setkeys{glossaries-extra.sty}{#1}%
- \@glsxtr@abbreviationsdef
- \let\@glsxtr@abbreviationsdef\relax
- \@glsxtr@setupshortcuts
- \glsxtr@setup@record
- \@glsxtr@redef@forglsentries

}

```
@@do@wrglossary Save original definition of \@@do@wrglossary.
                 682 \let\glsxtr@org@@do@wrglossary\@@do@wrglossary
\glsxtr@@do@wrglossary The new version adds code that can show a marker for debugging.
                 683 \newcommand*{\glsxtr@@do@wrglossary}[1]{%
                 684 \@@glsxtrwrglossmark
                 685 \glsxtr@org@@do@wrglossary{#1}%
                 686 }
aveentrycounter Save original definition of \@gls@saveentrycounter.
                 687 \let\glsxtr@saveentrycounter\@gls@saveentrycounter
aveentrycounter Change \@gls@saveentrycounter so that it only stores the entry counter information if the
                  indexing is on.
                 688 \let\@gls@saveentrycounter\glsxtr@indexonly@saveentrycounter
                    Set up record option if required.
                 689 \glsxtr@setup@record
                    Disable preamble-only options and switch on the undefined tag at the start of the docu-
                  ment.
                 690 \AtBeginDocument{%
                 691 \disable@keys{glossaries-extra.sty}{abbreviations,docdef,record}%
                 692 \def\@glsxtrundeftag{\glsxtrundeftag}%
```

```
693 }
```
## <span id="page-24-0"></span>1.2 Extra Utilities

rifemptyglossary  $\langle \xi \rangle$  \glsxtrifemptyglossary $\{ \langle type \rangle \} \{ \langle true \rangle \}$ 

Provide command to determine if any entries have been added to the glossary (where the glossary label is provided in the first argument). The entries are stored in the commaseparated list \glolist@〈type 〉. If this hasn't been defined, the glosary doesn't exist. If it has been defined and is simply a comma, the glossary exists and is empty. (It's initialised to a comma.)

```
694 \newcommand{\glsxtrifemptyglossary}[3]{%
695 \ifcsdef{glolist@#1}%
696 {%
697 \ifcsstring{glolist@#1}{,}{#2}{#3}%
698 }%
699 {%
700 \glsxtrundefaction{Glossary type '#1' doesn't exist}{}%
701 #2%
702 }%
703 }
```

```
xtrifkeydefined Tests if the key given in the first argument has been defined.
                704 \newcommand*{\glsxtrifkeydefined}[3]{%
                705 \key@ifundefined{glossentry}{#1}{#3}{#2}%
                706 }
\sigmavidestoragekey Like \glsaddstoragekey but does nothing if the key has already been defined.
                707 \newcommand*{\glsxtrprovidestoragekey}{%
                708 \@ifstar\@sglsxtr@provide@storagekey\@glsxtr@provide@storagekey
                709 }
vide@storagekey Unstarred version.
                710 \newcommand*{\@glsxtr@provide@storagekey}[3]{%
                711 \key@ifundefined{glossentry}{#1}%
                712 {%
                713 \define@key{glossentry}{#1}{\csdef{@glo@#1}{##1}}%
                714 \appto\@gls@keymap{,{#1}{#1}}%
                715 \appto\@newglossaryentryprehook{\csdef{@glo@#1}{#2}}%
                716 \appto\@newglossaryentryposthook{%
                717 \letcs{\@glo@tmp}{@glo@#1}%
                718 \gls@assign@field{#2}{\@glo@label}{#1}{\@glo@tmp}%
                719 }%
                Allow the user to omit the user level command if they only intended fetching the value with
                 \glsxtrusefield
                720 \ifblank{#3}
                721 {}%
                722 {%
                723 \newcommand*{#3}[1]{\@gls@entry@field{##1}{#1}}%
                724 }%
                725 }%
                726 {%
                Provide the no-link command if not already defined.
                727 \ifblank{#3}
                728 {}%
                729 {%
                730 \providecommand*{#3}[1]{\@gls@entry@field{##1}{#1}}%
                731 }%
                732 }%
                733 }
vide@storagekey Starred version.
                734 \newcommand*{\s@glsxtr@provide@storagekey}[1]{%
                735 \key@ifundefined{glossentry}{#1}%
                736 {%
                737 \expandafter\newcommand\expandafter*\expandafter
                738 {\csname gls@assign@#1@field\endcsname}[2]{%
                739 \@@gls@expand@field{##1}{#1}{##2}%
                740 }%
```

```
741 }%
742 {}%
743 \@glsxtr@provide@addstoragekey{#1}%
744 }
```
The name of a text-block control sequence can be stored in a field (given by  $\GlsXtrFmtField$ ). This command can then be used with \glsxtrfmt[〈*options*〉]{〈*label*〉}{〈*text*〉} which effectively does \glslink[〈*options*〉]{〈*label*〉}{〈*cs*〉{〈*text*〉}} If the field hasn't been set for that entry just 〈*text*〉 is done.

#### \GlsXtrFmtField

```
745 \newcommand{\GlsXtrFmtField}{useri}
```
#### tDefaultOptions

```
746 \newcommand{\GlsXtrFmtDefaultOptions}{noindex}
\glsxtrfmt The post-link hook isn't done.
           747 \newrobustcmd*{\glsxtrfmt}[3][]{%
           748 \glsdoifexistsordo{#2}%
           749 {%
           750 \ifglshasfield{\GlsXtrFmtField}{#2}%
           751 {%
           752 \let\do@gls@link@checkfirsthyper\relax
           753 \expandafter\@gls@link\expandafter[\GlsXtrFmtDefaultOptions,#1]{#2}%
           754 {\csuse{\glscurrentfieldvalue}{#3}}%
           755 }%
           756 {#3}%
           757 }%
           758 {#3}%
           759 }
```
#### \glsxtrentryfmt No link or indexing.

```
760 \ifdef\texorpdfstring
761 {
762 \newcommand*{\glsxtrentryfmt}[2]{%
763 \texorpdfstring{\@glsxtrentryfmt{#1}{#2}}{#2}%
764 }
765 }
766 {
767 \newcommand*{\glsxtrentryfmt}{\@glsxtrentryfmt}
768 }
```
#### \@glsxtrentryfmt

```
769 \newrobustcmd*{\@glsxtrentryfmt}[2]{%
770 \glsdoifexistsordo
771 {%
772 \ifglshasfield{\GlsXtrFmtField}{#1}%
773 {%
```

```
774 \csuse{\glscurrentfieldvalue}{#2}%
775 }%
776 {#2}%
777 }%
778 {#2}%
779 }
```
 $x$ trfieldlistadd If a field stores an etoolbox internal list (e.g. loclist) then this macro provides a convenient way of adding to the list via etoolbox's \listcsadd. The first argument is the entry's label, the second is the field label and the third is the element to add to the list.

```
780 \newcommand*{\glsxtrfieldlistadd}[3]{%
781 \listcsadd{glo@\glsdetoklabel{#1}@#2}{#3}%
782 }
```
- trfieldlistgadd Similarly but uses \listcsgadd. \newcommand\*{\glsxtrfieldlistgadd}[3]{% \listcsgadd{glo@\glsdetoklabel{#1}@#2}{#3}% }
- trfieldlisteadd Similarly but uses \listcseadd. \newcommand\*{\glsxtrfieldlisteadd}[3]{% \listcseadd{glo@\glsdetoklabel{#1}@#2}{#3}% }
- trfieldlistxadd Similarly but uses \listcsxadd. \newcommand\*{\glsxtrfieldlistxadd}[3]{% \listcsxadd{glo@\glsdetoklabel{#1}@#2}{#3}% }

Now provide commands to iterate over these lists.

fielddolistloop

 \newcommand\*{\glsxtrfielddolistloop}[2]{% \dolistcsloop{glo@\glsdetoklabel{#1}@#2}% }

ieldforlistloop

```
795 \newcommand*{\glsxtrfieldforlistloop}[3]{%
796 \forlistcsloop{glo@\glsdetoklabel{#1}@#2}{#3}%
797 }
```
List element tests:

trfieldifinlist First argument label, second argument field, third argument item, fourth true part and fifth false part.

```
798 \newcommand*{\glsxtrfieldifinlist}[5]{%
799 \ifinlistcs{#3}{glo@\glsdetoklabel{#1}@#2}{#4}{#5}%
800 }
```
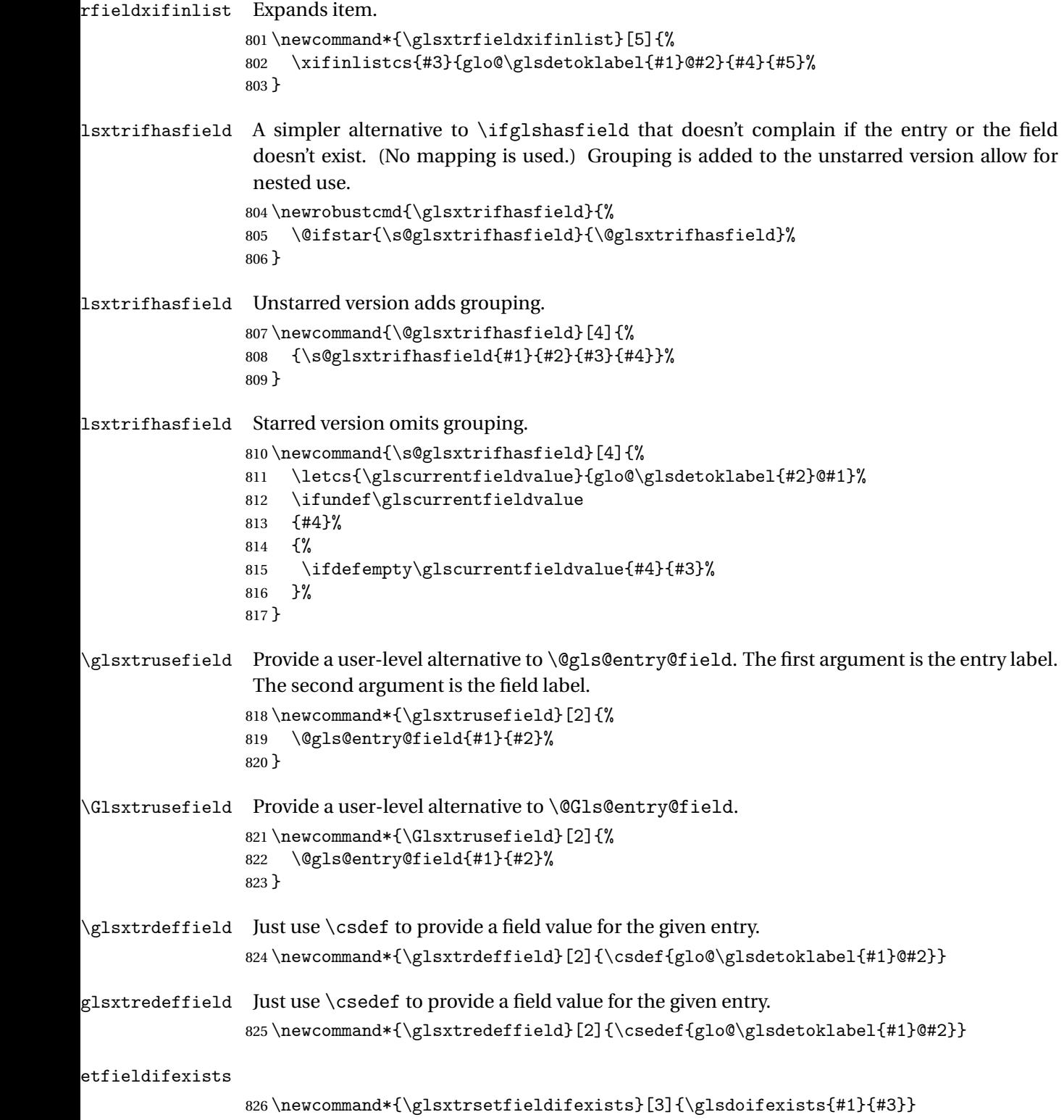

```
\GlsXtrSetField Allow the user to set a field. First argument entry label, second argument field label, third
                 argument value.
                 827 \newrobustcmd*{\GlsXtrSetField}[3]{%
                 828 \glsxtrsetfieldifexists{#1}{#2}%
                 829 {\csdef{glo@\glsdetoklabel{#1}@#2}{#3}}%
                 830 }
\GlsXtrLetField Uses \cslet instead. Third argument should be a macro.
                 831 \newrobustcmd*{\GlstrLetField}[3]{%
                 832 \glsxtrsetfieldifexists{#1}{#2}%
                833 {\cslet{glo@\glsdetoklabel{#1}@#2}{#3}}%
                834 }
sGlsXtrLetField Uses \csletcs instead. Third argument should be a control sequence name.
                 835 \newrobustcmd*{\csGlsXtrLetField}[3]{%
                 836 \glsxtrsetfieldifexists{#1}{#2}%
                 837 {\csletcs{glo@\glsdetoklabel{#1}@#2}{#3}}%
                838 }
LetFieldToField Sets the field for one entry to the field for another entry. Third argument should be the other
                 entry and the fourth argument that other field label.
                 839 \newrobustcmd*{\GlsXtrLetFieldToField}[4]{%
                 840 \glsxtrsetfieldifexists{#1}{#2}%
                 841 {\csletcs{glo@\glsdetoklabel{#1}@#2}{glo@\glsdetoklabel{#3}@#4}}%
                 842 }
\gGlsXtrSetField Allow the user to set a field. First argument entry label, second argument field label, third
                 argument value.
                 843 \newrobustcmd*{\gGlsXtrSetField}[3]{%
                 844 \glsxtrsetfieldifexists{#1}{#2}%
                845 {\csgdef{glo@\glsdetoklabel{#1}@#2}{#3}}%
                846 }
\xGlsXtrSetField
                847 \newrobustcmd*{\xGlsXtrSetField}[3]{%
                848 \glsxtrsetfieldifexists{#1}{#2}%
                849 {\protected@csxdef{glo@\glsdetoklabel{#1}@#2}{#3}}%
                 850 }
\eGlsXtrSetField
                 851 \newrobustcmd*{\eGlsXtrSetField}[3]{%
                 852 \glsxtrsetfieldifexists{#1}{#2}%
                853 {\protected@csedef{glo@\glsdetoklabel{#1}@#2}{#3}}%
                854 }
XtrIfFieldEqStr
```
\newrobustcmd\*{\GlsXtrIfFieldEqStr}[5]{%

```
856 \glsxtrifhasfield{#1}{#2}%
857 {%
858 \ifdefstring{\glscurrentfieldvalue}{#3}{#4}{#5}%
859 }%
860 {#5}%
861 }
```
\glsxtrpageref Like \glsrefentry but references the page number instead (if entry counting is on).

```
862 \ifglsentrycounter
863 \newcommand*{\glsxtrpageref}[1]{\pageref{glsentry-\glsdetoklabel{#1}}}
864 \else
865 \ifglssubentrycounter
866 \newcommand*{\glsxtrpageref}[1]{\pageref{glsentry-\glsdetoklabel{#1}}}
867 \else
868 \newcommand*{\glsxtrpageref}[1]{\gls{#1}}
869 \fi
870 \setminus fi
```
#### $\texttt{lossarypreamble}$

 \newcommand{\apptoglossarypreamble}[2][\glsdefaulttype]{% \ifcsdef{glolist@#1}% {% \ifcsundef{@glossarypreamble@#1}% {\csdef{@glossarypreamble@#1}{}}% {}% \csappto{@glossarypreamble@#1}{#2}% }% {% 880 \GlossariesExtraWarning{Glossary '#1' is not defined}% }% }

#### **lossarypreamble**

```
883 \newcommand{\preglossarypreamble}[2][\glsdefaulttype]{%
884 \ifcsdef{glolist@#1}%
885 {%
886 \ifcsundef{@glossarypreamble@#1}%
887 {\csdef{@glossarypreamble@#1}{}}%
888 {}%
889 \cspreto{@glossarypreamble@#1}{#2}%
890 }%
891 {%
892 \GlossariesExtraWarning{Glossary '#1' is not defined}%
893 }%
894 }
```
## <span id="page-31-0"></span>1.3 Modifications to Commands Provided by glossaries

Some of the commands provided by glossaries are modified to take into account new options or to change default behaviour.

Provide a starred version of \longnewglossaryentry that doesn't automatically insert \leavevmode\unskip\nopostdesc at the end of the description. The unstarred version is modified to use \glsxtrpostlongdescription instead.

ewglossaryentry

```
895 \renewcommand*{\longnewglossaryentry}{%
896 \@ifstar\@glsxtr@s@longnewglossaryentry\@glsxtr@longnewglossaryentry
897 }
```
ewglossaryentry Starred version.

```
898 \newcommand{\@glsxtr@s@longnewglossaryentry}[3]{%
899 \glsdoifnoexists{#1}%
900 {%
901 \bgroup
902 \let\@org@newglossaryentryprehook\@newglossaryentryprehook
903 \long\def\@newglossaryentryprehook{%
904 \long\def\@glo@desc{#3}%
905 \@org@newglossaryentryprehook
906 }%
907 \renewcommand*{\gls@assign@desc}[1]{%
908 \global\cslet{glo@\glsdetoklabel{#1}@desc}{\@glo@desc}%
909 \global\cslet{glo@\glsdetoklabel{#1}@descplural}{\@glo@descplural}%
910 }
911 \gls@defglossaryentry{#1}{#2}%
912 \egroup
913 }%
914 }
```
ewglossaryentry Unstarred version.

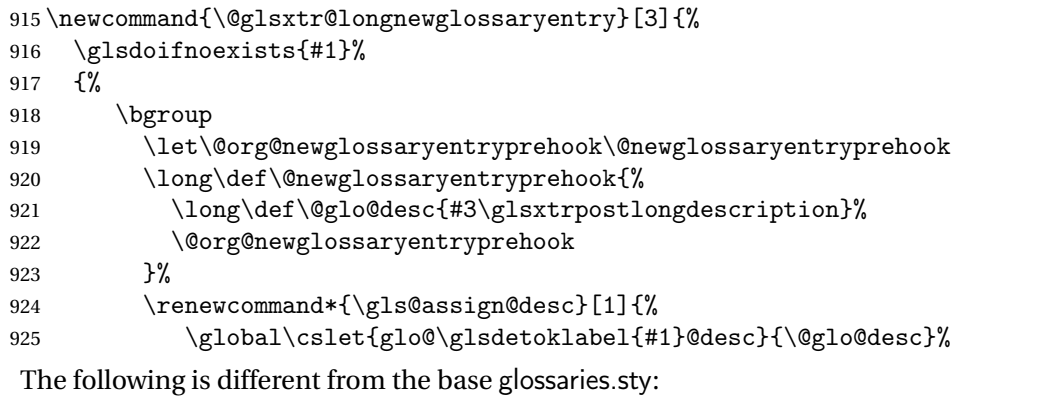

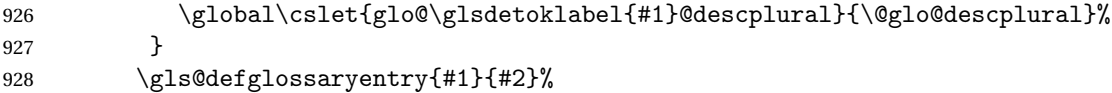

929 \egroup }% } longdescription Hook at the end of the description when using the unstarred \longnewglossaryentry. \newcommand\*{\glsxtrpostlongdescription}{\leavevmode\unskip\nopostdesc} Provide a starred version of \newignoredglossary that doesn't add the glossary to the nohyperlist list. ignoredglossary Redefine to check for star. \renewcommand{\newignoredglossary}{% \@ifstar\glsxtr@s@newignoredglossary\glsxtr@org@newignoredglossary } ignoredglossary The original definition is patched to check for existence. \newcommand\*{\glsxtr@org@newignoredglossary}[1]{% \ifcsdef{glolist@#1} {% \glsxtrundefaction{Glossary type '#1' already exists}{}% }% {% \ifdefempty\@ignored@glossaries {% \edef\@ignored@glossaries{#1}% }% {% \eappto\@ignored@glossaries{,#1}% }% \csgdef{glolist@#1}{,}% \ifcsundef{gls@#1@entryfmt}%  $\{$ % \defglsentryfmt[#1]{\glsentryfmt}% }% {}% \ifdefempty\@gls@nohyperlist {% \renewcommand\*{\@gls@nohyperlist}{#1}% }% {% \eappto\@gls@nohyperlist{,#1}% }% }% } ignoredglossary Starred form.

> \newcommand\*{\glsxtr@s@newignoredglossary}[1]{% \ifcsdef{glolist@#1} {%

```
967 \glsxtrundefaction{Glossary type '#1' already exists}{}%
968 }%
969 {%
970 \ifdefempty\@ignored@glossaries
971 {%
972 \edef\@ignored@glossaries{#1}%
973 }%
974 {%
975 \eappto\@ignored@glossaries{,#1}%
976 }%
977 \csgdef{glolist@#1}{,}%
978 \ifcsundef{gls@#1@entryfmt}%
979 {%
980 \defglsentryfmt[#1]{\glsentryfmt}%
981 }%
982 {}%
983 }%
984 }
```
\glssettoctitle Ignored glossaries don't have an associated title, so modify \glssettoctitle to check for it to prevent an undefined command written to the toc file.

```
985 \glsifusetranslator
               986 {%
                987 \renewcommand*{\glssettoctitle}[1]{%
                988 \ifcsdef{gls@tr@set@#1@toctitle}%
                989 {%
                990 \csuse{gls@tr@set@#1@toctitle}%
                991 }%
                992 {%
                993 \ifcsdef{@glotype@#1@title}%
                994 {\def\glossarytoctitle{\csname @glotype@#1@title\endcsname}}%
                995 {\def\glossarytoctitle{\glossarytitle}}%
                996 }%
               997 }%
               998 }
               999 {
               1000 \renewcommand*{\glssettoctitle}[1]{%
               1001 \ifcsdef{@glotype@#1@title}%
               1002 {\def\glossarytoctitle{\csname @glotype@#1@title\endcsname}}%
               1003 {\def\glossarytoctitle{\glossarytitle}}%
               1004 }
               1005 }
ignoredglossary As above but won't do anything if the glossary already exists.
               1006 \newcommand{\provideignoredglossary}{%
               1007 \@ifstar\glsxtr@s@provideignoredglossary\glsxtr@provideignoredglossary
               1008 }
```
ignoredglossary Unstarred version.

```
1009 \newcommand*{\glsxtr@provideignoredglossary}[1]{%
1010 \ifcsdef{glolist@#1}
1011 {}%
1012 {%
1013 \ifdefempty\@ignored@glossaries
1014 {%
1015 \edef\@ignored@glossaries{#1}%
1016 }%
1017 {%
1018 \eappto\@ignored@glossaries{,#1}%<br>1019 }%
1019
1020 \csgdef{glolist@#1}{,}%
1021 \ifcsundef{gls@#1@entryfmt}%
1022 {%
1023 \defglsentryfmt[#1]{\glsentryfmt}%
1024 }%
1025 {}%
1026 \ifdefempty\@gls@nohyperlist
1027 \{ \%1028 \renewcommand*{\@gls@nohyperlist}{#1}%
1029 }%
1030 {%
1031 \eappto\@gls@nohyperlist{,#1}%
1032 }%
1033 }%
1034 }
```
ignoredglossary Starred form.

```
1035 \newcommand*{\glsxtr@s@provideignoredglossary}[1]{%
1036 \ifcsdef{glolist@#1}
1037 {}%
1038 {%
1039 \ifdefempty\@ignored@glossaries
1040 \{%
1041 \edef\@ignored@glossaries{#1}%
1042 }%
1043 {%
1044 \eappto\@ignored@glossaries{,#1}%
1045 }%
1046 \qquad \csc{gdef{glolist@#1}}\, \%1047 \ifcsundef{gls@#1@entryfmt}%
1048 {%
1049 \defglsentryfmt[#1]{\glsentryfmt}%
1050 }%
1051 {}%
1052 }%
1053 }
```
rcopytoglossary Adds an entry label to another glossary list. First argument is entry label. Second argument

```
is glossary label.
1054 \newcommand*{\glsxtrcopytoglossary}[2]{%
1055 \glsdoifexists{#1}%
1056 {%
1057 \ifcsdef{glolist@#2}
1058 {%
1059 \cseappto{glolist@#2}{#1,}%
1060 }%
1061 {%
1062 \glsxtrundefaction{Glossary type '#2' doesn't exist}{}%
1063 }%
1064 }%
1065 }
```
### <span id="page-35-0"></span>1.3.1 Existence Checks

\glsdoifexists Modify \glsdoifexists to take account of the undefaction setting.

```
1066 \renewcommand{\glsdoifexists}[2]{%
1067 \ifglsentryexists{#1}{#2}%
1068 {%
```
Define \glslabel in case it's needed after this command (for example in the post-link hook).

```
1069 \edef\glslabel{\glsdetoklabel{#1}}%
1070 \glsxtrundefaction{Glossary entry '\glslabel'
1071 has not been defined}{You need to define a glossary entry before
1072 you can reference it.}%
1073 }%
1074 }
```
glsdoifnoexists Modify \glsdoifnoexists to take account of the undefaction setting.

```
1075 \renewcommand{\glsdoifnoexists}[2]{%
1076 \ifglsentryexists{#1}{%
1077 \glsxtrundefaction{Glossary entry '\glsdetoklabel{#1}'
1078 has already been defined}{}}{#2}%
1079 }
```
 $\sigma$  Modify  $\gtrsim$  Modify  $\gtrsim$  and  $\sigma$  to take account of the undefaction setting. This command was introduced in glossaries version 4.19, so check if it has been defined first.

```
1080 \ifdef\glsdoifexistsordo
1081 {%
1082 \renewcommand{\glsdoifexistsordo}[3]{%
1083 \ifglsentryexists{#1}{#2}%
1084 {%
1085 \glsxtrundefaction{Glossary entry '\glsdetoklabel{#1}'
1086 has not been defined}{You need to define a glossary entry
1087 before you can use it.}%
1088 #3%
1089 }%
```
```
1090 }%
               1091 }
               1092 {%
               1093 \glsxtr@warnonexistsordo\glsdoifexistsordo
               1094 \newcommand{\glsdoifexistsordo}[3]{%
               1095 \ifglsentryexists{#1}{#2}%
               1096 {%
               1097 \glsxtrundefaction{Glossary entry '\glsdetoklabel{#1}'
               1098 has not been defined}{You need to define a glossary entry
               1099 before you can use it. }%
               1100 #3%
               1101 }%
               1102 }%
               1103 }
arynoexistsordo Similarly for \doifglossarynoexistsordo.
               1104 \ifdef\doifglossarynoexistsordo
               1105 {%
               1106 \renewcommand{\doifglossarynoexistsordo}[3]{%
               1107 \ifglossaryexists{#1}%
               1108 {%
               1109 \glsxtrundefaction{Glossary type '#1' already exists}{}%
               1110 #3%
               1111 }%
               1112 {#2}%
               1113 }%
              1114 }
               1115 {%
               1116 \glsxtr@warnonexistsordo\doifglossarynoexistsordo
               1117 \newcommand{\doifglossarynoexistsordo}[3]{%
               1118 \ifglossaryexists{#1}%
               1119 {%
               1120 \glsxtrundefaction{Glossary type '#1' already exists}{}%
               1121 #3%
               1122 }%
               1123 {#2}%
               1124 }%
               1125 }
               1126
```
There are now three types of cross-references: the see key (as original), the alias key (from glossaries-extra v1.12) and the seealso key (from glossaries-extra v1.16). The original see key needs to have a corresponding field (which it doesn't with the base glossaries package).

 $\alpha$ yentryposthook Hook into end of  $\neq$ lossaryentry to add "see" value as a field.

 \appto\@newglossaryentryposthook{% \ifdefvoid\@glo@see {\csxdef{glo@\@glo@label @see}{}}%

{%

```
1131 \csxdef{glo@\@glo@label @see}{\@glo@see}%
1132 \if@glsxtr@autoseeindex
1133 \@glsxtr@autoindexcrossrefs
1134 \fi
1135 }%
1136 }
1137 \appto\@gls@keymap{,{see}{see}}
```
\glsxtrusesee Apply \glsseeformat to the see key if not empty.

```
1138 \newcommand*{\glsxtrusesee}[1]{%
1139 \glsdoifexists{#1}%
1140 {%
1141 \letcs{\@glo@see}{glo@\glsdetoklabel{#1}@see}%
1142 \ifdefempty\@glo@see
1143 {}%
1144 {%
1145 \expandafter\glsxtr@usesee\@glo@see\@end@glsxtr@usesee
1146 }%
1147 }%
1148 }
```
\glsxtr@usesee

```
1149 \newcommand*{\glsxtr@usesee}[1][\seename]{%
1150 \@glsxtr@usesee[#1]%
1151 }
```
\@glsxtr@usesee

```
1152 \def\@glsxtr@usesee[#1]#2\@end@glsxtr@usesee{%
1153 \glsxtruseseeformat{#1}{#2}%
1154 }
```
xtruseseeformat The format used by  $\gtrsim$  Risxtrusesee. The first argument is the tag (such as  $\searrow$  seename). The second argument is the comma-separated list of cross-referenced labels.

```
1155 \newcommand*{\glsxtruseseeformat}[2]{%
1156 \glsseeformat[#1]{#2}{}%
1157 }
```
lsseeitemformat glossaries originally defined \glsseeitemformat to use \glsentryname but in v3.0 this was switched to use \glsentrytext due to problems occurring with the name field being sanitized. Since this is no longer a problem, glossaries-extra restores the original definition as it makes more sense to use the name in the cross-reference list. This still uses \glsaccesstext for abbreviations.

```
1158 \renewcommand*{\glsseeitemformat}[1]{%
1159 \ifglshasshort{\glslabel}{\glsaccesstext{#1}}{\glsaccessname{#1}}%
1160 }
```
 $\lceil$  lsxtruseseealso Apply \glsseeformat to the seealso key if not empty. There's no optional tag to worry about here.

```
1161 \newcommand*{\glsxtruseseealso}[1]{%
                1162 \glsdoifexists{#1}%
                1163 {%
                1164 \letcs{\@glo@see}{glo@\glsdetoklabel{#1}@seealso}%
                1165 \ifdefempty\@glo@see
                1166 {}%
                1167 \{%
                1168 \expandafter\glsxtruseseealsoformat\expandafter{\@glo@see}%
                1169 }%
                1170 }%
                1171 }
seseealsoformat The format used by \gtrsim Isxtruseseealso. The argument is the comma-separated list of
                 cross-referenced labels.
                1172 \newcommand*{\glsxtruseseealsoformat}[1]{%
                1173 \glsseeformat[\seealsoname]{#1}{}%
                1174 }
\glsxtrseelist Fully expands argument before passing to \glsseelist. (The argument to \glsseelist
                 must be a comma-separated list of entry labels.)
                1175 \newrobustcmd{\glsxtrseelist}[1]{%
                1176 \edef\@glo@tmp{\noexpand\glsseelist{#1}}\@glo@tmp
                1177 }
   \seealsoname In case this command hasn't been defined. (Should be provided by language packages.)
                1178 \providecommand{\seealsoname}{see also}
\mathrm{x}\mathrm{tr}indexseealso \mathrm{I}f \@xdycrossrefhook is defined, provide a seealso crossref class. Otherwise this just does
                 \glssee with \seealsoname as the tag. The hook is only defined if both xindy and glossaries
                 v4.30+ are being used.
                1179 \ifdef\@xdycrossrefhook
                1180 {
                 Add the cross-reference class definition to the hook.
                1181 \appto\@xdycrossrefhook{%
                1182 \write\glswrite{(define-crossref-class \string"seealso\string"
                1183 :unverified )}%
                1184 \write\glswrite{(markup-crossref-list
                1185 :class \string"seealso\string"^^J\space\space\space
                1186 :open \string"\string\glsxtruseseealsoformat\glsopenbrace\string"
                1187 :close \string"\glsclosebrace\string")}%
                1188 }
                 Append to class list.
                1189 \appto\@xdylocationclassorder{\space\string"seealso\string"}
                 This essentially works like \@do@seeglossary but uses the seealso class.
                1190 \newrobustcmd*{\glsxtrindexseealso}[2]{%
                1191 \ifx\@glsxtr@record@setting\@glsxtr@record@setting@alsoindex
```

```
1192 \@glsxtr@recordsee{#1}{#2}%
1193 \fi
1194 \glsdoifexists{#1}%
1195 {%
1196 \@@glsxtrwrglossmark
1197 \def\@gls@xref{#2}%
1198 \@onelevel@sanitize\@gls@xref
1199 \@gls@checkmkidxchars\@gls@xref
1200 \gls@glossary{\csname glo@#1@type\endcsname}{%
1201 (indexentry
1202 : tkey (\csname glo@#1@index\endcsname)
1203 :xref (\string"\@gls@xref\string")
1204 : attr \string"seealso\string"
1205 )
1206 }%
1207 }%
1208 }
1209 }
1210 {
```
xindy not in use or glossaries version too old to support this.

1211 \newrobustcmd\*{\glsxtrindexseealso}{\glssee[\seealsoname]} }

The alias key should be set to the label of the synonymous entry. The seealso key essentially behaves like see=[\seealsoname] $\{\langle xr\text{-}list\rangle\}$ . Neither of these new keys has the optional tag part allowed with see.

If  $gls@set@xr@key$  has been defined (glossaries v4.30), use that, otherwise just use \glsaddstoragekey.

```
1213 \ifdef\gls@set@xr@key
1214 {
```
We have at least glossaries v4.30. This means the new keys can be governed by the same settings as the see key.

```
1215 \define@key{glossentry}{alias}{%
1216 \gls@set@xr@key{alias}{\@glo@alias}{#1}%
1217 }
1218 \define@key{glossentry}{seealso}{%
1219 \gls@set@xr@key{seealso}{\@glo@seealso}{#1}%
1220 }
```
Add to the key mappings.

\appto\@gls@keymap{,{alias}{alias},{seealso}{seealso}}

```
Set the default value.
```
1222 \appto\@newglossaryentryprehook{\def\@glo@alias{}\def\@glo@seealso{}}%

Assign the field values.

\appto\@newglossaryentryposthook{%

```
1224 \ifdefvoid\@glo@seealso
```

```
1225 {\csxdef{glo@\@glo@label @seealso}{}}%
1226 {%
1227 \csxdef{glo@\@glo@label @seealso}{\@glo@seealso}%
1228 \if@glsxtr@autoseeindex
1229 \@glsxtr@autoindexcrossrefs
1230 \quad \text{if}1231 }%
```
The alias field doesn't trigger the automatic cross-reference indexing performed at the end of the document.

```
1232 \ifdefvoid\@glo@alias
1233 {\csxdef{glo@\@glo@label @alias}{}}%
1234 {%
1235 \csxdef{glo@\@glo@label @alias}{\@glo@alias}%<br>1236 }%
\begin{array}{c} 1236 \\ 1237 \end{array}1237 }
```
Provide user-level commands to access the values.

## \glsxtralias

```
1238 \newcommand*{\glsxtralias}[1]{\@gls@entry@field{#1}{alias}}
```
#### trseealsolabels

\newcommand\*{\glsxtrseealsolabels}[1]{\@gls@entry@field{#1}{seealso}}

## Add to the \@glo@autosee hook.

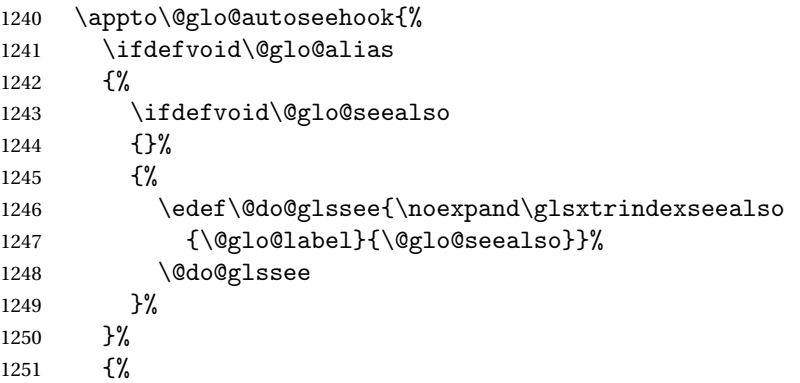

Add cross-reference if see key hasn't been used.

```
1252 \ifdefvoid\@glo@see
1253 {%
1254 \edef\@do@glssee{\noexpand\glssee{\@glo@label}{\@glo@alias}}%
1255 \@do@glssee
1256 }%
1257 \{ \}%
1258
1259 }%
1260 }
1261 {
```
We have an older version of glossaries, so just use \glsaddstoragekey.

#### \glsxtralias

```
1262 \glsaddstoragekey*{alias}{}{\glsxtralias}
```
#### trseealsolabels

\glsaddstoragekey\*{seealso}{}{\glsxtrseealsolabels}

If \gls@set@xr@key isn't defined, then \@glo@autosee won't be either, so use the post entry definition hook.

ryentryposthook Append to the hook to check for the alias and seealso keys.

```
1264 \appto\@newglossaryentryposthook{%
1265 \ifcsvoid{glo@\@glo@label @alias}%
1266 \{%
1267 \ifcsvoid{glo@\@glo@label @seealso}%
1268 \{ \}%
1269 \{%
1270 \edef\@do@glssee{\noexpand\glsxtrindexseealso
1271 {\@glo@label}{\csuse{glo@\@glo@label @seealso}}}%
1272 \@do@glssee
1273 }%
1274 }%
1275 \{ \%
```
Add cross-reference if see key hasn't been used.

```
1276 \ifdefvoid\@glo@see
1277 {%
1278 \edef\@do@glssee{\noexpand\glssee
1279 {\@glo@label}{\csuse{glo@\@glo@label @alias}}}%
1280 \@do@glssee<br>1281 }%
1281
1282 {}%
1283 }%
1284 }
```
}

Add all unused cross-references at the end of the document.

```
1286 \AtEndDocument{\if@glsxtrindexcrossrefs\glsxtraddallcrossrefs\fi}
```
addallcrossrefs Iterate through all used entries and if they have a cross-reference, make sure the crossreference has been added.

```
1287 \newcommand*{\glsxtraddallcrossrefs}{%
1288 \forallglossaries{\@glo@type}%
1289 {%
1290 \forglsentries[\@glo@type]{\@glo@label}%
1291 \{%
1292 \ifglsused{\@glo@label}%
```

```
1293 {\expandafter\@glsxtr@addunusedxrefs\expandafter{\@glo@label}}{}%
1294 }%
1295 }%
1296 }
```
\@glsxtr@addunusedxrefs If the given entry has a see or seealso field add all unused cross-references. (The alias field isn't checked.)

```
1297 \newcommand*{\@glsxtr@addunusedxrefs}[1]{%
1298 \letcs{\@glo@see}{glo@\glsdetoklabel{#1}@see}%
1299 \ifdefvoid\@glo@see
1300 {}%
1301 {%
1302 \expandafter\glsxtr@addunused\@glo@see\@end@glsxtr@addunused
1303 }%
1304 \letcs{\@glo@see}{glo@\glsdetoklabel{#1}@seealso}%
1305 \ifdefvoid\@glo@see
1306 {}%
1307 {%
1308 \expandafter\glsxtr@addunused\@glo@see\@end@glsxtr@addunused
1309 }%
1310 }
```
\glsxtr@addunused Adds all the entries if they haven't been used.

```
1311 \newcommand*{\glsxtr@addunused}[1][]{%
1312 \@glsxtr@addunused
1313 }
```
\@glsxtr@addunused Adds all the entries if they haven't been used.

```
1314 \def\@glsxtr@addunused#1\@end@glsxtr@addunused{%
1315 \@for\@glsxtr@label:=#1\do
1316 {%
1317 \ifglsused{\@glsxtr@label}{}%
1318 {%
1319 \glsadd[format=glsxtrunusedformat]{\@glsxtr@label}%
1320 \glsunset{\@glsxtr@label}%
1321 \expandafter\@glsxtr@addunusedxrefs\expandafter{\@glsxtr@label}%
1322 }%
1323 }%
1324 }
```
\glsxtrunusedformat

\newcommand\*{\glsxtrunusedformat}[1]{\unskip}

## 1.3.2 Document Definitions

\makenoidxglossaries Modify \makenoidxglossaries so that it automatically switches off (unless the restricted setting is on) and disables the docdef key. This command isn't allow with the record option. \let\glsxtr@orgmakenoidxglossaries\makenoidxglossaries

```
1327 \renewcommand{\makenoidxglossaries}{%
1328 \ifdefequal\@glsxtr@record@setting\@glsxtr@record@setting@off
1329 {%
1330 \glsxtr@orgmakenoidxglossaries
```

```
Add marker to \@do@seeglossary
```
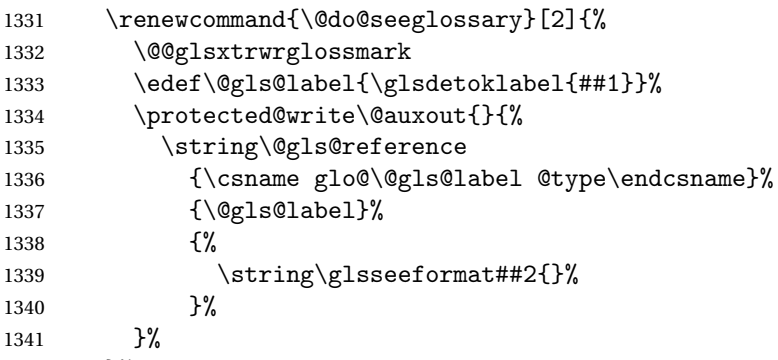

}%

Check for docdefs=restricted:

\if@glsxtrdocdefrestricted

If restricted document definitions allowed, adjust \@gls@reference so that it doesn't test for existence.

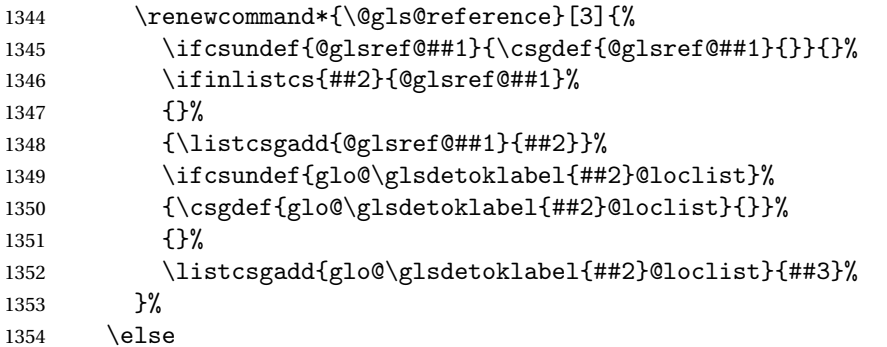

Disable document definitions.

```
1355 \@glsxtrdocdeffalse
1356 \fi
1357 \disable@keys{glossaries-extra.sty}{docdef}%
1358 }%
1359 {%
1360 \PackageError{glossaries-extra}{\string\makenoidxglossaries\space
1361 not permitted\MessageBreak
1362 with record=\@glsxtr@record@setting\space package option}%
1363 {You may only use \string\makenoidxglossaries\ space with the
1364 record=off option}%
1365 }%
1366 }
```
 $\epsilon$ wglossaryentry Modify \gls@defdocnewglossaryentry so that it checks the docdef value.

```
1367 \renewcommand*{\gls@defdocnewglossaryentry}{%
1368 \ifcase\@glsxtr@docdefval
 docdef=false:
1369 \renewcommand*{\newglossaryentry}[2]{%
1370 \PackageError{glossaries-extra}{Glossary entries must
1371 be \MessageBreak defined in the preamble with \MessageBreak
```

```
1372 package option 'docdef=false'\MessageBreak(consider using
1373 'docdef=restricted')}{Move your glossary definitions to
1374 the preamble. You can also put them in a \MessageBreak separate file
1375 and load them with \string\loadglsentries.}%
1376 \frac{19}{2}
```

```
1377 \text{ or}
```
docdef=true Since the see value is now saved in a field, it can be used by entries that have been defined in the document.

```
1378 \let\gls@checkseeallowed\relax
1379 \let\newglossaryentry\new@glossaryentry
1380 \or
```
Restricted mode just needs to allow the see value.

```
1381 \let\gls@checkseeallowed\relax
1382 \fi
1383 }%
```
Permit a special form of document definition, but only allow it if the glossaries come at the end of the document. These commands behave a little like a combination of \newterm and \gls. This must be explicitly enabled with the following.

```
rEnableOnTheFly
```

```
1384 \newcommand*{\GlsXtrEnableOnTheFly}{%
1385 \@ifstar\@sGlsXtrEnableOnTheFly\@GlsXtrEnableOnTheFly
1386 }
```
 $r$ EnableOnTheFly The starred version attempts to allow UTF8 characters in the label, but this may break! (Formatting commands mustn't be used in the label, but the label may be a command whose replacement text is the actual label. This doesn't take into account a command that's defined in terms of another command that may eventually expand to the label text.)

```
1387 \newcommand*{\@sGlsXtrEnableOnTheFly}{%
1388 \renewcommand*{\glsdetoklabel}[1]{%
1389 \expandafter\@glsxtr@ifcsstart\string##1 \@glsxtr@end@
1390 {%
1391 \expandafter\detokenize\expandafter{##1}%
1392 }%
1393 {\detokenize{##1}}%
1394 }%
1395 \@GlsXtrEnableOnTheFly
1396 }
1397 \def\@glsxtr@ifcsstart#1#2\@glsxtr@end@#3#4{%
```

```
1398 \expandafter\if\glsbackslash#1%
1399 #3%
1400 \else
1401 #4%
1402 \fi
1403 }
```
#### sxtrstarflywarn

 \newcommand\*{\glsxtrstarflywarn}{% \GlossariesExtraWarning{Experimental starred version of \string\GlsXtrEnableOnTheFly\space in use (please ensure you have read the warnings in the glossaries-extra user manual)}% }

#### \@GlsXtrEnableOnTheFly

\newcommand\*{\@GlsXtrEnableOnTheFly}{%

Don't redefine \glsdetoklabel if LuaTeX or XeTeX is being used, since it's mainly to allow accented characters in the label.

These definitions are all assigned the category given by:

# \glsxtrcat

\newcommand\*{\glsxtrcat}{general}

#### \glsxtr

```
1411 \newcommand*{\glsxtr}[1][]{%
1412 \def\glsxtr@keylist{##1}%
1413 \@glsxtr
1414 }
```
#### \@glsxtr

```
1415 \newcommand*{\@glsxtr}[2][]{%
1416 \ifglsentryexists{##2}%
1417 {%
1418 \ifblank{##1}{}{\GlsXtrWarning{##1}{##2}}%
1419 }%
1420 \{%
1421 \gls@defglossaryentry{##2}{name={##2},category=\glsxtrcat,
1422 description={\nopostdesc},##1}%
1423 }%
1424 \expandafter\gls\expandafter[\glsxtr@keylist]{##2}%
1425 }
```
#### \Glsxtr

```
1426 \newcommand*{\Glsxtr}[1][]{%
1427 \def\glsxtr@keylist{##1}%
1428 \@Glsxtr
1429 }
```

```
\@Glsxtr
        1430 \newcommand*{\@Glsxtr}[2][]{%
        1431 \ifglsentryexists{##2}%
        1432 {%
        1433 \ifblank{##1}{}{\GlsXtrWarning{##1}{##2}}%
        1434 }%
        1435 {%
        1436 \gls@defglossaryentry{##2}{name={##2},category=\glsxtrcat,
        1437 description={\nopostdesc},##1}%
        1438 }%
        1439 \expandafter\Gls\expandafter[\glsxtr@keylist]{##2}%
        1440 }
```
#### \glsxtrpl

```
1441 \newcommand*{\glsxtrpl}[1][]{%
1442 \def\glsxtr@keylist{##1}%
1443 \@glsxtrpl
1444 }
```
# \@glsxtrpl

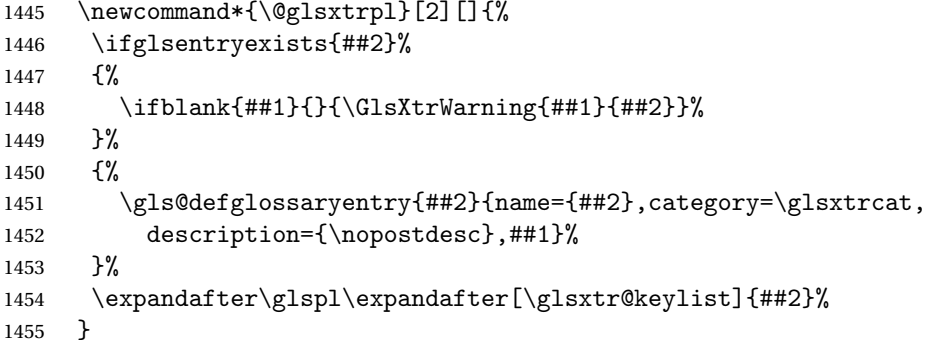

## \Glsxtrpl

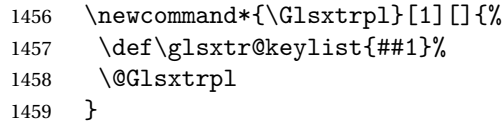

## \@Glsxtrpl

```
1460 \newcommand*{\@Glsxtrpl}[2][]{%
1461 \ifglsentryexists{##2}
1462 {%
1463 \ifblank{##1}{}{\GlsXtrWarning{##1}{##2}}%
1464 }%
1465 {%
1466 \gls@defglossaryentry{##2}{name={##2},category=\glsxtrcat,
1467 description={\nopostdesc},##1}%
1468 }%
1469 \expandafter\Glspl\expandafter[\glsxtr@keylist]{##2}%
```
}

# \GlsXtrWarning

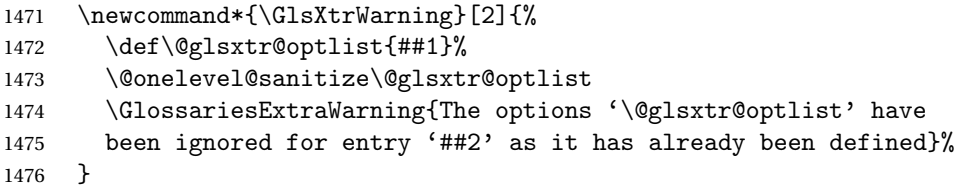

# Disable commands after the glossary:

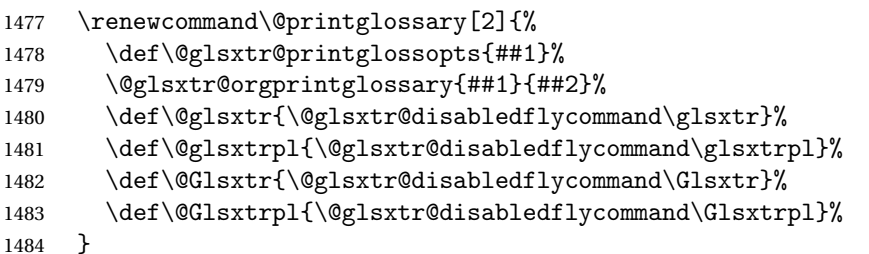

## abledflycommand

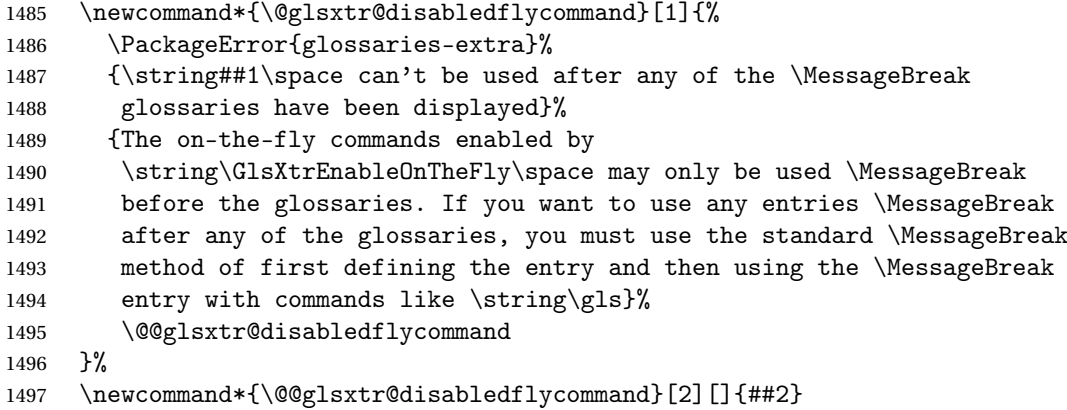

End of \GlsXtrEnableOnTheFly. Disable since it can only be used once.

```
1498 \let\GlsXtrEnableOnTheFly\relax
1499 }
1500 \@onlypreamble\GlsXtrEnableOnTheFly
```
# 1.3.3 Existing Glossary Style Modifications

Modify \setglossarystyle to keep track of the current style. This allows the \glossaries-extra-stylemods package to reset the current style after the required modifications have been made.

```
r@current@style Initialise the current style to the default style.
                 1501 \newcommand*{\@glsxtr@current@style}{\@glossary@default@style}
```
Modify \setglossarystyle to set \@glsxtr@current@style.

```
1502 \renewcommand*{\setglossarystyle}[1]{%
               1503 \ifcsundef{@glsstyle@#1}%
               1504 {%
               1505 \PackageError{glossaries-extra}{Glossary style '#1' undefined}{}%
               1506 }%
               1507 {%
               1508 \csname @glsstyle@#1\endcsname
                 Only set the current style if it exists.
               1509 \protected@edef\@glsxtr@current@style{#1}%
               1510 }%
               1511 \ifx\@glossary@default@style\relax
               1512 \protected@edef\@glossary@default@style{#1}%
               1513 \fi
               1514 }
                   In case we have an old version of glossaries:
               1515 \ifdef\@glossary@default@style
               1516 {}
               1517 {%
               1518 \let\@glossary@default@style\relax
               1519 }
listdotedwidth If \glslistdottedwidth has been defined and is currently equal to .5\hsize then make
                 the modification suggested in bug report #92
               1520 \ifdef\glslistdottedwidth
               1521 {%
               1522 \ifdim\glslistdottedwidth=.5\hsize
               1523 \setlength{\glslistdottedwidth}{-\dimexpr\maxdimen-1sp\relax}
               1524 \AtBeginDocument{%
               1525 \ifdim\glslistdottedwidth=-\dimexpr\maxdimen-1sp\relax
               1526 \setlength{\glslistdottedwidth}{.5\columnwidth}%
               1527 \fi
               1528 }%
               1529 \fi
               1530 }
               1531 {}%
                   Similarly for \glsdescwidth:
 \glsdescwidth
               1532 \ifdef\glsdescwidth
               1533 {%
               1534 \ifdim\glsdescwidth=.6\hsize
               1535 \setlength{\glsdescwidth}{-\dimexpr\maxdimen-1sp\relax}
```

```
1536 \AtBeginDocument{%
```
etglossarystyle

- \ifdim\glsdescwidth=-\dimexpr\maxdimen-1sp\relax
- 1538 \setlength{\glsdescwidth}{.6\columnwidth}%

```
1539 \setminusfi
1540 }%
1541 \fi
1542 }
1543 {}%
```
and for \glspagelistwidth:

**lspagelistwidth** 

```
1544 \ifdef\glspagelistwidth
1545 {%
1546 \ifdim\glspagelistwidth=.1\hsize
1547 \setlength{\glspagelistwidth}{-\dimexpr\maxdimen-1sp\relax}
1548 \AtBeginDocument{%
1549 \ifdim\glspagelistwidth=-\dimexpr\maxdimen-1sp\relax
1550 \setlength{\glspagelistwidth}{.1\columnwidth}%
1551 \ifmmode \overline{ \setminus} \else 1551 \ifmmode \overline{ \setminus} \else 1551 \fi1552 }%
1553 \fi
1554 }
```
aryentrynumbers Has the nonumberlist option been used?

{}%

```
1556 \def\org@glossaryentrynumbers#1{#1\gls@save@numberlist{#1}}%
1557 \ifx\org@glossaryentrynumbers\glossaryentrynumbers
1558 \glsnonumberlistfalse
1559 \renewcommand*{\glossaryentrynumbers}[1]{%
1560 \ifglsentryexists{\glscurrententrylabel}%
1561 {%
1562 \@glsxtrpreloctag
1563 \GlsXtrFormatLocationList{#1}%
1564 \@glsxtrpostloctag
1565 \gls@save@numberlist{#1}%
1566 }{}%
1567 }%
1568 \else
1569 \glsnonumberlisttrue
1570 \renewcommand*{\glossaryentrynumbers}[1]{%
1571 \ifglsentryexists{\glscurrententrylabel}%
1572 {%
1573 \gls@save@numberlist{#1}%
1574 }{}%
1575 }%
1576 \fi
```
matLocationList Provide an easy interface to change the format of the location list without removing the save number list stuff.

\newcommand\*{\GlsXtrFormatLocationList}[1]{#1}

Sometimes users want to prefix the location list with "page"/"pages". The simplest way to determine if the location list consists of a single location is to check for instances of \delimN or \delimR, but this isn't so easy to do as they might be embedded inside the argument of formatting commands. With a bit of trickery we can find out by adjusting \delimN and \delimR to set a flag and then save information to the auxiliary file for the next run.

## ePreLocationTag

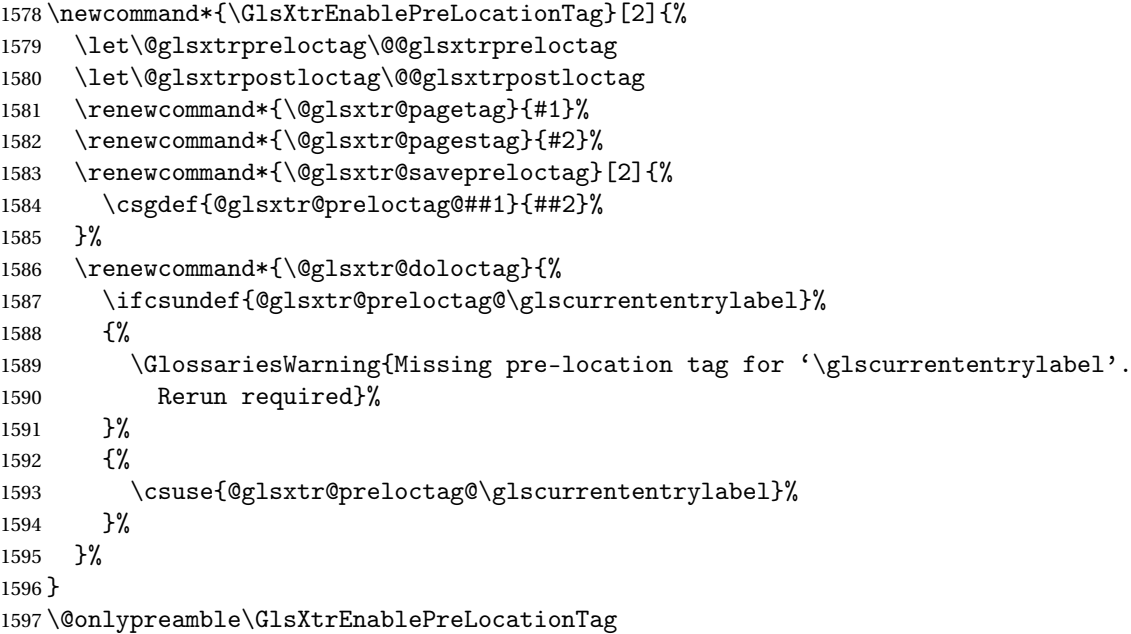

#### \@glsxtrpreloctag

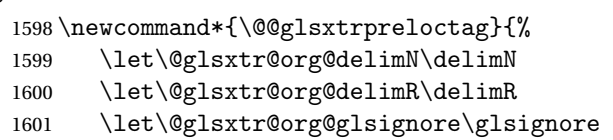

\gdef is required as the delimiters may occur inside a scope.

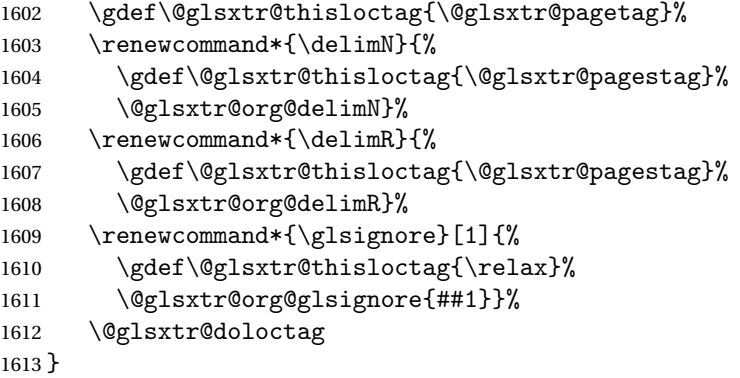

## \@glsxtrpreloctag

```
1614 \newcommand*{\@glsxtrpreloctag}{}
```

```
\@glsxtr@pagetag
                1615 \newcommand*{\@glsxtr@pagetag}{}%
\@glsxtr@pagestag
                1616 \newcommand*{\@glsxtr@pagestag}{}%
1sxtrpostloctag
```
 \newcommand\*{\@@glsxtrpostloctag}{% \let\delimN\@glsxtr@org@delimN \let\delimR\@glsxtr@org@delimR \let\glsignore\@glsxtr@org@glsignore \protected@write\@auxout{}% {\string\@glsxtr@savepreloctag{\glscurrententrylabel}{\@glsxtr@thisloctag}}% }

#### **lsxtrpostloctag**

\newcommand\*{\@glsxtrpostloctag}{}

## sxtr@preloctag

 \newcommand\*{\@glsxtr@savepreloctag}[2]{} \protected@write\@auxout{}{% \string\providecommand\string\@glsxtr@savepreloctag[2]{}}

## glsxtr@doloctag

\newcommand\*{\@glsxtr@doloctag}{}

# $\kappa$ ss@nonumberlist Modify the nonumberlist key to use \GlsXtrFormatLocationList (and also save the number list): \renewcommand\*{\KV@printgloss@nonumberlist}[1]{% \XKV@plfalse

```
1631 \XKV@sttrue
1632 \XKV@checkchoice[\XKV@resa]{#1}{true,false}%
1633 {%
1634 \csname glsnonumberlist\XKV@resa\endcsname
1635 \ifglsnonumberlist
1636 \def\glossaryentrynumbers##1{\gls@save@numberlist{##1}}%
1637 \else
1638 \def\glossaryentrynumbers##1{%
1639 \@glsxtrpreloctag
1640 \GlsXtrFormatLocationList{##1}%
1641 \@glsxtrpostloctag
1642 \gls@save@numberlist{##1}}%
1643 \fi
1644 }%
1645 }
```
# 1.3.4 Entry Formatting, Hyperlinks and Indexing

\glsentryfmt Change default entry format. Use the generic format for regular terms (that is, entries that have a category with the regular attribute set) or non-regular terms without a short value and use the abbreviation format for non-regular terms that have a short value. If further attributes need to be checked, then \glsentryfmt will need redefining as appropriate (or use \defglsentryfmt). The abbreviation format is set here for entries that have a short form, even if they are regular entries to ensure the abbreviation fonts are correct.

```
1646 \renewcommand*{\glsentryfmt}{%
1647 \ifglshasshort{\glslabel}{\glssetabbrvfmt{\glscategory{\glslabel}}}{}%
1648 \glsifregular{\glslabel}%
1649 {\glsxtrregularfont{\glsgenentryfmt}}%
1650 {%
1651 \ifglshasshort{\glslabel}%
1652 {\glsxtrgenabbrvfmt}%
1653 {\glsxtrregularfont{\glsgenentryfmt}}%
1654 }%
1655 }
```
sxtrregularfont Font used for regular entries.

```
1656 \newcommand*{\glsxtrregularfont}[1]{#1}
```
Commands like  $\gtrsim$  last foldral are only used by the  $\gtrsim$  like commands in the glossaries package, but it might be useful for the postlink hook to know if the user has used, say, \glsfirst or \glsplural. This can provide better consistency with the formatting of the \gls-like commands, even though they don't use \glsentryfmt.

 $\textcircled{q}$ ls@field@link  $\textcircled{q}$ Redefine \@gls@field@link so that commands like \glsfirst can setup \glsxtrifwasfirstuse etc to allow the postlink hook to work better. This now has an optional argument that sets up the defaults.

```
1657 \renewcommand{\@gls@field@link}[4][]{%
```
If the record option has been used, the information needs to be written to the aux file regardless of whether the entry exists (unless indexing has been switched off).

```
1658 \@glsxtr@record{#2}{#3}{glslink}%
1659 \glsdoifexists{#3}%
```
1660 {%

Save and restore the hyper setting (\@gls@link also does this, but that's too late if the optional argument of \@gls@field@link modifies it).

```
1661 \let\glsxtrorg@ifKV@glslink@hyper\ifKV@glslink@hyper
1662 \let\do@gls@link@checkfirsthyper\@gls@link@nocheckfirsthyper
1663 \def\glscustomtext{#4}%
1664 \@glsxtr@field@linkdefs
1665 #1%
1666 \@gls@link[#2]{#3}{#4}%
1667 \let\ifKV@glslink@hyper\glsxtrorg@ifKV@glslink@hyper
1668 }%
```

```
1669 \glspostlinkhook
1670 }
```
The commands \gls, \Gls etc don't use \@gls@field@link, so they need modifying as well to use \@glsxtr@record.

```
\@gls@ Save the original definition and redefine.
```

```
1671 \let\@glsxtr@org@gls@\@gls@
1672 \def\@gls@#1#2{%
1673 \@glsxtr@record{#1}{#2}{glslink}%
1674 \@glsxtr@org@gls@{#1}{#2}%
1675 }%
```
\@glspl@ Save the original definition and redefine. \let\@glsxtr@org@glspl@\@glspl@

```
1677 \def\@glspl@#1#2{%
1678 \@glsxtr@record{#1}{#2}{glslink}%
1679 \@glsxtr@org@glspl@{#1}{#2}%
1680 }%
```

```
\@Gls@ Save the original definition and redefine.
      1681 \let\@glsxtr@org@Gls@\@Gls@
      1682 \def\@Gls@#1#2{%
      1683 \@glsxtr@record{#1}{#2}{glslink}%
      1684 \@glsxtr@org@Gls@{#1}{#2}%
      1685 }%
```
\@Glspl@ Save the original definition and redefine.

```
1686 \let\@glsxtr@org@Glspl@\@Glspl@
1687 \def\@Glspl@#1#2{%
1688 \@glsxtr@record{#1}{#2}{glslink}%
1689 \@glsxtr@org@Glspl@{#1}{#2}%
1690 }%
```
\@GLS@ Save the original definition and redefine.

```
1691 \let\@glsxtr@org@GLS@\@GLS@
1692 \def\@GLS@#1#2{%
1693 \@glsxtr@record{#1}{#2}{glslink}%
1694 \@glsxtr@org@GLS@{#1}{#2}%
1695 }%
```
\@GLSpl@ Save the original definition and redefine.

```
1696 \let\@glsxtr@org@GLSpl@\@GLSpl@
1697 \def\@GLSpl@#1#2{%
1698 \@glsxtr@record{#1}{#2}{glslink}%
1699 \@glsxtr@org@GLSpl@{#1}{#2}%
1700 }%
```
\@glsdisp Save the original definition and redefine. Can't save and restore \@glsdisp since it has an optional argument.

```
1701 \renewcommand*{\@glsdisp}[3][]{%
                1702 \@glsxtr@record{#1}{#2}{glslink}%
                1703 \glsdoifexists{#2}{%
                1704 \let\do@gls@link@checkfirsthyper\@gls@link@checkfirsthyper
                1705 \let\glsifplural\@secondoftwo
                1706 \let\glscapscase\@firstofthree
                1707 \def\glscustomtext{#3}%
                1708 \def\glsinsert{}%
                1709 \def\@glo@text{\csname gls@\glstype @entryfmt\endcsname}%
                1710 \@gls@link[#1]{#2}{\@glo@text}%
                1711 \ifKV@glslink@local
                1712 \glslocalunset{#2}%
                1713 \else
                1714 \glsunset{#2}%
                1715 \ifmmode{\textstyle\bigwedge^{2}}\else{ 1715 \fi 1715
                1716 }%
                1717 \glspostlinkhook
                1718 }
   \@gls@@link@ Redefine to include \@glsxtr@record
                1719 \renewcommand*{\@gls@@link}[3][]{%
                1720 \@glsxtr@record{#1}{#2}{glslink}%
                1721 \glsdoifexistsordo{#2}%
                1722 {%
                1723 \let\do@gls@link@checkfirsthyper\relax
                1724 \@gls@link[#1]{#2}{#3}%
                1725 }%
                1726 {%
                1727 \glstextformat{#3}%
                1728 }%
                1729 \glspostlinkhook
                1730 }
sxtrinitwrgloss Set the default if the wrgloss is omitted.
                1731 \newcommand*{\glsxtrinitwrgloss}{%
                1732 \glsifattribute{\glslabel}{wrgloss}{after}%
                1733 {%
                1734 \glsxtrinitwrglossbeforefalse
                1735 }%
                1736 {%
                1737 \glsxtrinitwrglossbeforetrue
                1738 }%
                1739 }
```
trwrglossbefore Conditional to determine if the indexing should be done before the link text. \newif\ifglsxtrinitwrglossbefore

\glsxtrinitwrglossbeforetrue

Define a wrgloss key to determine whether to write the glossary information before or after the link text.

```
1742 \define@choicekey{glslink}{wrgloss}[\val\nr]{before,after}%
1743 {%
1744 \ifcase\nr\relax
1745 \glsxtrinitwrglossbeforetrue
1746 \or
1747 \glsxtrinitwrglossbeforefalse
1748 \fi
1749 }
1750 \define@key{glslink}{thevalue}{\def\@glsxtr@thevalue{#1}}
1751 \define@key{glslink}{theHvalue}{\def\@glsxtr@theHvalue{#1}}
```
tr@hyperoutside Define a hyperoutside key to determine whether \hyperlink should be outside \glstextformat. \define@boolkey{glslink}[glsxtr@]{hyperoutside}[true]{} \glsxtr@hyperoutsidetrue

nithyperoutside Set the default if the hyperoutside is omitted.

```
1754 \newcommand*{\glsxtrinithyperoutside}{%
1755 \glsifattribute{\glslabel}{hyperoutside}{false}%
1756 {%
1757 \glsxtr@hyperoutsidefalse
1758 }%
1759 {%
1760 \glsxtr@hyperoutsidetrue
1761 }%
1762 }
```
\@gls@link Redefine to allow the indexing to be placed after the link text. By default this is done before the link text to prevent problems that can occur from the whatsit, but there may be times when the user would like the indexing done afterwards even though it causes a whatsit.

```
1763 \def\@gls@link[#1]#2#3{%
```

```
1764 \leavevmode
1765 \edef\glslabel{\glsdetoklabel{#2}}%
1766 \def\@gls@link@opts{#1}%
1767 \let\@gls@link@label\glslabel
1768 \let\@glsnumberformat\@glsxtr@defaultnumberformat
1769 \edef\@gls@counter{\csname glo@\glslabel @counter\endcsname}%
1770 \edef\glstype{\csname glo@\glslabel @type\endcsname}%
1771 \let\org@ifKV@glslink@hyper\ifKV@glslink@hyper
```
Initialise thevalue and theHvalue (v1.19).

```
1772 \def\@glsxtr@thevalue{}%
```
\def\@glsxtr@theHvalue{\@glsxtr@thevalue}%

Initialise when indexing should occur (new to v1.14).

```
1774 \glsxtrinitwrgloss
```
Initialise whether \hyperlink should be outside \glstextformat (new to v1.21).

\glsxtrinithyperoutside

As the original definition. Note that the default link options may override \glsxtrinitwrgloss.

```
1776 \@gls@setdefault@glslink@opts
1777 \do@glsdisablehyperinlist
1778 \do@gls@link@checkfirsthyper
```

```
1779 \setkeys{glslink}{#1}%
1780 \glslinkpostsetkeys
```
Check thevalue and theHvalue before saving (v1.19).

```
1781 \ifdefempty{\@glsxtr@thevalue}%
1782 {%
1783 \@gls@saveentrycounter
1784 }%
1785 {%
1786 \let\theglsentrycounter\@glsxtr@thevalue
1787 \def\theHglsentrycounter{\@glsxtr@theHvalue}%
1788 }%
1789 \@gls@setsort{\glslabel}%
 Check textformat attribute (new to v1.21).
1790 \glshasattribute{\glslabel}{textformat}%
1791 {%
1792 \edef\@glsxtr@attrval{\glsgetattribute{\glslabel}{textformat}}%
1793 \ifcsdef{\@glsxtr@attrval}%
1794 {%
1795 \letcs{\@glsxtr@textformat}{\@glsxtr@attrval}%
1796 }%
1797 {%
1798 \GlossariesExtraWarning{Unknown control sequence name
1799 '\@glsxtr@attrval' supplied in textformat attribute
1800 for entry '\glslabel'. Reverting to default \string\glstextformat}%
1801 \let\@glsxtr@textformat\glstextformat
1802 }%
1803 }%
1804 \{%
1805 \let\@glsxtr@textformat\glstextformat
1806 }%
```
Do write if it should occur before the link text:

```
1807 \ifglsxtrinitwrglossbefore
1808 \@do@wrglossary{#2}%
1809 \fi
```
Do the link text:

```
1810 \ifKV@glslink@hyper
1811 \ifglsxtr@hyperoutside
1812 \@glslink{\glolinkprefix\glslabel}{\@glsxtr@textformat{#3}}%
1813 \else
1814 \@glsxtr@textformat{\@glslink{\glolinkprefix\glslabel}{#3}}%
```

```
1815 \fi
1816 \else
1817 \ifglsxtr@hyperoutside
1818 \glsdonohyperlink{\glolinkprefix\glslabel}{\@glsxtr@textformat{#3}}%
1819 \else
1820 \@glsxtr@textformat{\glsdonohyperlink{\glolinkprefix\glslabel}{#3}}%
1821 \fi
1822 \fi
```
Do write if it should occur after the link text:

```
1823 \ifglsxtrinitwrglossbefore
1824 \else
1825 \@do@wrglossary{#2}%
1826 \fi
 As the original definition:
1827 \let\ifKV@glslink@hyper\org@ifKV@glslink@hyper
1828 }
```
\define@key{glossadd}{thevalue}{\def\@glsxtr@thevalue{#1}}

```
1830 \define@key{glossadd}{theHvalue}{\def\@glsxtr@theHvalue{#1}}
```
\glsadd Redefine to include \@glsxtr@record and suppress in headings

```
1831 \renewrobustcmd*{\glsadd}[2][]{%
1832 \glsxtrifinmark
1833 {}%
1834 {%
1835 \@gls@adjustmode
1836 \@glsxtr@record{#1}{#2}{glossadd}%
1837 \glsdoifexists{#2}%
1838 {%
1839 \let\@glsnumberformat\@glsxtr@defaultnumberformat
1840 \edef\@gls@counter{\csname glo@\glsdetoklabel{#2}@counter\endcsname}%
1841 \def\@glsxtr@thevalue{}%
1842 \def\@glsxtr@theHvalue{\@glsxtr@thevalue}%
1843 \setkeys{glossadd}{#1}%
1844 \ifdefempty{\@glsxtr@thevalue}%
1845 {%
1846 \@gls@saveentrycounter
1847 }%
1848 {%
1849 \let\theglsentrycounter\@glsxtr@thevalue
1850 \def\theHglsentrycounter{\@glsxtr@theHvalue}%
1851 }%
1852 \@@do@wrglossary{#2}%
1853 }%
1854 }%
1855 }
```

```
\@glsxtr@field@linkdefs Default settings for \@gls@field@link
```

```
1856 \newcommand*{\@glsxtr@field@linkdefs}{%
1857 \let\glsxtrifwasfirstuse\@secondoftwo
1858 \let\glsifplural\@secondoftwo
1859 \let\glscapscase\@firstofthree
1860 \let\glsinsert\@empty
1861 }
```
Redefine the field link commands that need to modify the above. Also add accessibility support and set the abbreviation styles if required.

#### assignfieldfont

```
1862 \newcommand*{\glsxtrassignfieldfont}[1]{%
1863 \ifglsentryexists{#1}%
1864 {%
1865 \ifglshasshort{#1}%
1866 {%
1867 \glssetabbrvfmt{\glscategory{#1}}%
1868 \glsifregular{#1}%
1869 {\let\@gls@field@font\glsxtrregularfont}%
1870 {\let\@gls@field@font\@firstofone}%
1871 }%
1872 {%
1873 \glsifnotregular{#1}%
1874 {\let\@gls@field@font\@firstofone}%
1875 {\let\@gls@field@font\glsxtrregularfont}%
1876 }%
1877 }%
1878 {%
1879 \let\@gls@field@font\@gobble
1880 }%
1881 }
```
\@glstext@ The abbreviation format may also need setting.

```
1882 \def\@glstext@#1#2[#3]{%
1883 \glsxtrassignfieldfont{#2}%
1884 \@gls@field@link{#1}{#2}{\@gls@field@font{\glsaccesstext{#2}#3}}%
1885 }
```
\@GLStext@ All uppercase version of \glstext. The abbreviation format may also need setting. \def\@GLStext@#1#2[#3]{%

```
1887 \glsxtrassignfieldfont{#2}%
1888 \@gls@field@link[\let\glscapscase\@thirdofthree]{#1}{#2}%
1889 {\@gls@field@font{\GLSaccesstext{#2}\mfirstucMakeUppercase{#3}}}%
1890 }
```
\@Glstext@ First letter uppercase version. The abbreviation format may also need setting. \def\@Glstext@#1#2[#3]{% \glsxtrassignfieldfont{#2}%

```
1893 \@gls@field@link[\let\glscapscase\@secondofthree]{#1}{#2}%
1894 {\@gls@field@font{\Glsaccesstext{#2}#3}}%
1895 }
```
Version 1.07 ensures that \glsfirst etc honours the nohyperfirst attribute. Allow a convenient way for the user to revert to ignoring this attribute for these commands.

```
ecknohyperfirst
```

```
1896 \newcommand*{\glsxtrchecknohyperfirst}[1]{%
1897 \glsifattribute{#1}{nohyperfirst}{true}{\KV@glslink@hyperfalse}{}%
1898 }
```
\@glsfirst@ No case changing version. The abbreviation format may also need setting.

```
1899 \def\@glsfirst@#1#2[#3]{%
1900 \glsxtrassignfieldfont{#2}%
```
Ensure that \glsfirst honours the nohyperfirst attribute.

```
1901 \@gls@field@link
1902 [\let\glsxtrifwasfirstuse\@firstoftwo
1903 \glsxtrchecknohyperfirst{#2}%
1904 ]{#1}{#2}%
1905 {\@gls@field@font{\glsaccessfirst{#2}#3}}%
1906 }
```
\@Glsfirst@ First letter uppercase version. The abbreviation format may also need setting.

```
1907 \def\@Glsfirst@#1#2[#3]{%
1908 \glsxtrassignfieldfont{#2}%
```
Ensure that \Glsfirst honours the nohyperfirst attribute.

```
1909 \@gls@field@link
1910 [\let\glsxtrifwasfirstuse\@firstoftwo
1911 \let\glscapscase\@secondofthree
1912 \glsxtrchecknohyperfirst{#2}%
1913 ]%
1914 {#1}{#2}{\@gls@field@font{\Glsaccessfirst{#2}#3}}%
1915 }
```
\@GLSfirst@ All uppercase version. The abbreviation format may also need setting.

```
1916 \def\@GLSfirst@#1#2[#3]{%
```

```
1917 \glsxtrassignfieldfont{#2}%
```
Ensure that \GLSfirst honours the nohyperfirst attribute.

```
1918 \@gls@field@link
1919 [\let\glsxtrifwasfirstuse\@firstoftwo
1920 \let\glscapscase\@thirdofthree
1921 \glsxtrchecknohyperfirst{#2}%
1922 ]%
1923 {#1}{#2}{\@gls@field@font{\GLSaccessfirst{#2}\mfirstucMakeUppercase{#3}}}%
1924 }
```
\@glsplural@ No case changing version. The abbreviation format may also need setting. \def\@glsplural@#1#2[#3]{% \glsxtrassignfieldfont{#2}% \@gls@field@link[\let\glsifplural\@firstoftwo]{#1}{#2}% {\@gls@field@font{\glsaccessplural{#2}#3}}% } \@Glsplural@ First letter uppercase version. The abbreviation format may also need setting. \def\@Glsplural@#1#2[#3]{% \glsxtrassignfieldfont{#2}% \@gls@field@link [\let\glsifplural\@firstoftwo \let\glscapscase\@secondofthree ]% {#1}{#2}{\@gls@field@font{\Glsaccessplural{#2}#3}}% } \@GLSplural@ All uppercase version. The abbreviation format may also need setting. \def\@GLSplural@#1#2[#3]{% \glsxtrassignfieldfont{#2}% \@gls@field@link [\let\glsifplural\@firstoftwo \let\glscapscase\@thirdofthree ]% {#1}{#2}{\@gls@field@font{\GLSaccessplural{#2}\mfirstucMakeUppercase{#3}}}% } glsfirstplural@ No case changing version. The abbreviation format may also need setting. \def\@glsfirstplural@#1#2[#3]{% \glsxtrassignfieldfont{#2}% Ensure that \glsfirstplural honours the nohyperfirst attribute. \@gls@field@link [\let\glsxtrifwasfirstuse\@firstoftwo \let\glsifplural\@firstoftwo \glsxtrchecknohyperfirst{#2}% ]% {#1}{#2}{\@gls@field@font{\glsaccessfirstplural{#2}#3}}% } Glsfirstplural@ First letter uppercase version. The abbreviation format may also need setting. \def\@Glsfirstplural@#1#2[#3]{% \glsxtrassignfieldfont{#2}% Ensure that \glsfirstplural honours the nohyperfirst attribute. \@gls@field@link [\let\glsxtrifwasfirstuse\@firstoftwo \let\glsifplural\@firstoftwo \let\glscapscase\@secondofthree

```
1961 \glsxtrchecknohyperfirst{#2}%
1962 ]%
1963 {#1}{#2}{\@gls@field@font{\Glsaccessfirstplural{#2}#3}}%
1964 }
```
 $GLStirstplural@ All uppercase version.$  The abbreviation format may also need setting.

```
1965 \def\@GLSfirstplural@#1#2[#3]{%
1966 \glsxtrassignfieldfont{#2}%
```
Ensure that \glsfirstplural honours the nohyperfirst attribute.

```
1967 \@gls@field@link
1968 [\let\glsxtrifwasfirstuse\@firstoftwo
1969 \let\glsifplural\@firstoftwo
1970 \let\glscapscase\@thirdofthree
1971 \glsxtrchecknohyperfirst{#2}%
1972 ]%
1973 {#1}{#2}%
1974 {\@gls@field@font{\GLSaccessfirstplural{#2}\mfirstucMakeUppercase{#3}}}%
```

```
1975 }
```
\@glsname@ Redefine to use accessibility support. The abbreviation format may also need setting.

```
1976 \def\@glsname@#1#2[#3]{%
1977 \glsxtrassignfieldfont{#2}%
1978 \@gls@field@link{#1}{#2}{\@gls@field@font{\glsaccessname{#2}#3}}%
1979 }
```
\@Glsname@ First letter uppercase version. The abbreviation format may also need setting.

\def\@Glsname@#1#2[#3]{%

```
1981 \glsxtrassignfieldfont{#2}%
1982 \@gls@field@link
1983 [\let\glscapscase\@secondoftwo]{#1}{#2}%
1984 {\@gls@field@font{\Glsaccessname{#2}#3}}%
1985 }
```
\@GLSname@ All uppercase version. The abbreviation format may also need setting.

```
1986 \def\@GLSname@#1#2[#3]{%
1987 \glsxtrassignfieldfont{#2}%
1988 \@gls@field@link[\let\glscapscase\@thirdoftwo]%
1989 {#1}{#2}%
1990 {\@gls@field@font{\GLSaccessname{#2}\mfirstucMakeUppercase{#3}}}%
1991 }
```
\@glsdesc@

```
1992 \def\@glsdesc@#1#2[#3]{%
1993 \glsxtrassignfieldfont{#2}%
1994 \@gls@field@link{#1}{#2}{\@gls@field@font{\glsaccessdesc{#2}#3}}%
1995 }
```

```
\@Glsdesc@ First letter uppercase version.
               1996 \def\@Glsdesc@#1#2[#3]{%
               1997 \glsxtrassignfieldfont{#2}%
               1998 \@gls@field@link
               1999 [\let\glscapscase\@secondoftwo]{#1}{#2}%
               2000 {\@gls@field@font{\Glsaccessdesc{#2}#3}}%
               2001 }
    \@GLSdesc@ All uppercase version.
               2002 \def\@GLSdesc@#1#2[#3]{%
               2003 \glsxtrassignfieldfont{#2}%
               2004 \@gls@field@link[\let\glscapscase\@thirdoftwo]%
               2005 {#1}{#2}{\@gls@field@font{\GLSaccessdesc{#2}\mfirstucMakeUppercase{#3}}}%
               2006 }
\@glsdescplural@ No case-changing version.
               2007 \def\@glsdescplural@#1#2[#3]{%
               2008 \glsxtrassignfieldfont{#2}%
               2009 \@gls@field@link
               2010 [\let\glscapscase\@secondoftwo
               2011 \let\glsifplural\@firstoftwo
               2012 ]{#1}{#2}{\@gls@field@font{\glsaccessdescplural{#2}#3}}%
               2013 }
\@Glsdescplural@ First letter uppercase version.
               2014 \def\@Glsdescplural@#1#2[#3]{%
               2015 \glsxtrassignfieldfont{#2}%
               2016 \@gls@field@link
               2017 [\let\glscapscase\@secondoftwo
               2018 \let\glsifplural\@firstoftwo
               2019 ]{#1}{#2}{\@gls@field@font{\Glsaccessdescplural{#2}#3}}%
               2020 }
@GLSdescplural@ All uppercase version.
               2021 \def\@GLSdesc@#1#2[#3]{%
               2022 \glsxtrassignfieldfont{#2}%
               2023 \@gls@field@link
               2024 [\let\glscapscase\@thirdoftwo
               2025 \let\glsifplural\@firstoftwo
               2026 ]%
               2027 {#1}{#2}%
               2028 {\@gls@field@font{\GLSaccessdescplural{#2}\mfirstucMakeUppercase{#3}}}%
               2029 }
  \@glssymbol@
```

```
2030 \def\@glssymbol@#1#2[#3]{%
2031 \glsxtrassignfieldfont{#2}%
2032 \@gls@field@link{#1}{#2}{\@gls@field@font{\glsaccesssymbol{#2}#3}}%
2033 }
```
\@Glssymbol@ First letter uppercase version. \def\@Glssymbol@#1#2[#3]{% \glsxtrassignfieldfont{#2}% \@gls@field@link [\let\glscapscase\@secondoftwo]% {#1}{#2}{\@gls@field@font{\Glsaccesssymbol{#2}#3}}% } \@GLSsymbol@ All uppercase version. \def\@GLSsymbol@#1#2[#3]{% \glsxtrassignfieldfont{#2}% \@gls@field@link[\let\glscapscase\@thirdoftwo]% {#1}{#2}{\@gls@field@font{\GLSaccesssymbol{#2}\mfirstucMakeUppercase{#3}}}% } \@glssymbolplural@ No case-changing version. \def\@glssymbolplural@#1#2[#3]{% \glsxtrassignfieldfont{#2}% \@gls@field@link [\let\glscapscase\@secondoftwo \let\glsifplural\@firstoftwo ]{#1}{#2}{\@gls@field@font{\glsaccesssymbolplural{#2}#3}}% } 1ssymbolplural@ First letter uppercase version. \def\@Glssymbolplural@#1#2[#3]{% \glsxtrassignfieldfont{#2}% \@gls@field@link [\let\glscapscase\@secondoftwo \let\glsifplural\@firstoftwo ]{#1}{#2}{\@gls@field@font{\Glsaccesssymbolplural{#2}#3}}% } LSsymbolplural@ All uppercase version. \def\@GLSsymbol@#1#2[#3]{% \glsxtrassignfieldfont{#2}% \@gls@field@link [\let\glscapscase\@thirdoftwo \let\glsifplural\@firstoftwo ]  $%$  {#1}{#2}% {\@gls@field@font{\GLSaccesssymbolplural{#2}\mfirstucMakeUppercase{#3}}}% } \@Glsuseri@ First letter uppercase version.

```
2068 \def\@Glsuseri@#1#2[#3]{%
2069 \glsxtrassignfieldfont{#2}%
2070 \@gls@field@link
```

```
2071 [\let\glscapscase\@secondoftwo]{#1}{#2}%
              2072 {\@gls@field@font{\Glsentryuseri{#2}#3}}%
              2073 }
  \@GLSuseri@ All uppercase version.
              2074 \def\@GLSuseri@#1#2[#3]{%
              2075 \glsxtrassignfieldfont{#2}%
              2076 \@gls@field@link[\let\glscapscase\@thirdoftwo]%
              2077 {#1}{#2}{\@gls@field@font{\mfirstucMakeUppercase{\glsentryuseri{#2}#3}}}%
              2078 }
 \@Glsuserii@ First letter uppercase version.
              2079 \def\@Glsuserii@#1#2[#3]{%
              2080 \glsxtrassignfieldfont{#2}%
              2081 \@gls@field@link
              2082 [\let\glscapscase\@secondoftwo]%
              2083 {#1}{#2}{\@gls@field@font{\Glsentryuserii{#2}#3}}%
              2084 }
 \@GLSuserii@ All uppercase version.
              2085 \def\@GLSuserii@#1#2[#3]{%
              2086 \glsxtrassignfieldfont{#2}%
              2087 \@gls@field@link[\let\glscapscase\@thirdoftwo]%
              2088 {#1}{#2}{\@gls@field@font{\mfirstucMakeUppercase{\glsentryuserii{#2}#3}}}%
              2089 }
\@Glsuseriii@ First letter uppercase version.
              2090 \def\@Glsuseriii@#1#2[#3]{%
              2091 \glsxtrassignfieldfont{#2}%
              2092 \@gls@field@link
              2093 [\let\glscapscase\@secondoftwo]%
              2094 {#1}{#2}{\@gls@field@font{\Glsentryuseriii{#2}#3}}%
              2095 }
\@GLSuseriii@ All uppercase version.
              2096 \def\@GLSuseriii@#1#2[#3]{%
              2097 \glsxtrassignfieldfont{#2}%
              2098 \@gls@field@link[\let\glscapscase\@thirdoftwo]%
              2099 {#1}{#2}{\@gls@field@font{\mfirstucMakeUppercase{\glsentryuseriii{#2}#3}}}%
              2100 }
 \@Glsuseriv@ First letter uppercase version.
              2101 \def\@Glsuseriv@#1#2[#3]{%
             2102 \glsxtrassignfieldfont{#2}%
              2103 \@gls@field@link
              2104 [\let\glscapscase\@secondoftwo]%
              2105 {#1}{#2}{\@gls@field@font{\Glsentryuseriv{#2}#3}}%
```

```
2106 }
```

```
\@GLSuseriv@ All uppercase version.
            2107 \def\@GLSuseriv@#1#2[#3]{%
            2108 \glsxtrassignfieldfont{#2}%
            2109 \@gls@field@link[\let\glscapscase\@thirdoftwo]%
            2110 {#1}{#2}%
            2111 {\@gls@field@font{\mfirstucMakeUppercase{\glsentryuseriv{#2}#3}}}%
            2112 }
 \@Glsuserv@ First letter uppercase version.
            2113 \def\@Glsuserv@#1#2[#3]{%
            2114 \glsxtrassignfieldfont{#2}%
            2115 \@gls@field@link
            2116 [\let\glscapscase\@secondoftwo]%
            2117 {#1}{#2}{\@gls@field@font{\Glsentryuserv{#2}#3}}%
            2118 }
 \@GLSuserv@ All uppercase version.
            2119 \def\@GLSuserv@#1#2[#3]{%
            2120 \glsxtrassignfieldfont{#2}%
            2121 \@gls@field@link[\let\glscapscase\@thirdoftwo]%
            2122 {#1}{#2}{\@gls@field@font{\mfirstucMakeUppercase{\glsentryuserv{#2}#3}}}%
            2123 }
```
\@Glsuservi@ First letter uppercase version.

```
2124 \def\@Glsuservi@#1#2[#3]{%
```

```
2125 \glsxtrassignfieldfont{#2}%
2126 \@gls@field@link
2127 [\let\glscapscase\@secondoftwo]%
2128 {#1}{#2}{\@gls@field@font{\Glsentryuservi{#2}#3}}%
2129 }
```
\@GLSuservi@ All uppercase version.

```
2130 \def\@GLSuservi@#1#2[#3]{%
2131 \glsxtrassignfieldfont{#2}%
2132 \@gls@field@link[\let\glscapscase\@thirdoftwo]%
2133 {#1}{#2}{\@gls@field@font{\mfirstucMakeUppercase{\glsentryuservi{#2}#3}}}%
2134 }
```
Commands like \acrshort already set \glsifplural, but they don't set \glsxtrifwasfirstuse so they need adjusting.

```
\@acrshort No case change.
```

```
2135 \def\@acrshort#1#2[#3]{%
2136 \glsdoifexists{#2}%
2137 {%
2138 \let\do@gls@link@checkfirsthyper\@gls@link@nocheckfirsthyper
2139 \let\glsxtrifwasfirstuse\@secondoftwo
2140 \let\glsifplural\@secondoftwo
```

```
2141 \let\glscapscase\@firstofthree
2142 \let\glsinsert\@empty
2143 \def\glscustomtext{%
2144 \acronymfont{\glsaccessshort{#2}}#3%
2145 }%
2146 \@gls@link[#1]{#2}{\csname gls@\glstype @entryfmt\endcsname}%
2147 \frac{1}{6}2148 \glspostlinkhook
2149 }
```
\@Acrshort First letter uppercase.

 \def\@Acrshort#1#2[#3]{% \glsdoifexists{#2}%  $2152 \frac{1}{8}$  \let\do@gls@link@checkfirsthyper\@gls@link@nocheckfirsthyper \let\glsxtrifwasfirstuse\@secondoftwo \let\glsifplural\@secondoftwo \let\glscapscase\@secondofthree \let\glsinsert\@empty \def\glscustomtext{% \acronymfont{\Glsaccessshort{#2}}#3% }% \@gls@link[#1]{#2}{\csname gls@\glstype @entryfmt\endcsname}% }% \glspostlinkhook

}

#### \@ACRshort All uppercase.

 \def\@ACRshort#1#2[#3]{% \glsdoifexists{#2}% {% \let\do@gls@link@checkfirsthyper\@gls@link@nocheckfirsthyper \let\glsxtrifwasfirstuse\@secondoftwo \let\glsifplural\@secondoftwo \let\glscapscase\@thirdofthree \let\glsinsert\@empty 2173 \def\glscustomtext{% \mfirstucMakeUppercase{\acronymfont{\glsaccessshort{#2}}#3}%  $\frac{1}{6}$  \@gls@link[#1]{#2}{\csname gls@\glstype @entryfmt\endcsname}% }% \glspostlinkhook }

\@acrshortpl No case change.

```
2180 \def\@acrshortpl#1#2[#3]{%
2181 \glsdoifexists{#2}%
2182 {%
2183 \let\do@gls@link@checkfirsthyper\@gls@link@nocheckfirsthyper
```
 \let\glsxtrifwasfirstuse\@secondoftwo \let\glsifplural\@firstoftwo \let\glscapscase\@firstofthree \let\glsinsert\@empty 2188 \def\glscustomtext{% 2189 \acronymfont{\glsaccessshortpl{#2}}#3% }% \@gls@link[#1]{#2}{\csname gls@\glstype @entryfmt\endcsname}%  $\frac{1}{6}$  \glspostlinkhook }

\@Acrshortpl First letter uppercase.

```
2195 \def\@Acrshortpl#1#2[#3]{%
2196 \glsdoifexists{#2}%
2197 {%
2198 \let\do@gls@link@checkfirsthyper\@gls@link@nocheckfirsthyper
2199 \let\glsxtrifwasfirstuse\@secondoftwo
2200 \let\glsifplural\@firstoftwo
2201 \let\glscapscase\@secondofthree
2202 \let\glsinsert\@empty
2203 \def\glscustomtext{%
2204 \acronymfont{\Glsaccessshortpl{#2}}#3%
2205 }%
2206 \@gls@link[#1]{#2}{\csname gls@\glstype @entryfmt\endcsname}%
2207 }%
2208 \glspostlinkhook
2209 }
```
\@ACRshortpl All uppercase.

 \def\@ACRshortpl#1#2[#3]{% \glsdoifexists{#2}% {% \let\do@gls@link@checkfirsthyper\@gls@link@nocheckfirsthyper \let\glsxtrifwasfirstuse\@secondoftwo \let\glsifplural\@firstoftwo 2216 \let\glscapscase\@thirdofthree \let\glsinsert\@empty 2218 \def\glscustomtext{% \mfirstucMakeUppercase{\acronymfont{\glsaccessshortpl{#2}}#3}% }% \@gls@link[#1]{#2}{\csname gls@\glstype @entryfmt\endcsname}% }% \glspostlinkhook }

```
\@acrlong No case change.
```
 \def\@acrlong#1#2[#3]{% \glsdoifexists{#2}%

- {%
- \let\do@gls@link@checkfirsthyper\@gls@link@nocheckfirsthyper
- \let\glsxtrifwasfirstuse\@secondoftwo
- \let\glsifplural\@secondoftwo
- \let\glscapscase\@firstofthree
- \let\glsinsert\@empty
- 2233 \def\glscustomtext{%
- 2234 \acronymfont{\glsaccesslong{#2}}#3%
- $\frac{1}{6}$
- \@gls@link[#1]{#2}{\csname gls@\glstype @entryfmt\endcsname}% }%
- \glspostlinkhook
- }

# \@Acrlong First letter uppercase.

\def\@Acrlong#1#2[#3]{%

\glsdoifexists{#2}%

{%

 \let\do@gls@link@checkfirsthyper\@gls@link@nocheckfirsthyper \let\glsxtrifwasfirstuse\@secondoftwo \let\glsifplural\@secondoftwo \let\glscapscase\@secondofthree \let\glsinsert\@empty 2248 \def\glscustomtext{% 2249 \acronymfont{\Glsaccesslong{#2}}#3% }% \@gls@link[#1]{#2}{\csname gls@\glstype @entryfmt\endcsname}% }% \glspostlinkhook

}

```
\@ACRlong All uppercase.
```

```
2255\def\@ACRlong#1#2[#3]{%<br>2256 \clsdoifexists{#2}%
     \glsdoifexists{#2}%
2257 {%
2258 \let\do@gls@link@checkfirsthyper\@gls@link@nocheckfirsthyper
2259 \let\glsxtrifwasfirstuse\@secondoftwo
2260 \let\glsifplural\@secondoftwo
2261 \let\glscapscase\@thirdofthree
2262 \let\glsinsert\@empty
2263 \def\glscustomtext{%
2264 \mfirstucMakeUppercase{\acronymfont{\glsaccesslong{#2}}#3}%
2265 }%
2266 \@gls@link[#1]{#2}{\csname gls@\glstype @entryfmt\endcsname}%
2267 }%
2268 \glspostlinkhook
2269 }
```
\@acrlongpl No case change.

```
2270 \def\@acrlongpl#1#2[#3]{%
2271 \glsdoifexists{#2}%
2272 {%
2273 \let\do@gls@link@checkfirsthyper\@gls@link@nocheckfirsthyper
2274 \let\glsxtrifwasfirstuse\@secondoftwo
2275 \let\glsifplural\@firstoftwo
2276 \let\glscapscase\@firstofthree
2277 \let\glsinsert\@empty
2278 \def\glscustomtext{%
2279 \acronymfont{\glsaccesslongpl{#2}}#3%
2280 }%
2281 \@gls@link[#1]{#2}{\csname gls@\glstype @entryfmt\endcsname}%
2282 }%
2283 \glspostlinkhook
2284 }
```
#### \@Acrlongpl First letter uppercase.

```
2285 \def\@Acrlongpl#1#2[#3]{%
```

```
2286 \glsdoifexists\{42\}\<br>2287 \{ %
2287
2288 \let\do@gls@link@checkfirsthyper\@gls@link@nocheckfirsthyper
2289 \let\glsxtrifwasfirstuse\@secondoftwo
2290 \let\glsifplural\@firstoftwo
2291 \let\glscapscase\@secondofthree
2292 \let\glsinsert\@empty
2293 \def\glscustomtext{%
2294 \acronymfont{\Glsaccesslongpl{#2}}#3%
2295 }%
2296 \@gls@link[#1]{#2}{\csname gls@\glstype @entryfmt\endcsname}%
2297 }%
2298 \glspostlinkhook
2299 }
```
# \@ACRlongpl All uppercase.

```
2300 \def\@ACRlongpl#1#2[#3]{%
2301 \glsdoifexists{#2}%
2302 {%
2303 \let\do@gls@link@checkfirsthyper\@gls@link@nocheckfirsthyper
2304 \let\glsxtrifwasfirstuse\@secondoftwo
2305 \let\glsifplural\@firstoftwo
2306 \let\glscapscase\@thirdofthree
2307 \let\glsinsert\@empty
2308 \def\glscustomtext{%
2309 \mfirstucMakeUppercase{\acronymfont{\glsaccesslongpl{#2}}#3}%
2310 }%
2311 \@gls@link[#1]{#2}{\csname gls@\glstype @entryfmt\endcsname}%
2312 }%
2313 \glspostlinkhook
2314 }
```
Modify \@glsaddkey so additional keys provided by the user can be treated in a similar way.

## \@glsaddkey

```
2315 \renewcommand*{\@glsaddkey}[7]{%
2316 \key@ifundefined{glossentry}{#1}%
2317 {%
2318 \define@key{glossentry}{#1}{\csdef{@glo@#1}{##1}}%
2319 \appto\@gls@keymap{,{#1}{#1}}%
2320 \appto\@newglossaryentryprehook{\csdef{@glo@#1}{#2}}%
2321 \appto\@newglossaryentryposthook{%
2322 \letcs{\@glo@tmp}{@glo@#1}%
2323 \gls@assign@field{#2}{\@glo@label}{#1}{\@glo@tmp}%
2324 }%
2325 \newcommand*{#3}[1]{\@gls@entry@field{##1}{#1}}%
2326 \newcommand*{#4}[1]{\@Gls@entry@field{##1}{#1}}%
```
Now for the commands with links. First the version with no case change (same as before):

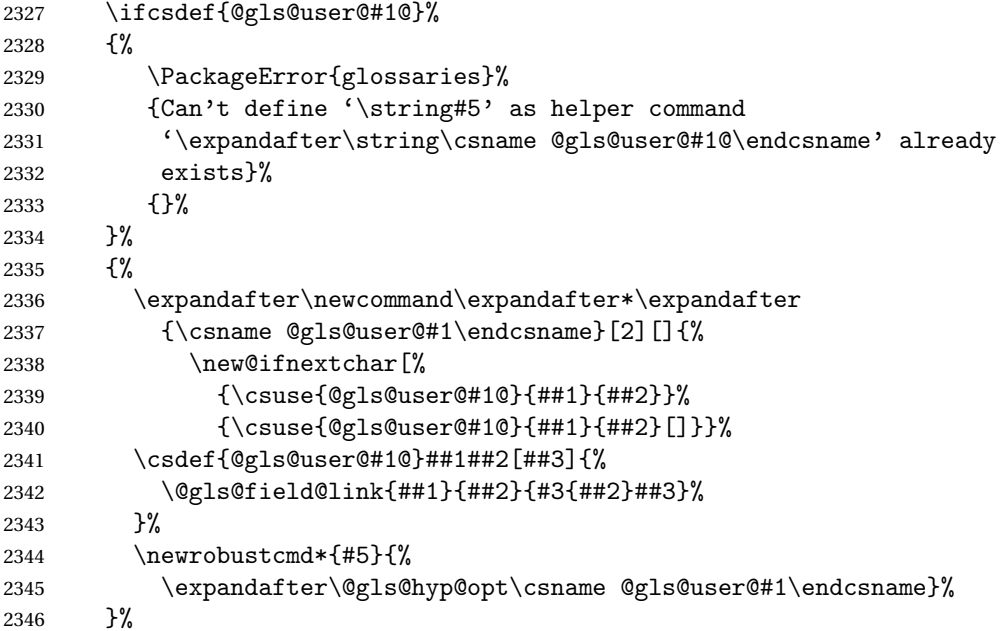

Next the version with the first letter converted to upper case (modified):

```
2347 \ifcsdef{@Gls@user@#1@}%
2348 {%
2349 \PackageError{glossaries}%
2350 {Can't define '\string#6' as helper command
2351 '\expandafter\string\csname @Gls@user@#1@\endcsname' already
2352 exists}%
2353 {}%
2354 }%
2355 {%
2356 \expandafter\newcommand\expandafter*\expandafter
```

```
2357 {\csname @Gls@user@#1\endcsname}[2][]{%
2358 \new@ifnextchar[%]
2359 {\csuse{@Gls@user@#1@}{##1}{##2}}%
2360 {\csuse{@Gls@user@#1@}{##1}{##2}[]}}%
2361 \csdef{@Gls@user@#1@}##1##2[##3]{%
2362 \@gls@field@link[\let\glscapscase\@secondofthree]%
2363 {##1}{##2}{#4{##2}##3}%
2364 }%
2365 \newrobustcmd*{#6}{%
2366 \expandafter\@gls@hyp@opt\csname @Gls@user@#1\endcsname}%
2367 }%
 Finally the all caps version (modified):
2368 \ifcsdef{@GLS@user@#1@}%
2369 {%
2370 \PackageError{glossaries}%
2371 {Can't define '\string#7' as helper command
2372 '\expandafter\string\csname @GLS@user@#1@\endcsname' already
2373 exists}%
2374 {}%
2375 }%
2376 {%
2377 \expandafter\newcommand\expandafter*\expandafter
2378 {\csname @GLS@user@#1\endcsname}[2][]{%
2379 \new@ifnextchar[%
2380 {\csuse{@GLS@user@#1@}{##1}{##2}}%
2381 {\csuse{@GLS@user@#1@}{##1}{##2}[]}}%
2382 \csdef{@GLS@user@#1@}##1##2[##3]{%
2383 \@gls@field@link[\let\glscapscase\@thirdofthree]%
2384 {##1}{##2}{\mfirstucMakeUppercase{#3{##2}##3}}%
2385 }%
2386 \newrobustcmd*{#7}{%
2387 \expandafter\@gls@hyp@opt\csname @GLS@user@#1\endcsname}%
2388 }%
2389 }%
2390 {%
2391 \PackageError{glossaries-extra}{Key '#1' already exists}{}%
2392 }%
2393 }
```
 $\alpha$  checkfirsthyper Old versions of glossaries don't define this, so provide it just in case it hasn't been defined. \providecommand\*{\@gls@link@nocheckfirsthyper}{}

checkfirsthyper Modify check to determine if the hyperlink should be automatically suppressed, but save the original in case the acronyms are restored.

> \let\@glsxtr@org@checkfirsthyper\@gls@link@checkfirsthyper \renewcommand\*{\@gls@link@checkfirsthyper}{%

\ifglsused isn't useful in the post link hook as it's already been unset by then, so define a command that can be used in the post link hook. Since \@gls@link@checkfirsthyper is
only used by commands like \gls but not by other commands, this seems the best place to put it.

```
2397 \ifglsused{\glslabel}%
2398 {\let\glsxtrifwasfirstuse\@secondoftwo}
2399 {\let\glsxtrifwasfirstuse\@firstoftwo}%
```
Store the category label for convenience.

```
2400 \edef\glscategorylabel{\glscategory{\glslabel}}%
2401 \ifglsused{\glslabel}%
2402 \frac{\text{V}}{\text{V}}2403 \glsifcategoryattribute{\glscategorylabel}{nohypernext}{true}%
2404 {\KV@glslink@hyperfalse}{}%
2405 }%
2406 {%
2407 \glsifcategoryattribute{\glscategorylabel}{nohyperfirst}{true}%
2408 {\KV@glslink@hyperfalse}{}%
2409 }%
2410 \glslinkcheckfirsthyperhook
2411 }
```
 $a$ blehyperinlist This command was introduced in glossaries v4.19. If it hasn't been defined, we're using an earlier version, in which case the nohyper attribute can't be implemented.

```
2412 \ifdef\do@glsdisablehyperinlist
2413 {%
2414 \let\@glsxtr@do@glsdisablehyperinlist\do@glsdisablehyperinlist
2415 \renewcommand*{\do@glsdisablehyperinlist}{%
2416 \@glsxtr@do@glsdisablehyperinlist
2417 \glsifattribute{\glslabel}{nohyper}{true}{\KV@glslink@hyperfalse}{}%
2418 }
2419 }
2420 {}
```
Define a noindex key to prevent writing information to the external file. \define@boolkey{glslink}{noindex}[true]{} \KV@glslink@noindexfalse

If \@gls@setdefault@glslink@opts has been defined (glossaries v4.20) use it to set the default keys in \@glslink.

### lt@glslink@opts

```
2423 \ifdef\@gls@setdefault@glslink@opts
2424 {
2425 \renewcommand*{\@gls@setdefault@glslink@opts}{%
2426 \KV@glslink@noindexfalse
2427 \@glsxtrsetaliasnoindex
2428 }
2429 }
2430 {
```
Not defined so prepend it to \do@glsdisablehyperinlist to achieve the same effect.

```
2431 \newcommand*{\@gls@setdefault@glslink@opts}{%
2432 \KV@glslink@noindexfalse
2433 \@glsxtrsetaliasnoindex
2434 }
2435 \preto\do@glsdisablehyperinlist{\@gls@setdefault@glslink@opts}
2436 }
```
setaliasnoindex Allow user to hook into the alias noindex setting. Default behaviour switches off indexing for aliases. If the record option is on, this will have been defined to do nothing. (bib2gls will deal with records for aliased entries.)

```
2437 \providecommand*{\glsxtrsetaliasnoindex}{%
2438 \KV@glslink@noindextrue
2439 }
```
### setaliasnoindex

```
2440 \newcommand*{\@glsxtrsetaliasnoindex}{%
2441 \glsxtrifhasfield{alias}{\glslabel}%
2442 {%
2443 \let\glsxtrindexaliased\@glsxtrindexaliased
2444 \glsxtrsetaliasnoindex
2445 \let\glsxtrindexaliased\@no@glsxtrindexaliased
2446 }%
2447 {}%
2448 }
```
#### \@glsxtrindexaliased

```
2449 \newcommand{\@glsxtrindexaliased}{%
2450 \ifKV@glslink@noindex
2451 \else
2452 \begingroup
2453 \let\@glsnumberformat\@glsxtr@defaultnumberformat
2454 \edef\@gls@counter{\csname glo@\glsdetoklabel{\glslabel}@counter\endcsname}%
2455 \glsxtr@saveentrycounter
2456 \@@do@wrglossary{\glsxtralias{\glslabel}}%
2457 \endgroup
2458 \fi
2459 }
```
### xtrindexaliased

 \newcommand{\@no@glsxtrindexaliased}{% \PackageError{glossaries-extra}{\string\glsxtrindexaliased\space not permitted outside definition of \string\glsxtrsetaliasnoindex}% {}% }

\glsxtrindexaliased Provide a command to redirect alias indexing, but only allow it to be used within \glsxtrsetaliasnoindex. \let\glsxtrindexaliased\@no@glsxtrindexaliased

```
2466 \newcommand*{\GlsXtrSetDefaultGlsOpts}[1]{%
               2467 \renewcommand*{\@gls@setdefault@glslink@opts}{%
               2468 \setkeys{glslink}{#1}%
               2469 \@glsxtrsetaliasnoindex
               2470 }%
               2471 }
lsxtrifindexing Provide user level command to access it in \glswriteentry.
               2472 \newcommand*{\glsxtrifindexing}[2]{%
               2473 \ifKV@glslink@noindex #2\else #1\fi
               2474 }
\glswriteentry Redefine to test for indexonly first category attribute.
               2475 \renewcommand*{\glswriteentry}[2]{%
               2476 \glsxtrifindexing
               2477 {%
               2478 \ifglsindexonlyfirst
               2479 \ifglsused{#1}
               2480 {\glsxtrdoautoindexname{#1}{dualindex}}%
               2481 {#2}%
               2482 \else
               2483 \glsifattribute{#1}{indexonlyfirst}{true}%
               2484 {\ifglsused{#1}
               2485 {\glsxtrdoautoindexname{#1}{dualindex}}%
               2486 {#2}}%
               2487 {#2}%
               2488 \fi
               2489 }%
               2490 {}%
               2491 }
\& do@wrglossary Hook into glossary indexing command so that it can also use \index at the same time if
                 required and add user hook.
               2492 \appto\@@do@@wrglossary{\@glsxtr@do@@wrindex
               2493 \glsxtrdowrglossaryhook{\@gls@label}%
               2494 }
                 (The label can be obtained from \@gls@label at this point.)
                 Similarly for the "noidx" version:
s@noidxglossary
               2495 \appto\gls@noidxglossary{\@glsxtr@do@@wrindex
               2496 \glsxtrdowrglossaryhook{\@gls@label}%
               2497 }
\@glsxtr@do@@wrindex
               2498 \newcommand*{\@glsxtr@do@@wrindex}{%
                                                         75
```
 $t$ DefaultGlsOpts Set the default options for  $\gtrsim$  Plslink etc.

```
2499 \glsxtrdoautoindexname{\@gls@label}{dualindex}%
                2500 }
\alpha owrglossaryhook Allow user to hook into indexing code. (Always used by \glsadd. Used by \gls when index-
                  ing, which may or may not occur depending on the indexing settings.)
                2501 \newcommand*{\glsxtrdowrglossaryhook}[1]{}
gls@alt@hyp@opt Commands like \gtrsim have a star or plus version. Provide a third symbol that the user can
                 adapt for convenience.
                2502 \newcommand*{\@gls@alt@hyp@opt}[1]{%
                2503 \let\glslinkvar\@firstofthree
                2504 \let\@gls@hyp@opt@cs#1\relax
                2505 \@ifstar{\s@gls@hyp@opt}%
                2506 {\@ifnextchar+%
                2507 {\@firstoftwo{\p@gls@hyp@opt}}%
                2508 {%
                2509 \expandafter\@ifnextchar\@gls@alt@hyp@opt@char
                2510 {\@firstoftwo{\@alt@gls@hyp@opt}}%
                2511 {#1}%
                2512 }%
                2513 }%
                2514 }
alt@gls@hyp@opt User version
                2515 \newcommand*{\@alt@gls@hyp@opt}[1][]{%
                2516 \let\glslinkvar\@firstofthree
                2517 \expandafter\@gls@hyp@opt@cs\expandafter[\@gls@alt@hyp@opt@keys,#1]}
\@gls@alt@hyp@opt@char Contains the character used as the command modifier.
                2518 \newcommand*{\@gls@alt@hyp@opt@char}{}
```

```
lt@hyp@opt@keys Contains the option list used as the command modifier.
                2519 \newcommand*{\@gls@alt@hyp@opt@keys}{}
```
rSetAltModifier

```
2520 \newcommand*{\GlsXtrSetAltModifier}[2]{%
2521 \let\@gls@hyp@opt\@gls@alt@hyp@opt
2522 \def\@gls@alt@hyp@opt@char{#1}%
2523 \def\@gls@alt@hyp@opt@keys{#2}%
2524 }
```
org@dohyperlink

\let\glsxtr@org@dohyperlink\glsdohyperlink

\glsnavhyperlink Now that \glsdohyperlink (used by \@glslink) references \glslabel it's necessary to patch \glsnavhyperlink to avoid using it (since \glslabel won't be defined). This means temporarily redefining \glsdohyperlink to its original definition.

This command is provided by glossary-hypernav so it may not exist.

```
2526 \ifdef\glsnavhyperlink
2527 {
2528 \renewcommand*{\glsnavhyperlink}[3][\@glo@type]{%
2529 \edef\gls@grplabel{#2}\protected@edef\@gls@grptitle{#3}%
 Scope:
2530 {%
2531 \let\glsdohyperlink\glsxtr@org@dohyperlink
2532 \@glslink{\glsnavhyperlinkname{#1}{#2}}{#3}%
2533 }%
2534 }%
2535 }
2536 {}
```
\glsdohyperlink Unpleasant complications can occur if the text or first key etc contains \gls, particularly if there are hyperlinks. To get around this problem, patch \glsdohyperlink so that it temporarily makes \gls behave like \glstext[〈*hyper=false,noindex*〉]. (This will be overridden if the user explicitly cancels either of those options in the optional argument of  $\gtrsim$ or using the plus version.) This also patches the short form commands like \acrshort and  $g$ lsxtrshort to use  $g$ lsentryshort and, similarly, the long form commands like \acrlong and \glsxtrlong to use \glsentrylong. Added attribute check.

```
2537 \renewcommand*{\glsdohyperlink}[2]{%
2538 \glshasattribute{\glslabel}{targeturl}%
2539 {%
2540 \glshasattribute{\glslabel}{targetname}%
2541 \{%
2542 \glshasattribute{\glslabel}{targetcategory}%
2543 {%
2544 \hyperref{\glsgetattribute{\glslabel}{targeturl}}%
2545 {\glsgetattribute{\glslabel}{targetcategory}}%
2546 {\glsgetattribute{\glslabel}{targetname}}%
2547 {{\glsxtrprotectlinks#2}}%
2548 }%<br>2549 {%
25492550 \hyperref{\glsgetattribute{\glslabel}{targeturl}}%
2551 \{ \}%
2552 {\glsgetattribute{\glslabel}{targetname}}%
2553 {{\glsxtrprotectlinks#2}}%
2554 }%
2555 }%
2556 \frac{1}{6}2557 \href{\glsgetattribute{\glslabel}{targeturl}}%
2558 {{\glsxtrprotectlinks#2}}%
2559 }%
2560 }%
2561 {%
```
Check for alias.

```
2562 \glsfieldfetch{\glslabel}{alias}{\gloaliaslabel}%
2563 \ifdefvoid\gloaliaslabel
2564 {%
2565 \glsxtrhyperlink{#1}{{\glsxtrprotectlinks#2}}%
2566 }%
2567 {%
```
Redirect link to the alias target.

```
2568 \glsxtrhyperlink
2569 {\glolinkprefix\glsdetoklabel{\gloaliaslabel}}%
2570 {{\glsxtrprotectlinks#2}}%
2571 }%
2572 }%
2573 }
```
 $\,$ gls $\,$ xtrhyperlink  $\,$  Allows integration with the base glossaries package's debug $=$ showtargets option.

```
2574 \ifdef\@glsshowtarget
2575 {
2576 \newcommand{\glsxtrhyperlink}[2]{%
2577 \@glsshowtarget{#1}%
2578 \hyperlink{#1}{#2}%
2579 }%
2580 }
2581 {
2582 \newcommand{\glsxtrhyperlink}[2]{\hyperlink{#1}{#2}}%
2583 }
```
 $\gamma$  Redefine to set \glslabel (to allow it to be picked up by \glsdohyperlink). Also made it robust and added grouping to localise the definition of \glslabel. The original internal command @glo@label could probably be simply replaced with \glslabel, but it's retained in case its removal causes unexpected problems.

```
2584 \renewrobustcmd*{\glshyperlink}[2][\glsentrytext{\@glo@label}]{%
2585 \glsdoifexists{#2}%
2586 {%
2587 \def\@glo@label{#2}%
2588 {\edef\glslabel{#2}%
2589 \@glslink{\glolinkprefix\glslabel}{#1}}%
2590 }%
2591 }
```
glsdisablehyper Redefine in case we have an old version of glossaries. This now uses  $\det$  rather than  $\let$  to allow for redefinitions of \glsdonohyperlink.

```
2592 \renewcommand{\glsdisablehyper}{%
2593 \KV@glslink@hyperfalse
2594 \def\@glslink{\glsdonohyperlink}%
2595 \let\@glstarget\@secondoftwo
2596 }
```
\glsenablehyper This now uses \def rather than \let to allow for redefinitions of \glsdohypertarget and \glsdohyperlink.

```
2597 \renewcommand{\glsenablehyper}{%
2598 \KV@glslink@hypertrue
2599 \def\@glslink{\glsdohyperlink}%
2600 \def\@glstarget{\glsdohypertarget}%
2601 }
```
lsdonohyperlink This command was only introduced in glossaries v4.20, so it may not be defined (therefore use \def). For older glossaries versions, this won't be used if hyperref hasn't been loaded, which means the indexing will still take place. The generated text is scoped.

\def\glsdonohyperlink#1#2{{\glsxtrprotectlinks #2}}

```
\@glslink Reset \@glslink with patched versions:
          2603 \ifcsundef{hyperlink}%
          2604 {%
          2605 \def\@glslink{\glsdonohyperlink}
          2606 }%
          2607 {%
          2608 \def\@glslink{\glsdohyperlink}
          2609 }
```
xtrprotectlinks Make \gls (and variants) behave like the corresponding \glstext (and variants) with hyperlinking and indexing off.

```
2610 \newcommand*{\glsxtrprotectlinks}{%
2611 \KV@glslink@hyperfalse
2612 \KV@glslink@noindextrue
2613 \let\@gls@\@glsxtr@p@text@
2614 \let\@Gls@\@Glsxtr@p@text@
2615 \let\@GLS@\@GLSxtr@p@text@
2616 \let\@glspl@\@glsxtr@p@plural@
2617 \let\@Glspl@\@Glsxtr@p@plural@
2618 \let\@GLSpl@\@GLSxtr@p@plural@
2619 \let\@glsxtrshort\@glsxtr@p@short@
2620 \let\@Glsxtrshort\@Glsxtr@p@short@
2621 \let\@GLSxtrshort\@GLSxtr@p@short@
2622 \let\@glsxtrlong\@glsxtr@p@long@
2623 \let\@Glsxtrlong\@Glsxtr@p@long@
2624 \let\@GLSxtrlong\@GLSxtr@p@long@
2625 \let\@glsxtrshortpl\@glsxtr@p@shortpl@
2626 \let\@Glsxtrshortpl\@Glsxtr@p@shortpl@
2627 \let\@GLSxtrshortpl\@GLSxtr@p@shortpl@
2628 \let\@glsxtrlongpl\@glsxtr@p@longpl@
2629 \let\@Glsxtrlongpl\@Glsxtr@p@longpl@
2630 \let\@GLSxtrlongpl\@GLSxtr@p@longpl@
2631 \let\@acrshort\@glsxtr@p@acrshort@
2632 \let\@Acrshort\@Glsxtr@p@acrshort@
2633 \let\@ACRshort\@GLSxtr@p@acrshort@
```
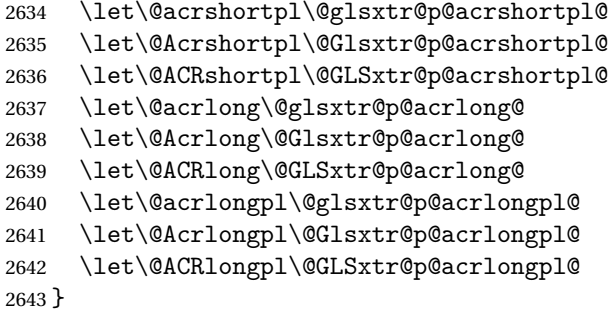

These protected versions need grouping to prevent the label from getting confused.

#### \@glsxtr@p@text@

\def\@glsxtr@p@text@#1#2[#3]{{\@glstext@{#1}{#2}[#3]}}

## \@Glsxtr@p@text@

\def\@Glsxtr@p@text@#1#2[#3]{{\@Glstext@{#1}{#2}[#3]}}

## \@GLSxtr@p@text@

\def\@GLSxtr@p@text@#1#2[#3]{{\@GLStext@{#1}{#2}[#3]}}

### sxtr@p@plural@

\def\@glsxtr@p@plural@#1#2[#3]{{\@glsplural@{#1}{#2}[#3]}}

# \@Glsxtr@p@plural@

\def\@Glsxtr@p@plural@#1#2[#3]{{\@Glsplural@{#1}{#2}[#3]}}

#### LSxtr@p@plural@

\def\@GLSxtr@p@plural@#1#2[#3]{{\@GLSplural@{#1}{#2}[#3]}}

## \@glsxtr@p@short@

```
2650 \def\@glsxtr@p@short@#1#2[#3]{%
2651 {%
2652 \glssetabbrvfmt{\glscategory{#2}}%
2653 \glsabbrvfont{\glsentryshort{#2}}#3%
2654 }%
2655 }
```
## \@Glsxtr@p@short@

 \def\@Glsxtr@p@short@#1#2[#3]{% {% \glssetabbrvfmt{\glscategory{#2}}% \glsabbrvfont{\Glsentryshort{#2}}#3% }% }

\@GLSxtr@p@short@ \def\@GLSxtr@p@short@#1#2[#3]{% {% \glssetabbrvfmt{\glscategory{#2}}% \mfirstucMakeUppercase{\glsabbrvfont{\glsentryshort{#2}}#3}% }% }  $\texttt{str@p@shortpl@}$  \def\@glsxtr@p@shortpl@#1#2[#3]{% {% \glssetabbrvfmt{\glscategory{#2}}% \glsabbrvfont{\glsentryshortpl{#2}}#3% }% }  $\texttt{str@p@shortpl@}$  \def\@Glsxtr@p@shortpl@#1#2[#3]{%  $2675 \frac{\text{Y}}{\text{6}}$  \glssetabbrvfmt{\glscategory{#2}}% \glsabbrvfont{\Glsentryshortpl{#2}}#3% }% } Sxtr@p@shortpl@ \def\@GLSxtr@p@shortpl@#1#2[#3]{% {% \glssetabbrvfmt{\glscategory{#2}}% \mfirstucMakeUppercase{\glsabbrvfont{\glsentryshortpl{#2}}#3}% }% } \@glsxtr@p@long@ \def\@glsxtr@p@long@#1#2[#3]{{\glsentrylong{#2}#3}} \@Glsxtr@p@long@ \def\@Glsxtr@p@long@#1#2[#3]{{\Glsentrylong{#2}#3}} \@GLSxtr@p@long@ \def\@GLSxtr@p@long@#1#2[#3]{% {\mfirstucMakeUppercase{\glslongfont{\glsentrylong{#2}}#3}}} lsxtr@p@longpl@ \def\@glsxtr@p@longpl@#1#2[#3]{{\glsentrylongpl{#2}#3}}  $lsxtr@p@longp1@$ \def\@Glsxtr@p@longpl@#1#2[#3]{{\glslongfont{\Glsentrylongpl{#2}}#3}}

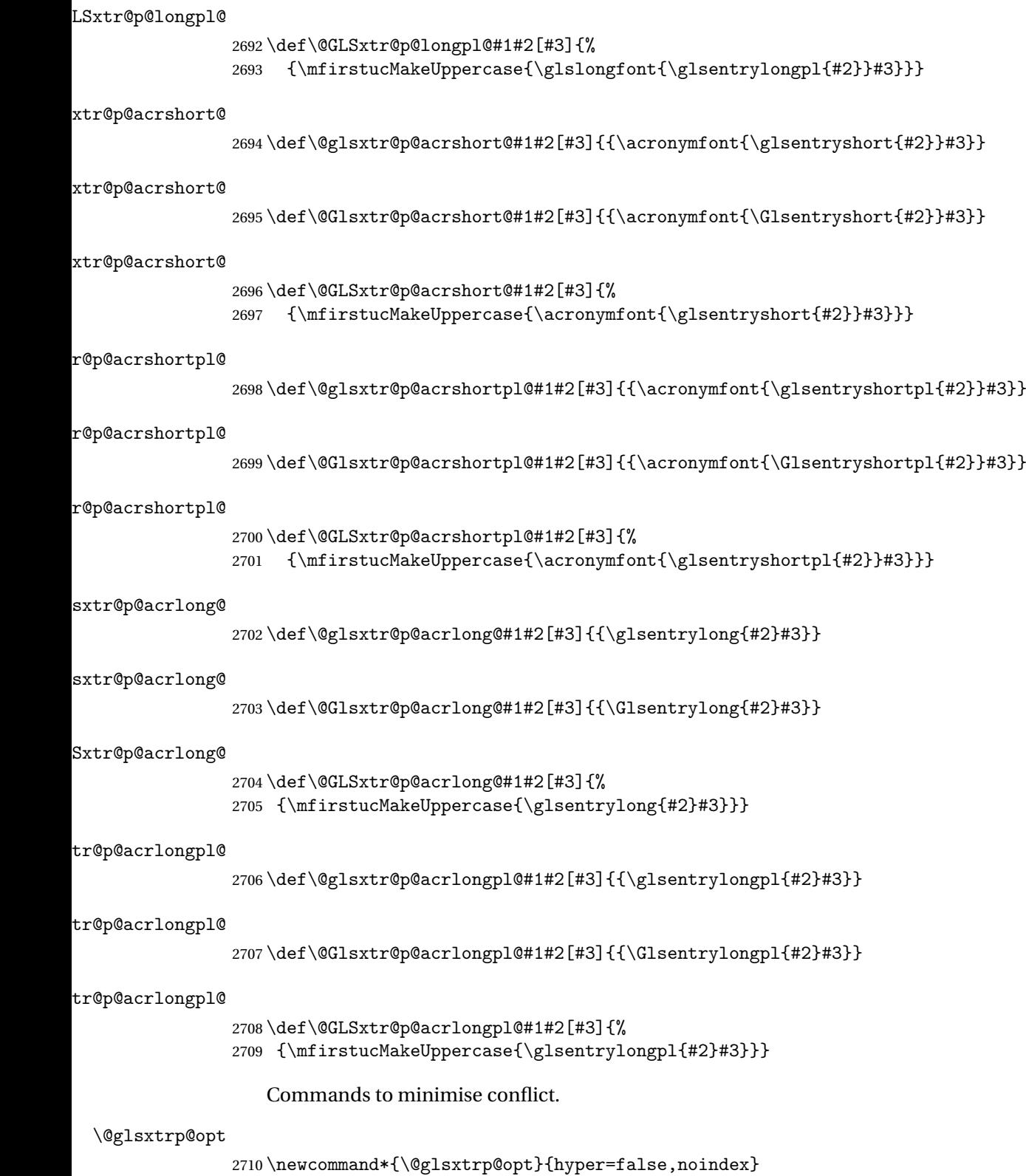

```
\glsxtrsetpopts Used in glossary to switch hyperlinks on for the \glsxtrp type of commands.
               2711 \newcommand*{\glsxtrsetpopts}[1]{%
               2712 \renewcommand*{\@glsxtrp@opt}{#1}%
               2713 }
\log xtrsetpopts Used in glossary to switch hyperlinks on for the \gtrsim xtrp type of commands.
               2714 \newcommand*{\glossxtrsetpopts}{%
               2715 \glsxtrsetpopts{noindex}%
               2716 }
    \@@glsxtrp
               2717 \newrobustcmd*{\@@glsxtrp}[2]{%
                Add scope.
               2718 {%
               2719 \let\glspostlinkhook\relax
               2720 \csname#1\expandafter\endcsname\expandafter[\@glsxtrp@opt]{#2}[]%
               2721 }%
               2722 }
     \@glsxtrp
               2723 \newrobustcmd*{\@glsxtrp}[2]{%
               2724 \ifcsdef{gls#1}%
               2725 {%
               2726 \@@glsxtrp{gls#1}{#2}%
               2727 }%
               2728 {%
               2729 \ifcsdef{glsxtr#1}%
               2730 {%
               2731 \@@glsxtrp{glsxtr#1}{#2}%
               2732 }%
               2733 {%
               2734 \PackageError{glossaries-extra}{'#1' not recognised by
               2735 \string\glsxtrp}{}%
               2736 }%
               2737 }%
               2738 }
     \@Glsxtrp
               2739 \newrobustcmd*{\@Glsxtrp}[2]{%
               2740 \ifcsdef{Gls#1}%
               2741 {%
               2742 \@@glsxtrp{Gls#1}{#2}%
               2743 }%
               2744 {%
               2745 \ifcsdef{Glsxtr#1}%
               2746 {%
               2747 \@@glsxtrp{Glsxtr#1}{#2}%
               2748 }%
                                                        83
```

```
2749 {%
2750 \PackageError{glossaries-extra}{'#1' not recognised by
2751 \string\Glsxtrp}{}%
2752 }%
2753 }%
2754 }
```
## \@GLSxtrp

```
2755 \newrobustcmd*{\@GLSxtrp}[2]{%
2756 \ifcsdef{GLS#1}%
2757 {%
2758 \@@glsxtrp{GLS#1}{#2}%
2759 }%
2760 {%
2761 \ifcsdef{GLSxtr#1}%
2762 {%
2763 \@@glsxtrp{GLSxtr#1}{#2}%
2764 }%
2765 {%
2766 \PackageError{glossaries-extra}{'#1' not recognised by
2767 \string\GLSxtrp}{}%
2768 }%
2769 }%
2770 }
```
## \glsxtr@entry@p

```
2771 \newrobustcmd*{\glsxtr@headentry@p}[2]{%
2772 \glsifattribute{#1}{headuc}{true}%
2773 {%
2774 \mfirstucMakeUppercase{\@gls@entry@field{#1}{#2}}%
2775 }%
2776 {%
2777 \@gls@entry@field{#1}{#2}%
2778 }%
2779 }
```
\glsxtrp Not robust as it needs to expand somewhat.

```
2780 \ifdef\texorpdfstring
2781 {
2782 \newcommand{\glsxtrp}[2]{%
2783 \protect\NoCaseChange
2784 {%
2785 \protect\texorpdfstring
2786 {%
2787 \protect\glsxtrifinmark
2788 {%
2789 \ifcsdef{glsxtrhead#1}%
2790 {%
2791 {\propto}{\csc{glsxtrhead#1}{#2}}
```

```
2792 }%
2793 {%
2794 \glsxtr@headentry@p{#2}{#1}%
2795 }%
2796 }%
2797 {%
2798 \@glsxtrp{#1}{#2}%
2799 }%
2800 }%
2801 {%
2802 \protect\@gls@entry@field{#2}{#1}%<br>2803 }%
2803
2804 }%
2805 }
2806 }
2807 {
2808 \newcommand{\glsxtrp}[2]{%
2809 \protect\NoCaseChange
2810 {%
2811 \protect\glsxtrifinmark
2812 {%
2813 \ifcsdef{glsxtrhead#1}%
2814 {%
2815 {\protect\csuse{glsxtrhead#1}}%
2816 }%
2817 {%
2818 \gtrsim 2819 \qquad \qquad \qquad2819 \qquad \qquad2819
2819<br>2820 }%
2820
2821 {%
2822 \@glsxtrp{#1}{#2}%
2823 }%
2824 }%<br>2825 }
2825 }
2826 }
```
Provide short synonyms for the most common option.

## \glsps

\newcommand\*{\glsps}{\glsxtrp{short}}

## \glspt

```
2828 \newcommand*{\glspt}{\glsxtrp{text}}
```
\Glsxtrp As above but use first letter upper case (but not for the bookmarks, which can't process \uppercase).

```
2829 \ifdef\texorpdfstring
2830 {
2831 \newcommand{\Glsxtrp}[2]{%
```
 \protect\NoCaseChange {% \protect\texorpdfstring {% \protect\glsxtrifinmark {% 2838 \ifcsdef{Glsxtrhead#1}% {% 2840  ${\propto}\x$   $\{Glsxtrhead#1\{#2}\}\$  {% 2843 \protect\@Gls@entry@field{#2}{#1}%<br>2844 }% }% {% \@Glsxtrp{#1}{#2}% 2848 }% }% {% \protect\@gls@entry@field{#2}{#1}% }% }% } } { 2857 \newcommand{\Glsxtrp}[2]{% \protect\NoCaseChange {% 2860  $\preccurlyeq$  \protect\glsxtrifinmark<br>2861 {% 2862 \ifcsdef{Glsxtrhead#1}% {% 2864 {\protect\csuse{Glsxtrhead#1}}% }% {% 2867 \protect\@Gls@entry@field{#2}{#1}% 2868 }% }% {% \@Glsxtrp{#1}{#2}% }% }% } }

\GLSxtrp As above but all upper case (but not for the bookmarks, which can't process \uppercase).

 \ifdef\texorpdfstring { 2878 \newcommand{\GLSxtrp}[2]{%

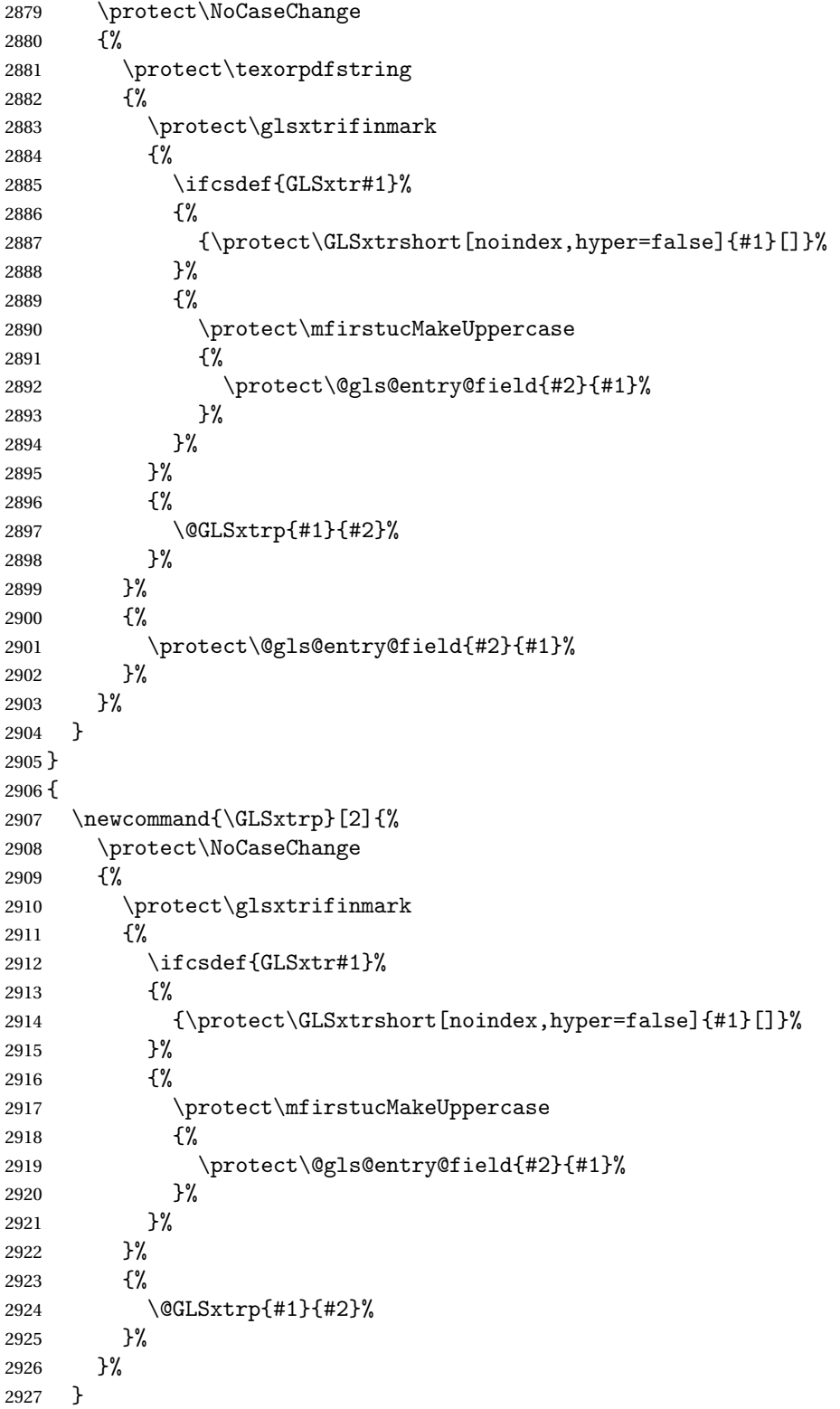

}

# 1.3.5 Entry Counting

The entry counting mechanism from glossaries is adjusted here to work with category attributes. Provide a convenient command to enable entry counting, set the entrycount attribute for given categories and redefine \gls etc to use \cgls instead.

First adjust definitions of the unset and reset commands to provide a hook.

```
\@glsunset Global unset.
```

```
2929 \renewcommand*{\@glsunset}[1]{%
2930 \@@glsunset{#1}%
2931 \glsxtrpostunset{#1}%
2932 }%
```
\glsxtrpostunset

```
2933 \newcommand*{\glsxtrpostunset}[1]{}
```

```
\@glslocalunset Local unset.
```

```
2934 \renewcommand*{\@glslocalunset}[1]{%
2935 \@@glslocalunset{#1}%
2936 \glsxtrpostlocalunset{#1}%
2937 }%
```
 ${\tt rpostlocalunset}$ 

```
2938 \newcommand*{\glsxtrpostlocalunset}[1]{}
```
\@glsreset Global reset.

```
2939 \renewcommand*{\@glsreset}[1]{%
2940 \@@glsreset{#1}%
2941 \glsxtrpostreset{#1}%
2942 }%
```
#### \glsxtrpostreset

```
2943 \newcommand*{\glsxtrpostreset}[1]{}
```

```
\@glslocalreset Local reset.
```

```
2944 \renewcommand*{\@glslocalreset}[1]{%
2945 \@@glslocalreset{#1}%
2946 \glsxtrpostlocalreset{#1}%
2947 }%
```
\glsxtrpostlocalreset

\newcommand\*{\glsxtrpostlocalreset}[1]{}

 $\text{LeEntryCounting}$  The first argument is the list of categories and the second argument is the value of the entrycount attribute.

\newcommand\*{\GlsXtrEnableEntryCounting}[2]{%

Enable entry counting:

```
2950 \glsenableentrycount
```
Redefine \gls etc:

```
2951 \renewcommand*{\gls}{\cgls}%
2952 \renewcommand*{\Gls}{\cGls}%
2953 \renewcommand*{\glspl}{\cglspl}%
2954 \renewcommand*{\Glspl}{\cGlspl}%
2955 \renewcommand*{\GLS}{\cGLS}%
```

```
2956 \renewcommand*{\GLSpl}{\cGLSpl}%
```
Set the entrycount attribute:

```
2957 \@glsxtr@setentrycountunsetattr{#1}{#2}%
```
In case this command is used again:

```
2958 \let\GlsXtrEnableEntryCounting\@glsxtr@setentrycountunsetattr
2959 \renewcommand*{\GlsXtrEnableEntryUnitCounting}[3]{%
2960 \PackageError{glossaries-extra}{\string\GlsXtrEnableEntryUnitCounting\space
2961 can't be used with \string\GlsXtrEnableEntryCounting}%
2962 {Use one or other but not both commands}}%
2963 }
```
#### ycountunsetattr

```
2964 \newcommand*{\@glsxtr@setentrycountunsetattr}[2]{%
2965 \@for\@glsxtr@cat:=#1\do
2966 {%
2967 \ifdefempty{\@glsxtr@cat}{}%
2968 {%
2969 \glssetcategoryattribute{\@glsxtr@cat}{entrycount}{#2}%
2970 }%
2971 }%
2972 }
```
Redefine the entry counting commands to take into account the entrycount attribute.

## nableentrycount

\renewcommand\*{\glsenableentrycount}{%

Enable new fields:

\appto\@newglossaryentry@defcounters{\@@newglossaryentry@defcounters}%

Just in case the user has switched on the docdef option.

```
2975 \renewcommand*{\gls@defdocnewglossaryentry}{%
2976 \renewcommand*\newglossaryentry[2]{%
2977 \PackageError{glossaries}{\string\newglossaryentry\space
2978 may only be used in the preamble when entry counting has
2979 been activated}{If you use \string\glsenableentrycount\space
2980 you must place all entry definitions in the preamble not in
2981 the document environment}%
2982 }%
2983 }%
```
New commands to access new fields:

```
2984 \newcommand*{\glsentrycurrcount}[1]{%
2985 \ifcsundef{glo@\glsdetoklabel{##1}@currcount}%
2986 {0}{\@gls@entry@field{##1}{currcount}}%
2987 }%
2988 \newcommand*{\glsentryprevcount}[1]{%
2989 \ifcsundef{glo@\glsdetoklabel{##1}@prevcount}%
2990 {0}{\@gls@entry@field{##1}{prevcount}}%
2991 }%
 Adjust post unset and reset:
2992 \let\@glsxtr@entrycount@org@unset\glsxtrpostunset
2993 \renewcommand*{\glsxtrpostunset}[1]{%
2994 \@glsxtr@entrycount@org@unset{##1}%
2995 \@gls@increment@currcount{##1}%
2996 }%
2997 \let\@glsxtr@entrycount@org@localunset\glsxtrpostlocalunset
2998 \renewcommand*{\glsxtrpostlocalunset}[1]{%
2999 \@glsxtr@entrycount@org@localunset{##1}%
3000 \@gls@local@increment@currcount{##1}%
3001 }%
3002 \let\@glsxtr@entrycount@org@reset\glsxtrpostreset
3003 \renewcommand*{\glsxtrpostreset}[1]{%
3004 \@glsxtr@entrycount@org@reset{##1}%
3005 \csgdef{glo@\glsdetoklabel{##1}@currcount}{0}%
3006 }%
3007 \let\@glsxtr@entrycount@org@localreset\glsxtrpostlocalreset
3008 \renewcommand*{\glsxtrpostlocalreset}[1]{%
3009 \@glsxtr@entrycount@org@localreset{##1}%
3010 \csdef{glo@\glsdetoklabel{##1}@currcount}{0}%
3011 }%
```
Modifications to take into account the attributes that govern whether the entry should be unset.

```
3012 \let\@cgls@\@@cgls@
3013 \let\@cglspl@\@@cglspl@
3014 \let\@cGls@\@@cGls@
3015 \let\@cGlspl@\@@cGlspl@
3016 \let\@cGLS@\@@cGLS@
3017 \let\@cGLSpl@\@@cGLSpl@
```
The rest is as the original definition.

```
3018 \AtEndDocument{\@gls@write@entrycounts}%
3019 \renewcommand*{\@gls@entry@count}[2]{%
3020 \csgdef{glo@\glsdetoklabel{##1}@prevcount}{##2}%
3021 }%
3022 \let\glsenableentrycount\relax
3023 \renewcommand*{\glsenableentryunitcount}{%
3024 \label{PackageError} \verb|2013| 1033112324|103324|113324|113324|113324|113324|113324|113324|113324|113324|113324|113324|113324|113324|113324|113324|113324|113324|113324|113324|113324|113324|113324|113324|113324|113324|113324|11332
```

```
3025 can't be used with \string\glsenableentrycount}%
3026 {Use one or other but not both commands}%
3027 }%
3028 }
```
ite@entrycounts Modify this command so that it only writes the information for entries with the entrycount attribute and issue warning if no entries have this attribute set.

```
3029 \renewcommand*{\@gls@write@entrycounts}{%
3030 \immediate\write\@auxout
3031 {\string\providecommand*{\string\@gls@entry@count}[2]{}}%
3032 \count@=0\relax
3033 \forallglsentries{\@glsentry}{%
3034 \glshasattribute{\@glsentry}{entrycount}%
3035 {%
3036 \ifglsused{\@glsentry}%
3037 \{ \%3038 \immediate\write\@auxout
3039 {\string\@gls@entry@count{\@glsentry}{\glsentrycurrcount{\@glsentry}}}%
3040 }%
3041 {}%
3042 \advance\count@ by \@ne
3043 }%
3044 {}%
3045 }%
3046 \ifnum\count@=0
3047 \GlossariesExtraWarningNoLine{Entry counting has been enabled
3048 \MessageBreak with \string\glsenableentrycount\space but the
3049 \MessageBreak attribute 'entrycount' hasn't
3050 \MessageBreak been assigned to any of the defined
3051 \MessageBreak entries}%
3052 \fi
3053 }
```
trifcounttrigger \\glsxtrifcounttrigger{〈label〉}{〈trigger format〉}{〈normal〉}

```
3054 \newcommand*{\glsxtrifcounttrigger}[3]{%
3055 \glshasattribute{#1}{entrycount}%
3056 {%
3057 \ifnum\glsentryprevcount{#1}>\glsgetattribute{#1}{entrycount}\relax
3058 #3%
3059 \else
3060 #2%
3061 \fi
3062 }%
3063 {#3}%
3064 }
```
Actual internal definitions of \cgls used when entry counting is enabled.

## \@@cgls@

```
3065 \def\@@cgls@#1#2[#3]{%
3066 \glsxtrifcounttrigger{#2}%
3067 {%
3068 \cglsformat{#2}{#3}%
3069 \glsunset{#2}%
3070
3071 {%
       3072 \@gls@{#1}{#2}[#3]%
3073 }%
3074 }%
```
### \@@cglspl@

```
3075 \def\@@cglspl@#1#2[#3]{%
3076 \glsxtrifcounttrigger{#2}%
3077 {%
3078 \cglsplformat{#2}{#3}%
3079 \glsunset{#2}%
3080 }%
3081 {%
3082 \@glspl@{#1}{#2}[#3]%
3083 }%
3084 }%
```
## \@@cGls@

```
3085 \def\@@cGls@#1#2[#3]{%
3086 \glsxtrifcounttrigger{#2}%
3087 {%
3088 \cGlsformat{#2}{#3}%
3089 \glsunset{#2}%
3090 }%
3091 {%
3092 \@Gls@{#1}{#2}[#3]%
3093 }%
3094 }%
```
# \@@cGlspl@

```
3095 \def\@@cGlspl@#1#2[#3]{%
3096 \glsxtrifcounttrigger{#2}%
3097
3098 \cGlsplformat{#2}{#3}%
3099 \glsunset{#2}%
3100 }%
3101 {%
3102 \@Glspl@{#1}{#2}[#3]%
3103 }%
3104 }%
```
\@@cGLS@

```
3105 \def\@@cGLS@#1#2[#3]{%
3106 \glsxtrifcounttrigger{#2}%
3107 {%
3108 \cGLSformat{#2}{#3}%
3109 \glsunset{#2}%
3110 }%
3111 {%
3112 \@GLS@{#1}{#2}[#3]%
3113 }%
3114 }%
```
### \@@cGLSpl@

```
3115 \def\@@cGLSpl@#1#2[#3]{%
3116 \glsxtrifcounttrigger{#2}%
3117 {%
3118 \cGLSplformat{#2}{#3}%
3119 \qquad \qquad \qquad \qquad 3119
3120 }%
3121 {%
3122 \@GLSpl@{#1}{#2}[#3]%
3123 }%
3124 }%
```
Remove default warnings from  $\c{gls}$  etc so that it can be used interchangeable with  $\gtr{ls}$ etc.

## \@cgls@

\def\@cgls@#1#2[#3]{\@gls@{#1}{#2}[#3]}

#### \@cGls@

\def\@cGls@#1#2[#3]{\@Gls@{#1}{#2}[#3]}

## \@cglspl@

\def\@cglspl@#1#2[#3]{\@glspl@{#1}{#2}[#3]}

## \@cGlspl@

\def\@cGlspl@#1#2[#3]{\@Glspl@{#1}{#2}[#3]}

Add all upper case versions not provided by glossaries.

## \cGLS

\newrobustcmd\*{\cGLS}{\@gls@hyp@opt\@cGLS}

```
\@cGLS Defined the un-starred form. Need to determine if there is a final optional argument
       3130 \newcommand*{\@cGLS}[2][]{%
```
 \new@ifnextchar[{\@cGLS@{#1}{#2}}{\@cGLS@{#1}{#2}[]}% }

\@cGLS@

```
3133 \def\@cGLS@#1#2[#3]{\@GLS@{#1}{#2}[#3]}
```
\cGLSformat Format used by \cGLS if entry only used once on previous run. The first argument is the label, the second argument is the insert text.

```
3134 \newcommand*{\cGLSformat}[2]{%
3135 \expandafter\mfirstucMakeUppercase\expandafter{\cglsformat{#1}{#2}}%
3136 }
```
\cGLSpl

```
3137 \newrobustcmd*{\cGLSpl}{\@gls@hyp@opt\@cGLSpl}
```

```
\@cGLSpl Defined the un-starred form. Need to determine if there is a final optional argument
```

```
3138 \newcommand*{\@cGLSpl}[2][]{%
3139 \new@ifnextchar[{\@cGLSpl@{#1}{#2}}{\@cGLSpl@{#1}{#2}[]}%
3140 }
```
\@cGLSpl@

```
3141 \def\@cGLSpl@#1#2[#3]{\@GLSpl@{#1}{#2}[#3]}
```
\cGLSplformat Format used by \cGLSpl if entry only used once on previous run. The first argument is the label, the second argument is the insert text.

```
3142 \newcommand*{\cGLSplformat}[2]{%
3143 \expandafter\mfirstucMakeUppercase\expandafter{\cglsplformat{#1}{#2}}%
3144 }
```
Modify the trigger formats to check for the regular attribute.

#### \cglsformat

```
3145 \renewcommand*{\cglsformat}[2]{%
3146 \glsifregular{#1}
3147 {\glsentryfirst{#1}}%
3148 {\ifglshaslong{#1}{\glsentrylong{#1}}{\glsentryfirst{#1}}}#2%
3149 }
```
## \cGlsformat

```
3150 \renewcommand*{\cGlsformat}[2]{%
3151 \glsifregular{#1}
3152 {\Glsentryfirst{#1}}%
3153 {\ifglshaslong{#1}{\Glsentrylong{#1}}{\Glsentryfirst{#1}}}#2%
3154 }
```
## \cglsplformat

```
3155 \renewcommand*{\cglsplformat}[2]{%
3156 \glsifregular{#1}
3157 {\glsentryfirstplural{#1}}%
3158 {\ifglshaslong{#1}{\glsentrylongpl{#1}}{\glsentryfirstplural{#1}}}#2%
3159 }
```
\cGlsplformat

```
3160 \renewcommand*{\cGlsplformat}[2]{%
3161 \glsifregular{#1}
3162 {\Glsentryfirstplural{#1}}%
3163 {\ifglshaslong{#1}{\Glsentrylongpl{#1}}{\Glsentryfirstplural{#1}}}#2%
3164 }
```
New code similar to above for unit counting.

## defunitcounters

 \newcommand\*{\@@newglossaryentry@defunitcounters}{% \edef\@glo@countunit{\csuse{@glsxtr@categoryattr@@\@glo@category @unitcount}}% \ifdefvoid\@glo@countunit {}% {% \@glsxtr@ifunitcounter{\@glo@countunit}% {}% {\expandafter\@glsxtr@addunitcounter\expandafter{\@glo@countunit}}% }% }

r@unitcountlist List to keep track of which counters are being used by the entry unit count facility. \newcommand\*{\@glsxtr@unitcountlist}{}

### \@glsxtr@addunitcounter

```
3176 \newcommand*{\@glsxtr@addunitcounter}[1]{%
3177 \listadd{\@glsxtr@unitcountlist}{#1}%
3178 \ifcsundef{glsxtr@theunit@#1}
3179 {%
3180 \ifcsdef{theH#1}%
3181 {\csdef{glsxtr@theunit@#1}{\csuse{theH#1}}}%
3182 {\csdef{glsxtr@theunit@#1}{\csuse{the#1}}}%
3183 }%
3184 {}%
3185 }
```
#### \@glsxtr@ifunitcounter

```
3186 \newcommand*{\@glsxtr@ifunitcounter}[3]{%
3187 \xifinlist{#1}{\@glsxtr@unitcountlist}{#2}{#3}%
3188 }
```
## urrentunitcount

```
3189 \newcommand*\@glsxtr@currentunitcount[1]{%
3190 glo@\glsdetoklabel{#1}@currunit@\glsgetattribute{#1}{unitcount}.%
3191 \csuse{glsxtr@theunit@\glsgetattribute{#1}{unitcount}}%
3192 }
```
eviousunitcount

```
3193 \newcommand*\@glsxtr@previousunitcount[1]{%
3194 glo@\glsdetoklabel{#1}@prevunit@\glsgetattribute{#1}{unitcount}.%
3195 \csuse{glsxtr@theunit@\glsgetattribute{#1}{unitcount}}%
3196 }
```
## t@currunitcount

```
3197 \newcommand*{\@gls@increment@currunitcount}[1]{%
3198 \glshasattribute{#1}{unitcount}%
3199 {%
3200 \edef\@glsxtr@csname{\@glsxtr@currentunitcount{#1}}%
3201 \ifcsundef{\@glsxtr@csname}%
3202 {%
3203 \csgdef{\@glsxtr@csname}{1}%
3204 \listcsxadd
3205 {glo@\glsdetoklabel{#1}@unitlist}%
3206 {\glsgetattribute{#1}{unitcount}.%
3207 \csuse{glsxtr@theunit@\glsgetattribute{#1}{unitcount}}%
3208<br>3209 }%
3209
3210 {%
3211 \csxdef{\@glsxtr@csname}%
3212 {\number\numexpr\csname\@glsxtr@csname\endcsname+1}%
3213 }%
3214 }%
3215 {}%
3216 }
```
## t@currunitcount

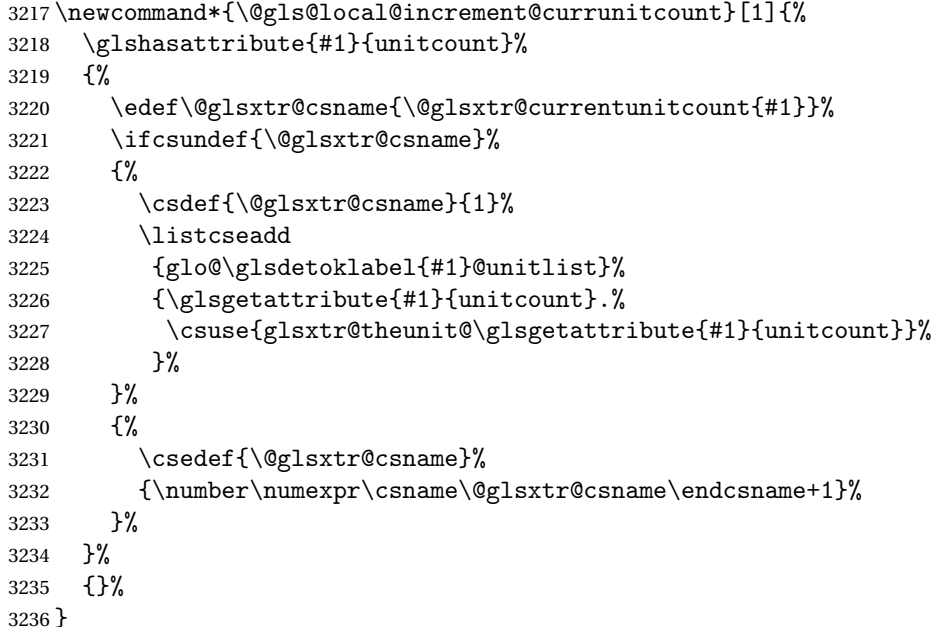

\@glsxtr@currunitcount

```
3237 \newcommand*{\@glsxtr@currunitcount}[2]{%
3238 \ifcsundef
3239 {glo@\glsdetoklabel{#1}@currunit@#2}%
3240 {0}%
3241 {\csuse{glo@\glsdetoklabel{#1}@currunit@#2}}%
3242 }%
```
#### r@prevunitcount

```
3243 \newcommand*{\@glsxtr@prevunitcount}[2]{%
3244 \ifcsundef
3245 {glo@\glsdetoklabel{#1}@prevunit@#2}%
3246 {0}%
3247 {\csuse{glo@\glsdetoklabel{#1}@prevunit@#2}}%
3248 }%
```
#### eentryunitcount

\newcommand\*{\glsenableentryunitcount}{%

Enable new fields:

\appto\@newglossaryentry@defcounters{\@@newglossaryentry@defunitcounters}%

Just in case the user has switched on the docdef option.

```
3251 \renewcommand*{\gls@defdocnewglossaryentry}{%
3252 \renewcommand*\newglossaryentry[2]{%
3253 \PackageError{glossaries}{\string\newglossaryentry\space
3254 may only be used in the preamble when entry counting has
3255 been activated}{If you use \string\glsenableentryunitcount\space
3256 you must place all entry definitions in the preamble not in
3257 the document environment}%
3258 }%
3259 }%
 New commands to access new fields:
3260 \newcommand*{\glsentrycurrcount}[1]{%
3261 \@glsxtr@currunitcount{##1}{\glsgetattribute{##1}{unitcount}.%
3262 \csuse{glsxtr@theunit@\glsgetattribute{##1}{unitcount}}}%
3263 }%
3264 \newcommand*{\glsentryprevcount}[1]{%
3265 \@glsxtr@prevunitcount{##1}{\glsgetattribute{##1}{unitcount}.%
3266 \csuse{glsxtr@theunit@\glsgetattribute{##1}{unitcount}}}%
3267 }%
```
Access total count:

```
3268 \newcommand*{\glsentryprevtotalcount}[1]{%
3269 \ifcsundef{glo@\glsdetoklabel{##1}@prevunittotal}%
3270 {0}%
3271 {%
3272 \number\csuse{glo@\glsdetoklabel{##1}@prevunittotal}
3273 }%
3274 }%
```
Access max value:

```
3275 \newcommand*{\glsentryprevmaxcount}[1]{%
3276 \ifcsundef{glo@\glsdetoklabel{##1}@prevunitmax}%
3277 {0}%
3278 {%
3279 \number\csuse{glo@\glsdetoklabel{##1}@prevunitmax}
3280 }%
3281 }%
 Adjust post unset and reset:
3282 \let\@glsxtr@entryunitcount@org@unset\glsxtrpostunset
3283 \renewcommand*{\glsxtrpostunset}[1]{%
3284 \@glsxtr@entryunitcount@org@unset{##1}%
3285 \@gls@increment@currunitcount{##1}%
3286 }%
3287 \let\@glsxtr@entryunitcount@org@localunset\glsxtrpostlocalunset
3288 \renewcommand*{\glsxtrpostlocalunset}[1]{%
3289 \@glsxtr@entryunitcount@org@localunset{##1}%
3290 \@gls@local@increment@currunitcount{##1}%
3291 }%
3292 \let\@glsxtr@entryunitcount@org@reset\glsxtrpostreset
3293 \renewcommand*{\glsxtrpostreset}[1]{%
3294 \glshasattribute{##1}{unitcount}%
3295 {%
3296 \edef\@glsxtr@csname{\@glsxtr@currentunitcount{##1}}%
3297 \ifcsundef{\@glsxtr@csname}%
3298 {}%
3299 {\csgdef{\@glsxtr@csname}{0}}%
3300 }%
3301 \qquad \{\}%
3302 }%
3303 \let\@glsxtr@entryunitcount@org@localreset\glsxtrpostlocalreset
3304 \renewcommand*{\glsxtrpostlocalreset}[1]{%
3305 \@glsxtr@entryunitcount@org@localreset{##1}%
3306 \glshasattribute{##1}{unitcount}%
3307 {%
3308 \edef\@glsxtr@csname{\@glsxtr@currentunitcount{##1}}%
3309 \ifcsundef{\@glsxtr@csname}%
3310 {}%
3311 {\csdef{\@glsxtr@csname}{0}}%
3312 }%
3313 {}%
3314 }%
```
Modifications to take into account the attributes that govern whether the entry should be unset.

 \let\@cgls@\@@cgls@ \let\@cglspl@\@@cglspl@

\let\@cGls@\@@cGls@

```
3318 \let\@cGlspl@\@@cGlspl@
3319 \let\@cGLS@\@@cGLS@
3320 \let\@cGLSpl@\@@cGLSpl@
```
Write information to the aux file.

```
3321 \AtEndDocument{\@gls@write@entryunitcounts}%
3322 \renewcommand*{\@gls@entry@unitcount}[3]{%
3323 \csgdef{glo@\glsdetoklabel{##1}@prevunit@##3}{##2}%
3324 \ifcsundef{glo@\glsdetoklabel{##1}@prevunittotal}%
3325 {\csgdef{glo@\glsdetoklabel{##1}@prevunittotal}{##2}}%
3326 {%
3327 \csxdef{glo@\glsdetoklabel{##1}@prevunittotal}{
3328 \number\numexpr\csuse{glo@\glsdetoklabel{##1}@prevunittotal}+##2}%
3329 }%
3330 \ifcsundef{glo@\glsdetoklabel{##1}@prevunitmax}%
3331 {\csgdef{glo@\glsdetoklabel{##1}@prevunitmax}{##2}}%
3332 {%
3333 \ifnum\csuse{glo@\glsdetoklabel{##1}@prevunitmax}<##2
3334 \csgdef{glo@\glsdetoklabel{##1}@prevunitmax}{##2}%
3335 \fi
3336 }%
3337 }%
3338 \let\glsenableentryunitcount\relax
3339 \renewcommand*{\glsenableentrycount}{%
3340 \PackageError{glossaries-extra}{\string\glsenableentrycount\space
3341 can't be used with \string\glsenableentryunitcount}%
3342 {Use one or other but not both commands}%
3343 }%
3344 }
3345 \@onlypreamble\glsenableentryunitcount
```
#### entry@unitcount

\newcommand\*{\@gls@entry@unitcount}[3]{}

## \@gls@write@entryunitcounts@do

```
3347 \newcommand*{\@gls@write@entryunitcounts@do}[1]{%
3348 \immediate\write\@auxout
3349 {\string\@gls@entry@unitcount
3350 {\@glsentry}%
3351 {\@glsxtr@currunitcount{\@glsentry}{#1}%
3352 \frac{1}{6}3353 {#1}}%
3354 }
```
## entryunitcounts

 \newcommand\*{\@gls@write@entryunitcounts}{% \immediate\write\@auxout

- {\string\providecommand\*{\string\@gls@entry@unitcount}[3]{}}%
- \count@=0\relax

```
3359 \forallglsentries{\@glsentry}{%
3360 \glshasattribute{\@glsentry}{unitcount}%
3361 {%
3362 \ifglsused{\@glsentry}%
3363 {%
3364 \forlistcsloop
3365 {\@gls@write@entryunitcounts@do}%
3366 {glo@\glsdetoklabel{\@glsentry}@unitlist}%
3367 }%
3368 {}%
3369 \advance\count@ by \@ne
3370 }%
3371 {}%
3372 }%
3373 \ifnum\count@=0
3374 \GlossariesExtraWarningNoLine{Entry counting has been enabled
3375 \MessageBreak with \string\glsenableentryunitcount\space but the
3376 \MessageBreak attribute 'unitcount' hasn't
3377 \MessageBreak been assigned to any of the defined
3378 \MessageBreak entries}%
3379 \fi
3380 }
```
 $\text{tryUnitCounting}$  The first argument is the list of categories, the second argument is the value of the entrycount attribute and the third is the counter name.

```
3381 \newcommand*{\GlsXtrEnableEntryUnitCounting}[3]{%
```
Enable entry counting:

```
3382 \glsenableentryunitcount
```
Redefine \gls etc:

```
3383 \renewcommand*{\gls}{\cgls}%
```

```
3384 \renewcommand*{\Gls}{\cGls}%
```

```
3385 \renewcommand*{\glspl}{\cglspl}%
```

```
3386 \renewcommand*{\Glspl}{\cGlspl}%
```

```
3387 \renewcommand*{\GLS}{\cGLS}%
```

```
3388 \renewcommand*{\GLSpl}{\cGLSpl}%
```
Set the entrycount attribute:

```
3389 \@glsxtr@setentryunitcountunsetattr{#1}{#2}{#3}%
```
In case this command is used again:

```
3390 \let\GlsXtrEnableEntryUnitCounting\@glsxtr@setentryunitcountunsetattr
```

```
3391 \renewcommand*{\GlsXtrEnableEntryCounting}[2]{%
```

```
3392 \PackageError{glossaries-extra}{\string\GlsXtrEnableEntryCounting\space
```

```
3393 can't be used with \string\GlsXtrEnableEntryUnitCounting}%
```

```
3394 {Use one or other but not both commands}}%
```

```
3395 }
```
 $\tt t$ countunsetattr

```
3396 \newcommand*{\@glsxtr@setentryunitcountunsetattr}[3]{%
3397 \@for\@glsxtr@cat:=#1\do
3398 {%
3399 \ifdefempty{\@glsxtr@cat}{}%
3400 {%
3401 \glssetcategoryattribute{\@glsxtr@cat}{entrycount}{#2}%
3402 \glssetcategoryattribute{\@glsxtr@cat}{unitcount}{#3}%
3403 }%
3404 }%
3405 }
```
# 1.3.6 Acronym Modifications

It's more consistent to use the abbreviation code for acronyms, but make some adjustments to allow for continued use of the glossaries package's custom acronym format. (For example, user may already have defined some acronym styles with \newacronymstyle which they would like to continue to use.) The original glossaries acronym code can be restored with \RestoreAcronyms, but adjust \SetGenericNewAcronym so that \newacronym adds the category.

#### nericNewAcronym

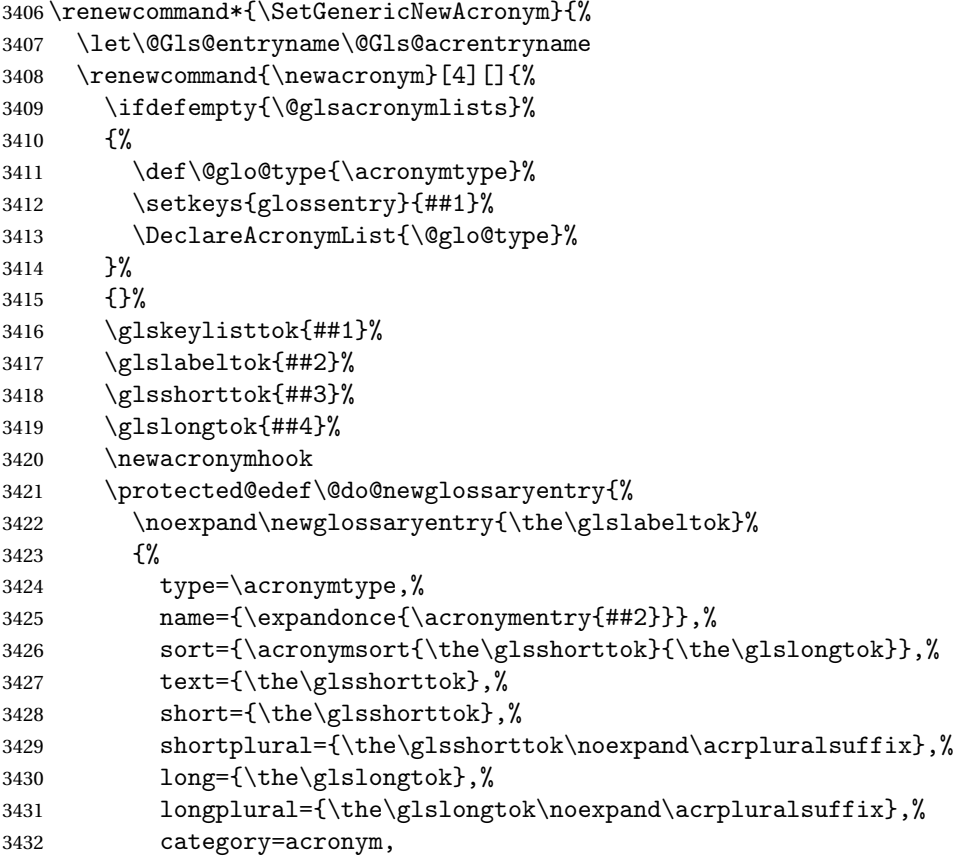

```
3433 \GenericAcronymFields,%
3434 \the\glskeylisttok
3435 }%
3436 }%
3437 \@do@newglossaryentry
3438 }%
3439 \renewcommand*{\acrfullfmt}[3]{%
3440 \glslink[##1]{##2}{\genacrfullformat{##2}{##3}}}%
3441 \renewcommand*{\Acrfullfmt}[3]{%
3442 \glslink[##1]{##2}{\Genacrfullformat{##2}{##3}}}%
3443 \renewcommand*{\ACRfullfmt}[3]{%
3444 \glslink[##1]{##2}{%
3445 \mfirstucMakeUppercase{\genacrfullformat{##2}{##3}}}}%
3446 \renewcommand*{\acrfullplfmt}[3]{%
3447 \glslink[##1]{##2}{\genplacrfullformat{##2}{##3}}}%
3448 \renewcommand*{\Acrfullplfmt}[3]{%
3449 \glslink[##1]{##2}{\Genplacrfullformat{##2}{##3}}}%
3450 \renewcommand*{\ACRfullplfmt}[3]{%
3451 \glslink[##1]{##2}{%
3452 \mfirstucMakeUppercase{\genplacrfullformat{##2}{##3}}}}%
3453 \renewcommand*{\glsentryfull}[1]{\genacrfullformat{##1}{}}%
3454 \renewcommand*{\Glsentryfull}[1]{\Genacrfullformat{##1}{}}%
3455 \renewcommand*{\glsentryfullpl}[1]{\genplacrfullformat{##1}{}}%
3456 \renewcommand*{\Glsentryfullpl}[1]{\Genplacrfullformat{##1}{}}%
3457 }
```
This will cause a problem for glossaries that contain a mixture of acronyms and abbreviations, so redefine \newacronym to use the new abbreviation interface.

First save the original definitions:

```
3458 \let\@glsxtr@org@setacronymstyle\setacronymstyle
3459 \let\@glsxtr@org@newacronymstyle\newacronymstyle
```
 $\texttt{mshbreviations}$  Make acronyms use the same interface as abbreviations. Note that \newacrony $\texttt{mstyle}$  has a different implementation to \newabbrevationstyle so disable \newacronymstyle and \setacronymstyle.

```
3460 \newcommand*{\MakeAcronymsAbbreviations}{%
3461 \renewcommand*{\newacronym}[4][]{%
3462 \glsxtr@newabbreviation{type=\acronymtype,category=acronym,##1}{##2}{##3}{##4}%
3463 }%
3464 \renewcommand*{\firstacronymfont}[1]{\glsfirstabbrvfont{##1}}%
3465 \renewcommand*{\acronymfont}[1]{\glsabbrvfont{##1}}%
3466 \renewcommand*{\setacronymstyle}[1]{%
3467 \PackageError{glossaries-extra}{\string\setacronymstyle{##1}
3468 unavailable.
3469 Use \string\setabbreviationstyle\space instead.
3470 The original acronym interface can be restored with
3471 \string\RestoreAcronyms}{}%
3472 }%
3473 \renewcommand*{\newacronymstyle}[1]{%
```

```
3474 \GlossariesExtraWarning{New acronym style '##1' won't be
3475 available unless you restore the original acronym interface with
3476 \string\RestoreAcronyms}%
3477 \@glsxtr@org@newacronymstyle{##1}%
3478 }%
3479 }
```
Switch acronyms to abbreviations:

\MakeAcronymsAbbreviations

RestoreAcronyms Restore acronyms to glossaries interface.

\newcommand\*{\RestoreAcronyms}{%

\SetGenericNewAcronym

\renewcommand{\firstacronymfont}[1]{\acronymfont{##1}}%

- \renewcommand{\acronymfont}[1]{##1}%
- \let\setacronymstyle\@glsxtr@org@setacronymstyle
- \let\newacronymstyle\@glsxtr@org@newacronymstyle

Need to restore the original definition of \@gls@link@checkfirsthyper but \glsxtrifwasfirstuse still needs setting for the benefit of the post-link hook.

```
3487 \renewcommand*\@gls@link@checkfirsthyper{%
3488 \ifglsused{\glslabel}%
3489 {\let\glsxtrifwasfirstuse\@secondoftwo}
3490 {\let\glsxtrifwasfirstuse\@firstoftwo}%
3491 \@glsxtr@org@checkfirsthyper
3492 }
3493 \glssetcategoryattribute{acronym}{regular}{false}%
3494 \setacronymstyle{long-short}%
3495 }
```
\glsacspace Allow the user to customise the maximum value.

```
3496 \renewcommand*{\glsacspace}[1]{%
3497 \settowidth{\dimen@}{(\firstacronymfont{\glsentryshort{#1}})}%
3498 \ifdim\dimen@<\glsacspacemax~\else\space\fi
3499 }
```
\glsacspacemax Value used in the above.

\newcommand\*{\glsacspacemax}{3em}

# 1.3.7 Indexing and Displaying Glossaries

From time-to-time users ask if they can have one glossary sorted normally and another sorted by definition or usage. With the base glossaries package this can only be achieved with the "noidx" commands (Option 1). This is an attempt to mix and match.

First we need a list of the glossaries that require [makeindex](#page-348-0)/[xindy](#page-348-1).

## $r@reg@glosslist$

```
3501 \newcommand*{\@glsxtr@reg@glosslist}{}
```
Save the original definition of \makeglossaries:

\let\@glsxtr@org@makeglossaries\makeglossaries

Redefine \makeglossaries to take an optional argument. This should be empty for the usual behaviour (all glossaries need processing with an indexing application) or a commaseparated list of glossary labels indicating those glossaries that should be processed with an indexing application. The optional argument version shouldn't be used with record.

#### \makeglossaries

```
3503 \renewcommand*{\makeglossaries}[1][]{%
3504 \ifx\@glsxtr@record@setting\@glsxtr@record@setting@only
3505 \PackageError{glossaries-extra}{\string\makeglossaries\space
3506 not permitted\MessageBreak with record=only package option}%
3507 {You may only use \string\makeglossaries\space with
3508 record=off or record=alsoindex options}%
3509 \else
3510 \ifblank{#1}%
3511 {\@glsxtr@org@makeglossaries}%
3512 {%
3513 \ifx\@glsxtr@record@setting\@glsxtr@record@setting@alsoindex
3514 \PackageError{glossaries-extra}{\string\makeglossaries[#1]\space
3515 not permitted\MessageBreak with record=alsoindex package option}%
3516 {You may only use the hybrid \string\makeglossaries[...]\space with
3517 record=off option}%
3518 \else
3519 \edef\@glsxtr@reg@glosslist{#1}%
3520 \ifundef{\glswrite}{\newwrite\glswrite}{}%
3521 \protected@write\@auxout{}{\string\providecommand
3522 \string\@glsorder[1]{}}
3523 \protected@write\@auxout{}{\string\providecommand
3524 \string\@istfilename[1]{}}
3525 \protected@write\@auxout{}{\string\@istfilename{\istfilename}}%
3526 \protected@write\@auxout{}{\string\@glsorder{\glsorder}}
3527 \protected@write\@auxout{}{\string\glsxtr@makeglossaries{#1}}
3528 \write\@auxout{\string\providecommand\string\@gls@reference[3]{}}%
```
Iterate through each supplied glossary type and activate it.

```
3529 \@for\@glo@type:=#1\do{%
3530 \ifdefempty{\@glo@type}{}{\@makeglossary{\@glo@type}}%
3531 }%
```
New glossaries must be created before \makeglossaries:

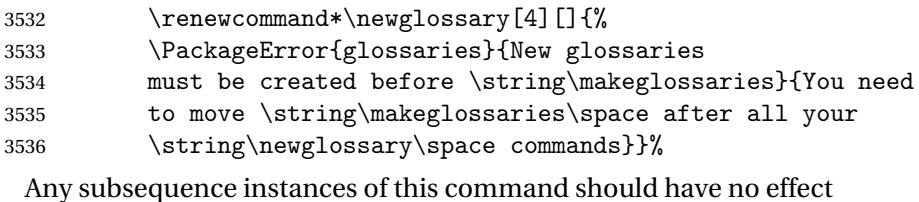

\let\@makeglossary\relax

\let\makeglossary\relax

```
3539 \renewcommand\makeglossaries[1][]{}%
 Disable all commands that have no effect after \makeglossaries
3540 \@disable@onlypremakeg
 Allow see key:
3541 \let\gls@checkseeallowed\relax
 Adjust \@do@seeglossary. This needs to check for the entries existence.
3542 \renewcommand*{\@do@seeglossary}[2]{%
3543 \glsdoifexists{##1}%
3544 {%
3545 \edef\@gls@label{\glsdetoklabel{##1}}%
3546 \edef\@gls@type{\csname glo@\@gls@label @type\endcsname}%
3547 \expandafter\DTLifinlist\expandafter{\@gls@type}{\@glsxtr@reg@glosslist}%
3548 {\@glsxtr@org@doseeglossary{##1}{##2}}%
3549 {%
3550 \@@glsxtrwrglossmark
3551 \protected@write\@auxout{}{%
3552 \string\@gls@reference
3553 {\gls@type}{\@gls@label}{\string\glsseeformat##2{}}%
3554 }%
3555 }%
3556 }%
3557 }%
 Adjust \@@do@@wrglossary
3558 \let\@glsxtr@@do@@wrglossary\@@do@@wrglossary
3559 \def\@@do@@wrglossary{%
3560 \edef\@gls@type{\csname glo@\@gls@label @type\endcsname}%
3561 \expandafter\DTLifinlist\expandafter{\@gls@type}{\@glsxtr@reg@glosslist}%
3562 {\@glsxtr@@do@@wrglossary}%
3563 {\gls@noidxglossary}%
3564 }%
 Suppress warning about no \makeglossaries
3565 \let\warn@nomakeglossaries\relax
3566 \def\warn@noprintglossary{%
3567 \GlossariesWarningNoLine{No \string\printglossary\space
3568 or \string\printglossaries\space
3569 found.^^J(Remove \string\makeglossaries\space if you don't want
3570 any glossaries.)^^JThis document will not have a glossary}%
3571 }%
 Only warn for glossaries not listed.
3572 \renewcommand{\@gls@noref@warn}[1]{%
3573 \edef\@gls@type{##1}%
3574 \expandafter\DTLifinlist\expandafter{\@gls@type}{\@glsxtr@reg@glosslist}%
3575 {%
3576 \GlossariesExtraWarning{Can't use
3577 \string\printnoidxglossary[type={\@gls@type}]
3578 when '\@gls@type' is listed in the optional argument of
```

```
3579 \string\makeglossaries}%
3580 }%
3581 {%
3582 \GlossariesWarning{Empty glossary for
3583 \string\printnoidxglossary[type={##1}].
3584 Rerun may be required (or you may have forgotten to use
3585 commands like \string\gls)}%
3586 }%
3587
 Adjust display number list to check for type:
3588 \renewcommand*{\glsdisplaynumberlist}[1]{%
3589 \expandafter\DTLifinlist\expandafter{##1}{\@glsxtr@reg@glosslist}%
3590 {\@glsxtr@idx@displaynumberlist{##1}}%
3591 {\@glsxtr@noidx@displaynumberlist{##1}}%
3592 }%
 Adjust entry list:
3593 \renewcommand*{\glsentrynumberlist}[1]{%
3594 \expandafter\DTLifinlist\expandafter{##1}{\@glsxtr@reg@glosslist}%
3595 {\@glsxtr@idx@entrynumberlist{##1}}%
3596 {\@glsxtr@noidx@entrynumberlist{##1}}%
3597 }%
 Adjust number list loop
3598 \renewcommand*{\glsnumberlistloop}[2]{%
3599 \expandafter\DTLifinlist\expandafter{##1}{\@glsxtr@reg@glosslist}%
3600 {%
3601 \PackageError{glossaries-extra}{\string\glsnumberlistloop\space
3602 not available for glossary '##1'}{}%
3603 }%
3604 {\@glsxtr@noidx@numberlistloop{##1}{##2}}%
3605 }%
 Only sanitize sort for normal indexing glossaries.
3606 \renewcommand*{\glsprestandardsort}[3]{%
3607 \expandafter\DTLifinlist\expandafter{##2}{\@glsxtr@reg@glosslist}%
3608 {%
3609 \glsdosanitizesort<br>3610 }%
36103611 {%
3612 \ifglssanitizesort
3613 \@gls@noidx@sanitizesort
3614 \text{e} \text{se}3615 \@gls@noidx@nosanitizesort
3616 \fi
3617 }%
3618 }%
```
Unlike \makenoidxglossaries we can't automatically set sanitizesort=false. All entries must be defined in the preamble.

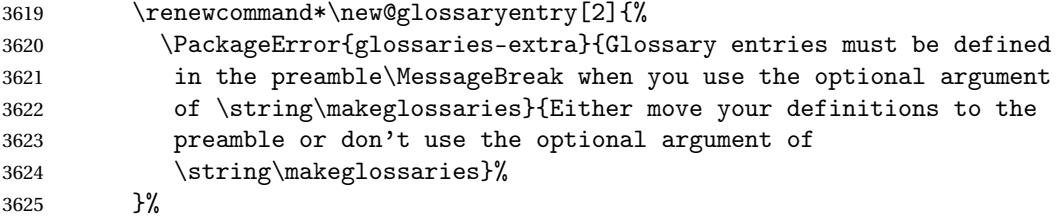

Only activate sort key for glossaries that aren't listed in #1 (glossary label is stored in \@glo@type but this defaults to \glsdefaulttype so some expansion is required).

```
3626 \let\@glo@assign@sortkey\@glsxtr@mixed@assign@sortkey
3627 \renewcommand*{\@printgloss@setsort}{%
```
Need to extract just the type value.

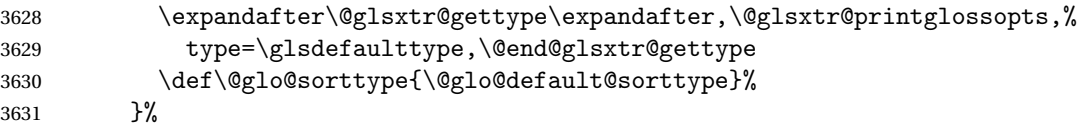

Check automake setting:

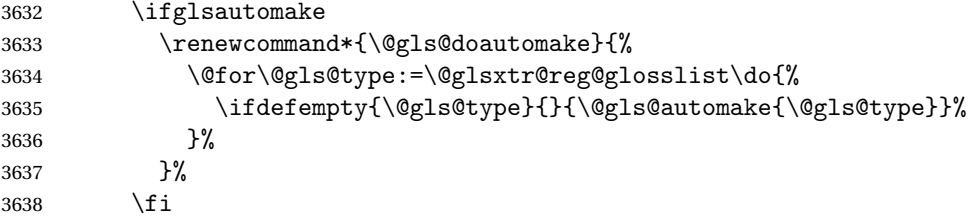

Check the sort setting (glossaries v4.30 onwards):

```
3639 \ifdef\@glo@check@sortallowed{\@glo@check@sortallowed\makeglossaries}{}%
3640 \fi
3641 }%
3642 \fi
3643 }
```
The optional argument version of \makeglossaries needs an adjustment to \@printglossary to allow \@glo@assign@sortkey to pick up the glossary type.

 $r$ gprintglossary This no longer simply saves  $\@printgloss$ ry with  $\let$  but is actually defined to check for the existence of the title, since ignored glossaries don't have a title assigned. (bib2gls writes \provideignoredglossary to the glstex file for some settings, so the glossary might not have been defined.) (This command is also used for on-the-fly setting.)

```
3644 \newcommand{\@glsxtr@orgprintglossary}[2]{%
3645 \def\@glo@type{\glsdefaulttype}%
```
Add check here.

```
3646 \def\glossarytitle{%
3647 \ifcsdef{@glotype@\@glo@type @title}%
3648 {\csuse{@glotype@\@glo@type @title}}%
3649 {\glossaryname}}%
3650 \def\glossarytoctitle{\glossarytitle}%
```

```
3651 \let\org@glossarytitle\glossarytitle
3652 \def\@glossarystyle{%
3653 \ifx\@glossary@default@style\relax
3654 \GlossariesWarning{No default glossary style provided \MessageBreak
3655 for the glossary '\@glo@type'. \MessageBreak
3656 Using deprecated fallback. \MessageBreak
3657 To fix this set the style with \MessageBreak
3658 \string\setglossarystyle\space or use the \MessageBreak
3659 style key=value option}%
3660 \fi
3661 }%
3662 \def\gls@dotoctitle{\glssettoctitle{\@glo@type}}%
3663 \let\@org@glossaryentrynumbers\glossaryentrynumbers
3664 \bgroup
3665 \@printgloss@setsort
3666 \setkeys{printgloss}{#1}%
3667 \ifx\glossarytitle\org@glossarytitle
3668 \else
3669 \cslet{@glotype@\@glo@type @title}{\glossarytitle}%
3670 \fi
3671 \let\currentglossary\@glo@type
3672 \let\org@glossaryentrynumbers\glossaryentrynumbers
3673 \let\glsnonextpages\@glsnonextpages
3674 \let\glsnextpages\@glsnextpages
3675 \glsxtractivatenopost
3676 \gls@dotoctitle
3677 \@glossarystyle
3678 \let\gls@org@glossaryentryfield\glossentry
3679 \let\gls@org@glossarysubentryfield\subglossentry
3680 \renewcommand{\glossentry}[1]{%
3681 \xdef\glscurrententrylabel{\glsdetoklabel{##1}}%
3682 \gls@org@glossaryentryfield{##1}%
3683 }%
3684 \renewcommand{\subglossentry}[2]{%
3685 \xdef\glscurrententrylabel{\glsdetoklabel{##2}}%
3686 \gls@org@glossarysubentryfield{##1}{##2}%
3687 }%
3688 \@gls@preglossaryhook
3689 #2%
3690 \egroup
3691 \global\let\glossaryentrynumbers\@org@glossaryentrynumbers
3692 \global\let\warn@noprintglossary\relax
3693 }
```
ractivatenopost Change \nopostdesc and \glsxtrnopostpunc to behave as they do in the glossary.

```
3694 \newcommand*{\glsxtractivatenopost}{%
3695 \let\nopostdesc\@nopostdesc
3696 \let\glsxtrnopostpunc\@glsxtr@nopostpunc
3697 }
```
**lsxtrnopostpunc** 

```
3698 \newrobustcmd*{\glsxtrnopostpunc}{}
```
sxtr@nopostpunc Provide a command that works like \nopostdesc but only switches of the punctuation without suppressing the post-description hook.

```
3699 \newcommand{\@glsxtr@nopostpunc}{%
3700 \let\@@glsxtr@org@postdescription\glspostdescription
3701 \ifglsnopostdot
3702 \renewcommand{\glspostdescription}{%
3703 \glsnopostdottrue
3704 \let\glspostdescription\@@glsxtr@org@postdescription
3705 \glsxtrpostdescription}%
3706 \else
3707 \renewcommand{\glspostdescription}{%
3708 \let\glspostdescription\@@glsxtr@org@postdescription
3709 \glsxtrpostdescription}%
3710 \fi
3711 \glsnopostdotfalse
3712 }
```
\@printglossary Redefine.

```
3713 \renewcommand{\@printglossary}[2]{%
3714 \def\@glsxtr@printglossopts{#1}%
3715 \@glsxtr@orgprintglossary{#1}{#2}%
3716 }
```
Add a key that switches off the entry targets:

```
3717 \define@choicekey{printgloss}{target}[\val\nr]{true,false}[true]{%
3718 \ifcase\nr
3719 \let\@glstarget\glsdohypertarget
3720 \else
3721 \let\@glstarget\@secondoftwo
3722 \fi
3723 }
```
hypernameprefix

\newcommand{\@glsxtrhypernameprefix}{}

New to v1.20:

```
3725 \define@key{printgloss}{targetnameprefix}{%
3726 \renewcommand{\@glsxtrhypernameprefix}{#1}%
3727 }
```
sdohypertarget Redefine to insert  $\sqrt{\log 1}$ sxtrhypernameprefix before the target name.

```
3728 \let\@glsxtr@org@glsdohypertarget\glsdohypertarget
3729 \renewcommand{\glsdohypertarget}[2]{%
3730 \@glsxtr@org@glsdohypertarget{\@glsxtrhypernameprefix#1}{#2}%
3731 }
```

```
@makeglossaries For the benefit of makeglossaries
                3732 \newcommand*{\glsxtr@makeglossaries}[1]{}
```
 $@g$ lsxtr $@gettype$  Get just the type.

```
3733 \def\@glsxtr@gettype#1,type=#2,#3\@end@glsxtr@gettype{%
3734 \def\@glo@type{#2}%
3735 }
```
\@glsxtr@mixed@assign@sortkey Assign the sort key.

```
3736 \newcommand\@glsxtr@mixed@assign@sortkey[1]{%
3737 \edef\@glo@type{\@glo@type}%
3738 \expandafter\DTLifinlist\expandafter{\@glo@type}{\@glsxtr@reg@glosslist}%
3739 {%
3740 \@glo@no@assign@sortkey{#1}%
3741 }%
3742 {%
3743 \@@glo@assign@sortkey{#1}%
3744 }%
3745 }%
```
Display number list for the regular version:

splaynumberlist

\let\@glsxtr@idx@displaynumberlist\glsdisplaynumberlist

Display number list for the "noidx" version:

splaynumberlist

```
3747 \newcommand*{\@glsxtr@noidx@displaynumberlist}[1]{%
3748 \letcs{\@gls@loclist}{glo@\glsdetoklabel{#1}@loclist}%
3749 \ifdef\@gls@loclist
3750 {%
3751 \def\@gls@noidxloclist@sep{%
3752 \def\@gls@noidxloclist@sep{%
3753 \def\@gls@noidxloclist@sep{%
3754 \glsnumlistsep
3755 }%
3756 \def\@gls@noidxloclist@finalsep{\glsnumlistlastsep}%
3757 }%
3758 }%
3759 \def\@gls@noidxloclist@finalsep{}%
3760 \def\@gls@noidxloclist@prev{}%
3761 \forlistloop{\glsnoidxdisplayloclisthandler}{\@gls@loclist}%
3762 \@gls@noidxloclist@finalsep
3763 \@gls@noidxloclist@prev
3764 }%
3765 {%
3766 \glsxtrundeftag
3767 \glsdoifexists{#1}%
```

```
3768 {%
3769 \GlossariesWarning{Missing location list for '#1'. Either
3770 a rerun is required or you haven't referenced the entry.}%
3771 }%
3772 }%
3773 }%
3774
```
And for the number list loop:

#### \@glsxtr@noidx@numberlistloop

```
3775 \newcommand*{\@glsxtr@noidx@numberlistloop}[3]{%
3776 \letcs{\@gls@loclist}{glo@\glsdetoklabel{#1}@loclist}%
3777 \let\@gls@org@glsnoidxdisplayloc\glsnoidxdisplayloc
3778 \let\@gls@org@glsseeformat\glsseeformat
3779 \let\glsnoidxdisplayloc#2\relax
3780 \let\glsseeformat#3\relax
3781 \ifdef\@gls@loclist
3782 {%
3783 \forlistloop{\glsnoidxnumberlistloophandler}{\@gls@loclist}%
3784 }%
3785 {%
3786 \glsxtrundeftag
3787 \glsdoifexists{#1}%
3788 {%
3789 \GlossariesWarning{Missing location list for '##1'. Either
3790 a rerun is required or you haven't referenced the entry.}%
3791 }%
3792 }%
3793 \let\glsnoidxdisplayloc\@gls@org@glsnoidxdisplayloc
3794 \let\glsseeformat\@gls@org@glsseeformat
3795 }%
```
Same for entry number list.

# entrynumberlist

```
3796 \newcommand*{\@glsxtr@noidx@entrynumberlist}[1]{%
3797 \letcs{\@gls@loclist}{glo@\glsdetoklabel{#1}@loclist}%
3798 \ifdef\@gls@loclist
3799 {%
3800 \glsnoidxloclist{\@gls@loclist}%
3801 }%
3802 {%
3803 \glsxtrundeftag
3804 \glsdoifexists{#1}%
3805 {%
3806 \GlossariesWarning{Missing location list for '#1'. Either
3807 a rerun is required or you haven't referenced the entry.}%
3808 }%
```
 }% }%

entrynumberlist

```
3811 \newcommand*{\@glsxtr@idx@entrynumberlist}[1]{\glsentrynumberlist{#1}}
```
x@getgrouptitle Patch.

```
3812 \renewcommand*{\@gls@noidx@getgrouptitle}[2]{%
               3813 \protected@edef\@glsxtr@titlelabel{#1}%
               3814 \ifdefvoid\@glsxtr@titlelabel
               3815 {}%
               3816 {%
               3817 \protected@edef\@glsxtr@titlelabel{\csuse{glsxtr@grouptitle@#1}}%
               3818 }%
               3819 \ifdefvoid{\@glsxtr@titlelabel}%
               3820 {%
               3821 \DTLifint{#1}%
               3822 {%
               3823 \ifnum#1<256\relax
               3824 \edef#2{\char1\rel1}relax}3825 \else
               3826 \edef#2{#1}%
               3827 \fi
               3828 }%
               3829 {%
               3830 \ifcsundef{#1groupname}%
               3831 {\def#2{#1}}%
               3832 {\letcs#2{#1groupname}}%
               3833 }%
               3834 }%
               3835 {%
               3836 \let#2\@glsxtr@titlelabel
               3837 }%
               3838 }
\glsxtr@org@getgrouptitle Save original definition of \@gls@getgrouptitle
               3839 \let\glsxtr@org@getgrouptitle\@gls@getgrouptitle
trgetgrouptitle Provide a user-level command to fetch the group title. The first argument is the group label.
                The second argument is a control sequence in which to store the title.
               3840 \newrobustcmd{\glsxtrgetgrouptitle}[2]{%
               3841 \protected@edef\@glsxtr@titlelabel{glsxtr@grouptitle@#1}%
               3842 \@onelevel@sanitize\@glsxtr@titlelabel
               3843 \ifcsdef{\@glsxtr@titlelabel}
               3844 {\letcs{#2}{\@glsxtr@titlelabel}}%
               3845 {\glsxtr@org@getgrouptitle{#1}{#2}}%
               3846 }
               3847 \let\@gls@getgrouptitle\glsxtrgetgrouptitle
```

```
trsetgrouptitle Sets the title for the given group label.
                3848 \newcommand{\glsxtrsetgrouptitle}[2]{%
                3849 \protected@edef\@glsxtr@titlelabel{glsxtr@grouptitle@#1}%
                3850 \@onelevel@sanitize\@glsxtr@titlelabel
                3851 \csxdef{\@glsxtr@titlelabel}{#2}%
                3852 }
\glsnavigation Redefine to use new user-level command.
                3853 \renewcommand*{\glsnavigation}{%
                3854 \def\@gls@between{}%
                3855 \ifcsundef{@gls@hypergrouplist@\@glo@type}%
                3856 {%
                3857 \def\@gls@list{}%
```
}%

}

{%

```
3860 \expandafter\let\expandafter\@gls@list
3861 \csname @gls@hypergrouplist@\@glo@type\endcsname
```

```
3862 }%
3863 \@for\@gls@tmp:=\@gls@list\do{%
3864 \@gls@between
3865 \glsxtrgetgrouptitle{\@gls@tmp}{\@gls@grptitle}%
3866 \glsnavhyperlink{\@gls@tmp}{\@gls@grptitle}%
3867 \let\@gls@between\glshypernavsep
3868 }%
```
\@print@noidx@glossary

```
3870 \renewcommand*{\@print@noidx@glossary}{%
3871 \ifcsdef{@glsref@\@glo@type}%
3872 {%
3873 \ifcsdef{@glo@sortmacro@\@glo@sorttype}%
3874 {%
3875 \csuse{@glo@sortmacro@\@glo@sorttype}{\@glo@type}%
3876 }%
3877 {%
3878 \PackageError{glossaries}{Unknown sort handler '\@glo@sorttype'}{}%
3879 }%
3880 \glossarysection[\glossarytoctitle]{\glossarytitle}%
3881 \glossarypreamble
```
Moved this command definition outside of environment in case of scoping issues (e.g. in tabular-like styles).

```
3882 \def\@gls@currentlettergroup{}%
3883 \begin{theglossary}%
3884 \glossaryheader
3885 \glsresetentrylist
3886 \forlistcsloop{\@gls@noidx@do}{@glsref@\@glo@type}%
3887 \end{theglossary}%
3888 \glossarypostamble
```
}%

{%

Add section header if there are actually entries defined in this glossary as the document is likely pending a re-run.

```
3891 \glsxtrifemptyglossary{\@glo@type}%
3892 {}%
3893 {\glossarysection[\glossarytoctitle]{\glossarytitle}}%
3894 \@gls@noref@warn{\@glo@type}%
3895 }%
3896 }
```
noidxdisplayloc Patch to check for range formations.

```
3897 \renewcommand*{\glsnoidxdisplayloc}[4]{%
3898 \setentrycounter[#1]{#2}%
3899 \@glsxtr@display@loc#3\empty\end@glsxtr@display@loc{#4}%
3900 }
```
xtr@display@loc Patch to check for range formations.

```
3901 \def\@glsxtr@display@loc#1#2\end@glsxtr@display@loc#3{%
3902 \ifx#1(\relax
3903 \glsxtrdisplaystartloc{#2}{#3}%
3904 \else
3905 \ifx#1)\relax
3906 \glsxtrdisplayendloc{#2}{#3}%
3907 \else
3908 \glsxtrdisplaysingleloc{#1#2}{#3}%
3909 \fi
3910 \fi
3911 }
```
isplaysingleloc Single location.

```
3912 \newcommand*{\glsxtrdisplaysingleloc}[2]{%
3913 \csuse{#1}{#2}%
3914 }
```
By default the range identifiers are simply ignored. A custom list loop handler can be defined by the user to test for ranges by checking the definition of \glsxtrlocrangefmt.

displaystartloc Start of a location range.

```
3915 \newcommand*{\glsxtrdisplaystartloc}[2]{%
3916 \edef\glsxtrlocrangefmt{#1}%
3917 \ifx\glsxtrlocrangefmt\empty
3918 \def\glsxtrlocrangefmt{glsnumberformat}%
3919 \fi
3920 \expandafter\glsxtrdisplaysingleloc
3921 \expandafter{\glsxtrlocrangefmt}{#2}%
3922 }
```

```
trdisplayendloc End of a location range.
               3923 \newcommand*{\glsxtrdisplayendloc}[2]{%
               3924 \edef\@glsxtr@tmp{#1}%
               3925 \ifdefempty{\@glsxtr@tmp}{\def\@glsxtr@tmp{glsnumberformat}}{}%
               3926 \ifx\glsxtrlocrangefmt\@glsxtr@tmp
               3927 \else
               3928 \GlossariesExtraWarning{Mismatched end location range
               3929 (start=\glsxtrlocrangefmt, end=\@glsxtr@tmp)}%
               3930 \fi
               3931 \expandafter\glsxtrdisplayendlochook\expandafter{\@glsxtr@tmp}{#2}%
               3932 \expandafter\glsxtrdisplaysingleloc
               3933 \expandafter{\glsxtrlocrangefmt}{#2}%
               3934 \def\glsxtrlocrangefmt{}%
               3935 }
splayendlochook Allow the user to hook into the end of range command.
               3936 \newcommand*{\glsxtrdisplayendlochook}[2]{}
sxtrlocrangefmt Current range format. Empty if not in a range.
               3937 \newcommand*{\glsxtrlocrangefmt}{}
1s@removespaces Redefine to allow adjustments to location hyperlink.
               3938 \def\@gls@removespaces#1 #2\@nil{%
               3939 \toks@=\expandafter{\the\toks@#1}%
               3940 \ifx\\#2\\%
               3941 \edef\x{\the\toks@}%
               3942 \ifx\x\empty
               3943 \else
               3944 \glsxtrlocationhyperlink{\glsentrycounter}{\@glo@counterprefix}{\the\toks@}%
               3945 \fi
               3946 \else
               3947 \@gls@ReturnAfterFi{%
               3948 \@gls@removespaces#2\@nil
               3949 }%
               3950 \fi
               3951 }
cationhyperlink
               3952 \newcommand*{\glsxtrlocationhyperlink}[3]{%
               3953 \ifdefvoid\glsxtrsupplocationurl
               3954 {%
               3955 \glsxtrhyperlink{#1#2#3}{#3}%
               3956 }%
               3957 {%
               3958 \hyperref{\glsxtrsupplocationurl}{}{#1#2#3}{#3}%
               3959 }%
               3960 }
```
supphypernumber

```
3961 \newcommand*{\glsxtrsupphypernumber}[1]{%
3962 {%
3963 \glshasattribute{\glscurrententrylabel}{externallocation}%
3964 {%
3965 \def\glsxtrsupplocationurl{%
3966 \glsgetattribute{\glscurrententrylabel}{externallocation}}%
3967 }%<br>3968 {%
3968<br>3969
       \label{thm:main} $$ \def \glsxtrsupplocationur1{}^s \ll 1$$3970
3971 \glshypernumber{#1}%
3972 }%
3973 }
```
Give a bit of assistance to new users who are confused and don't know how to read transcript messages.

# \@print@glossary

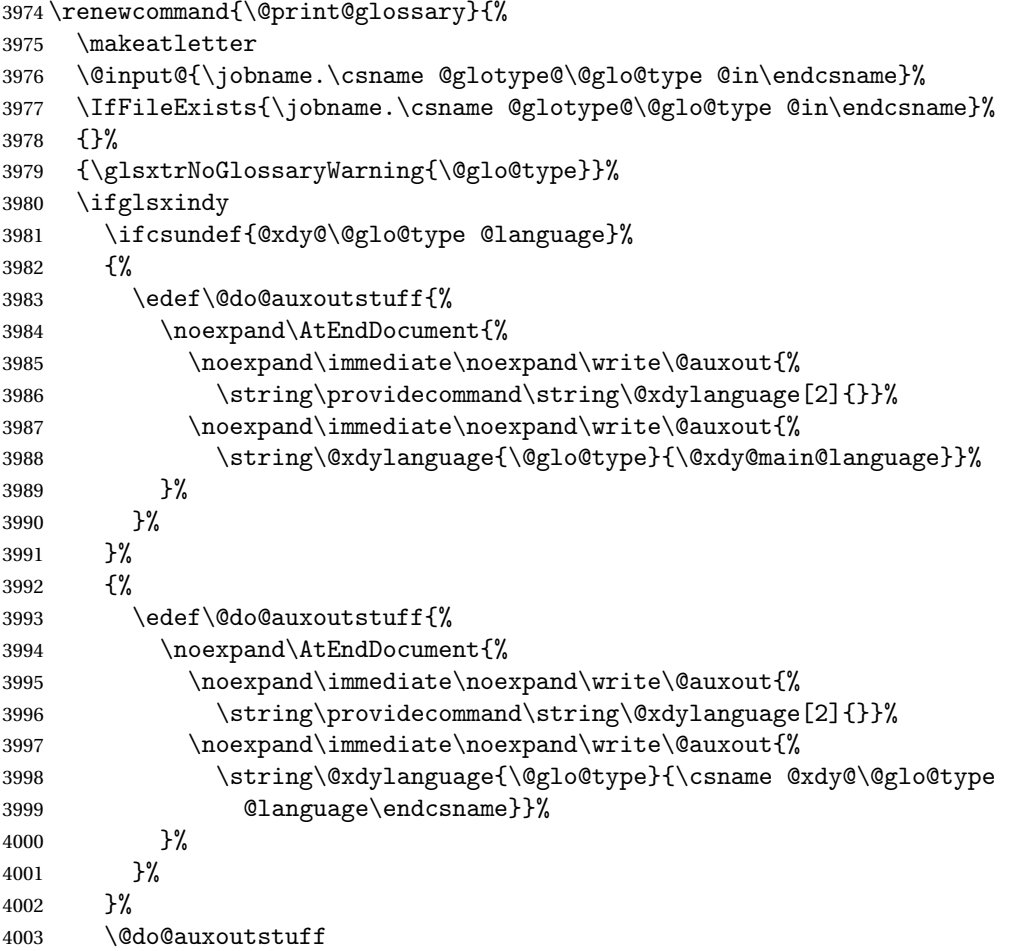

```
4004 \edef\@do@auxoutstuff{%
4005 \noexpand\AtEndDocument{%
4006 \noexpand\immediate\noexpand\write\@auxout{%
4007 \string\providecommand\string\@gls@codepage[2]{}}%
4008 \noexpand\immediate\noexpand\write\@auxout{%
4009 \string\@gls@codepage{\@glo@type}{\gls@codepage}}%
4010 }%
4011 }%
4012 \@do@auxoutstuff
4013 \fi
4014 \renewcommand*{\@warn@nomakeglossaries}{%
4015 \GlossariesWarningNoLine{\string\makeglossaries\space
4016 hasn't been used,<sup>^^</sup>Jthe glossaries will not be updated}%
4017 }%
4018 }
```
Setup the warning text to display if the external file for the given glossary is missing.

```
oGlsWarningHead Header message.
```

```
4019 \newcommand{\GlsXtrNoGlsWarningHead}[2]{%
4020 This document is incomplete. The external file associated with
4021 the glossary '#1' (which should be called \texttt{#2})
4022 hasn't been created.%
4023 }
```
rningEmptyStart No entries have been added to the glossary.

```
4024 \newcommand{\GlsXtrNoGlsWarningEmptyStart}{%
4025 This has probably happened because there are no entries defined
4026 in this glossary.%
4027 }
```
arningEmptyMain The default "main" glossary is empty.

```
4028 \newcommand{\GlsXtrNoGlsWarningEmptyMain}{%
4029 If you don't want this glossary,
4030 add \texttt{nomain} to your package option list when you load
4031 \texttt{glossaries-extra.sty}. For example:%
4032 }
```
ing EmptyNotMain A glossary that isn't the default "main" glossary is empty.

```
4033 \newcommand{\GlsXtrNoGlsWarningEmptyNotMain}[1]{%
4034 Did you forget to use \texttt{type=#1} when you defined your
4035 entries? If you tried to load entries into this glossary with
4036 \texttt{\string\loadglsentries} did you remember to use
4037 \texttt{[#1]} as the optional argument? If you did, check that
4038 the definitions in the file you loaded all had the type set
4039 to \texttt{\string\glsdefaulttype}.%
4040 }
```
arningCheckFile Advisory message to check the file contents.

```
4041 \newcommand{\GlsXtrNoGlsWarningCheckFile}[1]{%
               4042 Check the contents of the file \texttt{#1}. If
               4043 it's empty, that means you haven't indexed any of your entries in this
               4044 glossary (using commands like \texttt{\string\gls} or
               4045 \texttt{\string\glsadd}) so this list can't be generated.
               4046 If the file isn't empty, the document build process hasn't been
               4047 completed.%
               4048 }
WarningAutoMake Message when automake option has been used.
               4049 \newcommand{\GlsXtrNoGlsWarningAutoMake}[1]{%
               4050 You may need to rerun \LaTeX. If you already have, it may be that
               4051 \TeX's shell escape doesn't allow you to run
               4052 \ifglsxindy xindy\else makeindex\fi. Check the
               4053 transcript file \texttt{\jobname.log}. If the shell escape is
               4054 disabled, try one of the following:
               4055
               4056 \begin{itemize}
               4057 \item Run the external (Lua) application:
               4058
               4059 \texttt{makeglossaries-lite.lua \string"\jobname\string"}
               4060
               4061 \item Run the external (Perl) application:
               4062
               4063 \texttt{makeglossaries \string"\jobname\string"}
               4064 \end{itemize}
               4065
               4066 Then rerun \LaTeX\ on this document.
               4067 \GlossariesExtraWarning{Rerun required to build the
               4068 glossary '#1' or check TeX's shell escape allows
               4069 you to run \ifglsxindy xindy\else makeindex\fi}%
               4070 }
WarningMisMatch Mismatching \makenoidxglossaries.
               4071 \newcommand{\GlsXtrNoGlsWarningMisMatch}{%
               4072 You need to either replace \texttt{\string\makenoidxglossaries}
               4073 with \texttt{\string\makeglossaries} or replace
               4074 \texttt{\string\printglossary} (or \texttt{\string\printglossaries}) with
               4075 \texttt{\string\printnoidxglossary}
               4076 (or \texttt{\string\printnoidxglossaries}) and then rebuild
               4077 this document.%
               4078 }
\alphaarningBuildInfo Build advice.
               4079 \newcommand{\GlsXtrNoGlsWarningBuildInfo}{%
               4080 Try one of the following:
```
- \begin{itemize}
- \item Add \texttt{automake} to your package option list when you load

 \texttt{glossaries-extra.sty}. For example: \texttt{\string\usepackage[automake]% \glsopenbrace glossaries-extra\glsclosebrace} \item Run the external (Lua) application: \texttt{makeglossaries-lite.lua \string"\jobname\string"} \item Run the external (Perl) application: \texttt{makeglossaries \string"\jobname\string"} \end{itemize} Then rerun \LaTeX\ on this document.% } oGlsWarningTail Final paragraph. \newcommand{\GlsXtrNoGlsWarningTail}{% This message will be removed once the problem has been fixed.% } GlsWarningNoOut No out file created. Build advice. \newcommand{\GlsXtrNoGlsWarningNoOut}[1]{% The file \texttt{#1} doesn't exist. This most likely means you haven't used \texttt{\string\makeglossaries} or you have used \texttt{\string\nofiles}. If this is just a draft version of the document, you can suppress this message using the \texttt{nomissingglstext} package option.% } glossarywarning \newcommand\*{\@glsxtr@defaultnoglossarywarning}[1]{% \glossarysection[\glossarytoctitle]{\glossarytitle} \GlsXtrNoGlsWarningHead{#1}{\jobname.\csname @glotype@\@glo@type @in\endcsname} \par \glsxtrifemptyglossary{#1}% {% \GlsXtrNoGlsWarningEmptyStart\space \ifthenelse{\equal{#1}{main}}{\GlsXtrNoGlsWarningEmptyMain\par \medskip \noindent\texttt{\string\usepackage[nomain\ifglsacronym ,acronym\fi]% \glsopenbrace glossaries-extra\glsclosebrace} \medskip }% {\GlsXtrNoGlsWarningEmptyNotMain{#1}}% }% {% \IfFileExists{\jobname.\csname @glotype@\@glo@type @out\endcsname}

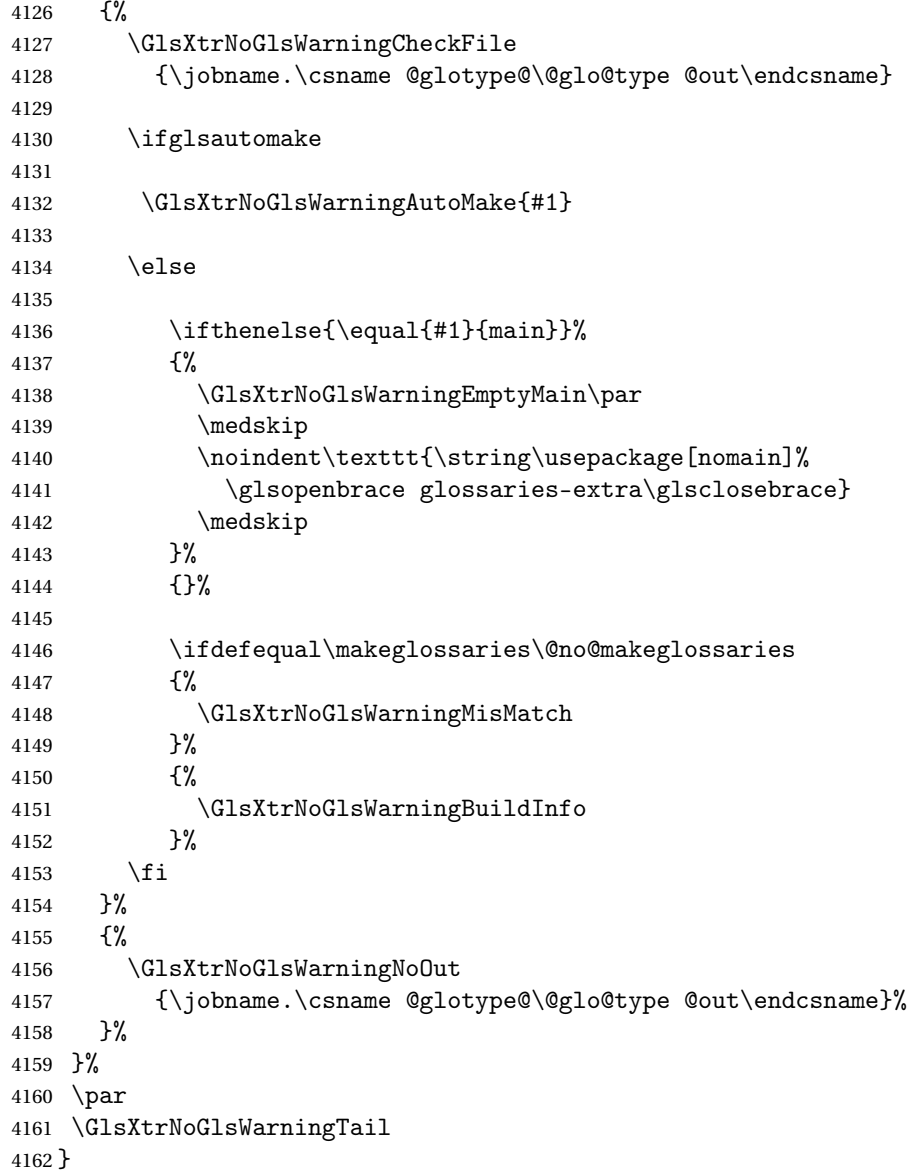

Provide some commands to accompany the record option for use with [bib2gls.](https://github.com/nlct/bib2gls)

\glsxtrresourcefile Since it's dangerous for an external application to create a file with a .tex extension, as from v1.11 this enforces a .glstex extension to avoid conflict.

```
4163 \newcommand*{\glsxtrresourcefile}[2][]{%
```

```
The record option can't be set after this command.
```

```
4164 \disable@keys{glossaries-extra.sty}{record}%
```

```
4165 \glsxtr@writefields
```

```
4166 \protected@write\@auxout{\glsxtrresourceinit}{\string\glsxtr@resource{#1}{#2}}%
```

```
4167 \let\@glsxtr@org@see@noindex\@gls@see@noindex
```

```
4168 \let\@gls@see@noindex\relax
```

```
4169 \IfFileExists{#2.glstex}%
4170 {%
```
Can't scope \@input so save and restore the category code of @ to allow for internal commands in the location list.

```
4171 \edef\@bibgls@restoreat{\noexpand\catcode\noexpand'\noexpand\@=\number\catcode'\@}%
4172 \makeatletter
4173 \@input{#2.glstex}%
4174 \@bibgls@restoreat
4175 }%
4176 {%
4177 \GlossariesExtraWarning{No file '#2.glstex'}%
4178 }%
4179 \let\@gls@see@noindex\@glsxtr@org@see@noindex
4180 }
4181 \@onlypreamble\glsxtrresourcefile
```
#### trresourcecount

\newcount\glsxtrresourcecount

 $\texttt{trLoadResource}$  Short cut that uses \glsxtrresourcefile with \jobname as the mandatory argument.

```
4183 \newcommand*{\GlsXtrLoadResources}[1][]{%
4184 \ifnum\glsxtrresourcecount=0\relax
4185 \glsxtrresourcefile[#1]{\jobname}%
4186 \else
4187 \glsxtrresourcefile[#1]{\jobname-\the\glsxtrresourcecount}%
4188 \fi
4189 \advance\glsxtrresourcecount by 1\relax
4190 }
```
### glsxtr@resource

\newcommand\*{\glsxtr@resource}[2]{}

#### \glsxtr@fields

\newcommand\*{\glsxtr@fields}[1]{}

#### xtr@texencoding

\newcommand\*{\glsxtr@texencoding}[1]{}

# \glsxtr@langtag

\newcommand\*{\glsxtr@langtag}[1]{}

#### **@pluralsuffixes**

\newcommand\*{\glsxtr@pluralsuffixes}[4]{}

#### tr@shortcutsval

\newcommand\*{\glsxtr@shortcutsval}[1]{}

#### sxtr@linkprefix

```
4197 \newcommand*{\glsxtr@linkprefix}[1]{}
```

```
xtr@writefields This information only needs to be written once, so disable it after it's been used.
                 4198 \newcommand*{\glsxtr@writefields}{%
```

```
4199 \protected@write\@auxout{}%
4200 {\string\providecommand*{\string\glsxtr@fields}[1]{}}%
4201 \protected@write\@auxout{}%
4202 {\string\providecommand*{\string\glsxtr@resource}[2]{}}%
4203 \protected@write\@auxout{}%
4204 {\string\providecommand*{\string\glsxtr@pluralsuffixes}[4]{}}%
4205 \protected@write\@auxout{}%
4206 {\string\providecommand*{\string\glsxtr@shortcutsval}[1]{}}%
4207 \protected@write\@auxout{}%
4208 {\string\providecommand*{\string\glsxtr@linkprefix}[1]{}}%
4209 \protected@write\@auxout{}{\string\glsxtr@fields{\@gls@keymap}}%
4210 \protected@write\@auxout{}%
4211 {\string\providecommand*{\string\glsxtr@record}[5]{}}%
```
If any languages have been loaded, the language tag will be available in \CurrentTrackedLanguageTag (provided by tracklang). For multilingual documents, the required locale will have to be indi-

cated in the sort key when using \glsxtrresourcefile.

```
4212 \ifdef\CurrentTrackedLanguageTag
4213 {%
4214 \protected@write\@auxout{}{%
4215 \string\glsxtr@langtag{\CurrentTrackedLanguageTag}}%
4216 }%
4217 {}%
4218 \protected@write\@auxout{}{\string\glsxtr@pluralsuffixes
4219 {\glspluralsuffix}{\abbrvpluralsuffix}{\acrpluralsuffix}%
4220 {\glsxtrabbrvpluralsuffix}}%
4221 \ifdef\inputencodingname
4222 {%
4223 \protected@write\@auxout{}{\string\glsxtr@texencoding{\inputencodingname}}%
4224 }%
4225 \{\}
```
If fontspec has been loaded, assume UTF-8. (The encoding can be changed with \XeTeXinputencoding, but I can't work out how to determine the current encoding.)

```
4226 \@ifpackageloaded{fontspec}%
4227 {\protected@write\@auxout{}{\string\glsxtr@texencoding{utf8}}}%
4228 {}%
4229 }%
4230 \protected@write\@auxout{}{\string\glsxtr@shortcutsval{\@glsxtr@shortcutsval}}%
```
Prefix deferred until the beginning of the document in case it's redefined later in the pream-

ble. This is picked up by bib2gls when the external option is used.

\AtBeginDocument

```
4232 {\protected@write\@auxout{}{\string\glsxtr@linkprefix{\glolinkprefix}}}%
4233 \let\glsxtr@writefields\relax
```
If the automake option is on, try running bib2gls if the aux file exists. The double-quotes around \jobname have been removed  $(v1.19)$  since \jobname will include double-quotes if the file name has spaces.

```
4234 \ifglsautomake
4235 \IfFileExists{\jobname.aux}%
4236 {\immediate\write18{bib2gls \jobname}}{}%
```
If \makeglossaries is also used, allow makeindex/xindy to also be run, otherwise disable the error message about requiring \makeglossaries with automake=true.

```
4237 \ifx\@gls@doautomake\@gls@doautomake@err
4238 \let\@gls@doautomake\relax
4239 \fi
4240 \fi
4241 }
```
do@automake@err

```
4242 \newcommand*{\@gls@doautomake@err}{%
4243 \PackageError{glossaries}{You must use
4244 \string\makeglossaries\space with automake=true}
4245 {%
4246 Either remove the automake=true setting or
4247 add \string\makeglossaries\space to your document preamble.%
4248 }%
4249 }
```
Allow locations specific to a particular counter to be recorded.

#### \glsxtr@record

```
4250 \newcommand*{\glsxtr@record}[5]{}
```

```
\glsxtr@counterrecord Aux file command.
```

```
4251 \newcommand*{\glsxtr@counterrecord}[3]{%
4252 \glsxtrfieldlistgadd{#1}{record.#2}{#3}%
4253 }
```
unterrecordhook Hook used by \@glsxtr@dorecord.

```
4254 \newcommand*{\@glsxtr@counterrecordhook}{}
```
trRecordCounter Activate recording for a particular counter (identified in the argument).

```
4255 \newcommand*{\GlsXtrRecordCounter}[1]{%
4256 \@@glsxtr@recordcounter{#1}%
4257 }
4258 \@onlypreamble\GlsXtrRecordCounter
```
docounterrecord

\newcommand\*{\@glsxtr@docounterrecord}[1]{%

```
4260 \protected@write\@auxout{}{\string\glsxtr@counterrecord
4261 {\@gls@label}{#1}{\csuse{the#1}}}%
4262 }
```
lsxtrglossentry Users may prefer to have entries displayed throughout the document rather than gathered together in a list. This command emulates the way \glossentry behaves (without the style formatting commands like \item). This needs to define \currentglossary to the current glossary type (normally set at the start of \@printglossary) and needs to define \glscurrententrylabel to the entry's label (normally set before \glossentry and \subglossentry). This needs some protection in case it's used in a section heading.

```
4263 \newcommand*{\glsxtrglossentry}[1]{%
4264 \glsxtrtitleorpdforheading
4265 {\@glsxtrglossentry{#1}}%
4266 {\glsentryname{#1}}%
4267 {\glsxtrheadname{#1}}%
4268 }
```
 $\Box$ sxtrglossentry Another test is needed in case  $\Diamond$ glsxtrglossentry has been written to the table of contents.

```
4269 \newrobustcmd*{\@glsxtrglossentry}[1]{%
4270 \glsxtrtitleorpdforheading
4271 {%
4272 \glsdoifexists{#1}%
4273 {%
4274 \begingroup
4275 \edef\glscurrententrylabel{\glsdetoklabel{#1}}%
4276 \edef\currentglossary{\glsentrytype{\glscurrententrylabel}}%
4277 \ifglshasparent{#1}%
4278 {\glssubentryitem{#1}}%
4279 {\glsentryitem{#1}}%
4280 \glstarget{#1}{\glossentryname{#1}}%
4281 \endgroup
4282 }%
4283 }%
4284 {\glsentryname{#1}}%
4285 {\glsxtrheadname{#1}}%
4286 }
```
 $\alpha$  glossentryother As \glsxtrglossentry but uses a different field. First argument is command to use in the header. The second argument is the entry's label. The third argument is the internal field label. This needs to be expandable in case it occurs in a sectioning command so it can't have an optional argument.

```
4287 \newcommand*{\glsxtrglossentryother}[3]{%
4288 \ifstrempty{#1}%
4289 {%
4290 \ifcsdef{glsxtrhead#3}%
4291 {%
4292 \glsxtrtitleorpdforheading
```

```
4293 {\@glsxtrglossentryother{#2}{#3}{#1}}%
               4294 {\@gls@entry@field{#2}{#3}}%
               4295 {\csuse{glsxtrhead#3}{#2}}%
               4296 }%
               4297 {%
               4298 \glsxtrtitleorpdforheading
               4299 {\@glsxtrglossentryother{#2}{#3}{#1}}%
               4300 {\@gls@entry@field{#2}{#3}}%
               4301 {\@gls@entry@field{\NoCaseChange{#2}}{#3}}%
               4302 }%
               4303 }%
               4304 {%
               4305 \glsxtrtitleorpdforheading
               4306 {\@glsxtrglossentryother{#2}{#3}{#1}}%
               4307 {\@gls@entry@field{#2}{#3}}%
               4308 {#1}%
               4309 }%
               4310 }
glossentryother As \Qglsxtrglossentry but uses a different field.
               4311 \newrobustcmd*{\@glsxtrglossentryother}[3]{%
               4312 \glsxtrtitleorpdforheading
               4313 {%
               4314 \glsdoifexists{#1}%
               4315 {%
               4316 \begingroup
               4317 \edef\glscurrententrylabel{\glsdetoklabel{#1}}%
               4318 \edef\currentglossary{\glsentrytype{\glscurrententrylabel}}%
               4319 \ifglshasparent{#1}%
               4320 {\glssubentryitem{#1}}%
               4321 {\glsentryitem{#1}}%
               4322 \glstarget{#1}{\glossentrynameother{#1}{#2}}%
               4323 \endgroup
               4324 }%
               4325 }%
               4326 {\@gls@entry@field{#1}{#2}}%
               4327 {#3}%
               4328 }
\mathfrak ntunsrtglossary \mathfrak Similar to \mathfrak hrintnoidxglossary but it displays all entries defined for the given glossary
                without sorting.
               4329 \newcommand*{\printunsrtglossary}{%
               4330 \@ifstar\s@printunsrtglossary\@printunsrtglossary
               4331 }
ntunsrtglossary Unstarred version.
               4332 \newcommand*{\@printunsrtglossary}[1][]{%
```

```
4333 \@printglossary{type=\glsdefaulttype,#1}{\@print@unsrt@glossary}%
4334 }
```
ntunsrtglossary Starred version. \newcommand\*{\s@printunsrtglossary}[2][]{% \begingroup #2% \@printglossary{type=\glsdefaulttype,#1}{\@print@unsrt@glossary}% \endgroup }

 $\mu$ unsrtglossaries Similar to \printnoidxglossaries but it displays all entries defined for the given glossary without sorting.

```
4341 \newcommand*{\printunsrtglossaries}{%
4342 \forallglossaries{\@@glo@type}{\printunsrtglossary[type=\@@glo@type]}%
4343 }
```
\@print@unsrt@glossary

```
4344 \newcommand*{\@print@unsrt@glossary}{%
4345 \glossarysection[\glossarytoctitle]{\glossarytitle}%
4346 \glossarypreamble
 check for empty list
4347 \glsxtrifemptyglossary{\@glo@type}%
4348 {%
```

```
4349 \GlossariesExtraWarning{No entries defined in glossary '\@glo@type'}%
4350 }%
4351 {%
4352 \key@ifundefined{glossentry}{group}%
4353 {\let\@gls@getgrouptitle\@gls@noidx@getgrouptitle}%
```

```
4354 {\let\@gls@getgrouptitle\@glsxtr@unsrt@getgrouptitle}%
```

```
4355 \def\@gls@currentlettergroup{}%
```
A loop within the tabular-like styles can cause problems, so move the loop outside.

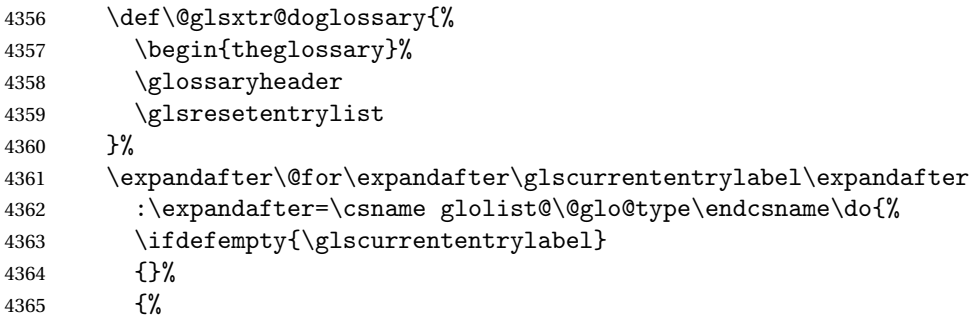

Provide a hook (for example to measure width).

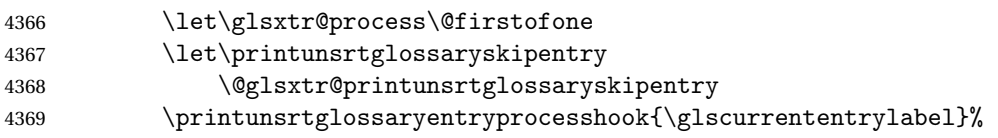

Don't check group for child entries.

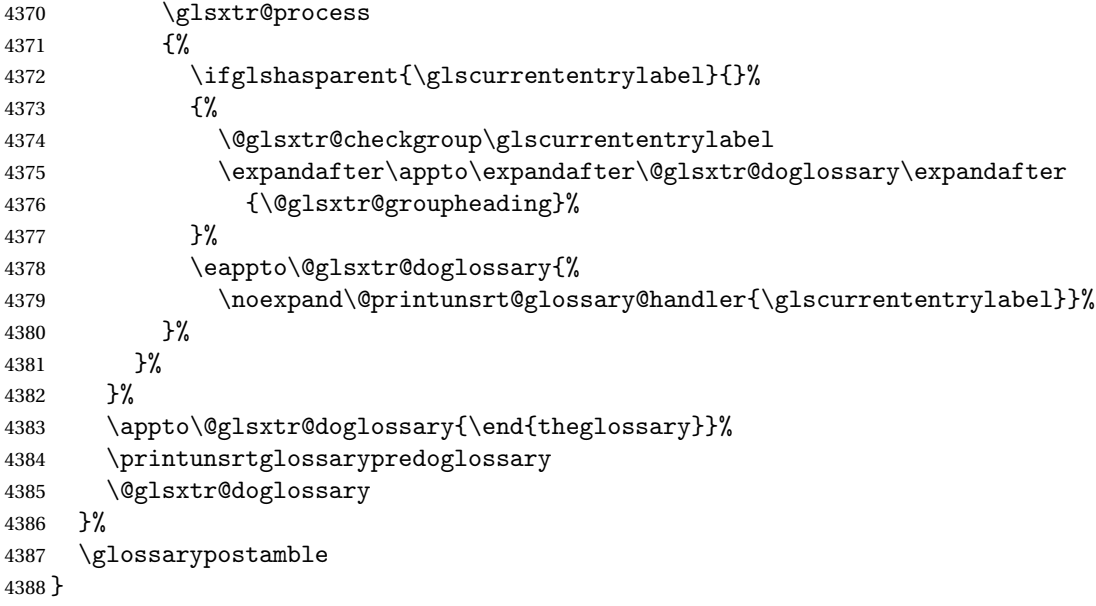

#### ntryprocesshook

\newcommand\*{\printunsrtglossaryentryprocesshook}[1]{}

#### ${\tt ntryprocessbook}$

```
4390 \newcommand*{\printunsrtglossaryskipentry}{%
4391 \PackageError{glossaries-extra}{\string\printunsrtglossaryskipentry\space
4392 can only be used within \string\printunsrtglossaryentryprocesshook}{}%
4393 }
```
### ntryprocesshook

```
4394 \newcommand*{\@glsxtr@printunsrtglossaryskipentry}{%
4395 \let\glsxtr@process\@gobble
4396 }
```
# rypredoglossary

\newcommand\*{\printunsrtglossarypredoglossary}{}

### $\verb|lossary@handler|$

```
4398 \newcommand{\@printunsrt@glossary@handler}[1]{%
4399 \xdef\glscurrententrylabel{#1}%
4400 \printunsrtglossaryhandler\glscurrententrylabel
4401 }
```
#### glossaryhandler

```
4402 \newcommand{\printunsrtglossaryhandler}[1]{%
4403 \glsxtrunsrtdo{#1}%
4404 }
```
triflabelinlist Might be useful for the handler to check if an entry label or category label is contained in a list, so provide a user-level version of \@gls@ifinlist which ensures the label and list are fully expanded.

```
4405 \newrobustcmd*{\glsxtriflabelinlist}[4]{%
4406 \protected@edef\@glsxtr@doiflabelinlist{\noexpand\@gls@ifinlist{#1}{#2}}%
4407 \@glsxtr@doiflabelinlist{#3}{#4}%
4408 }
```
srtglossaryunit

```
4409 \newcommand{\print@op@unsrtglossaryunit}[2][]{%
4410 \s@printunsrtglossary[type=\glsdefaulttype,#1]{%
4411 \printunsrtglossaryunitsetup{#2}%
4412 }%
4413 }
```
ossaryunitsetup

```
4414 \newcommand*{\printunsrtglossaryunitsetup}[1]{%
4415 \renewcommand{\printunsrtglossaryhandler}[1]{%
4416 \glsxtrfieldxifinlist{##1}{record.#1}{\csuse{the#1}}
4417 {\glsxtrunsrtdo{##1}}%
4418 {}%
4419 }%
```
Only the target names should have the prefixes adjusted as  $\gtrsim$  as the original \glolinkprefix. The \@gobble part discards \glolinkprefix.

\ifcsundef{theH#1}%

{%

 \renewcommand\*{\@glsxtrhypernameprefix}{record.#1.\csuse{the#1}.\@gobble}% }%

{%

```
4425 \renewcommand*{\@glsxtrhypernameprefix}{record.#1.\csuse{theH#1}.\@gobble}%
4426 }%
```
4427 \renewcommand\*{\glossarysection}[2][]{}%

\appto\glossarypostamble{\glspar\medskip\glspar}%

}

# srtglossaryunit

```
4430 \newcommand{\print@noop@unsrtglossaryunit}[2][]{%
4431 \PackageError{glossaries-extra}{\string\printunsrtglossaryunit\space
4432 requires the record=only or record=alsoindex package option}{}%
4433 }
```
#### t@getgrouptitle

```
4434 \newrobustcmd*{\@glsxtr@unsrt@getgrouptitle}[2]{%
4435 \protected@edef\@glsxtr@titlelabel{glsxtr@grouptitle@#1}%
4436 \@onelevel@sanitize\@glsxtr@titlelabel
4437 \ifcsdef{\@glsxtr@titlelabel}
4438 {\letcs{#2}{\@glsxtr@titlelabel}}%
```

```
4439 {\def#2{#1}}%
4440 }
```
- \glsxtrunsrtdo Provide a user-level call to \@glsxtr@noidx@do to make it easier to define a new handler. \newcommand{\glsxtrunsrtdo}{\@glsxtr@noidx@do}
- lsxtrgroupfield bib2gls provides a supplementary field labelled secondarygroup for secondary glossaries, so provide a way of switching to that field. (The group key still needs checking. There's no associated key with the internal field).

```
4442 \newcommand*{\glsxtrgroupfield}{group}
```
The tabular-like glossary styles cause quite a problem with the iterative approach. In particular for the group skip. To compensate for this, the groups are now determined while \@glsxtr@doglossary is being constructed rather than in the handler.

sxtr@checkgroup The argument is the entry's label. (This block of code was formerly in \@glsxtr@noidx@do.) Now that this is no longer within a tabular environment, the global definitions aren't needed. The result is now stored in \@glsxtr@groupheading, which will be empty if no heading is required.

```
4443 \newcommand*{\@glsxtr@checkgroup}[1]{%
4444 \def\@glsxtr@groupheading{}%
4445 \key@ifundefined{glossentry}{group}%
4446 {%
4447 \letcs{\@gls@sort}{glo@\glsdetoklabel{#1}@sort}%
4448 \expandafter\glo@grabfirst\@gls@sort{}{}\@nil
4449 }%
4450 {%
4451 \protected@edef\@glo@thislettergrp{%
4452 \csuse{glo@\glsdetoklabel{#1}@\glsxtrgroupfield}}%
4453 }%
4454 \ifdefequal{\@glo@thislettergrp}{\@gls@currentlettergroup}%
4455 {}%
4456 {%
4457 \ifdefempty{\@gls@currentlettergroup}{}%
4458 {\def\@glsxtr@groupheading{\glsgroupskip}}%
4459 \eappto\@glsxtr@groupheading{%
4460 \noexpand\glsgroupheading{\expandonce\@glo@thislettergrp}%
4461 }%
4462 }%
4463 \let\@gls@currentlettergroup\@glo@thislettergrp
4464 }
```
\@glsxtr@noidx@do Minor modification of \@gls@noidx@do to check for location field if present, but also need to check for the group field.

```
4465 \newcommand{\@glsxtr@noidx@do}[1]{%
4466 \ifglsentryexists{#1}%
4467 {%
```
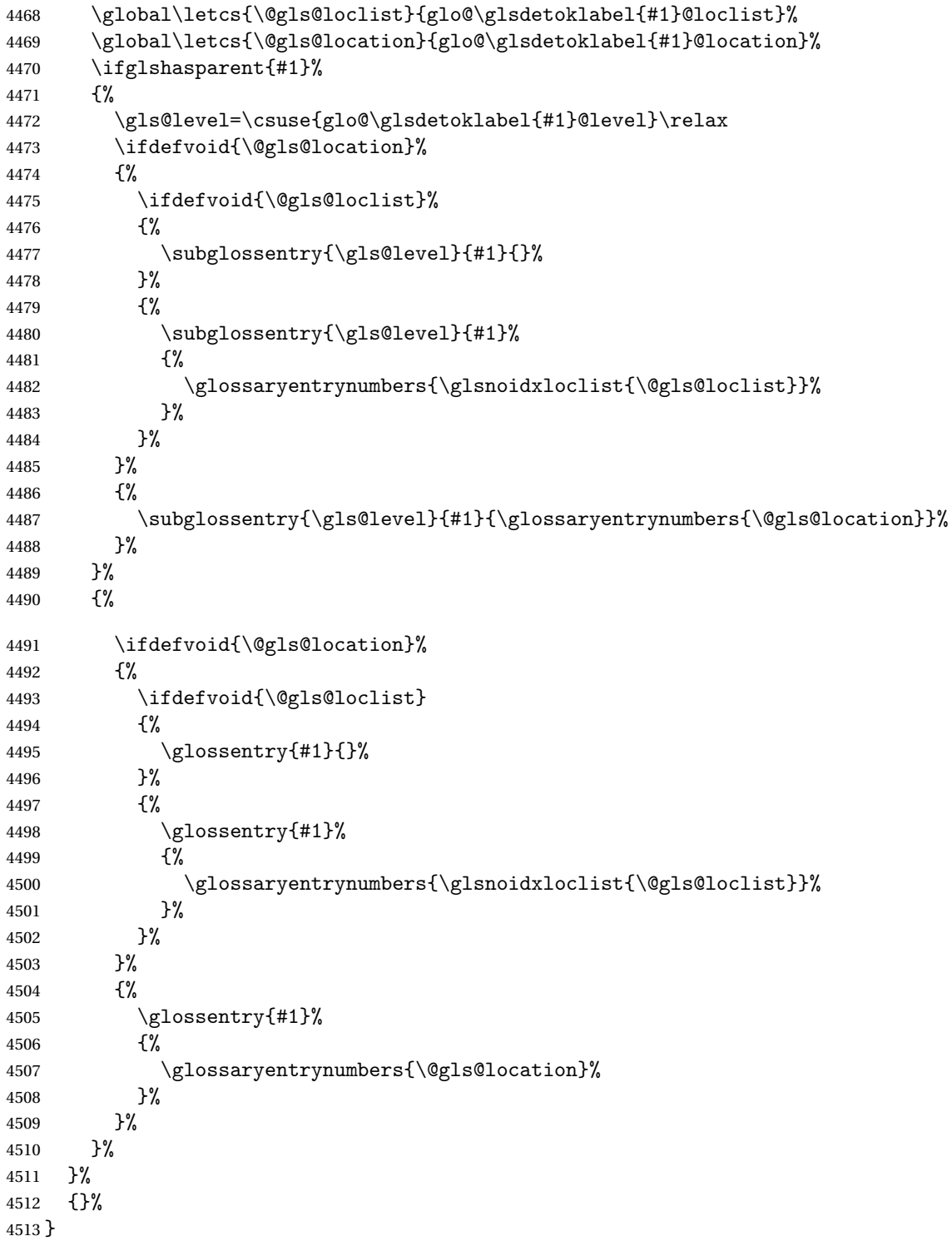

# 1.3.8 Support for bib2gls

Some useful commands for bib2gls users.

#### \glshex

4514 \newcommand\*{\glshex}{\string\u}

xtrresourceinit Code used during the protected write operation.

\newcommand\*{\glsxtrresourceinit}{}

Provide a way to conveniently define commands that behaves like  $\gtrsim$ gls with a label prefix. It's possible that the user might want minor variations with the same prefix but different default options, so use a counter to provide unique inner commands.

#### \glsxtrnewgls

\newcount\@glsxtrnewgls@inner

(The default options supplied in 〈*options*〉 below could possibly be used to form the inner control sequence name to help make it unique, but it might feasibly contain thevalue where the value might contain commands.)

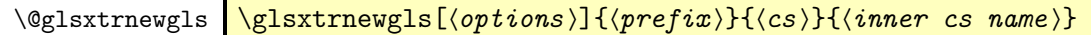

```
4517 \newcommand*{\@glsxtrnewgls}[4]{%
4518 \ifdef{#3}%
4519 {%
4520 \PackageError{glossaries-extra}{Command \string#3\space already
4521 defined}{}%
4522 }%
4523 {%
4524 \ifcsdef{@#4like@#2}%
4525 \{%
4526 \advance\@glsxtrnewgls@inner by \@ne
4527 \def\@glsxtrnewgls@innercsname{@#4like\number\@glsxtrnewgls@inner @#2}%
4528 }%
4529 {\def\@glsxtrnewgls@innercsname{@#4like@#2}}%
4530 \expandafter\newrobustcmd\expandafter*\expandafter
4531 #3\expandafter{\expandafter\@gls@hyp@opt\csname\@glsxtrnewgls@innercsname\endcsname}%
4532 \ifstrempty{#1}%
4533 {%
4534 \expandafter\newcommand\expandafter*\csname\@glsxtrnewgls@innercsname\endcsname[2][]{%
4535 \new@ifnextchar[%
4536 {\csname @#4@\endcsname{##1}{#2##2}}%
4537 {\csname @#4@\endcsname{##1}{#2##2}[]}%
4538 }%
4539 }%
```

```
4540 \{\}
4541 \expandafter\newcommand\expandafter*\csname\@glsxtrnewgls@innercsname\endcsname[2][]{%
4542 \new@ifnextchar[%]
4543 {\csname @#4@\endcsname{#1,##1}{#2##2}}%
4544 {\csname @#4@\endcsname{#1,##1}{#2##2}[]}%
4545 }%
4546 }%
4547 }%
4548 }
```
# \glsxtrnewgls  $\left[\left\langle \phi\right\rangle \right]$  \fore fix \} {\cs \}

```
The first argument prepends to the options and the second argument is the prefix.
4549 \newrobustcmd*{\glsxtrnewgls}[3][]{%
4550 \@glsxtrnewgls{#1}{#2}{#3}{gls}%
4551 }
```
 $\lvert$  lsxtrnewglslike Provide a way to conveniently define commands that behave like  $\gtrsim$   $\gtrsim$   $\gtrsim$ \Glspl with a label prefix. The first argument prepends to the options and the second argument is the prefix.

```
4552 \newrobustcmd*{\glsxtrnewglslike}[6][]{%
4553 \@glsxtrnewgls{#1}{#2}{#3}{gls}%
4554 \@glsxtrnewgls{#1}{#2}{#4}{glspl}%
4555 \@glsxtrnewgls{#1}{#2}{#5}{Gls}%
4556 \@glsxtrnewgls{#1}{#2}{#6}{Glspl}%
4557 }
```
 $\lceil$  lsxtrnewGLSlike Provide a way to conveniently define commands that behave like \GLS, \GLSpl with a label prefix. The first argument prepends to the options and the second argument is the prefix.

```
4558 \newrobustcmd*{\glsxtrnewGLSlike}[4][]{%
4559 \@glsxtrnewgls{#1}{#2}{#3}{GLS}%
4560 \@glsxtrnewgls{#1}{#2}{#4}{GLSpl}%
4561 }
```
\glsxtrnewrgls As \glsxtrnewgls but for \rgls. \newrobustcmd\*{\glsxtrnewrgls}[3][]{% \@glsxtrnewgls{#1}{#2}{#3}{rgls}% }

```
\text{surnew}rglslike As \glsxtrnewglslike but for \rgls etc.
                4565 \newrobustcmd*{\glsxtrnewrglslike}[6][]{%
                4566 \@glsxtrnewgls{#1}{#2}{#3}{rgls}%
                4567 \@glsxtrnewgls{#1}{#2}{#4}{rglspl}%
                4568 \@glsxtrnewgls{#1}{#2}{#5}{rGls}%
                4569 \@glsxtrnewgls{#1}{#2}{#6}{rGlspl}%
                4570 }
```

```
\text{sxtrnewrGLSlike } As \gtrsim\text{GLSlike} but for \rGLS etc.4571 \newrobustcmd*{\glsxtrnewrGLSlike}[4][]{%
                4572 \@glsxtrnewgls{#1}{#2}{#3}{rGLS}%
                4573 \@glsxtrnewgls{#1}{#2}{#4}{rGLSpl}%
                4574 }
```
Provide easy access to record count fields.

otalRecordCount Access total record count. This is designed to be expandable. The argument is the label.

```
4575 \newcommand*{\GlsXtrTotalRecordCount}[1]{%
4576 \ifcsdef{glo@\glsdetoklabel{#1}@recordcount}%
4577 {\csname glo@\glsdetoklabel{#1}@recordcount\endcsname}%
4578 {0}%
4579 }
```
sXtrRecordCount Access record count for a particular counter. The first argument is the label. The second argument is the counter name.

```
4580 \newcommand*{\GlsXtrRecordCount}[2]{%
4581 \ifcsdef{glo@\glsdetoklabel{#1}@recordcount.#2}%
4582 {\csname glo@\glsdetoklabel{#1}@recordcount.#2\endcsname}%
4583 {0}%
4584 }
```
tionRecordCount Access record count for a particular counter and location. The first argument is the label. The second argument is the counter name. The third argument is the location. This command shouldn't be used if the location doesn't fully expand unless \glsxtrdetoklocation can be set to something sensible.

```
4585 \newcommand*{\GlsXtrLocationRecordCount}[3]{%
4586 \ifcsdef{glo@\glsdetoklabel{#1}@recordcount.#2.\glsxtrdetoklocation{#3}}%
4587 {\csname glo@\glsdetoklabel{#1}@recordcount.#2.\glsxtrdetoklocation{#3}\endcsname}%
4588 {0}%
4589 }
```
trdetoklocation

\newcommand\*{\glsxtrdetoklocation}[1]{#1}

ablerecordcount

```
4591 \newcommand*{\glsxtrenablerecordcount}{%
4592 \renewcommand*{\gls}{\rgls}%
4593 \renewcommand*{\Gls}{\rGls}%
4594 \renewcommand*{\glspl}{\rglspl}%
4595 \renewcommand*{\Glspl}{\rGlspl}%
4596 \renewcommand*{\GLS}{\rGLS}%
4597 \renewcommand*{\GLSpl}{\rGLSpl}%
4598 }
```
ordtriggervalue The value used by the record trigger test. The argument is the entry's label. \newcommand\*{\glsxtrrecordtriggervalue}[1]{%

```
4600 \GlsXtrTotalRecordCount{#1}%
4601 }
```
### dCountAttribute

```
4602 \newcommand*{\GlsXtrSetRecordCountAttribute}[2]{%
4603 \@for\@glsxtr@cat:=#1\do
4604 {%
4605 \ifdefempty{\@glsxtr@cat}{}%
4606 {%
4607 \glssetcategoryattribute{\@glsxtr@cat}{recordcount}{#2}%
4608 }%
4609 }%
4610 }
```
rifrecordtrigger  $\setminus$ glsxtrifrecordtrigger{〈label〉}{〈trigger format〉}{〈normal〉}

```
4611 \newcommand*{\glsxtrifrecordtrigger}[3]{%
               4612 \glshasattribute{#1}{recordcount}%
               4613 {%
               4614 \ifnum\glsxtrrecordtriggervalue{#1}>\glsgetattribute{#1}{recordcount}\relax
               4615 #3%
               4616 \else
               4617 #2%
               4618 \fi
               4619 }%
               4620 {#3}%
               4621 }
strigger@record Still need a record to ensure that bib2gls selects the entry.
               4622 \newcommand*{\@glsxtr@rglstrigger@record}[3]{%
               4623 \edef\glslabel{\glsdetoklabel{#2}}%
               4624 \let\@gls@link@label\glslabel
               4625 \def\@glsxtr@thevalue{}%
               4626 \def\@glsxtr@theHvalue{\@glsxtr@thevalue}%
               4627 \def\@glsnumberformat{glstriggerrecordformat}%
               4628 \edef\@gls@counter{\csname glo@\glslabel @counter\endcsname}%
               4629 \edef\glstype{\csname glo@\glslabel @type\endcsname}%
               4630 \def\@glsxtr@thevalue{}%
               4631 \def\@glsxtr@theHvalue{\@glsxtr@thevalue}%
               4632 \glsxtrinitwrgloss
               4633 \setkeys{glslink}{#1}%
               4634 \glslinkpostsetkeys
               4635 \ifdefempty{\@glsxtr@thevalue}%
               4636 {%
               4637 \@gls@saveentrycounter
```

```
4638 }%
```

```
4639 {%
4640 \let\theglsentrycounter\@glsxtr@thevalue
4641 \def\theHglsentrycounter{\@glsxtr@theHvalue}%
4642 }%
4643 \ifglsxtrinitwrglossbefore
4644 \@do@wrglossary{#2}%
4645 \fi
4646 #3%
4647 \ifglsxtrinitwrglossbefore
4648 \else
4649 \@do@wrglossary{#2}%
4650 \setminusfi
4651 \ifKV@glslink@local
4652 \glslocalunset{#2}%
4653 \else
4654 \glsunset{#2}%
4655 \fi
4656 }
```
gerrecordformat Typically won't be used as it should be recognised as a special type of ignored location by bib2gls.

\newcommand\*{\glstriggerrecordformat}[1]{}

### \rgls

\newrobustcmd\*{\rgls}{\@gls@hyp@opt\@rgls}

#### \@rgls

```
4659 \newcommand*{\@rgls}[2][]{%
4660 \new@ifnextchar[{\@rgls@{#1}{#2}}{\@rgls@{#1}{#2}[]}%
4661 }
```
# \@rgls@

```
4662 \def\@rgls@#1#2[#3]{%
4663 \glsxtrifrecordtrigger{#2}%
4664 {%
4665 \@glsxtr@rglstrigger@record{#1}{#2}{\rglsformat{#2}{#3}}%
4666 }%
4667 {%
4668 \@gls@{#1}{#2}[#3]%
4669 }%
4670 }%
```
#### \rglspl

\newrobustcmd\*{\rglspl}{\@gls@hyp@opt\@rglspl}

#### \@rglspl

```
4672 \newcommand*{\@rglspl}[2][]{%
4673 \new@ifnextchar[{\@rglspl@{#1}{#2}}{\@rglspl@{#1}{#2}[]}%
4674 }
```
\@rglspl@

```
4675 \def\@rglspl@#1#2[#3]{%
4676 \glsxtrifrecordtrigger{#2}%
4677 {%
4678 \@glsxtr@rglstrigger@record{#1}{#2}{\rglsplformat{#2}{#3}}%
4679 }%
4680 {%
4681 \@glspl@{#1}{#2}[#3]%
4682 }%
4683 }%
```
### \rGls

```
4684 \newrobustcmd*{\rGls}{\@gls@hyp@opt\@rGls}
```
#### \@rGls

```
4685 \newcommand*{\@rGls}[2][]{%
4686 \new@ifnextchar[{\@rGls@{#1}{#2}}{\@rGls@{#1}{#2}[]}%
4687 }
```
# \@rGls@

```
4688 \def\@rGls@#1#2[#3]{%
4689 \glsxtrifrecordtrigger{#2}%
4690 {%
4691 \@glsxtr@rglstrigger@record{#1}{#2}{\rGlsformat{#2}{#3}}%
4692 }%
4693 {%
4694 \@Gls@{#1}{#2}[#3]%
4695 }%
4696 }%
```
# \rGlspl

\newrobustcmd\*{\rGlspl}{\@gls@hyp@opt\@rGlspl}

# \@rGlspl

```
4698 \newcommand*{\@rGlspl}[2][]{%
4699 \new@ifnextchar[{\@rGlspl@{#1}{#2}}{\@rGlspl@{#1}{#2}[]}%
4700 }
```
# \@rGlspl@

```
4701 \def\@rGlspl@#1#2[#3]{%
4702 \glsxtrifrecordtrigger{#2}%
4703 {%
4704 \@glsxtr@rglstrigger@record{#1}{#2}{\rGlsplformat{#2}{#3}}%
4705 }%
4706 {%
4707 \@Glspl@{#1}{#2}[#3]%
4708 }%
4709 }%
```
\rGLS

```
4710 \newrobustcmd*{\rGLS}{\@gls@hyp@opt\@rGLS}
```
# \@rGLS

```
4711 \newcommand*{\@rGLS}[2][]{%
4712 \new@ifnextchar[{\@rGLS@{#1}{#2}}{\@rGLS@{#1}{#2}[]}%
4713 }
```
# \@rGLS@

```
4714 \def\@rGLS@#1#2[#3]{%
4715 \glsxtrifrecordtrigger{#2}%
4716 {%
4717 \@glsxtr@rglstrigger@record{#1}{#2}{\rGLSformat{#2}{#3}}%
4718 }%
4719 {%
4720 \@GLS@{#1}{#2}[#3]%
4721 }%
4722 }%
```
### \rGLSpl

4723\newrobustcmd\*{\rGLSpl}{\@gls@hyp@opt\@rGLSpl}

# \@rGLSpl

```
4724 \newcommand*{\@rGLSpl}[2][]{%
4725 \new@ifnextchar[{\@rGLSpl@{#1}{#2}}{\@rGLSpl@{#1}{#2}[]}%
4726 }
```
# \@rGLSpl@

```
4727 \def\@rGLSpl@#1#2[#3]{%
4728 \glsxtrifrecordtrigger{#2}%
4729 {%
4730 \@glsxtr@rglstrigger@record{#1}{#2}{\rGLSplformat{#2}{#3}}%
4731 }%
4732 {%
4733 \@GLSpl@{#1}{#2}[#3]%
4734 }%
4735 }%
```
### \rglsformat

```
4736 \newcommand*{\rglsformat}[2]{%
4737 \glsifregular{#1}
4738 {\glsentryfirst{#1}}%
4739 {\ifglshaslong{#1}{\glsentrylong{#1}}{\glsentryfirst{#1}}}#2%
4740 }
```
### \rglsplformat

 \newcommand\*{\rglsplformat}[2]{% \glsifregular{#1}

```
4743 {\glsentryfirstplural{#1}}%
4744 {\ifglshaslong{#1}{\glsentrylongplural{#1}}{\glsentryfirstplural{#1}}}#2%
4745 }
```
#### \rGlsformat

```
4746 \newcommand*{\rGlsformat}[2]{%
4747 \glsifregular{#1}
4748 {\Glsentryfirst{#1}}%
4749 {\ifglshaslong{#1}{\Glsentrylong{#1}}{\Glsentryfirst{#1}}}#2%
4750 }
```
### \rGlsplformat

```
4751 \newcommand*{\rGlsplformat}[2]{%
4752 \glsifregular{#1}
4753 {\Glsentryfirstplural{#1}}%
4754 {\ifglshaslong{#1}{\Glsentrylongplural{#1}}{\Glsentryfirstplural{#1}}}#2%
4755 }
```
### \rGLSformat

```
4756 \newcommand*{\rGLSformat}[2]{%
4757 \expandafter\mfirstucMakeUppercase\expandafter{\rglsformat{#1}{#2}}%
4758 }
```
### \rGLSplformat

```
4759 \newcommand*{\rGLSplformat}[2]{%
4760 \expandafter\mfirstucMakeUppercase\expandafter{\rglsplformat{#1}{#2}}%
4761 }
```
# 1.4 Integration with glossaries-accsupp

Provide better integration with the glossaries-accsupp package. (Must be loaded before the main code of glossaries-extra either explicitly or through the accsupp package option.)

These commands have their definitions set according to whether or not glossaries-extra has been loaded.

```
4762 \@ifpackageloaded{glossaries-accsupp}
4763 {
```
Define (or redefine) commands to use the accessibility information.

\glsaccessname Display the name value (no link and no check for existence).

```
4764 \newcommand*{\glsaccessname}[1]{%
4765 \glsnameaccessdisplay
4766 {%
4767 \glsentryname{#1}%
4768 }%
4769 {#1}%
4770 }
```
\Glsaccessname Display the name value (no link and no check for existence) with the first letter converted to upper case.

```
4771 \newcommand*{\Glsaccessname}[1]{%
4772 \glsnameaccessdisplay
4773 {%
4774 \Glsentryname{#1}%
4775 }%
4776 {41}%<br>4777 }
4777 }
```
\GLSaccessname Display the name value (no link and no check for existence) converted to upper case.

```
4778 \newcommand*{\GLSaccessname}[1]{%
4779 \glsnameaccessdisplay
4780 {%
4781 \mfirstucMakeUppercase{\glsentryname{#1}}%
4782 }%
4783 {#1}%
4784 }
```
\glsaccesstext Display the text value (no link and no check for existence).

```
4785 \newcommand*{\glsaccesstext}[1]{%
4786 \glstextaccessdisplay
4787 {%
4788 \glsentrytext{#1}%
4789 }%
4790 {#1}%
4791 }
```
\Glsaccesstext Display the text value (no link and no check for existence) with the first letter converted to upper case.

```
4792 \newcommand*{\Glsaccesstext}[1]{%
4793 \glstextaccessdisplay
4794 {%
4795 \Glsentrytext{#1}%
4796 }%
4797 {#1}%
4798 }
```
\GLSaccesstext Display the text value (no link and no check for existence) converted to upper case.

```
4799 \newcommand*{\GLSaccesstext}[1]{%
4800 \glstextaccessdisplay
4801 {%
4802 \mfirstucMakeUppercase{\glsentrytext{#1}}%
4803 }%
4804 {#1}%
4805 }
```
glsaccessplural Display the plural value (no link and no check for existence).

```
4806 \newcommand*{\glsaccessplural}[1]{%
4807 \glspluralaccessdisplay
4808 {%
4809 \glsentryplural{#1}%
4810 }%
4811 {#1}%
4812 }
```
Glsaccessplural Display the plural value (no link and no check for existence) with the first letter converted to upper case.

```
4813 \newcommand*{\Glsaccessplural}[1]{%
4814 \glspluralaccessdisplay
4815 {%
4816 \Glsentryplural{#1}%
4817 }%
4818 {#1}%
4819 }
```
GLSaccessplural Display the plural value (no link and no check for existence) converted to upper case.

```
4820 \newcommand*{\GLSaccessplural}[1]{%
4821 \glspluralaccessdisplay
4822 {%
4823 \mfirstucMakeUppercase{\glsentryplural{#1}}%
4824 }%
4825 {#1}%
4826 }
```
\glsaccessfirst Display the first value (no link and no check for existence).

```
4827 \newcommand*{\glsaccessfirst}[1]{%
4828 \glsfirstaccessdisplay
4829 {%
4830 \glsentryfirst{#1}%
4831 }%
4832 {#1}%
4833 }
```
\Glsaccessfirst Display the first value (no link and no check for existence) with the first letter converted to upper case.

```
4834 \newcommand*{\Glsaccessfirst}[1]{%
4835 \glsfirstaccessdisplay
4836 {%
4837 \Glsentryfirst{#1}%
4838 }%
4839 {#1}%
4840 }
```
\GLSaccessfirst Display the first value (no link and no check for existence) converted to upper case.

```
4841 \newcommand*{\GLSaccessfirst}[1]{%
```

```
4842 \glsfirstaccessdisplay
4843 {%
4844 \mfirstucMakeUppercase{\glsentryfirst{#1}}%
4845 }%
4846 {#1}%
4847 }
```
cessfirstplural Display the firstplural value (no link and no check for existence).

```
4848 \newcommand*{\glsaccessfirstplural}[1]{%
4849 \glsfirstpluralaccessdisplay
4850 {%
4851 \glsentryfirstplural{#1}%
4852 }%
4853 {#1}%
4854 }
```
 $\text{Cessfirst}$  Display the firstplural value (no link and no check for existence) with the first letter converted to upper case.

```
4855 \newcommand*{\Glsaccessfirstplural}[1]{%
4856 \glsfirstpluralaccessdisplay
4857 {%
4858 \Glsentryfirstplural{#1}%
4859 }%
4860 {#1}%
4861 }
```
 $\text{Cessfirst}$  Display the firstplural value (no link and no check for existence) converted to upper case.

```
4862 \newcommand*{\GLSaccessfirstplural}[1]{%
4863 \glsfirstpluralaccessdisplay
4864 {%
4865 \mfirstucMakeUppercase{\glsentryfirstplural{#1}}%
4866 }%
4867 {#1}%
4868 }
```
\glsaccesssymbol Display the symbol value (no link and no check for existence).

```
4869 \newcommand*{\glsaccesssymbol}[1]{%
4870 \glssymbolaccessdisplay
4871 {%
4872 \glsentrysymbol{#1}%
4873 }%
4874 {#1}%
4875 }
```
Glsaccesssymbol Display the symbol value (no link and no check for existence) with the first letter converted to upper case.

> \newcommand\*{\Glsaccesssymbol}[1]{% \glssymbolaccessdisplay

```
4878 {%
4879 \Glsentrysymbol{#1}%
4880 }%
4881 {#1}%
4882 }
```
\GLSaccesssymbol Display the symbol value (no link and no check for existence) converted to upper case.

```
4883 \newcommand*{\GLSaccesssymbol}[1]{%
4884 \glssymbolaccessdisplay
4885 {%
4886 \mfirstucMakeUppercase{\glsentrysymbol{#1}}%
4887 }%
4888 {#1}%
4889 }
```
esssymbolplural Display the symbolplural value (no link and no check for existence).

```
4890 \newcommand*{\glsaccesssymbolplural}[1]{%
4891 \glssymbolpluralaccessdisplay
4892 {%
4893 \glsentrysymbolplural{#1}%
4894 }%
4895 {#1}%
4896 }
```
esssymbolplural Display the symbolplural value (no link and no check for existence) with the first letter converted to upper case.

```
4897 \newcommand*{\Glsaccesssymbolplural}[1]{%
4898 \glssymbolpluralaccessdisplay
4899 {%
4900 \Glsentrysymbolplural{#1}%
4901 }%
4902 {#1}%
4903 }
```
 $\epsilon$ sssymbolplural Display the symbolplural value (no link and no check for existence) converted to upper case.

```
4904 \newcommand*{\GLSaccesssymbolplural}[1]{%
4905 \glssymbolpluralaccessdisplay
4906 {%
4907 \mfirstucMakeUppercase{\glsentrysymbolplural{#1}}%
4908 }%
4909 {#1}%
4910 }
```
\glsaccessdesc Display the desc value (no link and no check for existence).

```
4911 \newcommand*{\glsaccessdesc}[1]{%
4912 \glsdescriptionaccessdisplay
4913 {%
4914 \glsentrydesc{#1}%
```

```
4915 }%
4916 {#1}%
4917 }
```
\Glsaccessdesc Display the desc value (no link and no check for existence) with the first letter converted to upper case.

```
4918 \newcommand*{\Glsaccessdesc}[1]{%
4919 \glsdescriptionaccessdisplay
4920 {%
4921 \Glsentrydesc{#1}%
4922 }%
4923 {#1}%
4924 }
```
\GLSaccessdesc Display the desc value (no link and no check for existence) converted to upper case.

```
4925 \newcommand*{\GLSaccessdesc}[1]{%
4926 \glsdescriptionaccessdisplay
4927 {%
4928 \mfirstucMakeUppercase{\glsentrydesc{#1}}%
4929 }%
4930 {#1}%
4931 }
```
ccessdescplural Display the descplural value (no link and no check for existence).

```
4932 \newcommand*{\glsaccessdescplural}[1]{%
4933 \glsdescriptionpluralaccessdisplay
4934 {%
4935 \glsentrydescplural{#1}%
4936 }%
4937 {#1}%
4938 }
```
ccessdescplural Display the descplural value (no link and no check for existence) with the first letter converted to upper case.

```
4939 \newcommand*{\Glsaccessdescplural}[1]{%
4940 \glsdescriptionpluralaccessdisplay
4941 {%
4942 \Glsentrydescplural{#1}%
4943 }%
4944 {#1}%
4945 }
```
ccessdescplural Display the descplural value (no link and no check for existence) converted to upper case.

```
4946 \newcommand*{\GLSaccessdescplural}[1]{%
4947 \glsdescriptionpluralaccessdisplay
4948 {%
4949 \mfirstucMakeUppercase{\glsentrydescplural{#1}}%
4950 }%
```

```
4951 {#1}%
4952 }
```
\glsaccessshort Display the short form (no link and no check for existence).

```
4953 \newcommand*{\glsaccessshort}[1]{%
4954 \glsshortaccessdisplay
4955 {%
4956 \glsentryshort{#1}%
4957 }%
4958 {#1}%
4959 }
```
\Glsaccessshort Display the short form with first letter converted to uppercase (no link and no check for existence).

```
4960 \newcommand*{\Glsaccessshort}[1]{%
4961 \glsshortaccessdisplay
4962 {%
4963 \Glsentryshort{#1}%
4964 }%
4965 {#1}%
4966 }
```
\GLSaccessshort Display the short value (no link and no check for existence) converted to upper case.

```
4967 \newcommand*{\GLSaccessshort}[1]{%
4968 \glsshortaccessdisplay
4969 {%
4970 \mfirstucMakeUppercase{\glsentryshort{#1}}%
4971 }%
4972 {#1}%
4973 }
```
1saccessshortpl Display the short plural form (no link and no check for existence).

```
4974 \newcommand*{\glsaccessshortpl}[1]{%
4975 \glsshortpluralaccessdisplay
4976 {%
4977 \glsentryshortpl{#1}%
4978 }%
4979 {#1}%
4980 }
```
 $\text{I}\text{saccesshortpl}$  Display the short plural form with first letter converted to uppercase (no link and no check for existence).

```
4981 \newcommand*{\Glsaccessshortpl}[1]{%
4982 \glsshortpluralaccessdisplay
4983 {%
4984 \Glsentryshortpl{#1}%
4985 }%
4986 {#1}%
4987 }
```
```
LSaccessshortpl Display the shortplural value (no link and no check for existence) converted to upper case.
               4988 \newcommand*{\GLSaccessshortpl}[1]{%
               4989 \glsshortpluralaccessdisplay
               4990 {%
               4991 \mfirstucMakeUppercase{\glsentryshortpl{#1}}%
               4992 }%
               4993 {#1}%
               4994 }
\glsaccesslong Display the long form (no link and no check for existence).
               4995 \newcommand*{\glsaccesslong}[1]{%
               4996 \glslongaccessdisplay{\glsentrylong{#1}}{#1}%
               4997 }
\Glsaccesslong Display the long form (no link and no check for existence).
               4998
               4999 \newcommand*{\Glsaccesslong}[1]{%
               5000 \glslongaccessdisplay{\Glsentrylong{#1}}{#1}%
               5001 }
\GLSaccesslong Display the long value (no link and no check for existence) converted to upper case.
               5002 \newcommand*{\GLSaccesslong}[1]{%
               5003 \glslongaccessdisplay
               5004 {%
               5005 \mfirstucMakeUppercase{\glsentrylong{#1}}%
               5006 }%
               5007 {#1}%
               5008 }
\glsaccesslongpl Display the long plural form (no link and no check for existence).
               5009 \newcommand*{\glsaccesslongpl}[1]{%
               5010 \glslongpluralaccessdisplay{\glsentrylongpl{#1}}{#1}%
               5011 }
Glsaccesslongpl Display the long plural form (no link and no check for existence).
               5012
               5013 \newcommand*{\Glsaccesslongpl}[1]{%
               5014 \glslongpluralaccessdisplay{\Glsentrylongpl{#1}}{#1}%
               5015 }
\GLSaccesslongpl Display the longplural value (no link and no check for existence) converted to upper case.
               5016 \newcommand*{\GLSaccesslongpl}[1]{%
               5017 \glslongpluralaccessdisplay
               5018 {%
               5019 \mfirstucMakeUppercase{\glsentrylongpl{#1}}%
               5020 }%
               5021 {#1}%
```
}

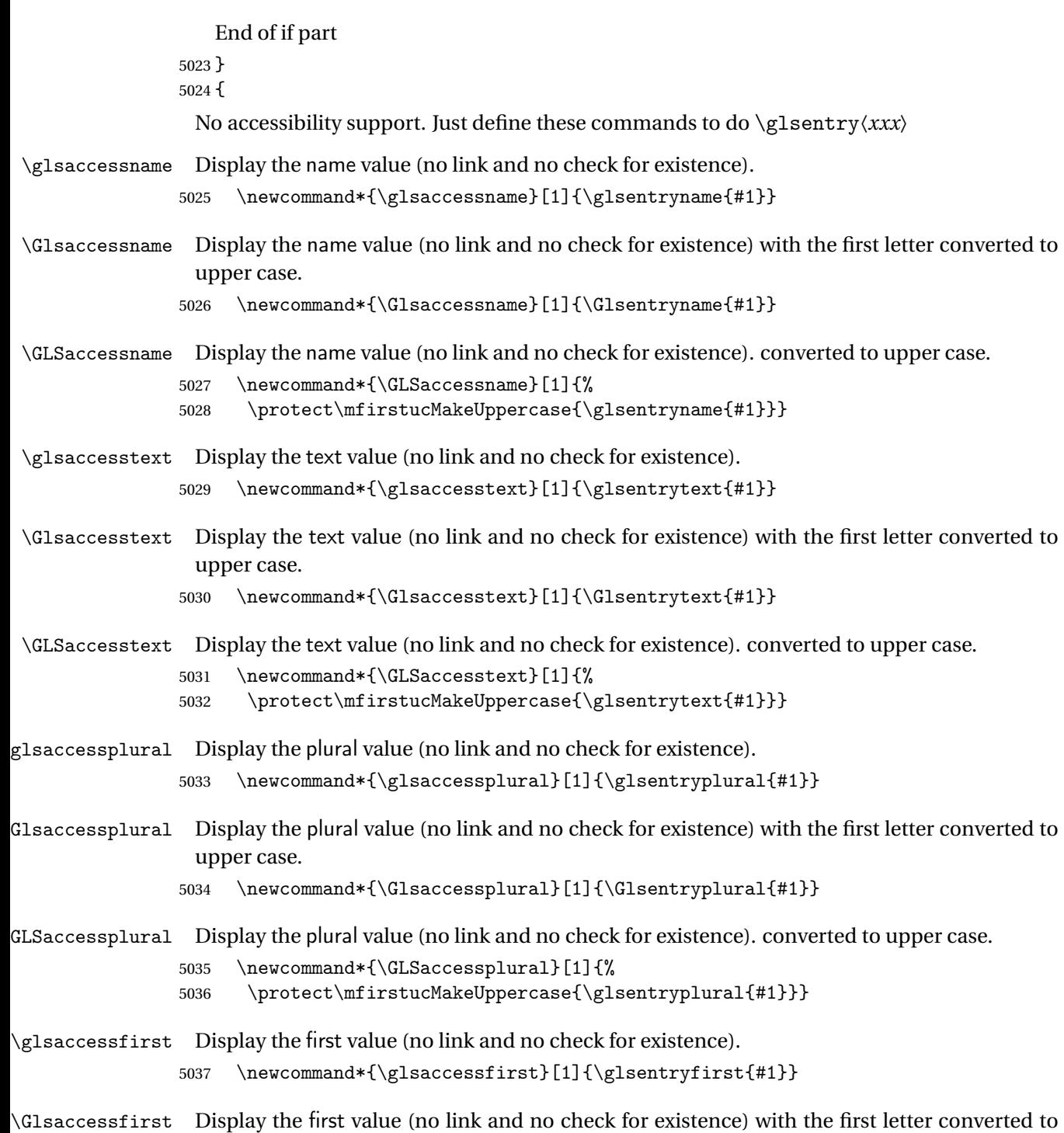

upper case.

5038 \newcommand\*{\Glsaccessfirst}[1]{\Glsentryfirst{#1}}

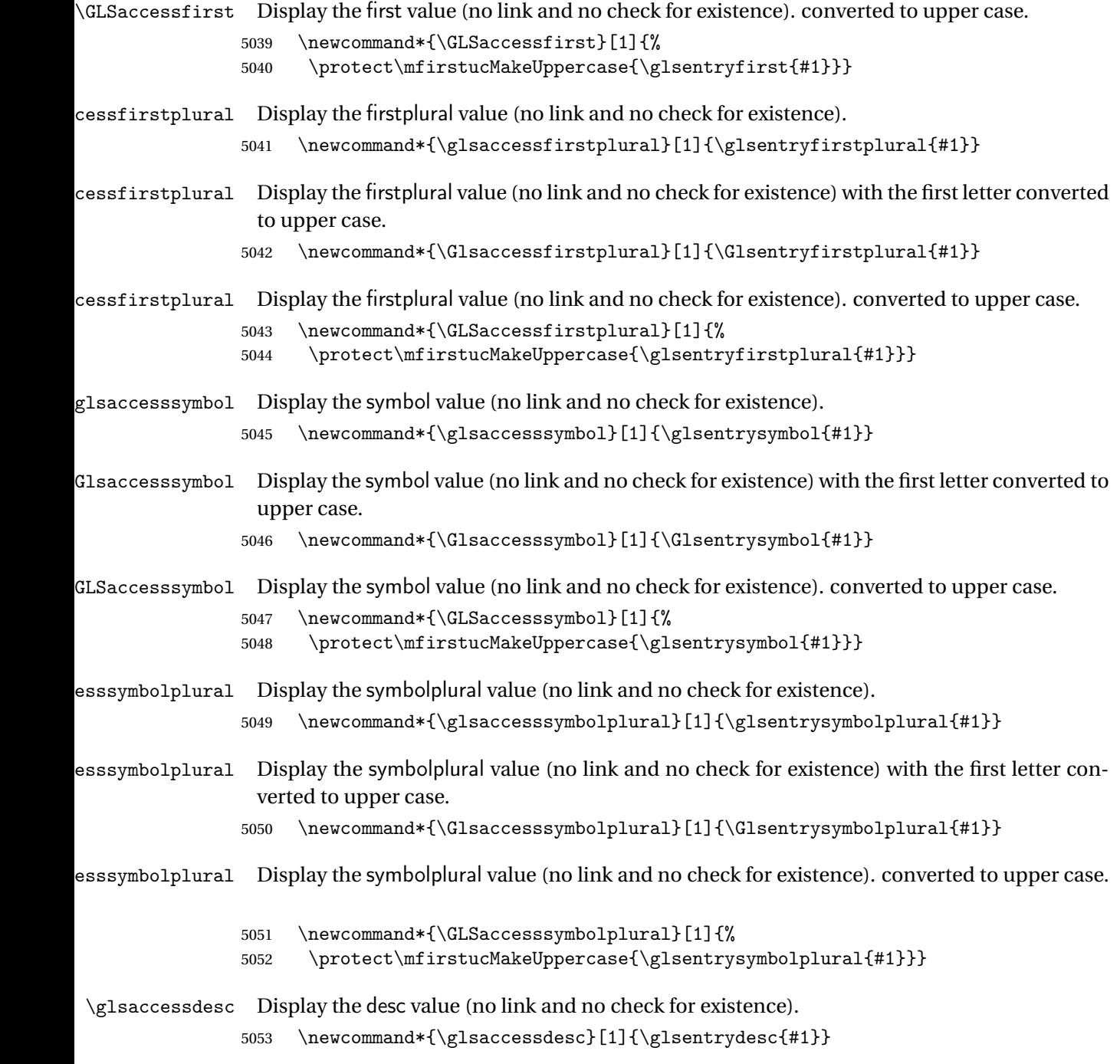

\Glsaccessdesc Display the desc value (no link and no check for existence) with the first letter converted to upper case.

5054 \newcommand\*{\Glsaccessdesc}[1]{\Glsentrydesc{#1}}

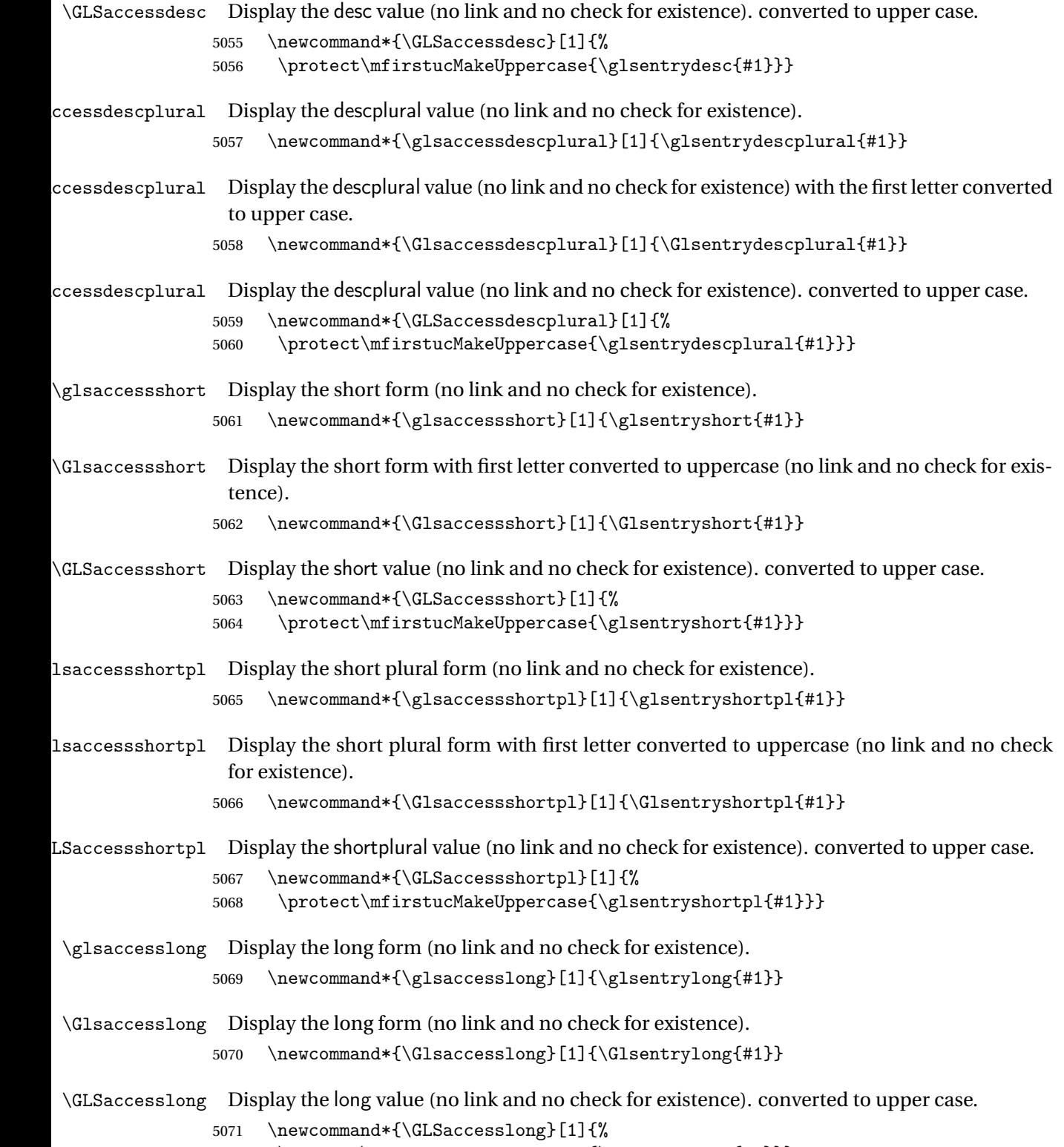

5072 \protect\mfirstucMakeUppercase{\glsentrylong{#1}}}

```
\glsaccesslongpl Display the long plural form (no link and no check for existence).
                5073 \newcommand*{\glsaccesslongpl}[1]{\glsentrylongpl{#1}}
Glsaccesslongpl Display the long plural form (no link and no check for existence).
                5074 \newcommand*{\Glsaccesslongpl}[1]{\Glsentrylongpl{#1}}
GLSaccesslongpl Display the longplural value (no link and no check for existence). converted to upper case.
                5075 \newcommand*{\GLSaccesslongpl}[1]{%
                5076 \protect\mfirstucMakeUppercase{\glsentrylongpl{#1}}}
                    End of else part
                5077 }
```
# 1.5 Categories

```
\glscategory Add a new storage key that can be used to indicate a category. The default category is general.
             5078 \glsaddstoragekey{category}{general}{\glscategory}
```
\glsifcategory Convenient shortcut to determine if an entry has the given category.

```
5079 \newcommand{\glsifcategory}[4]{%
5080 \ifglsfieldeq{#1}{category}{#2}{#3}{#4}%
5081 }
```
Categories can have attributes.

```
ategoryattribute \setminusglssetcategoryattribute{\langle category \rangle}{\langle attribute attribute-label\rangle}{\langle value \rangle}
```
Set (or override if already set) an attribute for the given category.

```
5082 \newcommand*{\glssetcategoryattribute}[3]{%
5083 \csdef{@glsxtr@categoryattr@@#1@#2}{#3}%
5084 }
```
ategoryattribute  $\vert \backslash$ glsgetcategoryattribute{ $\langle category \rangle$ }{ $\langle attribute\text{-}label \rangle\}$ 

Get the value of the given attribute for the given category. Does nothing if the attribute isn't defined.

```
5085 \newcommand*{\glsgetcategoryattribute}[2]{%
5086 \csuse{@glsxtr@categoryattr@@#1@#2}%
5087 }
```

```
ategoryattribute \setminusglshascategoryattribute{\langle category \rangle}{\langle attribute\text{-}label \rangle}{\langle true \rangle}{\langle false \rangle}
                     Tests if the category has the given attribute set.
                   5088 \newcommand*{\glshascategoryattribute}[4]{%
                   5089 \ifcsvoid{@glsxtr@categoryattr@@#1@#2}{#4}{#3}%
                   5090 }
\glssetattribute \setminusglssetattribute{\langle entry \; \textit{label} \rangle\}{\langle \textit{attribute-label} \rangle\}{\langle \textit{value} \rangle\}Short cut where the category label is obtained from the entry information.
                   5091 \newcommand*{\glssetattribute}[3]{%
                   5092 \glssetcategoryattribute{\glscategory{#1}}{#2}{#3}%
                   5093 }
\glsgetattribute \\glsgetattribute{\entry label}}{\attribute-label}}
                    Short cut where the category label is obtained from the entry information.
                   5094 \newcommand*{\glsgetattribute}[2]{%
                   5095 \glsgetcategoryattribute{\glscategory{#1}}{#2}%
                   5096 }
\glshasattribute \setminusglshasattribute{\langle entry \; \; label \rangle}{\langle \; true \; \rangle}{\langle \; true \; \rangle}{\langle \; false \; \rangle}
                     Short cut to test if the given attribute has been set where the category label is obtained from
                    the entry information.
                   5097 \newcommand*{\glshasattribute}[4]{%
                   5098 \ifglsentryexists{#1}%
                   5099 {\glshascategoryattribute{\glscategory{#1}}{#2}{#3}{#4}}%
                   5100 {#4}%
                   5101 }
ategoryattribute \glsifcategoryattribute{(category)}{(attribute-label)}{(value)}{(true
                      part 〉}{〈false part 〉}
```
True if category has the attribute with the given value. 5102 \newcommand{\glsifcategoryattribute}[5]{%

```
5103 \ifcsundef{@glsxtr@categoryattr@@#1@#2}%
5104 {#5}%
5105 {\ifcsstring{@glsxtr@categoryattr@@#1@#2}{#3}{#4}{#5}}%
5106 }
```

```
\gtrsim \glsifattribute \{ \entry label \}{\{attribute-label \}{\{ulue \}{\{true part \}
                  \{\langle false\ part\rangle\}
```
Short cut to determine if the given entry has a category with the given attribute set.

```
5107 \newcommand{\glsifattribute}[5]{%
5108 \ifglsentryexists{#1}%
5109 {\glsifcategoryattribute{\glscategory{#1}}{#2}{#3}{#4}{#5}}%
5110 {#5}%
5111 }
```
Set attributes for the default general category:

\glssetcategoryattribute{general}{regular}{true}

Acronyms are regular by default, since they're typically just treated like normal words. \glssetcategoryattribute{acronym}{regular}{true}

regularcategory Convenient shortcut to create add the regular attribute.

```
5114 \newcommand*{\glssetregularcategory}[1]{%
5115 \glssetcategoryattribute{#1}{regular}{true}%
5116 }
```
fregularcategory  $\langle$  \glsifregularcategory{ $\langle$ category} { $\langle$ true part }}{ $\langle$ false part }}

Short cut to determine if a category has the regular attribute explicitly set to true.

```
5117 \newcommand{\glsifregularcategory}[3]{%
5118 \glsifcategoryattribute{#1}{regular}{true}{#2}{#3}%
5119 }
```
tregularcategory  $\setminus$ glsifnotregularcategory{(category)}{(true part)}{(false part)}

Short cut to determine if a category has the regular attribute explicitly set to false.

```
5120 \newcommand{\glsifnotregularcategory}[3]{%
5121 \glsifcategoryattribute{#1}{regular}{false}{#2}{#3}%
5122 }
```

```
\glsifregular \glsifregular{\entry label\}}{\true part\}}{\false part\}
                   Short cut to determine if an entry has a regular attribute set to true.
                 5123 \newcommand{\glsifregular}[3]{%
                 5124 \glsifregularcategory{\glscategory{#1}}{#2}{#3}%
                 5125 }
\setminusglsifnotregular \setminusglsifnotregular\{ \langle entry \; label \rangle \} \{ \langle true \; part \rangle \}Short cut to determine if an entry has a regular attribute set to false.
                 5126 \newcommand{\glsifnotregular}[3]{%
                 5127 \glsifnotregularcategory{\glscategory{#1}}{#2}{#3}%
                 5128 }
oreachincategory \glsforeachincategory[(qlossary labels)]{(category-label)}
                    \{\langle glossary-cs \rangle\}\{\langle label-cs \rangle\}\{\langle body \rangle\}Iterates through all entries in all the glossaries (or just those listed in 〈glossary labels〉) and
                   does 〈body〉if the category matches 〈category-label〉. The control sequences 〈glossary-cs〉 and
                   〈label-cs〉 may be used in 〈body〉 to access the glossary label and entry label for the current
                   iteration.
                 5129 \newcommand{\glsforeachincategory}[5][\@glo@types]{%
                 5130 \forallglossaries[#1]{#3}%
                 5131 {%
                 5132 \forglsentries[#3]{#4}%
                 5133 {%
                 5134 \glsifcategory{#4}{#2}{#5}{}%
                 5135 }%
                 5136 }%
                 5137 }
```
achwithattribute  $\setminus$ glsforeachwithattribute[ $\langle glossary \: \: labels \: \rangle$ ] $\{ \: (attribute \: \: label \: \} \}$  $\{(attribute-value)\}\{(glossary-cs)\}\{(label-cs)\}\{(body)\}$ 

> Iterates through all entries in all the glossaries (or just those listed in 〈*glossary labels*〉) and does 〈*body*〉 if the category attribute 〈*attribute-label*〉 matches 〈*attribute-value*〉. The control sequences 〈*glossary-cs*〉 and 〈*label-cs*〉 may be used in 〈*body*〉 to access the glossary label and entry label for the current iteration.

```
5138 \newcommand{\glsforeachwithattribute}[6][\@glo@types]{%
5139 \forallglossaries[#1]{#4}%
5140 {%
5141 \forglsentries[#4]{#5}%
5142 {%
5143 \glsifattribute{#5}{#2}{#3}{#6}{}%
5144 }%
5145 }%
5146 }
```
If \newterm has been defined, redefine it so that it automatically sets the category label to index and add \glsxtrpostdescription.

```
5147 \ifdef\newterm
5148 {%
```
#### \newterm

```
5149 \renewcommand*{\newterm}[2][]{%
5150 \newglossaryentry{#2}%
5151 {type={index},category=index,name={#2},%
5152 description={\glsxtrpostdescription\nopostdesc},#1}%
5153 }
```
Indexed terms are regular by default.

\glssetcategoryattribute{index}{regular}{true}

#### trpostdescindex

```
5155 \newcommand*{\glsxtrpostdescindex}{}
```
 } {}

> If the symbols package option was used, define a similar command for symbols, but set the default sort to the label rather than the name as the symbols will typically contain commands that will confuse makeindex and xindy.

 \ifdef\printsymbols {%

glsxtrnewsymbol Unlike \newterm, this has a separate argument for the label (since the symbol will likely contain commands).

```
5160 \newcommand*{\glsxtrnewsymbol}[3][]{%
5161 \newglossaryentry{#2}{name={#3},sort={#2},type=symbols,category=symbol,#1}%
5162 }
```
Symbols are regular by default.

\glssetcategoryattribute{symbol}{regular}{true}

#### rpostdescsymbol

\newcommand\*{\glsxtrpostdescsymbol}{}

```
5165 }
5166 {}
```
Similar for the numbers option.

```
5167 \ifdef\printnumbers
5168 {%
```
#### glsxtrnewnumber

```
5169 \ifdef\printnumbers
5170 \newcommand*{\glsxtrnewnumber}[3][]{%
5171 \newglossaryentry{#2}{name={#3},sort={#2},type=numbers,category=number,#1}%
5172 }
```
Numbers are regular by default.

```
5173 \glssetcategoryattribute{number}{regular}{true}
```
#### rpostdescnumber

 \newcommand\*{\glsxtrpostdescnumber}{} } {}

## sxtrsetcategory Set the category for all listed labels. The first argument is the list of entry labels and the second argument is the category label.

```
5177 \newcommand*{\glsxtrsetcategory}[2]{%
5178 \@for\@glsxtr@label:=#1\do
5179 {%
5180 \glsfieldxdef{\@glsxtr@label}{category}{#2}%<br>5181 }%
5181
5182 }
```
tcategoryforall Set the category for all entries in the listed glossaries. The first argument is the list of glossary labels and the second argument is the category label.

```
5183 \newcommand*{\glsxtrsetcategoryforall}[2]{%
5184 \forallglossaries[#1]{\@glsxtr@type}{%
5185 \forglsentries[\@glsxtr@type]{\@glsxtr@label}%
5186 {%
5187 \glsfieldxdef{\@glsxtr@label}{category}{#2}%
5188 }%
5189 }%
5190 }
```
trfieldtitlecase \\glsxtrfieldtitlecase{(label)}{\field)}

Apply title casing to the contents of the given field. \newcommand\*{\glsxtrfieldtitlecase}[2]{%

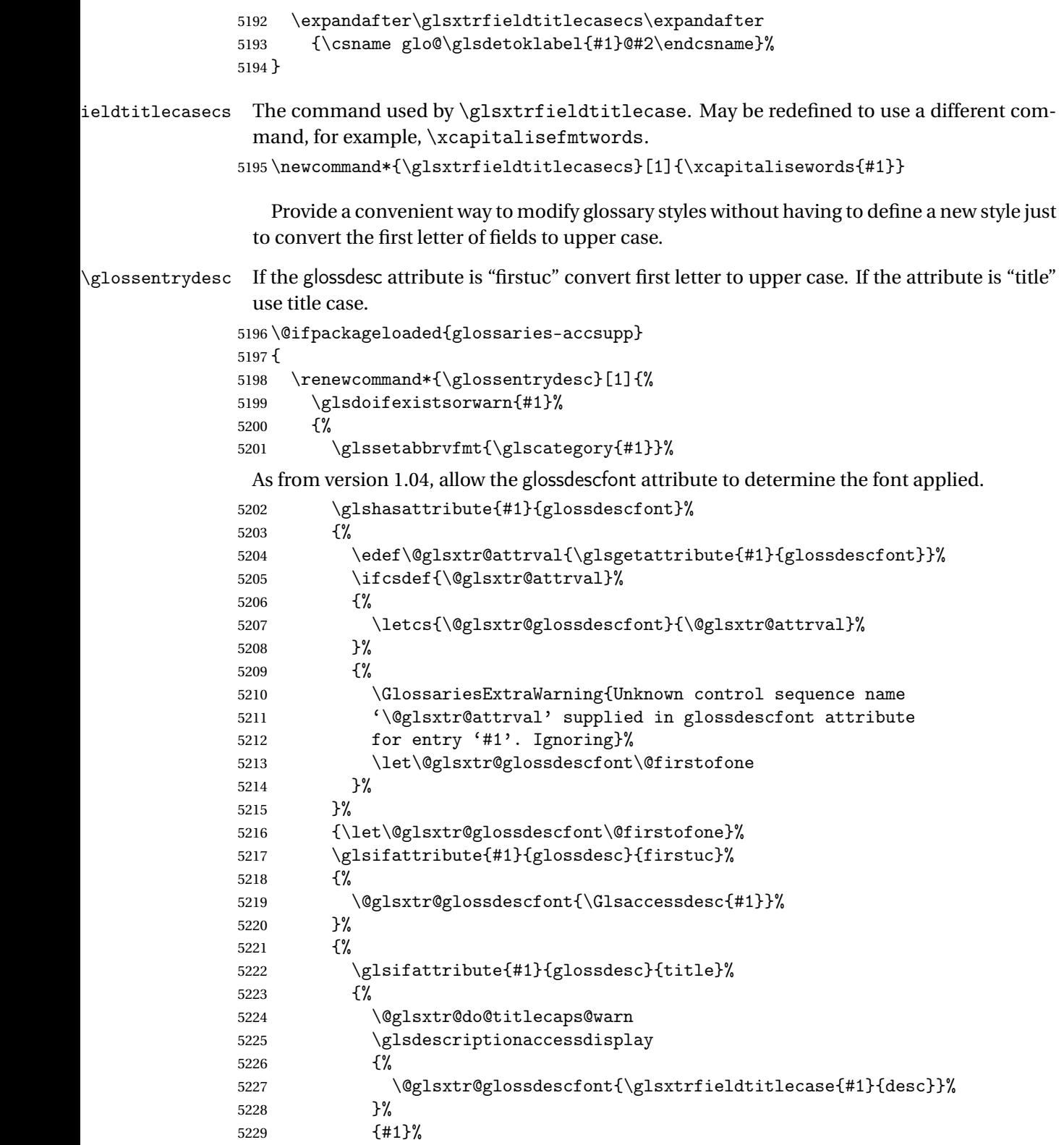

 }% {% \@glsxtr@glossdescfont{\glsaccessdesc{#1}}% }% }% }% } } { \renewcommand\*{\glossentrydesc}[1]{% \glsdoifexistsorwarn{#1}% {% 5242 \glssetabbrvfmt{\glscategory{#1}}% 5243 \glshasattribute{#1}{glossdescfont}% {% \edef\@glsxtr@attrval{\glsgetattribute{#1}{glossdescfont}}% 5246 \ifcsdef{\@glsxtr@attrval}% {% \letcs{\@glsxtr@glossdescfont}{\@glsxtr@attrval}% }% {% \GlossariesExtraWarning{Unknown control sequence name '\@glsxtr@attrval' supplied in glossdescfont attribute for entry '#1'. Ignoring}% \let\@glsxtr@glossdescfont\@firstofone }% }% {\let\@glsxtr@glossdescfont\@firstofone}% \glsifattribute{#1}{glossdesc}{firstuc}% {% \@glsxtr@glossdescfont{\Glsentrydesc{#1}}% }% {% 5263 \glsifattribute{#1}{glossdesc}{title}% {% \@glsxtr@do@titlecaps@warn \@glsxtr@glossdescfont{\glsxtrfieldtitlecase{#1}{desc}}% }% {% \@glsxtr@glossdescfont{\glsentrydesc{#1}}% }% }% }% } }

\glossentryname If the glossname attribute is "firstuc" convert first letter to upper case. If the attribute is "title" use title case.

\@ifpackageloaded{glossaries-accsupp}

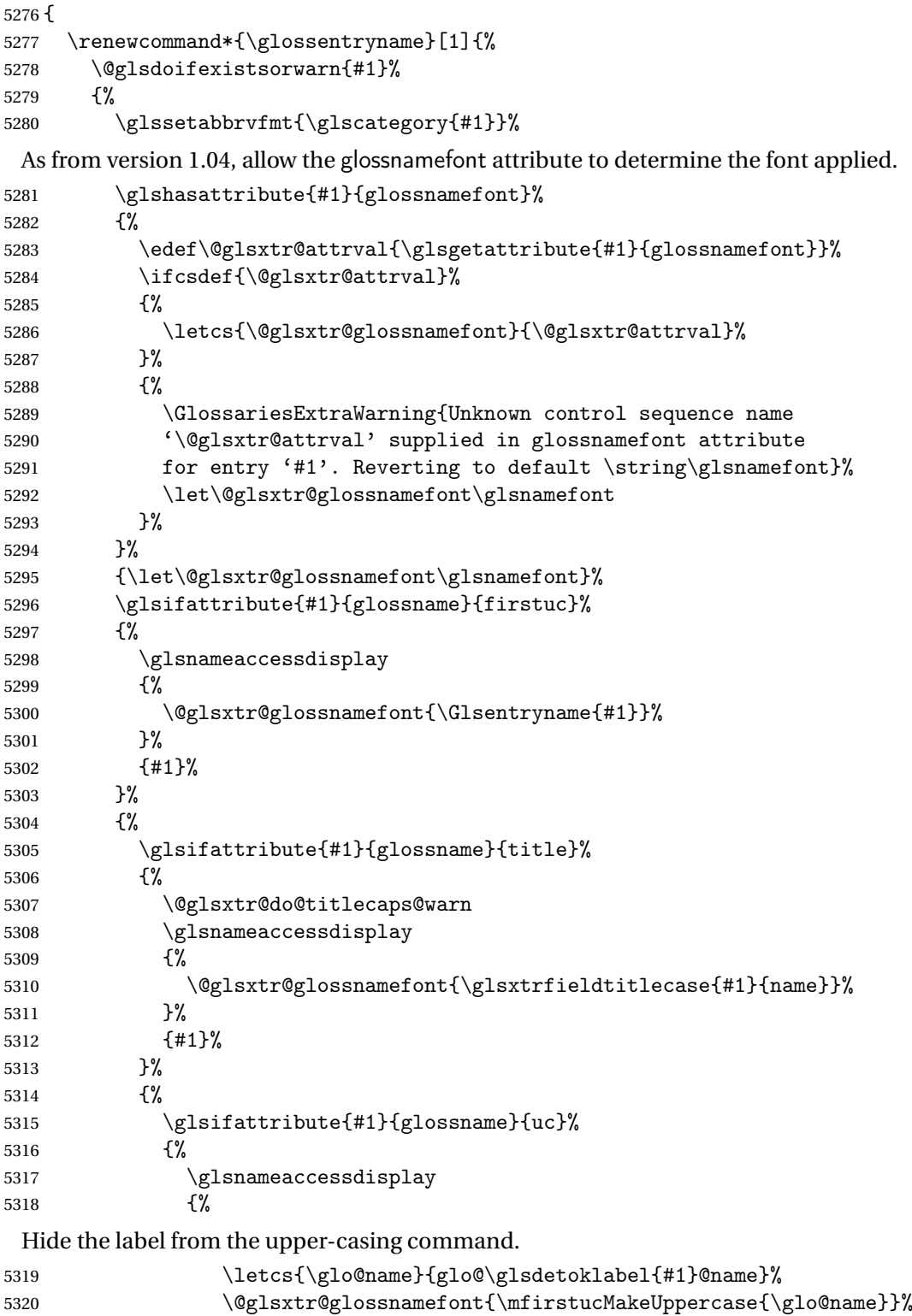

}%

 {#1}% }% {% \letcs{\glo@name}{glo@\glsdetoklabel{#1}@name}% 5326 \glsnameaccessdisplay {% 5328 \expandafter\@glsxtr@glossnamefont\expandafter{\glo@name}% }% {#1}% }% 5332 }%<br>5333 }% Do post-name hook: \glsxtrpostnamehook{#1}% }% } } { \renewcommand\*{\glossentryname}[1]{% \@glsdoifexistsorwarn{#1}% {% 5342 \glssetabbrvfmt{\glscategory{#1}}% \glshasattribute{#1}{glossnamefont}% {% \edef\@glsxtr@attrval{\glsgetattribute{#1}{glossnamefont}}% \ifcsdef{\@glsxtr@attrval}% {% \letcs{\@glsxtr@glossnamefont}{\@glsxtr@attrval}% }% {% \GlossariesExtraWarning{Unknown control sequence name '\@glsxtr@attrval' supplied in glossnamefont attribute 5353 for entry '#1'. Reverting to default \string\glsnamefont}% \let\@glsxtr@glossnamefont\glsnamefont }% }% {\let\@glsxtr@glossnamefont\glsnamefont}% \glsifattribute{#1}{glossname}{firstuc}% {% \@glsxtr@glossnamefont{\Glsentryname{#1}}% }% {% \glsifattribute{#1}{glossname}{title}% {% \@glsxtr@do@titlecaps@warn \@glsxtr@glossnamefont{\glsxtrfieldtitlecase{#1}{name}}% }% {% 5369 \glsifattribute{#1}{glossname}{uc}%

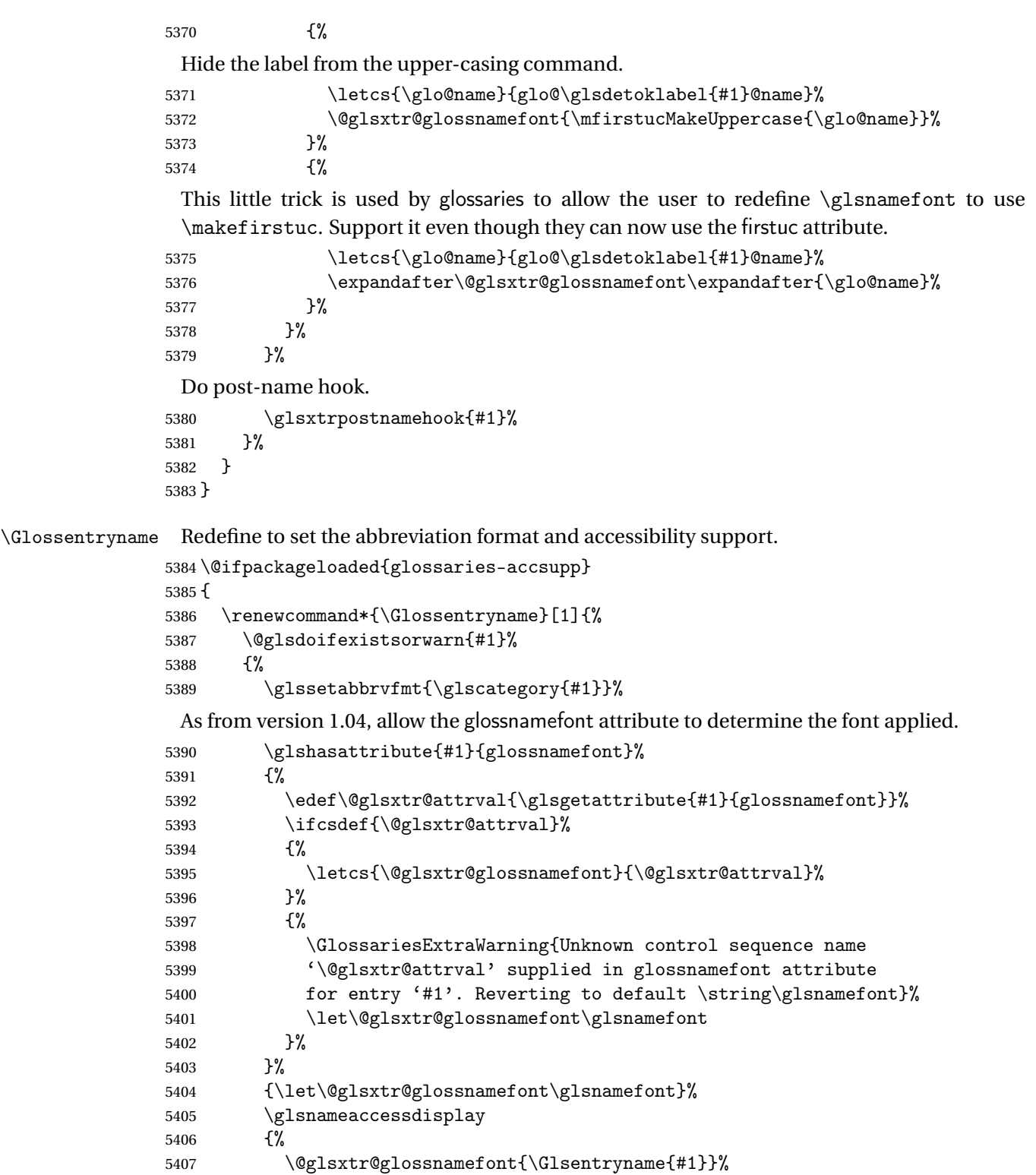

 }% {#1}% Do post-name hook:

```
5410 \glsxtrpostnamehook{#1}%
5411 }%
5412 }
5413 }
5414 {
5415 \renewcommand*{\Glossentryname}[1]{%
5416 \@glsdoifexistsorwarn{#1}%
5417 {%
5418 \glssetabbrvfmt{\glscategory{#1}}%
5419 \glshasattribute{#1}{glossnamefont}%
5420 {%
5421 \edef\@glsxtr@attrval{\glsgetattribute{#1}{glossnamefont}}%
5422 \ifcsdef{\@glsxtr@attrval}%
5423 {%
5424 \letcs{\@glsxtr@glossnamefont}{\@glsxtr@attrval}%
5425 }%
5426 \{%
5427 \GlossariesExtraWarning{Unknown control sequence name
5428 '\@glsxtr@attrval' supplied in glossnamefont attribute
5429 for entry '#1'. Reverting to default \string\glsnamefont}%
5430 \let\@glsxtr@glossnamefont\glsnamefont
5431 }%
5432 }%
5433 {\let\@glsxtr@glossnamefont\glsnamefont}%
5434 \@glsxtr@glossnamefont{\Glsentryname{#1}}%
 Do post-name hook:
5435 \glsxtrpostnamehook{#1}%
```
 }% } }

Provide a convenient way to also index the entries using the standard \index mechanism. This may use different actual, encap and escape characters to those used for the glossaries.

\glsxtrpostnamehook Hook to append stuff after the name is displayed in the glossary. The argument is the entry's label.

```
5439 \newcommand*{\glsxtrpostnamehook}[1]{%
5440 \let\@glsnumberformat\@glsxtr@defaultnumberformat
5441 \glsxtrdoautoindexname{#1}{indexname}%
 Allow categories to hook in here.
```

```
5442 \csuse{glsxtrpostname\glscategory{#1}}%
5443 }
```
## etaccessdisplay

```
5444 \@ifpackageloaded{glossaries-accsupp}
5445 {
```

```
5446 \newcommand*{\glsxtr@setaccessdisplay}[1]{%
5447 \ifcsdef{gls#1accessdisplay}%
5448 {\letcs\@glsxtr@accessdisplay{gls#1accessdisplay}}%
5449 {%
```
This is essentially the reverse of  $\@e{1s@fetchfield}$ , since the field supplied to  $\gtrsim$  lossentryname has to be the internal label, but the  $\gtrsim field \, \text{accessdisplay}$  commands use the key name.

```
5450 \edef\@gls@thisval{#1}%
5451 \@for\@gls@map:=\@gls@keymap\do{%
5452 \edef\@this@key{\expandafter\@secondoftwo\@gls@map}%
5453 \ifdefequal{\@this@key}{\@gls@thisval}%
5454 {%
5455 \edef\@gls@thisval{\expandafter\@firstoftwo\@gls@map}%
5456 \@endfortrue
5457 }%
5458 {}%
5459 }%
5460 \ifcsdef{gls\@gls@thisval accessdisplay}%
5461 {\letcs\@glsxtr@accessdisplay{gls\@gls@thisval accessdisplay}}%
5462 {\let\@glsxtr@accessdisplay\@firstoftwo}%
5463 }%
5464 }
5465 }
5466 {%
5467 \newcommand*{\glsxtr@setaccessdisplay}[1]{%
5468 \let\@glsxtr@accessdisplay\@firstoftwo}
5469 }
```
sentrynameother Provide a command that works like \glossentryname but accesses a different field (which must be supplied using its internal field label).

```
5470 \newrobustcmd*{\glossentrynameother}[2]{%
5471 \@glsdoifexistsorwarn{#1}%
5472 {%
```
Accessibility support:

\glsxtr@setaccessdisplay{#2}%

Set the abbreviation format:

```
5474 \glssetabbrvfmt{\glscategory{#1}}%
5475 \glshasattribute{#1}{glossnamefont}%
5476 {%
5477 \edef\@glsxtr@attrval{\glsgetattribute{#1}{glossnamefont}}%
5478 \ifcsdef{\@glsxtr@attrval}%
5479 {%
5480 \letcs{\@glsxtr@glossnamefont}{\@glsxtr@attrval}%
5481 }%
5482 \{ \%5483 \GlossariesExtraWarning{Unknown control sequence name
5484 '\@glsxtr@attrval' supplied in glossnamefont attribute
```

```
5485 for entry '#1'. Reverting to default \string\glsnamefont}%
5486 \let\@glsxtr@glossnamefont\glsnamefont
5487 }%
5488 }%
5489 {\let\@glsxtr@glossnamefont\glsnamefont}%
5490 \glsifattribute{#1}{glossname}{firstuc}%
5491 {%
5492 \@glsxtr@accessdisplay
5493 {\@glsxtr@glossnamefont{\@Gls@entry@field{#1}{#2}}}%
5494 {#1}%
5495 }%
5496 {%
5497 \glsifattribute{#1}{glossname}{title}%
5498 {%
5499 \@glsxtr@do@titlecaps@warn
5500 \@glsxtr@accessdisplay
5501 {\@glsxtr@glossnamefont{\glsxtrfieldtitlecase{#1}{#2}}}%
5502 {#1}%
5503 }%
5504 {%
5505 \glsifattribute{#1}{glossname}{uc}%
5506 {%
5507 \letcs{\glo@name}{glo@\glsdetoklabel{#1}@#2}%
5508 \@glsxtr@accessdisplay
5509 {\@glsxtr@glossnamefont{\mfirstucMakeUppercase{\glo@name}}}%
5510 {#1}%
5511 }%
5512 {%
5513 \letcs{\glo@name}{glo@\glsdetoklabel{#1}@#2}%
5514 \@glsxtr@accessdisplay
5515 {\expandafter\@glsxtr@glossnamefont\expandafter{\glo@name}}%
5516 {#1}%
5517 }%
5518 }%
5519 }%
 Do post-name hook.
5520 \glsxtrpostnamehook{#1}%
5521 }%
```
}

format @override Determines if the format key should override the indexing attribute value.

 \newif\if@glsxtr@format@override \@glsxtr@format@overridefalse

If overriding is enabled, the  $\gtrsim$  glshypernumber command will have to be redefined in the index to use \hyperpage instead.

xFormatOverride

\@ifpackageloaded{hyperref}

{

If hyperref's hyperindex option is on, then hyperref will automatically add  $\hbar$ yperpage, so don't add it.

```
5527 \ifHy@hyperindex
5528 \newcommand*{\GlsXtrEnableIndexFormatOverride}{%
5529 \@glsxtr@format@overridetrue
5530 \appto\theindex{\let\glshypernumber\@firstofone}%
5531 }
5532 \else
5533 \newcommand*{\GlsXtrEnableIndexFormatOverride}{%
5534 \@glsxtr@format@overridetrue
5535 \appto\theindex{\let\glshypernumber\hyperpage}%
5536 }
5537 \fi
5538 }
5539 {
5540 \newcommand*{\GlsXtrEnableIndexFormatOverride}{%
5541 \@glsxtr@format@overridetrue
5542 }
5543 }
5544 \@onlypreamble\GlsXtrEnableIndexFormatOverride
```
#### doautoindexname

```
5545 \newcommand*{\glsxtrdoautoindexname}[2]{%
5546 \glshasattribute{#1}{#2}%
5547 {%
```
Escape any makeindex/xindy characters in the value of the name field. Take care with babel as this won't work if the category code has changed for those characters.

\@glsxtr@autoindex@setname{#1}%

If the attribute value is simply "true" don't add an encap, otherwise use the value as the encap.

```
5549 \protected@edef\@glsxtr@attrval{\glsgetattribute{#1}{#2}}%
5550 \if@glsxtr@format@override
5551 \ifx\@glsnumberformat\@glsxtr@defaultnumberformat
5552 \else
5553 \let\@glsxtr@attrval\@glsnumberformat
5554 \fi
5555 \setminusfi
5556 \ifdefstring{\@glsxtr@attrval}{true}%
5557 {}%
5558 {\eappto\@glo@name{\@glsxtr@autoindex@encap\@glsxtr@attrval}}%
5559 \expandafter\glsxtrautoindex\expandafter{\@glo@name}%
5560 }%
5561 {}%
5562 }
```
\glsxtrautoindex

\newcommand\*{\glsxtrautoindex}{\index}

```
toindex@setname Assign \@glo@name for use with indexname attribute.
               5564 \newcommand*{\@glsxtr@autoindex@setname}[1]{%
               5565 \protected@edef\@glo@name{\glsxtrautoindexentry{#1}}%
               5566 \glsxtrautoindexassignsort{\@glo@sort}{#1}%
               5567 \@gls@checkmkidxchars\@glo@sort
               5568 \@glsxtr@autoindex@doextra@esc\@glo@sort
               5569 \epreto\@glo@name{\@glo@sort\@glsxtr@autoindex@at}%
               5570 }
rautoindexentry Command used for the actual part when auto-indexing.
               5571\newcommand*{\glsxtrautoindexentry}[1]{\string\glsentryname{#1}}
trautoindexsort Used to assign the sort value when auto-indexing.
               5572 \newcommand*{\glsxtrautoindexassignsort}[2]{%
               5573 \glsletentryfield{#1}{#2}{sort}%
               5574 }
dex@doextra@esc
               5575 \newcommand*{\@glsxtr@autoindex@doextra@esc}[1]{%
                 Escape the escape character unless it has already been escaped.
               5576 \ifx\@glsxtr@autoindex@esc\@gls@quotechar
               5577 \else
               5578 \def\@gls@checkedmkidx{}%
               5579 \edef\@@glsxtr@checkspch{%
               5580 \noexpand\@glsxtr@autoindex@escquote\expandonce{#1}%
               5581 \noexpand\@empty\@glsxtr@autoindex@esc\noexpand\@nnil
               5582 \@glsxtr@autoindex@esc\noexpand\@empty\noexpand\@glsxtr@endescspch}%
               5583 \@@glsxtr@checkspch
               5584 \let#1\@gls@checkedmkidx\relax
               5585 \fi
                 Escape actual character unless it has already been escaped.
               5586 \ifx\@glsxtr@autoindex@at\@gls@actualchar
               5587 \else
               5588 \def\@gls@checkedmkidx{}%
               5589 \edef\@@glsxtr@checkspch{%
               5590 \noexpand\@glsxtr@autoindex@escat\expandonce{#1}%
               5591 \noexpand\@empty\@glsxtr@autoindex@at\noexpand\@nnil
```

```
5592 \@glsxtr@autoindex@at\noexpand\@empty\noexpand\@glsxtr@endescspch}%
```

```
5593 \@@glsxtr@checkspch
```

```
5594 \let#1\@gls@checkedmkidx\relax
```
\fi

Escape level character unless it has already been escaped.

```
5596 \ifx\@glsxtr@autoindex@level\@gls@levelchar
5597 \else
5598 \def\@gls@checkedmkidx{}%
5599 \edef\@@glsxtr@checkspch{%
5600 \noexpand\@glsxtr@autoindex@esclevel\expandonce{#1}%
```

```
5601 \noexpand\@empty\@glsxtr@autoindex@level\noexpand\@nnil
5602 \@glsxtr@autoindex@level\noexpand\@empty\noexpand\@glsxtr@endescspch}%
5603 \@@glsxtr@checkspch
5604 \let#1\@gls@checkedmkidx\relax
5605 \fi
 Escape encap character unless it has already been escaped.
5606 \ifx\@glsxtr@autoindex@encap\@gls@encapchar
5607 \else
5608 \def\@gls@checkedmkidx{}%
5609 \edef\@@glsxtr@checkspch{%
5610 \noexpand\@glsxtr@autoindex@escencap\expandonce{#1}%
5611 \noexpand\@empty\@glsxtr@autoindex@encap\noexpand\@nnil
5612 \@glsxtr@autoindex@encap\noexpand\@empty\noexpand\@glsxtr@endescspch}%
5613 \@@glsxtr@checkspch
5614 \let#1\@gls@checkedmkidx\relax
5615 \fi
5616 }
```
The user commands here have a preamble-only restriction to ensure they are set before required and also to reduce the chances of complications caused by babel's shorthands.

```
{\tt tr@autoidex@at} Actual character for use with \index.
                5617 \newcommand*{\@glsxtr@autoindex@at}{}
trSetActualChar Set the actual character.
                5618 \newcommand*{\GlsXtrSetActualChar}[1]{%
                5619 \gdef\@glsxtr@autoindex@at{#1}%
                5620 \def\@glsxtr@autoindex@escat##1#1##2#1##3\@glsxtr@endescspch{%
                5621 \@@glsxtr@autoindex@escspch{#1}{\@glsxtr@autoindex@escat}{##1}{##2}{##3}%
                5622 }%
                5623 }
                5624 \@onlypreamble\GlsXtrSetActualChar
                5625 \makeatother
                5626 \GlsXtrSetActualChar{@}
                5627 \makeatletter
\hbox{\rm autoinde}x@encap Encap character for use with \index.
                5628 \newcommand*{\@glsxtr@autoindex@encap}{}
XtrSetEncapChar Set the encap character.
                5629 \newcommand*{\GlsXtrSetEncapChar}[1]{%
                5630 \gdef\@glsxtr@autoindex@encap{#1}%
                5631 \def\@glsxtr@autoindex@escencap##1#1##2#1##3\@glsxtr@endescspch{%
                5632 \@@glsxtr@autoindex@escspch{#1}{\@glsxtr@autoindex@escencap}{##1}{##2}{##3}%
                5633 }%
                5634 }
                5635 \GlsXtrSetEncapChar{|}
```

```
5636 \@onlypreamble\GlsXtrSetEncapChar
```

```
autoindex@level Level character for use with \index.
                5637 \newcommand*{\@glsxtr@autoindex@level}{}
XtrSetLevelChar Set the encap character.
                5638 \newcommand*{\GlsXtrSetLevelChar}[1]{%
                5639 \gdef\@glsxtr@autoindex@level{#1}%
                5640 \def\@glsxtr@autoindex@esclevel##1#1##2#1##3\@glsxtr@endescspch{%
                5641 \@@glsxtr@autoindex@escspch{#1}{\@glsxtr@autoindex@esclevel}{##1}{##2}{##3}%
                5642 }%
                5643 }
                5644 \GlsXtrSetLevelChar{!}
                5645 \@onlypreamble\GlsXtrSetLevelChar
\mathtt{r@autoindex@esc } Escape character for use with \index.
                5646 \newcommand*{\@glsxtr@autoindex@esc}{"}
\GlsXtrSetEscChar Set the escape character.
                5647 \newcommand*{\GlsXtrSetEscChar}[1]{%
                5648 \gdef\@glsxtr@autoindex@esc{#1}%
                5649 \def\@glsxtr@autoindex@escquote##1#1##2#1##3\@glsxtr@endescspch{%
                5650 \@@glsxtr@autoindex@escspch{#1}{\@glsxtr@autoindex@escquote}{##1}{##2}{##3}%
                5651 }%
                5652 }
                5653 \GlsXtrSetEscChar{"}
                5654 \@onlypreamble\GlsXtrSetEscChar
                   Set if defined. (For example, if doc package has been loaded.) Actual character \actualchar:
                5655 \ifdef\actualchar
                5656 {\expandafter\GlsXtrSetActualChar\expandafter{\actualchar}}
                5657 {}
                 Quote character \quotechar:
                5658 \ifdef\quotechar
                5659 {\expandafter\GlsXtrSetEscChar\expandafter{\quotechar}}
                5660 {}
                 Level character \levelchar:
                5661 \ifdef\levelchar
                5662 {\expandafter\GlsXtrSetLevelChar\expandafter{\levelchar}}
                5663 {}
                 Encap character \encapchar:
                5664 \ifdef\encapchar
                5665 {\expandafter\GlsXtrSetEncapChar\expandafter{\encapchar}}
                5666 {}
```

```
\verb|leto@endescspch|
```
\def\@glsxtr@gobbleto@endescspch#1\@glsxtr@endescspch{}

```
toindex@esc@spch \@@glsxtr@autoindex@escspch{\char>}}{\cs >}{\pre >}{\mid >}{\post >}
               5668 \newcommand*{\@@glsxtr@autoindex@escspch}[5]{%
               5669 \@gls@tmpb=\expandafter{\@gls@checkedmkidx}%
               5670 \toks@={#3}%
               5671 \ifx\@nnil#3\relax
               5672 \def\@@glsxtr@checkspch{\@glsxtr@gobbleto@endescspch#5\@glsxtr@endescspch}%
               5673 \else
               5674 \ifx\@nnil#4\relax
               5675 \edef\@gls@checkedmkidx{\the\@gls@tmpb\the\toks@}%
               5676 \def\@@glsxtr@checkspch{\@glsxtr@gobbleto@endescspch
               5677 #4#5\@glsxtr@endescspch}%
               5678 \else
               5679 \edef\@gls@checkedmkidx{\the\@gls@tmpb\the\toks@
               5680 \@glsxtr@autoindex@esc#1}%
               5681 \def\@@glsxtr@checkspch{#2#5#1\@nnil#1\@glsxtr@endescspch}%
               5682 \fi
               5683 \fi
               5684 \@@glsxtr@checkspch
               5685 }
\Glossentrydesc Redefine to set the abbreviation format and accessibility support.
               5686 \renewcommand*{\Glossentrydesc}[1]{%
               5687 \glsdoifexistsorwarn{#1}%
               5688 {%
               5689 \glssetabbrvfmt{\glscategory{#1}}%
               5690 \Glsaccessdesc{#1}%
               5691 }%
               5692 }
lossentrysymbol Redefine to set the abbreviation format and accessibility support.
               5693 \renewcommand*{\glossentrysymbol}[1]{%
               5694 \glsdoifexistsorwarn{#1}%
               5695 {%
               5696 \glssetabbrvfmt{\glscategory{#1}}%
               5697 \glsaccesssymbol{#1}%
               5698 }%
               5699 }
lossentrysymbol Redefine to set the abbreviation format and accessibility support.
               5700 \renewcommand*{\Glossentrysymbol}[1]{%
               5701 \glsdoifexistsorwarn{#1}%
               5702 {%
               5703 \glssetabbrvfmt{\glscategory{#1}}%
               5704 \Glsaccesssymbol{#1}%
               5705 }%
               5706 }
```
Allow initials to be marked but only use the formatting for the tag in the glossary.

 $\Xi$ eInitialTagging Allow initial tagging. The first argument is a list of categories to apply this to. The second argument is the name of the command to use to tag the initials. This can't already be defined for safety unless the starred version is used.

```
5707 \newcommand*{\GlsXtrEnableInitialTagging}{%
5708 \@ifstar\s@glsxtr@enabletagging\@glsxtr@enabletagging
5709 }
5710 \@onlypreamble\GlsXtrEnableInitialTagging
```
r@enabletagging Starred version undefines command.

```
5711 \newcommand*{\s@glsxtr@enabletagging}[2]{%
5712 \undef#2%
5713 \@glsxtr@enabletagging{#1}{#2}%
5714 }
```
r@enabletagging Internal command.

\newcommand\*{\@glsxtr@enabletagging}[2]{%

Set attributes for categories given in the first argument.

```
5716 \@for\@glsxtr@cat:=#1\do
5717 {%
5718 \ifdefempty\@glsxtr@cat
5719 {}%
5720 {\glssetcategoryattribute{\@glsxtr@cat}{tagging}{true}}%
5721 }%
5722 \newrobustcmd*#2[1]{##1}%
5723 \def\@glsxtr@taggingcs{#2}%
5724 \renewcommand*\@glsxtr@activate@initialtagging{%
5725 \let#2\@glsxtr@tag
5726 }%
5727 \ifundef\@gls@preglossaryhook
5728 {\GlossariesExtraWarning{Initial tagging requires at least
5729 glossaries.sty v4.19 to work correctly}}%
5730 {}%
5731 }
```
Are we using an old version of mfirstuc that has a bug in \capitalisewords? If so, patch it so we don't have a problem with a combination of tagging and title case.

\mfu@checkword@do If this command hasn't been defined, then we have pre v2.02 of mfirstuc

```
5732 \ifundef\mfu@checkword@do
5733 {
5734 \newcommand*{\mfu@checkword@do}[1]{%
5735 \ifdefstring{\mfu@checkword@arg}{#1}%
5736 {%
5737 \let\@mfu@domakefirstuc\@firstofone
5738 \listbreak
5739 }%
```
 {}% }

\mfu@checkword \capitalisewords was introduced in mfirstuc v1.06. If \mfu@checkword hasn't been defined mfirstuc is too old to support the title case attribute.

```
5742 \ifundef\mfu@checkword
5743 {
5744 \newcommand{\@glsxtr@do@titlecaps@warn}{%
5745 \GlossariesExtraWarning{mfirstuc.sty too old. Title Caps
5746 support not available}%
```
One warning should suffice.

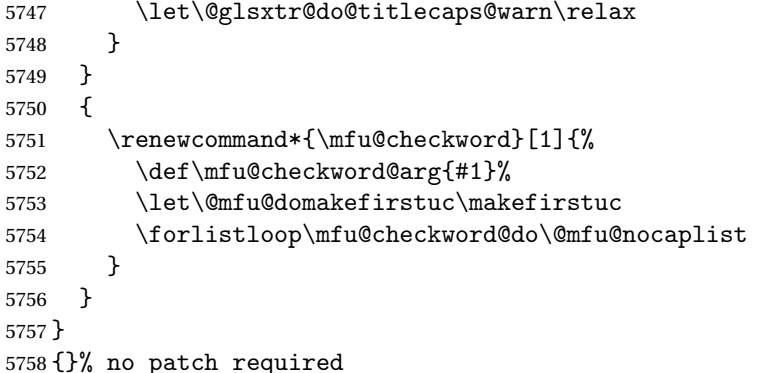

\@glsxtr@do@titlecaps@warn Do warning if title case not supported. \newcommand\*{\@glsxtr@do@titlecaps@warn}{}

 $\alpha$ initialtagging Used in \printglossary but at least v4.19 of glossaries required. \newcommand\*\@glsxtr@activate@initialtagging{}

\@glsxtr@tag Definition of tagging command when used in glossary. \newrobustcmd\*{\@glsxtr@tag}[1]{% \glsifattribute{\glscurrententrylabel}{tagging}{true}% {\glsxtrtagfont{#1}}{#1}%

\glsxtrtagfont Used in the glossary.

}

```
5765 \newcommand*{\glsxtrtagfont}[1]{\underline{#1}}
```
preglossaryhook This macro was introduced in glossaries version 4.19, so it may not be defined. If it hasn't been defined this feature is unavailable. A check is added for the entry's existence to prevent errors from occurring if the user removes an entry or changes the label, which can interrupt the build process.

```
5766 \ifdef\@gls@preglossaryhook
5767 {
5768 \renewcommand*{\@gls@preglossaryhook}{%
5769 \@glsxtr@activate@initialtagging
```
Since the glossaries are automatically scoped, \@glsxtr@org@postdescription shouldn't already be defined, but check anyway just as a precautionary measure.

```
5770 \ifundef\@glsxtr@org@postdescription
               5771 {%
               5772 \let\@glsxtr@org@postdescription\glspostdescription
               5773 \renewcommand*{\glspostdescription}{%
               5774 \ifglsentryexists{\glscurrententrylabel}%
               5775 {%
               5776 \glsxtrpostdescription
               5777 \@glsxtr@org@postdescription
               5778 }%
               5779 {}%
               5780 }%
               5781 }%
               5782 {}%
                 Enable the options used by \@@glsxtrp:
               5783 \glossxtrsetpopts
               5784 }%
               5785 }
               5786 {}
postdescription \; This command will only be used if \@gls@preglossaryhook is available and the glossary
                 style uses \glspostdescription without modifying it. (\nopostdesc will suppress this.)
                 The glossaries-extra-stylemods package will add the post description hook to all the prede-
                 fined styles that don't include it.
               5787 \newcommand*{\glsxtrpostdescription}{%
               5788 \csuse{glsxtrpostdesc\glscategory{\glscurrententrylabel}}%
               5789 }
postdescgeneral
               5790 \newcommand*{\glsxtrpostdescgeneral}{}
\glsxtrpostdescterm
               5791 \newcommand*{\glsxtrpostdescterm}{}
\glsxtrpostdescacronym
               5792 \newcommand*{\glsxtrpostdescacronym}{}
escabbreviation
               5793 \newcommand*{\glsxtrpostdescabbreviation}{}
glspostlinkhook Redefine the post link hook used by commands like \gls to make it easier for categories
                 or attributes to modify this action. Since this hook occurs outside the existence check of
                 commands like \gls, this needs to be checked again here. Do nothing if the entry hasn't
                 been defined.
               5794 \renewcommand*{\glspostlinkhook}{%
               5795 \ifglsentryexists{\glslabel}{\glsxtrpostlinkhook}{}%
```

```
5796 }
```

```
xtrpostlinkhook The entry label should already be stored in \glslabel by \@gls@link.
                5797 \newcommand*{\glsxtrpostlinkhook}{%
                5798 \glsxtrdiscardperiod{\glslabel}%
                5799 {\glsxtrpostlinkendsentence}%
                5800 {\glsxtrpostlink}%
                5801 }
\glsxtrpostlink
                5802 \newcommand*{\glsxtrpostlink}{%
                5803 \csuse{glsxtrpostlink\glscategory{\glslabel}}%
                5804 }
linkendsentence Done by \gtrsim Risxtrpostlinkhook if a full stop is discarded.
                5805 \newcommand*{\glsxtrpostlinkendsentence}{%
                5806 \ifcsdef{glsxtrpostlink\glscategory{\glslabel}}
                5807 {%
                5808 \csuse{glsxtrpostlink\glscategory{\glslabel}}%
                  Put the full stop back.
                5809 . \spacefactor\sfcode'\. \relax
                5810 }%
                5811 {%
                  Assume the full stop was discarded because the entry ends with a period, so adjust the space-
                  factor.
                5812 \spacefactor\sfcode'\. \relax
                5813 }%
                5814 }
dDescOnFirstUse Provide a command for appending the description in parentheses on first use, for the conve-
                  nience of users wanting to add this to the post link hook.
                5815 \newcommand*{\glsxtrpostlinkAddDescOnFirstUse}{%
                5816 \glsxtrifwasfirstuse{\space(\glsaccessdesc{\glslabel})}{}%
                5817 }
\gammambolOnFirstUse Provide a command for appending the symbol (if defined) in parentheses on first use, for the
                  convenience of users wanting to add this to the post link hook.
                5818 \newcommand*{\glsxtrpostlinkAddSymbolOnFirstUse}{%
                5819 \glsxtrifwasfirstuse
                5820 {%
                5821 \ifglshassymbol{\glslabel}{\space(\glsaccesssymbol{\glslabel})}{}%
                5822 }%
                5823 {}%
                5824 }
trdiscardperiod Discard following period (if present) if the discardperiod attribute is true. If a period is dis-
```
carded, do the second argument otherwise do the third argument. The entry label is in the first argument. Since this is designed for abbreviations that end with a period, check if the plural form was used (which typically won't end with a period).

```
5825 \newcommand*{\glsxtrdiscardperiod}[3]{%
               5826 \glsxtrifwasfirstuse
               5827 {%
               5828 \glsifattribute{#1}{retainfirstuseperiod}{true}%
               5829 {#3}%
               5830 {%
               5831 \glsifattribute{#1}{discardperiod}{true}%
               5832 {%
               5833 \glsifplural
               5834 {%
               5835 \glsifattribute{#1}{pluraldiscardperiod}{true}%
               5836 {\glsxtrifperiod{#2}{#3}}%
               5837 {#3}%
               5838 }%
               5839 {%
               5840 \glsxtrifperiod{#2}{#3}%
               5841 }%
               5842 }%
               5843 {#3}%
               5844 }%
               5845 }%
               5846 {%
               5847 \glsifattribute{#1}{discardperiod}{true}%
               5848 {%
               5849 \glsifplural
               5850 {%
               5851 \glsifattribute{#1}{pluraldiscardperiod}{true}%
               5852 {\glsxtrifperiod{#2}{#3}}%
               5853 {#3}%
               5854 }%
               5855 {%
               5856 \glsxtrifperiod{#2}{#3}%
               5857 }%
               5858 }%
               5859 {#3}%
               5860 }%
               5861 }
\glsxtrifperiod Make a convenient user command to check if the next character is a full stop (period). Works
                like \@ifstar but uses \new@ifnextchar rather than \@ifnextchar
               5862 \newcommand*{\glsxtrifperiod}[1]{\new@ifnextchar.{\@firstoftwo{#1}}}
                  Sometimes it's useful to test if there's a punctuation character following the glossary entry.
\glsxtr@punclist List of characters identified as punctuation marks. (Be careful of babel shorthands!) This
                doesn't allow for punctuation marks made up from multiple characters (such as '').
               5863 \newcommand*{\glsxtr@punclist}{.,:;?!}
```
punctuationmark Add character to punctuation list. \newcommand\*{\glsxtraddpunctuationmark}[1]{\appto\glsxtr@punclist{#1}} unctuationmarks Reset the punctuation list.

\newcommand\*{\glsxtrsetpunctuationmarks}[1]{\def\glsxtr@punclist{#1}}

```
\glsxtrifpunc \glsxtrifnextpunc{\true part \} {\false part \}
                 Test if this is followed by a punctuation mark. (Adapted from \new@ifnextchar.)
                5866 \newcommand*{\glsxtrifnextpunc}[2]{%
                5867 \def\reserved@a{#1}%
                5868 \def\reserved@b{#2}%
                5869 \futurelet\@glspunc@token\glsxtr@ifnextpunc
                5870 }
sxtr@ifnextpunc
                5871 \newcommand*{\glsxtr@ifnextpunc}{%
                5872 \glsxtr@ifpunctoken{\@glspunc@token}{\let\reserved@b\reserved@a}{}%
                5873 \reserved@b
                5874 }
\text{xtr@ifpunctoken} Test if the token given in the first argument is in the punctuation list.
                5875 \newcommand*{\glsxtr@ifpunctoken}[1]{%
                5876 \expandafter\@glsxtr@ifpunctoken\expandafter#1\glsxtr@punclist\@nnil
                5877 }
\@glsxtr@ifpunctoken
                5878 \def\@glsxtr@ifpunctoken#1#2{%
                5879 \let\reserved@d=#2%
                5880 \ifx\reserved@d\@nnil
                5881 \let\glsxtr@next\@glsxtr@notfoundinlist
                5882 \else
                5883 \ifx#1\reserved@d
                5884 \let\glsxtr@next\@glsxtr@foundinlist
                5885 \else
                5886 \let\glsxtr@next\@glsxtr@ifpunctoken
                5887 \fi
                5888 \fi
                5889 \glsxtr@next#1%
                5890 }
\@glsxtr@foundinlist
                5891 \def\@glsxtr@foundinlist#1\@nnil{\@firstoftwo}
```
**@notfoundinlist** 

\def\@glsxtr@notfoundinlist#1{\@secondoftwo}

## glsxtrdopostpunc \\glsxtrdopostpunc{\code}}

If this is followed be a punctuation character, do 〈*code*〉 after the character otherwise do 〈*code*〉 before whatever comes next.

```
5893 \newcommand{\glsxtrdopostpunc}[1]{%
5894 \glsxtrifnextpunc{\@glsxtr@swaptwo{#1}}{#1}%
5895 }
```
## \@glsxtr@swaptwo

5896 \newcommand{\@glsxtr@swaptwo}[2]{#2#1}

# 1.6 Abbreviations

The "acronym" code from glossaries is misnamed as it's more often used for other forms of abbreviations. This code corrects this inconsistency, but rather than just having synonyms, provide commands for abbreviations that have a similar, but not identical, underlying mechanism to acronyms.

If there's a style for the given category, apply it.

```
5897 \define@key{glsxtrabbrv}{category}{%
5898 \edef\glscategorylabel{#1}%
5899 \ifcsdef{@glsabbrv@current@#1}%
5900 {%
```
Warning should already have been issued.

```
5901 \let\@glsxtr@orgwarndep\GlsXtrWarnDeprecatedAbbrStyle
5902 \let\GlsXtrWarnDeprecatedAbbrStyle\@gobbletwo
5903 \glsxtr@applyabbrvstyle{\csname @glsabbrv@current@#1\endcsname}%
5904 \let\GlsXtrWarnDeprecatedAbbrStyle\@glsxtr@orgwarndep
5905 }%
5906 {}%
5907 }
```
Save the short plural form. This may be needed before the entry is defined.

```
5908 \define@key{glsxtrabbrv}{shortplural}{%
5909 \def\@gls@shortpl{#1}%
5910 }
```
Similarly for the long plural form.

```
5911 \define@key{glsxtrabbrv}{longplural}{%
5912 \def\@gls@longpl{#1}%
5913 }
```
Token registers for the short plural and long plural, provided for use in the abbreviation style definitions.

## \glsshortpltok

5914 \newtoks\glsshortpltok

#### \glslongpltok

\newtoks\glslongpltok

sxtr@insertdots Provided in case user wants to automatically insert dots between each letter of the abbreviation. This should be applied before defining the abbreviation to optimise the document build. (Otherwise, it would have to be done each time the short form is required, which is an unnecessary waste of time.) For this to work the short form must be expanded when passed to \newabbreviation. Note that explicitly using the short or shortplural keys will override this.

```
5916 \newcommand*{\@glsxtr@insertdots}[2]{%
5917 \def#1{}%
5918 \@glsxtr@insert@dots#1#2\@nnil
5919 }
```
## \@glsxtr@insert@dots

```
5920 \newcommand*{\@glsxtr@insert@dots}[2]{%
5921 \ifx\@nnil#2\relax
5922 \let\@glsxtr@insert@dots@next\@gobble
5923 \else
5924 \ifx\relax#2\relax
5925 \else
5926 \appto#1{#2.}%
5927 \fi
5928 \let\@glsxtr@insert@dots@next\@glsxtr@insert@dots
5929 \fi
5930 \@glsxtr@insert@dots@next#1%
5931 }
```
Similarly provide a way of replacing spaces with \glsxtrwordsep, which first needs to be defined:

### \glsxtrwordsep

\newcommand\*{\glsxtrwordsep}{\space}

Each word is marked with

### \glsxtrword

```
5933 \newcommand*{\glsxtrword}[1]{#1}
```
#### tr@markwordseps

```
5934 \newcommand*{\@glsxtr@markwordseps}[2]{%
5935 \def#1{}%
5936 \@glsxtr@mark@wordseps#1#2 \@nnil
5937 }
```
#### \@glsxtr@mark@wordseps

 \def\@glsxtr@mark@wordseps#1#2 #3{% \ifdefempty{#1}%

```
5940 {\def#1{\protect\glsxtrword{#2}}}%
                5941 {\appto#1{\protect\glsxtrwordsep\protect\glsxtrword{#2}}}%
               5942 \ifx\@nnil#3\relax
                5943 \let\@glsxtr@mark@wordseps@next\relax
                5944 \else
                5945 \def\@glsxtr@mark@wordseps@next{%
                5946 \@glsxtr@mark@wordseps#1#3}%
                5947 \fi
                5948 \@glsxtr@mark@wordseps@next
                5949 }
newabbreviation Define a new generic abbreviation.
                5950 \newcommand*{\newabbreviation}[4][]{%
                5951 \glsxtr@newabbreviation{#1}{#2}{#3}{#4}%
                5952 }
newabbreviation Internal macro. (bib2gls has an option that needs to temporarily redefine \newabbreviation.
                 This is just makes it easier to save and restore the original definition.)
                5953 \newcommand*{\glsxtr@newabbreviation}[4]{%
                5954 \glskeylisttok{#1}%
                5955 \glslabeltok{#2}%
                5956 \glsshorttok{#3}%
                5957 \glslongtok{#4}%
                 Save the original short and long values (before attribute settings modify them).
                5958 \def\glsxtrorgshort{#3}%
                5959 \def\glsxtrorglong{#4}%
                 Get the category.
                5960 \def\glscategorylabel{abbreviation}%
                5961 \glsxtr@applyabbrvstyle{\@glsabbrv@current@abbreviation}%
                 Ignore the shortplural and longplural keys.
                5962 \setkeys*{glsxtrabbrv}[shortplural,longplural]{#1}%
                 Set the default long plural
                5963 \def\@gls@longpl{#4\glspluralsuffix}%
                5964 \let\@gls@default@longpl\@gls@longpl
                 Has the markwords attribute been set?
                5965 \glsifcategoryattribute{\glscategorylabel}{markwords}{true}%
                5966 {%
                5967 \@glsxtr@markwordseps\@gls@long{#4}%
                5968 \expandafter\def\expandafter\@gls@longpl\expandafter
                5969 {\@gls@long\glspluralsuffix}%
                5970 \let\@gls@default@longpl\@gls@longpl
                 Update \glslongtok.
                5971 \expandafter\glslongtok\expandafter{\@gls@long}%
                5972 }%
                5973 {}%
```
Has the markshortwords attribute been set? (Not compatible with insertdots.)

```
5974 \glsifcategoryattribute{\glscategorylabel}{markshortwords}{true}%
5975 {%
5976 \@glsxtr@markwordseps\@gls@short{#3}%
5977 }%
5978 {%
```
Has the insertdots attribute been set?

```
5979 \glsifcategoryattribute{\glscategorylabel}{insertdots}{true}%
5980 {%
5981 \@glsxtr@insertdots\@gls@short{#3}%
5982 \expandafter\glsshorttok\expandafter{\@gls@short\spacefactor1000 \relax}%
5983 }%
5984 {\def\@gls@short{#3}}%
5985 }%
```
Has the aposplural attribute been set? (Not compatible with noshortplural.)

```
5986 \glsifcategoryattribute{\glscategorylabel}{aposplural}{true}%
5987 {%
5988 \expandafter\def\expandafter\@gls@shortpl\expandafter{\@gls@short
5989 '\abbrvpluralsuffix}%
5990 }%
5991 {%
```
Has the noshortplural attribute been set?

```
5992 \glsifcategoryattribute{\glscategorylabel}{noshortplural}{true}%
5993 {%
5994 \let\@gls@shortpl\@gls@short
5995 }%
5996 {%
5997 \expandafter\def\expandafter\@gls@shortpl\expandafter{\@gls@short
5998 \abbrvpluralsuffix}%
5999 }%
6000 }%
```
Update \glsshorttok:

\expandafter\glsshorttok\expandafter{\@gls@short}%

Hook for further customisation if required:

```
6002 \glsxtrnewabbrevpresetkeyhook{#1}{#2}{#3}%
```
Get the short and long plurals provided by user in optional argument to override defaults, if necessary. Ignore the category key (already obtained).

\setkeys\*{glsxtrabbrv}[category]{#1}%

Has the plural been explicitly set?

```
6004 \ifx\@gls@default@longpl\@gls@longpl
```

```
6005 \else
```
Has the markwords attribute been set?

```
6006 \glsifcategoryattribute{\glscategorylabel}{markwords}{true}%
6007 {%
```

```
6008 \expandafter\@glsxtr@markwordseps\expandafter\@gls@longpl\expandafter
6009 {\@gls@longpl}%
6010 }%
```

```
6011 {}%
```
\fi

Set the plural token registers so the values can be accessed by the abbreviation styles.

```
6013 \expandafter\glsshortpltok\expandafter{\@gls@shortpl}%
```

```
6014 \expandafter\glslongpltok\expandafter{\@gls@longpl}%
```
Do any extra setup provided by hook:

```
6015 \newabbreviationhook
```
Define this entry:

```
6016 \protected@edef\@do@newglossaryentry{%
               6017 \noexpand\newglossaryentry{\the\glslabeltok}%
               6018 {%
               6019 type=\glsxtrabbrvtype,%
               6020 category=abbreviation,%
               6021 short={\the\glsshorttok},%
               6022 shortplural={\the\glsshortpltok},%
               6023 long={\the\glslongtok},%
               6024 longplural={\the\glslongpltok},%
               6025 name={\the\glsshorttok},%
               6026 \CustomAbbreviationFields,%
               6027 \the\glskeylisttok
               6028 }%
               6029 }%
               6030 \@do@newglossaryentry
               6031 \GlsXtrPostNewAbbreviation
               6032 }
evpresetkeyhook Hook for extra stuff in \newabbreviation
               6033 \newcommand*{\glsxtrnewabbrevpresetkeyhook}[3]{}
NewAbbreviation Hook used by abbreviation styles.
               6034 \newcommand*{\GlsXtrPostNewAbbreviation}{}
bbreviationhook Hook for use with \newabbreviation.
               6035 \newcommand*{\newabbreviationhook}{}
reviationFields
               6036 \newcommand*{\CustomAbbreviationFields}{}
  \glsxtrparen For the parenthetical styles.
               6037 \newcommand*{\glsxtrparen}[1]{(#1)}
lsxtrfullformat Full format without case change.
```

```
6038 \newcommand*{\glsxtrfullformat}[2]{%
```
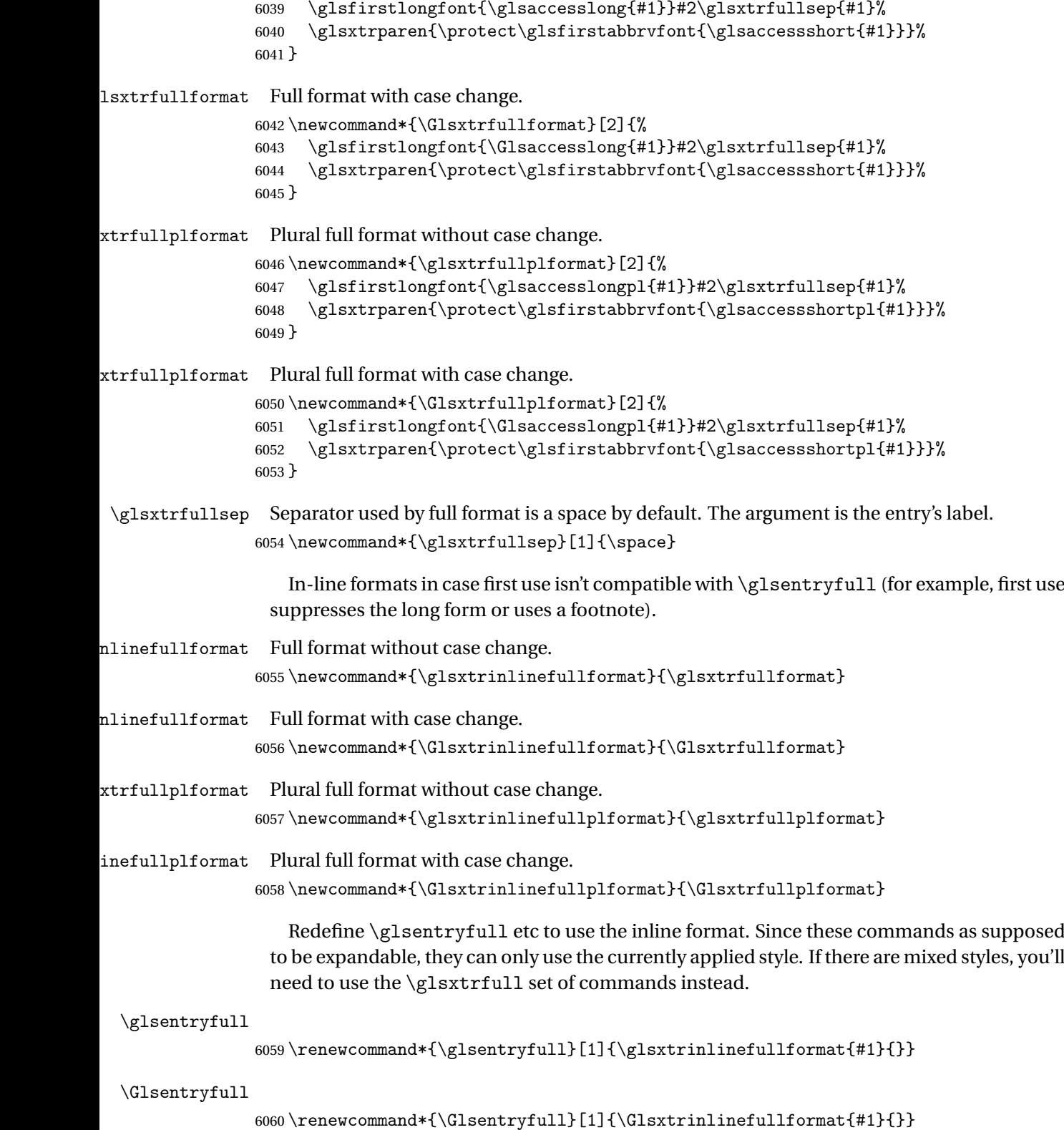

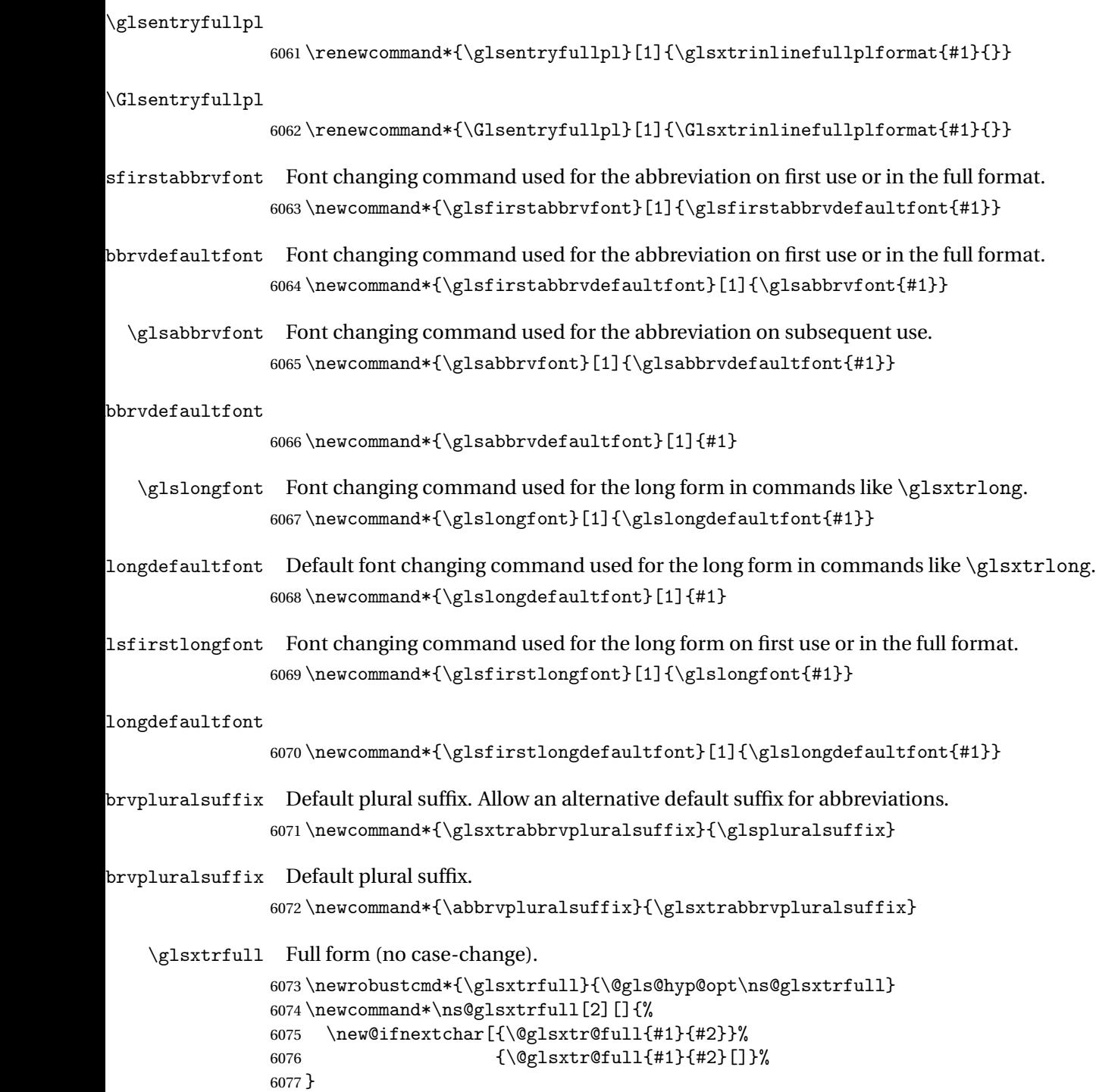
```
\@glsxtr@full Low-level macro:
```

```
6078 \def\@glsxtr@full#1#2[#3]{%
6079 \glsdoifexists{#2}%
6080 {%
6081 \glssetabbrvfmt{\glscategory{#2}}%
6082 \let\do@gls@link@checkfirsthyper\@gls@link@nocheckfirsthyper
6083 \let\glsifplural\@secondoftwo
6084 \let\glscapscase\@firstofthree
6085 \let\glsinsert\@empty
6086 \def\glscustomtext{\glsxtrinlinefullformat{#2}{#3}}%
```
What should \glsxtrifwasfirstuse be set to here? Where the inline and display full forms are the same, this is essentially emulating first use, to it make sense for the postlink hook to pretend it was a first use instance. It makes less sense if the inline and display forms are different. Provide a hook to make it easier to reconfigure.

```
6087 \glsxtrsetupfulldefs
6088 \@gls@link[#1]{#2}{\csname gls@\glstype @entryfmt\endcsname}%
6089 }%
6090 \glspostlinkhook
6091 }
```
trsetupfulldefs

```
6092 \newcommand*{\glsxtrsetupfulldefs}{%
6093 \let\glsxtrifwasfirstuse\@firstoftwo
6094 }
```
\Glsxtrfull Full form (first letter uppercase).

```
6095 \newrobustcmd*{\Glsxtrfull}{\@gls@hyp@opt\ns@Glsxtrfull}
6096 \newcommand*\ns@Glsxtrfull[2][]{%
6097 \new@ifnextchar[{\@Glsxtr@full{#1}{#2}}%
6098 {\@Glsxtr@full{#1}{#2}[]}%
6099 }
```
\@Glsxtr@full Low-level macro:

```
6100 \def\@Glsxtr@full#1#2[#3]{%
6101 \glsdoifexists{#2}%
6102 {%
6103 \glssetabbrvfmt{\glscategory{#2}}%
6104 \let\do@gls@link@checkfirsthyper\@gls@link@nocheckfirsthyper
6105 \let\glsifplural\@secondoftwo
6106 \let\glscapscase\@secondofthree
6107 \let\glsinsert\@empty
6108 \def\glscustomtext{\Glsxtrinlinefullformat{#2}{#3}}%
6109 \glsxtrsetupfulldefs
6110 \@gls@link[#1]{#2}{\csname gls@\glstype @entryfmt\endcsname}%
6111 \frac{1}{2}6112 \glspostlinkhook
6113 }
```
\GLSxtrfull Full form (all uppercase).

```
6114 \newrobustcmd*{\GLSxtrfull}{\@gls@hyp@opt\ns@GLSxtrfull}
6115\newcommand*\ns@GLSxtrfull[2][]{%
6116 \new@ifnextchar[{\@GLSxtr@full{#1}{#2}}%
6117 {\@GLSxtr@full{#1}{#2}[]}%
```
}

\@GLSxtr@full Low-level macro:

```
6119 \def\@GLSxtr@full#1#2[#3]{%
```
\glsdoifexists{#2}%

- {%
- \glssetabbrvfmt{\glscategory{#2}}%
- \let\do@gls@link@checkfirsthyper\@gls@link@nocheckfirsthyper
- \let\glsifplural\@secondoftwo
- \let\glscapscase\@thirdofthree
- \let\glsinsert\@empty
- 6127 \def\glscustomtext{\mfirstucMakeUppercase{\glsxtrinlinefullformat{#2}{#3}}}%
- \glsxtrsetupfulldefs
- \@gls@link[#1]{#2}{\csname gls@\glstype @entryfmt\endcsname}%

```
6130 }%
```
\glspostlinkhook

```
6132 }
```
\glsxtrfullpl Plural full form (no case-change).

```
6133 \newrobustcmd*{\glsxtrfullpl}{\@gls@hyp@opt\ns@glsxtrfullpl}
6134 \newcommand*\ns@glsxtrfullpl[2][]{%
6135 \new@ifnextchar[{\@glsxtr@fullpl{#1}{#2}}%
6136 {\@glsxtr@fullpl{#1}{#2}[]}%
6137 }
```
\@glsxtr@fullpl Low-level macro:

```
6138 \def\@glsxtr@fullpl#1#2[#3]{%
6139 \glsdoifexists{#2}%
6140 {%
6141 \glssetabbrvfmt{\glscategory{#2}}%
6142 \let\do@gls@link@checkfirsthyper\@gls@link@nocheckfirsthyper
6143 \let\glsifplural\@firstoftwo
6144 \let\glscapscase\@firstofthree
6145 \let\glsinsert\@empty
6146 \def\glscustomtext{\glsxtrinlinefullplformat{#2}{#3}}%
6147 \glsxtrsetupfulldefs
6148 \@gls@link[#1]{#2}{\csname gls@\glstype @entryfmt\endcsname}%
6149 }%
6150 \glspostlinkhook
6151 }
```
\Glsxtrfullpl Plural full form (first letter uppercase).

```
6152 \newrobustcmd*{\Glsxtrfullpl}{\@gls@hyp@opt\ns@Glsxtrfullpl}
6153 \newcommand*\ns@Glsxtrfullpl[2][]{%
```

```
6154 \new@ifnextchar[{\@Glsxtr@fullpl{#1}{#2}}%
6155 {\@Glsxtr@fullpl{#1}{#2}[]}%
6156 }
```

```
\@Glsxtr@fullpl Low-level macro:
```

```
6157 \def\@Glsxtr@fullpl#1#2[#3]{%
6158 \glsdoifexists{#2}%
6159 {%
6160 \glssetabbrvfmt{\glscategory{#2}}%
6161 \let\do@gls@link@checkfirsthyper\@gls@link@nocheckfirsthyper
6162 \let\glsifplural\@firstoftwo
6163 \let\glscapscase\@secondofthree
6164 \let\glsinsert\@empty
6165 \def\glscustomtext{\Glsxtrinlinefullplformat{#2}{#3}}%
6166 \glsxtrsetupfulldefs
6167 \@gls@link[#1]{#2}{\csname gls@\glstype @entryfmt\endcsname}%
6168 }%
6169 \glspostlinkhook
6170 }
```

```
\GLSxtrfullpl Plural full form (all upper case).
             6171 \newrobustcmd*{\GLSxtrfullpl}{\@gls@hyp@opt\ns@GLSxtrfullpl}
             6172 \newcommand*\ns@GLSxtrfullpl[2][]{%
             6173 \new@ifnextchar[{\@GLSxtr@fullpl{#1}{#2}}%
             6174 {\@GLSxtr@fullpl{#1}{#2}[]}%
             6175 }
```
\@GLSxtr@fullpl Low-level macro:

```
6176 \def\@GLSxtr@fullpl#1#2[#3]{%
6177 \glsdoifexists{#2}%
6178 {%
6179 \let\do@gls@link@checkfirsthyper\@gls@link@nocheckfirsthyper
6180 \let\glsifplural\@firstoftwo
6181 \let\glscapscase\@thirdofthree
6182 \let\glsinsert\@empty
6183 \def\glscustomtext{%
6184 \mfirstucMakeUppercase{\glsxtrinlinefullplformat{#2}{#3}}}%
6185 \glsxtrsetupfulldefs
6186 \@gls@link[#1]{#2}{\csname gls@\glstype @entryfmt\endcsname}%
6187 }%
6188 \glspostlinkhook
6189 }
```
The short and long forms work in a similar way to acronyms.

### \glsxtrshort

\newrobustcmd\*{\glsxtrshort}{\@gls@hyp@opt\ns@glsxtrshort}

Define the un-starred form. Need to determine if there is a final optional argument

 \newcommand\*{\ns@glsxtrshort}[2][]{% \new@ifnextchar[{\@glsxtrshort{#1}{#2}}{\@glsxtrshort{#1}{#2}[]}% }

Read in the final optional argument:

```
6194 \def\@glsxtrshort#1#2[#3]{%
6195 \glsdoifexists{#2}%
6196 {%
```
Need to make sure \glsabbrvfont is set correctly.

```
6197 \glssetabbrvfmt{\glscategory{#2}}%
6198 \let\do@gls@link@checkfirsthyper\@gls@link@nocheckfirsthyper
6199 \let\glsxtrifwasfirstuse\@secondoftwo
6200 \let\glsifplural\@secondoftwo
6201 \let\glscapscase\@firstofthree
6202 \let\glsinsert\@empty
6203 \def\glscustomtext{%
6204 \glsabbrvfont{\glsaccessshort{#2}\ifglsxtrinsertinside#3\fi}%
6205 \ifglsxtrinsertinside\else#3\fi
6206 }%
6207 \@gls@link[#1]{#2}{\csname gls@\glstype @entryfmt\endcsname}%
6208 }%
6209 \glspostlinkhook
6210 }
```
### \Glsxtrshort

```
6211 \newrobustcmd*{\Glsxtrshort}{\@gls@hyp@opt\ns@Glsxtrshort}
```
Define the un-starred form. Need to determine if there is a final optional argument

```
6212 \newcommand*{\ns@Glsxtrshort}[2][]{%
```

```
6213 \new@ifnextchar[{\@Glsxtrshort{#1}{#2}}{\@Glsxtrshort{#1}{#2}[]}%
6214 }
```
Read in the final optional argument:

```
6215 \def\@Glsxtrshort#1#2[#3]{%
6216 \glsdoifexists{#2}%
6217 {%
6218 \glssetabbrvfmt{\glscategory{#2}}%
6219 \let\do@gls@link@checkfirsthyper\@gls@link@nocheckfirsthyper
6220 \let\glsxtrifwasfirstuse\@secondoftwo
6221 \let\glsifplural\@secondoftwo
6222 \let\glscapscase\@secondofthree
6223 \let\glsinsert\@empty
6224 \def\glscustomtext{%
6225 \glsabbrvfont{\Glsaccessshort{#2}\ifglsxtrinsertinside#3\fi}%
6226 \ifglsxtrinsertinside\else#3\fi
6227 }%
6228 \@gls@link[#1]{#2}{\csname gls@\glstype @entryfmt\endcsname}%
6229 }%
6230 \glspostlinkhook
6231 }
```
\GLSxtrshort

\newrobustcmd\*{\GLSxtrshort}{\@gls@hyp@opt\ns@GLSxtrshort}

Define the un-starred form. Need to determine if there is a final optional argument

```
6233 \newcommand*{\ns@GLSxtrshort}[2][]{%
```

```
6234 \new@ifnextchar[{\@GLSxtrshort{#1}{#2}}{\@GLSxtrshort{#1}{#2}[]}%
6235 }
```
Read in the final optional argument:

```
6236 \def\@GLSxtrshort#1#2[#3]{%
6237 \glsdoifexists{#2}%
6238 {%
6239 \glssetabbrvfmt{\glscategory{#2}}%
6240 \let\do@gls@link@checkfirsthyper\@gls@link@nocheckfirsthyper
6241 \let\glsxtrifwasfirstuse\@secondoftwo
6242 \let\glsifplural\@secondoftwo
6243 \let\glscapscase\@thirdofthree
6244 \let\glsinsert\@empty
6245 \def\glscustomtext{%
6246 \mfirstucMakeUppercase
6247 {\glsabbrvfont{\glsaccessshort{#2}\ifglsxtrinsertinside#3\fi}%
6248 \ifglsxtrinsertinside\else#3\fi
6249 }%
6250 }%
6251 \@gls@link[#1]{#2}{\csname gls@\glstype @entryfmt\endcsname}%
6252 }%
6253 \glspostlinkhook
6254 }
```
### \glsxtrlong

\newrobustcmd\*{\glsxtrlong}{\@gls@hyp@opt\ns@glsxtrlong}

Define the un-starred form. Need to determine if there is a final optional argument

```
6256 \newcommand*{\ns@glsxtrlong}[2][]{%
6257 \new@ifnextchar[{\@glsxtrlong{#1}{#2}}{\@glsxtrlong{#1}{#2}[]}%
6258 }
```
Read in the final optional argument:

```
6259 \def\@glsxtrlong#1#2[#3]{%
6260 \glsdoifexists{#2}%
6261 {%
6262 \let\do@gls@link@checkfirsthyper\@gls@link@nocheckfirsthyper
6263 \let\glsxtrifwasfirstuse\@secondoftwo
6264 \let\glsifplural\@secondoftwo
6265 \let\glscapscase\@firstofthree
6266 \let\glsinsert\@empty
6267 \def\glscustomtext{%
6268 \glslongfont{\glsaccesslong{#2}\ifglsxtrinsertinside#3\fi}%
6269 \ifglsxtrinsertinside\else#3\fi
6270 }%
6271 \@gls@link[#1]{#2}{\csname gls@\glstype @entryfmt\endcsname}%
```

```
6272 }%
6273 \glspostlinkhook
6274 }
```
### \Glsxtrlong

```
6275 \newrobustcmd*{\Glsxtrlong}{\@gls@hyp@opt\ns@Glsxtrlong}
```
Define the un-starred form. Need to determine if there is a final optional argument

```
6276 \newcommand*{\ns@Glsxtrlong}[2][]{%
```

```
6277 \new@ifnextchar[{\@Glsxtrlong{#1}{#2}}{\@Glsxtrlong{#1}{#2}[]}%
6278 }
```
Read in the final optional argument:

```
6279 \def\@Glsxtrlong#1#2[#3]{%
6280 \glsdoifexists{#2}%
6281 {%
6282 \let\do@gls@link@checkfirsthyper\@gls@link@nocheckfirsthyper
6283 \let\glsxtrifwasfirstuse\@secondoftwo
6284 \let\glsifplural\@secondoftwo
6285 \let\glscapscase\@secondofthree
6286 \let\glsinsert\@empty
6287 \def\glscustomtext{%
6288 \glslongfont{\Glsaccesslong{#2}\ifglsxtrinsertinside#3\fi}%
6289 \ifglsxtrinsertinside\else#3\fi
6290 \frac{1}{2}6291 \@gls@link[#1]{#2}{\csname gls@\glstype @entryfmt\endcsname}%
6292 }%
6293 \glspostlinkhook
6294 }
```
\GLSxtrlong

\newrobustcmd\*{\GLSxtrlong}{\@gls@hyp@opt\ns@GLSxtrlong}

Define the un-starred form. Need to determine if there is a final optional argument

```
6296 \newcommand*{\ns@GLSxtrlong}[2][]{%
6297 \new@ifnextchar[{\@GLSxtrlong{#1}{#2}}{\@GLSxtrlong{#1}{#2}[]}%
6298 }
```

```
Read in the final optional argument:
```

```
6299 \def\@GLSxtrlong#1#2[#3]{%
6300 \glsdoifexists{#2}%
6301 {%
6302 \let\do@gls@link@checkfirsthyper\@gls@link@nocheckfirsthyper
6303 \let\glsxtrifwasfirstuse\@secondoftwo
6304 \let\glsifplural\@secondoftwo
6305 \let\glscapscase\@thirdofthree
6306 \let\glsinsert\@empty
6307 \def\glscustomtext{%
6308 \mfirstucMakeUppercase
6309 {\glslongfont{\glsaccesslong{#2}\ifglsxtrinsertinside#3\fi}%
6310 \ifglsxtrinsertinside\else#3\fi
```

```
6311 }%
6312 }%
6313 \@gls@link[#1]{#2}{\csname gls@\glstype @entryfmt\endcsname}%
6314 }%
6315 \glspostlinkhook
6316 }
```
Plural short forms:

### \glsxtrshortpl

\newrobustcmd\*{\glsxtrshortpl}{\@gls@hyp@opt\ns@glsxtrshortpl}

Define the un-starred form. Need to determine if there is a final optional argument

\newcommand\*{\ns@glsxtrshortpl}[2][]{%

```
6319 \new@ifnextchar[{\@glsxtrshortpl{#1}{#2}}{\@glsxtrshortpl{#1}{#2}[]}%
6320 }
```
Read in the final optional argument:

```
6321 \def\@glsxtrshortpl#1#2[#3]{%
6322 \glsdoifexists{#2}%
6323 {%
6324 \glssetabbrvfmt{\glscategory{#2}}%
6325 \let\do@gls@link@checkfirsthyper\@gls@link@nocheckfirsthyper
6326 \let\glsxtrifwasfirstuse\@secondoftwo
6327 \let\glsifplural\@firstoftwo
6328 \let\glscapscase\@firstofthree
6329 \let\glsinsert\@empty
6330 \def\glscustomtext{%
6331 \glsabbrvfont{\glsaccessshortpl{#2}\ifglsxtrinsertinside#3\fi}%
6332 \ifglsxtrinsertinside\else#3\fi
6333 }%
6334 \@gls@link[#1]{#2}{\csname gls@\glstype @entryfmt\endcsname}%
6335 }%
6336 \glspostlinkhook
6337 }
```
### \Glsxtrshortpl

```
6338 \newrobustcmd*{\Glsxtrshortpl}{\@gls@hyp@opt\ns@Glsxtrshortpl}
```
Define the un-starred form. Need to determine if there is a final optional argument

```
6339 \newcommand*{\ns@Glsxtrshortpl}[2][]{%
```

```
6340 \new@ifnextchar[{\@Glsxtrshortpl{#1}{#2}}{\@Glsxtrshortpl{#1}{#2}[]}%
6341 }
```
Read in the final optional argument:

```
6342 \def\@Glsxtrshortpl#1#2[#3]{%
6343 \glsdoifexists{#2}%
6344 {%
6345 \glssetabbrvfmt{\glscategory{#2}}%
6346 \let\do@gls@link@checkfirsthyper\@gls@link@nocheckfirsthyper
6347 \let\glsxtrifwasfirstuse\@secondoftwo
```

```
6348 \let\glsifplural\@firstoftwo
6349 \let\glscapscase\@secondofthree
6350 \let\glsinsert\@empty
6351 \def\glscustomtext{%
6352 \glsabbrvfont{\Glsaccessshortpl{#2}\ifglsxtrinsertinside#3\fi}%
6353 \ifglsxtrinsertinside\else#3\fi
6354 }%
6355 \@gls@link[#1]{#2}{\csname gls@\glstype @entryfmt\endcsname}%
6356 }%
6357 \glspostlinkhook
6358 }
```
# \GLSxtrshortpl

```
6359 \newrobustcmd*{\GLSxtrshortpl}{\@gls@hyp@opt\ns@GLSxtrshortpl}
```
Define the un-starred form. Need to determine if there is a final optional argument

```
6360 \newcommand*{\ns@GLSxtrshortpl}[2][]{%
6361 \new@ifnextchar[{\@GLSxtrshortpl{#1}{#2}}{\@GLSxtrshortpl{#1}{#2}[]}%
6362 }
```
Read in the final optional argument:

```
6363 \def\@GLSxtrshortpl#1#2[#3]{%
6364 \glsdoifexists{#2}%
6365 {%
6366 \glssetabbrvfmt{\glscategory{#2}}%
6367 \let\do@gls@link@checkfirsthyper\@gls@link@nocheckfirsthyper
6368 \let\glsxtrifwasfirstuse\@secondoftwo
6369 \let\glsifplural\@firstoftwo
6370 \let\glscapscase\@thirdofthree
6371 \let\glsinsert\@empty
6372 \def\glscustomtext{%
6373 \mfirstucMakeUppercase
6374 {\glsabbrvfont{\glsaccessshortpl{#2}\ifglsxtrinsertinside#3\fi}%
6375 \ifglsxtrinsertinside\else#3\fi
6376 }%
6377 }%
6378 \@gls@link[#1]{#2}{\csname gls@\glstype @entryfmt\endcsname}%
6379 }%
6380 \glspostlinkhook
6381 }
```
Plural long forms:

# \glsxtrlongpl

\newrobustcmd\*{\glsxtrlongpl}{\@gls@hyp@opt\ns@glsxtrlongpl}

Define the un-starred form. Need to determine if there is a final optional argument

```
6383 \newcommand*{\ns@glsxtrlongpl}[2][]{%
6384 \new@ifnextchar[{\@glsxtrlongpl{#1}{#2}}{\@glsxtrlongpl{#1}{#2}[]}%
```
}

Read in the final optional argument:

```
6386 \def\@glsxtrlongpl#1#2[#3]{%
6387 \glsdoifexists{#2}%
6388 {%
6389 \let\do@gls@link@checkfirsthyper\@gls@link@nocheckfirsthyper
6390 \let\glsxtrifwasfirstuse\@secondoftwo
6391 \let\glsifplural\@firstoftwo
6392 \let\glscapscase\@firstofthree
6393 \let\glsinsert\@empty
6394 \def\glscustomtext{%
6395 \glslongfont{\glsaccesslongpl{#2}\ifglsxtrinsertinside#3\fi}%
6396 \ifglsxtrinsertinside\else#3\fi
6397 }%
6398 \@gls@link[#1]{#2}{\csname gls@\glstype @entryfmt\endcsname}%
6399 }%
6400 \glspostlinkhook
6401 }
```
\Glsxtrlongpl

\newrobustcmd\*{\Glsxtrlongpl}{\@gls@hyp@opt\ns@Glsxtrlongpl}

Define the un-starred form. Need to determine if there is a final optional argument \newcommand\*{\ns@Glsxtrlongpl}[2][]{% \new@ifnextchar[{\@Glsxtrlongpl{#1}{#2}}{\@Glsxtrlongpl{#1}{#2}[]}% }

Read in the final optional argument:

```
6406 \def\@Glsxtrlongpl#1#2[#3]{%
6407 \glsdoifexists{#2}%
6408 {%
6409 \let\do@gls@link@checkfirsthyper\@gls@link@nocheckfirsthyper
6410 \let\glsxtrifwasfirstuse\@secondoftwo
6411 \let\glsifplural\@firstoftwo
6412 \let\glscapscase\@secondofthree
6413 \let\glsinsert\@empty
6414 \def\glscustomtext{%
6415 \glslongfont{\Glsaccesslongpl{#2}\ifglsxtrinsertinside#3\fi}%
6416 \ifglsxtrinsertinside\else#3\fi
6417 }%
6418 \@gls@link[#1]{#2}{\csname gls@\glstype @entryfmt\endcsname}%
6419 }%
6420 \glspostlinkhook
6421 }
```
### \GLSxtrlongpl

\newrobustcmd\*{\GLSxtrlongpl}{\@gls@hyp@opt\ns@GLSxtrlongpl}

Define the un-starred form. Need to determine if there is a final optional argument \newcommand\*{\ns@GLSxtrlongpl}[2][]{% \new@ifnextchar[{\@GLSxtrlongpl{#1}{#2}}{\@GLSxtrlongpl{#1}{#2}[]}% }

Read in the final optional argument:

```
6426 \def\@GLSxtrlongpl#1#2[#3]{%
6427 \glsdoifexists{#2}%
6428 {%
6429 \let\do@gls@link@checkfirsthyper\@gls@link@nocheckfirsthyper
6430 \let\glsxtrifwasfirstuse\@secondoftwo
6431 \let\glsifplural\@firstoftwo
6432 \let\glscapscase\@thirdofthree
6433 \let\glsinsert\@empty
6434 \def\glscustomtext{%
6435 \mfirstucMakeUppercase
6436 {\glslongfont{\glsaccesslongpl{#2}\ifglsxtrinsertinside#3\fi}%
6437 \ifglsxtrinsertinside\else#3\fi
6438 }%
6439 }%
6440 \@gls@link[#1]{#2}{\csname gls@\glstype @entryfmt\endcsname}%
6441 }%
6442 \glspostlinkhook
6443 }
```
\glssetabbrvfmt Set the current format for the given category (or the abbreviation category if unset).

```
6444 \newcommand*{\glssetabbrvfmt}[1]{%
6445 \ifcsdef{@glsabbrv@current@#1}%
6446 {\glsxtr@applyabbrvfmt{\csname @glsabbrv@current@#1\endcsname}}%
6447 {\glsxtr@applyabbrvfmt{\@glsabbrv@current@abbreviation}}%
6448 }
```
- glsuseabbryfont Provide a way to use the abbreviation font for a given category for arbitrary text. \newrobustcmd\*{\glsuseabbrvfont}[2]{{\glssetabbrvfmt{#2}\glsabbrvfont{#1}}}
- \glsuselongfont Provide a way to use the long font for a given category for arbitrary text. \newrobustcmd\*{\glsuselongfont}[2]{{\glssetabbrvfmt{#2}\glslongfont{#1}}}

sxtrgenabbrvfmt Similar to \glsgenacfmt, but for abbreviations.

```
6451 \newcommand*{\glsxtrgenabbrvfmt}{%
6452 \ifdefempty\glscustomtext
6453 \frac{1}{6}6454 \ifglsused\glslabel
6455 {%
 Subsequent use:
6456 \glsifplural
6457 {%
```
Subsequent plural form: 6458 \glscapscase {%

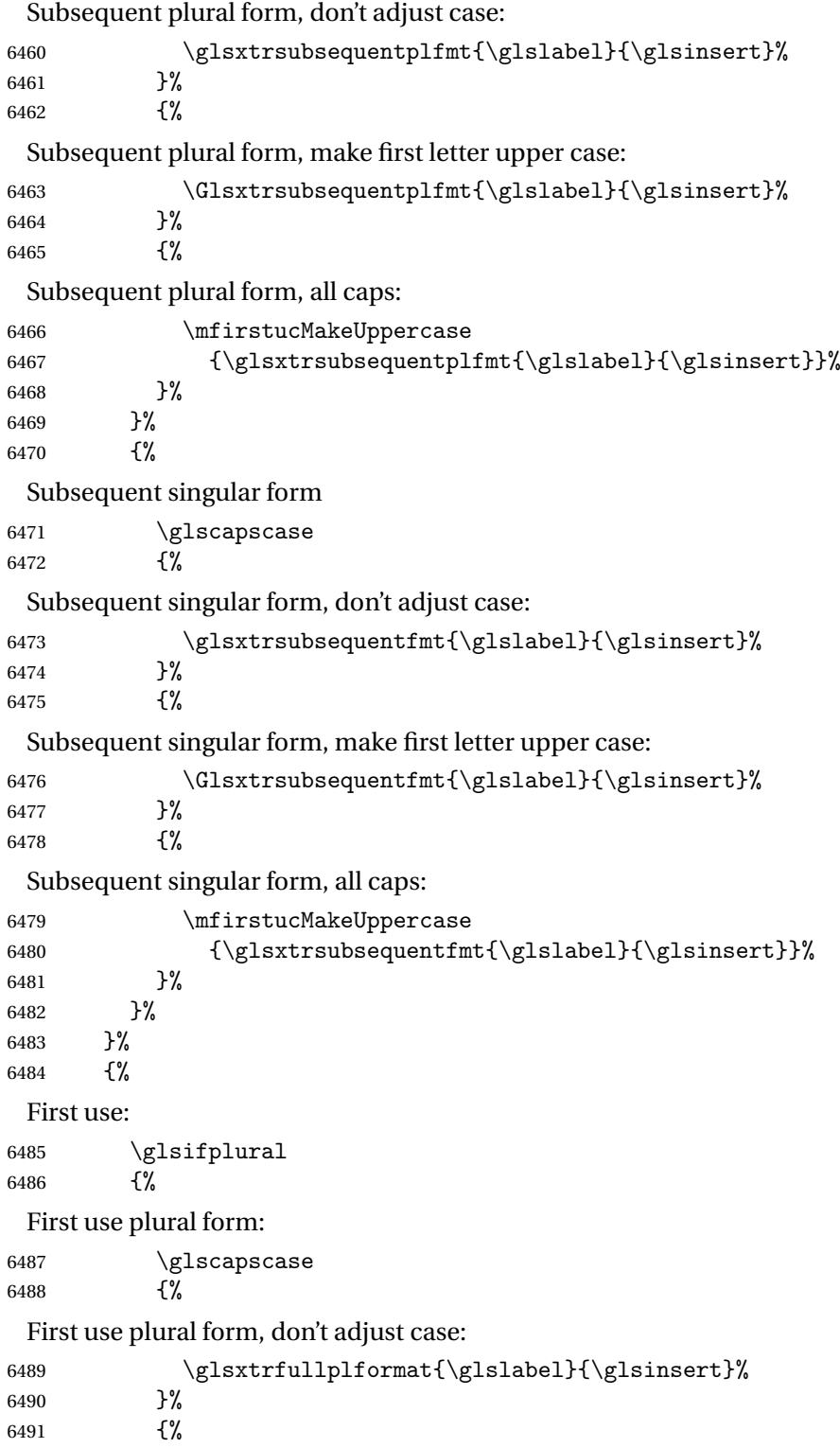

```
First use plural form, make first letter upper case:
              6492 \Glsxtrfullplformat{\glslabel}{\glsinsert}%
              6493 }%
              6494 {%
                First use plural form, all caps:
              6495 \mfirstucMakeUppercase
              6496 {\glsxtrfullplformat{\glslabel}{\glsinsert}}%
              6497 }%
              6498 }%
              6499 {%
                First use singular form
              6500 \glscapscase
              6501 {%
                First use singular form, don't adjust case:
              6502 \glsxtrfullformat{\glslabel}{\glsinsert}%<br>6503 }%
              6503
              6504 {%
                First use singular form, make first letter upper case:
              6505 \Glsxtrfullformat{\glslabel}{\glsinsert}%
              6506 }%
              6507 {%
                First use singular form, all caps:
              6508 \mfirstucMakeUppercase
              6509 {\glsxtrfullformat{\glslabel}{\glsinsert}}%
              6510 }%
              6511 }%
              6512 }%
              6513 }%
              6514 {%
                User supplied text.
              6515 \glscustomtext
              6516 }%
              6517 }
trsubsequentfmt Subsequent use format (singular no case change).
              6518 \newcommand*{\glsxtrsubsequentfmt}[2]{%
              6519 \glsabbrvfont{\glsaccessshort{#1}\ifglsxtrinsertinside #2\fi}%
              6520 \ifglsxtrinsertinside \else#2\fi
              6521 }
              6522 \let\glsxtrdefaultsubsequentfmt\glsxtrsubsequentfmt
```

```
subsequentplfmt Subsequent use format (plural no case change).
```

```
6523 \newcommand*{\glsxtrsubsequentplfmt}[2]{%
6524 \glsabbrvfont{\glsaccessshortpl{#1}\ifglsxtrinsertinside #2\fi}%
6525 \ifglsxtrinsertinside \else#2\fi
```
 } \let\glsxtrdefaultsubsequentplfmt\glsxtrsubsequentplfmt

trsubsequentfmt Subsequent use format (singular, first letter uppercase).

```
6528 \newcommand*{\Glsxtrsubsequentfmt}[2]{%
6529 \glsabbrvfont{\Glsaccessshort{#1}\ifglsxtrinsertinside #2\fi}%
6530 \ifglsxtrinsertinside \else#2\fi
6531 }
6532 \let\Glsxtrdefaultsubsequentfmt\Glsxtrsubsequentfmt
```
subsequentplfmt Subsequent use format (plural, first letter uppercase).

```
6533 \newcommand*{\Glsxtrsubsequentplfmt}[2]{%
6534 \glsabbrvfont{\Glsaccessshortpl{#1}\ifglsxtrinsertinside #2\fi}%
6535 \ifglsxtrinsertinside \else#2\fi
6536 }
6537 \let\Glsxtrdefaultsubsequentplfmt\Glsxtrsubsequentplfmt
```
# 1.6.1 Abbreviation Styles Setup

### breviationstyle

 \newcommand\*{\setabbreviationstyle}[2][abbreviation]{% \ifcsundef{@glsabbrv@dispstyle@setup@#2} {% \PackageError{glossaries-extra}{Undefined abbreviation style '#2'}{}% }% {% Have abbreviations already been defined for this category?

```
6544 \ifcsstring{@glsabbrv@current@#1}{#2}%
```
{%

Style already set.

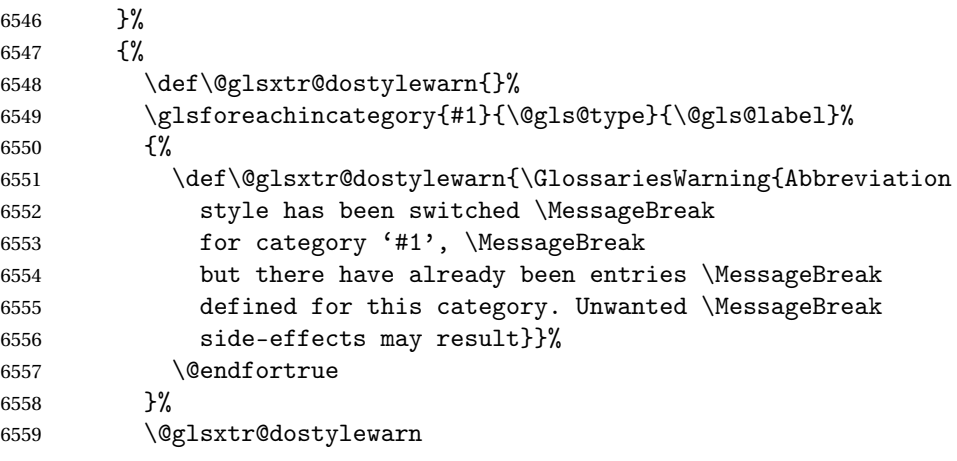

Set up the style for the given category.

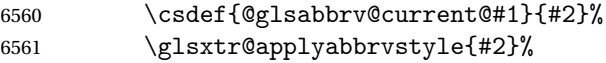

```
6562 }%
               6563 }%
               6564 }
applyabbrvstyle Apply the abbreviation style without existence check.
               6565 \newcommand*{\glsxtr@applyabbrvstyle}[1]{%
               6566 \csuse{@glsabbrv@dispstyle@setup@#1}%
               6567 \csuse{@glsabbrv@dispstyle@fmts@#1}%
               6568 }
r@applyabbrvfmt Only apply the style formats.
               6569 \newcommand*{\glsxtr@applyabbrvfmt}[1]{%
               6570 \csuse{@glsabbrv@dispstyle@fmts@#1}%
               6571 }
breviationstyle This is different from \newacronymstyle. The first argument is the label, the second argu-
                 ment sets the information required when defining the new abbreviation and the third argu-
                 ment sets the commands used to display the full format.
               6572 \newcommand*{\newabbreviationstyle}[3]{%
               6573 \ifcsdef{@glsabbrv@dispstyle@setup@#1}
               6574 {%
               6575 \PackageError{glossaries-extra}{Abbreviation style '#1' already
               6576 defined}{}%
               6577 }%
               6578 {%
               6579 \csdef{@glsabbrv@dispstyle@setup@#1}{%
                 Initialise hook to do nothing. The style may change this.
               6580 \renewcommand*{\GlsXtrPostNewAbbreviation}{}%
               6581 #2}%
               6582 \csdef{@glsabbrv@dispstyle@fmts@#1}{%
                 Assume in-line form is the same as first use. The style may change this.
               6583 \renewcommand*{\glsxtrinlinefullformat}{\glsxtrfullformat}%
               6584 \renewcommand*{\Glsxtrinlinefullformat}{\Glsxtrfullformat}%
               6585 \renewcommand*{\glsxtrinlinefullplformat}{\glsxtrfullplformat}%
               6586 \renewcommand*{\Glsxtrinlinefullplformat}{\Glsxtrfullplformat}%
                 Reset \glsxtrsubsequentfmt etc in case a style changes this.
               6587 \let\glsxtrsubsequentfmt\glsxtrdefaultsubsequentfmt
               6588 \let\glsxtrsubsequentplfmt\glsxtrdefaultsubsequentplfmt
               6589 \let\Glsxtrsubsequentfmt\Glsxtrdefaultsubsequentfmt
               6590 \let\Glsxtrsubsequentplfmt\Glsxtrdefaultsubsequentplfmt
               6591 #3}%
               6592 }%
               6593 }
```

```
breviationstyle
```
 \newcommand\*{\renewabbreviationstyle}[3]{% \ifcsundef{@glsabbrv@dispstyle@setup@#1}

```
6596 {%
               6597 \PackageError{glossaries-extra}{Abbreviation style '#1' not defined}{}%
               6598 }%
               6599 {%
               6600 \csdef{@glsabbrv@dispstyle@setup@#1}{%
                 Initialise hook to do nothing. The style may change this.
               6601 \renewcommand*{\GlsXtrPostNewAbbreviation}{}%
               6602 #2}%
               6603 \csdef{@glsabbrv@dispstyle@fmts@#1}{%
                 Assume in-line form is the same as first use. The style may change this.
               6604 \renewcommand*{\glsxtrinlinefullformat}{\glsxtrfullformat}%
               6605 \renewcommand*{\Glsxtrinlinefullformat}{\Glsxtrfullformat}%
               6606 \renewcommand*{\glsxtrinlinefullplformat}{\glsxtrfullplformat}%
               6607 \renewcommand*{\Glsxtrinlinefullplformat}{\Glsxtrfullplformat}%
               6608 #3}%
               6609 }%
               6610 }
\letabbreviationstyle Define a synonym for an abbreviation style. The first argument is the new name. The second
```

```
argument is the original style's name.
6611 \newcommand*{\letabbreviationstyle}[2]{%
6612 \csletcs{@glsabbrv@dispstyle@setup@#1}{@glsabbrv@dispstyle@setup@#2}%
6613 \csletcs{@glsabbrv@dispstyle@fmts@#1}{@glsabbrv@dispstyle@fmts@#2}%
6614 }
```
ecated@abbrstyle \@glsxtr@deprecated@abbrstyle{(old-name)}{(new-name)}

Define a synonym for a deprecated abbreviation style.

```
6615 \newcommand*{\@glsxtr@deprecated@abbrstyle}[2]{%
6616 \csdef{@glsabbrv@dispstyle@setup@#1}{%
6617 \GlsXtrWarnDeprecatedAbbrStyle{#1}{#2}%
6618 \csuse{@glsabbrv@dispstyle@setup@#2}%
6619 }%
6620 \csletcs{@glsabbrv@dispstyle@fmts@#1}{@glsabbrv@dispstyle@fmts@#2}%
6621 }
```
ecatedAbbrStyle Generate warning for deprecated style use.

```
6622 \newcommand*{\GlsXtrWarnDeprecatedAbbrStyle}[2]{%
6623 \GlossariesExtraWarning{Deprecated abbreviation style name '#1',
6624 use '#2' instead}%
6625 }
```
eAbbrStyleSetup

 \newcommand\*{\GlsXtrUseAbbrStyleSetup}[1]{% \ifcsundef{@glsabbrv@dispstyle@setup@#1}%

```
6628 {%
6629 \PackageError{glossaries-extra}%
6630 {Unknown abbreviation style definitions '#1'}{}%
6631 }%
6632 {%
6633 \csname @glsabbrv@dispstyle@setup@#1\endcsname
6634 }%
6635 }
```
## seAbbrStyleFmts

```
6636 \newcommand*{\GlsXtrUseAbbrStyleFmts}[1]{%
6637 \ifcsundef{@glsabbrv@dispstyle@fmts@#1}%
6638 {%
6639 \PackageError{glossaries-extra}%
6640 {Unknown abbreviation style formats '#1'}{}%
6641 }%
6642 {%
6643 \csname @glsabbrv@dispstyle@fmts@#1\endcsname
6644 }%
6645 }
```
# 1.6.2 Predefined Styles (Default Font)

Define some common styles. These will set the first, firstplural, text and plural keys, even if the regular attribute isn't set to "true". If this attribute is set, commands like  $\gtrsim$  all use them as per a regular entry, otherwise those keys will be ignored unless explicitly invoked by the user with commands like \glsfirst. In order for the first letter uppercase versions to work correctly, \glsxtrfullformat needs to be expanded when those keys are set. The final optional argument of \glsfirst will behave differently to the final optional argument of \gls with some styles.

\ifglsxtrinsertinside Switch to determine if the insert text should be inside or outside the font changing command. The default is outside.

```
6646 \newif\ifglsxtrinsertinside
6647 \glsxtrinsertinsidefalse
```
### long-short

```
6648 \newabbreviationstyle{long-short}%
6649 {%
6650 \renewcommand*{\CustomAbbreviationFields}{%
6651 name={\protect\glsabbrvfont{\the\glsshorttok}},
6652 sort={\the\glsshorttok},
6653 first={\protect\glsfirstlongfont{\the\glslongtok}%
6654 \protect\glsxtrfullsep{\the\glslabeltok}%
6655 \glsxtrparen{\protect\glsfirstabbrvfont{\the\glsshorttok}}},%
6656 firstplural={\protect\glsfirstlongfont{\the\glslongpltok}%
6657 \protect\glsxtrfullsep{\the\glslabeltok}%
6658 \glsxtrparen{\protect\glsfirstabbrvfont{\the\glsshortpltok}}},%
```

```
6659 plural={\protect\glsabbrvfont{\the\glsshortpltok}},%
6660 description={\the\glslongtok}}%
```
Unset the regular attribute if it has been set.

```
6661 \renewcommand*{\GlsXtrPostNewAbbreviation}{%
6662 \glshasattribute{\the\glslabeltok}{regular}%
6663 {%
6664 \glssetattribute{\the\glslabeltok}{regular}{false}%
6665 }%
6666 {}%
6667 }%
6668 }%
6669 {%
```
In case the user wants to mix and match font styles, these are redefined here.

```
6670 \renewcommand*{\abbrvpluralsuffix}{\glsxtrabbrvpluralsuffix}%
6671 \renewcommand*{\glsabbrvfont}[1]{\glsabbrvdefaultfont{##1}}%
6672 \renewcommand*{\glsfirstabbrvfont}[1]{\glsfirstabbrvdefaultfont{##1}}%
6673 \renewcommand*{\glsfirstlongfont}[1]{\glsfirstlongdefaultfont{##1}}%
```

```
6674 \renewcommand*{\glslongfont}[1]{\glslongdefaultfont{##1}}%
```
The first use full form and the inline full form are the same for this style.

```
6675 \renewcommand*{\glsxtrfullformat}[2]{%
6676 \glsfirstlongfont{\glsaccesslong{##1}\ifglsxtrinsertinside##2\fi}%
6677 \ifglsxtrinsertinside\else##2\fi
6678 \glsxtrfullsep{##1}%
6679 \glsxtrparen{\glsfirstabbrvfont{\glsaccessshort{##1}}}%
6680 }%
6681 \renewcommand*{\glsxtrfullplformat}[2]{%
6682 \glsfirstlongfont{\glsaccesslongpl{##1}\ifglsxtrinsertinside##2\fi}%
6683 \ifglsxtrinsertinside\else##2\fi\glsxtrfullsep{##1}%
6684 \glsxtrparen{\glsfirstabbrvfont{\glsaccessshortpl{##1}}}%
6685 }%
6686 \renewcommand*{\Glsxtrfullformat}[2]{%
6687 \glsfirstlongfont{\Glsaccesslong{##1}\ifglsxtrinsertinside##2\fi}%
6688 \ifglsxtrinsertinside\else##2\fi\glsxtrfullsep{##1}%
6689 \glsxtrparen{\glsfirstabbrvfont{\glsaccessshort{##1}}}%
6690 }%
6691 \renewcommand*{\Glsxtrfullplformat}[2]{%
6692 \glsfirstlongfont{\Glsaccesslongpl{##1}\ifglsxtrinsertinside##2\fi}%
6693 \ifglsxtrinsertinside\else##2\fi\glsxtrfullsep{##1}%
6694 \glsxtrparen{\glsfirstabbrvfont{\glsaccessshortpl{##1}}}%
6695 }%
6696 }
```
Set this as the default style for general abbreviations:

\setabbreviationstyle{long-short}

#### $\operatorname{ngshort}$ descsort

\newcommand\*{\glsxtrlongshortdescsort}{%

```
6699 \expandonce\glsxtrorglong\space (\expandonce\glsxtrorgshort)%
6700 }
```
ngshortdescname

```
6701 \newcommand*{\glsxtrlongshortdescname}{%
6702 \protect\glslongfont{\the\glslongtok}
6703 \glsxtrparen{\protect\glsabbrvfont{\the\glsshorttok}}%
6704 }
```
long-short-desc User supplies description. The long form is included in the name.

```
6705 \newabbreviationstyle{long-short-desc}%
6706 {%
6707 \renewcommand*{\CustomAbbreviationFields}{%
6708 name={\glsxtrlongshortdescname},
6709 sort={\glsxtrlongshortdescsort},%
6710 first={\protect\glsfirstlongfont{\the\glslongtok}%
6711 \protect\glsxtrfullsep{\the\glslabeltok}%
6712 \glsxtrparen{\protect\glsfirstabbrvfont{\the\glsshorttok}}},%
6713 firstplural={\protect\glsfirstlongfont{\the\glslongpltok}%
6714 \protect\glsxtrfullsep{\the\glslabeltok}%
6715 \glsxtrparen{\protect\glsfirstabbrvfont{\the\glsshortpltok}}},%
```
The text key should only have the short form.

text={\protect\glsabbrvfont{\the\glsshorttok}},%

```
6717 plural={\protect\glsabbrvfont{\the\glsshortpltok}}%
6718 }%
```
Unset the regular attribute if it has been set.

```
6719 \renewcommand*{\GlsXtrPostNewAbbreviation}{%
6720 \glshasattribute{\the\glslabeltok}{regular}%
6721 {%
6722 \glssetattribute{\the\glslabeltok}{regular}{false}%
6723 }%
6724 {}%
6725 }%
6726 }%
6727 {%
6728 \GlsXtrUseAbbrStyleFmts{long-short}%
6729 }
```
short-long Short form followed by long form in parenthesis on first use.

```
6730 \newabbreviationstyle{short-long}%
6731 {%
6732 \renewcommand*{\CustomAbbreviationFields}{%
6733 name={\protect\glsabbrvfont{\the\glsshorttok}},
6734 sort={\the\glsshorttok},
6735 description={\the\glslongtok},%
6736 first={\protect\glsfirstabbrvfont{\the\glsshorttok}%
6737 \protect\glsxtrfullsep{\the\glslabeltok}%
```

```
6738 \glsxtrparen{\protect\glsfirstlongfont{\the\glslongtok}}},%
6739 firstplural={\protect\glsfirstabbrvfont{\the\glsshortpltok}%
6740 \protect\glsxtrfullsep{\the\glslabeltok}%
6741 \glsxtrparen{\protect\glsfirstlongfont{\the\glslongpltok}}},%
6742 plural={\protect\glsabbrvfont{\the\glsshortpltok}}}%
```
Unset the regular attribute if it has been set.

 \renewcommand\*{\GlsXtrPostNewAbbreviation}{% \glshasattribute{\the\glslabeltok}{regular}%  $\{$ % \glssetattribute{\the\glslabeltok}{regular}{false}% }% {}% }% }% {%

In case the user wants to mix and match font styles, these are redefined here.

```
6752 \renewcommand*{\abbrvpluralsuffix}{\glsxtrabbrvpluralsuffix}%
6753 \renewcommand*\glsabbrvfont[1]{\glsabbrvdefaultfont{##1}}%
6754 \renewcommand*{\glsfirstabbrvfont}[1]{\glsfirstabbrvdefaultfont{##1}}%
6755 \renewcommand*{\glsfirstlongfont}[1]{\glsfirstlongdefaultfont{##1}}%
6756 \renewcommand*{\glslongfont}[1]{\glslongdefaultfont{##1}}%
```
The first use full form and the inline full form are the same for this style.

```
6757 \renewcommand*{\glsxtrfullformat}[2]{%
6758 \glsfirstabbrvfont{\glsaccessshort{##1}\ifglsxtrinsertinside##2\fi}%
6759 \ifglsxtrinsertinside\else##2\fi
6760 \glsxtrfullsep{##1}%
6761 \glsxtrparen{\glsfirstlongfont{\glsaccesslong{##1}}}%
6762 }%
6763 \renewcommand*{\glsxtrfullplformat}[2]{%
6764 \glsfirstabbrvfont{\glsaccessshortpl{##1}\ifglsxtrinsertinside##2\fi}%
6765 \ifglsxtrinsertinside\else##2\fi
6766 \glsxtrfullsep{##1}%
6767 \glsxtrparen{\glsfirstlongfont{\glsaccesslongpl{##1}}}%
6768 }%
6769 \renewcommand*{\Glsxtrfullformat}[2]{%
6770 \glsfirstabbrvfont{\Glsaccessshort{##1}\ifglsxtrinsertinside##2\fi}%
6771 \ifglsxtrinsertinside\else##2\fi\glsxtrfullsep{##1}%
6772 \glsxtrparen{\glsfirstlongfont{\glsaccesslong{##1}}}%
6773 }%
6774 \renewcommand*{\Glsxtrfullplformat}[2]{%
6775 \glsfirstabbrvfont{\Glsaccessshortpl{##1}\ifglsxtrinsertinside##2\fi}%
6776 \ifglsxtrinsertinside\else##2\fi\glsxtrfullsep{##1}%
6777 \glsxtrparen{\glsfirstlongfont{\glsaccesslongpl{##1}}}%
6778 }%
6779 }
```

```
ortlongdescsort
               6780 \newcommand*{\glsxtrshortlongdescsort}{\the\glsshorttok}
ortlongdescname
               6781 \newcommand*{\glsxtrshortlongdescname}{%
               6782 \protect\glsabbrvfont{\the\glsshorttok}
               6783 \glsxtrparen{\protect\glslongfont{\the\glslongtok}}%
               6784 }
short-long-desc User supplies description. The long form is included in the name.
               6785 \newabbreviationstyle{short-long-desc}%
               6786 {%
               6787 \renewcommand*{\CustomAbbreviationFields}{%
               6788 name={\glsxtrshortlongdescname},
               6789 sort={\glsxtrshortlongdescsort},
               6790 first={\protect\glsfirstabbrvfont{\the\glsshorttok}%
               6791 \protect\glsxtrfullsep{\the\glslabeltok}%
               6792 \glsxtrparen{\protect\glsfirstlongfont{\the\glslongtok}}},%
               6793 firstplural={\protect\glsfirstabbrvfont{\the\glsshortpltok}%
               6794 \protect\glsxtrfullsep{\the\glslabeltok}%
               6795 \glsxtrparen{\protect\glsfirstlongfont{\the\glslongpltok}}},%
               6796 text={\protect\glsabbrvfont{\the\glsshorttok}},%
               6797 plural={\protect\glsabbrvfont{\the\glsshortpltok}}%
               6798 }%
                 Unset the regular attribute if it has been set.
               6799 \renewcommand*{\GlsXtrPostNewAbbreviation}{%
               6800 \glshasattribute{\the\glslabeltok}{regular}%
               6801 {%
               6802 \glssetattribute{\the\glslabeltok}{regular}{false}%
               6803 }%
               6804 {}%
               6805 }%
               6806 }%
               6807 {%
               6808 \GlsXtrUseAbbrStyleFmts{short-long}%
               6809 }
ongfootnotefont Only used by the "footnote" styles.
               6810 \newcommand*{\glsfirstlongfootnotefont}[1]{\glslongfootnotefont{#1}}%
ongfootnotefont Only used by the "footnote" styles.
               6811 \newcommand*{\glslongfootnotefont}[1]{\glslongdefaultfont{#1}}%
```
xtrabbrvfootnote  $\setminus g$ lsxtrabbrvfootnote $\{ \langle \textit{label} \rangle \}$ 

Command used by footnote abbreviation styles. The default definition ignores the first argument. The second argument 〈*long*〉 includes the font changing command and may be the singular or plural form, depending on the command that was used (for example,  $\gtrsim$  els or \glspl).

```
6812 \newcommand*{\glsxtrabbrvfootnote}[2]{\footnote{#2}}
```

```
footnote Short form followed by long form in footnote on first use.
```

```
6813 \newabbreviationstyle{footnote}%
6814 {%
6815 \renewcommand*{\CustomAbbreviationFields}{%
6816 name={\protect\glsabbrvfont{\the\glsshorttok}},
6817 sort={\the\glsshorttok},
6818 description={\the\glslongtok},%
6819 first={\protect\glsfirstabbrvfont{\the\glsshorttok}%
6820 \protect\glsxtrabbrvfootnote{\the\glslabeltok}%
6821 {\protect\glsfirstlongfootnotefont{\the\glslongtok}}},%
6822 firstplural={\protect\glsfirstabbrvfont{\the\glsshortpltok}%
6823 \protect\glsxtrabbrvfootnote{\the\glslabeltok}%
6824 {\protect\glsfirstlongfootnotefont{\the\glslongpltok}}},%
```

```
6825 plural={\protect\glsabbrvfont{\the\glsshortpltok}}}%
```
Switch off hyperlinks on first use to prevent nested hyperlinks, and unset the regular attribute if it has been set.

```
6826 \renewcommand*{\GlsXtrPostNewAbbreviation}{%
6827 \glssetattribute{\the\glslabeltok}{nohyperfirst}{true}%
6828 \glshasattribute{\the\glslabeltok}{regular}%
6829 {%
6830 \glssetattribute{\the\glslabeltok}{regular}{false}%
6831 }%
6832 {}%
6833 }%
6834 }%
6835 {%
```
In case the user wants to mix and match font styles, these are redefined here.

```
6836 \renewcommand*{\abbrvpluralsuffix}{\glsxtrabbrvpluralsuffix}%
6837 \renewcommand*\glsabbrvfont[1]{\glsabbrvdefaultfont{##1}}%
6838 \renewcommand*{\glsfirstabbrvfont}[1]{\glsfirstabbrvdefaultfont{##1}}%
6839 \renewcommand*{\glsfirstlongfont}[1]{\glsfirstlongfootnotefont{##1}}%
6840 \renewcommand*{\glslongfont}[1]{\glslongfootnotefont{##1}}%
```
The full format displays the short form followed by the long form as a footnote.

```
6841 \renewcommand*{\glsxtrfullformat}[2]{%
6842 \glsfirstabbrvfont{\glsaccessshort{##1}\ifglsxtrinsertinside##2\fi}%
6843 \ifglsxtrinsertinside\else##2\fi
6844 \protect\glsxtrabbrvfootnote{##1}%
6845 {\glsfirstlongfootnotefont{\glsaccesslong{##1}}}%
6846 }%
```

```
6847 \renewcommand*{\glsxtrfullplformat}[2]{%
6848 \glsfirstabbrvfont{\glsaccessshortpl{##1}\ifglsxtrinsertinside##2\fi}%
6849 \ifglsxtrinsertinside\else##2\fi
6850 \protect\glsxtrabbrvfootnote{##1}%
6851 {\glsfirstlongfootnotefont{\glsaccesslongpl{##1}}}%
6852 }%
6853 \renewcommand*{\Glsxtrfullformat}[2]{%
6854 \glsfirstabbrvfont{\Glsaccessshort{##1}\ifglsxtrinsertinside##2\fi}%
6855 \ifglsxtrinsertinside\else##2\fi
6856 \protect\glsxtrabbrvfootnote{##1}%
6857 {\glsfirstlongfootnotefont{\glsaccesslong{##1}}}%
6858 }%
6859 \renewcommand*{\Glsxtrfullplformat}[2]{%
6860 \glsfirstabbrvfont{\Glsaccessshortpl{##1}\ifglsxtrinsertinside##2\fi}%
6861 \ifglsxtrinsertinside\else##2\fi
6862 \protect\glsxtrabbrvfootnote{##1}%
6863 {\glsfirstlongfootnotefont{\glsaccesslongpl{##1}}}%
6864 }%
 The first use full form and the inline full form use the short (long) style.
6865 \renewcommand*{\glsxtrinlinefullformat}[2]{%
6866 \glsfirstabbrvfont{\glsaccessshort{##1}\ifglsxtrinsertinside##2\fi}%
6867 \ifglsxtrinsertinside\else##2\fi\glsxtrfullsep{##1}%
6868 \glsxtrparen{\glsfirstlongfootnotefont{\glsaccesslong{##1}}}%
6869 }%
6870 \renewcommand*{\glsxtrinlinefullplformat}[2]{%
6871 \glsfirstabbrvfont{\glsaccessshortpl{##1}\ifglsxtrinsertinside##2\fi}%
6872 \ifglsxtrinsertinside\else##2\fi\glsxtrfullsep{##1}%
6873 \glsxtrparen{\glsfirstlongfootnotefont{\glsaccesslongpl{##1}}}%
6874 }%
6875 \renewcommand*{\Glsxtrinlinefullformat}[2]{%
6876 \glsfirstabbrvfont{\Glsaccessshort{##1}\ifglsxtrinsertinside##2\fi}%
6877 \ifglsxtrinsertinside\else##2\fi\glsxtrfullsep{##1}%
6878 \glsxtrparen{\glsfirstlongfootnotefont{\glsaccesslong{##1}}}%
6879 }%
6880 \renewcommand*{\Glsxtrinlinefullplformat}[2]{%
6881 \glsfirstabbrvfont{\Glsaccessshortpl{##1}\ifglsxtrinsertinside##2\fi}%
6882 \ifglsxtrinsertinside\else##2\fi\glsxtrfullsep{##1}%
6883 \glsxtrparen{\glsfirstlongfootnotefont{\glsaccesslongpl{##1}}}%
6884 }%
6885 }
```
short-footnote

\letabbreviationstyle{short-footnote}{footnote}

postfootnote Similar to the above but the footnote is placed afterwards, outside the link. This avoids nested links and can also move the footnote marker after any following punctuation mark. Pre v1.07 included \footnote in the first keys, which was incorrect as it caused duplicate footnotes. \newabbreviationstyle{postfootnote}%

```
6888 {%
6889 \renewcommand*{\CustomAbbreviationFields}{%
6890 name={\protect\glsabbrvfont{\the\glsshorttok}},
6891 sort={\the\glsshorttok},
6892 description={\the\glslongtok},%
6893 first={\protect\glsfirstabbrvfont{\the\glsshorttok}},%
6894 firstplural={\protect\glsfirstabbrvfont{\the\glsshortpltok}},%
```

```
6895 plural={\protect\glsabbrvfont{\the\glsshortpltok}}}%
```
Make this category insert a footnote after the link if this was the first use, and unset the regular attribute if it has been set.

```
6896 \renewcommand*{\GlsXtrPostNewAbbreviation}{%
6897 \csdef{glsxtrpostlink\glscategorylabel}{%
6898 \glsxtrifwasfirstuse
6899 {%
```
Needs the specific font command here as the style may have been lost by the time the footnote occurs.

```
6900 \glsxtrdopostpunc{\protect\glsxtrabbrvfootnote{\glslabel}%
6901 {\glsfirstlongfootnotefont{\glsentrylong{\glslabel}}}}%
6902 }%
6903 {}%
6904 }%
6905 \glshasattribute{\the\glslabeltok}{regular}%
6906 \{%
6907 \glssetattribute{\the\glslabeltok}{regular}{false}%
6908 }%
6909 {}%
6910 }%
```
The footnote needs to be suppressed in the inline form, so \glsxtrfull must set the first use switch off.

```
6911 \renewcommand*{\glsxtrsetupfulldefs}{%
6912 \let\glsxtrifwasfirstuse\@secondoftwo
6913 }%
6914 }%
6915 {%
```
In case the user wants to mix and match font styles, these are redefined here.

```
6916 \renewcommand*{\abbrvpluralsuffix}{\glsxtrabbrvpluralsuffix}%
```

```
6917 \renewcommand*\glsabbrvfont[1]{\glsabbrvdefaultfont{##1}}%
```

```
6918 \renewcommand*{\glsfirstabbrvfont}[1]{\glsfirstabbrvdefaultfont{##1}}%
```

```
6919 \renewcommand*{\glsfirstlongfont}[1]{\glsfirstlongfootnotefont{##1}}%
```

```
6920 \renewcommand*{\glslongfont}[1]{\glslongfootnotefont{##1}}%
```
The full format displays the short form. The long form is deferred.

```
6921 \renewcommand*{\glsxtrfullformat}[2]{%
6922 \glsfirstabbrvfont{\glsaccessshort{##1}\ifglsxtrinsertinside##2\fi}%
6923 \ifglsxtrinsertinside\else##2\fi
6924 }%
```

```
6925 \renewcommand*{\glsxtrfullplformat}[2]{%
6926 \glsfirstabbrvfont{\glsaccessshortpl{##1}\ifglsxtrinsertinside##2\fi}%
6927 \ifglsxtrinsertinside\else##2\fi
6928 }%
6929 \renewcommand*{\Glsxtrfullformat}[2]{%
6930 \glsfirstabbrvfont{\Glsaccessshort{##1}\ifglsxtrinsertinside##2\fi}%
6931 \ifglsxtrinsertinside\else##2\fi
6932 }%
6933 \renewcommand*{\Glsxtrfullplformat}[2]{%
6934 \glsfirstabbrvfont{\Glsaccessshortpl{##1}\ifglsxtrinsertinside##2\fi}%
6935 \ifglsxtrinsertinside\else##2\fi
6936 }%
```
The first use full form and the inline full form use the short (long) style.

```
6937 \renewcommand*{\glsxtrinlinefullformat}[2]{%
6938 \glsfirstabbrvfont{\glsaccessshort{##1}\ifglsxtrinsertinside##2\fi}%
6939 \ifglsxtrinsertinside\else##2\fi\glsxtrfullsep{##1}%
6940 \glsxtrparen{\glsfirstlongfootnotefont{\glsaccesslong{##1}}}%
6941 }%
6942 \renewcommand*{\glsxtrinlinefullplformat}[2]{%
6943 \glsfirstabbrvfont{\glsaccessshortpl{##1}\ifglsxtrinsertinside##2\fi}%
6944 \ifglsxtrinsertinside\else##2\fi\glsxtrfullsep{##1}%
6945 \glsxtrparen{\glsfirstlongfootnotefont{\glsaccesslongpl{##1}}}%
6946 }%
6947 \renewcommand*{\Glsxtrinlinefullformat}[2]{%
6948 \glsfirstabbrvfont{\Glsaccessshort{##1}\ifglsxtrinsertinside##2\fi}%
6949 \ifglsxtrinsertinside\else##2\fi\glsxtrfullsep{##1}%
6950 \glsxtrparen{\glsfirstlongfootnotefont{\glsaccesslong{##1}}}%
6951 }%
6952 \renewcommand*{\Glsxtrinlinefullplformat}[2]{%
6953 \glsfirstabbrvfont{\Glsaccessshortpl{##1}\ifglsxtrinsertinside##2\fi}%
6954 \ifglsxtrinsertinside\else##2\fi\glsxtrfullsep{##1}%
6955 \glsxtrparen{\glsfirstlongfootnotefont{\glsaccesslongpl{##1}}}%
6956 }%
6957 }
```
### rt-postfootnote

```
6958 \letabbreviationstyle{short-postfootnote}{postfootnote}
```
short Provide a style that only displays the short form on first use, but the short and long form can be displayed with the "full" commands that use the inline format. If the user supplies a description, the long form won't be displayed in the predefined glossary styles, but the post description hook can be employed to automatically insert it.

```
6959 \newabbreviationstyle{short}%
```

```
6960 {%
```
\renewcommand\*{\CustomAbbreviationFields}{%

- name={\protect\glsabbrvfont{\the\glsshorttok}},
- sort={\the\glsshorttok},
- first={\protect\glsfirstabbrvfont{\the\glsshorttok}},

```
6965 firstplural={\protect\glsfirstabbrvfont{\the\glsshortpltok}},
6966 text={\protect\glsabbrvfont{\the\glsshorttok}},
6967 plural={\protect\glsabbrvfont{\the\glsshortpltok}},
6968 description={\the\glslongtok}}%
6969 \renewcommand*{\GlsXtrPostNewAbbreviation}{%
6970 \glssetattribute{\the\glslabeltok}{regular}{true}}%
6971 }%
6972 {%
```
In case the user wants to mix and match font styles, these are redefined here.

```
6973 \renewcommand*{\abbrvpluralsuffix}{\glsxtrabbrvpluralsuffix}%
6974 \renewcommand*\glsabbrvfont[1]{\glsabbrvdefaultfont{##1}}%
6975 \renewcommand*{\glsfirstabbrvfont}[1]{\glsfirstabbrvdefaultfont{##1}}%
6976 \renewcommand*{\glsfirstlongfont}[1]{\glsfirstlongdefaultfont{##1}}%
6977 \renewcommand*{\glslongfont}[1]{\glslongdefaultfont{##1}}%
```
The inline full form displays the short form followed by the long form in parentheses.

```
6978 \renewcommand*{\glsxtrinlinefullformat}[2]{%
6979 \protect\glsfirstabbrvfont{\glsaccessshort{##1}%
6980 \ifglsxtrinsertinside##2\fi}%
6981 \ifglsxtrinsertinside\else##2\fi\glsxtrfullsep{##1}%
6982 \glsxtrparen{\glsfirstlongfont{\glsaccesslong{##1}}}%
6983 }%
6984 \renewcommand*{\glsxtrinlinefullplformat}[2]{%
6985 \protect\glsfirstabbrvfont{\glsaccessshortpl{##1}%
6986 \ifglsxtrinsertinside##2\fi}%
6987 \ifglsxtrinsertinside\else##2\fi\glsxtrfullsep{##1}%
6988 \glsxtrparen{\glsfirstlongfont{\glsaccesslongpl{##1}}}%
6989 }%
6990 \renewcommand*{\Glsxtrinlinefullformat}[2]{%
6991 \protect\glsfirstabbrvfont{\glsaccessshort{##1}%
6992 \ifglsxtrinsertinside##2\fi}%
6993 \ifglsxtrinsertinside\else##2\fi\glsxtrfullsep{##1}%
6994 \glsxtrparen{\glsfirstlongfont{\Glsaccesslong{##1}}}%
6995 }%
6996 \renewcommand*{\Glsxtrinlinefullplformat}[2]{%
6997 \protect\glsfirstabbrvfont{\glsaccessshortpl{##1}%
6998 \ifglsxtrinsertinside##2\fi}%
6999 \ifglsxtrinsertinside\else##2\fi\glsxtrfullsep{##1}%
7000 \glsxtrparen{\glsfirstlongfont{\Glsaccesslongpl{##1}}}%
7001 }%
```
The first use full form only displays the short form, but it typically won't be used as the regular attribute is set by this style.

```
7002 \renewcommand*{\glsxtrfullformat}[2]{%
7003 \glsfirstabbrvfont{\glsaccessshort{##1}\ifglsxtrinsertinside##2\fi}%
7004 \ifglsxtrinsertinside\else##2\fi
7005 }%
7006 \renewcommand*{\glsxtrfullplformat}[2]{%
7007 \glsfirstabbrvfont{\glsaccessshortpl{##1}\ifglsxtrinsertinside##2\fi}%
7008 \ifglsxtrinsertinside\else##2\fi
```

```
7009 }%
                7010 \renewcommand*{\Glsxtrfullformat}[2]{%
                7011 \glsfirstabbrvfont{\glsaccessshort{##1}\ifglsxtrinsertinside##2\fi}%
                7012 \ifglsxtrinsertinside\else##2\fi
                7013 }%
                7014 \renewcommand*{\Glsxtrfullplformat}[2]{%
                7015 \glsfirstabbrvfont{\glsaccessshortpl{##1}\ifglsxtrinsertinside##2\fi}%
                7016 \ifglsxtrinsertinside\else##2\fi
                7017 }%
                7018 }
                 Set this as the default style for acronyms:
                7019 \setabbreviationstyle[acronym]{short}
  short-nolong
                7020 \letabbreviationstyle{short-nolong}{short}
rt-nolong-noreg Like short-nolong but doesn't set the regular attribute.
                7021 \newabbreviationstyle{short-nolong-noreg}%
                7022 {%
                7023 \GlsXtrUseAbbrStyleSetup{short-nolong}%
                 Unset the regular attribute if it has been set.
                7024 \renewcommand*{\GlsXtrPostNewAbbreviation}{%
                7025 \glshasattribute{\the\glslabeltok}{regular}%
                7026 {%
                7027 \glssetattribute{\the\glslabeltok}{regular}{false}%
                7028 }%
                7029 {}%
                7030 }%
                7031 }%
                7032 {%
                7033 \GlsXtrUseAbbrStyleFmts{short-nolong}%
                7034 }
trshortdescname
                7035 \newcommand*{\glsxtrshortdescname}{%
                7036 \protect\glsabbrvfont{\the\glsshorttok}%
                7037 }
    short-desc The user must supply the description in this style. The long form is added to the name. The
                 short style (possibly with the post-description hooks set) might be a better option.
                7038 \newabbreviationstyle{short-desc}%
                7039 {%
                7040 \renewcommand*{\CustomAbbreviationFields}{%
                7041 name={\glsxtrshortdescname},
                7042 sort={\the\glsshorttok},
                7043 first={\protect\glsfirstabbrvfont{\the\glsshorttok}},
```
firstplural={\protect\glsfirstabbrvfont{\the\glsshortpltok}},

```
7045 text={\protect\glsabbrvfont{\the\glsshorttok}},
7046 plural={\protect\glsabbrvfont{\the\glsshortpltok}},
7047 description={\the\glslongtok}}%
7048 \renewcommand*{\GlsXtrPostNewAbbreviation}{%
7049 \glssetattribute{\the\glslabeltok}{regular}{true}}%
7050 }%
7051 {%
```
In case the user wants to mix and match font styles, these are redefined here.

```
7052 \renewcommand*{\abbrvpluralsuffix}{\glsxtrabbrvpluralsuffix}%
7053 \renewcommand*\glsabbrvfont[1]{\glsabbrvdefaultfont{##1}}%
7054 \renewcommand*{\glsfirstabbrvfont}[1]{\glsfirstabbrvdefaultfont{##1}}%
7055 \renewcommand*{\glsfirstlongfont}[1]{\glsfirstlongdefaultfont{##1}}%
7056 \renewcommand*{\glslongfont}[1]{\glslongdefaultfont{##1}}%
 The inline full form displays the short format followed by the long form in parentheses.
7057 \renewcommand*{\glsxtrinlinefullformat}[2]{%
7058 \glsfirstabbrvfont{\glsaccessshort{##1}\ifglsxtrinsertinside##2\fi}%
7059 \ifglsxtrinsertinside\else##2\fi\glsxtrfullsep{##1}%
7060 \glsxtrparen{\glsfirstlongfont{\glsaccesslong{##1}}}%
7061 }%
7062 \renewcommand*{\glsxtrinlinefullplformat}[2]{%
7063 \glsfirstabbrvfont{\glsaccessshortpl{##1}\ifglsxtrinsertinside##2\fi}%
7064 \ifglsxtrinsertinside\else##2\fi\glsxtrfullsep{##1}%
7065 \glsxtrparen{\glsfirstlongfont{\glsaccesslongpl{##1}}}%
7066 }%
7067 \renewcommand*{\Glsxtrinlinefullformat}[2]{%
7068 \glsfirstabbrvfont{\Glsaccessshort{##1}\ifglsxtrinsertinside##2\fi}%
7069 \ifglsxtrinsertinside\else##2\fi\glsxtrfullsep{##1}%
7070 \glsxtrparen{\glsfirstlongfont{\glsaccesslong{##1}}}%
7071 }%
7072 \renewcommand*{\Glsxtrinlinefullplformat}[2]{%
7073 \glsfirstabbrvfont{\Glsaccessshortpl{##1}\ifglsxtrinsertinside##2\fi}%
7074 \ifglsxtrinsertinside\else##2\fi\glsxtrfullsep{##1}%
7075 \glsxtrparen{\glsfirstlongfont{\glsaccesslongpl{##1}}}%
7076 }%
```
The first use full form only displays the short form, but it typically won't be used as the regular attribute is set by this style.

```
7077 \renewcommand*{\glsxtrfullformat}[2]{%
7078 \glsfirstabbrvfont{\glsaccessshort{##1}\ifglsxtrinsertinside##2\fi}%
7079 \ifglsxtrinsertinside\else##2\fi
7080 }%
7081 \renewcommand*{\glsxtrfullplformat}[2]{%
7082 \glsfirstabbrvfont{\glsaccessshortpl{##1}\ifglsxtrinsertinside##2\fi}%
7083 \ifglsxtrinsertinside\else##2\fi
7084 }%
7085 \renewcommand*{\Glsxtrfullformat}[2]{%
7086 \glsfirstabbrvfont{\glsaccessshort{##1}\ifglsxtrinsertinside##2\fi}%
7087 \ifglsxtrinsertinside\else##2\fi
7088 }%
```

```
7089 \renewcommand*{\Glsxtrfullplformat}[2]{%
                7090 \glsfirstabbrvfont{\glsaccessshortpl{##1}\ifglsxtrinsertinside##2\fi}%
                7091 \ifglsxtrinsertinside\else##2\fi
                7092 }%
                7093 }
ort-nolong-desc
                7094 \letabbreviationstyle{short-nolong-desc}{short-desc}
long-desc-noreg Like short-nolong-desc but doesn't set the regular attribute.
                7095 \newabbreviationstyle{short-nolong-desc-noreg}%
                7096 {%
                7097 \GlsXtrUseAbbrStyleSetup{short-nolong-desc}%
                 Unset the regular attribute if it has been set.
                7098 \renewcommand*{\GlsXtrPostNewAbbreviation}{%
                7099 \glshasattribute{\the\glslabeltok}{regular}%
                7100 {%
                7101 \glssetattribute{\the\glslabeltok}{regular}{false}%
                7102 }%
                7103 {}%
                7104 }%
                7105 }%
                7106 {%
                7107 \GlsXtrUseAbbrStyleFmts{short-nolong-desc}%
                7108 }
  nolong-short Similar to short-nolong but the full form shows the long form followed by the short form in
                 parentheses.
                7109 \newabbreviationstyle{nolong-short}%
```

```
7110 {%
7111 \GlsXtrUseAbbrStyleSetup{short-nolong}%
7112 }%
7113 {%
```

```
7114 \GlsXtrUseAbbrStyleFmts{short-nolong}%
```
The inline full form displays the long form followed by the short form in parentheses.

```
7115 \renewcommand*{\glsxtrinlinefullformat}[2]{%
7116 \protect\glsfirstlongfont{\glsaccesslong{##1}%
7117 \ifglsxtrinsertinside##2\fi}%
7118 \ifglsxtrinsertinside\else##2\fi\glsxtrfullsep{##1}%
7119 \glsxtrparen{\glsfirstabbrvfont{\glsaccessshort{##1}}}%
7120 }%
7121 \renewcommand*{\glsxtrinlinefullplformat}[2]{%
7122 \protect\glsfirstlongfont{\glsaccesslongpl{##1}%
7123 \ifglsxtrinsertinside##2\fi}%
7124 \ifglsxtrinsertinside\else##2\fi\glsxtrfullsep{##1}%
7125 \glsxtrparen{\glsfirstabbrvfont{\glsaccessshortpl{##1}}}%
7126 }%
7127 \renewcommand*{\Glsxtrinlinefullformat}[2]{%
```

```
7128 \protect\glsfirstlongfont{\glsaccesslong{##1}%
7129 \ifglsxtrinsertinside##2\fi}%
7130 \ifglsxtrinsertinside\else##2\fi\glsxtrfullsep{##1}%
7131 \glsxtrparen{\glsfirstabbrvfont{\Glsaccessshort{##1}}}%
7132 }%
7133 \renewcommand*{\Glsxtrinlinefullplformat}[2]{%
7134 \protect\glsfirstlongfont{\glsaccesslongpl{##1}%
7135 \ifglsxtrinsertinside##2\fi}%
7136 \ifglsxtrinsertinside\else##2\fi\glsxtrfullsep{##1}%
7137 \glsxtrparen{\glsfirstabbrvfont{\Glsaccessshortpl{##1}}}%
7138 }%
7139 }
```
ong-short-noreg Like nolong-short but doesn't set the regular attribute.

 \newabbreviationstyle{nolong-short-noreg}% {%

\GlsXtrUseAbbrStyleSetup{nolong-short}%

Unset the regular attribute if it has been set.

```
7143 \renewcommand*{\GlsXtrPostNewAbbreviation}{%
7144 \glshasattribute{\the\glslabeltok}{regular}%
7145 {%
7146 \glssetattribute{\the\glslabeltok}{regular}{false}%
7147 }%
7148 {}%
7149 }%
7150 }%
7151 {%
7152 \GlsXtrUseAbbrStyleFmts{nolong-short}%
7153 }
```
long-desc Provide a style that only displays the long form, but the long and short form can be displayed with the "full" commands that use the inline format. The predefined glossary styles won't show the short form. The user must supply a description for this style.

```
7154 \newabbreviationstyle{long-desc}%
7155 {%
7156 \renewcommand*{\CustomAbbreviationFields}{%
7157 name={\protect\protect\glslongfont{\the\glslongtok}},
7158 sort={\the\glslongtok},
7159 first={\protect\glsfirstlongfont{\the\glslongtok}},
7160 firstplural={\protect\glsfirstlongfont{\the\glslongpltok}},
7161 text={\glslongfont{\the\glslongtok}},
7162 plural={\glslongfont{\the\glslongpltok}}%
7163 }%
7164 \renewcommand*{\GlsXtrPostNewAbbreviation}{%
7165 \glssetattribute{\the\glslabeltok}{regular}{true}}%
7166 }%
7167 {%
```
In case the user wants to mix and match font styles, these are redefined here.

```
7168 \renewcommand*{\abbrvpluralsuffix}{\glsxtrabbrvpluralsuffix}%
7169 \renewcommand*\glsabbrvfont[1]{\glsabbrvdefaultfont{##1}}%
7170 \renewcommand*{\glsfirstabbrvfont}[1]{\glsfirstabbrvdefaultfont{##1}}%
7171 \renewcommand*{\glsfirstlongfont}[1]{\glsfirstlongdefaultfont{##1}}%
7172 \renewcommand*{\glslongfont}[1]{\glslongdefaultfont{##1}}%
 The format for subsequent use (not used when the regular attribute is set).
7173 \renewcommand*{\glsxtrsubsequentfmt}[2]{%
7174 \glslongfont{\glsaccesslong{##1}\ifglsxtrinsertinside ##2\fi}%
7175 \ifglsxtrinsertinside \else##2\fi
7176 }%
7177 \renewcommand*{\glsxtrsubsequentplfmt}[2]{%
7178 \glslongfont{\glsaccesslongpl{##1}\ifglsxtrinsertinside ##2\fi}%
7179 \ifglsxtrinsertinside \else##2\fi
7180 }%
7181 \renewcommand*{\Glsxtrsubsequentfmt}[2]{%
7182 \glslongfont{\Glsaccesslong{##1}\ifglsxtrinsertinside ##2\fi}%
7183 \ifglsxtrinsertinside \else##2\fi
7184 }%
7185 \renewcommand*{\Glsxtrsubsequentplfmt}[2]{%
7186 \glslongfont{\Glsaccesslongpl{##1}\ifglsxtrinsertinside ##2\fi}%
7187 \ifglsxtrinsertinside \else##2\fi
7188 }%
 The inline full form displays the long format followed by the short form in parentheses.
7189 \renewcommand*{\glsxtrinlinefullformat}[2]{%
7190 \glsfirstlongfont{\glsaccesslong{##1}\ifglsxtrinsertinside##2\fi}%
7191 \ifglsxtrinsertinside\else##2\fi\glsxtrfullsep{##1}%
7192 \glsxtrparen{\protect\glsfirstabbrvfont{\glsaccessshort{##1}}}%
7193 }%
7194 \renewcommand*{\glsxtrinlinefullplformat}[2]{%
7195 \glsfirstlongfont{\glsaccesslongpl{##1}\ifglsxtrinsertinside##2\fi}%
7196 \ifglsxtrinsertinside\else##2\fi\glsxtrfullsep{##1}%
7197 \glsxtrparen{\protect\glsfirstabbrvfont{\glsaccessshortpl{##1}}}%
7198 }%
7199 \renewcommand*{\Glsxtrinlinefullformat}[2]{%
7200 \glsfirstlongfont{\Glsaccesslong{##1}\ifglsxtrinsertinside##2\fi}%
7201 \ifglsxtrinsertinside\else##2\fi\glsxtrfullsep{##1}%
7202 \glsxtrparen{\protect\glsfirstabbrvfont{\glsaccessshort{##1}}}%
7203 }%
7204 \renewcommand*{\Glsxtrinlinefullplformat}[2]{%
7205 \glsfirstlongfont{\Glsaccesslongpl{##1}\ifglsxtrinsertinside##2\fi}%
7206 \ifglsxtrinsertinside\else##2\fi\glsxtrfullsep{##1}%
7207 \glsxtrparen{\protect\glsfirstabbrvfont{\glsaccessshortpl{##1}}}%
7208 }%
```
The first use full form only displays the long form, but it typically won't be used as the regular attribute is set by this style.

```
7209 \renewcommand*{\glsxtrfullformat}[2]{%
7210 \glsfirstlongfont{\glsaccesslong{##1}\ifglsxtrinsertinside##2\fi}%
7211 \ifglsxtrinsertinside\else##2\fi
```

```
7212 }%
               7213 \renewcommand*{\glsxtrfullplformat}[2]{%
                7214 \glsfirstlongfont{\glsaccesslongpl{##1}\ifglsxtrinsertinside##2\fi}%
                7215 \ifglsxtrinsertinside\else##2\fi
                7216 }%
                7217 \renewcommand*{\Glsxtrfullformat}[2]{%
                7218 \glsfirstlongfont{\glsaccesslong{##1}\ifglsxtrinsertinside##2\fi}%
                7219 \ifglsxtrinsertinside\else##2\fi
                7220 }%
                7221 \renewcommand*{\Glsxtrfullplformat}[2]{%
                7222 \glsfirstlongfont{\glsaccesslongpl{##1}\ifglsxtrinsertinside##2\fi}%
                7223 \ifglsxtrinsertinside\else##2\fi
                7224 }%
                7225 }
ng-noshort-desc Provide a synonym that matches similar styles.
                7226 \letabbreviationstyle{long-noshort-desc}{long-desc}
hort-desc-noreg Like long-noshort-desc but doesn't set the regular attribute.
                7227 \newabbreviationstyle{long-noshort-desc-noreg}%
                7228 {%
                7229 \GlsXtrUseAbbrStyleSetup{long-noshort-desc}%
                 Unset the regular attribute if it has been set.
                7230 \renewcommand*{\GlsXtrPostNewAbbreviation}{%
                7231 \glshasattribute{\the\glslabeltok}{regular}%
                7232 {%
                7233 \glssetattribute{\the\glslabeltok}{regular}{false}%
                7234 }%
                7235 {}%
                7236 }%
                7237 }%
                7238 {%
               7239 \GlsXtrUseAbbrStyleFmts{long-noshort-desc}%
                7240 }
           long It doesn't really make a great deal of sense to have a long-only style that doesn't have a de-
                 scription (unless no glossary is required), but the best course of action here is to use the short
                 form as the name and the long form as the description.
                7241 \newabbreviationstyle{long}%
                7242 {%
                7243 \renewcommand*{\CustomAbbreviationFields}{%
                7244 name={\protect\glsabbrvfont{\the\glsshorttok}},
```
7245 sort={\the\glsshorttok},

```
7246 first={\protect\glsfirstlongfont{\the\glslongtok}},
```

```
7247 firstplural={\protect\glsfirstlongfont{\the\glslongpltok}},
```
text={\glslongfont{\the\glslongtok}},

```
7249 plural={\glslongfont{\the\glslongpltok}},%
```

```
7250 description={\the\glslongtok}%
```

```
7251 }%
                7252 \renewcommand*{\GlsXtrPostNewAbbreviation}{%
                7253 \glssetattribute{\the\glslabeltok}{regular}{true}}%
                7254 }%
                7255 {%
                7256 \GlsXtrUseAbbrStyleFmts{long-desc}%
                7257 }
  long-noshort Provide a synonym that matches similar styles.
                7258 \letabbreviationstyle{long-noshort}{long}
g-noshort-noreg Like long-noshort but doesn't set the regular attribute.
                7259 \newabbreviationstyle{long-noshort-noreg}%
                7260 {%
                7261 \GlsXtrUseAbbrStyleSetup{long-noshort}%
                 Unset the regular attribute if it has been set.
                7262 \renewcommand*{\GlsXtrPostNewAbbreviation}{%
                7263 \glshasattribute{\the\glslabeltok}{regular}%
                7264 {%
                7265 \glssetattribute{\the\glslabeltok}{regular}{false}%
                7266 }%
                7267 {}%
               7268 }%
               7269 }%
               7270 {%
               7271 \GlsXtrUseAbbrStyleFmts{long-noshort}%
                7272 }
                 1.6.3 Predefined Styles (Small Capitals)
                 These styles use \textsc for the short form.
 \glsxtrscfont Maintained for backward-compatibility.
```

```
7273\newcommand*{\glsxtrscfont}[1]{\textsc{#1}}
```
- \glsabbrvscfont Added for consistent naming. 7274 \newcommand\*{\glsabbrvscfont}{\glsxtrscfont}
- sxtrfirstscfont Maintained for backward-compatibility. \newcommand\*{\glsxtrfirstscfont}[1]{\glsabbrvscfont{#1}}
- irstabbrvscfont Added for consistent naming. \newcommand\*{\glsfirstabbrvscfont}{\glsxtrfirstscfont}

and for the default short form suffix:

\glsxtrscsuffix

7277\newcommand\*{\glsxtrscsuffix}{\glstextup{\glsxtrabbrvpluralsuffix}}

long-short-sc

```
7278 \newabbreviationstyle{long-short-sc}%
7279 {%
7280 \renewcommand*{\CustomAbbreviationFields}{%
7281    mame={\protect\glsabbrvscfont{\the\glsshorttok}},
7282 sort={\the\glsshorttok},
7283 first={\protect\glsfirstlongdefaultfont{\the\glslongtok}%
7284 \protect\glsxtrfullsep{\the\glslabeltok}%
7285 \glsxtrparen{\protect\glsfirstabbrvscfont{\the\glsshorttok}}},%
7286 firstplural={\protect\glsfirstlongdefaultfont{\the\glslongpltok}%
7287 \protect\glsxtrfullsep{\the\glslabeltok}%
7288 \glsxtrparen{\protect\glsfirstabbrvscfont{\the\glsshortpltok}}},%
7289 plural={\protect\glsabbryscfont{\the\glsshortpltok}},%
7290 description={\the\glslongtok}}%
7291 \renewcommand*{\GlsXtrPostNewAbbreviation}{%
7292 \glshasattribute{\the\glslabeltok}{regular}%
7293 {%
7294 \glssetattribute{\the\glslabeltok}{regular}{false}%
7295 }%
7296 {}%
7297 }%
7298 }%
7299 {%
```
Use smallcaps and adjust the plural suffix to revert to upright.

```
7300 \renewcommand*{\abbrvpluralsuffix}{\protect\glsxtrscsuffix}%
7301 \renewcommand*\glsabbrvfont[1]{\glsabbrvscfont{##1}}%
```
\renewcommand\*\glsfirstabbrvfont[1]{\glsfirstabbrvscfont{##1}}%

Use the default long fonts.

```
7303 \renewcommand*{\glsfirstlongfont}[1]{\glsfirstlongdefaultfont{##1}}%
7304 \renewcommand*{\glslongfont}[1]{\glslongdefaultfont{##1}}%
```
The first use full form and the inline full form are the same for this style.

```
7305 \renewcommand*{\glsxtrfullformat}[2]{%
7306 \glsfirstlongdefaultfont{\glsaccesslong{##1}\ifglsxtrinsertinside##2\fi}%
7307 \ifglsxtrinsertinside\else##2\fi
7308 \glsxtrfullsep{##1}%
7309 \glsxtrparen{\glsfirstabbrvscfont{\glsaccessshort{##1}}}%
7310 }%
7311 \renewcommand*{\glsxtrfullplformat}[2]{%
7312 \glsfirstlongdefaultfont{\glsaccesslongpl{##1}\ifglsxtrinsertinside##2\fi}%
7313 \ifglsxtrinsertinside\else##2\fi\glsxtrfullsep{##1}%
7314 \glsxtrparen{\glsfirstabbrvscfont{\glsaccessshortpl{##1}}}%
7315 }%
7316 \renewcommand*{\Glsxtrfullformat}[2]{%
7317 \glsfirstlongdefaultfont{\Glsaccesslong{##1}\ifglsxtrinsertinside##2\fi}%
7318 \ifglsxtrinsertinside\else##2\fi\glsxtrfullsep{##1}%
7319 \glsxtrparen{\glsfirstabbrvscfont{\glsaccessshort{##1}}}%
```
}%

```
7321 \renewcommand*{\Glsxtrfullplformat}[2]{%
7322 \glsfirstlongdefaultfont{\Glsaccesslongpl{##1}\ifglsxtrinsertinside##2\fi}%
7323 \ifglsxtrinsertinside\else##2\fi\glsxtrfullsep{##1}%
7324 \glsxtrparen{\glsfirstabbrvscfont{\glsaccessshortpl{##1}}}%
7325 }%
7326 }
```
#### g-short-sc-desc

```
7327 \newabbreviationstyle{long-short-sc-desc}%
7328 {%
7329 \renewcommand*{\CustomAbbreviationFields}{%
7330 name={\glsxtrlongshortdescname},
7331 sort={\glsxtrlongshortdescsort},%
7332 first={\protect\glsfirstlongdefaultfont{\the\glslongtok}%
7333 \protect\glsxtrfullsep{\the\glslabeltok}%
7334 \glsxtrparen{\protect\glsfirstabbrvscfont{\the\glsshorttok}}},%
7335 firstplural={\protect\glsfirstlongdefaultfont{\the\glslongpltok}%
7336 \protect\glsxtrfullsep{\the\glslabeltok}%
7337 \glsxtrparen{\protect\glsfirstabbrvscfont{\the\glsshortpltok}}},%
7338 text={\protect\glsabbrvscfont{\the\glsshorttok}},%
7339 plural={\protect\glsabbrvscfont{\the\glsshortpltok}}%
7340 }%
```
Unset the regular attribute if it has been set.

```
7341 \renewcommand*{\GlsXtrPostNewAbbreviation}{%
7342 \glshasattribute{\the\glslabeltok}{regular}%
7343 {%
7344 \glssetattribute{\the\glslabeltok}{regular}{false}%
7345 }%
7346 {}%
7347 }%
7348 }%
7349 {%
 As long-short-sc style:
```
}

\GlsXtrUseAbbrStyleFmts{long-short-sc}%

Now the short (long) version

```
7352 \newabbreviationstyle{short-sc-long}%
7353 {%
7354 \renewcommand*{\CustomAbbreviationFields}{%
7355 name={\protect\glsabbrvscfont{\the\glsshorttok}},
7356 sort={\the\glsshorttok},
7357 description={\the\glslongtok},%
7358 first={\protect\glsfirstabbrvscfont{\the\glsshorttok}%
7359 \protect\glsxtrfullsep{\the\glslabeltok}%
7360 \glsxtrparen{\protect\glsfirstlongdefaultfont{\the\glslongtok}}},%
7361 firstplural={\protect\glsfirstabbrvscfont{\the\glsshortpltok}%
7362 \protect\glsxtrfullsep{\the\glslabeltok}%
```

```
7363 \glsxtrparen{\protect\glsfirstlongdefaultfont{\the\glslongpltok}}},%
7364 plural={\protect\glsabbrvscfont{\the\glsshortpltok}}}%
```
Unset the regular attribute if it has been set.

```
7365 \renewcommand*{\GlsXtrPostNewAbbreviation}{%
7366 \glshasattribute{\the\glslabeltok}{regular}%
7367 {%
7368 \glssetattribute{\the\glslabeltok}{regular}{false}%
7369 }%
7370 {}%
7371 }%
7372 }%
7373 {%
```
Use smallcaps and adjust the plural suffix to revert to upright.

```
7374 \renewcommand*{\abbrvpluralsuffix}{\protect\glsxtrscsuffix}%
```

```
7375 \renewcommand*\glsabbrvfont[1]{\glsabbrvscfont{##1}}%
```

```
7376 \renewcommand*\glsfirstabbrvfont[1]{\glsfirstabbrvscfont{##1}}%
```
\renewcommand\*{\glsfirstlongfont}[1]{\glsfirstlongdefaultfont{##1}}%

```
7378 \renewcommand*{\glslongfont}[1]{\glslongdefaultfont{##1}}%
```
The first use full form and the inline full form are the same for this style.

```
7379 \renewcommand*{\glsxtrfullformat}[2]{%
7380 \glsfirstabbrvscfont{\glsaccessshort{##1}\ifglsxtrinsertinside##2\fi}%
7381 \ifglsxtrinsertinside\else##2\fi
7382 \glsxtrfullsep{##1}%
7383 \glsxtrparen{\glsfirstlongdefaultfont{\glsaccesslong{##1}}}%
7384 }%
7385 \renewcommand*{\glsxtrfullplformat}[2]{%
7386 \glsfirstabbrvscfont{\glsaccessshortpl{##1}\ifglsxtrinsertinside##2\fi}%
7387 \ifglsxtrinsertinside\else##2\fi
7388 \glsxtrfullsep{##1}%
7389 \glsxtrparen{\glsfirstlongdefaultfont{\glsaccesslongpl{##1}}}%
7390 }%
7391 \renewcommand*{\Glsxtrfullformat}[2]{%
7392 \glsfirstabbrvscfont{\Glsaccessshort{##1}\ifglsxtrinsertinside##2\fi}%
7393 \ifglsxtrinsertinside\else##2\fi\glsxtrfullsep{##1}%
7394 \glsxtrparen{\glsfirstlongdefaultfont{\glsaccesslong{##1}}}%
7395 }%
7396 \renewcommand*{\Glsxtrfullplformat}[2]{%
7397 \glsfirstabbrvscfont{\Glsaccessshortpl{##1}\ifglsxtrinsertinside##2\fi}%
7398 \ifglsxtrinsertinside\else##2\fi\glsxtrfullsep{##1}%
7399 \glsxtrparen{\glsfirstlongdefaultfont{\glsaccesslongpl{##1}}}%
7400 }%
7401 }
```
As before but user provides description

```
7402 \newabbreviationstyle{short-sc-long-desc}%
7403 {%
7404 \renewcommand*{\CustomAbbreviationFields}{%
```

```
7405 name={\glsxtrshortlongdescname},
7406 sort={\glsxtrshortlongdescsort},
7407 first={\protect\glsfirstabbrvscfont{\the\glsshorttok}%
7408 \protect\glsxtrfullsep{\the\glslabeltok}%
7409 \glsxtrparen{\protect\glsfirstlongdefaultfont{\the\glslongtok}}},%
7410 firstplural={\protect\glsfirstabbrvscfont{\the\glsshortpltok}%
7411 \protect\glsxtrfullsep{\the\glslabeltok}%
7412 \glsxtrparen{\protect\glsfirstlongdefaultfont{\the\glslongpltok}}},%
7413 text={\protect\glsabbrvscfont{\the\glsshorttok}},%
7414 plural={\protect\glsabbrvscfont{\the\glsshortpltok}}%
7415 }%
 Unset the regular attribute if it has been set.
7416 \renewcommand*{\GlsXtrPostNewAbbreviation}{%
7417 \glshasattribute{\the\glslabeltok}{regular}%
7418 {%
7419 \glssetattribute{\the\glslabeltok}{regular}{false}%
7420 }%
7421 \{ \}%
7422 }%
7423 }%
```

```
7424 {%
 As short-sc-long style:
```
 \GlsXtrUseAbbrStyleFmts{short-sc-long}% }

```
short-sc
```

```
7427 \newabbreviationstyle{short-sc}%
7428 {%
7429 \renewcommand*{\CustomAbbreviationFields}{%
7430 name={\protect\glsabbrvscfont{\the\glsshorttok}},
7431 sort={\the\glsshorttok},
7432 first={\protect\glsfirstabbrvscfont{\the\glsshorttok}},
7433 firstplural={\protect\glsfirstabbrvscfont{\the\glsshortpltok}},
7434 text={\protect\glsabbrvscfont{\the\glsshorttok}},
7435 plural={\protect\glsabbrvscfont{\the\glsshortpltok}},
7436 description={\the\glslongtok}}%
7437 \renewcommand*{\GlsXtrPostNewAbbreviation}{%
7438 \glssetattribute{\the\glslabeltok}{regular}{true}}%
7439 }%
7440 {%
```
Use smallcaps and adjust the plural suffix to revert to upright.

\renewcommand\*{\abbrvpluralsuffix}{\protect\glsxtrscsuffix}%

```
7442 \renewcommand*\glsabbrvfont[1]{\glsabbrvscfont{##1}}%
```

```
7443 \renewcommand*\glsfirstabbrvfont[1]{\glsfirstabbrvscfont{##1}}%
```

```
7444 \renewcommand*{\glsfirstlongfont}[1]{\glsfirstlongdefaultfont{##1}}%
```

```
7445 \renewcommand*{\glslongfont}[1]{\glslongdefaultfont{##1}}%
```
The inline full form displays the short form followed by the long form in parentheses.
```
7446 \renewcommand*{\glsxtrinlinefullformat}[2]{%
7447 \protect\glsfirstabbrvscfont{\glsaccessshort{##1}%
7448 \ifglsxtrinsertinside##2\fi}%
7449 \ifglsxtrinsertinside\else##2\fi\glsxtrfullsep{##1}%
7450 \glsxtrparen{\glsfirstlongdefaultfont{\glsaccesslong{##1}}}%
7451 }%
7452 \renewcommand*{\glsxtrinlinefullplformat}[2]{%
7453 \protect\glsfirstabbrvscfont{\glsaccessshortpl{##1}%
7454 \ifglsxtrinsertinside##2\fi}%
7455 \ifglsxtrinsertinside\else##2\fi\glsxtrfullsep{##1}%
7456 \glsxtrparen{\glsfirstlongdefaultfont{\glsaccesslongpl{##1}}}%
7457 }%
7458 \renewcommand*{\Glsxtrinlinefullformat}[2]{%
7459 \protect\glsfirstabbrvscfont{\Glsaccessshort{##1}%
7460 \ifglsxtrinsertinside##2\fi}%
7461 \ifglsxtrinsertinside\else##2\fi\glsxtrfullsep{##1}%
7462 \glsxtrparen{\glsfirstlongdefaultfont{\glsaccesslong{##1}}}%
7463 }%
7464 \renewcommand*{\Glsxtrinlinefullplformat}[2]{%
7465 \protect\glsfirstabbrvscfont{\Glsaccessshortpl{##1}%
7466 \ifglsxtrinsertinside##2\fi}%
7467 \ifglsxtrinsertinside\else##2\fi\glsxtrfullsep{##1}%
7468 \glsxtrparen{\glsfirstlongdefaultfont{\glsaccesslongpl{##1}}}%
7469 }%
```
The first use full form only displays the short form, but it typically won't be used as the regular attribute is set by this style.

```
7470 \renewcommand*{\glsxtrfullformat}[2]{%
7471 \glsfirstabbrvscfont{\glsaccessshort{##1}\ifglsxtrinsertinside##2\fi}%
7472 \ifglsxtrinsertinside\else##2\fi
7473 }%
7474 \renewcommand*{\glsxtrfullplformat}[2]{%
7475 \glsfirstabbrvscfont{\glsaccessshortpl{##1}\ifglsxtrinsertinside##2\fi}%
7476 \ifglsxtrinsertinside\else##2\fi
7477 }%
7478 \renewcommand*{\Glsxtrfullformat}[2]{%
7479 \glsfirstabbrvscfont{\glsaccessshort{##1}\ifglsxtrinsertinside##2\fi}%
7480 \ifglsxtrinsertinside\else##2\fi
7481 }%
7482 \renewcommand*{\Glsxtrfullplformat}[2]{%
7483 \glsfirstabbrvscfont{\glsaccessshortpl{##1}\ifglsxtrinsertinside##2\fi}%
7484 \ifglsxtrinsertinside\else##2\fi
7485 }%
7486 }
```

```
short-sc-nolong
```
\letabbreviationstyle{short-sc-nolong}{short-sc}

short-sc-desc

```
7488 \newabbreviationstyle{short-sc-desc}%
7489 {%
7490 \renewcommand*{\CustomAbbreviationFields}{%
7491 name={\glsxtrshortdescname},
7492 sort={\the\glsshorttok},
7493 first={\protect\glsfirstabbrvscfont{\the\glsshorttok}},
7494 firstplural={\protect\glsfirstabbrvscfont{\the\glsshortpltok}},
7495 text={\protect\glsabbrvscfont{\the\glsshorttok}},
7496 plural={\protect\glsabbrvscfont{\the\glsshortpltok}},
7497 description={\the\glslongtok}}%
7498 \renewcommand*{\GlsXtrPostNewAbbreviation}{%
7499 \glssetattribute{\the\glslabeltok}{regular}{true}}%
7500 }%
7501 {%
```
Use smallcaps and adjust the plural suffix to revert to upright.

```
7502 \renewcommand*{\abbrvpluralsuffix}{\protect\glsxtrscsuffix}%
```

```
7503 \renewcommand*\glsabbrvfont[1]{\glsabbrvscfont{##1}}%
```
\renewcommand\*\glsfirstabbrvfont[1]{\glsfirstabbrvscfont{##1}}%

```
7505 \renewcommand*{\glsfirstlongfont}[1]{\glsfirstlongdefaultfont{##1}}%
```

```
7506 \renewcommand*{\glslongfont}[1]{\glslongdefaultfont{##1}}%
```
The inline full form displays the short format followed by the long form in parentheses.

```
7507 \renewcommand*{\glsxtrinlinefullformat}[2]{%
7508 \glsfirstabbrvscfont{\glsaccessshort{##1}\ifglsxtrinsertinside##2\fi}%
7509 \ifglsxtrinsertinside\else##2\fi\glsxtrfullsep{##1}%
7510 \glsxtrparen{\glsfirstlongdefaultfont{\glsaccesslong{##1}}}%
7511 }%
7512 \renewcommand*{\glsxtrinlinefullplformat}[2]{%
7513 \glsfirstabbrvscfont{\glsaccessshortpl{##1}\ifglsxtrinsertinside##2\fi}%
7514 \ifglsxtrinsertinside\else##2\fi\glsxtrfullsep{##1}%
7515 \glsxtrparen{\glsfirstlongdefaultfont{\glsaccesslongpl{##1}}}%
7516 }%
7517 \renewcommand*{\Glsxtrinlinefullformat}[2]{%
7518 \glsfirstabbrvscfont{\Glsaccessshort{##1}\ifglsxtrinsertinside##2\fi}%
7519 \ifglsxtrinsertinside\else##2\fi\glsxtrfullsep{##1}%
7520 \glsxtrparen{\glsfirstlongdefaultfont{\glsaccesslong{##1}}}%
7521 }%
7522 \renewcommand*{\Glsxtrinlinefullplformat}[2]{%
7523 \glsfirstabbrvscfont{\Glsaccessshortpl{##1}\ifglsxtrinsertinside##2\fi}%
7524 \ifglsxtrinsertinside\else##2\fi\glsxtrfullsep{##1}%
7525 \glsxtrparen{\glsfirstlongdefaultfont{\glsaccesslongpl{##1}}}%
7526 }%
```
The first use full form only displays the short form, but it typically won't be used as the regular attribute is set by this style.

```
7527 \renewcommand*{\glsxtrfullformat}[2]{%
```

```
7528 \glsfirstabbrvscfont{\glsaccessshort{##1}\ifglsxtrinsertinside##2\fi}%
7529 \ifglsxtrinsertinside\else##2\fi
7530 }%
```

```
7531 \renewcommand*{\glsxtrfullplformat}[2]{%
```

```
7532 \glsfirstabbrvscfont{\glsaccessshortpl{##1}\ifglsxtrinsertinside##2\fi}%
7533 \ifglsxtrinsertinside\else##2\fi
7534 }%
7535 \renewcommand*{\Glsxtrfullformat}[2]{%
7536 \glsfirstabbrvscfont{\glsaccessshort{##1}\ifglsxtrinsertinside##2\fi}%
7537 \ifglsxtrinsertinside\else##2\fi
7538 }%
7539 \renewcommand*{\Glsxtrfullplformat}[2]{%
7540 \glsfirstabbrvscfont{\glsaccessshortpl{##1}\ifglsxtrinsertinside##2\fi}%
7541 \ifglsxtrinsertinside\else##2\fi
7542 }%
7543 }
```
-sc-nolong-desc

```
7544 \letabbreviationstyle{short-sc-nolong-desc}{short-sc-desc}
```
nolong-short-sc

```
7545 \newabbreviationstyle{nolong-short-sc}%
7546 {%
7547 \GlsXtrUseAbbrStyleSetup{short-sc-nolong}%
7548 }%
7549 {%
7550 \GlsXtrUseAbbrStyleFmts{short-sc-nolong}%
```
The inline full form displays the long form followed by the short form in parentheses.

```
7551 \renewcommand*{\glsxtrinlinefullformat}[2]{%
7552 \protect\glsfirstlongdefaultfont{\glsaccesslong{##1}%
7553 \ifglsxtrinsertinside##2\fi}%
7554 \ifglsxtrinsertinside\else##2\fi\glsxtrfullsep{##1}%
7555 \glsxtrparen{\glsfirstabbrvscfont{\glsaccessshort{##1}}}%
7556 }%
7557 \renewcommand*{\glsxtrinlinefullplformat}[2]{%
7558 \protect\glsfirstlongdefaultfont{\glsaccesslongpl{##1}%
7559 \ifglsxtrinsertinside##2\fi}%
7560 \ifglsxtrinsertinside\else##2\fi\glsxtrfullsep{##1}%
7561 \glsxtrparen{\glsfirstabbrvscfont{\glsaccessshortpl{##1}}}%
7562 }%
7563 \renewcommand*{\Glsxtrinlinefullformat}[2]{%
7564 \protect\glsfirstlongdefaultfont{\Glsaccesslong{##1}%
7565 \ifglsxtrinsertinside##2\fi}%
7566 \ifglsxtrinsertinside\else##2\fi\glsxtrfullsep{##1}%
7567 \glsxtrparen{\glsfirstabbrvscfont{\glsaccessshort{##1}}}%
7568 }%
7569 \renewcommand*{\Glsxtrinlinefullplformat}[2]{%
7570 \protect\glsfirstlongdefaultfont{\Glsaccesslongpl{##1}%
7571 \ifglsxtrinsertinside##2\fi}%
7572 \ifglsxtrinsertinside\else##2\fi\glsxtrfullsep{##1}%
7573 \glsxtrparen{\glsfirstabbrvscfont{\glsaccessshortpl{##1}}}%
7574 }%
7575 }
```
long-noshort-sc The smallcaps font will only be used if the short form is explicitly invoked through commands like \glsxtrshort.

```
7576 \newabbreviationstyle{long-noshort-sc}%
7577 {%
7578 \renewcommand*{\CustomAbbreviationFields}{%
7579 name={\protect\glsabbrvscfont{\the\glsshorttok}},
7580 sort={\the\glsshorttok},
7581 first={\protect\glsfirstlongdefaultfont{\the\glslongtok}},
7582 firstplural={\protect\glsfirstlongdefaultfont{\the\glslongpltok}},
7583 text={\protect\glslongdefaultfont{\the\glslongtok}},
7584 plural={\protect\glslongdefaultfont{\the\glslongpltok}},%
7585 description={\the\glslongtok}%
7586 }%
7587 \renewcommand*{\GlsXtrPostNewAbbreviation}{%
7588 \glssetattribute{\the\glslabeltok}{regular}{true}}%
7589 }%
7590 {%
 Use smallcaps and adjust the plural suffix to revert to upright.
7591 \renewcommand*{\abbrvpluralsuffix}{\protect\glsxtrscsuffix}%
7592 \renewcommand*\glsabbrvfont[1]{\glsabbrvscfont{##1}}%
7593 \renewcommand*\glsfirstabbrvfont[1]{\glsfirstabbrvscfont{##1}}%
7594 \renewcommand*{\glsfirstlongfont}[1]{\glsfirstlongdefaultfont{##1}}%
7595 \renewcommand*{\glslongfont}[1]{\glslongdefaultfont{##1}}%
 The format for subsequent use (not used when the regular attribute is set).
7596 \renewcommand*{\glsxtrsubsequentfmt}[2]{%
7597 \glslongdefaultfont{\glsaccesslong{##1}\ifglsxtrinsertinside ##2\fi}%
7598 \ifglsxtrinsertinside \else##2\fi
7599 }%
7600 \renewcommand*{\glsxtrsubsequentplfmt}[2]{%
7601 \glslongdefaultfont{\glsaccesslongpl{##1}\ifglsxtrinsertinside ##2\fi}%
7602 \ifglsxtrinsertinside \else##2\fi
7603 }%
7604 \renewcommand*{\Glsxtrsubsequentfmt}[2]{%
7605 \glslongdefaultfont{\Glsaccesslong{##1}\ifglsxtrinsertinside ##2\fi}%
7606 \ifglsxtrinsertinside \else##2\fi
7607 }%
7608 \renewcommand*{\Glsxtrsubsequentplfmt}[2]{%
7609 \glslongdefaultfont{\Glsaccesslongpl{##1}\ifglsxtrinsertinside ##2\fi}%
7610 \ifglsxtrinsertinside \else##2\fi
7611 }%
 The inline full form displays the long format followed by the short form in parentheses.
7612 \renewcommand*{\glsxtrinlinefullformat}[2]{%
7613 \glsfirstlongdefaultfont{\glsaccesslong{##1}\ifglsxtrinsertinside##2\fi}%
7614 \ifglsxtrinsertinside\else##2\fi\glsxtrfullsep{##1}%
7615 \glsxtrparen{\protect\glsfirstabbrvscfont{\glsaccessshort{##1}}}%
```

```
7616 }%
```

```
7617 \renewcommand*{\glsxtrinlinefullplformat}[2]{%
```

```
7618 \glsfirstlongdefaultfont{\glsaccesslongpl{##1}\ifglsxtrinsertinside##2\fi}%
7619 \ifglsxtrinsertinside\else##2\fi\glsxtrfullsep{##1}%
7620 \glsxtrparen{\protect\glsfirstabbrvscfont{\glsaccessshortpl{##1}}}%
7621 }%
7622 \renewcommand*{\Glsxtrinlinefullformat}[2]{%
7623 \glsfirstlongdefaultfont{\Glsaccesslong{##1}\ifglsxtrinsertinside##2\fi}%
7624 \ifglsxtrinsertinside\else##2\fi\glsxtrfullsep{##1}%
7625 \glsxtrparen{\protect\glsfirstabbrvscfont{\glsaccessshort{##1}}}%
7626 }%
7627 \renewcommand*{\Glsxtrinlinefullplformat}[2]{%
7628 \glsfirstlongdefaultfont{\Glsaccesslongpl{##1}\ifglsxtrinsertinside##2\fi}%
7629 \ifglsxtrinsertinside\else##2\fi\glsxtrfullsep{##1}%
7630 \glsxtrparen{\protect\glsfirstabbrvscfont{\glsaccessshortpl{##1}}}%
7631 }%
 The first use full form only displays the long form, but it typically won't be used as the regular
```
attribute is set by this style.

```
7632 \renewcommand*{\glsxtrfullformat}[2]{%
7633 \glsfirstlongdefaultfont{\glsaccesslong{##1}\ifglsxtrinsertinside##2\fi}%
7634 \ifglsxtrinsertinside\else##2\fi
7635 }%
7636 \renewcommand*{\glsxtrfullplformat}[2]{%
7637 \glsfirstlongdefaultfont{\glsaccesslongpl{##1}\ifglsxtrinsertinside##2\fi}%
7638 \ifglsxtrinsertinside\else##2\fi
7639 }%
7640 \renewcommand*{\Glsxtrfullformat}[2]{%
7641 \glsfirstlongdefaultfont{\glsaccesslong{##1}\ifglsxtrinsertinside##2\fi}%
7642 \ifglsxtrinsertinside\else##2\fi
7643 }%
7644 \renewcommand*{\Glsxtrfullplformat}[2]{%
7645 \glsfirstlongdefaultfont{\glsaccesslongpl{##1}\ifglsxtrinsertinside##2\fi}%
7646 \ifglsxtrinsertinside\else##2\fi
7647 }%
7648 }
```
long-sc Backward compatibility:

\@glsxtr@deprecated@abbrstyle{long-sc}{long-noshort-sc}

long-noshort-sc-desc The smallcaps font will only be used if the short form is explicitly invoked through commands like \glsshort.

> \newabbreviationstyle{long-noshort-sc-desc}% {% \GlsXtrUseAbbrStyleSetup{long-noshort-desc}% }% {%

Use smallcaps and adjust the plural suffix to revert to upright.

\renewcommand\*{\abbrvpluralsuffix}{\protect\glsxtrscsuffix}%

\renewcommand\*\glsabbrvfont[1]{\glsabbrvscfont{##1}}%

\renewcommand\*\glsfirstabbrvfont[1]{\glsfirstabbrvscfont{##1}}%

```
7658 \renewcommand*{\glsfirstlongfont}[1]{\glsfirstlongdefaultfont{##1}}%
7659 \renewcommand*{\glslongfont}[1]{\glslongdefaultfont{##1}}%
 The format for subsequent use (not used when the regular attribute is set).
7660 \renewcommand*{\glsxtrsubsequentfmt}[2]{%
7661 \glslongdefaultfont{\glsaccesslong{##1}\ifglsxtrinsertinside ##2\fi}%
7662 \ifglsxtrinsertinside \else##2\fi
7663 }%
7664 \renewcommand*{\glsxtrsubsequentplfmt}[2]{%
7665 \glslongdefaultfont{\glsaccesslongpl{##1}\ifglsxtrinsertinside ##2\fi}%
7666 \ifglsxtrinsertinside \else##2\fi
7667 }%
7668 \renewcommand*{\Glsxtrsubsequentfmt}[2]{%
7669 \glslongdefaultfont{\Glsaccesslong{##1}\ifglsxtrinsertinside ##2\fi}%
7670 \ifglsxtrinsertinside \else##2\fi
7671 }%
7672 \renewcommand*{\Glsxtrsubsequentplfmt}[2]{%
7673 \glslongdefaultfont{\Glsaccesslongpl{##1}\ifglsxtrinsertinside ##2\fi}%
7674 \ifglsxtrinsertinside \else##2\fi
7675 }%
 The inline full form displays the long format followed by the short form in parentheses.
7676 \renewcommand*{\glsxtrinlinefullformat}[2]{%
7677 \glsfirstlongdefaultfont{\glsaccesslong{##1}\ifglsxtrinsertinside##2\fi}%
7678 \ifglsxtrinsertinside\else##2\fi\glsxtrfullsep{##1}%
7679 \glsxtrparen{\protect\glsfirstabbrvscfont{\glsaccessshort{##1}}}%
7680 }%
7681 \renewcommand*{\glsxtrinlinefullplformat}[2]{%
7682 \glsfirstlongdefaultfont{\glsaccesslongpl{##1}\ifglsxtrinsertinside##2\fi}%
7683 \ifglsxtrinsertinside\else##2\fi\glsxtrfullsep{##1}%
7684 \glsxtrparen{\protect\glsfirstabbrvscfont{\glsaccessshortpl{##1}}}%
7685 }%
7686 \renewcommand*{\Glsxtrinlinefullformat}[2]{%
7687 \glsfirstlongdefaultfont{\Glsaccesslong{##1}\ifglsxtrinsertinside##2\fi}%
7688 \ifglsxtrinsertinside\else##2\fi\glsxtrfullsep{##1}%
7689 \glsxtrparen{\protect\glsfirstabbrvscfont{\glsaccessshort{##1}}}%
7690 }%
7691 \renewcommand*{\Glsxtrinlinefullplformat}[2]{%
7692 \glsfirstlongdefaultfont{\Glsaccesslongpl{##1}\ifglsxtrinsertinside##2\fi}%
7693 \ifglsxtrinsertinside\else##2\fi\glsxtrfullsep{##1}%
7694 \glsxtrparen{\protect\glsfirstabbrvscfont{\glsaccessshortpl{##1}}}%
7695 }%
 The first use full form only displays the long form, but it typically won't be used as the regular
 attribute is set by this style.
7696 \renewcommand*{\glsxtrfullformat}[2]{%
```

```
7697 \glsfirstlongdefaultfont{\glsaccesslong{##1}\ifglsxtrinsertinside##2\fi}%
7698 \ifglsxtrinsertinside\else##2\fi
7699 }%
7700 \renewcommand*{\glsxtrfullplformat}[2]{%
7701 \glsfirstlongdefaultfont{\glsaccesslongpl{##1}\ifglsxtrinsertinside##2\fi}%
```

```
7702 \ifglsxtrinsertinside\else##2\fi
7703 }%
7704 \renewcommand*{\Glsxtrfullformat}[2]{%
7705 \glsfirstlongdefaultfont{\glsaccesslong{##1}\ifglsxtrinsertinside##2\fi}%
7706 \ifglsxtrinsertinside\else##2\fi
7707 }%
7708 \renewcommand*{\Glsxtrfullplformat}[2]{%
7709 \glsfirstlongdefaultfont{\glsaccesslongpl{##1}\ifglsxtrinsertinside##2\fi}%
7710 \ifglsxtrinsertinside\else##2\fi
7711 }%
7712 }
```
long-desc-sc Backward compatibility:

```
7713 \@glsxtr@deprecated@abbrstyle{long-desc-sc}{long-noshort-sc-desc}
```
#### ort-sc-footnote

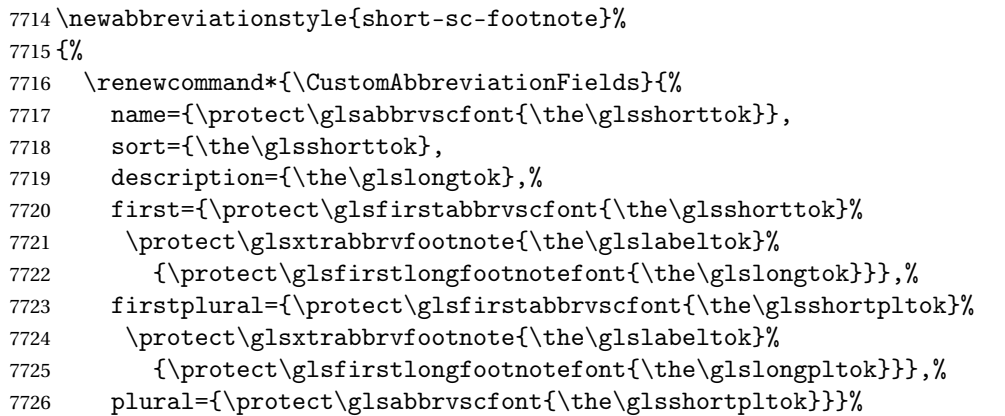

Switch off hyperlinks on first use to prevent nested hyperlinks, and unset the regular attribute if it has been set.

```
7727 \renewcommand*{\GlsXtrPostNewAbbreviation}{%
7728 \glssetattribute{\the\glslabeltok}{nohyperfirst}{true}%
7729 \glshasattribute{\the\glslabeltok}{regular}%
7730 {%
7731 \glssetattribute{\the\glslabeltok}{regular}{false}%
7732 }%
7733 {}%
7734 }%
7735 }%
7736 {%
```
Use smallcaps and adjust the plural suffix to revert to upright.

```
7737 \renewcommand*{\abbrvpluralsuffix}{\protect\glsxtrscsuffix}%
```

```
7738 \renewcommand*\glsabbrvfont[1]{\glsabbrvscfont{##1}}%
```

```
7739 \renewcommand*\glsfirstabbrvfont[1]{\glsfirstabbrvscfont{##1}}%
```
\renewcommand\*{\glsfirstlongfont}[1]{\glsfirstlongfootnotefont{##1}}%

```
7741 \renewcommand*{\glslongfont}[1]{\glslongfootnotefont{##1}}%
```
The full format displays the short form followed by the long form as a footnote.

```
7742 \renewcommand*{\glsxtrfullformat}[2]{%
7743 \glsfirstabbrvscfont{\glsaccessshort{##1}\ifglsxtrinsertinside##2\fi}%
7744 \ifglsxtrinsertinside\else##2\fi
7745 \protect\glsxtrabbrvfootnote{##1}%
7746 {\glsfirstlongfootnotefont{\glsaccesslong{##1}}}%
7747 }%
7748 \renewcommand*{\glsxtrfullplformat}[2]{%
7749 \glsfirstabbrvscfont{\glsaccessshortpl{##1}\ifglsxtrinsertinside##2\fi}%
7750 \ifglsxtrinsertinside\else##2\fi
7751 \protect\glsxtrabbrvfootnote{##1}%
7752 {\glsfirstlongfootnotefont{\glsaccesslongpl{##1}}}%
7753 }%
7754 \renewcommand*{\Glsxtrfullformat}[2]{%
7755 \glsfirstabbrvscfont{\Glsaccessshort{##1}\ifglsxtrinsertinside##2\fi}%
7756 \ifglsxtrinsertinside\else##2\fi
7757 \protect\glsxtrabbrvfootnote{##1}%
7758 {\glsfirstlongfootnotefont{\glsaccesslong{##1}}}%
7759 }%
7760 \renewcommand*{\Glsxtrfullplformat}[2]{%
7761 \glsfirstabbrvscfont{\Glsaccessshortpl{##1}\ifglsxtrinsertinside##2\fi}%
7762 \ifglsxtrinsertinside\else##2\fi
7763 \protect\glsxtrabbrvfootnote{##1}%
7764 {\glsfirstlongfootnotefont{\glsaccesslongpl{##1}}}%
7765 }%
```
The first use full form and the inline full form use the short (long) style.

```
7766 \renewcommand*{\glsxtrinlinefullformat}[2]{%
7767 \glsfirstabbrvscfont{\glsaccessshort{##1}\ifglsxtrinsertinside##2\fi}%
7768 \ifglsxtrinsertinside\else##2\fi\glsxtrfullsep{##1}%
7769 \glsxtrparen{\glsfirstlongfootnotefont{\glsaccesslong{##1}}}%
7770 }%
7771 \renewcommand*{\glsxtrinlinefullplformat}[2]{%
7772 \glsfirstabbrvscfont{\glsaccessshortpl{##1}\ifglsxtrinsertinside##2\fi}%
7773 \ifglsxtrinsertinside\else##2\fi\glsxtrfullsep{##1}%
7774 \glsxtrparen{\glsfirstlongfootnotefont{\glsaccesslongpl{##1}}}%
7775 }%
7776 \renewcommand*{\Glsxtrinlinefullformat}[2]{%
7777 \glsfirstabbrvscfont{\Glsaccessshort{##1}\ifglsxtrinsertinside##2\fi}%
7778 \ifglsxtrinsertinside\else##2\fi\glsxtrfullsep{##1}%
7779 \glsxtrparen{\glsfirstlongfootnotefont{\glsaccesslong{##1}}}%
7780 }%
7781 \renewcommand*{\Glsxtrinlinefullplformat}[2]{%
7782 \glsfirstabbrvscfont{\Glsaccessshortpl{##1}\ifglsxtrinsertinside##2\fi}%
7783 \ifglsxtrinsertinside\else##2\fi\glsxtrfullsep{##1}%
7784 \glsxtrparen{\glsfirstlongfootnotefont{\glsaccesslongpl{##1}}}%
7785 }%
7786 }
```
footnote-sc Backward compatibility:

```
7787 \@glsxtr@deprecated@abbrstyle{footnote-sc}{short-sc-footnote}
```
## sc-postfootnote

```
7788 \newabbreviationstyle{short-sc-postfootnote}%
7789 {%
7790 \renewcommand*{\CustomAbbreviationFields}{%
7791    mame={\protect\glsabbrvscfont{\the\glsshorttok}},
7792 sort={\the\glsshorttok},
7793 description={\the\glslongtok},%
7794 first={\protect\glsfirstabbrvscfont{\the\glsshorttok}},%
7795 firstplural={\protect\glsfirstabbrvscfont{\the\glsshortpltok}},%
7796 plural={\protect\glsabbrvscfont{\the\glsshortpltok}}}%
```
Make this category insert a footnote after the link if this was the first use, and unset the regular attribute if it has been set.

```
7797 \renewcommand*{\GlsXtrPostNewAbbreviation}{%
7798 \csdef{glsxtrpostlink\glscategorylabel}{%
7799 \glsxtrifwasfirstuse
7800 {%
```
Needs the specific font command here as the style may have been lost by the time the footnote occurs.

```
7801 \glsxtrdopostpunc{\protect\glsxtrabbrvfootnote{\glslabel}%
7802 {\glsfirstlongfootnotefont{\glsentrylong{\glslabel}}}}%
7803 }%
7804 {}%
7805 }%
7806 \glshasattribute{\the\glslabeltok}{regular}%
7807 {%
7808 \glssetattribute{\the\glslabeltok}{regular}{false}%
7809 }%
7810 {}%
7811 }%
```
The footnote needs to be suppressed in the inline form, so \glsxtrfull must set the first use switch off.

```
7812 \renewcommand*{\glsxtrsetupfulldefs}{%
7813 \let\glsxtrifwasfirstuse\@secondoftwo
7814 }%
7815 }%
7816 {%
```
Use smallcaps and adjust the plural suffix to revert to upright.

\renewcommand\*{\abbrvpluralsuffix}{\protect\glsxtrscsuffix}%

```
7818 \renewcommand*\glsabbrvfont[1]{\glsabbrvscfont{##1}}%
```

```
7819 \renewcommand*\glsfirstabbrvfont[1]{\glsfirstabbrvscfont{##1}}%
```

```
7820 \renewcommand*{\glsfirstlongfont}[1]{\glsfirstlongfootnotefont{##1}}%
```

```
7821 \renewcommand*{\glslongfont}[1]{\glslongfootnotefont{##1}}%
```
The full format displays the short form. The long form is deferred.

```
7822 \renewcommand*{\glsxtrfullformat}[2]{%
7823 \glsfirstabbrvscfont{\glsaccessshort{##1}\ifglsxtrinsertinside##2\fi}%
7824 \ifglsxtrinsertinside\else##2\fi
7825 }%
7826 \renewcommand*{\glsxtrfullplformat}[2]{%
7827 \glsfirstabbrvscfont{\glsaccessshortpl{##1}\ifglsxtrinsertinside##2\fi}%
7828 \ifglsxtrinsertinside\else##2\fi
7829 }%
7830 \renewcommand*{\Glsxtrfullformat}[2]{%
7831 \glsfirstabbrvscfont{\Glsaccessshort{##1}\ifglsxtrinsertinside##2\fi}%
7832 \ifglsxtrinsertinside\else##2\fi
7833 }%
7834 \renewcommand*{\Glsxtrfullplformat}[2]{%
7835 \glsfirstabbrvscfont{\Glsaccessshortpl{##1}\ifglsxtrinsertinside##2\fi}%
7836 \ifglsxtrinsertinside\else##2\fi
7837 }%
 The first use full form and the inline full form use the short (long) style.
7838 \renewcommand*{\glsxtrinlinefullformat}[2]{%
7839 \glsfirstabbrvscfont{\glsaccessshort{##1}\ifglsxtrinsertinside##2\fi}%
7840 \ifglsxtrinsertinside\else##2\fi\glsxtrfullsep{##1}%
7841 \glsxtrparen{\glsfirstlongfootnotefont{\glsaccesslong{##1}}}%
7842 }%
7843 \renewcommand*{\glsxtrinlinefullplformat}[2]{%
7844 \glsfirstabbrvscfont{\glsaccessshortpl{##1}\ifglsxtrinsertinside##2\fi}%
7845 \ifglsxtrinsertinside\else##2\fi\glsxtrfullsep{##1}%
7846 \glsxtrparen{\glsfirstlongfootnotefont{\glsaccesslongpl{##1}}}%
7847 }%
7848 \renewcommand*{\Glsxtrinlinefullformat}[2]{%
7849 \glsfirstabbrvscfont{\Glsaccessshort{##1}\ifglsxtrinsertinside##2\fi}%
7850 \ifglsxtrinsertinside\else##2\fi\glsxtrfullsep{##1}%
7851 \glsxtrparen{\glsfirstlongfootnotefont{\glsaccesslong{##1}}}%
7852 }%
7853 \renewcommand*{\Glsxtrinlinefullplformat}[2]{%
7854 \glsfirstabbrvscfont{\Glsaccessshortpl{##1}\ifglsxtrinsertinside##2\fi}%
7855 \ifglsxtrinsertinside\else##2\fi\glsxtrfullsep{##1}%
7856 \glsxtrparen{\glsfirstlongfootnotefont{\glsaccesslongpl{##1}}}%
7857 }%
7858 }
```
postfootnote-sc Backward compatibility:

\@glsxtr@deprecated@abbrstyle{postfootnote-sc}{short-sc-postfootnote}

# 1.6.4 Predefined Styles (Fake Small Capitals)

These styles require the relsize package, which must be loaded by the user. These styles all use:

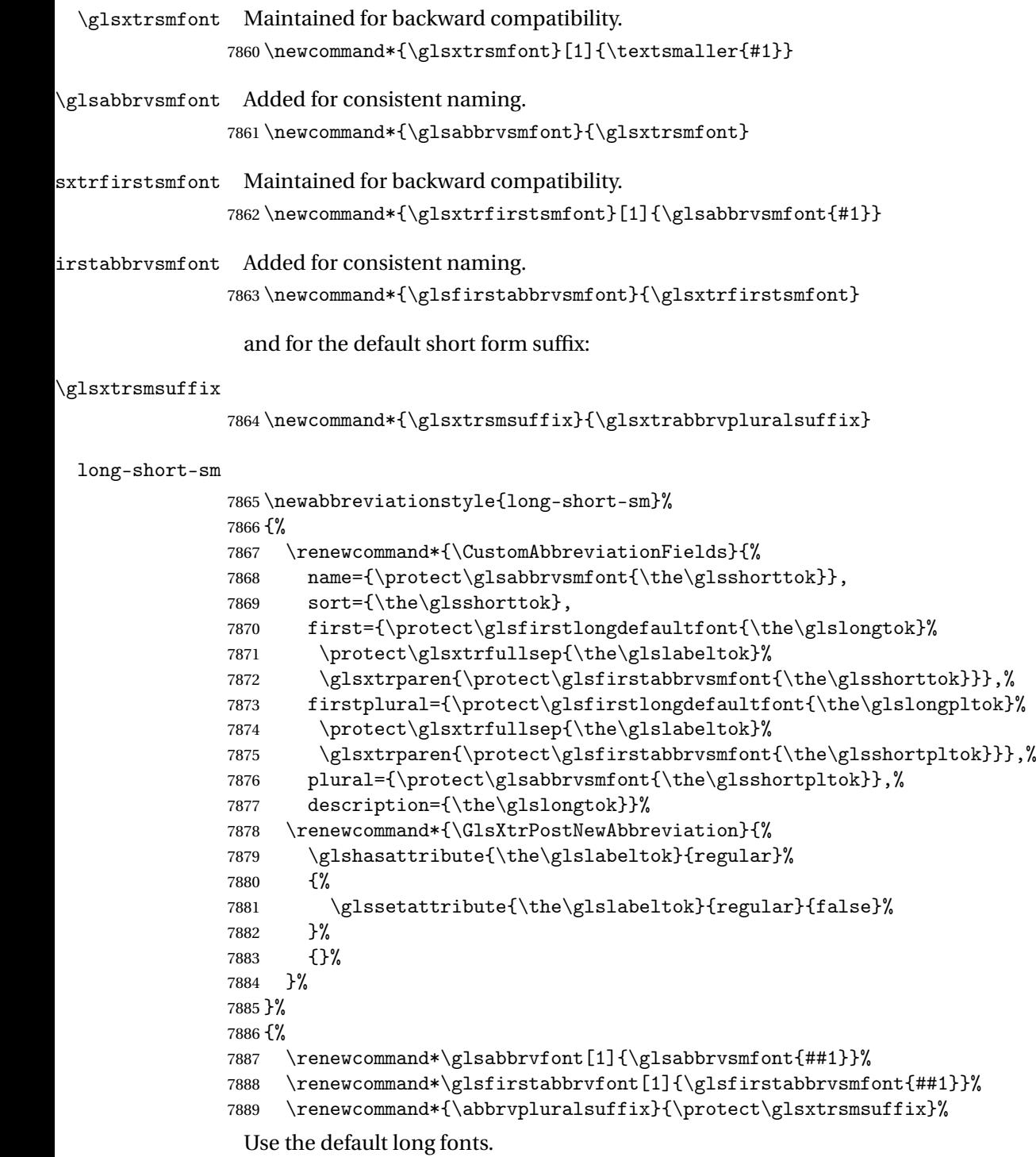

 \renewcommand\*{\glsfirstlongfont}[1]{\glsfirstlongdefaultfont{##1}}% \renewcommand\*{\glslongfont}[1]{\glslongdefaultfont{##1}}%

The first use full form and the inline full form are the same for this style.

```
7892 \renewcommand*{\glsxtrfullformat}[2]{%
7893 \glsfirstlongdefaultfont{\glsaccesslong{##1}\ifglsxtrinsertinside##2\fi}%
7894 \ifglsxtrinsertinside\else##2\fi
7895 \glsxtrfullsep{##1}%
7896 \glsxtrparen{\glsfirstabbrvsmfont{\glsaccessshort{##1}}}%
7897 }%
7898 \renewcommand*{\glsxtrfullplformat}[2]{%
7899 \glsfirstlongdefaultfont{\glsaccesslongpl{##1}\ifglsxtrinsertinside##2\fi}%
7900 \ifglsxtrinsertinside\else##2\fi\glsxtrfullsep{##1}%
7901 \glsxtrparen{\glsfirstabbrvsmfont{\glsaccessshortpl{##1}}}%
7902 }%
7903 \renewcommand*{\Glsxtrfullformat}[2]{%
7904 \glsfirstlongdefaultfont{\Glsaccesslong{##1}\ifglsxtrinsertinside##2\fi}%
7905 \ifglsxtrinsertinside\else##2\fi\glsxtrfullsep{##1}%
7906 \glsxtrparen{\glsfirstabbrvsmfont{\glsaccessshort{##1}}}%
7907 }%
7908 \renewcommand*{\Glsxtrfullplformat}[2]{%
7909 \glsfirstlongdefaultfont{\Glsaccesslongpl{##1}\ifglsxtrinsertinside##2\fi}%
7910 \ifglsxtrinsertinside\else##2\fi\glsxtrfullsep{##1}%
7911 \glsxtrparen{\glsfirstabbrvsmfont{\glsaccessshortpl{##1}}}%
7912 }%
7913 }
```
g-short-sm-desc

```
7914 \newabbreviationstyle{long-short-sm-desc}%
7915 {%
7916 \renewcommand*{\CustomAbbreviationFields}{%
7917 name={\glsxtrlongshortdescname},
7918 sort={\glsxtrlongshortdescsort},%
7919 first={\protect\glsfirstlongdefaultfont{\the\glslongtok}%
7920 \protect\glsxtrfullsep{\the\glslabeltok}%
7921 \glsxtrparen{\protect\glsfirstabbrysmfont{\the\glsshorttok}}},%
7922 firstplural={\protect\glsfirstlongdefaultfont{\the\glslongpltok}%
7923 \protect\glsxtrfullsep{\the\glslabeltok}%
7924 \glsxtrparen{\protect\glsfirstabbrvsmfont{\the\glsshortpltok}}},%
7925 text={\protect\glsabbrvsmfont{\the\glsshorttok}},%
7926 plural={\protect\glsabbrvsmfont{\the\glsshortpltok}}%
7927 }%
```
Unset the regular attribute if it has been set.

```
7928 \renewcommand*{\GlsXtrPostNewAbbreviation}{%
7929 \glshasattribute{\the\glslabeltok}{regular}%
7930 {%
7931 \glssetattribute{\the\glslabeltok}{regular}{false}%
7932 }%
7933 {}%
7934 }%
7935 }%
7936 {%
```
As long-short-sm style:

```
7937 \GlsXtrUseAbbrStyleFmts{long-short-sm}%
7938 }
```
### short-sm-long Now the short (long) version

```
7939 \newabbreviationstyle{short-sm-long}%
7940 {%
7941 \renewcommand*{\CustomAbbreviationFields}{%
7942 name={\protect\glsabbrvsmfont{\the\glsshorttok}},
7943 sort={\the\glsshorttok},
7944 description={\the\glslongtok},%
7945 first={\protect\glsfirstabbrvsmfont{\the\glsshorttok}%
7946 \protect\glsxtrfullsep{\the\glslabeltok}%
7947 \glsxtrparen{\protect\glsfirstlongdefaultfont{\the\glslongtok}}},%
7948 firstplural={\protect\glsfirstabbrvsmfont{\the\glsshortpltok}%
7949 \protect\glsxtrfullsep{\the\glslabeltok}%
7950 \glsxtrparen{\protect\glsfirstlongdefaultfont{\the\glslongpltok}}},%
7951 plural={\protect\glsabbrvsmfont{\the\glsshortpltok}}}%
```
Unset the regular attribute if it has been set.

```
7952 \renewcommand*{\GlsXtrPostNewAbbreviation}{%
7953 \glshasattribute{\the\glslabeltok}{regular}%
7954 {%
7955 \glssetattribute{\the\glslabeltok}{regular}{false}%<br>7956 }%
7956
7957 {}%
7958 }%
7959 }%
7960 {%
7961 \renewcommand*\glsabbrvfont[1]{\glsabbrvsmfont{##1}}%
7962 \renewcommand*\glsfirstabbrvfont[1]{\glsfirstabbrvsmfont{##1}}%
7963 \renewcommand*{\abbrvpluralsuffix}{\protect\glsxtrsmsuffix}%
7964 \renewcommand*{\glsfirstlongfont}[1]{\glsfirstlongdefaultfont{##1}}%
7965 \renewcommand*{\glslongfont}[1]{\glslongdefaultfont{##1}}%
```
The first use full form and the inline full form are the same for this style.

```
7966 \renewcommand*{\glsxtrfullformat}[2]{%
7967 \glsfirstabbrvsmfont{\glsaccessshort{##1}\ifglsxtrinsertinside##2\fi}%
7968 \ifglsxtrinsertinside\else##2\fi
7969 \glsxtrfullsep{##1}%
7970 \glsxtrparen{\glsfirstlongdefaultfont{\glsaccesslong{##1}}}%
7971 }%
7972 \renewcommand*{\glsxtrfullplformat}[2]{%
7973 \glsfirstabbrvsmfont{\glsaccessshortpl{##1}\ifglsxtrinsertinside##2\fi}%
7974 \ifglsxtrinsertinside\else##2\fi
7975 \glsxtrfullsep{##1}%
7976 \glsxtrparen{\glsfirstlongdefaultfont{\glsaccesslongpl{##1}}}%
7977 }%
7978 \renewcommand*{\Glsxtrfullformat}[2]{%
7979 \glsfirstabbrvsmfont{\Glsaccessshort{##1}\ifglsxtrinsertinside##2\fi}%
```

```
7980 \ifglsxtrinsertinside\else##2\fi\glsxtrfullsep{##1}%
7981 \glsxtrparen{\glsfirstlongdefaultfont{\glsaccesslong{##1}}}%
7982 }%
7983 \renewcommand*{\Glsxtrfullplformat}[2]{%
7984 \glsfirstabbrvsmfont{\Glsaccessshortpl{##1}\ifglsxtrinsertinside##2\fi}%
7985 \ifglsxtrinsertinside\else##2\fi\glsxtrfullsep{##1}%
7986 \glsxtrparen{\glsfirstlongdefaultfont{\glsaccesslongpl{##1}}}%
7987 }%
7988 }
```
rt-sm-long-desc As before but user provides description

```
7989 \newabbreviationstyle{short-sm-long-desc}%
7990 {%
7991 \renewcommand*{\CustomAbbreviationFields}{%
7992 name={\glsxtrshortlongdescname},
7993 sort={\glsxtrshortlongdescsort},
7994 first={\protect\glsfirstabbrvsmfont{\the\glsshorttok}%
7995 \protect\glsxtrfullsep{\the\glslabeltok}%
7996 \glsxtrparen{\protect\glsfirstlongdefaultfont{\the\glslongtok}}},%
7997 firstplural={\protect\glsfirstabbrvsmfont{\the\glsshortpltok}%
7998 \protect\glsxtrfullsep{\the\glslabeltok}%
7999 \glsxtrparen{\protect\glsfirstlongdefaultfont{\the\glslongpltok}}},%
8000 text={\protect\glsabbrvsmfont{\the\glsshorttok}},%
8001 plural={\protect\glsabbrvsmfont{\the\glsshortpltok}}%
```
}%

Unset the regular attribute if it has been set.

```
8003 \renewcommand*{\GlsXtrPostNewAbbreviation}{%
8004 \glshasattribute{\the\glslabeltok}{regular}%
8005 {%
8006 \glssetattribute{\the\glslabeltok}{regular}{false}%
8007 }%
8008 {}%
8009 }%
8010 }%
8011 {%
```
As short-sm-long style:

```
8012 \GlsXtrUseAbbrStyleFmts{short-sm-long}%
8013 }
```

```
short-sm
```
\newabbreviationstyle{short-sm}%

{%

```
8016 \renewcommand*{\CustomAbbreviationFields}{%
```

```
8017 name={\protect\glsabbrvsmfont{\the\glsshorttok}},
```

```
8018 sort={\the\glsshorttok},
```

```
8019 first={\protect\glsfirstabbrvsmfont{\the\glsshorttok}},
```

```
8020 firstplural={\protect\glsfirstabbrvsmfont{\the\glsshortpltok}},
```

```
8021 text={\protect\glsabbrvsmfont{\the\glsshorttok}},
```

```
8022 plural={\protect\glsabbrvsmfont{\the\glsshortpltok}},
8023 description={\the\glslongtok}}%
8024 \renewcommand*{\GlsXtrPostNewAbbreviation}{%
8025 \glssetattribute{\the\glslabeltok}{regular}{true}}%
8026 }%
8027 {%
8028 \renewcommand*\glsabbrvfont[1]{\glsabbrvsmfont{##1}}%
8029 \renewcommand*\glsfirstabbrvfont[1]{\glsfirstabbrvsmfont{##1}}%
8030 \renewcommand*{\abbrvpluralsuffix}{\protect\glsxtrsmsuffix}%
8031 \renewcommand*{\glsfirstlongfont}[1]{\glsfirstlongdefaultfont{##1}}%
8032 \renewcommand*{\glslongfont}[1]{\glslongdefaultfont{##1}}%
 The inline full form displays the short form followed by the long form in parentheses.
8033 \renewcommand*{\glsxtrinlinefullformat}[2]{%
8034 \protect\glsfirstabbrvsmfont{\glsaccessshort{##1}%
8035 \ifglsxtrinsertinside##2\fi}%
8036 \ifglsxtrinsertinside\else##2\fi\glsxtrfullsep{##1}%
8037 \glsxtrparen{\glsfirstlongdefaultfont{\glsaccesslong{##1}}}%
8038 }%
8039 \renewcommand*{\glsxtrinlinefullplformat}[2]{%
8040 \protect\glsfirstabbrvsmfont{\glsaccessshortpl{##1}%
8041 \ifglsxtrinsertinside##2\fi}%
8042 \ifglsxtrinsertinside\else##2\fi\glsxtrfullsep{##1}%
8043 \glsxtrparen{\glsfirstlongdefaultfont{\glsaccesslongpl{##1}}}%
8044 }%
8045 \renewcommand*{\Glsxtrinlinefullformat}[2]{%
8046 \protect\glsfirstabbrvsmfont{\Glsaccessshort{##1}%
8047 \ifglsxtrinsertinside##2\fi}%
8048 \ifglsxtrinsertinside\else##2\fi\glsxtrfullsep{##1}%
8049 \glsxtrparen{\glsfirstlongdefaultfont{\glsaccesslong{##1}}}%
8050 }%
8051 \renewcommand*{\Glsxtrinlinefullplformat}[2]{%
8052 \protect\glsfirstabbrvsmfont{\Glsaccessshortpl{##1}%
8053 \ifglsxtrinsertinside##2\fi}%
8054 \ifglsxtrinsertinside\else##2\fi\glsxtrfullsep{##1}%
8055 \glsxtrparen{\glsfirstlongdefaultfont{\glsaccesslongpl{##1}}}%
8056 }%
```
The first use full form only displays the short form, but it typically won't be used as the regular attribute is set by this style.

```
8057 \renewcommand*{\glsxtrfullformat}[2]{%
8058 \glsfirstabbrvsmfont{\glsaccessshort{##1}\ifglsxtrinsertinside##2\fi}%
8059 \ifglsxtrinsertinside\else##2\fi
8060 }%
8061 \renewcommand*{\glsxtrfullplformat}[2]{%
8062 \glsfirstabbrvsmfont{\glsaccessshortpl{##1}\ifglsxtrinsertinside##2\fi}%
8063 \ifglsxtrinsertinside\else##2\fi
8064 }%
8065 \renewcommand*{\Glsxtrfullformat}[2]{%
```

```
8066 \glsfirstabbrvsmfont{\glsaccessshort{##1}\ifglsxtrinsertinside##2\fi}%
8067 \ifglsxtrinsertinside\else##2\fi
8068 }%
8069 \renewcommand*{\Glsxtrfullplformat}[2]{%
8070 \glsfirstabbrvsmfont{\glsaccessshortpl{##1}\ifglsxtrinsertinside##2\fi}%
8071 \ifglsxtrinsertinside\else##2\fi
8072 }%
8073 }
```

```
short-sm-nolong
```
\letabbreviationstyle{short-sm-nolong}{short-sm}

#### short-sm-desc

```
8075 \newabbreviationstyle{short-sm-desc}%
8076 {%
8077 \renewcommand*{\CustomAbbreviationFields}{%
8078 name={\glsxtrshortdescname},
8079 sort={\the\glsshorttok},
8080 first={\protect\glsfirstabbrvsmfont{\the\glsshorttok}},
8081 firstplural={\protect\glsfirstabbrvsmfont{\the\glsshortpltok}},
8082 text={\protect\glsabbrvsmfont{\the\glsshorttok}},
8083 plural={\protect\glsabbrvsmfont{\the\glsshortpltok}},
8084 description={\the\glslongtok}}%
8085 \renewcommand*{\GlsXtrPostNewAbbreviation}{%
8086 \glssetattribute{\the\glslabeltok}{regular}{true}}%
8087 }%
8088 {%
8089 \renewcommand*\glsabbrvfont[1]{\glsabbrvsmfont{##1}}%
8090 \renewcommand*\glsfirstabbrvfont[1]{\glsfirstabbrvsmfont{##1}}%
8091 \renewcommand*{\abbrvpluralsuffix}{\protect\glsxtrsmsuffix}%
8092 \renewcommand*{\glsfirstlongfont}[1]{\glsfirstlongdefaultfont{##1}}%
8093 \renewcommand*{\glslongfont}[1]{\glslongdefaultfont{##1}}%
 The inline full form displays the short format followed by the long form in parentheses.
8094 \renewcommand*{\glsxtrinlinefullformat}[2]{%
8095 \glsfirstabbrvsmfont{\glsaccessshort{##1}\ifglsxtrinsertinside##2\fi}%
8096 \ifglsxtrinsertinside\else##2\fi\glsxtrfullsep{##1}%
8097 \glsxtrparen{\glsfirstlongdefaultfont{\glsaccesslong{##1}}}%
8098 }%
8099 \renewcommand*{\glsxtrinlinefullplformat}[2]{%
8100 \glsfirstabbrvsmfont{\glsaccessshortpl{##1}\ifglsxtrinsertinside##2\fi}%
8101 \ifglsxtrinsertinside\else##2\fi\glsxtrfullsep{##1}%
8102 \glsxtrparen{\glsfirstlongdefaultfont{\glsaccesslongpl{##1}}}%
8103 }%
8104 \renewcommand*{\Glsxtrinlinefullformat}[2]{%
8105 \glsfirstabbrvsmfont{\Glsaccessshort{##1}\ifglsxtrinsertinside##2\fi}%
8106 \ifglsxtrinsertinside\else##2\fi\glsxtrfullsep{##1}%
8107 \glsxtrparen{\glsfirstlongdefaultfont{\glsaccesslong{##1}}}%
8108 }%
8109 \renewcommand*{\Glsxtrinlinefullplformat}[2]{%
```

```
8110 \glsfirstabbrvsmfont{\Glsaccessshortpl{##1}\ifglsxtrinsertinside##2\fi}%
8111 \ifglsxtrinsertinside\else##2\fi\glsxtrfullsep{##1}%
8112 \glsxtrparen{\glsfirstlongdefaultfont{\glsaccesslongpl{##1}}}%
8113 }%
```
The first use full form only displays the short form, but it typically won't be used as the regular attribute is set by this style.

```
8114 \renewcommand*{\glsxtrfullformat}[2]{%
8115 \glsfirstabbrvsmfont{\glsaccessshort{##1}\ifglsxtrinsertinside##2\fi}%
8116 \ifglsxtrinsertinside\else##2\fi
8117 }%
8118 \renewcommand*{\glsxtrfullplformat}[2]{%
8119 \glsfirstabbrvsmfont{\glsaccessshortpl{##1}\ifglsxtrinsertinside##2\fi}%
8120 \ifglsxtrinsertinside\else##2\fi
8121 \frac{1}{2}8122 \renewcommand*{\Glsxtrfullformat}[2]{%
8123 \glsfirstabbrvsmfont{\glsaccessshort{##1}\ifglsxtrinsertinside##2\fi}%
8124 \ifglsxtrinsertinside\else##2\fi
8125 }%
8126 \renewcommand*{\Glsxtrfullplformat}[2]{%
8127 \glsfirstabbrvsmfont{\glsaccessshortpl{##1}\ifglsxtrinsertinside##2\fi}%
8128 \ifglsxtrinsertinside\else##2\fi
8129 }%
8130 }
```
-sm-nolong-desc

```
8131 \letabbreviationstyle{short-sm-nolong-desc}{short-sm-desc}
```
nolong-short-sm

```
8132 \newabbreviationstyle{nolong-short-sm}%
8133 {%
8134 \GlsXtrUseAbbrStyleSetup{short-sm-nolong}%
8135 }%
8136 {%
8137 \GlsXtrUseAbbrStyleFmts{short-sm-nolong}%
```
The inline full form displays the long form followed by the short form in parentheses.

```
8138 \renewcommand*{\glsxtrinlinefullformat}[2]{%
8139 \protect\glsfirstlongdefaultfont{\glsaccesslong{##1}%
8140 \ifglsxtrinsertinside##2\fi}%
8141 \ifglsxtrinsertinside\else##2\fi\glsxtrfullsep{##1}%
8142 \glsxtrparen{\glsfirstabbrvsmfont{\glsaccessshort{##1}}}%
8143 }%
8144 \renewcommand*{\glsxtrinlinefullplformat}[2]{%
8145 \protect\glsfirstlongdefaultfont{\glsaccesslongpl{##1}%
8146 \ifglsxtrinsertinside##2\fi}%
8147 \ifglsxtrinsertinside\else##2\fi\glsxtrfullsep{##1}%
8148 \glsxtrparen{\glsfirstabbrvsmfont{\glsaccessshortpl{##1}}}%
8149 }%
8150 \renewcommand*{\Glsxtrinlinefullformat}[2]{%
```

```
8151 \protect\glsfirstlongdefaultfont{\Glsaccesslong{##1}%
8152 \ifglsxtrinsertinside##2\fi}%
8153 \ifglsxtrinsertinside\else##2\fi\glsxtrfullsep{##1}%
8154 \glsxtrparen{\glsfirstabbrvsmfont{\glsaccessshort{##1}}}%
8155 }%
8156 \renewcommand*{\Glsxtrinlinefullplformat}[2]{%
8157 \protect\glsfirstlongdefaultfont{\Glsaccesslongpl{##1}%
8158 \ifglsxtrinsertinside##2\fi}%
8159 \ifglsxtrinsertinside\else##2\fi\glsxtrfullsep{##1}%
8160 \glsxtrparen{\glsfirstabbrvsmfont{\glsaccessshortpl{##1}}}%
8161 }%
8162 }
```
long-noshort-sm The smallcaps font will only be used if the short form is explicitly invoked through commands like \glsshort.

```
8163 \newabbreviationstyle{long-noshort-sm}%
8164 {%
8165 \renewcommand*{\CustomAbbreviationFields}{%
8166 name={\protect\glsabbrvsmfont{\the\glsshorttok}},
8167 sort={\the\glsshorttok},
8168 first={\protect\glsfirstlongdefaultfont{\the\glslongtok}},
8169 firstplural={\protect\glsfirstlongdefaultfont{\the\glslongpltok}},
8170 text={\protect\glslongdefaultfont{\the\glslongtok}},
8171 plural={\protect\glslongdefaultfont{\the\glslongpltok}},%
8172 description={\the\glslongtok}%
8173 }%
8174 \renewcommand*{\GlsXtrPostNewAbbreviation}{%
8175 \glssetattribute{\the\glslabeltok}{regular}{true}}%
8176 }%
8177 {%
8178 \renewcommand*\glsabbrvfont[1]{\glsabbrvsmfont{##1}}%
8179 \renewcommand*\glsfirstabbrvfont[1]{\glsfirstabbrvsmfont{##1}}%
8180 \renewcommand*{\abbrvpluralsuffix}{\protect\glsxtrsmsuffix}%
8181 \renewcommand*{\glsfirstlongfont}[1]{\glsfirstlongdefaultfont{##1}}%
8182 \renewcommand*{\glslongfont}[1]{\glslongdefaultfont{##1}}%
 The format for subsequent use (not used when the regular attribute is set).
8183 \renewcommand*{\glsxtrsubsequentfmt}[2]{%
8184 \glslongdefaultfont{\glsaccesslong{##1}\ifglsxtrinsertinside ##2\fi}%
8185 \ifglsxtrinsertinside \else##2\fi
8186 }%
8187 \renewcommand*{\glsxtrsubsequentplfmt}[2]{%
8188 \glslongdefaultfont{\glsaccesslongpl{##1}\ifglsxtrinsertinside ##2\fi}%
8189 \ifglsxtrinsertinside \else##2\fi
8190 }%
```

```
8191 \renewcommand*{\Glsxtrsubsequentfmt}[2]{%
```

```
8192 \glslongdefaultfont{\Glsaccesslong{##1}\ifglsxtrinsertinside ##2\fi}%
8193 \ifglsxtrinsertinside \else##2\fi
```
}%

```
8195 \renewcommand*{\Glsxtrsubsequentplfmt}[2]{%
```

```
8196 \glslongdefaultfont{\Glsaccesslongpl{##1}\ifglsxtrinsertinside ##2\fi}%
8197 \ifglsxtrinsertinside \else##2\fi
8198 }%
```
The inline full form displays the long format followed by the short form in parentheses.

```
8199 \renewcommand*{\glsxtrinlinefullformat}[2]{%
```

```
8200 \glsfirstlongdefaultfont{\glsaccesslong{##1}\ifglsxtrinsertinside##2\fi}%
8201 \ifglsxtrinsertinside\else##2\fi\glsxtrfullsep{##1}%
8202 \glsxtrparen{\protect\glsfirstabbrvsmfont{\glsaccessshort{##1}}}%
8203 }%
8204 \renewcommand*{\glsxtrinlinefullplformat}[2]{%
8205 \glsfirstlongdefaultfont{\glsaccesslongpl{##1}\ifglsxtrinsertinside##2\fi}%
8206 \ifglsxtrinsertinside\else##2\fi\glsxtrfullsep{##1}%
8207 \glsxtrparen{\protect\glsfirstabbrvsmfont{\glsaccessshortpl{##1}}}%
8208 }%
8209 \renewcommand*{\Glsxtrinlinefullformat}[2]{%
8210 \glsfirstlongdefaultfont{\Glsaccesslong{##1}\ifglsxtrinsertinside##2\fi}%
8211 \ifglsxtrinsertinside\else##2\fi\glsxtrfullsep{##1}%
8212 \glsxtrparen{\protect\glsfirstabbrvsmfont{\glsaccessshort{##1}}}%
8213 }%
8214 \renewcommand*{\Glsxtrinlinefullplformat}[2]{%
8215 \glsfirstlongdefaultfont{\Glsaccesslongpl{##1}\ifglsxtrinsertinside##2\fi}%
8216 \ifglsxtrinsertinside\else##2\fi\glsxtrfullsep{##1}%
8217 \glsxtrparen{\protect\glsfirstabbrvsmfont{\glsaccessshortpl{##1}}}%
8218 }%
```
The first use full form only displays the long form, but it typically won't be used as the regular attribute is set by this style.

```
8219 \renewcommand*{\glsxtrfullformat}[2]{%
8220 \glsfirstlongdefaultfont{\glsaccesslong{##1}\ifglsxtrinsertinside##2\fi}%
8221 \ifglsxtrinsertinside\else##2\fi
8222 \frac{1}{2}8223 \renewcommand*{\glsxtrfullplformat}[2]{%
8224 \glsfirstlongdefaultfont{\glsaccesslongpl{##1}\ifglsxtrinsertinside##2\fi}%
8225 \ifglsxtrinsertinside\else##2\fi
8226 }%
8227 \renewcommand*{\Glsxtrfullformat}[2]{%
8228 \glsfirstlongdefaultfont{\glsaccesslong{##1}\ifglsxtrinsertinside##2\fi}%
8229 \ifglsxtrinsertinside\else##2\fi
8230 }%
8231 \renewcommand*{\Glsxtrfullplformat}[2]{%
8232 \glsfirstlongdefaultfont{\glsaccesslongpl{##1}\ifglsxtrinsertinside##2\fi}%
8233 \ifglsxtrinsertinside\else##2\fi
8234 }%
8235 }
```
long-sm Backward compatibility:

\@glsxtr@deprecated@abbrstyle{long-sm}{long-noshort-sm}

noshort-sm-desc The smaller font will only be used if the short form is explicitly invoked through commands like \glsshort.

```
8237 \newabbreviationstyle{long-noshort-sm-desc}%
8238 {%
8239 \GlsXtrUseAbbrStyleSetup{long-noshort-desc}%
8240 }%
8241 {%
8242 \renewcommand*\glsabbrvfont[1]{\glsabbrvsmfont{##1}}%
8243 \renewcommand*\glsfirstabbrvfont[1]{\glsfirstabbrvsmfont{##1}}%
8244 \renewcommand*{\abbrvpluralsuffix}{\protect\glsxtrsmsuffix}%
8245 \renewcommand*{\glsfirstlongfont}[1]{\glsfirstlongdefaultfont{##1}}%
8246 \renewcommand*{\glslongfont}[1]{\glslongdefaultfont{##1}}%
 The format for subsequent use (not used when the regular attribute is set).
8247 \renewcommand*{\glsxtrsubsequentfmt}[2]{%
8248 \glslongdefaultfont{\glsaccesslong{##1}\ifglsxtrinsertinside ##2\fi}%
8249 \ifglsxtrinsertinside \else##2\fi
8250 }%
8251 \renewcommand*{\glsxtrsubsequentplfmt}[2]{%
8252 \glslongdefaultfont{\glsaccesslongpl{##1}\ifglsxtrinsertinside ##2\fi}%
8253 \ifglsxtrinsertinside \else##2\fi
8254 }%
8255 \renewcommand*{\Glsxtrsubsequentfmt}[2]{%
8256 \glslongdefaultfont{\Glsaccesslong{##1}\ifglsxtrinsertinside ##2\fi}%
8257 \ifglsxtrinsertinside \else##2\fi
8258 }%
8259 \renewcommand*{\Glsxtrsubsequentplfmt}[2]{%
8260 \glslongdefaultfont{\Glsaccesslongpl{##1}\ifglsxtrinsertinside ##2\fi}%
8261 \ifglsxtrinsertinside \else##2\fi
8262 }%
 The inline full form displays the long format followed by the short form in parentheses.
8263 \renewcommand*{\glsxtrinlinefullformat}[2]{%
8264 \glsfirstlongdefaultfont{\glsaccesslong{##1}\ifglsxtrinsertinside##2\fi}%
8265 \ifglsxtrinsertinside\else##2\fi\glsxtrfullsep{##1}%
8266 \glsxtrparen{\protect\glsfirstabbrvsmfont{\glsaccessshort{##1}}}%
8267 }%
8268 \renewcommand*{\glsxtrinlinefullplformat}[2]{%
8269 \glsfirstlongdefaultfont{\glsaccesslongpl{##1}\ifglsxtrinsertinside##2\fi}%
8270 \ifglsxtrinsertinside\else##2\fi\glsxtrfullsep{##1}%
8271 \glsxtrparen{\protect\glsfirstabbrvsmfont{\glsaccessshortpl{##1}}}%
8272 }%
8273 \renewcommand*{\Glsxtrinlinefullformat}[2]{%
8274 \glsfirstlongdefaultfont{\Glsaccesslong{##1}\ifglsxtrinsertinside##2\fi}%
8275 \ifglsxtrinsertinside\else##2\fi\glsxtrfullsep{##1}%
8276 \glsxtrparen{\protect\glsfirstabbrvsmfont{\glsaccessshort{##1}}}%
8277 }%
8278 \renewcommand*{\Glsxtrinlinefullplformat}[2]{%
8279 \glsfirstlongdefaultfont{\Glsaccesslongpl{##1}\ifglsxtrinsertinside##2\fi}%
8280 \ifglsxtrinsertinside\else##2\fi\glsxtrfullsep{##1}%
```

```
8281 \glsxtrparen{\protect\glsfirstabbrvsmfont{\glsaccessshortpl{##1}}}%
8282 }%
```
The first use full form only displays the long form, but it typically won't be used as the regular attribute is set by this style.

```
8283 \renewcommand*{\glsxtrfullformat}[2]{%
8284 \glsfirstlongdefaultfont{\glsaccesslong{##1}\ifglsxtrinsertinside##2\fi}%
8285 \ifglsxtrinsertinside\else##2\fi
8286 }%
8287 \renewcommand*{\glsxtrfullplformat}[2]{%
8288 \glsfirstlongdefaultfont{\glsaccesslongpl{##1}\ifglsxtrinsertinside##2\fi}%
8289 \ifglsxtrinsertinside\else##2\fi
8290 }%
8291 \renewcommand*{\Glsxtrfullformat}[2]{%
8292 \glsfirstlongdefaultfont{\glsaccesslong{##1}\ifglsxtrinsertinside##2\fi}%
8293 \ifglsxtrinsertinside\else##2\fi
8294 }%
8295 \renewcommand*{\Glsxtrfullplformat}[2]{%
8296 \glsfirstlongdefaultfont{\glsaccesslongpl{##1}\ifglsxtrinsertinside##2\fi}%
8297 \ifglsxtrinsertinside\else##2\fi
8298 }%
8299 }
```
long-desc-sm Backward compatibility:

\@glsxtr@deprecated@abbrstyle{long-desc-sm}{long-noshort-sm-desc}

#### ort-sm-footnote

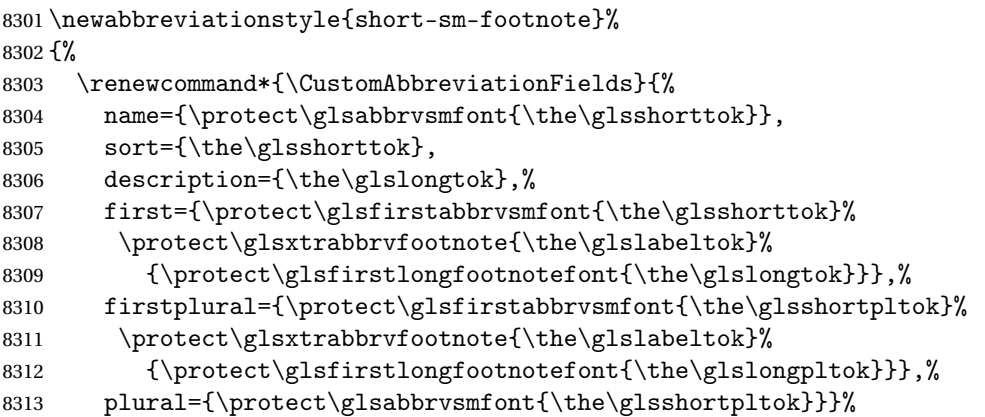

Switch off hyperlinks on first use to prevent nested hyperlinks, and unset the regular attribute if it has been set.

```
8314 \renewcommand*{\GlsXtrPostNewAbbreviation}{%
8315 \glssetattribute{\the\glslabeltok}{nohyperfirst}{true}%
8316 \glshasattribute{\the\glslabeltok}{regular}%
8317 {%
8318 \glssetattribute{\the\glslabeltok}{regular}{false}%
8319 }%
8320 {}%
```

```
8321 }%
8322 }%
8323 {%
8324 \renewcommand*\glsabbrvfont[1]{\glsabbrvsmfont{##1}}%
8325 \renewcommand*\glsfirstabbrvfont[1]{\glsfirstabbrvsmfont{##1}}%
8326 \renewcommand*{\abbrvpluralsuffix}{\protect\glsxtrsmsuffix}%
8327 \renewcommand*{\glsfirstlongfont}[1]{\glsfirstlongfootnotefont{##1}}%
8328 \renewcommand*{\glslongfont}[1]{\glslongfootnotefont{##1}}%
 The full format displays the short form followed by the long form as a footnote.
8329 \renewcommand*{\glsxtrfullformat}[2]{%
8330 \glsfirstabbrvsmfont{\glsaccessshort{##1}\ifglsxtrinsertinside##2\fi}%
8331 \ifglsxtrinsertinside\else##2\fi
8332 \protect\glsxtrabbrvfootnote{##1}%
8333 {\glsfirstlongfootnotefont{\glsaccesslong{##1}}}%
8334 }%
8335 \renewcommand*{\glsxtrfullplformat}[2]{%
8336 \glsfirstabbrvsmfont{\glsaccessshortpl{##1}\ifglsxtrinsertinside##2\fi}%
8337 \ifglsxtrinsertinside\else##2\fi
8338 \protect\glsxtrabbrvfootnote{##1}%
8339 {\glsfirstlongfootnotefont{\glsaccesslongpl{##1}}}%
8340 }%
8341 \renewcommand*{\Glsxtrfullformat}[2]{%
8342 \glsfirstabbrvsmfont{\Glsaccessshort{##1}\ifglsxtrinsertinside##2\fi}%
8343 \ifglsxtrinsertinside\else##2\fi
8344 \protect\glsxtrabbrvfootnote{##1}%
8345 {\glsfirstlongfootnotefont{\glsaccesslong{##1}}}%
8346 }%
8347 \renewcommand*{\Glsxtrfullplformat}[2]{%
8348 \glsfirstabbrvsmfont{\Glsaccessshortpl{##1}\ifglsxtrinsertinside##2\fi}%
8349 \ifglsxtrinsertinside\else##2\fi
8350 \protect\glsxtrabbrvfootnote{##1}%
8351 {\glsfirstlongfootnotefont{\glsaccesslongpl{##1}}}%
8352 }%
 The first use full form and the inline full form use the short (long) style.
8353 \renewcommand*{\glsxtrinlinefullformat}[2]{%
```

```
8354 \glsfirstabbrvsmfont{\glsaccessshort{##1}\ifglsxtrinsertinside##2\fi}%
8355 \ifglsxtrinsertinside\else##2\fi\glsxtrfullsep{##1}%
8356 \glsxtrparen{\glsfirstlongfootnotefont{\glsaccesslong{##1}}}%
8357 }%
8358 \renewcommand*{\glsxtrinlinefullplformat}[2]{%
8359 \glsfirstabbrvsmfont{\glsaccessshortpl{##1}\ifglsxtrinsertinside##2\fi}%
8360 \ifglsxtrinsertinside\else##2\fi\glsxtrfullsep{##1}%
8361 \glsxtrparen{\glsfirstlongfootnotefont{\glsaccesslongpl{##1}}}%
8362 }%
8363 \renewcommand*{\Glsxtrinlinefullformat}[2]{%
8364 \glsfirstabbrvsmfont{\Glsaccessshort{##1}\ifglsxtrinsertinside##2\fi}%
8365 \ifglsxtrinsertinside\else##2\fi\glsxtrfullsep{##1}%
8366 \glsxtrparen{\glsfirstlongfootnotefont{\glsaccesslong{##1}}}%
```

```
8367 }%
8368 \renewcommand*{\Glsxtrinlinefullplformat}[2]{%
8369 \glsfirstabbrvsmfont{\Glsaccessshortpl{##1}\ifglsxtrinsertinside##2\fi}%
8370 \ifglsxtrinsertinside\else##2\fi\glsxtrfullsep{##1}%
8371 \glsxtrparen{\glsfirstlongfootnotefont{\glsaccesslongpl{##1}}}%
8372 }%
8373 }
```
footnote-sm Backward compatibility:

\@glsxtr@deprecated@abbrstyle{footnote-sm}{short-sm-footnote}

### sm-postfootnote

```
8375 \newabbreviationstyle{short-sm-postfootnote}%
8376 {%
8377 \renewcommand*{\CustomAbbreviationFields}{%
8378 name={\protect\glsabbrvsmfont{\the\glsshorttok}},
8379 sort={\the\glsshorttok},
8380 description={\the\glslongtok},%
8381 first={\protect\glsfirstabbrvsmfont{\the\glsshorttok}},%
8382 firstplural={\protect\glsfirstabbrvsmfont{\the\glsshortpltok}},%
8383 plural={\protect\glsabbrvsmfont{\the\glsshortpltok}}}%
```
Make this category insert a footnote after the link if this was the first use, and unset the regular attribute if it has been set.

```
8384 \renewcommand*{\GlsXtrPostNewAbbreviation}{%
8385 \csdef{glsxtrpostlink\glscategorylabel}{%
8386 \glsxtrifwasfirstuse
8387 {%
```
Needs the specific font command here as the style may have been lost by the time the footnote occurs.

```
8388 \glsxtrdopostpunc{\protect\glsxtrabbrvfootnote{\glslabel}%
8389 {\glsfirstlongfootnotefont{\glsentrylong{\glslabel}}}}%
8390 }%
8391 {}%
8392 }%
8393 \glshasattribute{\the\glslabeltok}{regular}%
8394 {%
8395 \glssetattribute{\the\glslabeltok}{regular}{false}%
8396 }%
8397 {}%
8398 }%
```
The footnote needs to be suppressed in the inline form, so \glsxtrfull must set the first use switch off.

```
8399 \renewcommand*{\glsxtrsetupfulldefs}{%
8400 \let\glsxtrifwasfirstuse\@secondoftwo
8401 }%
8402 }%
8403 {%
```

```
8404 \renewcommand*\glsabbrvfont[1]{\glsabbrvsmfont{##1}}%
8405 \renewcommand*\glsfirstabbrvfont[1]{\glsfirstabbrvsmfont{##1}}%
8406 \renewcommand*{\abbrvpluralsuffix}{\protect\glsxtrsmsuffix}%
8407 \renewcommand*{\glsfirstlongfont}[1]{\glsfirstlongfootnotefont{##1}}%
8408 \renewcommand*{\glslongfont}[1]{\glslongfootnotefont{##1}}%
 The full format displays the short form. The long form is deferred.
8409 \renewcommand*{\glsxtrfullformat}[2]{%
8410 \glsfirstabbrvsmfont{\glsaccessshort{##1}\ifglsxtrinsertinside##2\fi}%
8411 \ifglsxtrinsertinside\else##2\fi
8412 }%
8413 \renewcommand*{\glsxtrfullplformat}[2]{%
8414 \glsfirstabbrvsmfont{\glsaccessshortpl{##1}\ifglsxtrinsertinside##2\fi}%
8415 \ifglsxtrinsertinside\else##2\fi
8416 }%
8417 \renewcommand*{\Glsxtrfullformat}[2]{%
8418 \glsfirstabbrvsmfont{\Glsaccessshort{##1}\ifglsxtrinsertinside##2\fi}%
8419 \ifglsxtrinsertinside\else##2\fi
8420 }%
8421 \renewcommand*{\Glsxtrfullplformat}[2]{%
8422 \glsfirstabbrvsmfont{\Glsaccessshortpl{##1}\ifglsxtrinsertinside##2\fi}%
8423 \ifglsxtrinsertinside\else##2\fi
8424 }%
 The first use full form and the inline full form use the short (long) style.
8425 \renewcommand*{\glsxtrinlinefullformat}[2]{%
8426 \glsfirstabbrvsmfont{\glsaccessshort{##1}\ifglsxtrinsertinside##2\fi}%
8427 \ifglsxtrinsertinside\else##2\fi\glsxtrfullsep{##1}%
8428 \glsxtrparen{\glsfirstlongfootnotefont{\glsaccesslong{##1}}}%
8429 }%
8430 \renewcommand*{\glsxtrinlinefullplformat}[2]{%
8431 \glsfirstabbrvsmfont{\glsaccessshortpl{##1}\ifglsxtrinsertinside##2\fi}%
8432 \ifglsxtrinsertinside\else##2\fi\glsxtrfullsep{##1}%
8433 \glsxtrparen{\glsfirstlongfootnotefont{\glsaccesslongpl{##1}}}%
8434 \frac{1}{2}8435 \renewcommand*{\Glsxtrinlinefullformat}[2]{%
8436 \glsfirstabbrvsmfont{\Glsaccessshort{##1}\ifglsxtrinsertinside##2\fi}%
8437 \ifglsxtrinsertinside\else##2\fi\glsxtrfullsep{##1}%
8438 \glsxtrparen{\glsfirstlongfootnotefont{\glsaccesslong{##1}}}%
8439 }%
8440 \renewcommand*{\Glsxtrinlinefullplformat}[2]{%
8441 \glsfirstabbrvsmfont{\Glsaccessshortpl{##1}\ifglsxtrinsertinside##2\fi}%
8442 \ifglsxtrinsertinside\else##2\fi\glsxtrfullsep{##1}%
8443 \glsxtrparen{\glsfirstlongfootnotefont{\glsaccesslongpl{##1}}}%
8444 }%
8445 }
```
postfootnote-sm Backward compatibility:

\@glsxtr@deprecated@abbrstyle{postfootnote-sm}{short-sm-postfootnote}

# 1.6.5 Predefined Styles (Emphasized)

These styles use \emph for the short form.

## \glsabbrvemfont

```
8447 \newcommand*{\glsabbrvemfont}[1]{\emph{#1}}%
```
#### irstabbrvemfont

```
8448 \newcommand*{\glsfirstabbrvemfont}[1]{\glsabbrvemfont{#1}}%
```
The default short form suffix:

## \glsxtremsuffix

 \newcommand\*{\glsxtremsuffix}{\glsxtrabbrvpluralsuffix} firstlongemfont Only used by the "long-em" styles. \newcommand\*{\glsfirstlongemfont}[1]{\glslongemfont{#1}}%

# \glslongemfont Only used by the "long-em" styles. \newcommand\*{\glslongemfont}[1]{\emph{#1}}%

# long-short-em The long form is just set in the default long font.

 \newabbreviationstyle{long-short-em}% {%

 \renewcommand\*{\CustomAbbreviationFields}{% name={\protect\glsabbrvemfont{\the\glsshorttok}}, sort={\the\glsshorttok}, first={\protect\glsfirstlongdefaultfont{\the\glslongtok}% 8458 \protect\glsxtrfullsep{\the\glslabeltok}% \glsxtrparen{\protect\glsfirstabbrvemfont{\the\glsshorttok}}},% firstplural={\protect\glsfirstlongdefaultfont{\the\glslongpltok}%

```
8461 \protect\glsxtrfullsep{\the\glslabeltok}%
8462 \glsxtrparen{\protect\glsfirstabbrvemfont{\the\glsshortpltok}}},%
```
plural={\protect\glsabbrvemfont{\the\glsshortpltok}},%

- description={\the\glslongtok}}%
- \renewcommand\*{\GlsXtrPostNewAbbreviation}{%
- \glshasattribute{\the\glslabeltok}{regular}%
- {%
- \glssetattribute{\the\glslabeltok}{regular}{false}%
- }%
- {}%
- }%

```
8472 }%
8473 {%
```

```
8474 \renewcommand*\glsabbrvfont[1]{\glsabbrvemfont{##1}}%
```

```
8475 \renewcommand*\glsfirstabbrvfont[1]{\glsfirstabbrvemfont{##1}}%
```
\renewcommand\*{\abbrvpluralsuffix}{\protect\glsxtremsuffix}%

Use the default long fonts.

```
8477 \renewcommand*{\glsfirstlongfont}[1]{\glsfirstlongdefaultfont{##1}}%
8478 \renewcommand*{\glslongfont}[1]{\glslongdefaultfont{##1}}%
 The first use full form and the inline full form are the same for this style.
8479 \renewcommand*{\glsxtrfullformat}[2]{%
8480 \glsfirstlongdefaultfont{\glsaccesslong{##1}\ifglsxtrinsertinside##2\fi}%
8481 \ifglsxtrinsertinside\else##2\fi
8482 \glsxtrfullsep{##1}%
8483 \glsxtrparen{\glsfirstabbrvemfont{\glsaccessshort{##1}}}%
8484 }%
8485 \renewcommand*{\glsxtrfullplformat}[2]{%
8486 \glsfirstlongdefaultfont{\glsaccesslongpl{##1}\ifglsxtrinsertinside##2\fi}%
8487 \ifglsxtrinsertinside\else##2\fi\glsxtrfullsep{##1}%
8488 \glsxtrparen{\glsfirstabbrvemfont{\glsaccessshortpl{##1}}}%
8489 }%
8490 \renewcommand*{\Glsxtrfullformat}[2]{%
8491 \glsfirstlongdefaultfont{\Glsaccesslong{##1}\ifglsxtrinsertinside##2\fi}%
8492 \ifglsxtrinsertinside\else##2\fi\glsxtrfullsep{##1}%
8493 \glsxtrparen{\glsfirstabbrvemfont{\glsaccessshort{##1}}}%
8494 }%
8495 \renewcommand*{\Glsxtrfullplformat}[2]{%
8496 \glsfirstlongdefaultfont{\Glsaccesslongpl{##1}\ifglsxtrinsertinside##2\fi}%
8497 \ifglsxtrinsertinside\else##2\fi\glsxtrfullsep{##1}%
8498 \glsxtrparen{\glsfirstabbrvemfont{\glsaccessshortpl{##1}}}%
8499 }%
8500 }
```
g-short-em-desc

```
8501 \newabbreviationstyle{long-short-em-desc}%
8502 {%
8503 \renewcommand*{\CustomAbbreviationFields}{%
8504 name={\glsxtrlongshortdescname},
8505 sort={\glsxtrlongshortdescsort},%
8506 first={\protect\glsfirstlongdefaultfont{\the\glslongtok}%
8507 \protect\glsxtrfullsep{\the\glslabeltok}%
8508 \glsxtrparen{\protect\glsfirstabbrvemfont{\the\glsshorttok}}},%
8509 firstplural={\protect\glsfirstlongdefaultfont{\the\glslongpltok}%
8510 \protect\glsxtrfullsep{\the\glslabeltok}%
8511 \glsxtrparen{\protect\glsfirstabbrvemfont{\the\glsshortpltok}}},%
8512 text={\protect\glsabbrvemfont{\the\glsshorttok}},%
8513 plural={\protect\glsabbrvemfont{\the\glsshortpltok}}%
8514 }%
```
Unset the regular attribute if it has been set.

```
8515 \renewcommand*{\GlsXtrPostNewAbbreviation}{%
8516 \glshasattribute{\the\glslabeltok}{regular}%
8517 {%
8518 \glssetattribute{\the\glslabeltok}{regular}{false}%
8519 }%
```
 {}% }% }% {% As long-short-em style: \GlsXtrUseAbbrStyleFmts{long-short-em}% }

long-em-short-em

 \newabbreviationstyle{long-em-short-em}% {%

\glslongemfont is used in the description since \glsdesc doesn't set the style.

```
8528 \renewcommand*{\CustomAbbreviationFields}{%
8529 name={\protect\glsabbrvemfont{\the\glsshorttok}},
8530 sort={\the\glsshorttok},
8531 first={\protect\glsfirstlongemfont{\the\glslongtok}%
8532 \protect\glsxtrfullsep{\the\glslabeltok}%
8533 \glsxtrparen{\protect\glsfirstabbrvemfont{\the\glsshorttok}}},%
8534 firstplural={\protect\glsfirstlongemfont{\the\glslongpltok}%
8535 \protect\glsxtrfullsep{\the\glslabeltok}%
8536 \glsxtrparen{\protect\glsfirstabbrvemfont{\the\glsshortpltok}}},%
8537 plural={\protect\glsabbrvemfont{\the\glsshortpltok}},%
8538 description={\protect\glslongemfont{\the\glslongtok}}}%
```
Unset the regular attribute if it has been set.

```
8539 \renewcommand*{\GlsXtrPostNewAbbreviation}{%
8540 \glshasattribute{\the\glslabeltok}{regular}%
8541 {%
8542 \glssetattribute{\the\glslabeltok}{regular}{false}%
8543 }%
8544 {}%
8545 }%
8546 }%
8547 {%
8548 \renewcommand*{\abbrvpluralsuffix}{\protect\glsxtremsuffix}%
8549 \renewcommand*{\glsabbrvfont}[1]{\glsabbrvemfont{##1}}%
8550 \renewcommand*{\glsfirstabbrvfont}[1]{\glsfirstabbrvemfont{##1}}%
8551 \renewcommand*{\glsfirstlongfont}[1]{\glsfirstlongemfont{##1}}%
8552 \renewcommand*{\glslongfont}[1]{\glslongemfont{##1}}%
 The first use full form and the inline full form are the same for this style.
```
 \renewcommand\*{\glsxtrfullformat}[2]{% \glsfirstlongemfont{\glsaccesslong{##1}\ifglsxtrinsertinside##2\fi}% \ifglsxtrinsertinside\else##2\fi \glsxtrfullsep{##1}% \glsxtrparen{\glsfirstabbrvemfont{\glsaccessshort{##1}}}% }% \renewcommand\*{\glsxtrfullplformat}[2]{%

```
8560 \glsfirstlongemfont{\glsaccesslongpl{##1}\ifglsxtrinsertinside##2\fi}%
8561 \ifglsxtrinsertinside\else##2\fi\glsxtrfullsep{##1}%
8562 \glsxtrparen{\glsfirstabbrvemfont{\glsaccessshortpl{##1}}}%
8563 }%
8564 \renewcommand*{\Glsxtrfullformat}[2]{%
8565 \glsfirstlongemfont{\Glsaccesslong{##1}\ifglsxtrinsertinside##2\fi}%
8566 \ifglsxtrinsertinside\else##2\fi\glsxtrfullsep{##1}%
8567 \glsxtrparen{\glsfirstabbrvemfont{\glsaccessshort{##1}}}%
8568 }%
8569 \renewcommand*{\Glsxtrfullplformat}[2]{%
8570 \glsfirstlongemfont{\Glsaccesslongpl{##1}\ifglsxtrinsertinside##2\fi}%
8571 \ifglsxtrinsertinside\else##2\fi\glsxtrfullsep{##1}%
8572 \glsxtrparen{\glsfirstabbrvemfont{\glsaccessshortpl{##1}}}%
8573 }%
8574 }
```
#### m-short-em-desc

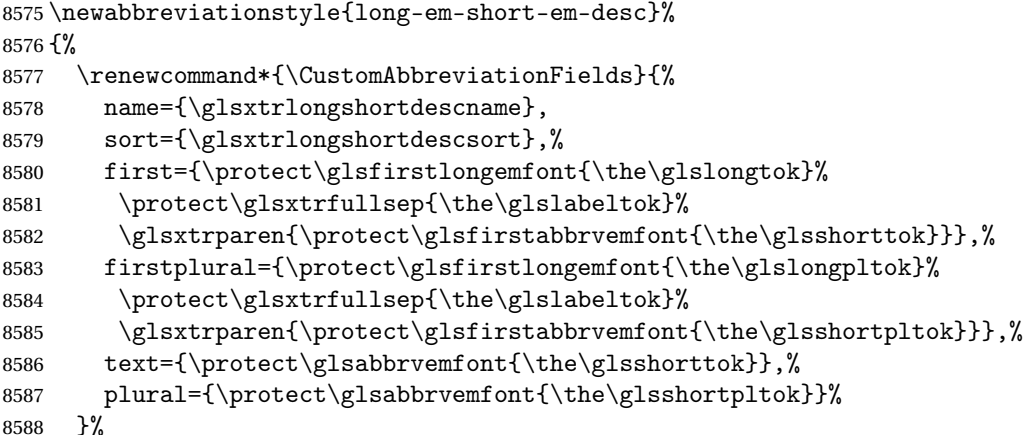

Unset the regular attribute if it has been set.

```
8589 \renewcommand*{\GlsXtrPostNewAbbreviation}{%
8590 \glshasattribute{\the\glslabeltok}{regular}%
8591 {%
8592 \glssetattribute{\the\glslabeltok}{regular}{false}%
8593 }%
8594 {}%
8595 }%
8596 }%
8597 {%
8598 \GlsXtrUseAbbrStyleFmts{long-em-short-em}%
8599 }
```
short-em-long Now the short (long) version

```
8600 \newabbreviationstyle{short-em-long}%
8601 {%
8602 \renewcommand*{\CustomAbbreviationFields}{%
```

```
8603 name={\protect\glsabbrvemfont{\the\glsshorttok}},
```

```
8604 sort={\the\glsshorttok},
8605 description={\the\glslongtok},%
8606 first={\protect\glsfirstabbrvemfont{\the\glsshorttok}%
8607 \protect\glsxtrfullsep{\the\glslabeltok}%
8608 \glsxtrparen{\protect\glsfirstlongdefaultfont{\the\glslongtok}}},%
8609 firstplural={\protect\glsfirstabbrvemfont{\the\glsshortpltok}%
8610 \protect\glsxtrfullsep{\the\glslabeltok}%
8611 \glsxtrparen{\protect\glsfirstlongdefaultfont{\the\glslongpltok}}},%
8612 plural={\protect\glsabbrvemfont{\the\glsshortpltok}}}%
```
Unset the regular attribute if it has been set.

```
8613 \renewcommand*{\GlsXtrPostNewAbbreviation}{%
8614 \glshasattribute{\the\glslabeltok}{regular}%
8615 {%
8616 \glssetattribute{\the\glslabeltok}{regular}{false}%
8617 }%
8618 {}%
8619 }%
8620 }%
8621 {%
 Mostly as short-long style:
```
 \renewcommand\*{\abbrvpluralsuffix}{\protect\glsxtremsuffix}% \renewcommand\*\glsabbrvfont[1]{\glsabbrvemfont{##1}}% \renewcommand\*\glsfirstabbrvfont[1]{\glsfirstabbrvemfont{##1}}% \renewcommand\*{\glsfirstlongfont}[1]{\glsfirstlongdefaultfont{##1}}% \renewcommand\*{\glslongfont}[1]{\glslongdefaultfont{##1}}%

The first use full form and the inline full form are the same for this style.

```
8627 \renewcommand*{\glsxtrfullformat}[2]{%
8628 \glsfirstabbrvemfont{\glsaccessshort{##1}\ifglsxtrinsertinside##2\fi}%
8629 \ifglsxtrinsertinside\else##2\fi
8630 \glsxtrfullsep{##1}%
8631 \glsxtrparen{\glsfirstlongdefaultfont{\glsaccesslong{##1}}}%
8632 }%
8633 \renewcommand*{\glsxtrfullplformat}[2]{%
8634 \glsfirstabbrvemfont{\glsaccessshortpl{##1}\ifglsxtrinsertinside##2\fi}%
8635 \ifglsxtrinsertinside\else##2\fi
8636 \glsxtrfullsep{##1}%
8637 \glsxtrparen{\glsfirstlongdefaultfont{\glsaccesslongpl{##1}}}%
8638 }%
8639 \renewcommand*{\Glsxtrfullformat}[2]{%
8640 \glsfirstabbrvemfont{\Glsaccessshort{##1}\ifglsxtrinsertinside##2\fi}%
8641 \ifglsxtrinsertinside\else##2\fi\glsxtrfullsep{##1}%
8642 \glsxtrparen{\glsfirstlongdefaultfont{\glsaccesslong{##1}}}%
8643 }%
8644 \renewcommand*{\Glsxtrfullplformat}[2]{%
8645 \glsfirstabbrvemfont{\Glsaccessshortpl{##1}\ifglsxtrinsertinside##2\fi}%
8646 \ifglsxtrinsertinside\else##2\fi\glsxtrfullsep{##1}%
8647 \glsxtrparen{\glsfirstlongdefaultfont{\glsaccesslongpl{##1}}}%
8648 }%
```
}

```
rt-em-long-desc As before but user provides description
```

```
8650 \newabbreviationstyle{short-em-long-desc}%
8651 {%
8652 \renewcommand*{\CustomAbbreviationFields}{%
8653 name={\glsxtrshortlongdescname},
8654 sort={\glsxtrshortlongdescsort},
8655 first={\protect\glsfirstabbrvemfont{\the\glsshorttok}%
8656 \protect\glsxtrfullsep{\the\glslabeltok}%
8657 \glsxtrparen{\protect\glsfirstlongdefaultfont{\the\glslongtok}}},%
8658 firstplural={\protect\glsfirstabbrvemfont{\the\glsshortpltok}%
8659 \protect\glsxtrfullsep{\the\glslabeltok}%
8660 \glsxtrparen{\protect\glsfirstlongdefaultfont{\the\glslongpltok}}},%
8661 text={\protect\glsabbrvemfont{\the\glsshorttok}},%
8662 plural={\protect\glsabbrvemfont{\the\glsshortpltok}}%
8663 }%
```
Unset the regular attribute if it has been set.

```
8664 \renewcommand*{\GlsXtrPostNewAbbreviation}{%
8665 \glshasattribute{\the\glslabeltok}{regular}%
8666 {%
8667 \glssetattribute{\the\glslabeltok}{regular}{false}%
8668 }%
8669 {}%
8670 }%
8671 }%
8672 {%
8673 \GlsXtrUseAbbrStyleFmts{short-em-long}%
8674 }
```

```
hort-em-long-em
```
 \newabbreviationstyle{short-em-long-em}% {%

\glslongemfont is used in the description since \glsdesc doesn't set the style.

```
8677 \renewcommand*{\CustomAbbreviationFields}{%
8678 name={\protect\glsabbrvemfont{\the\glsshorttok}},
8679 sort={\the\glsshorttok},
8680 description={\protect\glslongemfont{\the\glslongtok}},%
8681 first={\protect\glsfirstabbrvemfont{\the\glsshorttok}%
8682 \protect\glsxtrfullsep{\the\glslabeltok}%
8683 \glsxtrparen{\protect\glsfirstlongemfont{\the\glslongtok}}},%
8684 firstplural={\protect\glsfirstabbrvemfont{\the\glsshortpltok}%
8685 \protect\glsxtrfullsep{\the\glslabeltok}%
8686 \glsxtrparen{\protect\glsfirstlongemfont{\the\glslongpltok}}},%
```
plural={\protect\glsabbrvemfont{\the\glsshortpltok}}}%

Unset the regular attribute if it has been set.

```
8688 \renewcommand*{\GlsXtrPostNewAbbreviation}{%
8689 \glshasattribute{\the\glslabeltok}{regular}%
8690 {%
8691 \glssetattribute{\the\glslabeltok}{regular}{false}%
8692 }%
8693 {}%
8694 }%
8695 }%
8696 {%
8697 \renewcommand*{\abbrvpluralsuffix}{\protect\glsxtremsuffix}%
8698 \renewcommand*{\glsabbrvfont}[1]{\glsabbrvemfont{##1}}%
8699 \renewcommand*{\glsfirstabbrvfont}[1]{\glsfirstabbrvemfont{##1}}%
8700 \renewcommand*{\glsfirstlongfont}[1]{\glsfirstlongemfont{##1}}%
8701 \renewcommand*{\glslongfont}[1]{\glslongemfont{##1}}%
 The first use full form and the inline full form are the same for this style.
8702 \renewcommand*{\glsxtrfullformat}[2]{%
8703 \glsfirstabbrvemfont{\glsaccessshort{##1}\ifglsxtrinsertinside##2\fi}%
8704 \ifglsxtrinsertinside\else##2\fi
8705 \glsxtrfullsep{##1}%
8706 \glsxtrparen{\glsfirstlongemfont{\glsaccesslong{##1}}}%
8707 }%
8708 \renewcommand*{\glsxtrfullplformat}[2]{%
8709 \glsfirstabbrvemfont{\glsaccessshortpl{##1}\ifglsxtrinsertinside##2\fi}%
8710 \ifglsxtrinsertinside\else##2\fi
8711 \glsxtrfullsep{##1}%
8712 \glsxtrparen{\glsfirstlongemfont{\glsaccesslongpl{##1}}}%
8713 }%
8714 \renewcommand*{\Glsxtrfullformat}[2]{%
8715 \glsfirstabbrvemfont{\Glsaccessshort{##1}\ifglsxtrinsertinside##2\fi}%
8716 \ifglsxtrinsertinside\else##2\fi\glsxtrfullsep{##1}%
8717 \glsxtrparen{\glsfirstlongemfont{\glsaccesslong{##1}}}%
8718 }%
8719 \renewcommand*{\Glsxtrfullplformat}[2]{%
8720 \glsfirstabbrvemfont{\Glsaccessshortpl{##1}\ifglsxtrinsertinside##2\fi}%
8721 \ifglsxtrinsertinside\else##2\fi\glsxtrfullsep{##1}%
8722 \glsxtrparen{\glsfirstlongemfont{\glsaccesslongpl{##1}}}%
8723 }%
8724 }
```
### em-long-em-desc

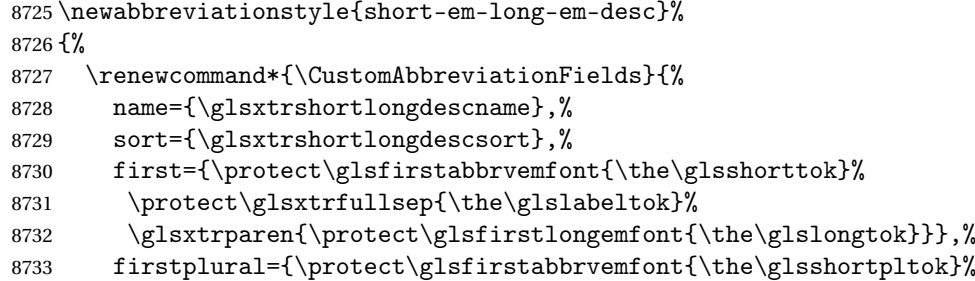

```
8734 \protect\glsxtrfullsep{\the\glslabeltok}%
        8735 \glsxtrparen{\protect\glsfirstlongemfont{\the\glslongpltok}}},%
        8736 text={\protect\glsabbrvemfont{\the\glsshorttok}},%
        8737 plural={\protect\glsabbrvemfont{\the\glsshortpltok}}%
        8738 }%
          Unset the regular attribute if it has been set.
        8739 \renewcommand*{\GlsXtrPostNewAbbreviation}{%
        8740 \glshasattribute{\the\glslabeltok}{regular}%
        8741 {%
        8742 \glssetattribute{\the\glslabeltok}{regular}{false}%
        8743 }%
        8744 {}%
        8745 \frac{1}{2}8746 }%
        8747 {%
        8748 \GlsXtrUseAbbrStyleFmts{short-em-long-em}%
        8749 }
short-em
        8750 \newabbreviationstyle{short-em}%
        8751 {%
```

```
8752 \renewcommand*{\CustomAbbreviationFields}{%
```

```
8753 name={\protect\glsabbrvemfont{\the\glsshorttok}},
```

```
8754 sort={\the\glsshorttok},
```

```
8755 first={\protect\glsfirstabbrvemfont{\the\glsshorttok}},
```

```
8756 firstplural={\protect\glsfirstabbrvemfont{\the\glsshortpltok}},
```

```
8757 text={\protect\glsabbrvemfont{\the\glsshorttok}},
```

```
8758 plural={\protect\glsabbrvemfont{\the\glsshortpltok}},
```

```
8759 description={\the\glslongtok}}%
```

```
8760 \renewcommand*{\GlsXtrPostNewAbbreviation}{%
```

```
8761 \glssetattribute{\the\glslabeltok}{regular}{true}}%
```
}%

```
8763 {%
8764 \renewcommand*{\abbrvpluralsuffix}{\protect\glsxtremsuffix}%
```

```
8765 \renewcommand*\glsabbrvfont[1]{\glsabbrvemfont{##1}}%
```

```
8766 \renewcommand*{\glsfirstabbrvfont}[1]{\glsfirstabbrvemfont{##1}}%
```

```
8767 \renewcommand*{\glsfirstlongfont}[1]{\glsfirstlongdefaultfont{##1}}%
```

```
8768 \renewcommand*{\glslongfont}[1]{\glslongdefaultfont{##1}}%
```
The inline full form displays the short form followed by the long form in parentheses.

```
8769 \renewcommand*{\glsxtrinlinefullformat}[2]{%
```

```
8770 \protect\glsfirstabbrvemfont{\glsaccessshort{##1}%
8771 \ifglsxtrinsertinside##2\fi}%
8772 \ifglsxtrinsertinside\else##2\fi\glsxtrfullsep{##1}%
8773 \glsxtrparen{\glsfirstlongdefaultfont{\glsaccesslong{##1}}}%
8774 }%
8775 \renewcommand*{\glsxtrinlinefullplformat}[2]{%
8776 \protect\glsfirstabbrvemfont{\glsaccessshortpl{##1}%
```

```
8777 \ifglsxtrinsertinside##2\fi}%
```

```
8778 \ifglsxtrinsertinside\else##2\fi\glsxtrfullsep{##1}%
8779 \glsxtrparen{\glsfirstlongdefaultfont{\glsaccesslongpl{##1}}}%
8780 }%
8781 \renewcommand*{\Glsxtrinlinefullformat}[2]{%
8782 \protect\glsfirstabbrvemfont{\Glsaccessshort{##1}%
8783 \ifglsxtrinsertinside##2\fi}%
8784 \ifglsxtrinsertinside\else##2\fi\glsxtrfullsep{##1}%
8785 \glsxtrparen{\glsfirstlongdefaultfont{\glsaccesslong{##1}}}%
8786 }%
8787 \renewcommand*{\Glsxtrinlinefullplformat}[2]{%
8788 \protect\glsfirstabbrvemfont{\Glsaccessshortpl{##1}%
8789 \ifglsxtrinsertinside##2\fi}%
8790 \ifglsxtrinsertinside\else##2\fi\glsxtrfullsep{##1}%
8791 \glsxtrparen{\glsfirstlongdefaultfont{\glsaccesslongpl{##1}}}%
8792 }%
```
The first use full form only displays the short form, but it typically won't be used as the regular attribute is set by this style.

```
8793 \renewcommand*{\glsxtrfullformat}[2]{%
8794 \glsfirstabbrvemfont{\glsaccessshort{##1}\ifglsxtrinsertinside##2\fi}%
8795 \ifglsxtrinsertinside\else##2\fi
8796 }%
8797 \renewcommand*{\glsxtrfullplformat}[2]{%
8798 \glsfirstabbrvemfont{\glsaccessshortpl{##1}\ifglsxtrinsertinside##2\fi}%
8799 \ifglsxtrinsertinside\else##2\fi
8800 }%
8801 \renewcommand*{\Glsxtrfullformat}[2]{%
8802 \glsfirstabbrvemfont{\glsaccessshort{##1}\ifglsxtrinsertinside##2\fi}%
8803 \ifglsxtrinsertinside\else##2\fi
8804 }%
8805 \renewcommand*{\Glsxtrfullplformat}[2]{%
8806 \glsfirstabbrvemfont{\glsaccessshortpl{##1}\ifglsxtrinsertinside##2\fi}%
8807 \ifglsxtrinsertinside\else##2\fi
8808 }%
8809 }
```
short-em-nolong

\letabbreviationstyle{short-em-nolong}{short-em}

short-em-desc

```
8811 \newabbreviationstyle{short-em-desc}%
8812 {%
8813 \renewcommand*{\CustomAbbreviationFields}{%
8814 name={\glsxtrshortdescname},
8815 sort={\the\glsshorttok},
8816 first={\protect\glsfirstabbrvemfont{\the\glsshorttok}},
8817 firstplural={\protect\glsfirstabbrvemfont{\the\glsshortpltok}},
8818 text={\protect\glsabbrvemfont{\the\glsshorttok}},
```

```
8819 plural={\protect\glsabbrvemfont{\the\glsshortpltok}},
8820 description={\the\glslongtok}}%
8821 \renewcommand*{\GlsXtrPostNewAbbreviation}{%
8822 \glssetattribute{\the\glslabeltok}{regular}{true}}%
8823 }%
8824 {%
8825 \renewcommand*{\abbrvpluralsuffix}{\protect\glsxtremsuffix}%
8826 \renewcommand*\glsabbrvfont[1]{\glsabbrvemfont{##1}}%
8827 \renewcommand*{\glsfirstabbrvfont}[1]{\glsfirstabbrvemfont{##1}}%
8828 \renewcommand*{\glsfirstlongfont}[1]{\glsfirstlongdefaultfont{##1}}%
8829 \renewcommand*{\glslongfont}[1]{\glslongdefaultfont{##1}}%
 The inline full form displays the short format followed by the long form in parentheses.
8830 \renewcommand*{\glsxtrinlinefullformat}[2]{%
8831 \glsfirstabbrvemfont{\glsaccessshort{##1}\ifglsxtrinsertinside##2\fi}%
8832 \ifglsxtrinsertinside\else##2\fi\glsxtrfullsep{##1}%
8833 \glsxtrparen{\glsfirstlongdefaultfont{\glsaccesslong{##1}}}%
8834 }%
8835 \renewcommand*{\glsxtrinlinefullplformat}[2]{%
8836 \glsfirstabbrvemfont{\glsaccessshortpl{##1}\ifglsxtrinsertinside##2\fi}%
8837 \ifglsxtrinsertinside\else##2\fi\glsxtrfullsep{##1}%
8838 \glsxtrparen{\glsfirstlongdefaultfont{\glsaccesslongpl{##1}}}%
8839 }%
8840 \renewcommand*{\Glsxtrinlinefullformat}[2]{%
8841 \glsfirstabbrvemfont{\Glsaccessshort{##1}\ifglsxtrinsertinside##2\fi}%
8842 \ifglsxtrinsertinside\else##2\fi\glsxtrfullsep{##1}%
8843 \glsxtrparen{\glsfirstlongdefaultfont{\glsaccesslong{##1}}}%
8844 }%
8845 \renewcommand*{\Glsxtrinlinefullplformat}[2]{%
8846 \glsfirstabbrvemfont{\Glsaccessshortpl{##1}\ifglsxtrinsertinside##2\fi}%
8847 \ifglsxtrinsertinside\else##2\fi\glsxtrfullsep{##1}%
8848 \glsxtrparen{\glsfirstlongdefaultfont{\glsaccesslongpl{##1}}}%
8849 }%
```
The first use full form only displays the short form, but it typically won't be used as the regular attribute is set by this style.

```
8850 \renewcommand*{\glsxtrfullformat}[2]{%
8851 \glsfirstabbrvemfont{\glsaccessshort{##1}\ifglsxtrinsertinside##2\fi}%
8852 \ifglsxtrinsertinside\else##2\fi
8853 }%
8854 \renewcommand*{\glsxtrfullplformat}[2]{%
8855 \glsfirstabbrvemfont{\glsaccessshortpl{##1}\ifglsxtrinsertinside##2\fi}%
8856 \ifglsxtrinsertinside\else##2\fi
8857 }%
8858 \renewcommand*{\Glsxtrfullformat}[2]{%
8859 \glsfirstabbrvemfont{\glsaccessshort{##1}\ifglsxtrinsertinside##2\fi}%
8860 \ifglsxtrinsertinside\else##2\fi
8861 }%
8862 \renewcommand*{\Glsxtrfullplformat}[2]{%
8863 \glsfirstabbrvemfont{\glsaccessshortpl{##1}\ifglsxtrinsertinside##2\fi}%
```

```
8864 \ifglsxtrinsertinside\else##2\fi
8865 }%
8866 }
```
-em-nolong-desc

```
8867 \letabbreviationstyle{short-em-nolong-desc}{short-em-desc}
```
nolong-short-em

 \newabbreviationstyle{nolong-short-em}% {% \GlsXtrUseAbbrStyleSetup{short-em-nolong}% }% {% \GlsXtrUseAbbrStyleFmts{short-em-nolong}% The inline full form displays the long form followed by the short form in parentheses.

```
8874 \renewcommand*{\glsxtrinlinefullformat}[2]{%
8875 \protect\glsfirstlongdefaultfont{\glsaccesslong{##1}%
8876 \ifglsxtrinsertinside##2\fi}%
8877 \ifglsxtrinsertinside\else##2\fi\glsxtrfullsep{##1}%
8878 \glsxtrparen{\glsfirstabbrvemfont{\glsaccessshort{##1}}}%
8879 }%
8880 \renewcommand*{\glsxtrinlinefullplformat}[2]{%
8881 \protect\glsfirstlongdefaultfont{\glsaccesslongpl{##1}%
8882 \ifglsxtrinsertinside##2\fi}%
8883 \ifglsxtrinsertinside\else##2\fi\glsxtrfullsep{##1}%
8884 \glsxtrparen{\glsfirstabbrvemfont{\glsaccessshortpl{##1}}}%
8885 }%
8886 \renewcommand*{\Glsxtrinlinefullformat}[2]{%
8887 \protect\glsfirstlongdefaultfont{\Glsaccesslong{##1}%
8888 \ifglsxtrinsertinside##2\fi}%
8889 \ifglsxtrinsertinside\else##2\fi\glsxtrfullsep{##1}%
8890 \glsxtrparen{\glsfirstabbrvemfont{\glsaccessshort{##1}}}%
8891 }%
8892 \renewcommand*{\Glsxtrinlinefullplformat}[2]{%
8893 \protect\glsfirstlongdefaultfont{\Glsaccesslongpl{##1}%
8894 \ifglsxtrinsertinside##2\fi}%
8895 \ifglsxtrinsertinside\else##2\fi\glsxtrfullsep{##1}%
8896 \glsxtrparen{\glsfirstabbrvemfont{\glsaccessshortpl{##1}}}%
8897 }%
8898 }
```
long-noshort-em The short form is explicitly invoked through commands like \glsshort.

```
8899 \newabbreviationstyle{long-noshort-em}%
8900 {%
8901 \renewcommand*{\CustomAbbreviationFields}{%
8902 name={\protect\glsabbrvemfont{\the\glsshorttok}},
8903 sort={\the\glsshorttok},
8904 first={\protect\glsfirstlongdefaultfont{\the\glslongtok}},
```

```
8905 firstplural={\protect\glsfirstlongdefaultfont{\the\glslongpltok}},
8906 text={\protect\glslongdefaultfont{\the\glslongtok}},
8907 plural={\protect\glslongdefaultfont{\the\glslongpltok}},%
8908 description={\the\glslongtok}%
8909 }%
8910 \renewcommand*{\GlsXtrPostNewAbbreviation}{%
8911 \glssetattribute{\the\glslabeltok}{regular}{true}}%
8912 }%
8913 {%
8914 \renewcommand*{\abbrvpluralsuffix}{\protect\glsxtremsuffix}%
8915 \renewcommand*\glsabbrvfont[1]{\glsabbrvemfont{##1}}%
8916 \renewcommand*{\glsfirstabbrvfont}[1]{\glsfirstabbrvemfont{##1}}%
8917 \renewcommand*{\glsfirstlongfont}[1]{\glsfirstlongdefaultfont{##1}}%
8918 \renewcommand*{\glslongfont}[1]{\glslongdefaultfont{##1}}%
 The format for subsequent use (not used when the regular attribute is set).
8919 \renewcommand*{\glsxtrsubsequentfmt}[2]{%
8920 \glslongdefaultfont{\glsaccesslong{##1}\ifglsxtrinsertinside ##2\fi}%
8921 \ifglsxtrinsertinside \else##2\fi
8922 }%
8923 \renewcommand*{\glsxtrsubsequentplfmt}[2]{%
8924 \glslongdefaultfont{\glsaccesslongpl{##1}\ifglsxtrinsertinside ##2\fi}%
8925 \ifglsxtrinsertinside \else##2\fi
8926 }%
8927 \renewcommand*{\Glsxtrsubsequentfmt}[2]{%
8928 \glslongdefaultfont{\Glsaccesslong{##1}\ifglsxtrinsertinside ##2\fi}%
8929 \ifglsxtrinsertinside \else##2\fi
8930 }%
8931 \renewcommand*{\Glsxtrsubsequentplfmt}[2]{%
8932 \glslongdefaultfont{\Glsaccesslongpl{##1}\ifglsxtrinsertinside ##2\fi}%
8933 \ifglsxtrinsertinside \else##2\fi
8934 }%
 The inline full form displays the long format followed by the short form in parentheses.
8935 \renewcommand*{\glsxtrinlinefullformat}[2]{%
8936 \glsfirstlongdefaultfont{\glsaccesslong{##1}\ifglsxtrinsertinside##2\fi}%
8937 \ifglsxtrinsertinside\else##2\fi\glsxtrfullsep{##1}%
8938 \glsxtrparen{\protect\glsfirstabbrvemfont{\glsaccessshort{##1}}}%
8939 }%
8940 \renewcommand*{\glsxtrinlinefullplformat}[2]{%
8941 \glsfirstlongdefaultfont{\glsaccesslongpl{##1}\ifglsxtrinsertinside##2\fi}%
8942 \ifglsxtrinsertinside\else##2\fi\glsxtrfullsep{##1}%
8943 \glsxtrparen{\protect\glsfirstabbrvemfont{\glsaccessshortpl{##1}}}%
8944 }%
8945 \renewcommand*{\Glsxtrinlinefullformat}[2]{%
8946 \glsfirstlongdefaultfont{\Glsaccesslong{##1}\ifglsxtrinsertinside##2\fi}%
8947 \ifglsxtrinsertinside\else##2\fi\glsxtrfullsep{##1}%
8948 \glsxtrparen{\protect\glsfirstabbrvemfont{\glsaccessshort{##1}}}%
8949 }%
```

```
8950 \renewcommand*{\Glsxtrinlinefullplformat}[2]{%
```
```
8951 \glsfirstlongdefaultfont{\Glsaccesslongpl{##1}\ifglsxtrinsertinside##2\fi}%
8952 \ifglsxtrinsertinside\else##2\fi\glsxtrfullsep{##1}%
8953 \glsxtrparen{\protect\glsfirstabbrvemfont{\glsaccessshortpl{##1}}}%
8954 }%
```
The first use full form only displays the long form, but it typically won't be used as the regular attribute is set by this style.

```
8955 \renewcommand*{\glsxtrfullformat}[2]{%
8956 \glsfirstlongdefaultfont{\glsaccesslong{##1}\ifglsxtrinsertinside##2\fi}%
8957 \ifglsxtrinsertinside\else##2\fi
8958 }%
8959 \renewcommand*{\glsxtrfullplformat}[2]{%
8960 \glsfirstlongdefaultfont{\glsaccesslongpl{##1}\ifglsxtrinsertinside##2\fi}%
8961 \ifglsxtrinsertinside\else##2\fi<br>8962 }%
89628963 \renewcommand*{\Glsxtrfullformat}[2]{%
8964 \glsfirstlongdefaultfont{\glsaccesslong{##1}\ifglsxtrinsertinside##2\fi}%
8965 \ifglsxtrinsertinside\else##2\fi
8966 }%
8967 \renewcommand*{\Glsxtrfullplformat}[2]{%
8968 \glsfirstlongdefaultfont{\glsaccesslongpl{##1}\ifglsxtrinsertinside##2\fi}%
8969 \ifglsxtrinsertinside\else##2\fi
8970 }%
8971 }
```
long-em Backward compatibility:

```
8972 \@glsxtr@deprecated@abbrstyle{long-em}{long-noshort-em}
```
g-em-noshort-em The short form is explicitly invoked through commands like  $\gtrsim$ lsshort.

```
8973 \newabbreviationstyle{long-em-noshort-em}%
8974 {%
8975 \renewcommand*{\CustomAbbreviationFields}{%
8976 name={\protect\glsabbrvemfont{\the\glsshorttok}},
8977 sort={\the\glsshorttok},
8978 first={\protect\glsfirstlongemfont{\the\glslongtok}},
8979 firstplural={\protect\glsfirstlongemfont{\the\glslongpltok}},
8980 text={\protect\glslongemfont{\the\glslongtok}},
8981 plural={\protect\glslongemfont{\the\glslongpltok}},%
8982 description={\protect\glslongemfont{\the\glslongtok}}%
8983 }%
8984 \renewcommand*{\GlsXtrPostNewAbbreviation}{%
8985 \glssetattribute{\the\glslabeltok}{regular}{true}}%
8986 }%
8987 {%
8988 \renewcommand*{\abbrvpluralsuffix}{\protect\glsxtremsuffix}%
8989 \renewcommand*\glsabbrvfont[1]{\glsabbrvemfont{##1}}%
8990 \renewcommand*{\glsfirstabbrvfont}[1]{\glsfirstabbrvemfont{##1}}%
8991 \renewcommand*{\glsfirstlongfont}[1]{\glsfirstlongemfont{##1}}%
8992 \renewcommand*{\glslongfont}[1]{\glslongemfont{##1}}%
```
The format for subsequent use (not used when the regular attribute is set).

```
8993 \renewcommand*{\glsxtrsubsequentfmt}[2]{%
8994 \glslongemfont{\glsaccesslong{##1}\ifglsxtrinsertinside ##2\fi}%
8995 \ifglsxtrinsertinside \else##2\fi
8996 }%
8997 \renewcommand*{\glsxtrsubsequentplfmt}[2]{%
8998 \glslongemfont{\glsaccesslongpl{##1}\ifglsxtrinsertinside ##2\fi}%
8999 \ifglsxtrinsertinside \else##2\fi
9000 }%
9001 \renewcommand*{\Glsxtrsubsequentfmt}[2]{%
9002 \glslongemfont{\Glsaccesslong{##1}\ifglsxtrinsertinside ##2\fi}%
9003 \ifglsxtrinsertinside \else##2\fi
9004 \frac{1}{2}9005 \renewcommand*{\Glsxtrsubsequentplfmt}[2]{%
9006 \glslongemfont{\Glsaccesslongpl{##1}\ifglsxtrinsertinside ##2\fi}%
9007 \ifglsxtrinsertinside \else##2\fi
9008 }%
```
The inline full form displays the long format followed by the short form in parentheses.

```
9009 \renewcommand*{\glsxtrinlinefullformat}[2]{%
9010 \glsfirstlongemfont{\glsaccesslong{##1}\ifglsxtrinsertinside##2\fi}%
9011 \ifglsxtrinsertinside\else##2\fi\glsxtrfullsep{##1}%
9012 \glsxtrparen{\protect\glsfirstabbrvemfont{\glsaccessshort{##1}}}%
9013 }%
9014 \renewcommand*{\glsxtrinlinefullplformat}[2]{%
9015 \glsfirstlongemfont{\glsaccesslongpl{##1}\ifglsxtrinsertinside##2\fi}%
9016 \ifglsxtrinsertinside\else##2\fi\glsxtrfullsep{##1}%
9017 \glsxtrparen{\protect\glsfirstabbrvemfont{\glsaccessshortpl{##1}}}%
9018 }%
9019 \renewcommand*{\Glsxtrinlinefullformat}[2]{%
9020 \glsfirstlongemfont{\Glsaccesslong{##1}\ifglsxtrinsertinside##2\fi}%
9021 \ifglsxtrinsertinside\else##2\fi\glsxtrfullsep{##1}%
9022 \glsxtrparen{\protect\glsfirstabbrvemfont{\glsaccessshort{##1}}}%
9023 }%
9024 \renewcommand*{\Glsxtrinlinefullplformat}[2]{%
9025 \glsfirstlongemfont{\Glsaccesslongpl{##1}\ifglsxtrinsertinside##2\fi}%
9026 \ifglsxtrinsertinside\else##2\fi\glsxtrfullsep{##1}%
9027 \glsxtrparen{\protect\glsfirstabbrvemfont{\glsaccessshortpl{##1}}}%
9028 }%
```
The first use full form only displays the long form, but it typically won't be used as the regular attribute is set by this style.

```
9029 \renewcommand*{\glsxtrfullformat}[2]{%
9030 \glsfirstlongemfont{\glsaccesslong{##1}\ifglsxtrinsertinside##2\fi}%
9031 \ifglsxtrinsertinside\else##2\fi
9032 }%
9033 \renewcommand*{\glsxtrfullplformat}[2]{%
9034 \glsfirstlongemfont{\glsaccesslongpl{##1}\ifglsxtrinsertinside##2\fi}%
9035 \ifglsxtrinsertinside\else##2\fi
9036 }%
```

```
9037 \renewcommand*{\Glsxtrfullformat}[2]{%
               9038 \glsfirstlongemfont{\glsaccesslong{##1}\ifglsxtrinsertinside##2\fi}%
               9039 \ifglsxtrinsertinside\else##2\fi
               9040 }%
               9041 \renewcommand*{\Glsxtrfullplformat}[2]{%
               9042 \glsfirstlongemfont{\glsaccesslongpl{##1}\ifglsxtrinsertinside##2\fi}%
               9043 \ifglsxtrinsertinside\else##2\fi
               9044 }%
               9045 }
long-em-noshort-em-noreg Like long-em-noshort-em but doesn't set the regular attribute.
               9046 \newabbreviationstyle{long-em-noshort-em-noreg}%
               9047\frac{1}{2}9048 \GlsXtrUseAbbrStyleSetup{long-em-noshort-em}%
                 Unset the regular attribute if it has been set.
               9049 \renewcommand*{\GlsXtrPostNewAbbreviation}{%
               9050 \glshasattribute{\the\glslabeltok}{regular}%
               9051 {%
               9052 \glssetattribute{\the\glslabeltok}{regular}{false}%
               9053 }%
               9054 {}%
               9055 }%
               9056 }%
               9057 {%
               9058 \GlsXtrUseAbbrStyleFmts{long-em-noshort-em}%
               9059 }
noshort-em-desc The emphasized font will only be used if the short form is explicitly invoked through com-
                 mands like \glsshort.
               9060 \newabbreviationstyle{long-noshort-em-desc}%
               9061 {%
               9062 \GlsXtrUseAbbrStyleSetup{long-noshort-desc}%
               9063 }%
               9064 {%
               9065 \renewcommand*{\abbrvpluralsuffix}{\protect\glsxtremsuffix}%
               9066 \renewcommand*\glsabbrvfont[1]{\glsabbrvemfont{##1}}%
               9067 \renewcommand*{\glsfirstabbrvfont}[1]{\glsfirstabbrvemfont{##1}}%
               9068 \renewcommand*{\glsfirstlongfont}[1]{\glsfirstlongdefaultfont{##1}}%
               9069 \renewcommand*{\glslongfont}[1]{\glslongdefaultfont{##1}}%
                 The format for subsequent use (not used when the regular attribute is set).
               9070 \renewcommand*{\glsxtrsubsequentfmt}[2]{%
               9071 \glslongdefaultfont{\glsaccesslong{##1}\ifglsxtrinsertinside ##2\fi}%
               9072 \ifglsxtrinsertinside \else##2\fi
               9073 }%
               9074 \renewcommand*{\glsxtrsubsequentplfmt}[2]{%
               9075 \glslongdefaultfont{\glsaccesslongpl{##1}\ifglsxtrinsertinside ##2\fi}%
               9076 \ifglsxtrinsertinside \else##2\fi
```

```
9077 }%
```

```
9078 \renewcommand*{\Glsxtrsubsequentfmt}[2]{%
9079 \glslongdefaultfont{\Glsaccesslong{##1}\ifglsxtrinsertinside ##2\fi}%
9080 \ifglsxtrinsertinside \else##2\fi
9081 }%
9082 \renewcommand*{\Glsxtrsubsequentplfmt}[2]{%
9083 \glslongdefaultfont{\Glsaccesslongpl{##1}\ifglsxtrinsertinside ##2\fi}%
9084 \ifglsxtrinsertinside \else##2\fi
9085 }%
 The inline full form displays the long format followed by the short form in parentheses.
9086 \renewcommand*{\glsxtrinlinefullformat}[2]{%
9087 \glsfirstlongdefaultfont{\glsaccesslong{##1}\ifglsxtrinsertinside##2\fi}%
9088 \ifglsxtrinsertinside\else##2\fi\glsxtrfullsep{##1}%
9089 \glsxtrparen{\protect\glsfirstabbrvemfont{\glsaccessshort{##1}}}%
9090 }%
9091 \renewcommand*{\glsxtrinlinefullplformat}[2]{%
9092 \glsfirstlongdefaultfont{\glsaccesslongpl{##1}\ifglsxtrinsertinside##2\fi}%
9093 \ifglsxtrinsertinside\else##2\fi\glsxtrfullsep{##1}%
9094 \glsxtrparen{\protect\glsfirstabbrvemfont{\glsaccessshortpl{##1}}}%
9095 }%
9096 \renewcommand*{\Glsxtrinlinefullformat}[2]{%
9097 \glsfirstlongdefaultfont{\Glsaccesslong{##1}\ifglsxtrinsertinside##2\fi}%
9098 \ifglsxtrinsertinside\else##2\fi\glsxtrfullsep{##1}%
9099 \glsxtrparen{\protect\glsfirstabbrvemfont{\glsaccessshort{##1}}}%
9100 }%
9101 \renewcommand*{\Glsxtrinlinefullplformat}[2]{%
9102 \glsfirstlongdefaultfont{\Glsaccesslongpl{##1}\ifglsxtrinsertinside##2\fi}%
9103 \ifglsxtrinsertinside\else##2\fi\glsxtrfullsep{##1}%
9104 \glsxtrparen{\protect\glsfirstabbrvemfont{\glsaccessshortpl{##1}}}%
9105 }%
 The first use full form only displays the long form, but it typically won't be used as the regular
 attribute is set by this style.
```

```
9106 \renewcommand*{\glsxtrfullformat}[2]{%
9107 \glsfirstlongdefaultfont{\glsaccesslong{##1}\ifglsxtrinsertinside##2\fi}%
9108 \ifglsxtrinsertinside\else##2\fi
9109 }%
9110 \renewcommand*{\glsxtrfullplformat}[2]{%
9111 \glsfirstlongdefaultfont{\glsaccesslongpl{##1}\ifglsxtrinsertinside##2\fi}%
9112 \ifglsxtrinsertinside\else##2\fi
9113 }%
9114 \renewcommand*{\Glsxtrfullformat}[2]{%
9115 \glsfirstlongdefaultfont{\glsaccesslong{##1}\ifglsxtrinsertinside##2\fi}%
9116 \ifglsxtrinsertinside\else##2\fi
9117 }%
9118 \renewcommand*{\Glsxtrfullplformat}[2]{%
9119 \glsfirstlongdefaultfont{\glsaccesslongpl{##1}\ifglsxtrinsertinside##2\fi}%
9120 \ifglsxtrinsertinside\else##2\fi
9121 }%
9122 }
```
long-desc-em Backward compatibility:

```
9123 \@glsxtr@deprecated@abbrstyle{long-desc-em}{long-noshort-em-desc}
```
long-em-noshort-em-desc The short form is explicitly invoked through commands like \glsshort. The long form is emphasized.

```
9124 \newabbreviationstyle{long-em-noshort-em-desc}%
9125 \frac{1}{6}9126 \renewcommand*{\CustomAbbreviationFields}{%
9127 name={\protect\protect\glslongemfont{\the\glslongtok}},
9128 sort={\the\glslongtok},
9129 first={\protect\glsfirstlongemfont{\the\glslongtok}},
9130 firstplural={\protect\glsfirstlongemfont{\the\glslongpltok}},
9131 text={\glslongemfont{\the\glslongtok}},
9132 plural={\glslongemfont{\the\glslongpltok}}%
9133 }%
9134 \renewcommand*{\GlsXtrPostNewAbbreviation}{%
9135 \glssetattribute{\the\glslabeltok}{regular}{true}}%
9136 }%
9137 {%
9138 \renewcommand*{\abbrvpluralsuffix}{\protect\glsxtremsuffix}%
9139 \renewcommand*\glsabbrvfont[1]{\glsabbrvemfont{##1}}%
9140 \renewcommand*{\glsfirstabbrvfont}[1]{\glsfirstabbrvemfont{##1}}%
9141 \renewcommand*{\glsfirstlongfont}[1]{\glsfirstlongemfont{##1}}%
9142 \renewcommand*{\glslongfont}[1]{\glslongemfont{##1}}%
 The format for subsequent use (not used when the regular attribute is set).
9143 \renewcommand*{\glsxtrsubsequentfmt}[2]{%
9144 \glslongemfont{\glsaccesslong{##1}\ifglsxtrinsertinside ##2\fi}%
9145 \ifglsxtrinsertinside \else##2\fi
9146 }%
9147 \renewcommand*{\glsxtrsubsequentplfmt}[2]{%
9148 \glslongemfont{\glsaccesslongpl{##1}\ifglsxtrinsertinside ##2\fi}%
9149 \ifglsxtrinsertinside \else##2\fi
9150 }%
9151 \renewcommand*{\Glsxtrsubsequentfmt}[2]{%
9152 \glslongemfont{\Glsaccesslong{##1}\ifglsxtrinsertinside ##2\fi}%
9153 \ifglsxtrinsertinside \else##2\fi
9154 }%
9155 \renewcommand*{\Glsxtrsubsequentplfmt}[2]{%
9156 \glslongemfont{\Glsaccesslongpl{##1}\ifglsxtrinsertinside ##2\fi}%
9157 \ifglsxtrinsertinside \else##2\fi
9158 }%
```
The inline full form displays the long format followed by the short form in parentheses.

```
9159 \renewcommand*{\glsxtrinlinefullformat}[2]{%
9160 \glsfirstlongemfont{\glsaccesslong{##1}\ifglsxtrinsertinside##2\fi}%
9161 \ifglsxtrinsertinside\else##2\fi\glsxtrfullsep{##1}%
9162 \glsxtrparen{\protect\glsfirstabbrvemfont{\glsaccessshort{##1}}}%
9163 }%
9164 \renewcommand*{\glsxtrinlinefullplformat}[2]{%
```

```
9165 \glsfirstlongemfont{\glsaccesslongpl{##1}\ifglsxtrinsertinside##2\fi}%
9166 \ifglsxtrinsertinside\else##2\fi\glsxtrfullsep{##1}%
9167 \glsxtrparen{\protect\glsfirstabbrvemfont{\glsaccessshortpl{##1}}}%
9168 }%
9169 \renewcommand*{\Glsxtrinlinefullformat}[2]{%
9170 \glsfirstlongemfont{\Glsaccesslong{##1}\ifglsxtrinsertinside##2\fi}%
9171 \ifglsxtrinsertinside\else##2\fi\glsxtrfullsep{##1}%
9172 \glsxtrparen{\protect\glsfirstabbrvemfont{\glsaccessshort{##1}}}%
9173 }%
9174 \renewcommand*{\Glsxtrinlinefullplformat}[2]{%
9175 \glsfirstlongemfont{\Glsaccesslongpl{##1}\ifglsxtrinsertinside##2\fi}%
9176 \ifglsxtrinsertinside\else##2\fi\glsxtrfullsep{##1}%
9177 \glsxtrparen{\protect\glsfirstabbrvemfont{\glsaccessshortpl{##1}}}%
9178 }%
```
The first use full form only displays the long form, but it typically won't be used as the regular attribute is set by this style.

```
9179 \renewcommand*{\glsxtrfullformat}[2]{%
9180 \glsfirstlongemfont{\glsaccesslong{##1}\ifglsxtrinsertinside##2\fi}%
9181 \ifglsxtrinsertinside\else##2\fi
9182 }%
9183 \renewcommand*{\glsxtrfullplformat}[2]{%
9184 \glsfirstlongemfont{\glsaccesslongpl{##1}\ifglsxtrinsertinside##2\fi}%
9185 \ifglsxtrinsertinside\else##2\fi
9186 }%
9187 \renewcommand*{\Glsxtrfullformat}[2]{%
9188 \glsfirstlongemfont{\glsaccesslong{##1}\ifglsxtrinsertinside##2\fi}%
9189 \ifglsxtrinsertinside\else##2\fi
9190 }%
9191 \renewcommand*{\Glsxtrfullplformat}[2]{%
9192 \glsfirstlongemfont{\glsaccesslongpl{##1}\ifglsxtrinsertinside##2\fi}%
9193 \ifglsxtrinsertinside\else##2\fi
9194 }%
9195 }
```
t-em-desc-noreg Like long-em-noshort-em-desc but doesn't set the regular attribute.

```
9196 \newabbreviationstyle{long-em-noshort-em-desc-noreg}%
9197 {%
```
\GlsXtrUseAbbrStyleSetup{long-em-noshort-em-desc}%

Unset the regular attribute if it has been set.

```
9199 \renewcommand*{\GlsXtrPostNewAbbreviation}{%
9200 \glshasattribute{\the\glslabeltok}{regular}%
9201 \frac{9}{6}9202 \glssetattribute{\the\glslabeltok}{regular}{false}%
9203 }%
9204 {}%
9205 }%
9206 }%
9207 {%
```

```
9208 \GlsXtrUseAbbrStyleFmts{long-em-noshort-em-desc}%
9209 }
```
### ort-em-footnote

```
9210 \newabbreviationstyle{short-em-footnote}%
9211 {%
9212 \renewcommand*{\CustomAbbreviationFields}{%
9213 name={\protect\glsabbrvemfont{\the\glsshorttok}},
9214 sort={\the\glsshorttok},
9215 description={\the\glslongtok},%
9216 first={\protect\glsfirstabbrvemfont{\the\glsshorttok}%
9217 \protect\glsxtrabbrvfootnote{\the\glslabeltok}%
9218 {\protect\glsfirstlongfootnotefont{\the\glslongtok}}},%
9219 firstplural={\protect\glsfirstabbrvemfont{\the\glsshortpltok}%
9220 \protect\glsxtrabbrvfootnote{\the\glslabeltok}%
9221 {\protect\glsfirstlongfootnotefont{\the\glslongpltok}}},%
9222 plural={\protect\glsabbrvemfont{\the\glsshortpltok}}}%
```
Switch off hyperlinks on first use to prevent nested hyperlinks, and unset the regular attribute if it has been set.

```
9223 \renewcommand*{\GlsXtrPostNewAbbreviation}{%
9224 \glssetattribute{\the\glslabeltok}{nohyperfirst}{true}%
9225 \glshasattribute{\the\glslabeltok}{regular}%
9226 \{%
9227 \glssetattribute{\the\glslabeltok}{regular}{false}%
9228 }%
9229 {}%
9230 }%
9231 }%
9232 {%
9233 \renewcommand*{\abbrvpluralsuffix}{\protect\glsxtremsuffix}%
9234 \renewcommand*\glsabbrvfont[1]{\glsabbrvemfont{##1}}%
9235 \renewcommand*{\glsfirstabbrvfont}[1]{\glsfirstabbrvemfont{##1}}%
9236 \renewcommand*{\glsfirstlongfont}[1]{\glsfirstlongfootnotefont{##1}}%
9237 \renewcommand*{\glslongfont}[1]{\glslongfootnotefont{##1}}%
```
The full format displays the short form followed by the long form as a footnote.

```
9238 \renewcommand*{\glsxtrfullformat}[2]{%
9239 \glsfirstabbrvemfont{\glsaccessshort{##1}\ifglsxtrinsertinside##2\fi}%
9240 \ifglsxtrinsertinside\else##2\fi
9241 \protect\glsxtrabbrvfootnote{##1}%
9242 {\glsfirstlongfootnotefont{\glsaccesslong{##1}}}%
9243 }%
9244 \renewcommand*{\glsxtrfullplformat}[2]{%
9245 \glsfirstabbrvemfont{\glsaccessshortpl{##1}\ifglsxtrinsertinside##2\fi}%
9246 \ifglsxtrinsertinside\else##2\fi
9247 \protect\glsxtrabbrvfootnote{##1}%
9248 {\glsfirstlongfootnotefont{\glsaccesslongpl{##1}}}%
9249 }%
9250 \renewcommand*{\Glsxtrfullformat}[2]{%
```

```
9251 \glsfirstabbrvemfont{\Glsaccessshort{##1}\ifglsxtrinsertinside##2\fi}%
9252 \ifglsxtrinsertinside\else##2\fi
9253 \protect\glsxtrabbrvfootnote{##1}%
9254 {\glsfirstlongfootnotefont{\glsaccesslong{##1}}}%
9255 }%
9256 \renewcommand*{\Glsxtrfullplformat}[2]{%
9257 \glsfirstabbrvemfont{\Glsaccessshortpl{##1}\ifglsxtrinsertinside##2\fi}%
9258 \ifglsxtrinsertinside\else##2\fi
9259 \protect\glsxtrabbrvfootnote{##1}%
9260 {\glsfirstlongfootnotefont{\glsaccesslongpl{##1}}}%
9261 \frac{1}{2}The first use full form and the inline full form use the short (long) style.
9262 \renewcommand*{\glsxtrinlinefullformat}[2]{%
9263 \glsfirstabbrvemfont{\glsaccessshort{##1}\ifglsxtrinsertinside##2\fi}%
9264 \ifglsxtrinsertinside\else##2\fi\glsxtrfullsep{##1}%
9265 \glsxtrparen{\glsfirstlongfootnotefont{\glsaccesslong{##1}}}%
9266 }%
9267 \renewcommand*{\glsxtrinlinefullplformat}[2]{%
9268 \glsfirstabbrvemfont{\glsaccessshortpl{##1}\ifglsxtrinsertinside##2\fi}%
9269 \ifglsxtrinsertinside\else##2\fi\glsxtrfullsep{##1}%
9270 \glsxtrparen{\glsfirstlongfootnotefont{\glsaccesslongpl{##1}}}%
9271 }%
9272 \renewcommand*{\Glsxtrinlinefullformat}[2]{%
9273 \glsfirstabbrvemfont{\Glsaccessshort{##1}\ifglsxtrinsertinside##2\fi}%
9274 \ifglsxtrinsertinside\else##2\fi\glsxtrfullsep{##1}%
9275 \glsxtrparen{\glsfirstlongfootnotefont{\glsaccesslong{##1}}}%
9276 }%
9277 \renewcommand*{\Glsxtrinlinefullplformat}[2]{%
9278 \glsfirstabbrvemfont{\Glsaccessshortpl{##1}\ifglsxtrinsertinside##2\fi}%
9279 \ifglsxtrinsertinside\else##2\fi\glsxtrfullsep{##1}%
9280 \glsxtrparen{\glsfirstlongfootnotefont{\glsaccesslongpl{##1}}}%
9281 }%
9282 }
```
footnote-em Backward compatibility:

\@glsxtr@deprecated@abbrstyle{footnote-em}{short-em-footnote}

## em-postfootnote

```
9284 \newabbreviationstyle{short-em-postfootnote}%
9285 {%
9286 \renewcommand*{\CustomAbbreviationFields}{%
9287 name={\protect\glsabbrvemfont{\the\glsshorttok}},
9288 sort={\the\glsshorttok},
9289 description={\the\glslongtok},%
9290 first={\protect\glsfirstabbrvemfont{\the\glsshorttok}},%
9291 firstplural={\protect\glsfirstabbrvemfont{\the\glsshortpltok}},%
9292 plural={\protect\glsabbrvemfont{\the\glsshortpltok}}}%
```
Make this category insert a footnote after the link if this was the first use, and unset the regular attribute if it has been set.

```
9293 \renewcommand*{\GlsXtrPostNewAbbreviation}{%
9294 \csdef{glsxtrpostlink\glscategorylabel}{%
9295 \glsxtrifwasfirstuse
9296 {%
```
Needs the specific font command here as the style may have been lost by the time the footnote occurs.

```
9297 \glsxtrdopostpunc{\protect\glsxtrabbrvfootnote{\glslabel}%
9298 {\glsfirstlongfootnotefont{\glsentrylong{\glslabel}}}}%
9299 }%
9300 {}%
9301 }%
9302 \glshasattribute{\the\glslabeltok}{regular}%
9303 {%
9304 \glssetattribute{\the\glslabeltok}{regular}{false}%
9305 }%
9306 {}%
9307 }%
```
The footnote needs to be suppressed in the inline form, so  $\epsilon$  starfull must set the first use switch off.

```
9308 \renewcommand*{\glsxtrsetupfulldefs}{%
9309 \let\glsxtrifwasfirstuse\@secondoftwo
9310 }%
9311 }%
9312 {%
9313 \renewcommand*{\abbrvpluralsuffix}{\protect\glsxtremsuffix}%
9314 \renewcommand*\glsabbrvfont[1]{\glsabbrvemfont{##1}}%
9315 \renewcommand*{\glsfirstabbrvfont}[1]{\glsfirstabbrvemfont{##1}}%
9316 \renewcommand*{\glsfirstlongfont}[1]{\glsfirstlongfootnotefont{##1}}%
9317 \renewcommand*{\glslongfont}[1]{\glslongfootnotefont{##1}}%
 The full format displays the short form. The long form is deferred.
9318 \renewcommand*{\glsxtrfullformat}[2]{%
9319 \glsfirstabbrvemfont{\glsaccessshort{##1}\ifglsxtrinsertinside##2\fi}%
9320 \ifglsxtrinsertinside\else##2\fi
9321 }%
9322 \renewcommand*{\glsxtrfullplformat}[2]{%
9323 \glsfirstabbrvemfont{\glsaccessshortpl{##1}\ifglsxtrinsertinside##2\fi}%
9324 \ifglsxtrinsertinside\else##2\fi
9325 }%
9326 \renewcommand*{\Glsxtrfullformat}[2]{%
9327 \glsfirstabbrvemfont{\Glsaccessshort{##1}\ifglsxtrinsertinside##2\fi}%
9328 \ifglsxtrinsertinside\else##2\fi
9329 }%
9330 \renewcommand*{\Glsxtrfullplformat}[2]{%
9331 \glsfirstabbrvemfont{\Glsaccessshortpl{##1}\ifglsxtrinsertinside##2\fi}%
```

```
9332 \ifglsxtrinsertinside\else##2\fi
```
#### }%

The first use full form and the inline full form use the short (long) style.

```
9334 \renewcommand*{\glsxtrinlinefullformat}[2]{%
9335 \glsfirstabbrvemfont{\glsaccessshort{##1}\ifglsxtrinsertinside##2\fi}%
9336 \ifglsxtrinsertinside\else##2\fi\glsxtrfullsep{##1}%
9337 \glsxtrparen{\glsfirstlongfootnotefont{\glsaccesslong{##1}}}%
9338 }%
9339 \renewcommand*{\glsxtrinlinefullplformat}[2]{%
9340 \glsfirstabbrvemfont{\glsaccessshortpl{##1}\ifglsxtrinsertinside##2\fi}%
9341 \ifglsxtrinsertinside\else##2\fi\glsxtrfullsep{##1}%
9342 \glsxtrparen{\glsfirstlongfootnotefont{\glsaccesslongpl{##1}}}%
9343 }%
9344 \renewcommand*{\Glsxtrinlinefullformat}[2]{%
9345 \glsfirstabbrvemfont{\Glsaccessshort{##1}\ifglsxtrinsertinside##2\fi}%
9346 \ifglsxtrinsertinside\else##2\fi\glsxtrfullsep{##1}%
9347 \glsxtrparen{\glsfirstlongfootnotefont{\glsaccesslong{##1}}}%
9348 }%
9349 \renewcommand*{\Glsxtrinlinefullplformat}[2]{%
9350 \glsfirstabbrvemfont{\Glsaccessshortpl{##1}\ifglsxtrinsertinside##2\fi}%
9351 \ifglsxtrinsertinside\else##2\fi\glsxtrfullsep{##1}%
9352 \glsxtrparen{\glsfirstlongfootnotefont{\glsaccesslongpl{##1}}}%
9353 }%
9354 }
```
postfootnote-em Backward compatibility:

\@glsxtr@deprecated@abbrstyle{postfootnote-em}{short-em-postfootnote}

## 1.6.6 Predefined Styles (User Parentheses Hook)

These styles allow the user to adjust the parenthetical forms. These styles all test for the existence of the field given by:

glsxtruserfield Default is the useri field.

\newcommand\*{\glsxtruserfield}{useri}

\glsxtruserparen The format of the parenthetical information. The first argument is the long/short form. The second argument is the entry's label. If \glscurrentfieldvalue has been defined, then we have at least glossaries v4.23, which makes it easier for the user to adjust this.

```
9357 \ifdef\glscurrentfieldvalue
9358 {
9359 \newcommand*{\glsxtruserparen}[2]{%
9360 \glsxtrfullsep{#2}%
9361 \glsxtrparen
9362 {#1\ifglshasfield{\glsxtruserfield}{#2}{, \glscurrentfieldvalue}{}}%
9363 }
9364 }
9365 {
9366 \newcommand*{\glsxtruserparen}[2]{%
```

```
9367 \glsxtrfullsep{#2}%
9368 \glsxtrparen
9369 {#1\ifglshasfield{\glsxtruserfield}{#2}{, \@glo@thisvalue}{}}%
9370 }
9371 }
```
Font used for short form:

### **lsabbrvuserfont**

```
9372 \newcommand*{\glsabbrvuserfont}[1]{\glsabbrvdefaultfont{#1}}
```
Font used for short form on first use:

## stabbrvuserfont

```
9373 \newcommand*{\glsfirstabbrvuserfont}[1]{\glsabbrvuserfont{#1}}
```
Font used for long form:

#### \glslonguserfont

```
9374 \newcommand*{\glslonguserfont}[1]{\glslongdefaultfont{#1}}
```
Font used for long form on first use:

#### \glsfirstlonguserfont

```
9375 \newcommand*{\glsfirstlonguserfont}[1]{\glslonguserfont{#1}}
```
The default short form suffix:

## **lsxtrusersuffix**

\newcommand\*{\glsxtrusersuffix}{\glsxtrabbrvpluralsuffix}

## long-short-user

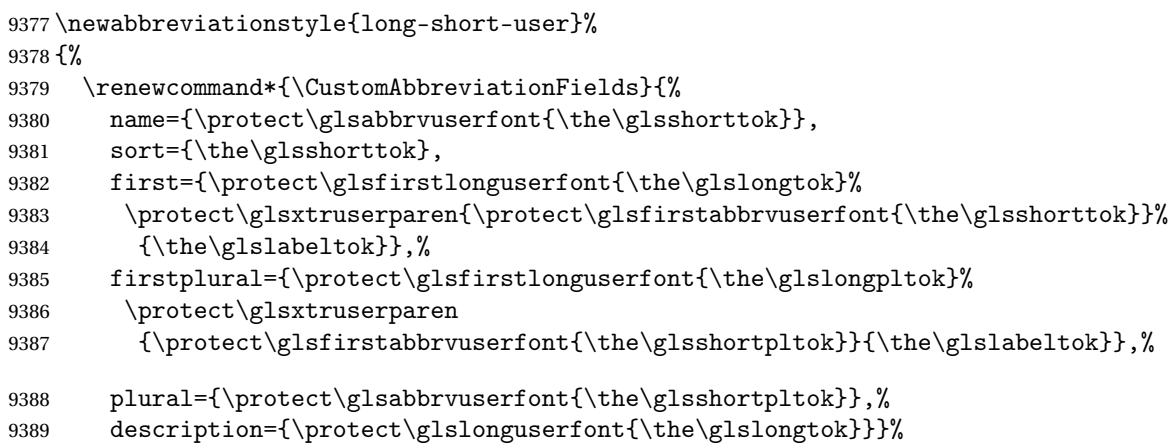

Unset the regular attribute if it has been set.

9390 \renewcommand\*{\GlsXtrPostNewAbbreviation}{% \glshasattribute{\the\glslabeltok}{regular}% {%

```
9393 \glssetattribute{\the\glslabeltok}{regular}{false}%
9394 }%
9395 {}%
9396 }%
9397 }%
9398 {%
 In case the user wants to mix and match font styles, these are redefined here.
9399 \renewcommand*{\abbrvpluralsuffix}{\glsxtrusersuffix}%
9400 \renewcommand*{\glsabbrvfont}[1]{\glsabbrvuserfont{##1}}%
9401 \renewcommand*{\glsfirstabbrvfont}[1]{\glsfirstabbrvuserfont{##1}}%
9402 \renewcommand*{\glsfirstlongfont}[1]{\glsfirstlonguserfont{##1}}%
9403 \renewcommand*{\glslongfont}[1]{\glslonguserfont{##1}}%
 The first use full form and the inline full form are the same for this style.
9404 \renewcommand*{\glsxtrfullformat}[2]{%
9405 \glsfirstlonguserfont{\glsaccesslong{##1}\ifglsxtrinsertinside##2\fi}%
9406 \ifglsxtrinsertinside\else##2\fi
9407 \glsxtruserparen{\glsfirstabbrvuserfont{\glsaccessshort{##1}}}{##1}%
9408 }%
9409 \renewcommand*{\glsxtrfullplformat}[2]{%
9410 \glsfirstlonguserfont{\glsaccesslongpl{##1}\ifglsxtrinsertinside##2\fi}%
9411 \ifglsxtrinsertinside\else##2\fi
9412 \glsxtruserparen{\glsfirstabbrvuserfont{\glsaccessshortpl{##1}}}{##1}%
9413 }%
9414 \renewcommand*{\Glsxtrfullformat}[2]{%
9415 \glsfirstlonguserfont{\Glsaccesslong{##1}\ifglsxtrinsertinside##2\fi}%
9416 \ifglsxtrinsertinside\else##2\fi
9417 \glsxtruserparen{\glsfirstabbrvuserfont{\glsaccessshort{##1}}}{##1}%
9418 }%
9419 \renewcommand*{\Glsxtrfullplformat}[2]{%
9420 \glsfirstlonguserfont{\Glsaccesslongpl{##1}\ifglsxtrinsertinside##2\fi}%
9421 \ifglsxtrinsertinside\else##2\fi
9422 \glsxtruserparen{\glsfirstabbrvuserfont{\glsaccessshortpl{##1}}}{##1}%
9423 }%
9424 }
```
-postshort-user Like long-short-user but defers the parenthetical matter to after the link.

```
9425 \newabbreviationstyle{long-postshort-user}%
9426 {%
9427 \renewcommand*{\CustomAbbreviationFields}{%
9428 name={\protect\glsabbrvuserfont{\the\glsshorttok}},
9429 sort={\the\glsshorttok},
9430 first={\protect\glsfirstlonguserfont{\the\glslongtok}},%
9431 firstplural={\protect\glsfirstlonguserfont{\the\glslongpltok}},%
9432 plural={\protect\glsabbrvuserfont{\the\glsshortpltok}},%
9433 description={\protect\glslonguserfont{\the\glslongtok}}}%
9434 \renewcommand*{\GlsXtrPostNewAbbreviation}{%
9435 \csdef{glsxtrpostlink\glscategorylabel}{%
```

```
9436 \glsxtrifwasfirstuse
9437 {%
9438 \glsxtruserparen
9439 {\glsfirstabbrvuserfont{\glsentryshort{\glslabel}}}%
9440 {\glslabel}%
9441 }%
9442 {}%
9443 }%
9444 \glshasattribute{\the\glslabeltok}{regular}%
9445 {%
9446 \glssetattribute{\the\glslabeltok}{regular}{false}%<br>9447 }%
9447
9448 {}%
9449 }%
9450 }%
9451 {%
```
In case the user wants to mix and match font styles, these are redefined here.

```
9452 \renewcommand*{\abbrvpluralsuffix}{\glsxtrusersuffix}%
9453 \renewcommand*{\glsabbrvfont}[1]{\glsabbrvuserfont{##1}}%
9454 \renewcommand*{\glsfirstabbrvfont}[1]{\glsfirstabbrvuserfont{##1}}%
9455 \renewcommand*{\glsfirstlongfont}[1]{\glsfirstlonguserfont{##1}}%
9456 \renewcommand*{\glslongfont}[1]{\glslonguserfont{##1}}%
 First use full form:
9457 \renewcommand*{\glsxtrfullformat}[2]{%
9458 \glsfirstlonguserfont{\glsaccesslong{##1}\ifglsxtrinsertinside##2\fi}%
9459 \ifglsxtrinsertinside\else##2\fi
9460 }%
9461 \renewcommand*{\glsxtrfullplformat}[2]{%
9462 \glsfirstlonguserfont{\glsaccesslongpl{##1}\ifglsxtrinsertinside##2\fi}%
9463 \ifglsxtrinsertinside\else##2\fi
9464 }%
9465 \renewcommand*{\Glsxtrfullformat}[2]{%
9466 \glsfirstlonguserfont{\Glsaccesslong{##1}\ifglsxtrinsertinside##2\fi}%
9467 \ifglsxtrinsertinside\else##2\fi
9468 }%
9469 \renewcommand*{\Glsxtrfullplformat}[2]{%
9470 \glsfirstlonguserfont{\Glsaccesslongpl{##1}\ifglsxtrinsertinside##2\fi}%
9471 \ifglsxtrinsertinside\else##2\fi
9472 }%
```
## In-line format:

 \renewcommand\*{\glsxtrinlinefullformat}[2]{% \glsfirstlonguserfont{\glsaccesslong{##1}\ifglsxtrinsertinside##2\fi}% \ifglsxtrinsertinside\else##2\fi \glsxtruserparen{\glsfirstabbrvuserfont{\glsaccessshort{##1}}}{##1}% }% \renewcommand\*{\glsxtrinlinefullplformat}[2]{% 9479 \glsfirstlonguserfont{\glsaccesslongpl{##1}\ifglsxtrinsertinside##2\fi}%

```
9480 \ifglsxtrinsertinside\else##2\fi
              9481 \glsxtruserparen{\glsfirstabbrvuserfont{\glsaccessshortpl{##1}}}{##1}%
              9482 }%
              9483 \renewcommand*{\Glsxtrinlinefullformat}[2]{%
              9484 \glsfirstlonguserfont{\Glsaccesslong{##1}\ifglsxtrinsertinside##2\fi}%
              9485 \ifglsxtrinsertinside\else##2\fi
              9486 \glsxtruserparen{\glsfirstabbrvuserfont{\glsaccessshort{##1}}}{##1}%
              9487 }%
              9488 \renewcommand*{\Glsxtrinlinefullplformat}[2]{%
              9489 \glsfirstlonguserfont{\Glsaccesslongpl{##1}\ifglsxtrinsertinside##2\fi}%
              9490 \ifglsxtrinsertinside\else##2\fi
              9491 \glsxtruserparen{\glsfirstabbrvuserfont{\glsaccessshortpl{##1}}}{##1}%
              9492 }%
              9493 }
short-user-desc Like long-postshort-user but the user supplies the description.
              9494 \newabbreviationstyle{long-postshort-user-desc}%
              9495 {%
              9496 \renewcommand*{\CustomAbbreviationFields}{%
              9497 name={\protect\glslonguserfont{\the\glslongtok}%
              9498 \protect\glsxtruserparen
              9499 {\protect\glsabbrvuserfont{\the\glsshorttok}}{\the\glslabeltok},9500 sort={\the\glslongtok},
              9501 first={\protect\glsfirstlonguserfont{\the\glslongtok}},%
              9502 firstplural={\protect\glsfirstlonguserfont{\the\glslongpltok}},%
              9503 text={\protect\glsabbrvuserfont{\the\glsshorttok}},%
              9504 plural={\protect\glsabbrvuserfont{\the\glsshortpltok}}%
              9505 }%
              9506 \renewcommand*{\GlsXtrPostNewAbbreviation}{%
              9507 \csdef{glsxtrpostlink\glscategorylabel}{%
              9508 \glsxtrifwasfirstuse
              9509 {%
              9510 \glsxtruserparen
              9511 {\glsfirstabbrvuserfont{\glsentryshort{\glslabel}}}}
              9512 {\glslabel}%
              9513 }%
              9514 {}%
              9515 }%
              9516 \glshasattribute{\the\glslabeltok}{regular}%
              9517 {%
              9518 \glssetattribute{\the\glslabeltok}{regular}{false}%
              9519 }%
              9520 {}%
              9521 }%
              9522 }%
              9523 {%
              9524 \GlsXtrUseAbbrStyleFmts{long-postshort-user}%
              9525 }
```
short-postlong-user Like short-long-user but defers the parenthetical matter to after the link.

```
9526 \newabbreviationstyle{short-postlong-user}%
9527 {%
9528 \renewcommand*{\CustomAbbreviationFields}{%
9529 name={\protect\glsabbrvuserfont{\the\glsshorttok}},
9530 sort={\the\glsshorttok},
9531 first={\protect\glsfirstlonguserfont{\the\glslongtok}},%
9532 firstplural={\protect\glsfirstlonguserfont{\the\glslongpltok}},%
9533 plural={\protect\glsabbrvuserfont{\the\glsshortpltok}},%
9534 description={\protect\glslonguserfont{\the\glslongtok}}}%
9535 \renewcommand*{\GlsXtrPostNewAbbreviation}{%
9536 \csdef{glsxtrpostlink\glscategorylabel}{%
9537 \glsxtrifwasfirstuse
9538 {%
9539 \glsxtruserparen
9540 {\glsfirstlonguserfont{\glsentrylong{\glslabel}}}%
9541 {\glslabel}\9542 }%
9543 {}%
9544 }%
9545 \glshasattribute{\the\glslabeltok}{regular}%
9546 {%
9547 \glssetattribute{\the\glslabeltok}{regular}{false}%
9548 }%
9549 {}%
9550 }%
9551 }%
9552 {%
```
In case the user wants to mix and match font styles, these are redefined here.

```
9553 \renewcommand*{\abbrvpluralsuffix}{\glsxtrusersuffix}%
9554 \renewcommand*{\glsabbrvfont}[1]{\glsabbrvuserfont{##1}}%
9555 \renewcommand*{\glsfirstabbrvfont}[1]{\glsfirstabbrvuserfont{##1}}%
9556 \renewcommand*{\glsfirstlongfont}[1]{\glsfirstlonguserfont{##1}}%
9557 \renewcommand*{\glslongfont}[1]{\glslonguserfont{##1}}%
```
First use full form:

```
9558 \renewcommand*{\glsxtrfullformat}[2]{%
9559 \glsfirstabbrvuserfont{\glsaccessshort{##1}\ifglsxtrinsertinside##2\fi}%
9560 \ifglsxtrinsertinside\else##2\fi
9561 }%
9562 \renewcommand*{\glsxtrfullplformat}[2]{%
9563 \glsfirstabbrvuserfont{\glsaccessshortpl{##1}\ifglsxtrinsertinside##2\fi}%
9564 \ifglsxtrinsertinside\else##2\fi
9565 \frac{1}{6}9566 \renewcommand*{\Glsxtrfullformat}[2]{%
9567 \glsfirstabbrvuserfont{\Glsaccessshort{##1}\ifglsxtrinsertinside##2\fi}%
9568 \ifglsxtrinsertinside\else##2\fi
9569 }%
```

```
9570 \renewcommand*{\Glsxtrfullplformat}[2]{%
9571 \glsfirstabbrvuserfont{\Glsaccessshortpl{##1}\ifglsxtrinsertinside##2\fi}%
9572 \ifglsxtrinsertinside\else##2\fi
9573 }%
 In-line format:
9574 \renewcommand*{\glsxtrinlinefullformat}[2]{%
9575 \glsfirstabbrvuserfont{\glsaccessshort{##1}\ifglsxtrinsertinside##2\fi}%
9576 \ifglsxtrinsertinside\else##2\fi
9577 \glsxtruserparen{\glsfirstlonguserfont{\glsaccesslong{##1}}}{##1}%
9578 }%
9579 \renewcommand*{\glsxtrinlinefullplformat}[2]{%
9580 \glsfirstabbrvuserfont{\glsaccessshortpl{##1}\ifglsxtrinsertinside##2\fi}%
9581 \ifglsxtrinsertinside\else##2\fi
9582 \glsxtruserparen{\glsfirstlonguserfont{\glsaccesslongpl{##1}}}{##1}%
9583 }%
9584 \renewcommand*{\Glsxtrinlinefullformat}[2]{%
9585 \glsfirstabbrvuserfont{\Glsaccessshort{##1}\ifglsxtrinsertinside##2\fi}%
9586 \ifglsxtrinsertinside\else##2\fi
9587 \glsxtruserparen{\glsfirstlonguserfont{\glsaccesslong{##1}}}{##1}%
9588 }%
9589 \renewcommand*{\Glsxtrinlinefullplformat}[2]{%
9590 \glsfirstabbrvuserfont{\Glsaccessshortpl{##1}\ifglsxtrinsertinside##2\fi}%
9591 \ifglsxtrinsertinside\else##2\fi
9592 \glsxtruserparen{\glsfirstlonguserfont{\glsaccesslongpl{##1}}}{##1}%
9593 }%
9594 }
```
tlong-user-desc Like short-postlong-user but leaves the user to specify the description.

```
9595 \newabbreviationstyle{short-postlong-user-desc}%
9596 {%
9597 \renewcommand*{\CustomAbbreviationFields}{%
9598 name={\protect\glsabbrvuserfont{\the\glsshorttok}%
9599 \protect\glsxtruserparen
9600 {\protect\glslonguserfont{\the\glslongpltok}}%
9601 {\the\glslabeltok}},
9602 sort={\the\glsshorttok},
9603 first={\protect\glsfirstlonguserfont{\the\glslongtok}},%
9604 firstplural={\protect\glsfirstlonguserfont{\the\glslongpltok}},%
9605 text={\protect\glsabbrvuserfont{\the\glsshorttok}},%
9606 plural={\protect\glsabbrvuserfont{\the\glsshortpltok}}%
9607 }%
9608 \renewcommand*{\GlsXtrPostNewAbbreviation}{%
9609 \csdef{glsxtrpostlink\glscategorylabel}{%
9610 \glsxtrifwasfirstuse
9611 {%
9612 \glsxtruserparen
9613 {\glsfirstlonguserfont{\glsentrylong{\glslabel}}}%
9614 {\glslabel}%
```

```
9615 }%
9616 {}%
9617 }%
9618 \glshasattribute{\the\glslabeltok}{regular}%
9619 {%
9620 \glssetattribute{\the\glslabeltok}{regular}{false}%
9621 }%
9622 {}%
9623 }%
9624 }%
9625 {%
9626 \GlsXtrUseAbbrStyleFmts{short-postlong-user}%
9627 }
```
#### short-user-desc

```
9628 \newabbreviationstyle{long-short-user-desc}%
9629 {%
9630 \renewcommand*{\CustomAbbreviationFields}{%
9631 name={\glsxtrlongshortdescname},
9632 sort={\glsxtrlongshortdescsort},%
9633 first={\protect\glsfirstlonguserfont{\the\glslongtok}%
9634 \protect\glsxtruserparen{\protect\glsfirstabbrvuserfont{\the\glsshorttok}}%
9635 {\the\glslabeltok}},%
9636 firstplural={\protect\glsfirstlonguserfont{\the\glslongpltok}%
9637 \protect\glsxtruserparen
9638 {\protect\glsfirstabbrvuserfont{\the\glsshortpltok}}{\the\glslabeltok}},%
9639 text={\protect\glsabbrvfont{\the\glsshorttok}},%
9640 plural={\protect\glsabbrvfont{\the\glsshortpltok}}%
9641 }%
```
Unset the regular attribute if it has been set.

```
9642 \renewcommand*{\GlsXtrPostNewAbbreviation}{%
9643 \glshasattribute{\the\glslabeltok}{regular}%
9644 {%
9645 \glssetattribute{\the\glslabeltok}{regular}{false}%
9646 }%
9647 {}%
9648 }%
9649 }%
9650 {%
9651 \GlsXtrUseAbbrStyleFmts{long-short-user}%
9652 }
```
short-long-user

```
9653 \newabbreviationstyle{short-long-user}%
9654 {%
 \glslonguserfont is used in the description since \glsdesc doesn't set the style.
```
\renewcommand\*{\CustomAbbreviationFields}{%

```
9656 name={\protect\glsabbrvuserfont{\the\glsshorttok}},
9657 sort={\the\glsshorttok},
9658 description={\protect\glslonguserfont{\the\glslongtok}},%
9659 first={\protect\glsfirstabbrvuserfont{\the\glsshorttok}%
9660 \protect\glsxtruserparen{\protect\glsfirstlonguserfont{\the\glslongtok}}%
9661 {\the\glslabeltok}},%
9662 firstplural={\protect\glsfirstabbrvuserfont{\the\glsshortpltok}%
9663 \protect\glsxtruserparen{\protect\glsfirstlonguserfont{\the\glslongpltok}}%
9664 {\the\glslabeltok}},%
```

```
9665 plural={\protect\glsabbrvuserfont{\the\glsshortpltok}}}%
```
Unset the regular attribute if it has been set.

```
9666 \renewcommand*{\GlsXtrPostNewAbbreviation}{%
9667 \glshasattribute{\the\glslabeltok}{regular}%
9668 {%
9669 \glssetattribute{\the\glslabeltok}{regular}{false}%
9670 }%
9671 {}%
9672 }%
9673 }%
9674 {%
```
In case the user wants to mix and match font styles, these are redefined here.

```
9675 \renewcommand*{\abbrvpluralsuffix}{\glsxtrusersuffix}%
9676 \renewcommand*\glsabbrvfont[1]{\glsabbrvuserfont{##1}}%
9677 \renewcommand*{\glsfirstabbrvfont}[1]{\glsfirstabbrvuserfont{##1}}%
9678 \renewcommand*{\glsfirstlongfont}[1]{\glsfirstlonguserfont{##1}}%
9679 \renewcommand*{\glslongfont}[1]{\glslonguserfont{##1}}%
```
The first use full form and the inline full form are the same for this style.

```
9680 \renewcommand*{\glsxtrfullformat}[2]{%
9681 \glsfirstabbrvuserfont{\glsaccessshort{##1}\ifglsxtrinsertinside##2\fi}%
9682 \ifglsxtrinsertinside\else##2\fi
9683 \glsxtruserparen{\glsfirstlonguserfont{\glsaccesslong{##1}}}{##1}%
9684 }%
9685 \renewcommand*{\glsxtrfullplformat}[2]{%
9686 \glsfirstabbrvuserfont{\glsaccessshortpl{##1}\ifglsxtrinsertinside##2\fi}%
9687 \ifglsxtrinsertinside\else##2\fi
9688 \glsxtruserparen{\glsfirstlonguserfont{\glsaccesslongpl{##1}}}{##1}%
9689 }%
9690 \renewcommand*{\Glsxtrfullformat}[2]{%
9691 \glsfirstabbrvuserfont{\Glsaccessshort{##1}\ifglsxtrinsertinside##2\fi}%
9692 \ifglsxtrinsertinside\else##2\fi
9693 \glsxtruserparen{\glsfirstlonguserfont{\glsaccesslong{##1}}}{##1}%
9694 }%
9695 \renewcommand*{\Glsxtrfullplformat}[2]{%
9696 \glsfirstabbrvuserfont{\Glsaccessshortpl{##1}\ifglsxtrinsertinside##2\fi}%
9697 \ifglsxtrinsertinside\else##2\fi
9698 \glsxtruserparen{\glsfirstlonguserfont{\glsaccesslongpl{##1}}}{##1}%
9699 }%
```
}

## -long-user-desc

```
9701 \newabbreviationstyle{short-long-user-desc}%
9702 {%
9703 \renewcommand*{\CustomAbbreviationFields}{%
9704 name={\glsxtrshortlongdescname},
9705 sort={\glsxtrshortlongdescsort},%
9706 first={\protect\glsfirstabbrvuserfont{\the\glsshorttok}%
9707 \protect\glsxtruserparen{\protect\glsfirstlonguserfont{\the\glslongtok}}%
9708 {\the\glslabeltok}},%
9709 firstplural={\protect\glsfirstabbrvuserfont{\the\glsshortpltok}%
9710 \protect\glsxtruserparen{\protect\glsfirstlonguserfont{\the\glslongpltok}}%
9711 {\the\glslabeltok}},%
9712 text={\protect\glsabbrvfont{\the\glsshorttok}},%
9713 plural={\protect\glsabbrvfont{\the\glsshortpltok}}%
9714 }%
```
Unset the regular attribute if it has been set.

```
9715 \renewcommand*{\GlsXtrPostNewAbbreviation}{%
9716 \glshasattribute{\the\glslabeltok}{regular}%
9717 {%
9718 \glssetattribute{\the\glslabeltok}{regular}{false}%<br>9719 }%
9719
9720 {}%
9721 }%
9722 }%
9723 {%
9724 \GlsXtrUseAbbrStyleFmts{short-long-user}%
9725 }
```
## 1.6.7 Predefined Styles (Hyphen)

These styles are designed to work with the markwords attribute. They check if the inserted material (provided by the final optional argument of commands like  $\gtrsim$ gls) starts with a hyphen. If it does, the insert is added to the parenthetical material. Note that commands like \glsxtrlong set \glsinsert to empty with the entire link-text stored in \glscustomtext.

 $\text{trifhyperbolic}$  Checks if the argument starts with a hyphen. The argument may be  $\gtrsim$  1 sinsert so check for that and expand.

```
9726 \newrobustcmd*{\glsxtrifhyphenstart}[3]{%
9727 \ifx\glsinsert#1\relax
9728 \expandafter\@glsxtrifhyphenstart#1\relax\relax
9729 \@end@glsxtrifhyphenstart{#2}{#3}%
9730 \else
9731 \@glsxtrifhyphenstart#1\relax\relax\@end@glsxtrifhyphenstart{#2}{#3}%
9732 \fi
9733 }
```

```
trifhyphenstart
                9734 \def\@glsxtrifhyphenstart#1#2\@end@glsxtrifhyphenstart#3#4{%
                9735 \ifx-#1\relax#3\else #4\fi
                9736 }
rlonghyphenshort \glsxtrlonghyphenshort{\label}}{\long}}{\short}}{\insert}}
                  The 〈long〉 and 〈short〉 arguments may be the plural form. The 〈long〉 argument may also be
                  the first letter uppercase form.
                9737 \newcommand*{\glsxtrlonghyphenshort}[4]{%
                  Grouping is needed to localise the redefinitions.
                9738 {%
                  If \langle insert\rangle starts with a hyphen, redefine \gtrsimglsxtrwordsep to a hyphen. The inserted material
                  is also inserted into the parenthetical part. (The inserted material is grouped as a precaution-
                  ary measure.) No change is made to \glsxtrwordsep if 〈insert〉 doesn't start with a hyphen.
                9739 \glsxtrifhyphenstart{#4}{\def\glsxtrwordsep{-}}{}%
                9740 \glsfirstlonghyphenfont{#2\ifglsxtrinsertinside{#4}\fi}%
                9741 \ifglsxtrinsertinside\else{#4}\fi
                9742 \glsxtrfullsep{#1}%
                9743 \glsxtrparen{\glsfirstabbrvhyphenfont{#3\ifglsxtrinsertinside{#4}\fi}%
                9744 \ifglsxtrinsertinside\else{#4}\fi}%
                9745 \frac{1}{6}9746 }
abbrvhyphenfont
                9747 \newcommand*{\glsabbrvhyphenfont}{\glsabbrvdefaultfont}%
abbrvhyphenfont
                9748 \newcommand*{\glsfirstabbrvhyphenfont}{\glsabbrvhyphenfont}%
slonghyphenfont
                9749 \newcommand*{\glslonghyphenfont}{\glslongdefaultfont}%
tlonghyphenfont
                9750 \newcommand*{\glsfirstlonghyphenfont}{\glslonghyphenfont}%
                  The default short form suffix:
```
#### $x$ trhyphensuffix

9751\newcommand\*{\glsxtrhyphensuffix}{\glsxtrabbrvpluralsuffix}

## en-short-hyphen Designed for use with the markwords attribute.

9752 \newabbreviationstyle{long-hyphen-short-hyphen}% 9753 {%

```
9754 \renewcommand*{\CustomAbbreviationFields}{%
9755 name={\protect\glsabbrvhyphenfont{\the\glsshorttok}},
9756 sort={\the\glsshorttok},
9757 first={\protect\glsfirstlonghyphenfont{\the\glslongtok}%
9758 \protect\glsxtrfullsep{\the\glslabeltok}%
9759 \glsxtrparen{\protect\glsfirstabbrvhyphenfont{\the\glsshorttok}}},%
9760 firstplural={\protect\glsfirstlonghyphenfont{\the\glslongpltok}%
9761 \protect\glsxtrfullsep{\the\glslabeltok}%
9762 \glsxtrparen{\protect\glsfirstabbrvhyphenfont{\the\glsshortpltok}}},%
9763 plural={\protect\glsabbrvhyphenfont{\the\glsshortpltok}},%
9764 description={\protect\glslonghyphenfont{\the\glslongtok}}}%
 Unset the regular attribute if it has been set.
9765 \renewcommand*{\GlsXtrPostNewAbbreviation}{%
9766 \glshasattribute{\the\glslabeltok}{regular}%
9767 {%
9768 \glssetattribute{\the\glslabeltok}{regular}{false}%
9769 }%
9770 {}%
9771 }%
9772 }%
9773 {%
9774 \renewcommand*{\abbrvpluralsuffix}{\glsxtrhyphensuffix}%
9775 \renewcommand*{\glsabbrvfont}[1]{\glsabbrvhyphenfont{##1}}%
9776 \renewcommand*{\glsfirstabbrvfont}[1]{\glsfirstabbrvhyphenfont{##1}}%
9777 \renewcommand*{\glsfirstlongfont}[1]{\glsfirstlonghyphenfont{##1}}%
9778 \renewcommand*{\glslongfont}[1]{\glslonghyphenfont{##1}}%
 The first use full form and the inline full form are the same for this style.
9779 \renewcommand*{\glsxtrfullformat}[2]{%
9780 \glsxtrlonghyphenshort{##1}{\glsaccesslong{##1}}{\glsaccessshort{##1}}{##2}%
9781 }%
```

```
9782 \renewcommand*{\glsxtrfullplformat}[2]{%
9783 \glsxtrlonghyphenshort{##1}{\glsaccesslongpl{##1}}%
9784 {\glsaccessshortpl{##1}}{##2}%
9785 }%
9786 \renewcommand*{\Glsxtrfullformat}[2]{%
9787 \glsxtrlonghyphenshort{##1}{\Glsaccesslong{##1}}{\glsaccessshort{##1}}{##2}%
9788 }%
9789 \renewcommand*{\Glsxtrfullplformat}[2]{%
9790 \glsxtrlonghyphenshort{##1}{\Glsaccesslongpl{##1}}%
9791 {\glsaccessshortpl{##1}}{##2}%
9792 }%
9793 }
```
ort-hyphen-desc Like long-hyphen-short-hyphen but the description must be supplied by the user.

```
9794 \newabbreviationstyle{long-hyphen-short-hyphen-desc}%
9795 {%
9796 \renewcommand*{\CustomAbbreviationFields}{%
9797 name={\glsxtrlongshortdescname},
```

```
9798 sort={\glsxtrlongshortdescsort},
9799 first={\protect\glsfirstlonghyphenfont{\the\glslongtok}%
9800 \protect\glsxtrfullsep{\the\glslabeltok}%
9801 \glsxtrparen{\protect\glsfirstabbrvhyphenfont{\the\glsshorttok}}},%
9802 firstplural={\protect\glsfirstlonghyphenfont{\the\glslongpltok}%
9803 \protect\glsxtrfullsep{\the\glslabeltok}%
9804 \glsxtrparen{\protect\glsfirstabbrvhyphenfont{\the\glsshortpltok}}},%
9805 text={\protect\glsabbrvhyphenfont{\the\glsshorttok}},%
9806 plural={\protect\glsabbrvhyphenfont{\the\glsshortpltok}}%
9807 }%
```
Unset the regular attribute if it has been set.

```
9808 \renewcommand*{\GlsXtrPostNewAbbreviation}{%
9809 \glshasattribute{\the\glslabeltok}{regular}%
9810 {%
9811 \glssetattribute{\the\glslabeltok}{regular}{false}%
9812 }%
9813 {}%
9814 }%
9815 }%
9816 {%
9817 \GlsXtrUseAbbrStyleFmts{long-hyphen-short-hyphen}%
9818 }
```
 $\{$   $\verb|opphennoshort | \gtrsimlonghyphennoshort{} { \langle label \rangle \} { \langle long \rangle }{ \langle insert \rangle }$ 

\newcommand\*{\glsxtrlonghyphennoshort}[3]{%

Grouping is needed to localise the redefinitions.

{%

If 〈*insert*〉 starts with a hyphen, redefine \glsxtrwordsep to a hyphen. The inserted material is also inserted into the parenthetical part. (The inserted material is grouped as a precautionary measure.) No change is made to \glsxtrwordsep if 〈*insert*〉 doesn't start with a hyphen.

```
9821 \glsxtrifhyphenstart{#3}{\def\glsxtrwordsep{-}}{}%
9822 \glsfirstlonghyphenfont{#2\ifglsxtrinsertinside{#3}\fi}%
9823 \ifglsxtrinsertinside\else{#3}\fi
9824 }%
9825 }
```
hort-desc-noreg This version doesn't show the short form (except explicitly with  $\gtrsim$  slsxtrshort). Since \glsxtrshort doesn't support the hyphen switch, the short form just uses the default shortform font command. This style won't work with the regular as the regular form isn't flexible enough.

```
9826 \newabbreviationstyle{long-hyphen-noshort-desc-noreg}%
9827 {%
9828 \renewcommand*{\CustomAbbreviationFields}{%
```

```
9829 name={\protect\protect\glslonghyphenfont{\the\glslongtok}},
9830 sort={\expandonce\glsxtrorglong},
9831 first={\protect\glsfirstlonghyphenfont{\the\glslongtok}},%
9832 firstplural={\protect\glsfirstlonghyphenfont{\the\glslongpltok}},%
9833 plural={\protect\glslonghyphenfont{\the\glslongpltok}}%
9834 }%
```
Unset the regular attribute if it has been set.

```
9835 \renewcommand*{\GlsXtrPostNewAbbreviation}{%
9836 \glshasattribute{\the\glslabeltok}{regular}%
9837 {%
9838 \glssetattribute{\the\glslabeltok}{regular}{false}%
9839 }%
9840 {}%
9841 }%
9842 }%
9843 {%
9844 \GlsXtrUseAbbrStyleFmts{long-hyphen-short-hyphen}%
```
In case the user wants to mix and match font styles, these are redefined here.

```
9845 \renewcommand*{\abbrvpluralsuffix}{\glsxtrabbrvpluralsuffix}%
```

```
9846 \renewcommand*\glsabbrvfont[1]{\glsabbrvdefaultfont{##1}}%
```

```
9847 \renewcommand*{\glsfirstabbrvfont}[1]{\glsfirstabbrvdefaultfont{##1}}%
```
\renewcommand\*{\glsfirstlongfont}[1]{\glsfirstlonghyphenfont{##1}}%

```
9849 \renewcommand*{\glslongfont}[1]{\glslonghyphenfont{##1}}%
```
The format for subsequent use (not used when the regular attribute is set).

```
9850 \renewcommand*{\glsxtrsubsequentfmt}[2]{%
```

```
9851 \glsxtrlonghyphennoshort{##1}{\glsaccesslong{##1}}{##2}%
9852 }%
9853 \renewcommand*{\glsxtrsubsequentplfmt}[2]{%
9854 \glsxtrlonghyphennoshort{##1}{\glsaccesslongpl{##1}}{##2}%
9855 }%
9856 \renewcommand*{\Glsxtrsubsequentfmt}[2]{%
9857 \glsxtrlonghyphennoshort{##1}{\Glsaccesslong{##1}}{##2}%
9858 }%
9859 \renewcommand*{\Glsxtrsubsequentplfmt}[2]{%
9860 \glsxtrlonghyphennoshort{##1}{\Glsaccesslongpl{##1}}{##2}%
9861 }%
```
The inline full form displays the long format followed by the short form in parentheses.

```
9862 \renewcommand*{\glsxtrinlinefullformat}[2]{%
9863 \glsxtrlonghyphennoshort{##1}{\glsaccesslong{##1}}{##2}%
9864 \glsxtrfullsep{##1}%
9865 \glsxtrparen{\protect\glsfirstabbrvfont{\glsaccessshort{##1}}}%
9866 }%
9867 \renewcommand*{\glsxtrinlinefullplformat}[2]{%
9868 \glsxtrlonghyphennoshort{##1}{\glsaccesslongpl{##1}}{##2}%
9869 \glsxtrfullsep{##1}%
9870 \glsxtrparen{\protect\glsfirstabbrvfont{\glsaccessshortpl{##1}}}%
9871 }%
```

```
9872 \renewcommand*{\Glsxtrinlinefullformat}[2]{%
9873 \glsxtrlonghyphennoshort{##1}{\Glsaccesslong{##1}}{##2}%
9874 \glsxtrfullsep{##1}%
9875 \glsxtrparen{\protect\glsfirstabbrvfont{\glsaccessshort{##1}}}%
9876 }%
9877 \renewcommand*{\Glsxtrinlinefullplformat}[2]{%
9878 \glsxtrlonghyphennoshort{##1}{\Glsaccesslongpl{##1}}{##2}%
9879 \glsxtrfullsep{##1}%
9880 \glsxtrparen{\protect\glsfirstabbrvfont{\glsaccessshortpl{##1}}}%
9881 }%
 The first use full form only displays the long form.
9882 \renewcommand*{\glsxtrfullformat}[2]{%
9883 \glsxtrlonghyphennoshort{##1}{\glsaccesslong{##1}}{##2}%
9884 }%
9885 \renewcommand*{\glsxtrfullplformat}[2]{%
9886 \glsxtrlonghyphennoshort{##1}{\glsaccesslongpl{##1}}{##2}%
9887 }%
```

```
9888 \renewcommand*{\Glsxtrfullformat}[2]{%
9889 \glsxtrlonghyphennoshort{##1}{\Glsaccesslong{##1}}{##2}%
9890 }%
9891 \renewcommand*{\Glsxtrfullplformat}[2]{%
9892 \glsxtrlonghyphennoshort{##1}{\Glsaccesslongpl{##1}}{##2}%
9893 }%
9894 }
```
n-noshort-noreg It doesn't really make a great deal of sense to have a long-only style that doesn't have a descriptionnless no glossary is required), but the best course of action here is to use the short form as the name and the long form as the description.

```
9895 \newabbreviationstyle{long-hyphen-noshort-noreg}%
9896 {%
9897 \renewcommand*{\CustomAbbreviationFields}{%
9898 name={\protect\glsabbrvfont{\the\glsshorttok}},
9899 sort={\the\glsshorttok},
9900 first={\protect\glsfirstlonghyphenfont{\the\glslongtok}},%
9901 firstplural={\protect\glsfirstlonghyphenfont{\the\glslongpltok}},%
9902 text={\protect\glslonghyphenfont{\the\glslongtok}},%
9903 plural={\protect\glslonghyphenfont{\the\glslongpltok}},%
9904 description={\the\glslongtok}%
9905 }%
```
Unset the regular attribute if it has been set.

```
9906 \renewcommand*{\GlsXtrPostNewAbbreviation}{%
9907 \glshasattribute{\the\glslabeltok}{regular}%
9908 {%
9909 \glssetattribute{\the\glslabeltok}{regular}{false}%
9910 }%
9911 {}%
9912 }%
9913 }%
```

```
9914 {%
9915 \GlsXtrUseAbbrStyleFmts{long-desc}%
9916 }
```
glsxtrlonghyphen  $\setminus$ glsxtrlonghyphen $\{ \langle \textit{long} \rangle \} \{ \langle \textit{in} \textit{sent} \rangle \}$ 

Used by long-hyphen-postshort-hyphen. The 〈*insert*〉 is check to determine if it starts with a hyphen but isn't used here as it's moved to the post-link hook.

```
9917 \newcommand*{\glsxtrlonghyphen}[3]{%
```
Grouping is needed to localise the redefinitions.

```
9918 {%
9919 \glsxtrifhyphenstart{#3}{\def\glsxtrwordsep{-}}{}%
9920 \glsfirstlonghyphenfont{#1}%
9921 }%
9922 }
```
## rposthyphenshort \glsxtrposthyphenshort{(label)}{(insert)}

Used in the post-link hook for the long-hyphen-postshort-hyphen style. Much like \glsxtrlonghyphenshort but omits the 〈*long*〉 part. This always uses the singular short form.

```
9923 \newcommand*{\glsxtrposthyphenshort}[2]{%
9924 {%
9925 \glsxtrifhyphenstart{#2}{\def\glsxtrwordsep{-}}{}%
9926 \ifglsxtrinsertinside{\glsfirstlonghyphenfont{#2}}\else{#2}\fi
9927 \glsxtrfullsep{#1}%
9928 \glsxtrparen
9929 {\glsfirstabbrvhyphenfont{\glsentryshort{#1}\ifglsxtrinsertinside{#2}\fi}%
9930 \ifglsxtrinsertinside\else{#2}\fi
9931 }%
9932 }%
9933 }
```
#### hyphensubsequent \\glsxtrposthyphensubsequent $\{\langle label \rangle\}\{\langle insert \rangle\}$

Format in the post-link hook for subsequent use. The label is ignored by default.

```
9934 \newcommand*{\glsxtrposthyphensubsequent}[2]{%
9935 \glsabbrvfont{\ifglsxtrinsertinside {#2}\fi}%
9936 \ifglsxtrinsertinside \else{#2}\fi
9937 }
```
ostshort-hyphen Like long-hyphen-short-hyphen but shifts the insert and parenthetical material to the post-link hook.

```
9938 \newabbreviationstyle{long-hyphen-postshort-hyphen}%
9939 {%
9940 \renewcommand*{\CustomAbbreviationFields}{%
9941 name={\protect\glsabbrvhyphenfont{\the\glsshorttok}},
9942 sort={\the\glsshorttok},
9943 first={\protect\glsfirstlonghyphenfont{\the\glslongtok}},%
9944 firstplural={\protect\glsfirstlonghyphenfont{\the\glslongpltok}},%
9945 plural={\protect\glsabbrvhyphenfont{\the\glsshortpltok}},%
9946 description={\protect\glslonghyphenfont{\the\glslongtok}}}%
9947 \renewcommand*{\GlsXtrPostNewAbbreviation}{%
9948 \csdef{glsxtrpostlink\glscategorylabel}{%
9949 \glsxtrifwasfirstuse
9950 {%
9951 \glsxtrposthyphenshort{\glslabel}{\glsinsert}%
9952 }%
9953 {%
 Put the insertion into the post-link:
9954 \glsxtrposthyphensubsequent{\glslabel}{\glsinsert}%
9955 }%
9956 }%
9957 \glshasattribute{\the\glslabeltok}{regular}%
9958 {%
9959 \glssetattribute{\the\glslabeltok}{regular}{false}%
9960 }%
9961 {}%
9962 }%
9963 }%
9964 {%
 In case the user wants to mix and match font styles, these are redefined here.
9965 \renewcommand*{\abbrvpluralsuffix}{\glsxtrabbrvpluralsuffix}%
```

```
9966 \renewcommand*{\glsabbrvfont}[1]{\glsabbrvhyphenfont{##1}}%
9967 \renewcommand*{\glsfirstabbrvfont}[1]{\glsfirstabbrvhyphenfont{##1}}%
9968 \renewcommand*{\glsfirstlongfont}[1]{\glsfirstlonghyphenfont{##1}}%
9969 \renewcommand*{\glslongfont}[1]{\glslonghyphenfont{##1}}%
```
Subsequent use needs to omit the insertion:

```
9970 \renewcommand*{\glsxtrsubsequentfmt}[2]{%
9971 \glsabbrvfont{\glsaccessshort{##1}}%
9972 }%
9973 \renewcommand*{\glsxtrsubsequentplfmt}[2]{%
9974 \glsabbrvfont{\glsaccessshortpl{##1}}%
9975 }%
9976 \renewcommand*{\Glsxtrsubsequentfmt}[2]{%
9977 \glsabbrvfont{\Glsaccessshort{##1}}%
9978 }%
9979 \renewcommand*{\Glsxtrsubsequentplfmt}[2]{%
```

```
9980 \glsabbrvfont{\Glsaccessshortpl{##1}}%
9981 }%
  First use full form:
9982 \renewcommand*{\glsxtrfullformat}[2]{%
9983 \glsxtrlonghyphen{\glsaccesslong{##1}}{##1}{##2}%
9984 }%
9985 \renewcommand*{\glsxtrfullplformat}[2]{%
9986 \glsxtrlonghyphen{\glsaccesslongpl{##1}}{##1}{##2}%
9987 }%
9988 \renewcommand*{\Glsxtrfullformat}[2]{%
9989 \glsxtrlonghyphen{\Glsaccesslong{##1}}{##1}{##2}%
9990 }%
9991 \renewcommand*{\Glsxtrfullplformat}[2]{%
9992 \glsxtrlonghyphen{\Glsaccesslongpl{##1}}{##1}{##2}%
9993 }%
  In-line format.
9994 \renewcommand*{\glsxtrinlinefullformat}[2]{%
9995 \glsfirstlonghyphenfont{\glsaccesslong{##1}%
9996 \ifglsxtrinsertinside{##2}\fi}%
9997 \ifglsxtrinsertinside \else{##2}\fi
9998 }%
9999 \renewcommand*{\glsxtrinlinefullplformat}[2]{%
10000 \glsfirstlonghyphenfont{\glsaccesslongpl{##1}%
10001 \ifglsxtrinsertinside{##2}\fi}%
10002 \ifglsxtrinsertinside \else{##2}\fi
10003 }%
10004 \renewcommand*{\Glsxtrinlinefullformat}[2]{%
10005 \glsfirstlonghyphenfont{\Glsaccesslong{##1}%
10006 \ifglsxtrinsertinside{##2}\fi}%
10007 \ifglsxtrinsertinside \else{##2}\fi
10008 }%
10009 \renewcommand*{\Glsxtrinlinefullplformat}[2]{%
10010 \glsfirstlonghyphenfont{\Glsaccesslongpl{##1}%
10011 \ifglsxtrinsertinside{##2}\fi}%
10012 \ifglsxtrinsertinside \else{##2}\fi
10013 }%
10014 }
```
ort-hyphen-desc  $\;$  Like long-hyphen-postshort-hyphen but the description must be supplied by the user.

```
10015 \newabbreviationstyle{long-hyphen-postshort-hyphen-desc}%
10016 {%
10017 \renewcommand*{\CustomAbbreviationFields}{%
10018 name={\glsxtrlongshortdescname},
10019 sort={\glsxtrlongshortdescsort},%
```

```
10020 first={\protect\glsfirstlonghyphenfont{\the\glslongtok}},%
10021 firstplural={\protect\glsfirstlonghyphenfont{\the\glslongpltok}},%
```

```
10022 text={\protect\glsabbrvhyphenfont{\the\glsshorttok}},%
```

```
10023 plural={\protect\glsabbrvhyphenfont{\the\glsshortpltok}}%
```

```
10024 }%
10025 \renewcommand*{\GlsXtrPostNewAbbreviation}{%
10026 \csdef{glsxtrpostlink\glscategorylabel}{%
10027 \glsxtrifwasfirstuse
10028 \{ \%10029 \glsxtrposthyphenshort{\glslabel}{\glsinsert}%
10030 }%
10031 \{ \%Put the insertion into the post-link:
10032 \glsxtrposthyphensubsequent{\glslabel}{\glsinsert}%<br>10033 }%
10033
10034 }%
10035 \glshasattribute{\the\glslabeltok}{regular}%
10036 {%
10037 \glssetattribute{\the\glslabeltok}{regular}{false}%
10038 }%
10039 {}%
10040 }%
10041 }%
10042 {%
10043 \GlsXtrUseAbbrStyleFmts{long-hyphen-postshort-hyphen}%
10044 }
```
rshorthyphenlong  $\setminus$ glsxtrshorthyphenlong $\lbrace \langle \mathit{label} \rangle \rbrace \{ \langle \mathit{short} \rangle \} \{ \langle \mathit{insert} \rangle \}$ 

The 〈*long*〉 and 〈*short*〉 arguments may be the plural form. The 〈*long*〉 argument may also be the first letter uppercase form.

\newcommand\*{\glsxtrshorthyphenlong}[4]{%

Grouping is needed to localise the redefinitions.

{%

If  $\langle insert\rangle$  starts with a hyphen, redefine  $\gtrsim$  glsxtrwordsep to a hyphen. The inserted material is also inserted into the parenthetical part. (The inserted material is grouped as a precautionary measure.)

```
10047 \glsxtrifhyphenstart{#4}{\def\glsxtrwordsep{-}}{}%
10048 \glsfirstabbrvhyphenfont{#2\ifglsxtrinsertinside{#4}\fi}%
10049 \ifglsxtrinsertinside\else{#4}\fi
10050 \glsxtrfullsep{#1}%
10051 \glsxtrparen{\glsfirstlonghyphenfont{#3\ifglsxtrinsertinside{#4}\fi}%
10052 \ifglsxtrinsertinside\else{#4}\fi}%
10053 }%
10054 }
```
hen-long-hyphen Designed for use with the markwords attribute.

```
10055 \newabbreviationstyle{short-hyphen-long-hyphen}%
```
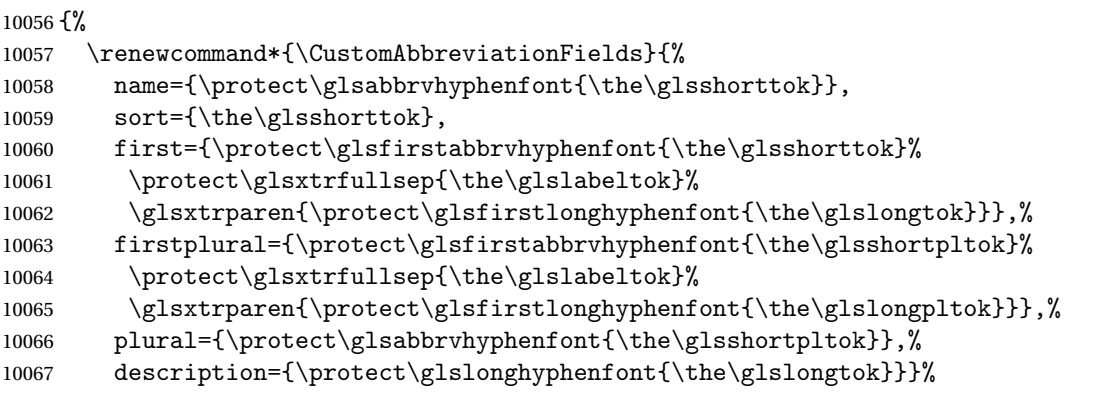

Unset the regular attribute if it has been set.

 \renewcommand\*{\GlsXtrPostNewAbbreviation}{% \glshasattribute{\the\glslabeltok}{regular}% {% 10071 \glssetattribute{\the\glslabeltok}{regular}{false}% }% {}% }% }% {% \renewcommand\*{\abbrvpluralsuffix}{\glsxtrhyphensuffix}% \renewcommand\*{\glsabbrvfont}[1]{\glsabbrvhyphenfont{##1}}% \renewcommand\*{\glsfirstabbrvfont}[1]{\glsfirstabbrvhyphenfont{##1}}% \renewcommand\*{\glsfirstlongfont}[1]{\glsfirstlonghyphenfont{##1}}% \renewcommand\*{\glslongfont}[1]{\glslonghyphenfont{##1}}%

The first use full form and the inline full form are the same for this style.

```
10082 \renewcommand*{\glsxtrfullformat}[2]{%
10083 \glsxtrshorthyphenlong{##1}{\glsaccessshort{##1}}{\glsaccesslong{##1}}{##2}%
10084 }%
10085 \renewcommand*{\glsxtrfullplformat}[2]{%
10086 \glsxtrshorthyphenlong{##1}%
10087 {\glsaccessshortpl{##1}}{\glsaccesslongpl{##1}}{##2}%
10088 }%
10089 \renewcommand*{\Glsxtrfullformat}[2]{%
10090 \glsxtrshorthyphenlong{##1}{\glsaccessshort{##1}}{\Glsaccesslong{##1}}{##2}%
10091 }%
10092 \renewcommand*{\Glsxtrfullplformat}[2]{%
10093 \glsxtrshorthyphenlong{##1}%
10094 {\glsaccessshortpl{##1}}{\Glsaccesslongpl{##1}}{##2}%
10095 }%
10096 }
```
ong-hyphen-desc Like short-hyphen-long-hyphen but the description must be supplied by the user.

 \newabbreviationstyle{short-hyphen-long-hyphen-desc}% {% \renewcommand\*{\CustomAbbreviationFields}{%

```
10100 name={\glsxtrshortlongdescname},
10101 sort={\glsxtrshortlongdescsort},
10102 first={\protect\glsfirstabbrvhyphenfont{\the\glsshorttok}%
10103 \protect\glsxtrfullsep{\the\glslabeltok}%
10104 \glsxtrparen{\protect\glsfirstlonghyphenfont{\the\glslongtok}}},%
10105 firstplural={\protect\glsfirstabbrvhyphenfont{\the\glsshortpltok}%
10106 \protect\glsxtrfullsep{\the\glslabeltok}%
10107 \glsxtrparen{\protect\glsfirstlonghyphenfont{\the\glslongpltok}}},%
10108 text={\protect\glsabbrvhyphenfont{\the\glsshorttok}},%
10109 plural={\protect\glsabbrvhyphenfont{\the\glsshortpltok}}%
10110 }%
  Unset the regular attribute if it has been set.
10111 \renewcommand*{\GlsXtrPostNewAbbreviation}{%
10112 \glshasattribute{\the\glslabeltok}{regular}%
10113 {%
10114 \glssetattribute{\the\glslabeltok}{regular}{false}%
10115 }%
10116 {}%
10117 }%
10118 }%
10119 {%
10120 \GlsXtrUseAbbrStyleFmts{short-hyphen-long-hyphen}%
10121 }
```
lsxtrshorthyphen  $\{g\}$ lsxtrshorthyphen $\{\langle short \rangle\}\{\langle label \rangle\}\{\langle insert \rangle\}$ 

Used by short-hyphen-postlong-hyphen. The 〈*insert*〉 is check to determine if it starts with a hyphen but isn't used here as it's moved to the post-link hook.

\newcommand\*{\glsxtrshorthyphen}[3]{%

Grouping is needed to localise the redefinitions.

```
10123 {%
10124 \glsxtrifhyphenstart{#3}{\def\glsxtrwordsep{-}}{}%
10125 \glsfirstabbrvhyphenfont{#1}%
10126 }%
10127 }
```
## trposthyphenlong  $\big\{\setminus\operatorname{glxrt}$ posthyphenlong $\{\langle\textit{label}\rangle\}\}$

Used in the post-link hook for the short-hyphen-postlong-hyphen style. Much like \glsxtrshorthyphenlong but omits the 〈*short*〉 part. This always uses the singular long form.

```
10128 \newcommand*{\glsxtrposthyphenlong}[2]{%
10129 {%
```

```
10130 \glsxtrifhyphenstart{#2}{\def\glsxtrwordsep{-}}{}%
10131 \ifglsxtrinsertinside{\glsfirstabbrvhyphenfont{#2}}\else{#2}\fi
10132 \glsxtrfullsep{#1}%
10133 \glsxtrparen
10134 {\glsfirstlonghyphenfont{\glsentrylong{#1}\ifglsxtrinsertinside{#2}\fi}%
10135 \ifglsxtrinsertinside\else{#2}\fi
10136 }%
10137 }%
10138 }
```
 $\rm postlong-hyphen-Like$  short-hyphen-long-hyphen but shifts the insert and parenthetical material to the post-link hook.

```
10139 \newabbreviationstyle{short-hyphen-postlong-hyphen}%
10140 {%
10141 \renewcommand*{\CustomAbbreviationFields}{%
10142 name={\protect\glsabbrvhyphenfont{\the\glsshorttok}},
10143 sort={\the\glsshorttok},
10144 first={\protect\glsfirstabbrvhyphenfont{\the\glsshorttok}},%
10145 firstplural={\protect\glsfirstabbrvhyphenfont{\the\glsshortpltok}},%
10146 plural={\protect\glsabbrvhyphenfont{\the\glsshortpltok}},%
10147 description={\protect\glslonghyphenfont{\the\glslongtok}}}%
10148 \renewcommand*{\GlsXtrPostNewAbbreviation}{%
10149 \csdef{glsxtrpostlink\glscategorylabel}{%
10150 \glsxtrifwasfirstuse
10151 \{%
10152 \glsxtrposthyphenlong{\glslabel}{\glsinsert}%
10153 }%
10154 {%
```
Put the insertion into the post-link:

```
10155 \glsxtrposthyphensubsequent{\glslabel}{\glsinsert}%
10156 }%
10157 }%
10158 \glshasattribute{\the\glslabeltok}{regular}%
10159 {%
10160 \glssetattribute{\the\glslabeltok}{regular}{false}%
10161 }%
10162 {}%
10163 }%
10164 }%
10165 {%
```
In case the user wants to mix and match font styles, these are redefined here.

```
10166 \renewcommand*{\abbrvpluralsuffix}{\glsxtrabbrvpluralsuffix}%
10167 \renewcommand*{\glsabbrvfont}[1]{\glsabbrvhyphenfont{##1}}%
10168 \renewcommand*{\glsfirstabbrvfont}[1]{\glsfirstabbrvhyphenfont{##1}}%
10169 \renewcommand*{\glsfirstlongfont}[1]{\glsfirstlonghyphenfont{##1}}%
10170 \renewcommand*{\glslongfont}[1]{\glslonghyphenfont{##1}}%
```
Subsequent use needs to omit the insertion:

```
10171 \renewcommand*{\glsxtrsubsequentfmt}[2]{%
10172 \glsabbrvfont{\glsaccessshort{##1}}%
10173 }%
10174 \renewcommand*{\glsxtrsubsequentplfmt}[2]{%
10175 \glsabbrvfont{\glsaccessshortpl{##1}}%
10176 }%
10177 \renewcommand*{\Glsxtrsubsequentfmt}[2]{%
10178 \glsabbrvfont{\Glsaccessshort{##1}}%<br>10179 }%
10179
10180 \renewcommand*{\Glsxtrsubsequentplfmt}[2]{%
10181 \glsabbrvfont{\Glsaccessshortpl{##1}}% 10182 }%
10182
```
First use full form:

```
10183 \renewcommand*{\glsxtrfullformat}[2]{%
10184 \glsxtrshorthyphen{\glsaccessshort{##1}}{##1}{##2}%
10185 }%
10186 \renewcommand*{\glsxtrfullplformat}[2]{%
10187 \glsxtrshorthyphen{\glsaccessshortpl{##1}}{##1}{##2}%
10188 }%
10189 \renewcommand*{\Glsxtrfullformat}[2]{%
10190 \glsxtrshorthyphen{\Glsaccessshort{##1}}{##1}{##2}%
10191 }%
10192 \renewcommand*{\Glsxtrfullplformat}[2]{%
10193 \glsxtrshorthyphen{\Glsaccessshortpl{##1}}{##1}{##2}%
10194 }%
```
In-line format. Commands like \glsxtrfull set \glsinsert to empty. The entire link-text (provided by the following commands) is stored in \glscustomtext.

```
10195 \renewcommand*{\glsxtrinlinefullformat}[2]{%
10196 \glsfirstabbrvhyphenfont{\glsaccessshort{##1}%
10197 \ifglsxtrinsertinside{##2}\fi}%
10198 \ifglsxtrinsertinside \else{##2}\fi
10199 }%
10200 \renewcommand*{\glsxtrinlinefullplformat}[2]{%
10201 \glsfirstabbrvhyphenfont{\glsaccessshortpl{##1}%
10202 \ifglsxtrinsertinside{##2}\fi}%
10203 \ifglsxtrinsertinside \else{##2}\fi
10204 }%
10205 \renewcommand*{\Glsxtrinlinefullformat}[2]{%
10206 \glsfirstabbrvhyphenfont{\Glsaccessshort{##1}%
10207 \ifglsxtrinsertinside{##2}\fi}%
10208 \ifglsxtrinsertinside \else{##2}\fi
10209 }%
10210 \renewcommand*{\Glsxtrinlinefullplformat}[2]{%
10211 \glsfirstabbrvhyphenfont{\Glsaccessshortpl{##1}%
10212 \ifglsxtrinsertinside{##2}\fi}%
10213 \ifglsxtrinsertinside \else{##2}\fi
10214 }%
10215 }
```
ong-hyphen-desc Like short-hyphen-postlong-hyphen but the description must be supplied by the user.

```
10216 \newabbreviationstyle{short-hyphen-postlong-hyphen-desc}%
10217 {%
10218 \renewcommand*{\CustomAbbreviationFields}{%
10219 name={\glsxtrshortlongdescname},
10220 sort={\glsxtrshortlongdescsort},%
10221 first={\protect\glsfirstabbrvhyphenfont{\the\glsshorttok}},%
10222 firstplural={\protect\glsfirstabbrvhyphenfont{\the\glsshortpltok}},%
10223 text={\protect\glsabbrvhyphenfont{\the\glsshorttok}},%
10224 plural={\protect\glsabbrvhyphenfont{\the\glsshortpltok}}%
10225 }%
10226 \renewcommand*{\GlsXtrPostNewAbbreviation}{%
10227 \csdef{glsxtrpostlink\glscategorylabel}{%
10228 \glsxtrifwasfirstuse
10229 \{ \%10230 \glsxtrposthyphenlong{\glslabel}{\glsinsert}%
10231 }%
10232 {%
  Put the insertion into the post-link:
10233 \glsxtrposthyphensubsequent{\glslabel}{\glsinsert}%
10234 }%
10235 }%
10236 \glshasattribute{\the\glslabeltok}{regular}%
10237 {%
10238 \glssetattribute{\the\glslabeltok}{regular}{false}%
10239 }%
10240 {}%
10241 }%
10242 }%
10243 {%
10244 \GlsXtrUseAbbrStyleFmts{short-hyphen-postlong-hyphen}%
10245 }
```
## 1.6.8 Predefined Styles (No Short on First Use)

These styles show only the long form on first use and only the short form on subsequent use.

## **lsabbrvonlyfont**

\newcommand\*{\glsabbrvonlyfont}{\glsabbrvdefaultfont}%

#### stabbrvonlyfont

\newcommand\*{\glsfirstabbrvonlyfont}{\glsabbrvonlyfont}%

## \glslongonlyfont

\newcommand\*{\glslongonlyfont}{\glslongdefaultfont}%

## \glsfirstlongonlyfont

\newcommand\*{\glsfirstlongonlyfont}{\glslongonlyfont}%

The default short form suffix:

```
lsxtronlysuffix
```

```
10250 \newcommand*{\glsxtronlysuffix}{\glsxtrabbrvpluralsuffix}
```

```
only-short-only
```

```
10251 \newabbreviationstyle{long-only-short-only}%
10252 {%
10253 \renewcommand*{\CustomAbbreviationFields}{%
10254 name={\protect\glsabbrvonlyfont{\the\glsshorttok}},
10255 sort={\the\glsshorttok},
10256 first={\protect\glsfirstlongonlyfont{\the\glslongtok}},%
10257 firstplural={\protect\glsfirstlongonlyfont{\the\glslongpltok}},%
10258 plural={\protect\glsabbrvonlyfont{\the\glsshortpltok}},%
10259 description={\protect\glslongonlyfont{\the\glslongtok}}}%
```
## Unset the regular attribute if it has been set.

```
10260 \renewcommand*{\GlsXtrPostNewAbbreviation}{%
10261 \glshasattribute{\the\glslabeltok}{regular}%
10262 \{ \%10263 \glssetattribute{\the\glslabeltok}{regular}{false}%
10264 }%
10265 \{ \}%
10266 }%
10267 }%
10268 {%
10269 \renewcommand*{\abbrvpluralsuffix}{\protect\glsxtronlysuffix}%
10270 \renewcommand*{\glsabbrvfont}[1]{\glsabbrvonlyfont{##1}}%
10271 \renewcommand*{\glsfirstabbrvfont}[1]{\glsfirstabbrvonlyfont{##1}}%
10272 \renewcommand*{\glsfirstlongfont}[1]{\glsfirstlongonlyfont{##1}}%
10273 \renewcommand*{\glslongfont}[1]{\glslongonlyfont{##1}}%
```
The first use full form doesn't show the short form.

```
10274 \renewcommand*{\glsxtrfullformat}[2]{%
10275 \glsfirstlongonlyfont{\glsaccesslong{##1}\ifglsxtrinsertinside##2\fi}%
10276 \ifglsxtrinsertinside\else##2\fi
10277 }%
10278 \renewcommand*{\glsxtrfullplformat}[2]{%
10279 \glsfirstlongonlyfont{\glsaccesslongpl{##1}\ifglsxtrinsertinside##2\fi}%
10280 \ifglsxtrinsertinside\else##2\fi
10281 }%
10282 \renewcommand*{\Glsxtrfullformat}[2]{%
10283 \glsfirstlongonlyfont{\Glsaccesslong{##1}\ifglsxtrinsertinside##2\fi}%
10284 \ifglsxtrinsertinside\else##2\fi
10285 }%
10286 \renewcommand*{\Glsxtrfullplformat}[2]{%
10287 \glsfirstlongonlyfont{\Glsaccesslongpl{##1}\ifglsxtrinsertinside##2\fi}%
10288 \ifglsxtrinsertinside\else##2\fi
10289 }%
```
The inline full form does show the short form.

```
10290 \renewcommand*{\glsxtrinlinefullformat}[2]{%
10291 \glsfirstlongonlyfont{\glsaccesslong{##1}\ifglsxtrinsertinside##2\fi}%
10292 \ifglsxtrinsertinside\else##2\fi
10293 \glsxtrfullsep{##1}%
10294 \glsxtrparen{\protect\glsfirstabbrvonlyfont{\glsaccessshort{##1}}}%
10295 }%
10296 \renewcommand*{\glsxtrinlinefullplformat}[2]{%
10297 \glsfirstlongonlyfont{\glsaccesslongpl{##1}\ifglsxtrinsertinside##2\fi}%
10298 \ifglsxtrinsertinside\else##2\fi
10299 \glsxtrfullsep{##1}%
10300 \glsxtrparen{\protect\glsfirstabbrvonlyfont{\glsaccessshortpl{##1}}}%
10301 }%
10302 \renewcommand*{\Glsxtrinlinefullformat}[2]{%
10303 \glsfirstlongonlyfont{\Glsaccesslong{##1}\ifglsxtrinsertinside##2\fi}%
10304 \ifglsxtrinsertinside\else##2\fi
10305 \glsxtrfullsep{##1}%
10306 \glsxtrparen{\protect\glsfirstabbrvonlyfont{\glsaccessshortpl{##1}}}%
10307 }%
10308 \renewcommand*{\Glsxtrinlinefullplformat}[2]{%
10309 \glsfirstlongonlyfont{\Glsaccesslongpl{##1}\ifglsxtrinsertinside##2\fi}%
10310 \ifglsxtrinsertinside\else##2\fi
10311 \glsxtrfullsep{##1}%
10312 \glsxtrparen{\protect\glsfirstabbrvonlyfont{\Glsaccessshortpl{##1}}}%
10313 }%
10314 }
```
#### \glsxtronlydescsort

\newcommand\*{\glsxtronlydescsort}{\the\glslongtok}

xtronlydescname

 \newcommand\*{\glsxtronlydescname}{% \protect\glslongfont{\the\glslongtok}% }

### short-only-desc

```
10319 \newabbreviationstyle{long-only-short-only-desc}%
10320 {%
10321 \renewcommand*{\CustomAbbreviationFields}{%
10322 name={\glsxtronlydescname},
10323 sort={\glsxtronlydescsort},%
10324 first={\protect\glsfirstlongonlyfont{\the\glslongtok}},%
10325 firstplural={\protect\glsfirstlongonlyfont{\the\glslongpltok}},%
10326 text={\protect\glsabbrvonlyfont{\the\glsshorttok}},%
10327 plural={\protect\glsabbrvonlyfont{\the\glsshortpltok}}%
10328 }%
```
Unset the regular attribute if it has been set.

```
10329 \renewcommand*{\GlsXtrPostNewAbbreviation}{%
```

```
10330 \glshasattribute{\the\glslabeltok}{regular}%
10331 {%
10332 \glssetattribute{\the\glslabeltok}{regular}{false}%
10333 }%
10334 {}%
10335 }%
10336 }%
10337 {%
10338 \GlsXtrUseAbbrStyleFmts{long-only-short-only}%
10339 }
```
# 1.7 Using Entries in Headings

There are four main problems with using entries in sectioning commands: they can mess with the first use flag if they end up in the table of contents, they can add unwanted numbers to the entry's location list, the label is corrupted if used inside \MakeUppercase (which is used by the default headings style) and they need to be expandable for PDF bookmarks. The glossaries package therefore recommends the use of the expandable commands, such as \glsentryshort, instead but this doesn't reflect the formatting since it doesn't include \glsabbrvfont. The commands below are an attempt to get around these problems.

The PDF bookmark issue can easily be fixed with hyperref's \texorpdfstring which can simply use the expandable command in the PDF string case. The T<sub>E</sub>X string case can now use \glsxtrshort with the noindex key set, which prevents the unwanted additions to the location list, and the hyper key set to false, which prevents the problem of nested links. This just leaves one thing left that needs to be dealt with, and that's what to do if the heading style uses \MakeUppercase.

Note that glossaries automatically loads textcase, so the label can be protected from case change with textcase's \NoCaseChange. This means that we don't have a problem provided the page style uses \MakeTextUppercase, but the default heading page style uses \MakeUppercase.

To get around this, save the original definition of \markboth and \markright and adjust it so that \MakeUppercase is temporarily redefined to \MakeTextUppercase. Some packages or classes redefine these commands, so we can't just assume they still have the original kernel definition.

\markright Save original definition:

10340 \let\@glsxtr@org@markright\markright

Redefine (grouping not added in case it interferes with the original code):

```
10341 \renewcommand*{\markright}[1]{%
10342 \glsxtrmarkhook
10343 \@glsxtr@org@markright{\@glsxtrinmark#1\@glsxtrnotinmark}%
10344 \glsxtrrestoremarkhook
10345 }
```
\markboth Save original definition:
\let\@glsxtr@org@markboth\markboth

Redefine (grouping not added in case it interferes with the original code):

```
10347 \renewcommand*{\markboth}[2]{%
10348 \glsxtrmarkhook
10349 \@glsxtr@org@markboth
10350 {\@glsxtrinmark#1\@glsxtrnotinmark}%
10351 {\@glsxtrinmark#2\@glsxtrnotinmark}%
10352 \glsxtrrestoremarkhook
10353 }
```
Also do this for \@starttoc

\@starttoc Save original definition:

\let\@glsxtr@org@@starttoc\@starttoc

Redefine:

```
10355 \renewcommand*{\@starttoc}[1]{%
10356 \glsxtrmarkhook
10357 \@glsxtrinmark
10358 \@glsxtr@org@@starttoc{#1}%
10359 \@glsxtrnotinmark
10360 \glsxtrrestoremarkhook
10361 }
```
If this causes a problem provide a simple way of switching back to the original definitions:

## sxtrRevertMarks

 \newcommand\*{\glsxtrRevertMarks}{% \let\markright\@glsxtr@org@markright \let\markboth\@glsxtr@org@markboth \let\@starttoc\@glsxtr@org@@starttoc }

## \glsxtrifinmark

\newcommand\*{\glsxtrifinmark}[2]{#2}

## \@glsxtrinmark

 \newrobustcmd\*{\@glsxtrinmark}{% \let\glsxtrifinmark\@firstoftwo }

## \@glsxtrnotinmark

 \newrobustcmd\*{\@glsxtrnotinmark}{% \let\glsxtrifinmark\@secondoftwo }

### eorpdforheading

 \ifdef\texorpdfstring {

```
10376 \newcommand*{\glsxtrtitleorpdforheading}[3]{\texorpdfstring{#1}{#2}}
10377 }
10378 {
10379 \newcommand*{\glsxtrtitleorpdforheading}[3]{#1}
10380 }
```
\glsxtrmarkhook Hook used in new definition of \markboth and \markright to make some changes to apply to the marks:

\newcommand\*{\glsxtrmarkhook}{%

Save current definitions:

 \let\@glsxtr@org@MakeUppercase\MakeUppercase \let\@glsxtr@org@glsxtrtitleorpdforheading\glsxtrtitleorpdforheading \let\@glsxtr@org@glsxtrtitleshort\glsxtrtitleshort \let\@glsxtr@org@glsxtrtitleshortpl\glsxtrtitleshortpl \let\@glsxtr@org@Glsxtrtitleshort\Glsxtrtitleshort \let\@glsxtr@org@Glsxtrtitleshortpl\Glsxtrtitleshortpl \let\@glsxtr@org@glsxtrtitlename\glsxtrtitlename \let\@glsxtr@org@Glsxtrtitlename\Glsxtrtitlename \let\@glsxtr@org@glsxtrtitletext\glsxtrtitletext \let\@glsxtr@org@Glsxtrtitletext\Glsxtrtitletext \let\@glsxtr@org@glsxtrtitleplural\glsxtrtitleplural \let\@glsxtr@org@Glsxtrtitleplural\Glsxtrtitleplural \let\@glsxtr@org@glsxtrtitlefirst\glsxtrtitlefirst \let\@glsxtr@org@Glsxtrtitlefirst\Glsxtrtitlefirst \let\@glsxtr@org@glsxtrtitlefirstplural\glsxtrtitlefirstplural \let\@glsxtr@org@Glsxtrtitlefirstplural\Glsxtrtitlefirstplural \let\@glsxtr@org@glsxtrtitlelong\glsxtrtitlelong \let\@glsxtr@org@glsxtrtitlelongpl\glsxtrtitlelongpl \let\@glsxtr@org@Glsxtrtitlelong\Glsxtrtitlelong \let\@glsxtr@org@Glsxtrtitlelongpl\Glsxtrtitlelongpl \let\@glsxtr@org@glsxtrtitlefull\glsxtrtitlefull \let\@glsxtr@org@glsxtrtitlefullpl\glsxtrtitlefullpl \let\@glsxtr@org@Glsxtrtitlefull\Glsxtrtitlefull \let\@glsxtr@org@Glsxtrtitlefullpl\Glsxtrtitlefullpl

## New definitions

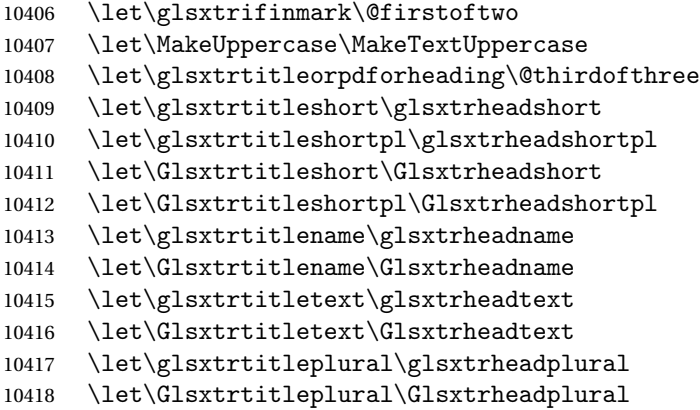

```
10419 \let\glsxtrtitlefirst\glsxtrheadfirst
10420 \let\Glsxtrtitlefirst\Glsxtrheadfirst
10421 \let\glsxtrtitlefirstplural\glsxtrheadfirstplural
10422 \let\Glsxtrtitlefirstplural\Glsxtrheadfirstplural
10423 \let\glsxtrtitlelong\glsxtrheadlong
10424 \let\glsxtrtitlelongpl\glsxtrheadlongpl
10425 \let\Glsxtrtitlelong\Glsxtrheadlong
10426 \let\Glsxtrtitlelongpl\Glsxtrheadlongpl
10427 \let\glsxtrtitlefull\glsxtrheadfull
10428 \let\glsxtrtitlefullpl\glsxtrheadfullpl
10429 \let\Glsxtrtitlefull\Glsxtrheadfull
10430 \let\Glsxtrtitlefullpl\Glsxtrheadfullpl
10431 }
```
 $r$ estoremarkhook Hook used in new definition of  $\mark$ markboth and  $\mark$ markright to restore the modified definitions. (This is in case the original \markboth and \markright shouldn't be grouped for some reason. There already is some grouping within those original definitions, but some of the code lies outside that grouping, and possibly there's a reason for it.)

```
10432 \newcommand*{\glsxtrrestoremarkhook}{%
```

```
10433 \let\glsxtrifinmark\@secondoftwo
10434 \let\MakeUppercase\@glsxtr@org@MakeUppercase
10435 \let\glsxtrtitleorpdforheading\@glsxtr@org@glsxtrtitleorpdforheading
10436 \let\glsxtrtitleshort\@glsxtr@org@glsxtrtitleshort
10437 \let\glsxtrtitleshortpl\@glsxtr@org@glsxtrtitleshortpl
10438 \let\Glsxtrtitleshort\@glsxtr@org@Glsxtrtitleshort
10439 \let\Glsxtrtitleshortpl\@glsxtr@org@Glsxtrtitleshortpl
10440 \let\glsxtrtitlename\@glsxtr@org@glsxtrtitlename
10441 \let\Glsxtrtitlename\@glsxtr@org@Glsxtrtitlename
10442 \let\glsxtrtitletext\@glsxtr@org@glsxtrtitletext
10443 \let\Glsxtrtitletext\@glsxtr@org@Glsxtrtitletext
10444 \let\glsxtrtitleplural\@glsxtr@org@glsxtrtitleplural
10445 \let\Glsxtrtitleplural\@glsxtr@org@Glsxtrtitleplural
10446 \let\glsxtrtitlefirst\@glsxtr@org@glsxtrtitlefirst
10447 \let\Glsxtrtitlefirst\@glsxtr@org@Glsxtrtitlefirst
10448 \let\glsxtrtitlefirstplural\@glsxtr@org@glsxtrtitlefirstplural
10449 \let\Glsxtrtitlefirstplural\@glsxtr@org@Glsxtrtitlefirstplural
10450 \let\glsxtrtitlelong\@glsxtr@org@glsxtrtitlelong
10451 \let\glsxtrtitlelongpl\@glsxtr@org@glsxtrtitlelongpl
10452 \let\Glsxtrtitlelong\@glsxtr@org@Glsxtrtitlelong
10453 \let\Glsxtrtitlelongpl\@glsxtr@org@Glsxtrtitlelongpl
10454 \let\glsxtrtitlefull\@glsxtr@org@glsxtrtitlefull
10455 \let\glsxtrtitlefullpl\@glsxtr@org@glsxtrtitlefullpl
10456 \let\Glsxtrtitlefull\@glsxtr@org@Glsxtrtitlefull
10457 \let\Glsxtrtitlefullpl\@glsxtr@org@Glsxtrtitlefullpl
10458 }
```
Instead of using one document-wide conditional, use headuc attribute to determine whether or not to use the all upper case form.

```
glsxtrheadshort Command used to display short form in the page header.
               10459 \newcommand*{\glsxtrheadshort}[1]{%
               10460 \protect\NoCaseChange
               10461 {%
               10462 \glsifattribute{#1}{headuc}{true}%
               10463 {%
               10464 \GLSxtrshort[noindex,hyper=false]{#1}[]%
               10465 }%
               10466 {%
               10467 \glsxtrshort[noindex,hyper=false]{#1}[]%
               10468 }%
               10469 }%
               10470 }
\lvert lsxtrtitleshort Command to display short form of abbreviation in section title and table of contents.
               10471 \newrobustcmd*{\glsxtrtitleshort}[1]{%
               10472 \glsxtrshort[noindex,hyper=false]{#1}[]%
               10473 }
sxtrheadshortpl Command used to display plural short form in the page header. If you want the text converted
                  to upper case, this needs to be redefined to use \GLSxtrshortpl instead. If you are using a
                  smallcaps style, the default fonts don't provide italic smallcaps.
               10474 \newcommand*{\glsxtrheadshortpl}[1]{%
               10475 \protect\NoCaseChange
               10476 {%
               10477 \glsifattribute{#1}{headuc}{true}%
               10478 {%
               10479 \GLSxtrshortpl[noindex,hyper=false]{#1}[]%
               10480 }%
               10481 {%
               10482 \glsxtrshortpl[noindex,hyper=false]{#1}[]%
               10483 }%
               10484 }%
               10485 }
\glsxtrtitleshortpl Command to display plural short form of abbreviation in section title and table of contents.
               10486 \newrobustcmd*{\glsxtrtitleshortpl}[1]{%
               10487 \glsxtrshortpl[noindex,hyper=false]{#1}[]%
               10488 }
\Glsxtrheadshort Command used to display short form in the page header with the first letter converted to
                  upper case.
               10489 \newcommand*{\Glsxtrheadshort}[1]{%
               10490 \protect\NoCaseChange
               10491 {%
               10492 \glsifattribute{#1}{headuc}{true}%
               10493 {%
```
10494 \GLSxtrshort[noindex,hyper=false]{#1}[]%

```
10495 }%
10496 {%
10497 \Glsxtrshort[noindex,hyper=false]{#1}[]%
10498 }%
10499 }%
10500 }
```
 $\text{1}$ sxtrtitleshort Command to display short form of abbreviation in section title and table of contents with the first letter converted to upper case.

```
10501 \newrobustcmd*{\Glsxtrtitleshort}[1]{%
10502 \Glsxtrshort[noindex,hyper=false]{#1}[]%
10503 }
```
sxtrheadshortpl Command used to display plural short form in the page header with the first letter converted to upper case.

```
10504 \newcommand*{\Glsxtrheadshortpl}[1]{%
10505 \protect\NoCaseChange
10506 {%
10507 \glsifattribute{#1}{headuc}{true}%
10508 {%
10509 \GLSxtrshortpl[noindex,hyper=false]{#1}[]%
10510 }%
10511 {%
10512 \Glsxtrshortpl[noindex,hyper=false]{#1}[]%
10513 }%
10514 }%
10515 }
```
 $x$ trtitleshortpl Command to display plural short form of abbreviation in section title and table of contents with the first letter converted to upper case.

```
10516 \newrobustcmd*{\Glsxtrtitleshortpl}[1]{%
10517 \Glsxtrshortpl[noindex,hyper=false]{#1}[]%
10518 }
```
\glsxtrheadname As above but for the name value.

```
10519 \newcommand*{\glsxtrheadname}[1]{%
10520 \protect\NoCaseChange
10521 {%
10522 \glsifattribute{#1}{headuc}{true}%
10523 {%
10524 \GLSname[noindex,hyper=false]{#1}[]%
10525 }%
10526 {%
10527 \glsname[noindex,hyper=false]{#1}[]%
10528 }%
10529 }%
10530 }
```

```
\glsxtrtitlename Command to display name value in section title and table of contents.
               10531 \newrobustcmd*{\glsxtrtitlename}[1]{%
               10532 \glsname[noindex,hyper=false]{#1}[]%
               10533 }
\Glsxtrheadname First letter converted to upper case
               10534 \newcommand*{\Glsxtrheadname}[1]{%
               10535 \protect\NoCaseChange
               10536 {%
               10537 \glsifattribute{#1}{headuc}{true}%
               10538 {%
               10539 \GLSname[noindex,hyper=false]{#1}[]%
               10540 }%
               10541 {%
               10542 \Glsname[noindex,hyper=false]{#1}[]%
               10543 }%
               10544 }%
               10545 }
\Glsxtrtitlename Command to display name value in section title and table of contents with the first letter
                 changed to upper case.
               10546 %\changes{1.21}{2017-11-03}{new}
               10547 \newrobustcmd*{\Glsxtrtitlename}[1]{%
               10548 \Glsname[noindex,hyper=false]{#1}[]%
               10549 }
\glsxtrheadtext As above but for the text value.
               10550 \newcommand*{\glsxtrheadtext}[1]{%
               10551 \protect\NoCaseChange
               10552 {%
               10553 \glsifattribute{#1}{headuc}{true}%
               10554 {%
               10555 \GLStext[noindex,hyper=false]{#1}[]%
               10556 }%
               10557 {%
               10558 \glstext[noindex,hyper=false]{#1}[]%
               10559 }%
               10560 }%
               10561 }
\glsxtrtitletext Command to display text value in section title and table of contents.
               10562 \newrobustcmd*{\glsxtrtitletext}[1]{%
               10563 \glstext[noindex,hyper=false]{#1}[]%
               10564 }
\Glsxtrheadtext First letter converted to upper case
               10565 \newcommand*{\Glsxtrheadtext}[1]{%
               10566 \protect\NoCaseChange
```

```
10567 {%
10568 \glsifattribute{#1}{headuc}{true}%
10569 {%
10570 \GLStext[noindex,hyper=false]{#1}[]%
10571 }%
10572 {%
10573 \Glstext[noindex,hyper=false]{#1}[]%
10574 }%
10575 }%
10576 }
```
\Glsxtrtitletext Command to display text value in section title and table of contents with the first letter changed to upper case.

```
10577 \newrobustcmd*{\Glsxtrtitletext}[1]{%
10578 \Glstext[noindex,hyper=false]{#1}[]%
10579 }
```
\glsxtrheadplural As above but for the plural value.

```
10580 \newcommand*{\glsxtrheadplural}[1]{%
10581 \protect\NoCaseChange
10582 {%
10583 \glsifattribute{#1}{headuc}{true}%
10584 {%
10585 \GLSplural[noindex,hyper=false]{#1}[]%
10586 }%
10587 {%
10588 \glsplural[noindex,hyper=false]{#1}[]%
10589 }%
10590 }%
10591 }
```
sxtrtitleplural Command to display plural value in section title and table of contents.

```
10592 \newrobustcmd*{\glsxtrtitleplural}[1]{%
10593 \glsplural[noindex,hyper=false]{#1}[]%
10594 }
```
1sxtrheadplural Convert first letter to upper case.

```
10595 \newcommand*{\Glsxtrheadplural}[1]{%
10596 \protect\NoCaseChange
10597 {%
10598 \glsifattribute{#1}{headuc}{true}%
10599 {%
10600 \GLSplural[noindex,hyper=false]{#1}[]%
10601 }%
10602 {%
10603 \Glsplural[noindex,hyper=false]{#1}[]%
10604 }%
10605 }%
10606 }
```
sxtrtitleplural Command to display plural value in section title and table of contents with the first letter changed to upper case.

```
10607 \newrobustcmd*{\Glsxtrtitleplural}[1]{%
10608 \Glsplural[noindex,hyper=false]{#1}[]%
10609 }
```
glsxtrheadfirst As above but for the first value.

```
10610 \newcommand*{\glsxtrheadfirst}[1]{%
10611 \protect\NoCaseChange
10612 {%
10613 \glsifattribute{#1}{headuc}{true}%
10614 {%
10615 \GLSfirst[noindex,hyper=false]{#1}[]%
10616 }%
10617 {%
10618 \glsfirst[noindex,hyper=false]{#1}[]%
10619 }%
10620 }%
10621 }
```
\glsxtrtitlefirst Command to display first value in section title and table of contents.

```
10622 \newrobustcmd*{\glsxtrtitlefirst}[1]{%
10623 \glsfirst[noindex,hyper=false]{#1}[]%
10624 }
```
Glsxtrheadfirst First letter converted to upper case

```
10625 \newcommand*{\Glsxtrheadfirst}[1]{%
10626 \protect\NoCaseChange
10627 {%
10628 \glsifattribute{#1}{headuc}{true}%
10629 {%
10630 \GLSfirst[noindex,hyper=false]{#1}[]%
10631 }%
10632 {%
10633 \Glsfirst[noindex,hyper=false]{#1}[]%
10634 }%
10635 }%
10636 }
```
lsxtrtitlefirst Command to display first value in section title and table of contents with the first letter changed to upper case.

```
10637 \newrobustcmd*{\Glsxtrtitlefirst}[1]{%
10638 \Glsfirst[noindex,hyper=false]{#1}[]%
10639 }
```
headfirstplural As above but for the firstplural value.

```
10640 \newcommand*{\glsxtrheadfirstplural}[1]{%
10641 \protect\NoCaseChange
```

```
10642 {%
10643 \glsifattribute{#1}{headuc}{true}%
10644 {%
10645 \GLSfirstplural[noindex,hyper=false]{#1}[]%
10646 }%
10647 {%
10648 \glsfirstplural[noindex,hyper=false]{#1}[]%
10649 }%
10650 }%
10651 }
```
itlefirstplural Command to display firstplural value in section title and table of contents.

```
10652 \newrobustcmd*{\glsxtrtitlefirstplural}[1]{%
10653 \glsfirstplural[noindex,hyper=false]{#1}[]%
10654 }
```
headfirstplural First letter converted to upper case

```
10655 \newcommand*{\Glsxtrheadfirstplural}[1]{%
10656 \protect\NoCaseChange
10657 {%
10658 \glsifattribute{#1}{headuc}{true}%
10659 {%
10660 \GLSfirstplural[noindex,hyper=false]{#1}[]%
10661 }%
10662 {%
10663 \Glsfirstplural[noindex,hyper=false]{#1}[]%
10664 }%
10665 }%
10666 }
```
itlefirstplural Command to display first value in section title and table of contents with the first letter changed to upper case.

```
10667 \newrobustcmd*{\Glsxtrtitlefirstplural}[1]{%
10668 \Glsfirstplural[noindex,hyper=false]{#1}[]%
10669 }
```
\glsxtrheadlong Command used to display long form in the page header.

```
10670 \newcommand*{\glsxtrheadlong}[1]{%
10671 \protect\NoCaseChange
10672 {%
10673 \glsifattribute{#1}{headuc}{true}%
10674 {%
10675 \GLSxtrlong[noindex,hyper=false]{#1}[]%
10676 }%
10677 {%
10678 \glsxtrlong[noindex,hyper=false]{#1}[]%
10679 }%
10680 }%
10681 }
```
glsxtrtitlelong Command to display long form of abbreviation in section title and table of contents.

```
10682 \newrobustcmd*{\glsxtrtitlelong}[1]{%
10683 \glsxtrlong[noindex,hyper=false]{#1}[]%
10684 }
```
\glsxtrheadlongpl Command used to display plural long form in the page header. If you want the text converted to upper case, this needs to be redefined to use  $\GLSxtrlongpl$  instead. If you are using a smallcaps style, the default fonts don't provide italic smallcaps.

```
10685 \newcommand*{\glsxtrheadlongpl}[1]{%
10686 \protect\NoCaseChange
10687 {%
10688 \glsifattribute{#1}{headuc}{true}%
10689 {%
10690 \GLSxtrlongpl[noindex,hyper=false]{#1}[]%
10691 }%
10692 {%
10693 \glsxtrlongpl[noindex,hyper=false]{#1}[]%
10694 }%
10695 }%
10696 }
```
sxtrtitlelongpl Command to display plural long form of abbreviation in section title and table of contents.

```
10697 \newrobustcmd*{\glsxtrtitlelongpl}[1]{%
10698 \glsxtrlongpl[noindex,hyper=false]{#1}[]%
10699 }
```
\Glsxtrheadlong Command used to display long form in the page header with the first letter converted to upper case.

```
10700 \newcommand*{\Glsxtrheadlong}[1]{%
10701 \protect\NoCaseChange
10702 {%
10703 \glsifattribute{#1}{headuc}{true}%
10704 {%
10705 \GLSxtrlong[noindex,hyper=false]{#1}[]%
10706 }%
10707 {%
10708 \Glsxtrlong[noindex,hyper=false]{#1}[]%
10709 }%
10710 }%
10711 }
```
\Glsxtrtitlelong Command to display long form of abbreviation in section title and table of contents with the first letter converted to upper case.

```
10712 \newrobustcmd*{\Glsxtrtitlelong}[1]{%
10713 \Glsxtrlong[noindex,hyper=false]{#1}[]%
10714 }
```
lsxtrheadlongpl Command used to display plural long form in the page header with the first letter converted to upper case.

```
10715 \newcommand*{\Glsxtrheadlongpl}[1]{%
10716 \protect\NoCaseChange
10717 {%
10718 \glsifattribute{#1}{headuc}{true}%
10719 {%
10720 \GLSxtrlongpl[noindex,hyper=false]{#1}[]%
10721 }%
10722 {%
10723 \Glsxtrlongpl[noindex,hyper=false]{#1}[]%
10724 }%
10725 }%
10726 }
```
sxtrtitlelongpl Command to display plural long form of abbreviation in section title and table of contents with the first letter converted to upper case.

```
10727 \newrobustcmd*{\Glsxtrtitlelongpl}[1]{%
10728 \Glsxtrlongpl[noindex,hyper=false]{#1}[]%
10729 }
```
\glsxtrheadfull Command used to display full form in the page header.

```
10730 \newcommand*{\glsxtrheadfull}[1]{%
10731 \protect\NoCaseChange
10732 {%
10733 \glsifattribute{#1}{headuc}{true}%
10734 {%
10735 \GLSxtrfull[noindex,hyper=false]{#1}[]%
10736 }%
10737 {%
10738 \glsxtrfull[noindex,hyper=false]{#1}[]%
10739 }%
10740 }%
10741 }
```
\glsxtrtitlefull Command to display full form of abbreviation in section title and table of contents.

```
10742 \newrobustcmd*{\glsxtrtitlefull}[1]{%
10743 \glsxtrfull[noindex,hyper=false]{#1}[]%
10744 }
```
lsxtrheadfullpl Command used to display plural full form in the page header. If you want the text converted to upper case, this needs to be redefined to use  $\GLSxtrfullpl$  instead. If you are using a smallcaps style, the default fonts don't provide italic smallcaps.

```
10745 \newcommand*{\glsxtrheadfullpl}[1]{%
10746 \protect\NoCaseChange
10747 {%
10748 \glsifattribute{#1}{headuc}{true}%
10749 {%
```

```
10750 \GLSxtrfullpl[noindex,hyper=false]{#1}[]%
10751 }%
10752 {%
10753 \glsxtrfullpl[noindex,hyper=false]{#1}[]%
10754 }%
10755 }%
10756 }
```
sxtrtitlefullpl Command to display plural full form of abbreviation in section title and table of contents.

```
10757 \newrobustcmd*{\glsxtrtitlefullpl}[1]{%
10758 \glsxtrfullpl[noindex,hyper=false]{#1}[]%
10759 }
```
\Glsxtrheadfull Command used to display full form in the page header with the first letter converted to upper case.

```
10760 \newcommand*{\Glsxtrheadfull}[1]{%
10761 \protect\NoCaseChange
10762 {%
10763 \glsifattribute{#1}{headuc}{true}%
10764 {%
10765 \GLSxtrfull[noindex,hyper=false]{#1}[]%
10766 }%
10767 {%
10768 \Glsxtrfull[noindex,hyper=false]{#1}[]%
10769 }%
10770 }%
10771 }
```
\Glsxtrtitlefull Command to display full form of abbreviation in section title and table of contents with the first letter converted to upper case.

```
10772 \newrobustcmd*{\Glsxtrtitlefull}[1]{%
10773 \Glsxtrfull[noindex,hyper=false]{#1}[]%
10774 }
```
lsxtrheadfullpl Command used to display plural full form in the page header with the first letter converted to upper case.

```
10775 \newcommand*{\Glsxtrheadfullpl}[1]{%
10776 \protect\NoCaseChange
10777 {%
10778 \glsifattribute{#1}{headuc}{true}%
10779 {%
10780 \GLSxtrfullpl[noindex,hyper=false]{#1}[]%
10781 }%
10782 {%
10783 \Glsxtrfullpl[noindex,hyper=false]{#1}[]%
10784 }%
10785 }%
10786 }
```
sxtrtitlefullpl Command to display plural full form of abbreviation in section title and table of contents with the first letter converted to upper case.

```
10787 \newrobustcmd*{\Glsxtrtitlefullpl}[1]{%
10788 \Glsxtrfullpl[noindex,hyper=false]{#1}[]%
10789 }
```
\glsfmtshort Provide a way of using the formatted short form in section headings. If hyperref has been loaded, use \texorpdfstring for convenience in PDF bookmarks.

```
10790 \ifdef\texorpdfstring
10791 {
10792 \newcommand*{\glsfmtshort}[1]{%
10793 \texorpdfstring
10794 {\glsxtrtitleshort{#1}}%
10795 {\glsentryshort{#1}}%
10796 }
10797 }
10798 {
10799 \newcommand*{\glsfmtshort}[1]{%
10800 \glsxtrtitleshort{#1}}
10801 }
```
Similarly for the plural version.

## \glsfmtshortpl

```
10802 \ifdef\texorpdfstring
10803 {
10804 \newcommand*{\glsfmtshortpl}[1]{%
10805 \texorpdfstring
10806 {\glsxtrtitleshortpl{#1}}%
10807 {\glsentryshortpl{#1}}%
10808 }
10809 }
10810 {
10811 \newcommand*{\glsfmtshortpl}[1]{%
10812 \glsxtrtitleshortpl{#1}}
10813 }
```
The case-changing version isn't suitable for PDF bookmarks, so the PDF alternative uses the non-case-changing version.

\Glsfmtshort Singular form (first letter uppercase).

```
10814 \ifdef\texorpdfstring
10815 {
10816 \newcommand*{\Glsfmtshort}[1]{%
10817 \texorpdfstring
10818 {\Glsxtrtitleshort{#1}}%
10819 {\glsentryshort{#1}}%
10820 }
10821 }
```

```
10822 {
10823 \newcommand*{\Glsfmtshort}[1]{%
10824 \Glsxtrtitleshort{#1}}
10825 }
```
\Glsfmtshortpl Plural form (first letter uppercase).

```
10826 \ifdef\texorpdfstring
10827 {
10828 \newcommand*{\Glsfmtshortpl}[1]{%
10829 \texorpdfstring
10830 {\Glsxtrtitleshortpl{#1}}%
10831 {\glsentryshortpl{#1}}%
10832 }
10833 }
10834 {
10835 \newcommand*{\Glsfmtshortpl}[1]{%
10836 \Glsxtrtitleshortpl{#1}}
10837 }
```
\glsfmtname As above but for the name value.

```
10838 \ifdef\texorpdfstring
10839 {
10840 \newcommand*{\glsfmtname}[1]{%
10841 \texorpdfstring
10842 {\glsxtrtitlename{#1}}%
10843 {\glsentryname{#1}}%
10844 }
10845 }
10846 {
10847 \newcommand*{\glsfmtname}[1]{%
10848 \glsxtrtitlename{#1}}
10849 }
```
\Glsfmtname First letter converted to upper case.

```
10850 \ifdef\texorpdfstring
10851 {
10852 \newcommand*{\Glsfmtname}[1]{%
10853 \texorpdfstring
10854 {\Glsxtrtitlename{#1}}%
10855 {\glsentryname{#1}}%
10856 }
10857 }
10858 {
10859 \newcommand*{\Glsfmtname}[1]{%
10860 \Glsxtrtitlename{#1}}
10861 }
```
\glsfmttext As above but for the text value. \ifdef\texorpdfstring

```
10863 {
10864 \newcommand*{\glsfmttext}[1]{%
10865 \texorpdfstring
10866 {\glsxtrtitletext{#1}}%
10867 {\glsentrytext{#1}}%
10868 }
10869 }
10870 {
10871 \newcommand*{\glsfmttext}[1]{%
10872 \glsxtrtitletext{#1}}
10873 }
```
\Glsfmttext First letter converted to upper case.

```
10874 \ifdef\texorpdfstring
10875 {
10876 \newcommand*{\Glsfmttext}[1]{%
10877 \texorpdfstring
10878 {\Glsxtrtitletext{#1}}%
10879 {\glsentrytext{#1}}%
10880 }
10881 }
10882 {
10883 \newcommand*{\Glsfmttext}[1]{%
10884 \Glsxtrtitletext{#1}}
10885 }
```
\glsfmtplural As above but for the plural value.

```
10886 \ifdef\texorpdfstring
10887 {
10888 \newcommand*{\glsfmtplural}[1]{%
10889 \texorpdfstring
10890 {\glsxtrtitleplural{#1}}%
10891 {\glsentryplural{#1}}%
10892 }
10893 }
10894 {
10895 \newcommand*{\glsfmtplural}[1]{%
10896 \glsxtrtitleplural{#1}}
10897 }
```
\Glsfmtplural First letter converted to upper case.

```
10898 \ifdef\texorpdfstring
10899 {
10900 \newcommand*{\Glsfmtplural}[1]{%
10901 \texorpdfstring
10902 {\Glsxtrtitleplural{#1}}%
10903 {\glsentryplural{#1}}%
10904 }
10905 }
```

```
10906 {
10907 \newcommand*{\Glsfmtplural}[1]{%
10908 \Glsxtrtitleplural{#1}}
10909 }
```
\glsfmtfirst As above but for the first value.

```
10910 \ifdef\texorpdfstring
10911 {
10912 \newcommand*{\glsfmtfirst}[1]{%
10913 \texorpdfstring
10914 {\glsxtrtitlefirst{#1}}%
10915 {\glsentryfirst{#1}}%
10916 }
10917 }
10918 {
10919 \newcommand*{\glsfmtfirst}[1]{%
10920 \glsxtrtitlefirst{#1}}
10921 }
```
\Glsfmtfirst First letter converted to upper case.

```
10922 \ifdef\texorpdfstring
10923 {
10924 \newcommand*{\Glsfmtfirst}[1]{%
10925 \texorpdfstring
10926 {\Glsxtrtitlefirst{#1}}%
10927 {\glsentryfirst{#1}}%
10928 }
10929 }
10930 {
10931 \newcommand*{\Glsfmtfirst}[1]{%
10932 \Glsxtrtitlefirst{#1}}
10933 }
```
\glsfmtfirstpl As above but for the firstplural value.

```
10934 \ifdef\texorpdfstring
10935 {
10936 \newcommand*{\glsfmtfirstpl}[1]{%
10937 \texorpdfstring
10938 {\glsxtrtitlefirstplural{#1}}%
10939 {\glsentryfirstplural{#1}}%
10940 }
10941 }
10942 {
10943 \newcommand*{\glsfmtfirstpl}[1]{%
10944 \glsxtrtitlefirstplural{#1}}
10945 }
```
\Glsfmtfirstpl First letter converted to upper case. \ifdef\texorpdfstring

```
10947 {
10948 \newcommand*{\Glsfmtfirstpl}[1]{%
10949 \texorpdfstring
10950 {\Glsxtrtitlefirstplural{#1}}%
10951 {\glsentryfirstplural{#1}}%
10952 }
10953 }
10954 {
10955 \newcommand*{\Glsfmtfirstpl}[1]{%
10956 \Glsxtrtitlefirstplural{#1}}
10957 }
```
\glsfmtlong As above but for the long value.

```
10958 \ifdef\texorpdfstring
10959 {
10960 \newcommand*{\glsfmtlong}[1]{%
10961 \texorpdfstring
10962 {\glsxtrtitlelong{#1}}%
10963 {\glsentrylong{#1}}%
10964 }
10965 }
10966 {
10967 \newcommand*{\glsfmtlong}[1]{%
10968 \glsxtrtitlelong{#1}}
10969 }
```
\Glsfmtlong First letter converted to upper case.

```
10970 \ifdef\texorpdfstring
10971 {
10972 \newcommand*{\Glsfmtlong}[1]{%
10973 \texorpdfstring
10974 {\Glsxtrtitlelong{#1}}%
10975 {\glsentrylong{#1}}%
10976 }
10977 }
10978 {
10979 \newcommand*{\Glsfmtlong}[1]{%
10980 \Glsxtrtitlelong{#1}}
10981 }
```
\glsfmtlongpl As above but for the longplural value.

```
10982 \ifdef\texorpdfstring
10983 {
10984 \newcommand*{\glsfmtlongpl}[1]{%
10985 \texorpdfstring
10986 {\glsxtrtitlelongpl{#1}}%
10987 {\glsentrylongpl{#1}}%
10988 }
10989 }
```

```
10990 {
10991 \newcommand*{\glsfmtlongpl}[1]{%
10992 \glsxtrtitlelongpl{#1}}
10993 }
```
\Glsfmtlongpl First letter converted to upper case.

```
10994 \ifdef\texorpdfstring
10995 {
10996 \newcommand*{\Glsfmtlongpl}[1]{%
10997 \texorpdfstring
10998 {\Glsxtrtitlelongpl{#1}}%
10999 {\glsentrylongpl{#1}}%
11000 }
11001 }
11002 {
11003 \newcommand*{\Glsfmtlongpl}[1]{%
11004 \Glsxtrtitlelongpl{#1}}
11005 }
```
\glsfmtfull In-line full format.

```
11006 \ifdef\texorpdfstring
11007 {
11008 \newcommand*{\glsfmtfull}[1]{%
11009 \texorpdfstring
11010 {\glsxtrtitlefull{#1}}%
11011 {\glsxtrinlinefullformat{#1}{}}%
11012 }
11013 }
11014 {
11015 \newcommand*{\glsfmtfull}[1]{%
11016 \glsxtrtitlefull{#1}}
11017 }
```
\Glsfmtfull First letter converted to upper case.

```
11018 \ifdef\texorpdfstring
11019 {
11020 \newcommand*{\Glsfmtfull}[1]{%
11021 \texorpdfstring
11022 {\Glsxtrtitlefull{#1}}%
11023 {\Glsxtrinlinefullformat{#1}{}}%
11024 }
11025 }
11026 {
11027 \newcommand*{\Glsfmtfull}[1]{%
11028 \Glsxtrtitlefull{#1}}
11029 }
```
\glsfmtfullpl In-line full plural format.

\ifdef\texorpdfstring

```
11031 {
11032 \newcommand*{\glsfmtfullpl}[1]{%
11033 \texorpdfstring
11034 {\glsxtrtitlefullpl{#1}}%
11035 {\glsxtrinlinefullplformat{#1}{}}%
11036 }
11037 }
11038 {
11039 \newcommand*{\glsfmtfullpl}[1]{%
11040 \glsxtrtitlefullpl{#1}}
11041 }
```
\Glsfmtfullpl First letter converted to upper case.

```
11042 \ifdef\texorpdfstring
11043 {
11044 \newcommand*{\Glsfmtfullpl}[1]{%
11045 \texorpdfstring
11046 {\Glsxtrtitlefullpl{#1}}%
11047 {\Glsxtrinlinefullplformat{#1}{}}%
11048 }
11049 }
11050 {
11051 \newcommand*{\Glsfmtfullpl}[1]{%
11052 \Glsxtrtitlefullpl{#1}}
11053 }
```
# 1.8 Multi-Lingual Support

Add the facility to load language modules, if they are installed, but none are provided with this package.

```
sariesExtraLang
```

```
11054 \newcommand*{\RequireGlossariesExtraLang}[1]{%
11055 \@ifundefined{ver@glossariesxtr-#1.ldf}{\input{glossariesxtr-#1.ldf}}{}%
11056 }
```
### sariesExtraLang

```
11057 \newcommand*{\ProvidesGlossariesExtraLang}[1]{%
11058 \ProvidesFile{glossariesxtr-#1.ldf}%
11059 }
```
Load any required language modules that are available. This doesn't generate any warning if none are found, since they're not essential. (The only command that really needs defining for the document is \abbreviationsname, which can simply be redefined.)

```
11060 \@ifpackageloaded{tracklang}
11061 {%
11062 \AnyTrackedLanguages
```
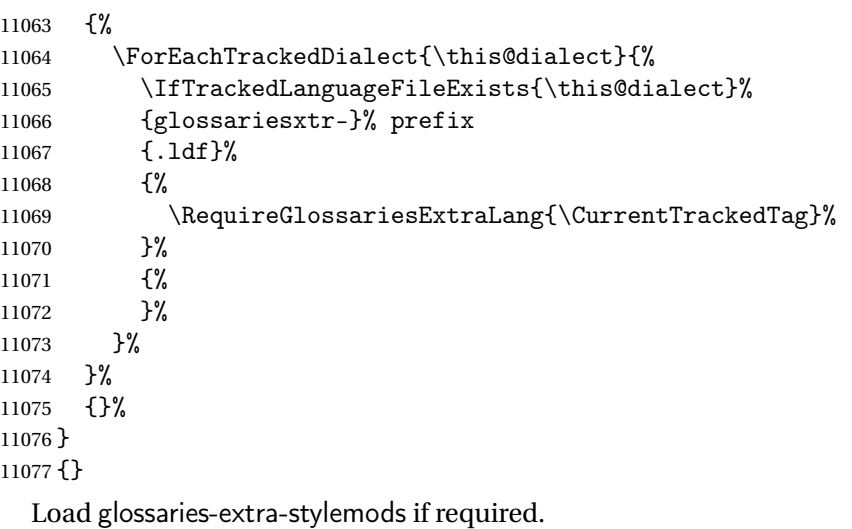

\@glsxtr@redefstyles

and set the style:

\@glsxtr@do@style

# 2 Style Adjustments (glossaries-extra-stylemods.sty)

This package adjusts the predefined styles so that they include the post description hook. Also, some other minor adjustments may be made to make existing styles more flexible.

## 2.1 Package Initialisation

First identify package:

```
11080 \NeedsTeXFormat{LaTeX2e}
11081 \ProvidesPackage{glossaries-extra-stylemods}[2017/11/08 v1.22 (NLCT)]
```
Provide package options to automatically load required predefined styles. The simplest method is to just test for the existence of the file glossary-〈*option*〉.sty. Packages can't be loaded whilst the options are being processed, so save the list in  $\Qglstrf@loadstyle$ .

### $sxtr@loadstyle$

```
11082 \newcommand*{\@glsxtr@loadstyles}{}
```

```
all Provide all known styles.
```

```
11083 \DeclareOption{all}{%
11084 \appto\@glsxtr@loadstyles{%
11085 \RequirePackage{glossary-inline}%
11086 \RequirePackage{glossary-list}%
11087 \RequirePackage{glossary-tree}%
11088 \RequirePackage{glossary-mcols}%
11089 \RequirePackage{glossary-long}%
11090 \RequirePackage{glossary-longragged}%
11091 \RequirePackage{glossary-longbooktabs}%
11092 \RequirePackage{glossary-super}%
11093 \RequirePackage{glossary-superragged}%
11094 \RequirePackage{glossary-bookindex}%
11095 }
11096 }
11097 \DeclareOption*{%
11098 \IfFileExists{glossary-\CurrentOption.sty}
11099 {\eappto\@glsxtr@loadstyles{%
11100 \noexpand\RequirePackage{glossary-\CurrentOption}}%
11101 }%
11102 {%
11103 \PackageError{glossaries-extra-styles}%
```

```
11104 {Unknown option '\CurrentOption'}{}%
11105 }%
```
}

Process the package options:

\ProcessOptions

Load the required packages:

```
11108 \@glsxtr@loadstyles
```
Adjust the styles so that they all have the post description hook. Also, instead of having a hard-coded \space before the location, use:

sxtrprelocation This uses \providecommand as the same command is also provided by glossary-bookindex. \providecommand\*{\glsxtrprelocation}{\space}

In case we have an old version of glossaries:

ewglossarystyle

```
11110 \providecommand{\renewglossarystyle}[2]{%
11111 \ifcsundef{@glsstyle@#1}%
11112 {%
11113 \PackageError{glossaries-extra}{Glossary style '#1' isn't already defined}{}%
11114 }%
11115 {%
11116 \csdef{@glsstyle@#1}{#2}%
11117 }%
11118 }
```
# 2.2 List-Like Styles

The list-like styles mostly already use the post description hook. Only the listdotted style need modifying to add this.

```
11119 \ifdef{\@glsstyle@listdotted}
11120 {%
11121 \renewglossarystyle{listdotted}{%
11122 \setglossarystyle{list}%
11123 \renewcommand*{\glossentry}[2]{%
11124 \item[]\makebox[\glslistdottedwidth][l]{%
11125 \glsentryitem{##1}%
11126 \glstarget{##1}{\glossentryname{##1}}%
11127 \unskip\leaders\hbox to 2.9mm{\hss.}\hfill\strut}%
11128 \glossentrydesc{##1}\glspostdescription}%
11129 \renewcommand*{\subglossentry}[3]{%
11130 \item[]\makebox[\glslistdottedwidth][l]{%
11131 \glssubentryitem{##2}%
11132 \glstarget{##2}{\glossentryname{##2}}%
11133 \unskip\leaders\hbox to 2.9mm{\hss.}\hfill\strut}%
11134 \glossentrydesc{##2}\glspostdescription}%
11135 }
```
}

{%

Assume the style isn't required if it hasn't already been defined.

}

The sublistdotted style doesn't display the description for top-level entries. Sub-level entries use the listdottedstyle.

The other list styles would be easier to adapt if the space before the number list wasn't hard coded.

 \ifdef{\@glsstyle@list} {%

listprelocation Space before number list for top-level entries.

\newcommand{\glslistprelocation}{\glsxtrprelocation}

hildprelocation Space before number list for child entries.

\newcommand{\glslistchildprelocation}{\glslistprelocation}

ildpostlocation Full stop after number list.

\newcommand{\glslistchildpostlocation}{.}

Redefine list to use these commands.

```
11144 \renewglossarystyle{list}{%
11145 \renewenvironment{theglossary}%
11146 {\begin{description}}{\end{description}}%
11147 \renewcommand*{\glossaryheader}{}%
11148 \renewcommand*{\glsgroupheading}[1]{}%
11149 \renewcommand*{\glossentry}[2]{%
11150 \item[\glsentryitem{##1}%
11151 \glstarget{##1}{\glossentryname{##1}}]
11152 \glossentrydesc{##1}\glspostdescription\glslistprelocation ##2}%
11153 \renewcommand*{\subglossentry}[3]{%
11154 \glssubentryitem{##2}%
11155 \glstarget{##2}{\strut}\space
11156 \glossentrydesc{##2}\glspostdescription
11157 \glslistchildprelocation ##3\glslistchildpostlocation}%
11158 \renewcommand*{\glsgroupskip}{\ifglsnogroupskip\else\indexspace\fi}%
11159 }
11160 }
11161 {}
```
Similarly for altlist. Since it requires list, the new commands should have been defined above.

```
11162 \ifdef{\@glsstyle@altlist}
11163 {%
11164 \renewglossarystyle{altlist}{%
11165 \setglossarystyle{list}%
11166 \renewcommand*{\glossentry}[2]{%
11167 \item[\glsentryitem{##1}%
```

```
11168 \glstarget{##1}{\glossentryname{##1}}]%
11169 \mbox{}\par\nobreak\@afterheading
11170 \glossentrydesc{##1}\glspostdescription\glslistprelocation ##2}%
11171 \renewcommand{\subglossentry}[3]{%
11172 \par
11173 \glssubentryitem{##2}%
11174 \glstarget{##2}{\strut}\glossentrydesc{##2}\glspostdescription
11175 \glslistchildprelocation ##3}%
11176 }
11177 }
11178 {}
```
Redefine listgroup so that it discourages a break after group headings.

```
11179 \ifdef{\@glsstyle@listgroup}
11180 {%
11181 \renewglossarystyle{listgroup}{%
11182 \setglossarystyle{list}%
11183 \renewcommand*{\glsgroupheading}[1]{%
11184 \item[\glslistgroupheaderfmt{\glsgetgrouptitle{##1}}]%
11185 \mbox{}\par\nobreak\@afterheading
11186 }%
11187 }
11188 }
11189 {}
```
Similarly for listhypergroup.

```
11190 \ifdef{\@glsstyle@listhypergroup}
11191 {%
11192 \renewglossarystyle{listhypergroup}{%
11193 \setglossarystyle{list}%
11194 \renewcommand*{\glossaryheader}{%
11195 \glslistnavigationitem{\glsnavigation}}%
11196 \renewcommand*{\glsgroupheading}[1]{%
11197 \item[\glslistgroupheaderfmt
11198 {\glsnavhypertarget{##1}{\glsgetgrouptitle{##1}}}]%
11199 \mbox{}\par\nobreak\@afterheading
11200 }%
11201 }
11202 }
11203 {}
```
Similarly for altlistgroup.

```
11204 \ifdef{\@glsstyle@altlistgroup}
11205 {%
11206 \renewglossarystyle{altlistgroup}{%
11207 \setglossarystyle{altlist}%
11208 \renewcommand*{\glsgroupheading}[1]{%
11209 \item[\glslistgroupheaderfmt{\glsgetgrouptitle{##1}}]%
11210 \mbox{}\par\nobreak\@afterheading
11211 }%
11212 }
```

```
11213 }
11214 {}
  Similarly for altlisthypergroup.
11215 \ifdef{\@glsstyle@altlisthypergroup}
11216 {%
11217 \renewglossarystyle{altlisthypergroup}{%
11218 \setglossarystyle{altlist}%
11219 \renewcommand*{\glossaryheader}{%
11220 \glslistnavigationitem{\glsnavigation}}%
11221 \renewcommand*{\glsgroupheading}[1]{%
11222 \item[\glslistgroupheaderfmt
11223 {\glsnavhypertarget{##1}{\glsgetgrouptitle{##1}}}]%
11224 \mbox{}\par\nobreak\@afterheading
11225 }%
11226 }
11227 }
11228 {}
```
# 2.3 Longtable Styles

The three and four column styles require adjustment to add the post-description hook. The two column styles need the hard-coded \space changed to \glsxtrprelocation.

```
11229 \ifcsdef{@glsstyle@long}
11230 {%
11231 \renewglossarystyle{long}{%
11232 \renewenvironment{theglossary}%
11233 {\begin{longtable}{lp{\glsdescwidth}}}%
11234 {\end{longtable}}%
11235 \renewcommand*{\glossaryheader}{}%
11236 \renewcommand*{\glsgroupheading}[1]{}%
11237 \renewcommand{\glossentry}[2]{%
11238 \glsentryitem{##1}\glstarget{##1}{\glossentryname{##1}} &
11239 \glossentrydesc{##1}\glspostdescription
11240 \glsxtrprelocation ##2\tabularnewline
11241 }%
11242 \renewcommand{\subglossentry}[3]{%
11243 &
11244 \glssubentryitem{##2}%
11245 \glstarget{##2}{\strut}\glossentrydesc{##2}\glspostdescription
11246 \glsxtrprelocation ##3\tabularnewline
11247 }%
11248 \ifglsnogroupskip
11249 \renewcommand*{\glsgroupskip}{}%
11250 \else
11251 \renewcommand*{\glsgroupskip}{ & \tabularnewline}%
11252 \fi
11253 }
```

```
11254 }
11255 {}
  Three column style:
11256 \ifcsdef{@glsstyle@long3col}
11257 {%
11258 \renewglossarystyle{long3col}{%
11259 \renewenvironment{theglossary}%
11260 {\begin{longtable}{lp{\glsdescwidth}p{\glspagelistwidth}}}%
11261 {\end{longtable}}%
11262 \renewcommand*{\glossaryheader}{}%
11263 \renewcommand*{\glsgroupheading}[1]{}%
11264 \renewcommand{\glossentry}[2]{%
11265 \glsentryitem{##1}\glstarget{##1}{\glossentryname{##1}} &
11266 \glossentrydesc{##1}\glspostdescription & ##2\tabularnewline
11267 }%
11268 \renewcommand{\subglossentry}[3]{%
11269 &
11270 \glssubentryitem{##2}%
11271 \glstarget{##2}{\strut}\glossentrydesc{##2}\glspostdescription &
11272 ##3\tabularnewline
11273 }%
```
Conditional needs to be outside of \glsgroupskip otherwise it can cause "Incomplete \iftrue" errors.

```
11274 \ifglsnogroupskip
11275 \renewcommand*{\glsgroupskip}{}%
11276 \else
11277 \renewcommand*{\glsgroupskip}{& &\tabularnewline}%
11278 \fi
11279 }
11280 }
11281 {}
  Four column style:
11282 \ifcsdef{@glsstyle@long4col}
11283 {%
11284 \renewglossarystyle{long4col}{%
11285 \renewenvironment{theglossary}%
11286 {\begin{longtable}{llll}}%
11287 {\end{longtable}}%
11288 \renewcommand*{\glossaryheader}{}%
11289 \renewcommand*{\glsgroupheading}[1]{}%
11290 \renewcommand{\glossentry}[2]{%
11291 \glsentryitem{##1}\glstarget{##1}{\glossentryname{##1}} &
11292 \glossentrydesc{##1}\glspostdescription &
11293 \glossentrysymbol{##1} &
11294 ##2\tabularnewline
11295 }%
11296 \renewcommand{\subglossentry}[3]{%
11297 &
```

```
11298 \glssubentryitem{##2}%
11299 \glstarget{##2}{\strut}\glossentrydesc{##2}\glspostdescription &
11300 \glossentrysymbol{##2} & ##3\tabularnewline
11301 }%
11302 \ifglsnogroupskip
11303 \renewcommand*{\glsgroupskip}{}%
11304 \else
11305 \renewcommand*{\glsgroupskip}{& & &\tabularnewline}%
11306 \fi
11307 }
11308 }
11309 {}
```
The styles in glossary-longbooktabs are all based on the styles in glossary-long, so no adjustments are needed for that package.

# 2.4 Long Ragged Styles

The three and four column styles require adjustment for the post-description hook, but not the two column styles. However, the two-column styles need to have \space replaced with \glsxtrprelocation.

```
11310 \ifcsdef{@glsstyle@longragged}
11311 {%
11312 \renewglossarystyle{longragged}{%
11313 \renewenvironment{theglossary}%
11314 {\begin{longtable}{l>{\raggedright}p{\glsdescwidth}}}%
11315 {\end{longtable}}%
11316 \renewcommand*{\glossaryheader}{}%
11317 \renewcommand*{\glsgroupheading}[1]{}%
11318 \renewcommand{\glossentry}[2]{%
11319 \glsentryitem{##1}\glstarget{##1}{\glossentryname{##1}} &
11320 \glossentrydesc{##1}\glspostdescription\glsxtrprelocation ##2%
11321 \tabularnewline
11322 }%
11323 \renewcommand{\subglossentry}[3]{%
11324 &
11325 \glssubentryitem{##2}%
11326 \glstarget{##2}{\strut}\glossentrydesc{##2}%
11327 \glspostdescription\glsxtrprelocation ##3%
11328 \tabularnewline
11329 }%
11330 \ifglsnogroupskip
11331 \renewcommand*{\glsgroupskip}{}%
11332 \else
11333 \renewcommand*{\glsgroupskip}{ & \tabularnewline}%
11334 \fi
11335 }
11336 }
```
{}

}%

&

11379 \renewcommand{\subglossentry}[3]{%

Three and four column styles don't use \glsxtrprelocation since the number list is in its own column.

```
11338 \ifcsdef{@glsstyle@longragged3col}
11339 {%
11340 \renewglossarystyle{longragged3col}{%
11341 \renewenvironment{theglossary}%
11342 {\begin{longtable}{l>{\raggedright}p{\glsdescwidth}%
11343 >{\raggedright}p{\glspagelistwidth}}}%
11344 {\end{longtable}}%
11345 \renewcommand*{\glossaryheader}{}%
11346 \renewcommand*{\glsgroupheading}[1]{}%
11347 \renewcommand{\glossentry}[2]{%
11348 \glsentryitem{##1}\glstarget{##1}{\glossentryname{##1}} &
11349 \glossentrydesc{##1}\glspostdescription & ##2\tabularnewline
11350 }%
11351 \renewcommand{\subglossentry}[3]{%
11352 \ell r11353 \glssubentryitem{##2}%
11354 \glstarget{##2}{\strut}\glossentrydesc{##2}\glspostdescription &
11355 ##3\tabularnewline
11356 }%
11357 \ifglsnogroupskip
11358 \renewcommand*{\glsgroupskip}{}%
11359 \else
11360 \renewcommand*{\glsgroupskip}{& &\tabularnewline}%
11361 \fi
11362 }
11363 }
11364 {}
  Four column style:
11365 \ifcsdef{@glsstyle@altlongragged4col}
11366 {%
11367 \renewglossarystyle{altlongragged4col}{%
11368 \renewenvironment{theglossary}%
11369 {\begin{longtable}{l>{\raggedright}p{\glsdescwidth}l%
11370 >{\raggedright}p{\glspagelistwidth}}}%
11371 {\end{longtable}}%
11372 \renewcommand*{\glossaryheader}{}%
11373 \renewcommand*{\glsgroupheading}[1]{}%
11374 \renewcommand{\glossentry}[2]{%
11375 \glsentryitem{##1}\glstarget{##1}{\glossentryname{##1}} &
11376 \glossentrydesc{##1}\glspostdescription & \glossentrysymbol{##1} &
11377 ##2\tabularnewline
```

```
11381 \glssubentryitem{##2}%
11382 \glstarget{##2}{\strut}\glossentrydesc{##2}\glspostdescription &
11383 \glossentrysymbol{##2} & ##3\tabularnewline
11384 }%
11385 \ifglsnogroupskip
11386 \renewcommand*{\glsgroupskip}{}%
11387 \else
11388 \renewcommand*{\glsgroupskip}{& & &\tabularnewline}%
11389 \fi
11390 }
11391 }
11392 {}
```
# 2.5 Supertabular Styles

The three and four column styles require adjustment to add the post-description hook. The two column styles need the hard-coded \space changed to \glsxtrprelocation.

```
11393 \ifcsdef{@glsstyle@super}
11394 {%
11395 \renewglossarystyle{super}{%
11396 \renewenvironment{theglossary}%
11397 {\tablehead{}\tabletail{}%
11398 \begin{supertabular}{lp{\glsdescwidth}}}%
11399 {\end{supertabular}}%
11400 \renewcommand*{\glossaryheader}{}%
11401 \renewcommand*{\glsgroupheading}[1]{}%
11402 \renewcommand{\glossentry}[2]{%
11403 \glsentryitem{##1}\glstarget{##1}{\glossentryname{##1}} &
11404 \glossentrydesc{##1}\glspostdescription
11405 \glsxtrprelocation ##2\tabularnewline
11406 }%
11407 \renewcommand{\subglossentry}[3]{%
11408 &
11409 \glssubentryitem{##2}%
11410 \glstarget{##2}{\strut}\glossentrydesc{##2}\glspostdescription
11411 \glsxtrprelocation ##3\tabularnewline
11412 }%
11413 \ifglsnogroupskip
11414 \renewcommand*{\glsgroupskip}{}%
11415 \else
11416 \renewcommand*{\glsgroupskip}{& \tabularnewline}%
11417 \fi
11418 }
11419 }
11420 {}
```
Three column style:

```
11421 \ifcsdef{@glsstyle@super3col}
```

```
11422 {%
11423 \renewglossarystyle{super3col}{%
11424 \renewenvironment{theglossary}%
11425 {\tablehead{}\tabletail{}%
11426 \begin{supertabular}{lp{\glsdescwidth}p{\glspagelistwidth}}}%
11427 {\end{supertabular}}%
11428 \renewcommand*{\glossaryheader}{}%
11429 \renewcommand*{\glsgroupheading}[1]{}%
11430 \renewcommand{\glossentry}[2]{%
11431 \glsentryitem{##1}\glstarget{##1}{\glossentryname{##1}} &
11432 \glossentrydesc{##1}\glspostdescription & ##2\tabularnewline<br>11433 }%
11433 }%
11434 \renewcommand{\subglossentry}[3]{%
11435 &
11436 \glssubentryitem{##2}%
11437 \glstarget{##2}{\strut}\glossentrydesc{##2}\glspostdescription &
11438 ##3\tabularnewline
11439 }%
11440 \ifglsnogroupskip
11441 \renewcommand*{\glsgroupskip}{}%
11442 \else
11443 \renewcommand*{\glsgroupskip}{ & &\tabularnewline}%
11444 \fi
11445 }
11446 }
11447 {}
  Four column styles:
11448 \ifcsdef{@glsstyle@super4col}
11449 {%
11450 \renewglossarystyle{super4col}{%
11451 \renewenvironment{theglossary}%
11452 {\tablehead{}\tabletail{}%
11453 \begin{supertabular}{1111}}{%
11454 \end{supertabular}}%
11455 \renewcommand*{\glossaryheader}{}%
11456 \renewcommand*{\glsgroupheading}[1]{}%
11457 \renewcommand{\glossentry}[2]{%
11458 \glsentryitem{##1}\glstarget{##1}{\glossentryname{##1}} &
11459 \glossentrydesc{##1}\glspostdescription &
11460 \glossentrysymbol{##1} & ##2\tabularnewline
11461 }%
11462 \renewcommand{\subglossentry}[3]{%
11463 &
11464 \glssubentryitem{##2}%
11465 \glstarget{##2}{\strut}\glossentrydesc{##2}\glspostdescription &
```

```
11466 \glossentrysymbol{##2} & ##3\tabularnewline
11467 }%
```

```
11468 \ifglsnogroupskip
11469 \renewcommand*{\glsgroupskip}{}%
11470 \else
11471 \renewcommand*{\glsgroupskip}{& & &\tabularnewline}%
11472 \fi
11473 }
11474 }
11475 {}
```
# 2.6 Super Ragged Styles

The three and four column styles require adjustment for the post-description hook, but not the two column styles. However, the two-column styles need to have \space replaced with \glsxtrprelocation.

```
11476 \ifcsdef{@glsstyle@superragged}
11477 {%
11478 \renewglossarystyle{superragged}{%
11479 \renewenvironment{theglossary}%
11480 {\tablehead{}\tabletail{}%
11481 \begin{supertabular}{l>{\raggedright}p{\glsdescwidth}}}%
11482 {\end{supertabular}}%
11483 \renewcommand*{\glossaryheader}{}%
11484 \renewcommand*{\glsgroupheading}[1]{}%
11485 \renewcommand{\glossentry}[2]{%
11486 \glsentryitem{##1}\glstarget{##1}{\glossentryname{##1}} &
11487 \glossentrydesc{##1}\glspostdescription\glsxtrprelocation ##2%
11488 \tabularnewline
11489 }%
11490 \renewcommand{\subglossentry}[3]{%
11491 &
11492 \glssubentryitem{##2}%
11493 \glstarget{##2}{\strut}\glossentrydesc{##2}\glspostdescription
11494 \glsxtrprelocation ##3%
11495 \tabularnewline
11496 }%
11497 \ifglsnogroupskip
11498 \renewcommand*{\glsgroupskip}{}%
11499 \else
11500 \renewcommand*{\glsgroupskip}{& \tabularnewline}%
11501 \fi<br>11502 }
11502 }
11503 }
11504 {}
  Three column style:
11505 \ifcsdef{@glsstyle@superragged3col}
```
11506 {%

```
11507 \renewglossarystyle{superragged3col}{%
```

```
11508 \renewenvironment{theglossary}%
11509 {\tablehead{}\tabletail{}%
11510 \begin{supertabular}{l>{\raggedright}p{\glsdescwidth}%
11511 >{\raggedright}p{\glspagelistwidth}}}%
11512 {\end{supertabular}}%
11513 \renewcommand*{\glossaryheader}{}%
11514 \renewcommand*{\glsgroupheading}[1]{}%
11515 \renewcommand{\glossentry}[2]{%
11516 \glsentryitem{##1}\glstarget{##1}{\glossentryname{##1}} &
11517 \glossentrydesc{##1}\glspostdescription &
11518 ##2\tabularnewline
11519 }%
11520 \renewcommand{\subglossentry}[3]{%
11521 &
11522 \glssubentryitem{##2}%
11523 \glstarget{##2}{\strut}\glossentrydesc{##2}\glspostdescription &
11524 ##3\tabularnewline
11525 }%
11526 \ifglsnogroupskip
11527 \renewcommand*{\glsgroupskip}{}%
11528 \else
11529 \renewcommand*{\glsgroupskip}{ & &\tabularnewline}%
11530 \fi
11531 }
11532 }
11533 {}
  Four columns:
11534 \ifcsdef{@glsstyle@altsuperragged4col}
11535 {%
11536 \renewglossarystyle{altsuperragged4col}{%
11537 \renewenvironment{theglossary}%
11538 {\tablehead{}\tabletail{}%
11539 \begin{supertabular}{l>{\raggedright}p{\glsdescwidth}l%
11540 >{\raggedright}p{\glspagelistwidth}}}%
11541 {\end{supertabular}}%
11542 \renewcommand*{\glossaryheader}{}%
11543 \renewcommand{\glossentry}[2]{%
11544 \glsentryitem{##1}\glstarget{##1}{\glossentryname{##1}} &
11545 \glossentrydesc{##1}\glspostdescription &
11546 \glossentrysymbol{##1} & ##2\tabularnewline
11547 }%
11548 \renewcommand{\subglossentry}[3]{%
11549 &
11550 \glssubentryitem{##2}%
11551 \glstarget{##2}{\strut}\glossentrydesc{##2}\glspostdescription &
11552 \glossentrysymbol{##2} & ##3\tabularnewline
11553 }%
```

```
11554 \ifglsnogroupskip
11555 \renewcommand*{\glsgroupskip}{}%
11556 \else
11557 \renewcommand*{\glsgroupskip}{& & &\tabularnewline}%
11558 \fi
11559 }
11560 }
11561 {}
```
# 2.7 Inline Style

The inline style is dealt with slightly differently. The \glspostdescription hook is actually in \glspostinline, which is called at the end of the glossary. The original definition of \glspostinline also includes a space, which is unnecessary. Here, instead of redefining the inline style, just redefine \glspostinline and \glsinlinedescformat.

```
11562 \ifdef{\@glsstyle@inline}
11563 {%
11564 \renewcommand*{\glspostinline}{.\spacefactor\sfcode'\.}
  Just use \glsxtrpostdescription instead of \glspostdescription.
11565 \renewcommand*{\glsinlinedescformat}[3]{%
11566 \space#1\glsxtrpostdescription}
11567 \renewcommand*{\glsinlinesubdescformat}[3]{%
11568 #1\glsxtrpostdescription}
```
The default settings don't show the location lists, so there's no adjustment for \glsxtrprelocation. } {}

# 2.8 Tree Styles

The index style is redefined so that the space before the number list isn't hard coded. \ifdef{\@glsstyle@index} {

treeprelocation The space before the number list for top-level entries. This is shared by the other tree styles. \newcommand\*{\glstreeprelocation}{\glsxtrprelocation}

hildprelocation The space before the number list for child entries. This is shared by the other tree styles.

```
11574 \newcommand*{\glstreechildprelocation}{\glstreeprelocation}
```
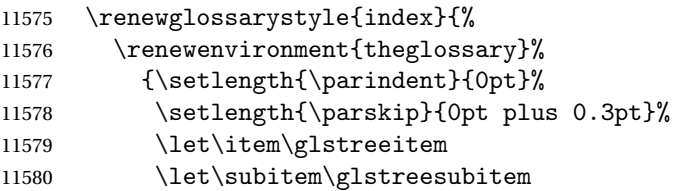

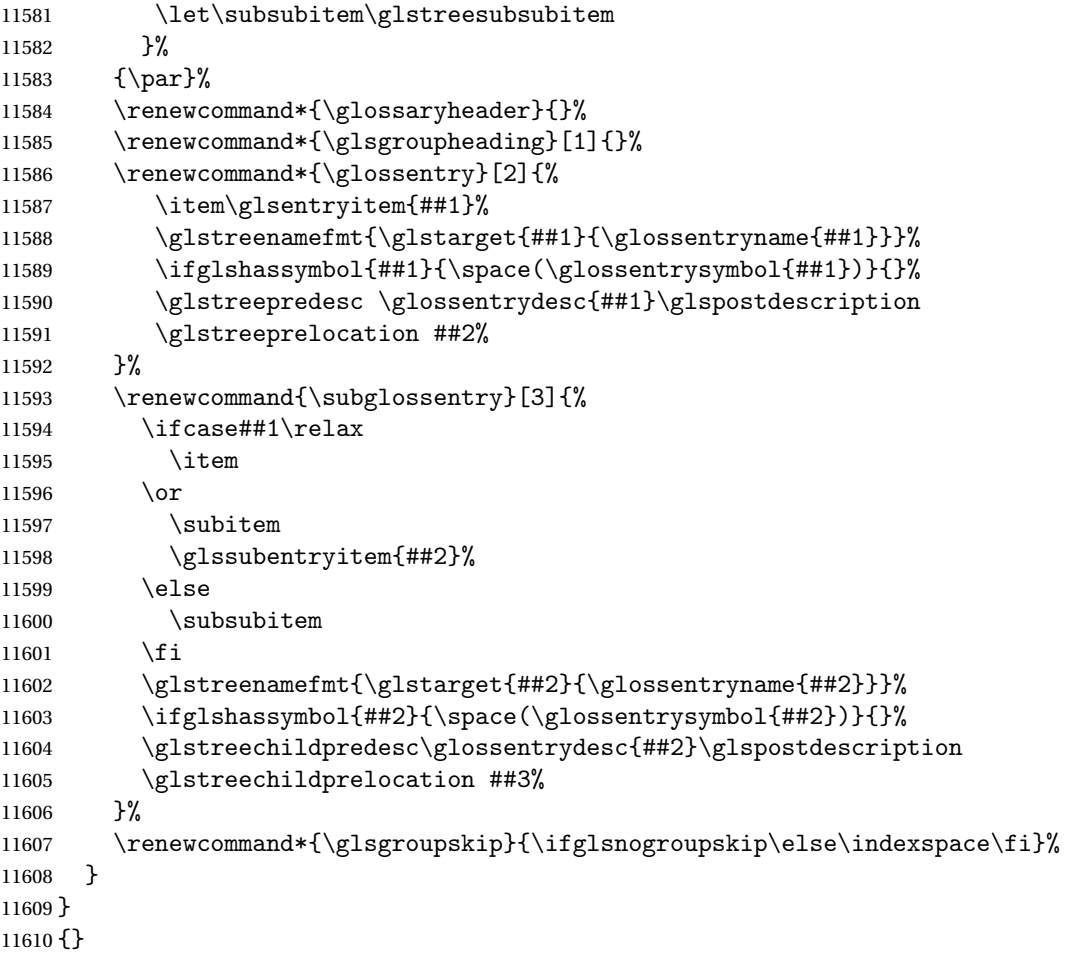

The indexgroup style is redefined to discourage a page break after the heading.

```
11611 \ifdef{\@glsstyle@indexgroup}
11612 {%
11613 \renewglossarystyle{indexgroup}{%
11614 \setglossarystyle{index}%
11615 \renewcommand*{\glsgroupheading}[1]{%
11616 \item\glstreegroupheaderfmt{\glsgetgrouptitle{##1}}%
11617 \nopagebreak\indexspace
11618 \nobreak\@afterheading
11619 }%
11620 }
11621 }
11622 {}
    Similarly for indexhypergroup.
11623 \ifdef{\@glsstyle@indexhypergroup}
11624 {%
11625 \renewglossarystyle{indexhypergroup}{%
```

```
11626 \setglossarystyle{index}%
```

```
11627 \renewcommand*{\glossaryheader}{%
11628 \item\glstreenavigationfmt{\glsnavigation}%
11629 \nobreak\@afterheading\indexspace}%
11630 \renewcommand*{\glsgroupheading}[1]{%
11631 \item\glstreegroupheaderfmt
11632 {\glsnavhypertarget{##1}{\glsgetgrouptitle{##1}}}%
11633 \nopagebreak\indexspace
11634 \nobreak\@afterheading}%
11635 }%
11636 }
11637 {}
```
Adjust tree style to remove hard coded space before number list.

```
11638 \ifdef{\@glsstyle@tree}
11639 {%
11640 \renewglossarystyle{tree}{%
11641 \renewenvironment{theglossary}%
11642 {\setlength{\parindent}{0pt}%
11643 \setlength{\parskip}{0pt plus 0.3pt}}%
11644 {}%
11645 \renewcommand*{\glossaryheader}{}%
11646 \renewcommand*{\glsgroupheading}[1]{}%
11647 \renewcommand{\glossentry}[2]{%
11648 \hangindent0pt\relax
11649 \parindent0pt\relax
11650 \glsentryitem{##1}\glstreenamefmt{\glstarget{##1}{\glossentryname{##1}}}%
11651 \ifglshassymbol{##1}{\space(\glossentrysymbol{##1})}{}%
11652 \glstreepredesc\glossentrydesc{##1}\glspostdescription
11653 \glstreeprelocation##2\par
11654 }%
11655 \renewcommand{\subglossentry}[3]{%
11656 \hangindent##1\glstreeindent\relax
11657 \parindent##1\glstreeindent\relax
11658 \ifnum##1=1\relax
11659 \glssubentryitem{##2}%
11660 \fi
11661 \glstreenamefmt{\glstarget{##2}{\glossentryname{##2}}}%
11662 \ifglshassymbol{##2}{\space(\glossentrysymbol{##2})}{}%
11663 \glstreechildpredesc\glossentrydesc{##2}\glspostdescription
11664 \glstreechildprelocation ##3\par
11665 }%
11666 \renewcommand*{\glsgroupskip}{\ifglsnogroupskip\else\indexspace\fi}%
11667 }%
11668 }
11669 {}
```
The treegroup style is redefined to discourage a page break after the heading.

\ifdef{\@glsstyle@treegroup}

{%

```
11672 \renewglossarystyle{treegroup}{%
```

```
11673 \setglossarystyle{tree}%
11674 \renewcommand{\glsgroupheading}[1]{\par
11675 \noindent\glstreegroupheaderfmt{\glsgetgrouptitle{##1}}\par
11676 \nopagebreak\indexspace\nobreak\@afterheading}%
11677 }
11678 }
11679 {}
    Similarly for treehypergroup
```

```
11680 \ifdef{\@glsstyle@treehypergroup}
11681 {%
11682 \renewglossarystyle{treehypergroup}{%
11683 \setglossarystyle{tree}%
11684 \renewcommand*{\glossaryheader}{%
11685 \par\noindent\glstreenavigationfmt{\glsnavigation}\par
11686 \nobreak\@afterheading\indexspace}%
11687 \renewcommand*{\glsgroupheading}[1]{%
11688 \par\noindent
11689 \glstreegroupheaderfmt
11690 {\glsnavhypertarget{##1}{\glsgetgrouptitle{##1}}}\par
11691 \nopagebreak\indexspace\nobreak\@afterheading}%
11692 }
11693 }
11694 {}
```
Adjust treenoname style to remove hard coded space before number list.

```
11695 \ifdef{\@glsstyle@treenoname}
11696 {%
11697 \renewglossarystyle{treenoname}{%
11698 \renewenvironment{theglossary}%
11699 {\setlength{\parindent}{0pt}%
11700 \setlength{\parskip}{0pt plus 0.3pt}}%
11701 {}%
11702 \renewcommand*{\glossaryheader}{}%
11703 \renewcommand*{\glsgroupheading}[1]{}%
11704 \renewcommand{\glossentry}[2]{%
11705 \hangindent0pt\relax
11706 \parindent0pt\relax
11707 \glsentryitem{##1}\glstreenamefmt{\glstarget{##1}{\glossentryname{##1}}}%
11708 \ifglshassymbol{##1}{\space(\glossentrysymbol{##1})}{}%
11709 \glstreepredesc\glossentrydesc{##1}\glspostdescription
11710 \glstreeprelocation##2\par
11711 }%
11712 \renewcommand{\subglossentry}[3]{%
11713 \hangindent##1\glstreeindent\relax
11714 \parindent##1\glstreeindent\relax
11715 \ifnum##1=1\relax
11716 \glssubentryitem{##2}%
11717 \fi
11718 \qquad \qquad \qquad \qquad \
```
```
11719 \glossentrydesc{##2}\glspostdescription\glstreechildprelocation##3\par
11720 }%
11721 \renewcommand*{\glsgroupskip}{\ifglsnogroupskip\else\indexspace\fi}%
11722 }
11723 }
11724 {}
```
The treenonamegroup style is redefined to discourage a page break after the heading.

```
11725 \ifdef{\@glsstyle@treenonamegroup}
11726 {%
11727 \renewglossarystyle{treenonamegroup}{%
11728 \setglossarystyle{treenoname}%
11729 \renewcommand{\glsgroupheading}[1]{\par
11730 \noindent\glstreegroupheaderfmt
11731 {\glsgetgrouptitle{##1}}%
11732 \nopagebreak\indexspace\nobreak\@afterheading
11733 }%
11734 }
11735 }
11736 {}
    Similarly for treenonamehypergroup
11737 \ifdef{\@glsstyle@treenonamehypergroup}
11738 {%
11739 \renewglossarystyle{treenonamehypergroup}{%
11740 \setglossarystyle{treenoname}%
11741 \renewcommand*{\glossaryheader}{%
11742 \par\noindent\glstreenavigationfmt{\glsnavigation}\par
11743 \nobreak\@afterheading\indexspace}%
11744 \renewcommand*{\glsgroupheading}[1]{%
11745 \par\noindent
11746 \glstreegroupheaderfmt
11747 {\glsnavhypertarget{##1}{\glsgetgrouptitle{##1}}}%
11748 \nopagebreak\indexspace\nobreak\@afterheading}%
11749 }
11750 }
11751 {}
```
The alttree style is redefined to make it easier to made minor adjustments.

```
11752 \ifdef{\@glsstyle@alttree}
11753 {%
```
Only redefine this style if it's already been defined.

mbolDescLocation \glsxtralttreeSymbolDescLocation{(label)}{(location list)}

Layout the symbol, description and location for top-level entries.

\newcommand{\glsxtralttreeSymbolDescLocation}[2]{%

```
11755 {%
11756 \let\par\glsxtrAltTreePar
11757 \ifglshassymbol{#1}{(\glossentrysymbol{#1})\space}{}%
11758 \glossentrydesc{#1}\glspostdescription\glstreeprelocation #2\par
11759 }%
11760 }
```
trAltTreeIndent Paragraph indent for subsequent paragraphs in multi-paragraph descriptions.

\newlength\glsxtrAltTreeIndent

lsxtrAltTreePar Multi-paragraph descriptions need to keep the hanging indent.

```
11762 \newcommand{\glsxtrAltTreePar}{%
11763 \@@par
11764 \glsxtrAltTreeSetHangIndent
11765 \setlength{\parindent}{\dimexpr\hangindent+\glsxtrAltTreeIndent}%
11766 }
```

```
\rhombolDescLocation \setminusglsxtralttreeSubSymbolDescLocation\{ \langle level \rangle \} \{ \langle location \ list \rangle \}Layout the symbol, description and location for sub-entries. Defaults to the same as the top-
                  level.
               11767 \newcommand{\glsxtralttreeSubSymbolDescLocation}[3]{%
               11768 \glsxtralttreeSymbolDescLocation{#2}{#3}%
               11769 }
trtreetopindent The original style has to keep computing the width of the name at each entry. This register
                  allows the style to compute it once for the top-level at the start of the glossary.
               11770 \newlength\glsxtrtreetopindent
sxtralttreeInit User-level initialisation for the alttree style.
               11771 \newcommand*{\glsxtralttreeInit}{%
               11772 \settowidth{\glsxtrtreetopindent}{\glstreenamefmt{\glsgetwidestname\space}}%
               11773 \glsxtrAltTreeIndent=\parindent
               11774 }
\gglssetwidest The original \glssetwidest only uses \def. This uses \gdef.
               11775 \newcommand*{\gglssetwidest}[2][0]{%
               11776 \csgdef{@glswidestname\romannumeral#1}{#2}%
               11777 }
\eglssetwidest The original \glssetwidest only uses \def. This uses \protected@csedef.
               11778 \newcommand*{\eglssetwidest}[2][0]{%
               11779 \protected@csedef{@glswidestname\romannumeral#1}{#2}%
```
}

```
\xglssetwidest Like the above but uses \protected@csxdef.
              11781 \newcommand*{\xglssetwidest}[2][0]{%
              11782 \protected@csxdef{@glswidestname\romannumeral#1}{#2}%
              11783 }
\glsgetwidestname Provide a user-level macro to obtain the widest top-level name.
              11784 \newcommand*{\glsgetwidestname}{\@glswidestname}
etwidestsubname Provide a user-level macro to obtain the widest sub-entry name.
              11785 \newcommand*{\glsgetwidestsubname}[1]{%
              11786 \ifcsundef{@glswidestname\romannumeral#1}%
              11787 {\@glswidestname}%
              11788 {\csuse{@glswidestname\romannumeral#1}}%
              11789 }
estTopLevelName CamelCase is easier for long command names. Provide a CamelCase synonym of \glsfindwidesttoplevelname
              11790 \let\glsFindWidestTopLevelName\glsfindwidesttoplevelname
\mathsf{R}sedTopLevelName \; Like \mathsf{Q}lsfindwidesttoplevelname but has an additional check that the entry has been
                used. Only useful if the glossaries occur at the end of the document, in which case this com-
                mand should go at the start of the glossary. Alternatively, place at the end of the document
                and save for the next run.
              11791 \newrobustcmd*{\glsFindWidestUsedTopLevelName}[1][\@glo@types]{%
              11792 \dimen@=0pt\relax
              11793 \gls@tmplen=0pt\relax
              11794 \forallglossaries[#1]{\@gls@type}%
              11795 {%
              11796 \forglsentries[\@gls@type]{\@glo@label}%
              11797 {%
              11798 \ifglsused{\@glo@label}%
              11799 {%
              11800 \ifglshasparent{\@glo@label}%
              11801 {}%
              11802 {%
              11803 \settowidth{\dimen@}%
              11804 {\glstreenamefmt{\glsentryname{\@glo@label}}}%
              11805 \ifdim\dimen@>\gls@tmplen
              11806 \gls@tmplen=\dimen@
              11807 \eglssetwidest{\glsentryname{\@glo@label}}%
              11808 \fi
              11809 }%
              11810 }%
              11811 {}%
              11812 }%
              11813 }%
              11814 }
```
destUsedAnyName Like the above but doesn't check the parent key. Useful if all levels should have the same width for the name.

```
11815 \newrobustcmd*{\glsFindWidestUsedAnyName}[1][\@glo@types]{%
11816 \dimen@=0pt\relax
11817 \gls@tmplen=0pt\relax
11818 \forallglossaries[#1]{\@gls@type}%
11819 {%
11820 \forglsentries[\@gls@type]{\@glo@label}%
11821 {%
11822 \ifglsused{\@glo@label}%
11823 {%
11824 \settowidth{\dimen@}%
11825 {\glstreenamefmt{\glsentryname{\@glo@label}}}%
11826 \ifdim\dimen@>\gls@tmplen
11827 \gls@tmplen=\dimen@
11828 \eglssetwidest{\glsentryname{\@glo@label}}%
11829 \fi
11830 }%
11831 {}%
11832 }%
11833 }%
11834 }
```
ndWidestAnyName Like the above but doesn't check is the entry has been used.

```
11835 \newrobustcmd*{\glsFindWidestAnyName}[1][\@glo@types]{%
11836 \dimen@=0pt\relax
11837 \gls@tmplen=0pt\relax
11838 \forallglossaries[#1]{\@gls@type}%
11839 {%
11840 \forglsentries[\@gls@type]{\@glo@label}%
11841 \{%
11842 \settowidth{\dimen@}%
11843 {\glstreenamefmt{\glsentryname{\@glo@label}}}%
11844 \ifdim\dimen@>\gls@tmplen
11845 \gls@tmplen=\dimen@
11846 \eglssetwidest{\glsentryname{\@glo@label}}%
11847 \fi
11848 }%
11849 }%
11850 }
```
 $\epsilon$ stUsedLevelTwo This is like \glsFindWidestUsedTopLevelName but also sets the first two sub-levels as well. Any entry that has a great-grandparent is ignored.

```
11851 \newrobustcmd*{\glsFindWidestUsedLevelTwo}[1][\@glo@types]{%
11852 \dimen@=0pt\relax
11853 \dimen@i=0pt\relax
11854 \dimen@ii=0pt\relax
11855 \forallglossaries[#1]{\@gls@type}%
11856 {%
```
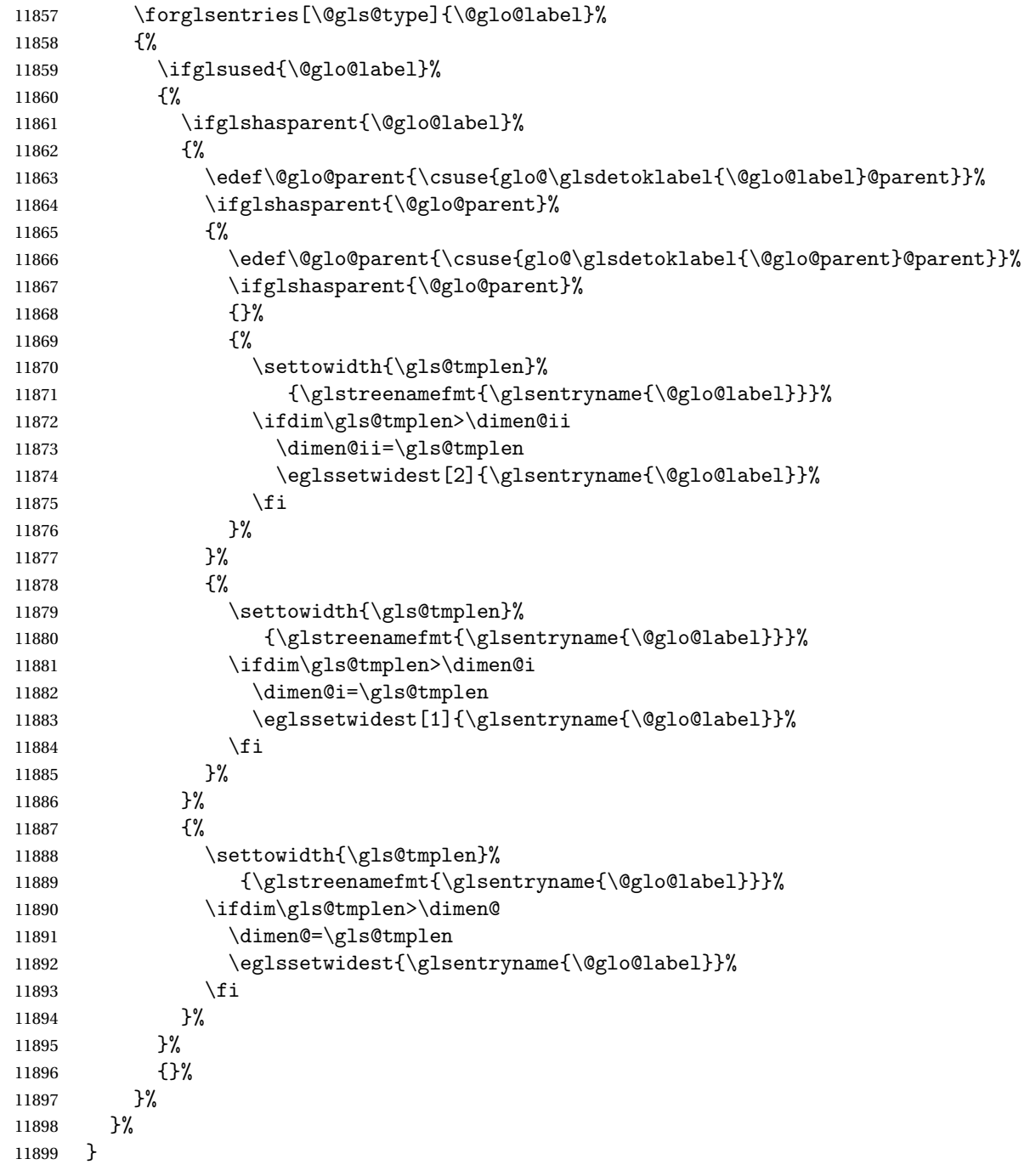

 $d$ WidestLevelTwo  $\;$  This is like  $\gtrsim$   $g$ lsFindWidestUsedLevelTwo but doesn't check if the entry has been used.

 \newrobustcmd\*{\glsFindWidestLevelTwo}[1][\@glo@types]{% \dimen@=0pt\relax 11902 \dimen@i=0pt\relax \dimen@ii=0pt\relax

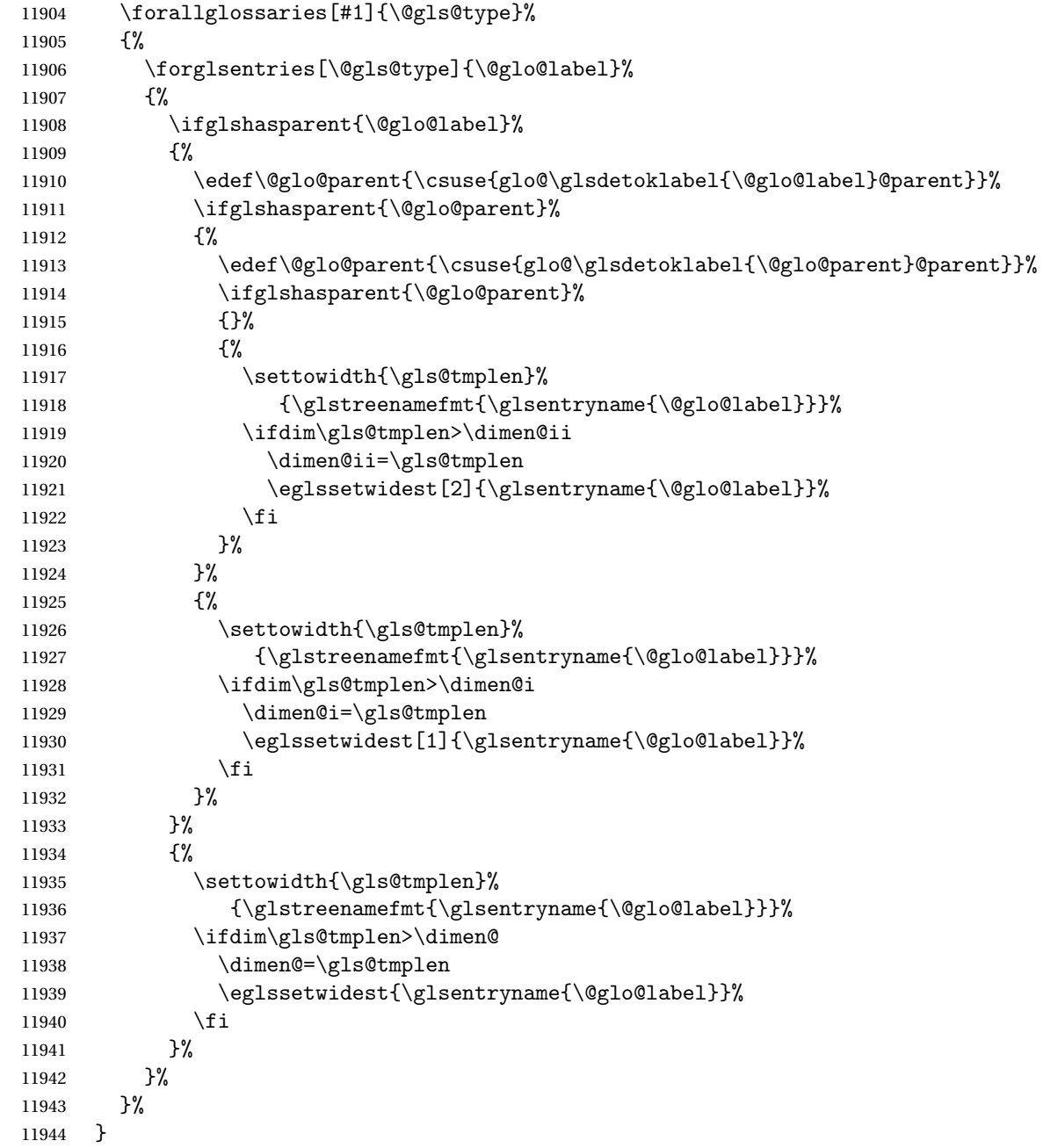

edAnyNameSymbol Like the \glsFindWidestUsedAnyName but also measures the symbol. The length of the widest symbol is stored in the second argument should be a length register.

> \newrobustcmd\*{\glsFindWidestUsedAnyNameSymbol}[2][\@glo@types]{% \dimen@=0pt\relax \gls@tmplen=0pt\relax #2=0pt\relax \forallglossaries[#1]{\@gls@type}%

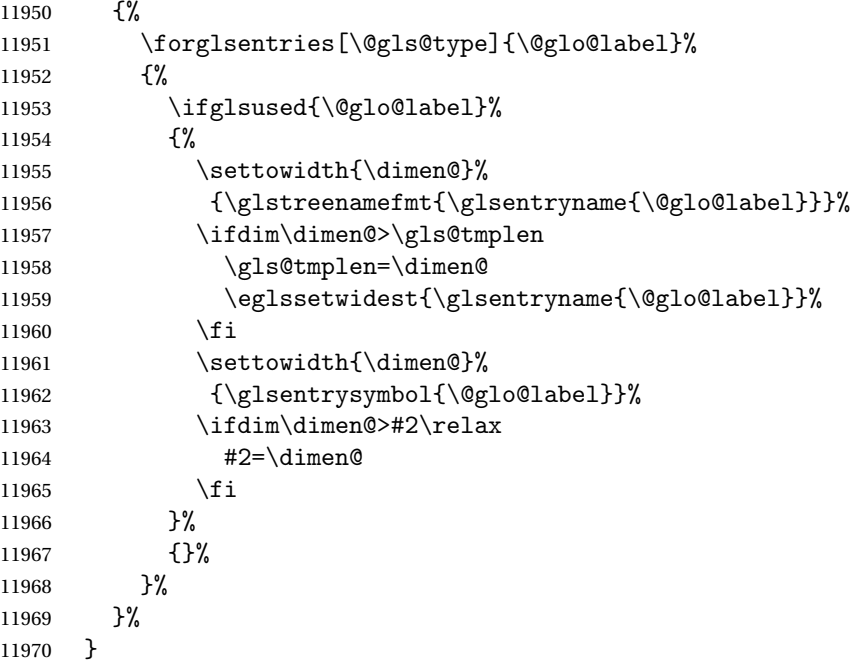

stAnyNameSymbol Like the above but doesn't check if the entry has been used.

```
11971 \newrobustcmd*{\glsFindWidestAnyNameSymbol}[2][\@glo@types]{%
11972 \dimen@=0pt\relax
11973 \gls@tmplen=0pt\relax
11974 #2=0pt\relax
11975 \forallglossaries[#1]{\@gls@type}%
11976 {%
11977 \forglsentries[\@gls@type]{\@glo@label}%
11978 {%
11979 \settowidth{\dimen@}%
11980 {\glstreenamefmt{\glsentryname{\@glo@label}}}%
11981 \ifdim\dimen@>\gls@tmplen
11982 \gls@tmplen=\dimen@
11983 \eglssetwidest{\glsentryname{\@glo@label}}%
11984 \fi
11985 \settowidth{\dimen@}%
11986 {\glsentrysymbol{\@glo@label}}%
11987 \ifdim\dimen@>#2\relax
11988 #2=\dimen@
11989 \fi
11990 }%
11991 }%
11992 }
```
eSymbolLocation Like the \glsFindWidestUsedAnyNameSymbol but also measures the location list. This requires \glsentrynumberlist. The length of the widest symbol is stored in the second argument should be a length register. The length of the widest location list is stored in the third argument, which should also be a length register.

```
11993 \newrobustcmd*{\glsFindWidestUsedAnyNameSymbolLocation}[3][\@glo@types]{%
11994 \dimen@=0pt\relax
11995 \gls@tmplen=0pt\relax
11996 #2=0pt\relax
11997 #3=0pt\relax
11998 \forallglossaries[#1]{\@gls@type}%
11999 {%
12000 \forglsentries[\@gls@type]{\@glo@label}%
12001 \{%
12002 \ifglsused{\@glo@label}%
12003 {%
12004 \settowidth{\dimen@}%
12005 {\glstreenamefmt{\glsentryname{\@glo@label}}}%
12006 \ifdim\dimen@>\gls@tmplen
12007 \gls@tmplen=\dimen@
12008 \eglssetwidest{\glsentryname{\@glo@label}}%
12009 \fi
12010 \settowidth{\dimen@}%
12011 {\glsentrysymbol{\@glo@label}}%
12012 \ifdim\dimen@>#2\relax
12013 #2=\dimen@
12014 \fi
12015 \settowidth{\dimen@}%
12016 {\GlsXtrFormatLocationList{\glsentrynumberlist{\@glo@label}}}%
12017 \ifdim\dimen@>#3\relax
12018 #3=\dimen@
12019 \fi
12020 }%
12021 {}%
12022 }%
12023 }%
12024 }
```
eSymbolLocation Like the \glsFindWidestUsedAnyNameSymbol but doesn't check if the entry has been used.

```
12025 \newrobustcmd*{\glsFindWidestAnyNameSymbolLocation}[3][\@glo@types]{%
12026 \dimen@=0pt\relax
12027 \gls@tmplen=0pt\relax
12028 #2=0pt\relax
12029 #3=0pt\relax
12030 \forallglossaries[#1]{\@gls@type}%
12031 {%
12032 \forglsentries[\@gls@type]{\@glo@label}%
12033 {%
12034 \settowidth{\dimen@}%
12035 {\glstreenamefmt{\glsentryname{\@glo@label}}}%
12036 \ifdim\dimen@>\gls@tmplen
12037 \gls@tmplen=\dimen@
12038 \eglssetwidest{\glsentryname{\@glo@label}}%
```

```
12039 \qquad \qquad \int f12040 \settowidth{\dimen@}%
12041 {\glsentrysymbol{\@glo@label}}%
12042 \ifdim\dimen@>#2\relax
12043 #2=\dimen@
12044 \fi
12045 \settowidth{\dimen@}%
12046 {\GlsXtrFormatLocationList{\glsentrynumberlist{\@glo@label}}}%
12047 \ifdim\dimen@>#3\relax
12048 #3=\dimen@
\begin{array}{ccc} 12049 & & \\ 12050 & & \end{array}12050
12051 }%
12052 }
```
AnyNameLocation Like the \glsFindWidestUsedAnyNameSymbolLocation but doesn't measure the symbol. The length of the widest location list is stored in the second argument, which should be a length register.

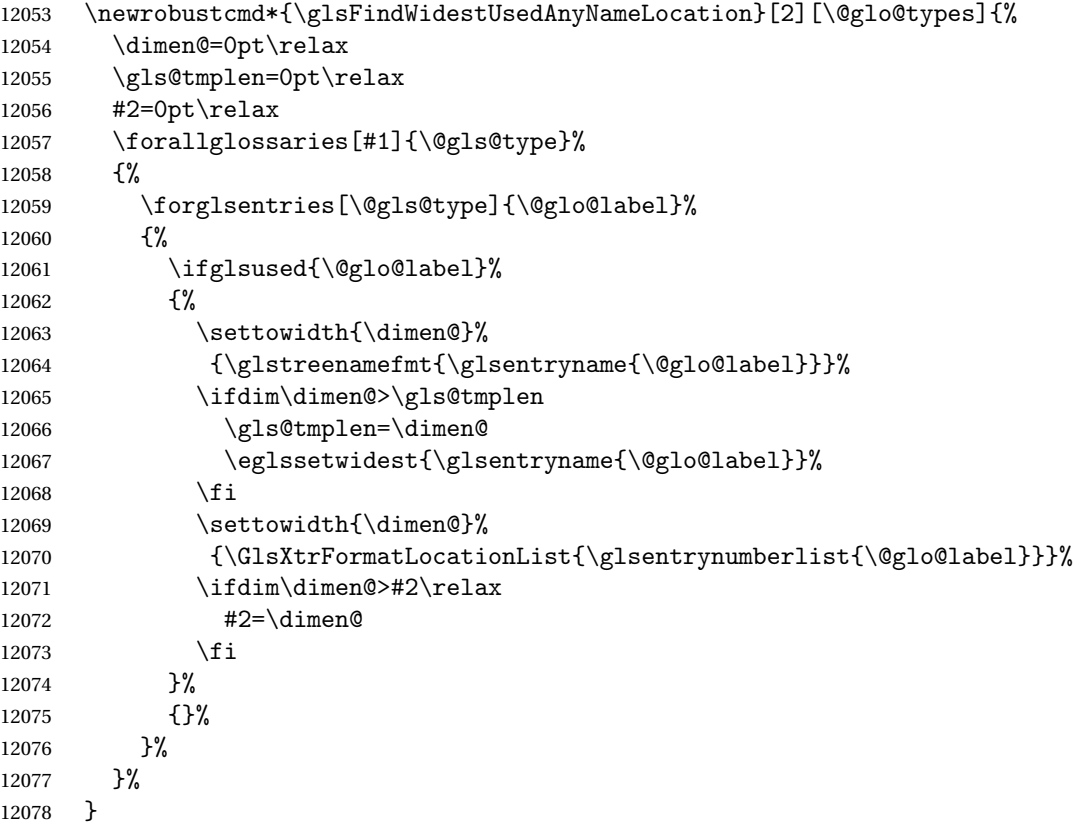

AnyNameLocation Like the \glsFindWidestAnyNameLocation but doesn't check the <mark>[first use](#page-348-0)</mark> flag.

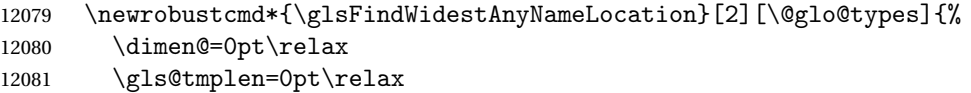

```
12082 #2=0pt\relax
12083 \forallglossaries[#1]{\@gls@type}%
12084 {%
12085 \forglsentries[\@gls@type]{\@glo@label}%
12086 \{ \%12087 \settowidth{\dimen@}%
12088 {\glstreenamefmt{\glsentryname{\@glo@label}}}%
12089 \ifdim\dimen@>\gls@tmplen
12090 \gls@tmplen=\dimen@
12091 \eglssetwidest{\glsentryname{\@glo@label}}%
12092 \fi
12093 \settowidth{\dimen@}%
12094 {\GlsXtrFormatLocationList{\glsentrynumberlist{\@glo@label}}}%
12095 \ifdim\dimen@>#2\relax
12096 #2=\dimen@
12097 \fi
12098 }%
12099 }%
12100 }
```
 $\Box$ mputeTreeIndent Compute the value of \glstreeindent. Argument is the entry label. (Ignored in default definition, but this command may be redefined to take the particular entry into account.) Note that the sub-levels modify \glstreeindent.

```
12101 \newcommand*{\glsxtrComputeTreeIndent}[1]{%
12102 \glstreeindent=\glsxtrtreetopindent\relax
12103 }
```
uteTreeSubIndent \glsxtrComputeTreeSubIndent{(level)}{(label)}{(register)}

Compute the indent for the sub-entries. The first argument is the level, the second argument is the entry label and the third argument is the length register used to store the computed indent.

```
12104 \newcommand*{\glsxtrComputeTreeSubIndent}[3]{%
12105 \ifcsundef{@glswidestname\romannumeral#1}%
12106 {%
12107 \settowidth{#3}{\glstreenamefmt{\@glswidestname\space}}%<br>12108 }%
12108
12109 {%
12110 \settowidth{#3}{\glstreenamefmt{%
12111 \csname @glswidestname\romannumeral#1\endcsname\space}}%
12112 }%
12113 }
```
eeSetHangIndent Set \hangindent for top-level entries:

12114 \newcommand\*{\glsxtrAltTreeSetHangIndent}{\hangindent\glstreeindent}

etSubHangIndent Set \hangindent for sub-entries:

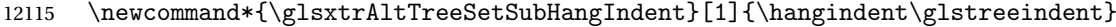

Redefine alttree:

```
12116 \renewglossarystyle{alttree}{%
12117 \renewenvironment{theglossary}%
12118 {%
12119 \glsxtralttreeInit
12120 \def\@gls@prevlevel{-1}%
12121 \mbox{}\par}%
12122 {\par}%
12123 \renewcommand*{\glossaryheader}{}%
12124 \renewcommand*{\glsgroupheading}[1]{}%
12125 \renewcommand{\glossentry}[2]{%
12126 \ifnum\@gls@prevlevel=0\relax
12127 \else
12128 \glsxtrComputeTreeIndent{##1}%<br>12129 \fi
12129 \fi
12130 \parindent\glstreeindent
12131 \glsxtrAltTreeSetHangIndent
12132 \makebox[0pt][r]%
12133 \{%
12134 \glstreenamebox{\glstreeindent}%
12135 {%
12136 \glsentryitem{##1}%
12137 \glstreenamefmt{\glstarget{##1}{\glossentryname{##1}}}%
12138 }%
12139 }%
12140 \glsxtralttreeSymbolDescLocation{##1}{##2}%
12141 \def\@gls@prevlevel{0}%
12142 }
12143 \renewcommand{\subglossentry}[3]{%
12144 \ifnum##1=1\relax
12145 \glssubentryitem{##2}%
12146 \fi
12147 \ifnum\@gls@prevlevel=##1\relax
12148 \else
12149 \glsxtrComputeTreeSubIndent{##1}{##2}{\gls@tmplen}%
12150 \ifnum\@gls@prevlevel<##1\relax
12151 \setlength\glstreeindent\gls@tmplen
12152 \addtolength\glstreeindent\parindent
12153 \parindent\glstreeindent
12154 \else
12155 \ifnum\@gls@prevlevel=0\relax
12156 \glsxtrComputeTreeIndent{##2}%
12157 \else
12158 \glsxtrComputeTreeSubIndent{\@gls@prevlevel}{##2}{\glstreeindent}%
12159 \fi
12160 \addtolength\parindent{-\glstreeindent}%
```

```
12161 \setlength\glstreeindent\parindent
12162 \ifmmode\big\{\n} \fi
12163 \fi
12164 \glsxtrAltTreeSetSubHangIndent{##1}%
12165 \makebox[0pt][r]{\glstreenamebox{\gls@tmplen}{%
12166 \glstreenamefmt{\glstarget{##2}{\glossentryname{##2}}}}}%
12167 \glsxtralttreeSubSymbolDescLocation{##1}{##2}{##3}%
12168 \def\@gls@prevlevel{##1}%
12169 }%
12170 \renewcommand*{\glsgroupskip}{\ifglsnogroupskip\else\indexspace\fi}%
12171 }
12172 }%
12173 {%
12174 }
```
Redefine alttreegroup so that it discourages a break after group headings. Can't use  $\Diamond$  afterheading here as it messes with the first item of the group.

```
12175 \ifdef{\@glsstyle@alttreegroup}
```

```
12176 {%
12177 \renewglossarystyle{alttreegroup}{%
12178 \setglossarystyle{alttree}%
12179 \renewcommand{\glsgroupheading}[1]{\par
12180 \def\@gls@prevlevel{-1}%
12181 \hangindent0pt\relax
12182 \parindent0pt\relax
12183 \glstreegroupheaderfmt{\glsgetgrouptitle{##1}}%
12184 \nopagebreak\indexspace\nopagebreak
12185 }%
12186 }%
12187 }%
12188 {%
12189 }
  Similarly for alttreehypergroup.
```

```
12190 \ifdef{\@glsstyle@alttreehypergroup}
12191 {%
12192 \renewglossarystyle{alttreehypergroup}{%
12193 \setglossarystyle{alttree}%
12194 \renewcommand*{\glossaryheader}{%
12195 \par
12196 \def\@gls@prevlevel{-1}%
12197 \hangindent0pt\relax
12198 \parindent0pt\relax
12199 \glstreenavigationfmt{\glsnavigation}\par\indexspace
12200 }%
12201 \renewcommand*{\glsgroupheading}[1]{%
12202 \par
12203 \def\@gls@prevlevel{-1}%
12204 \hangindent0pt\relax
12205 \parindent0pt\relax
```

```
12206 \glstreegroupheaderfmt
12207 {\glsnavhypertarget{##1}{\glsgetgrouptitle{##1}}}\par
12208 \nopagebreak\indexspace\nopagebreak
12209 }%
12210 }
12211 }%
12212 {%
12213 }
```
## 2.9 Multicolumn Styles

Adjust mcolindexgroup to discourage page breaks after the group headings.

```
12214 \ifdef{\@glsstyle@mcolindexgroup}
12215 {%
12216 \renewglossarystyle{mcolindexgroup}{%
12217 \setglossarystyle{mcolindex}%
12218 \renewcommand*{\glsgroupheading}[1]{%
12219 \item\glstreegroupheaderfmt{\glsgetgrouptitle{##1}}%
12220 \nopagebreak\indexspace\nobreak\@afterheading
12221 }%
12222 }
12223 }%
12224 {%
12225 }
  Similarly for mcolindexhypergroup.
12226 \ifdef{\@glsstyle@mcolindexhypergroup}
12227 {%
12228 \renewglossarystyle{mcolindexhypergroup}{%
12229 \setglossarystyle{mcolindex}%
12230 \renewcommand*{\glossaryheader}{%
12231 \item\glstreenavigationfmt{\glsnavigation}%
12232 \indexspace
12233 }%
12234 \renewcommand*{\glsgroupheading}[1]{%
12235 \item\glstreegroupheaderfmt
12236 {\glsnavhypertarget{##1}{\glsgetgrouptitle{##1}}}%
12237 \nopagebreak\indexspace\nobreak\@afterheading
12238 }%
12239 }
12240 }%
12241 {%
12242 }
  Similarly for mcolindexspannav.
12243 \ifdef{\@glsstyle@mcolindexspannav}
12244 {%
12245 \renewglossarystyle{mcolindexspannav}{%
```

```
12246 \setglossarystyle{index}%
```

```
12247 \renewenvironment{theglossary}%
12248 {%
12249 \begin{multicols}{\glsmcols}[\noindent\glstreenavigationfmt{\glsnavigation}]%
12250 \setlength{\parindent}{0pt}%
12251 \setlength{\parskip}{0pt plus 0.3pt}%
12252 \let\item\glstreeitem}%
12253 {\end{multicols}}%
12254 \renewcommand*{\glsgroupheading}[1]{%
12255 \item\glstreegroupheaderfmt
12256 {\glsnavhypertarget{##1}{\glsgetgrouptitle{##1}}}%
12257 \nopagebreak\indexspace\nobreak\@afterheading 12258 }%
12258
12259 }
12260 }%
12261 {%
12262 }
```
Similarly for mcoltreegroup.

```
12263 \ifdef{\@glsstyle@mcoltreegroup}
```
{%

 \renewglossarystyle{mcoltreegroup}{% 12266 \setglossarystyle{mcoltree}% 12267 \renewcommand{\glsgroupheading}[1]{\par \noindent\glstreegroupheaderfmt{\glsgetgrouptitle{##1}}% \nopagebreak\indexspace\nobreak\@afterheading }% } }% {% }

Similarly for mcoltreehypergroup.

```
12275 \ifdef{\@glsstyle@mcoltreehypergroup}
12276 {%
12277 \renewglossarystyle{mcoltreehypergroup}{%
12278 \setglossarystyle{mcoltree}%
12279 \renewcommand*{\glossaryheader}{%
12280 \par\noindent\glstreenavigationfmt{\glsnavigation}\par\indexspace
12281 }%
12282 \renewcommand*{\glsgroupheading}[1]{%
12283 \par\noindent
12284 \glstreegroupheaderfmt{\glsnavhypertarget{##1}{\glsgetgrouptitle{##1}}}%
12285 \nopagebreak\indexspace\nobreak\@afterheading
12286 }%
12287 }
12288 }%
12289 {%
12290 }
```
Similarly for mcoltreespannav.

```
12291 \ifdef{\@glsstyle@mcoltreespannav}
```

```
12292 {%
12293 \renewglossarystyle{mcoltreespannav}{%
12294 \setglossarystyle{tree}%
12295 \renewenvironment{theglossary}%
12296 {%
12297 \begin{multicols}{\glsmcols}%
12298 [\noindent\glstreenavigationfmt{\glsnavigation}]%
12299 \setlength{\parindent}{0pt}%
12300 \setlength{\parskip}{0pt plus 0.3pt}%
12301 }%
12302 {\end{multicols}}%
12303 \renewcommand*{\glsgroupheading}[1]{%
12304 \par\noindent
12305 \glstreegroupheaderfmt{\glsnavhypertarget{##1}{\glsgetgrouptitle{##1}}}%
12306 \nopagebreak\indexspace\nobreak\@afterheading
12307 }%
12308 }
12309 }%
12310 {%
12311 }
  Similarly for mcoltreenonamegroup.
12312 \ifdef{\@glsstyle@mcoltreenonamegroup}
12313 {%
12314 \renewglossarystyle{mcoltreenonamegroup}{%
12315 \setglossarystyle{mcoltreenoname}%
12316 \renewcommand{\glsgroupheading}[1]{\par
12317 \noindent\glstreegroupheaderfmt{\glsgetgrouptitle{##1}}%
12318 \nopagebreak\indexspace\nobreak\@afterheading
12319 }%
12320 }
12321 }%
12322 {%
12323 }
  Similarly for mcoltreenonamehypergroup.
12324 \ifdef{\@glsstyle@mcoltreenonamehypergroup}
12325 {%
12326 \renewglossarystyle{mcoltreenonamehypergroup}{%
12327 \setglossarystyle{mcoltreenoname}%
12328 \renewcommand*{\glossaryheader}{%
12329 \par\noindent\glstreenavigationfmt{\glsnavigation}\par\indexspace}%
12330 \renewcommand*{\glsgroupheading}[1]{%
12331 \par\noindent
12332 \glstreegroupheaderfmt{\glsnavhypertarget{##1}{\glsgetgrouptitle{##1}}}%
12333 \nopagebreak\indexspace\nobreak\@afterheading}%
12334 }
12335 }%
12336 {%
12337 }
```
Similarly for mcoltreenonamespannav.

```
12338 \ifdef{\@glsstyle@mcoltreenonamespannav}
12339 {%
12340 \renewglossarystyle{mcoltreenonamespannav}{%
12341 \setglossarystyle{treenoname}%
12342 \renewenvironment{theglossary}%
12343 \{ \%12344 \begin{multicols}{\glsmcols}%
12345 [\noindent\glstreenavigationfmt{\glsnavigation}]%
12346 \setlength{\parindent}{0pt}%
12347 \setlength{\parskip}{0pt plus 0.3pt}%
12348 }%
12349 {\end{multicols}}%
12350 \renewcommand*{\glsgroupheading}[1]{%
12351 \par\noindent
12352 \glstreegroupheaderfmt{\glsnavhypertarget{##1}{\glsgetgrouptitle{##1}}}%
12353 \nopagebreak\indexspace\nobreak\@afterheading}%
12354 }
12355 }%
12356 {%
12357 }
```
mcolalttree needs adjusting so that it uses  $\gtrsim$  lsxtralttreeInit This doesn't use  $\mbox{\bf}$ which would unbalance the top of the columns.

```
12358 \ifdef{\@glsstyle@mcolalttree}
12359 {%
12360 \renewglossarystyle{mcolalttree}{%
12361 \setglossarystyle{alttree}%
12362 \renewenvironment{theglossary}%
12363 \{ \, \text{\%}12364 \glsxtralttreeInit
12365 \def\@gls@prevlevel{-1}%
12366 \begin{multicols}{\glsmcols}%<br>12367 }%
12367
12368 {\par\end{multicols}}%
12369 }
12370 }%
12371 {%
12372 }
```
Redefine mcolalttreegroup to discourage page breaks after the group headings.

```
12373 \ifdef{\@glsstyle@mcolalttreegroup}
12374 {%
12375 \renewglossarystyle{mcolalttreegroup}{%
12376 \setglossarystyle{mcolalttree}%
12377 \renewcommand{\glsgroupheading}[1]{\par
12378 \def\@gls@prevlevel{-1}%
12379 \hangindent0pt\relax
12380 \parindent0pt\relax
12381 \glstreegroupheaderfmt{\glsgetgrouptitle{##1}}%
```
12382 \nopagebreak\indexspace\nopagebreak 12383 }% 12384 } 12385 }% 12386 {% 12387 }

Similarly for mcolalttreehypergroup.

```
12388 \ifdef{\@glsstyle@mcolalttreehypergroup}
12389 {%
12390 \renewglossarystyle{mcolalttreehypergroup}{%
12391 \setglossarystyle{mcolalttree}%
12392 \renewcommand*{\glossaryheader}{%
12393 \par
12394 \def\@gls@prevlevel{-1}%
12395 \hangindent0pt\relax
12396 \parindent0pt\relax
12397 \glstreenavigationfmt{\glsnavigation}%
12398 \par\indexspace
12399 }%
12400 \renewcommand*{\glsgroupheading}[1]{%
12401 \par
12402 \def\@gls@prevlevel{-1}%
12403 \hangindent0pt\relax
12404 \parindent0pt\relax
12405 \glstreegroupheaderfmt{\glsnavhypertarget{##1}{\glsgetgrouptitle{##1}}}%
12406 \nopagebreak\indexspace\nopagebreak
12407 }%
12408 }
12409 }%
12410 {%
12411 }
  Similarly for mcolalttreespannav.
12412 \ifdef{\@glsstyle@mcolalttreespannav}
12413 {%
12414 \renewglossarystyle{mcolalttreespannav}{%
12415 \setglossarystyle{alttree}%
12416 \renewenvironment{theglossary}%
12417 {%
12418 \glsxtralttreeInit
12419 \def\@gls@prevlevel{-1}%
12420 \begin{multicols}{\glsmcols}%
12421 [\noindent\glstreenavigationfmt{\glsnavigation}]%
12422 }%
12423 {\par\end{multicols}}%
12424 \renewcommand*{\glsgroupheading}[1]{%
12425 \par
12426 \def\@gls@prevlevel{-1}%
12427 \hangindent0pt\relax
```
12428 \parindent0pt\relax 12429 \glstreegroupheaderfmt{\glsnavhypertarget{##1}{\glsgetgrouptitle{##1}}}%<br>12430 \nopagebreak\indexspace\nopagebreak  $\label{thm:main} \begin{array}{c} \texttt{\footnotesize{1}} \\ \texttt{\footnotesize{1}} \\ \texttt{\footnotesize{1}} \\ \texttt{\footnotesize{1}} \\ \texttt{\footnotesize{1}} \\ \texttt{\footnotesize{2}} \end{array}$  } }% {% } Reset the default style \ifx\@glossary@default@style\relax \else \setglossarystyle{\@glsxtr@current@style} \fi

# 3 bookindex style (glossary-bookindex.sty)

## 3.1 Package Initialisation and Options

```
12440 \NeedsTeXFormat{LaTeX2e}
12441 \ProvidesPackage{glossary-bookindex}[2017/11/08 v1.22 (NLCT)]
```
Load required packages. 12442 \RequirePackage{multicol} 12443 \RequirePackage{glossary-tree}

```
trbookindexcols Number of columns.
```

```
12444 \newcommand{\glsxtrbookindexcols}{2}
```

```
trbookindexname Format used for top-level entries. (Argument is the label.)
               12445 \newcommand*{\glsxtrbookindexname}[1]{\glossentryname{#1}}
```
ookindexsubname Format used for sub entries.

12446 \newcommand\*{\glsxtrbookindexsubname}[1]{\glsxtrbookindexname{#1}}

```
sxtrprelocation Provide in case glossaries-stylemods isn't loaded.
                12447 \providecommand*{\glsxtrprelocation}{\space}
```
 $\,$ ndexprel $\,$ ocation  $\,$  Separator used before location list for top-level entries.  $\,$  Version 1.22 has removed the \ifglsnopostdot check since this style doesn't display the description.

```
12448 \newcommand*{\glsxtrbookindexprelocation}[1]{%
12449 \glsxtrifhasfield{location}{#1}%
12450 {,\glsxtrprelocation}%
12451 {\glsxtrprelocation}%
12452 }
```

```
xsubprelocation Separator used before location list for sub-entries.
```

```
12453 \newcommand*{\glsxtrbookindexsubprelocation}[1]{%
12454 \glsxtrbookindexprelocation{#1}%
12455 }
```

```
xparentchildsep Separator used between top-level parent and child entry.
               12456\newcommand{\glsxtrbookindexparentchildsep}{\nopagebreak}
```
rentsubchildsep Separator used between sub-level parent and child entry. 12457 \newcommand{\glsxtrbookindexparentsubchildsep}{\glsxtrbookindexparentchildsep}

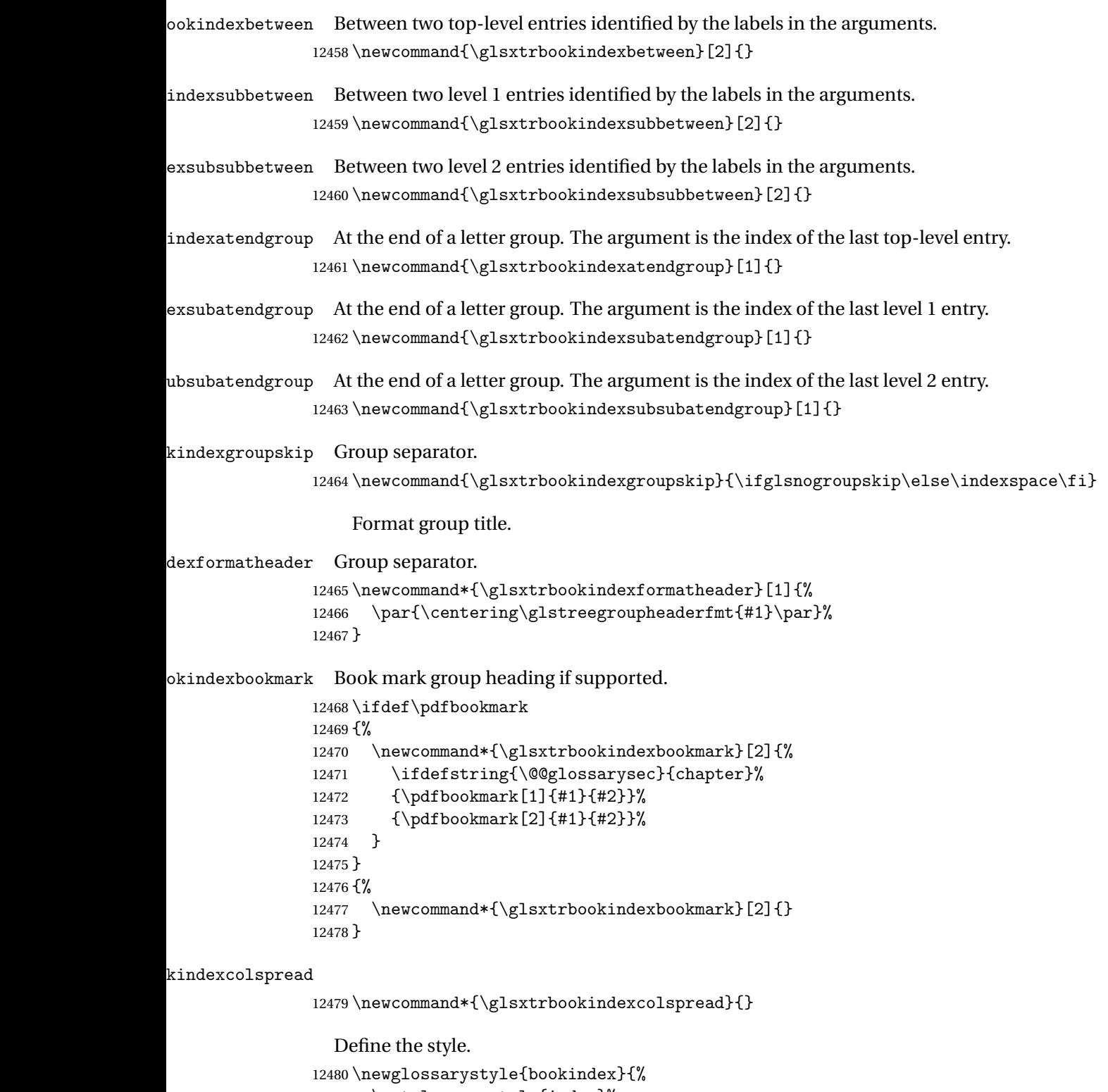

 \setglossarystyle{index}% \renewenvironment{theglossary}%

```
12483 {%
```
\ifdefempty\glsxtrbookindexcolspread

{\begin{multicols}{\glsxtrbookindexcols}}%

{\begin{multicols}{\glsxtrbookindexcols}[\glsxtrbookindexcolspread]}%

```
12487 \setlength{\parindent}{0pt}%
```

```
12488 \setlength{\parskip}{0pt plus 0.3pt}%
```
\let\@glsxtr@bookindex@sep\glsxtrbookindexparentchildsep

\let\@glsxtr@bookindex@subsep\glsxtrbookindexparentsubchildsep

\let\@glsxtr@bookindex@between\@gobble

\let\@glsxtr@bookindex@subbetween\@gobble

- \let\@glsxtr@bookindex@subsubbetween\@gobble
- \let\@glsxtr@bookindex@atendgroup\relax
- \let\@glsxtr@bookindex@subatendgroup\relax
- \let\@glsxtr@bookindex@subsubatendgroup\relax
- \let\@glsxtr@bookindexgroupskip\relax

}%

{%

Do end group hooks.

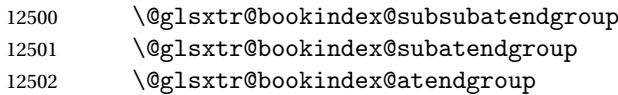

End multicols environment.

12503 \end{multicols}%

}%

Use ragged right as columns are likely to be narrow and indexes tend not to be fully justified.

\renewcommand\*{\glossaryheader}{\raggedright}%

Top level entry format.

```
12506 \renewcommand*{\glossentry}[2]{%
```
Do separator.

\@glsxtr@bookindex@between{##1}%

#### Update separators.

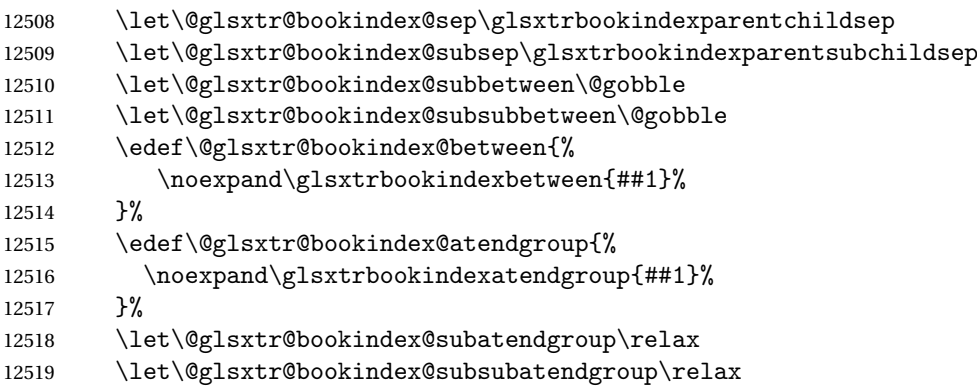

### Format entry.

12520 \glstreeitem

```
12521 \glsentryitem{##1}%
12522 \glstarget{##1}{\glsxtrbookindexname{##1}}%
12523 \glsxtrbookindexprelocation{##1}##2%
12524 }%
12525 \renewcommand{\subglossentry}[3]{%
12526 \ifcase##1\relax
```
Level 0 (shouldn't happen as that's formatted with \glossentry).

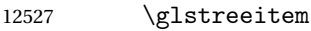

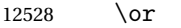

### Level 1.

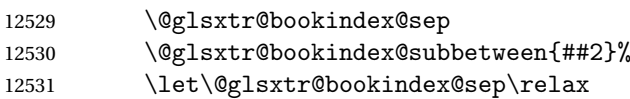

## Update separators.

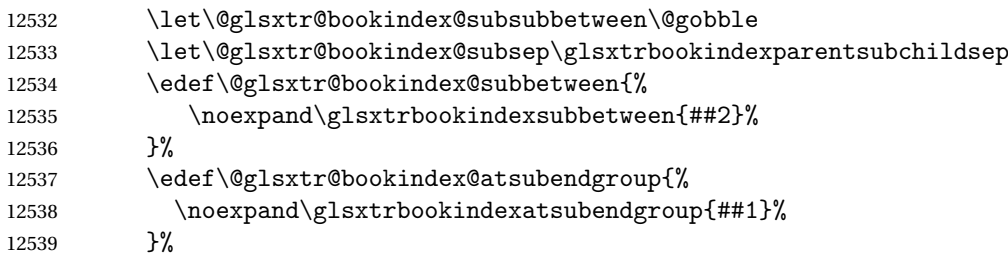

## Start sub-item.

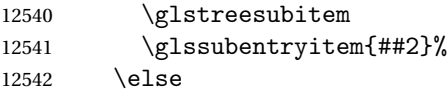

### All other levels.

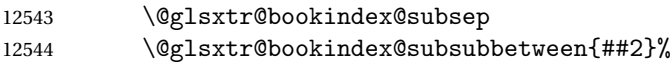

## Update separators.

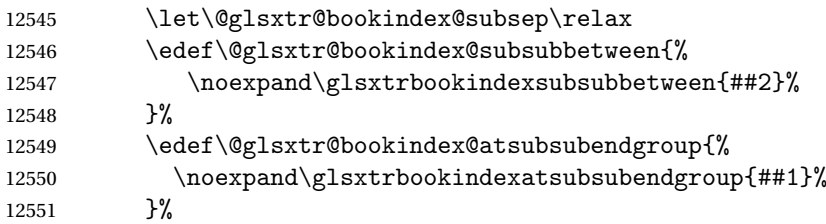

Start sub-sub-item.

12552 \glstreesubsubitem 12553  $\ifmmode{\big\vert} \else{$  12553  $\fi$  12553

### Format entry.

```
12554 \glstarget{##2}{\glsxtrbookindexsubname{##2}}%<br>12555 \elsxtrbookindexsubprelocation{##2}##3%
           \glsxtrbookindexsubprelocation{##2}##3%
12556 }%
```
The group skip is moved to the group heading to avoid interfering with the end letter group hooks.

\renewcommand\*{\glsgroupskip}{}%

```
Group heading format.
```

```
12558 \renewcommand*{\glsgroupheading}[1]{%
```
Do end group hooks.

```
12559 \@glsxtr@bookindex@subsubatendgroup
```
- \@glsxtr@bookindex@subatendgroup
- \@glsxtr@bookindex@atendgroup
- \@glsxtr@bookindexgroupskip

Update separators.

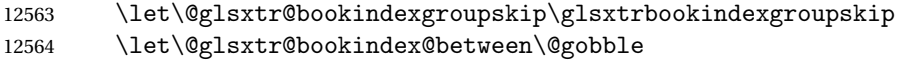

- \let\@glsxtr@bookindex@atendgroup\relax
- \let\@glsxtr@bookindex@subatendgroup\relax
- \let\@glsxtr@bookindex@subsubatendgroup\relax

Fetch the group title from the label supplied in #1.

\glsxtrgetgrouptitle{##1}{\thisgrptitle}%

Do the PDF bookmark if supported.

```
12569 \glsxtrbookindexbookmark{\thisgrptitle}{index.##1}%
```
Format the group title.

```
12570 \glsxtrbookindexformatheader{\thisgrptitle}%
12571 \nopagebreak\indexspace\nopagebreak\@afterheading
12572 }%
```
}

Some supplementary commands that may be useful. These store the entry label for the current page. Since the page number is needed in the control sequence, this uses \glsxtrbookindexthepage instead of \thepage in case the page numbering has been set to something that contains formatting commands.

 $\delta$  ookindexthepage The \@printglossary sets \currentglossary to the current glossary label. This is used as a prefix in case the page number is reset.

```
12574 \newcommand{\glsxtrbookindexthepage}{%
12575 \ifdef\currentglossary{\currentglossary.\arabic{page}}{\arabic{page}}%
12576 }
```
kindexmarkentry Writes entry information to the . aux file. The argument is the entry label.

```
12577 \newcommand*{\glsxtrbookindexmarkentry}[1]{%
12578 \protected@write\@auxout
12579 {\let\glsxtrbookindexthepage\relax}%
12580 {\string\glsxtr@setbookindexmark{\glsxtrbookindexthepage}{#1}}%
12581 }
```
#### etbookindexmark

```
12582 \newcommand*{\glsxtr@setbookindexmark}[2]{%
12583 \ifcsundef{glsxtr@idxfirstmark@#1}%
12584 {\csgdef{glsxtr@idxfirstmark@#1}{#2}}%
12585 {}%
12586 \csgdef{glsxtr@idxlastmark@#1}{#2}%
12587 }
```
#### dexfirstmarkfmt

 \newcommand\*{\glsxtrbookindexfirstmarkfmt}[1]{% \glsentryname{#1}% }

#### kindexfirstmark

```
12591 \newcommand*{\glsxtrbookindexfirstmark}{%
12592 \letcs{\glsxtr@label}{glsxtr@idxfirstmark@\glsxtrbookindexthepage}%
12593 \ifdef\glsxtr@label
12594 {\glsxtrbookindexfirstmarkfmt{\glsxtr@label}}%
12595 {}%
12596 }
```
#### \glsxtrbookindexlastmarkfmt

 \newcommand\*{\glsxtrbookindexlastmarkfmt}[1]{% \glsentryname{#1}% }

#### okindexlastmark

 \newcommand\*{\glsxtrbookindexlastmark}{% \letcs{\glsxtr@label}{glsxtr@idxlastmark@\glsxtrbookindexthepage}% \ifdef\glsxtr@label {\glsxtrbookindexlastmarkfmt{\glsxtr@label}}% {}% }

## Glossary

- <span id="page-348-0"></span>First use The first time a glossary entry is used (from the start of the document or after a reset) with one of the following commands: \gls, \Gls, \GLS, \glspl, \Glspl, \GLSpl or \glsdisp. *see* [First use flag](#page-348-1) & [First use text](#page-348-2)
- <span id="page-348-1"></span>First use flag A conditional that determines whether or not the entry has been used according to the rules of [first use.](#page-348-0)
- <span id="page-348-2"></span>First use text The text that is displayed on [first use,](#page-348-0) which is governed by the first and firstplural keys of \newglossaryentry. (May be overridden by \glsdisp.)

makeindex An indexing application.

xindy An flexible indexing application with multilingual support written in Perl.

# Change History

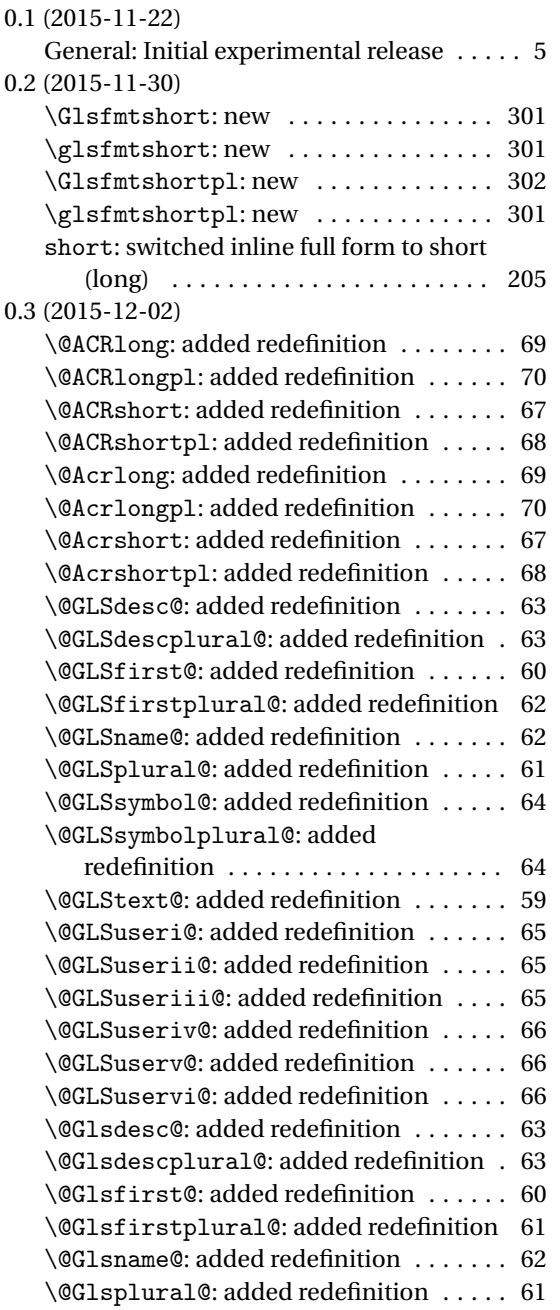

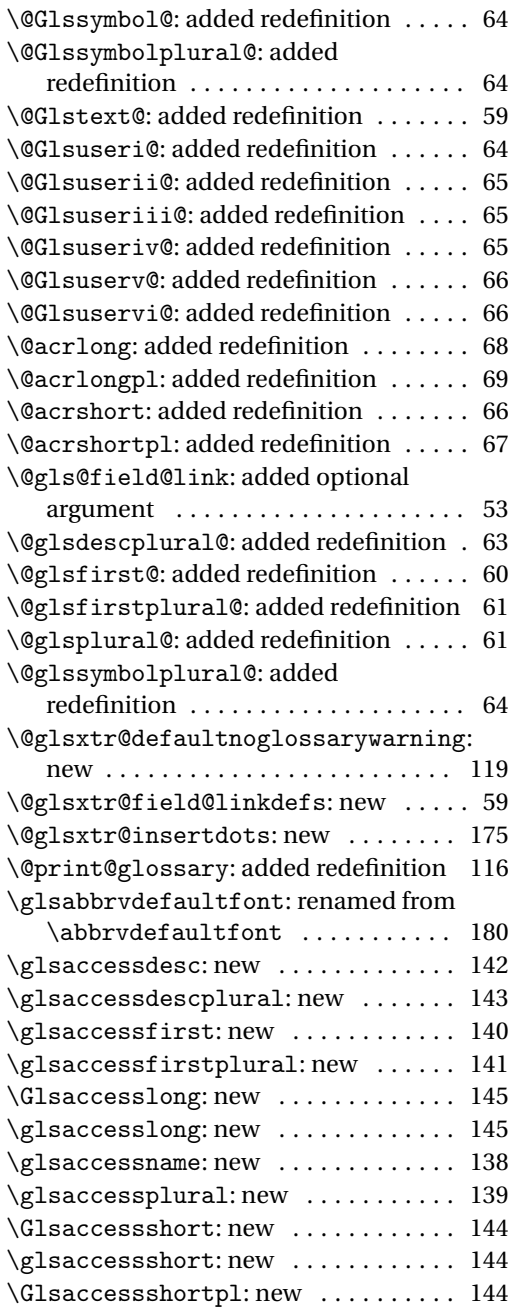

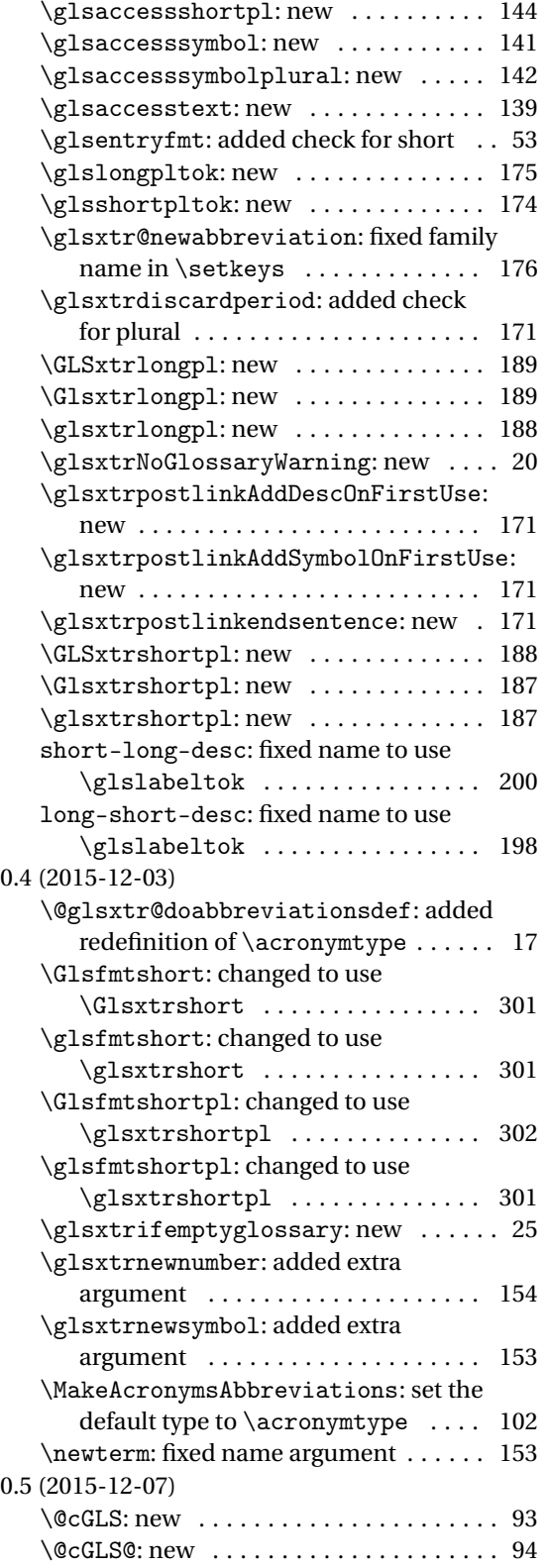

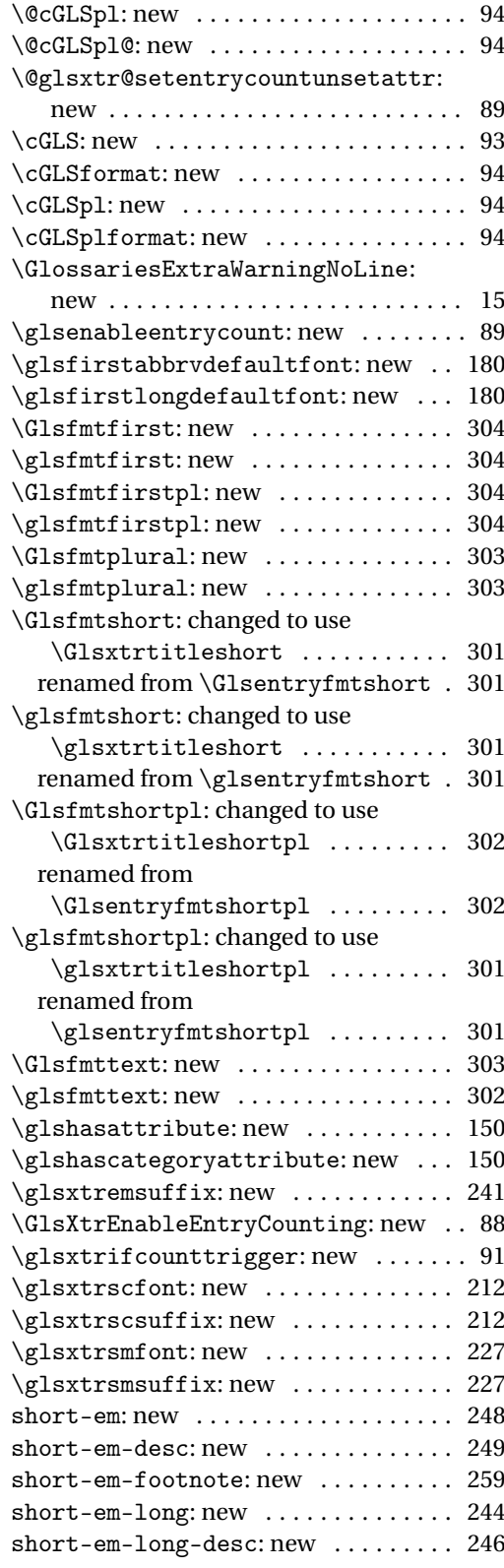

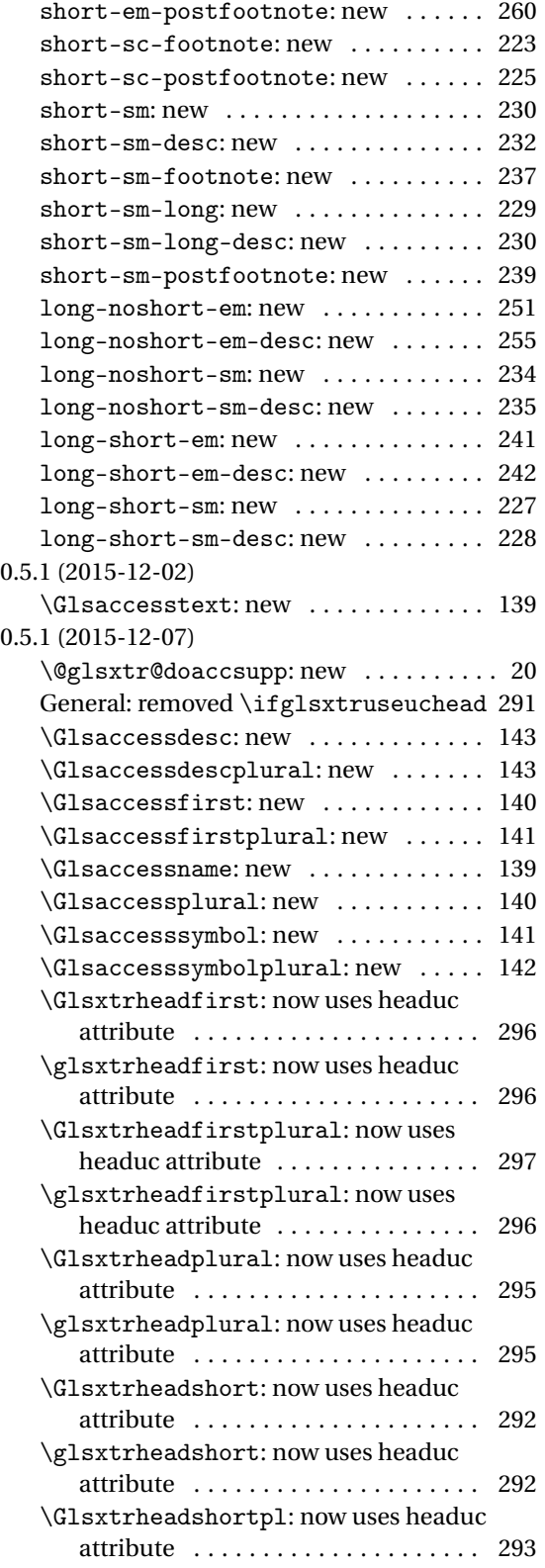

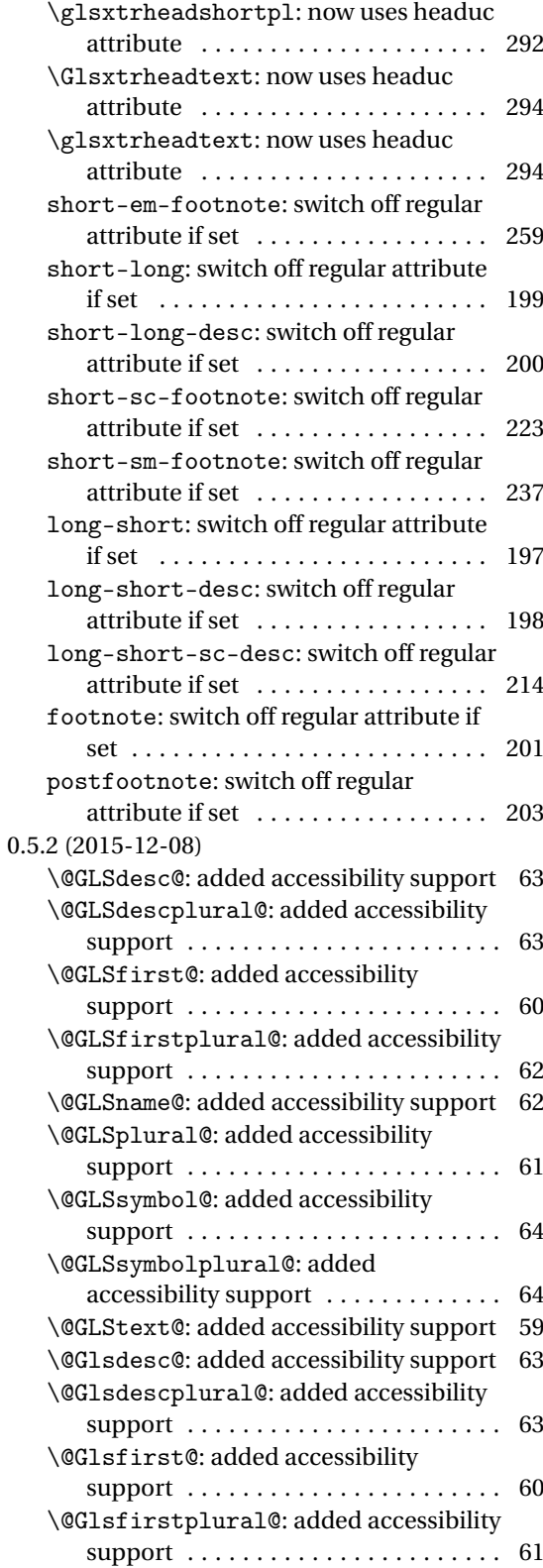

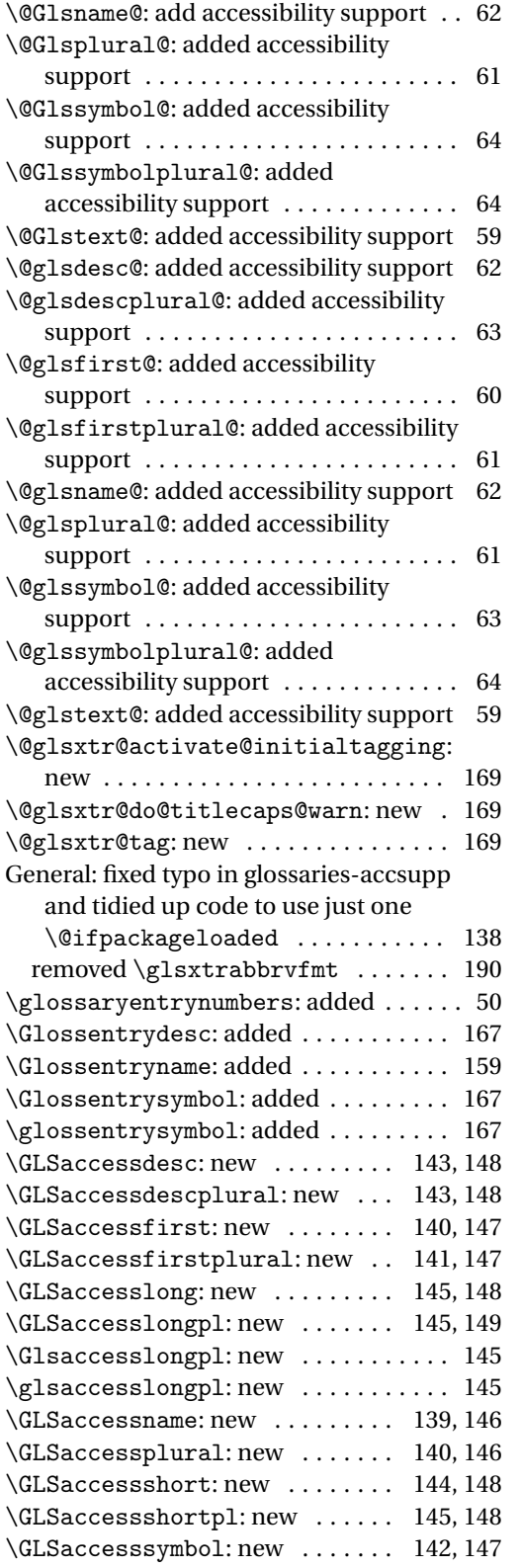

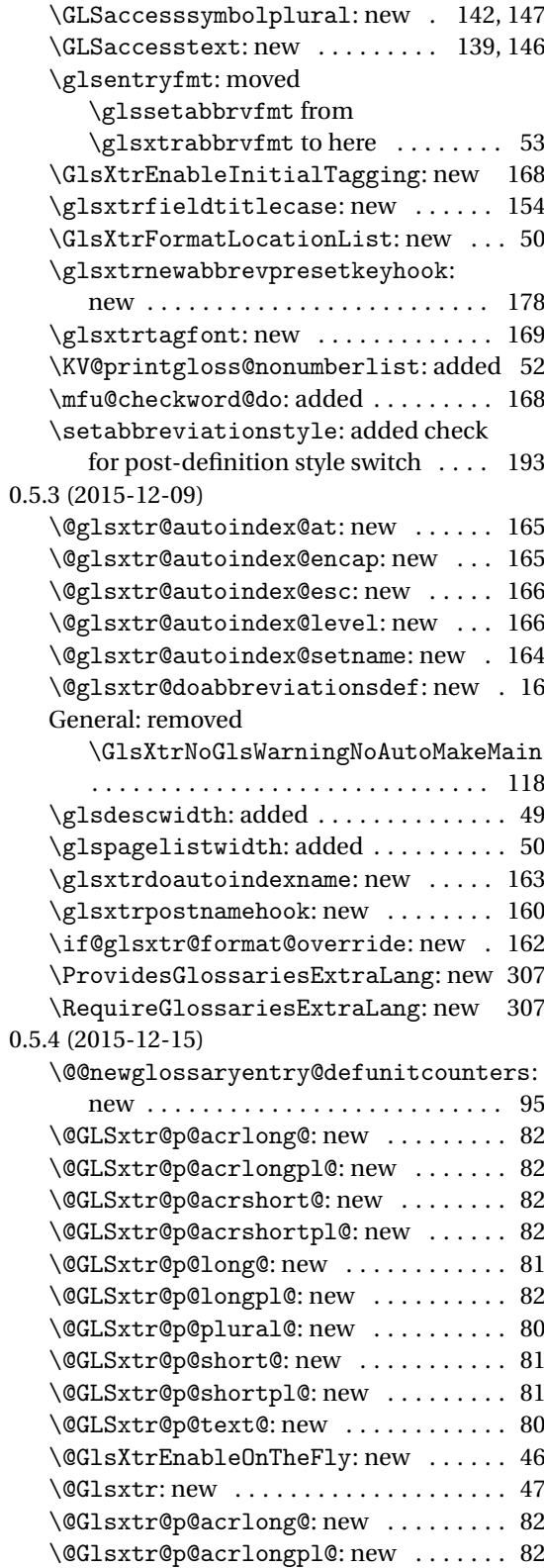

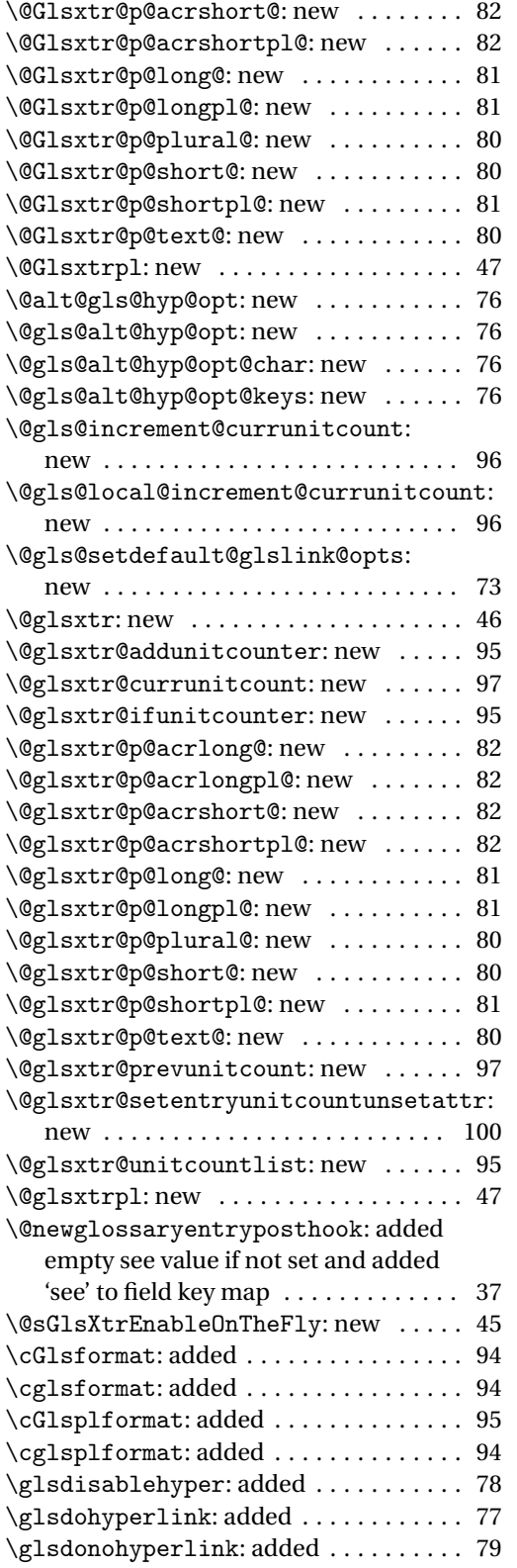

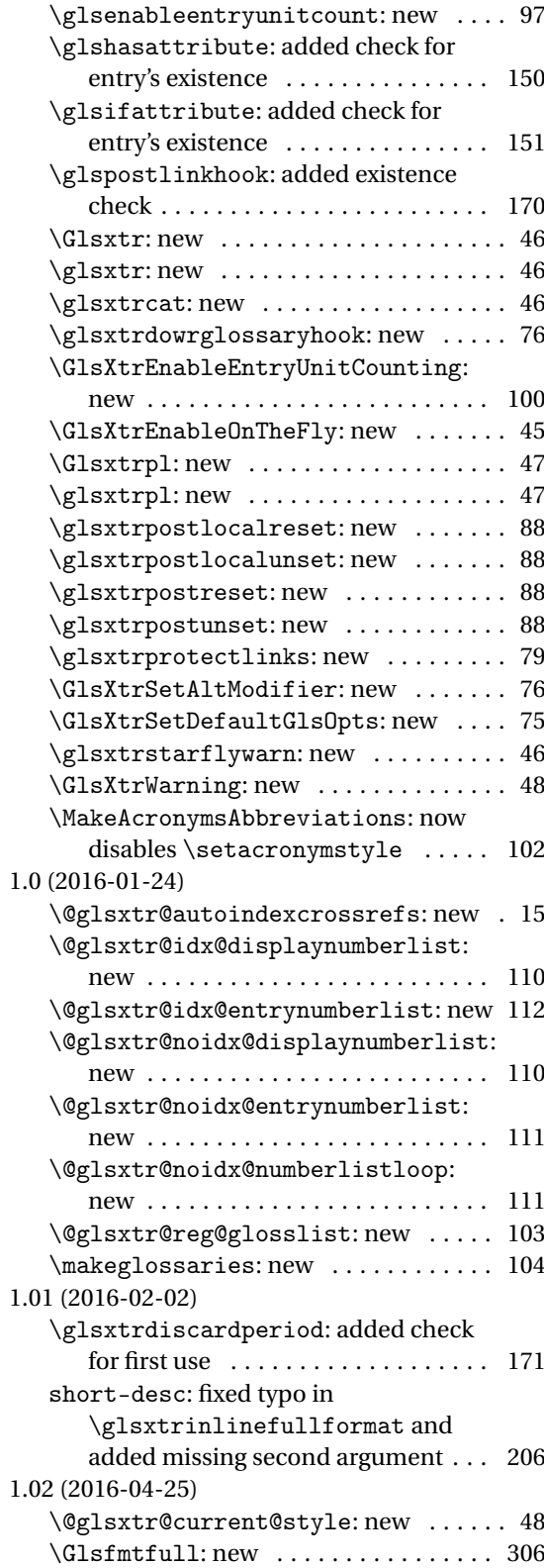

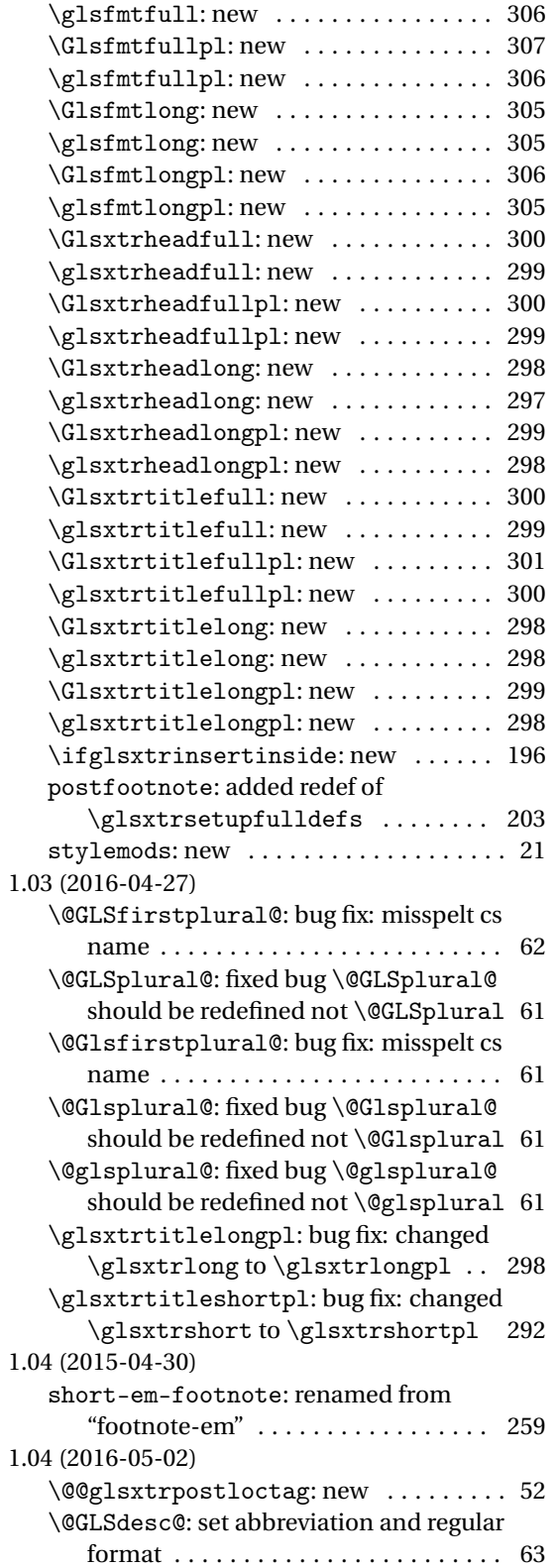

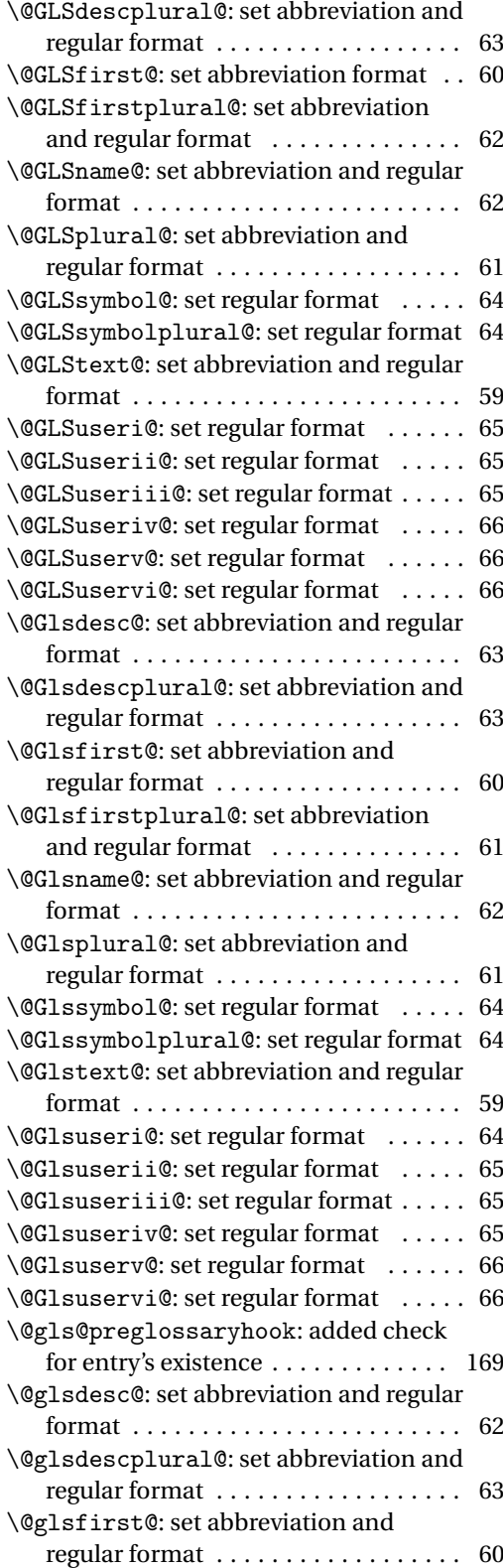

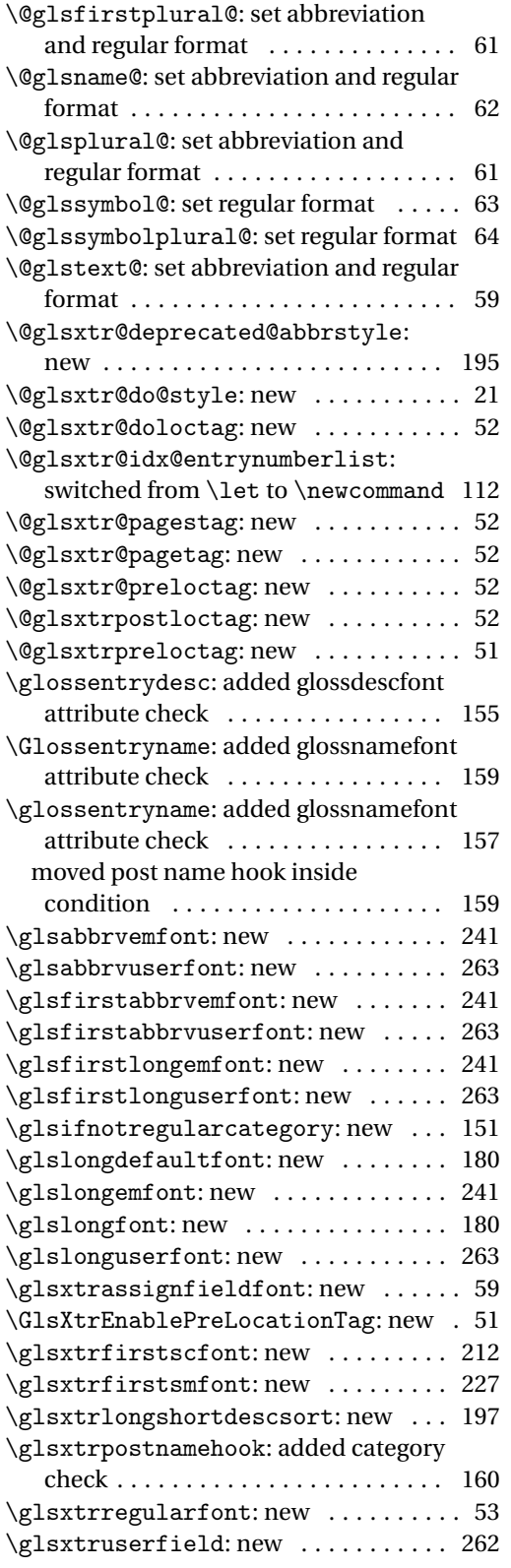

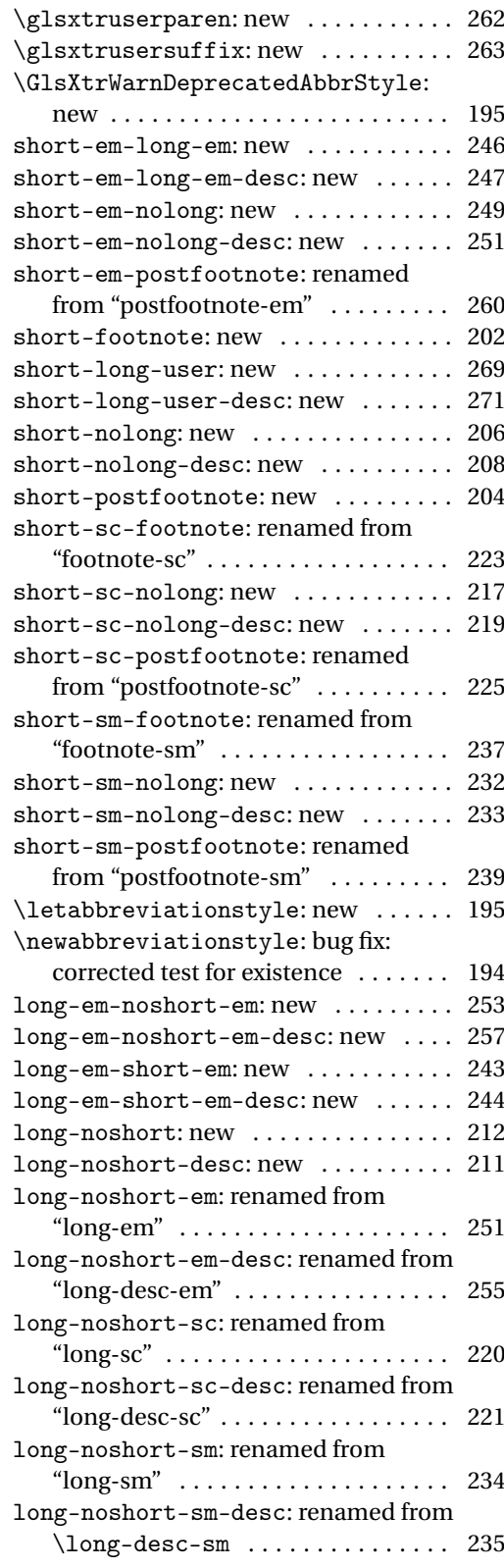

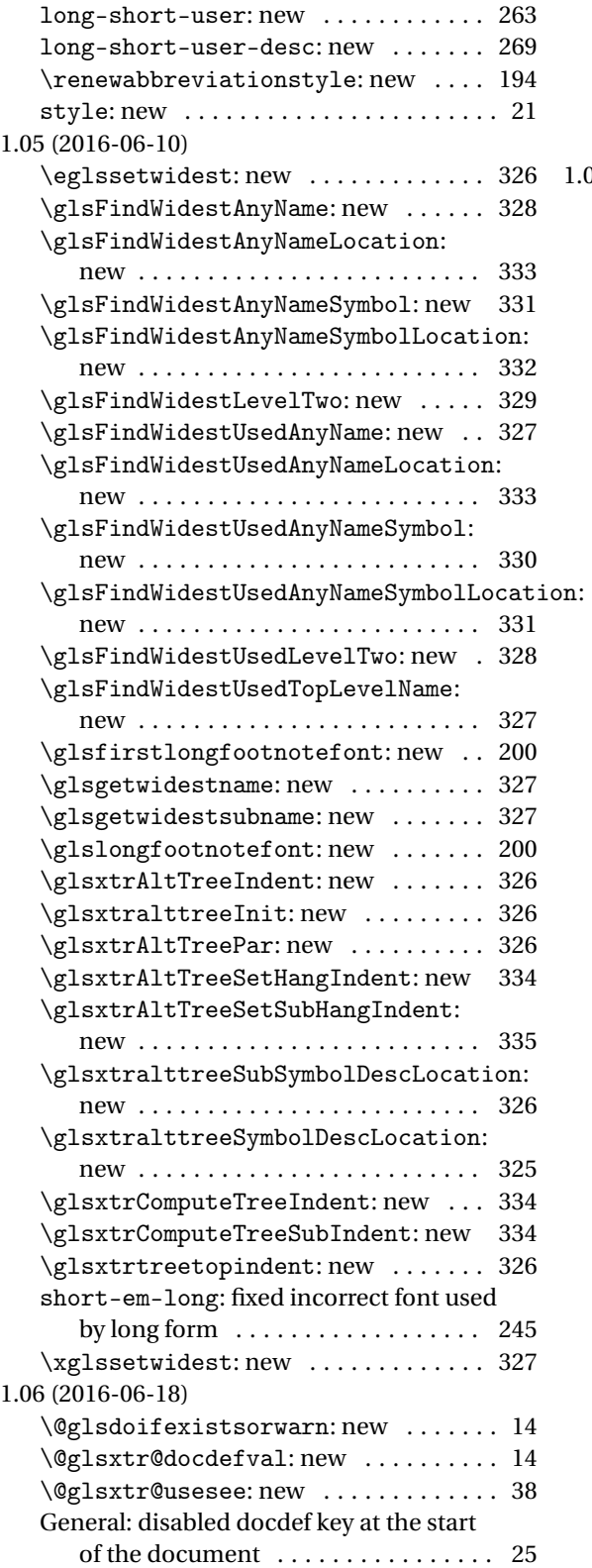

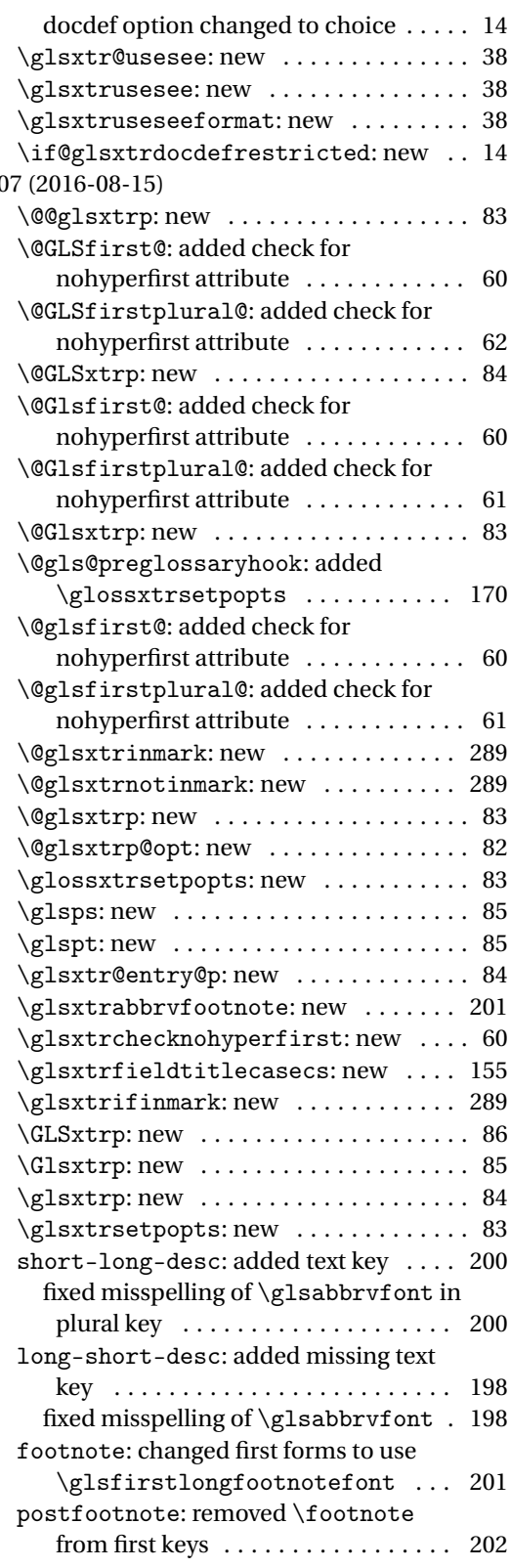

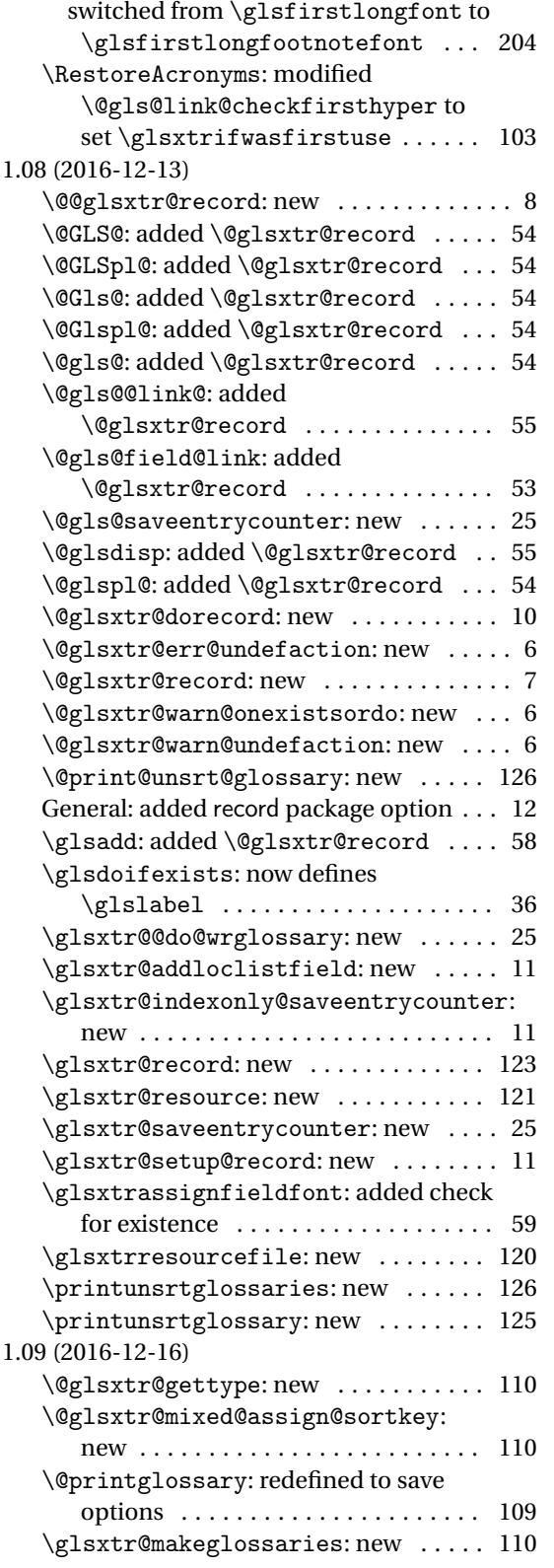

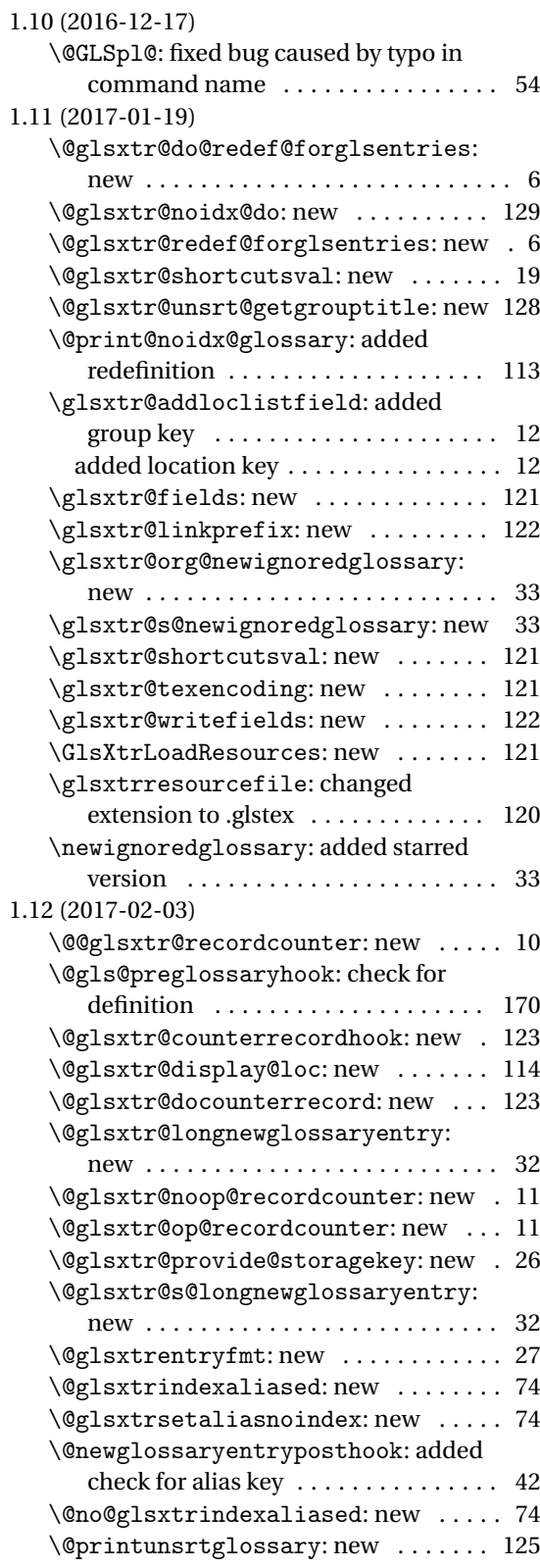

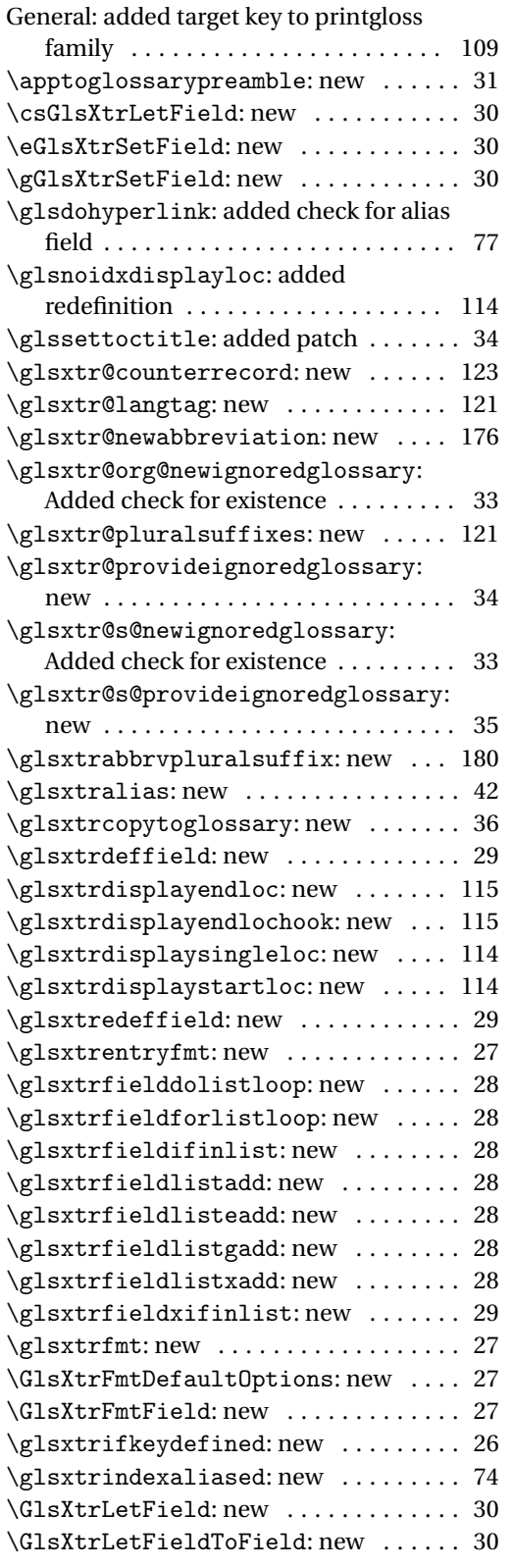

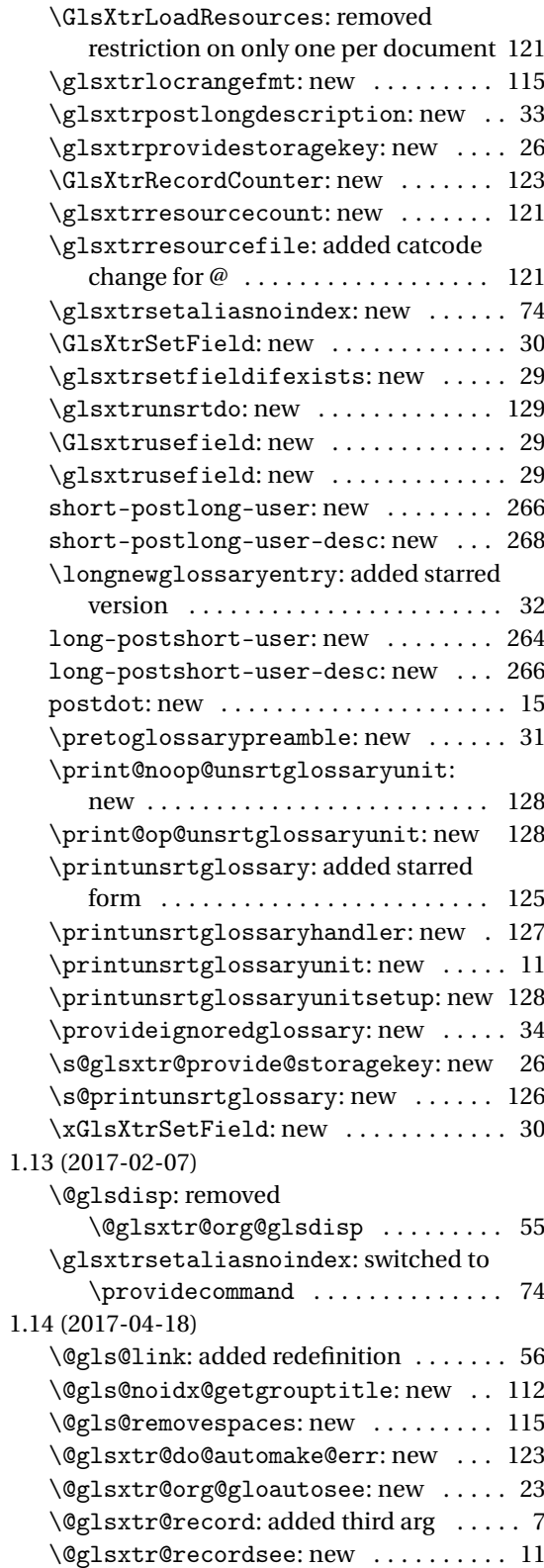

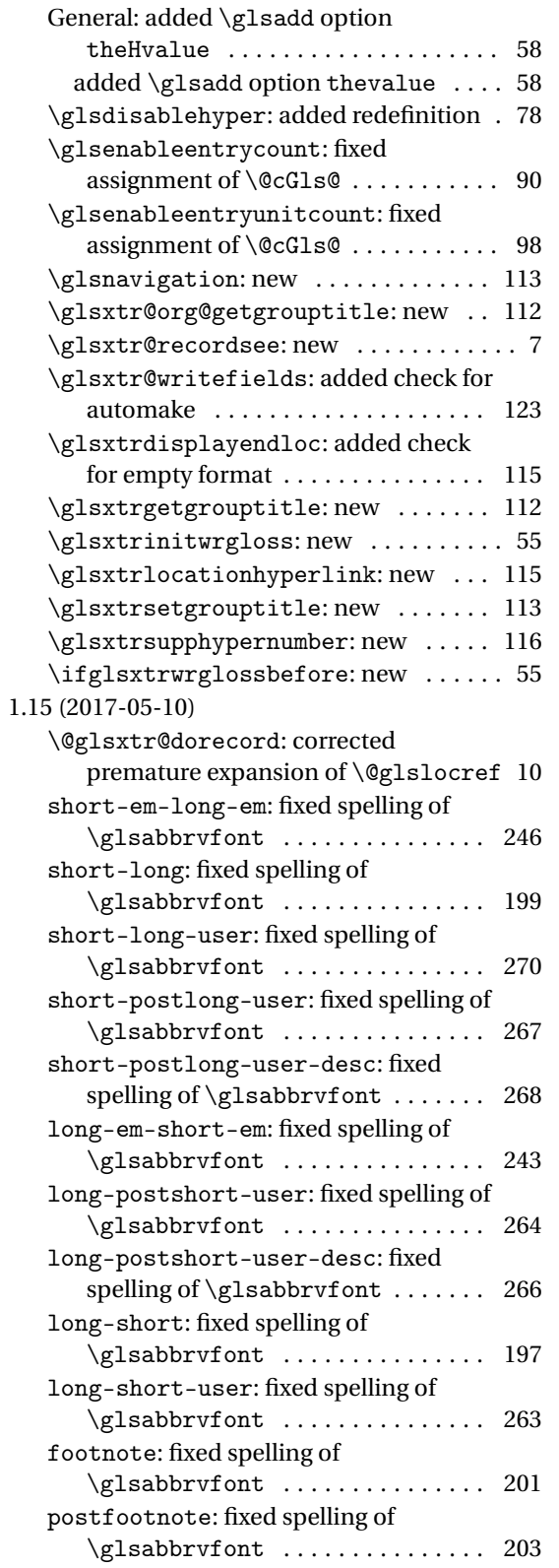

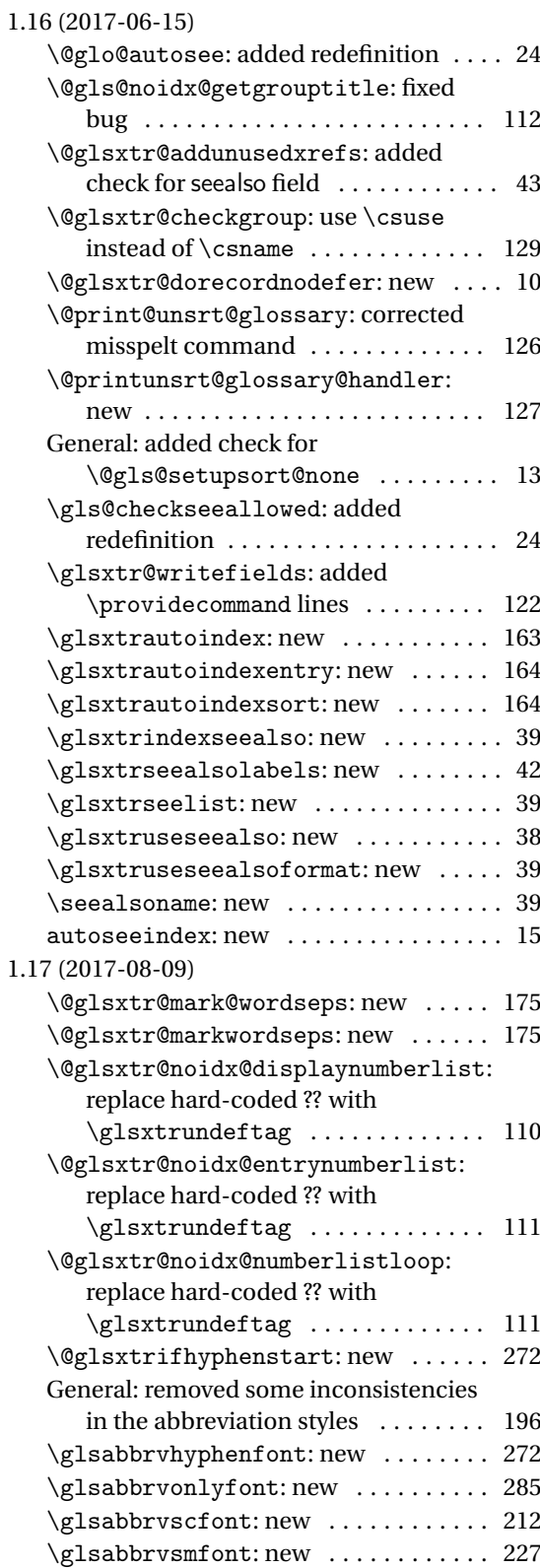
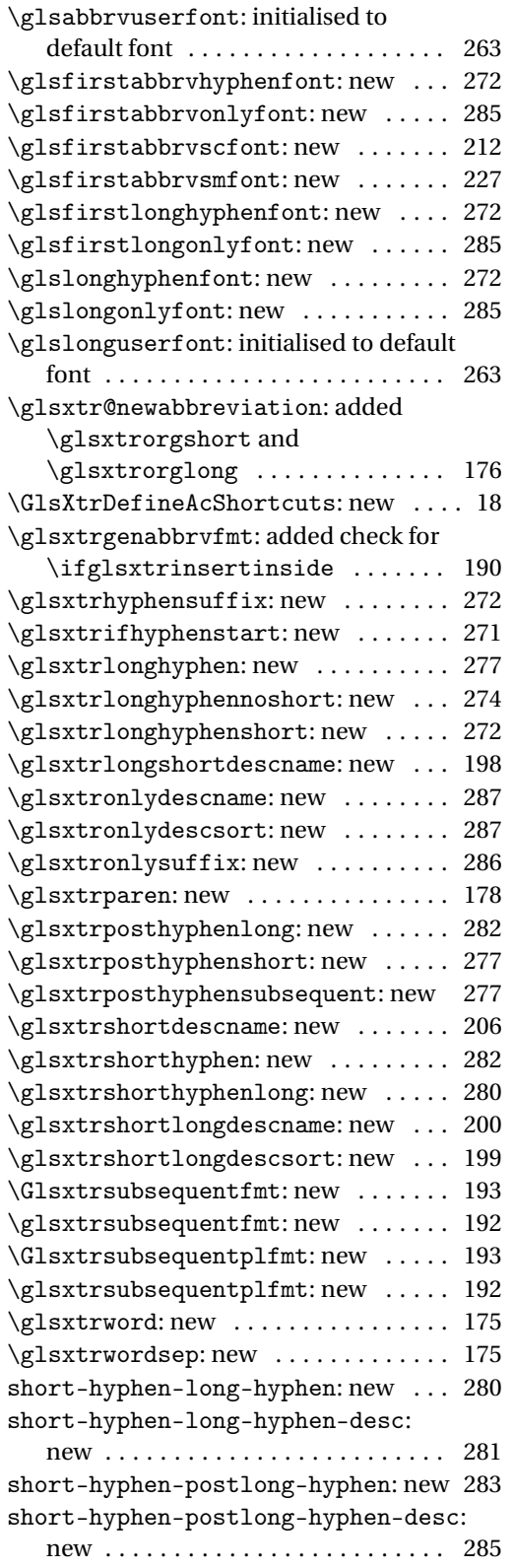

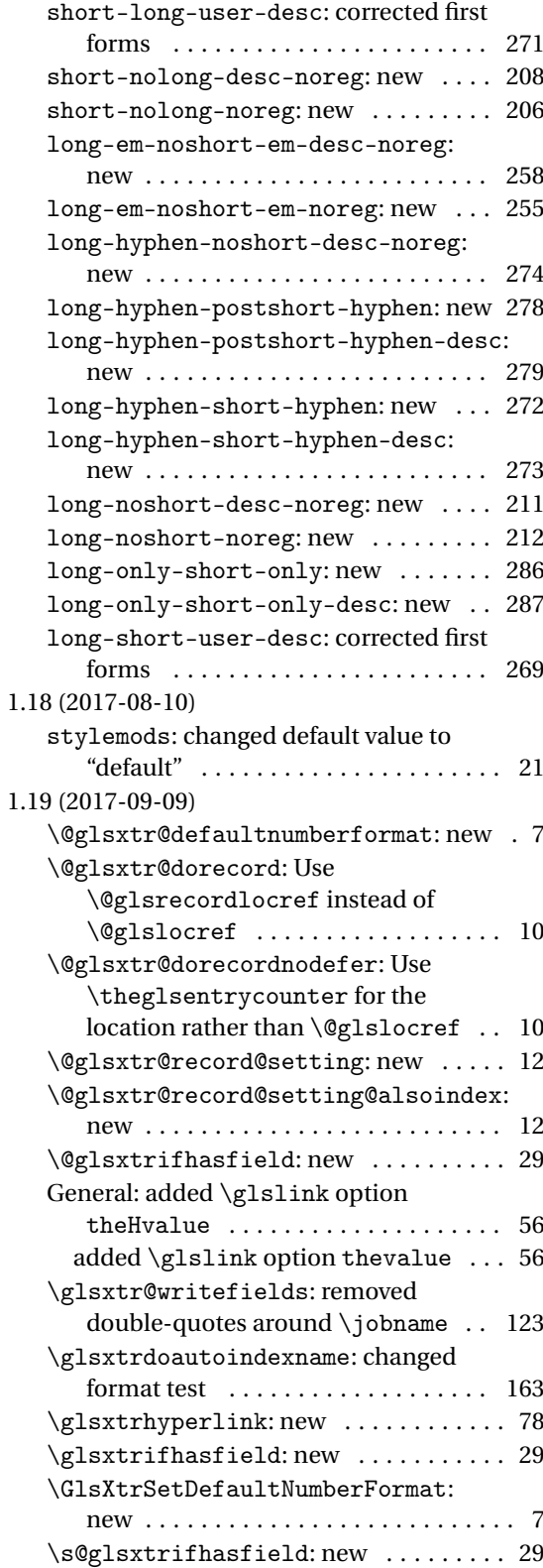

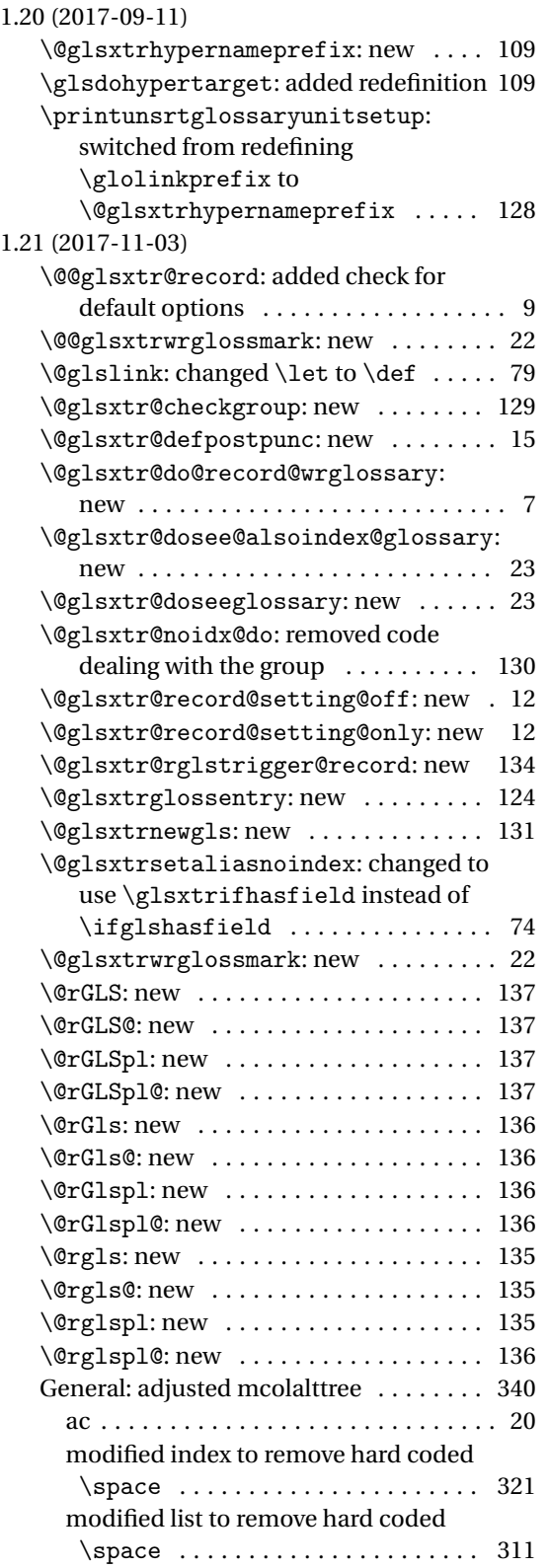

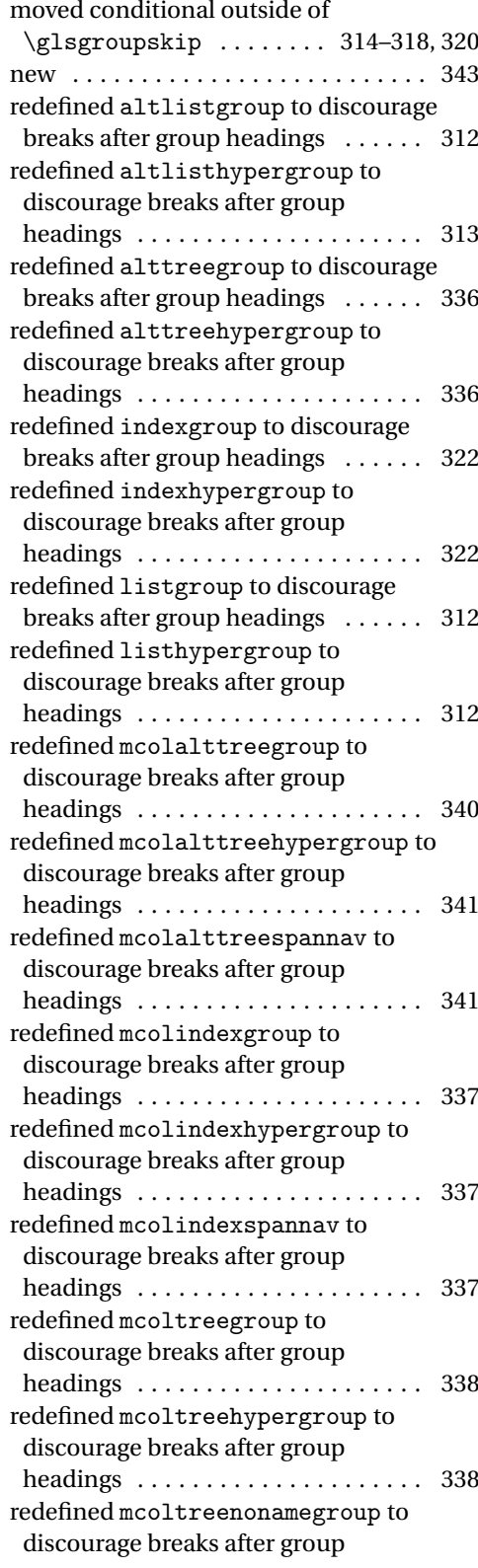

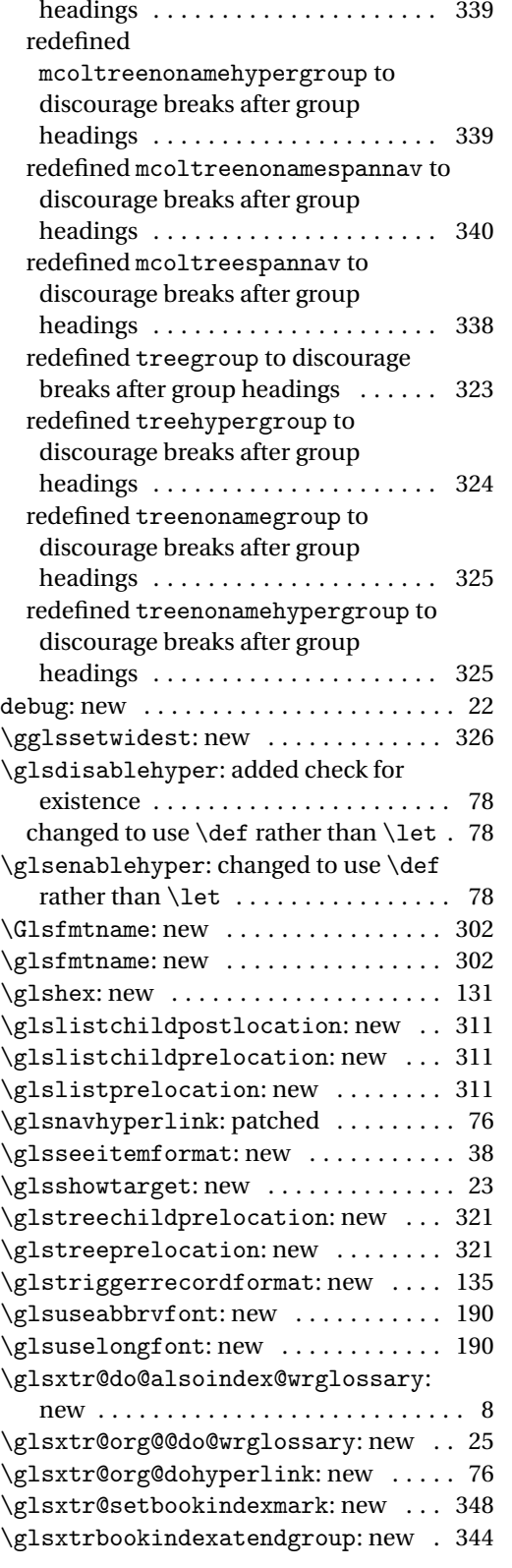

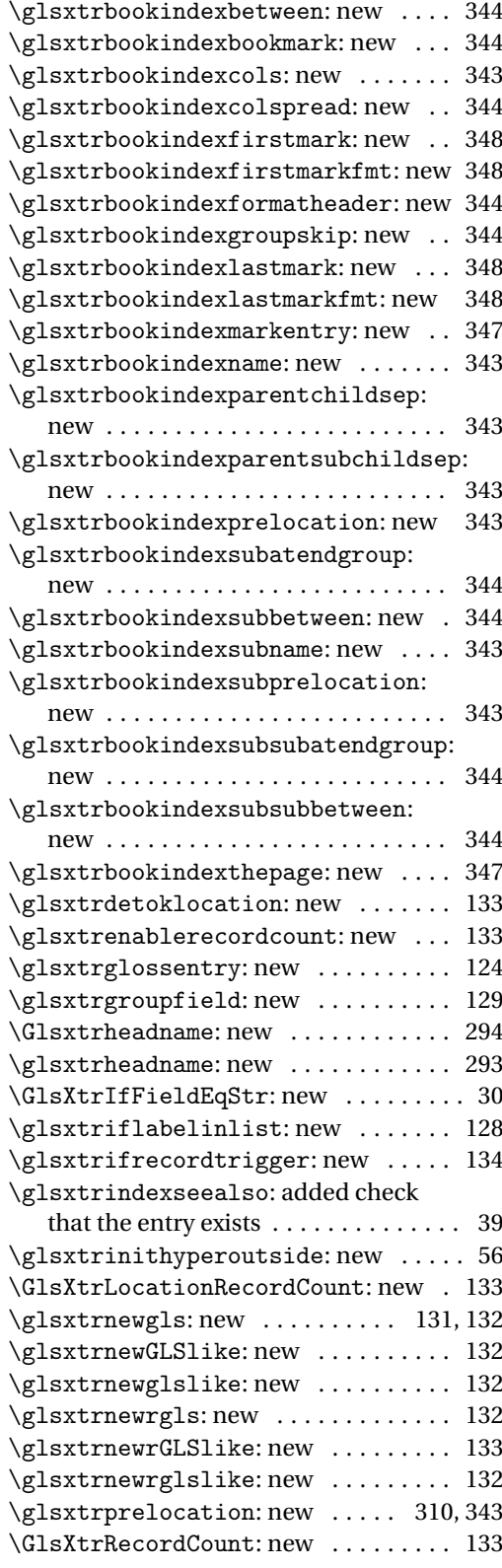

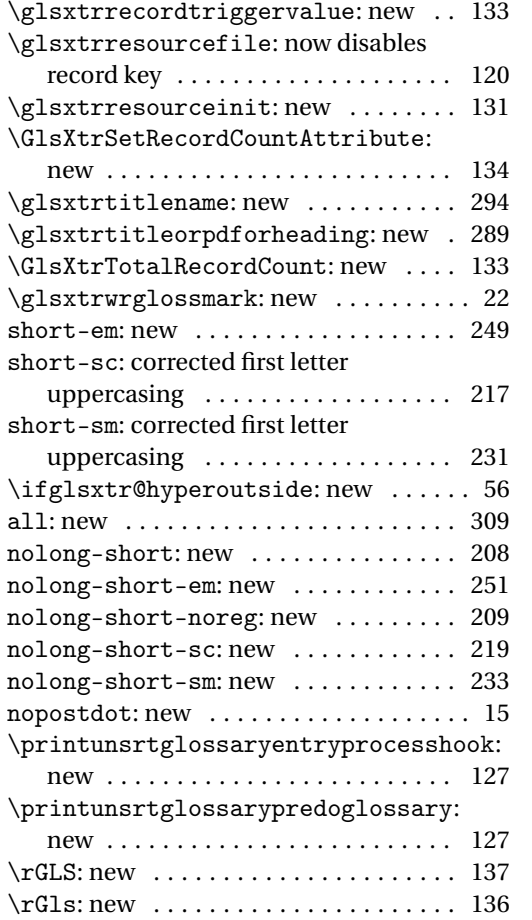

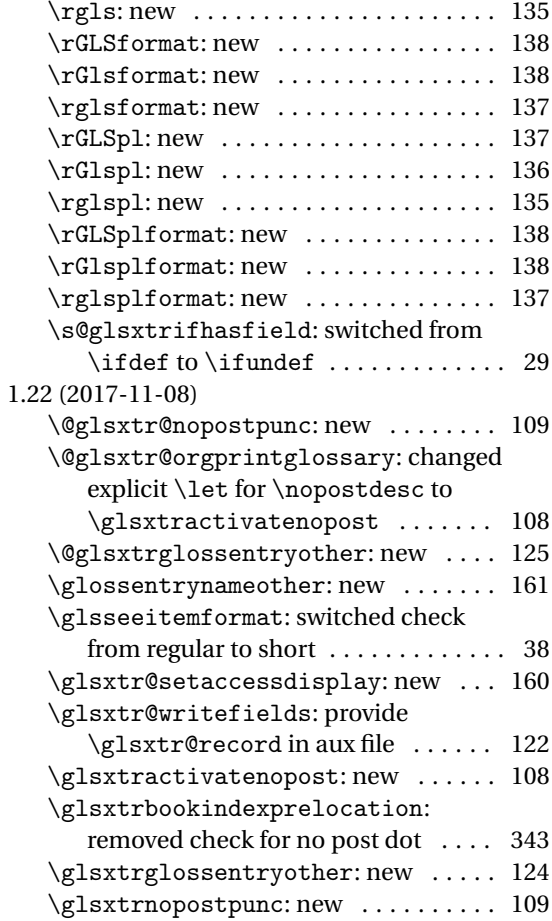

# Index

Numbers written in italic refer to the page where the corresponding entry is described; numbers underlined refer to the code line of the definition; numbers in roman refer to the code lines where the entry is used.

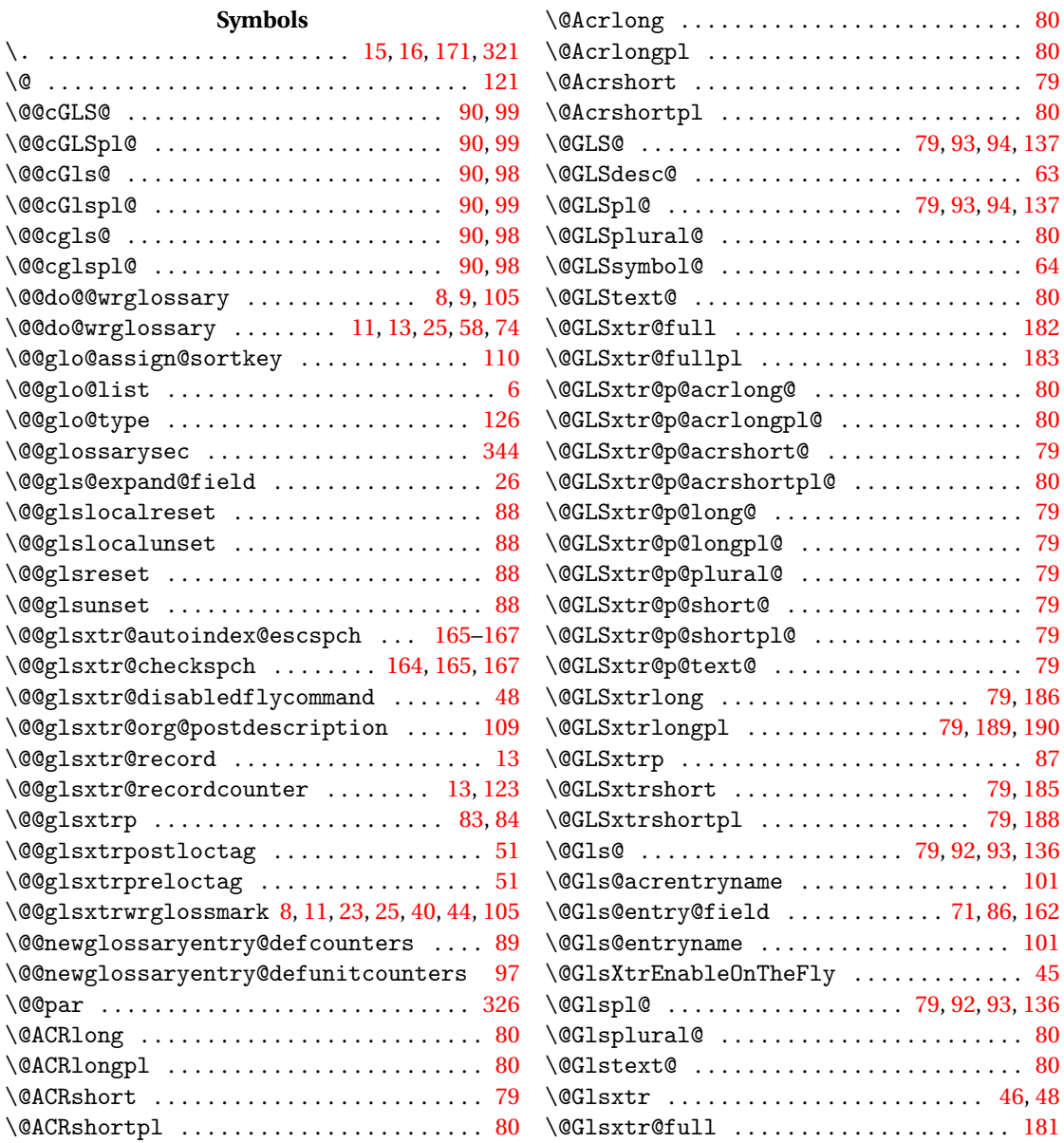

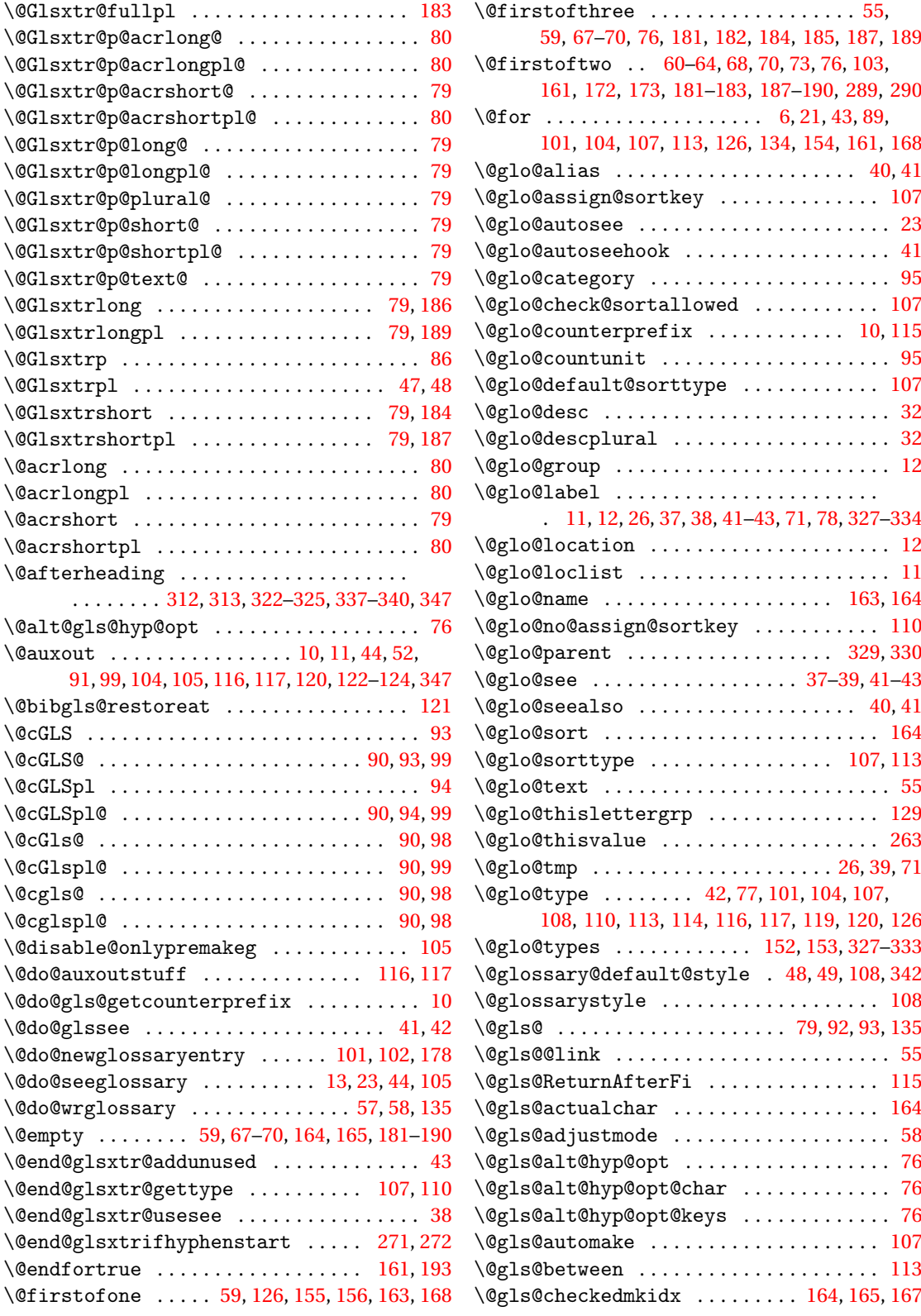

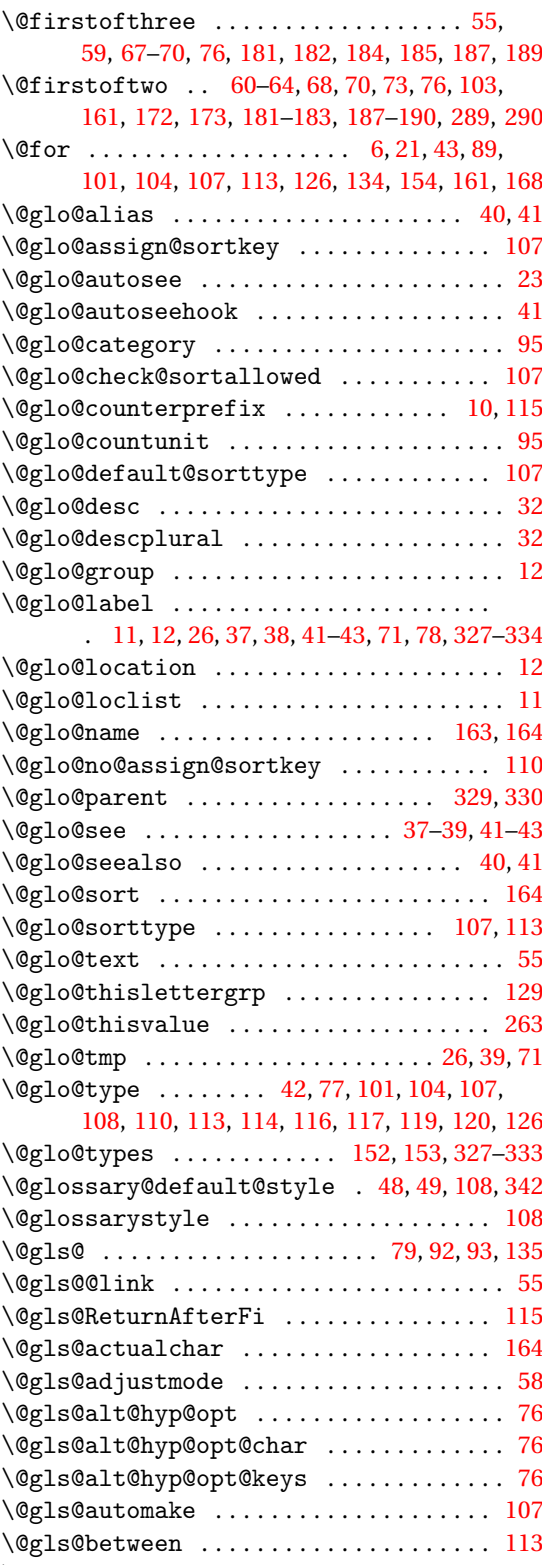

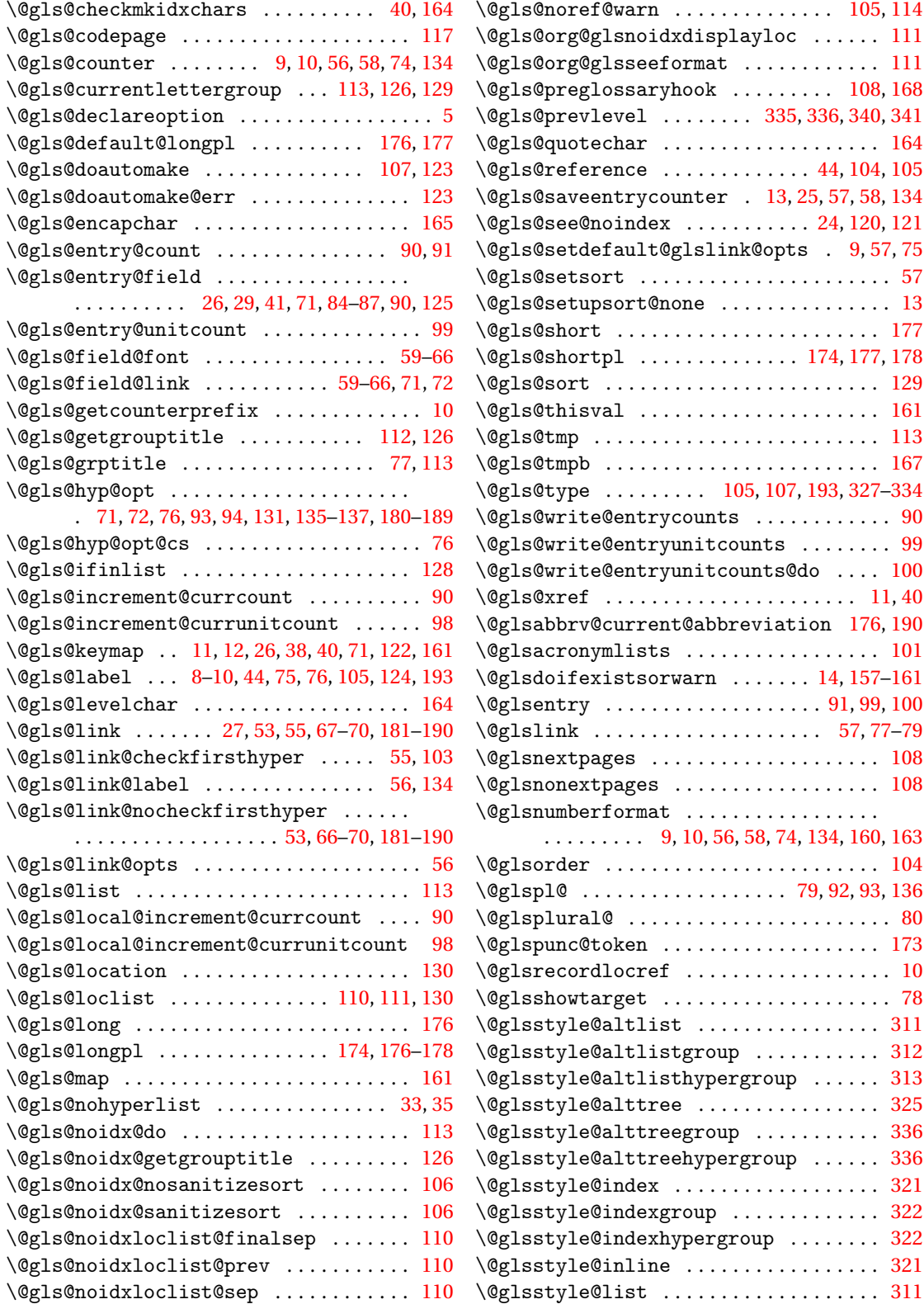

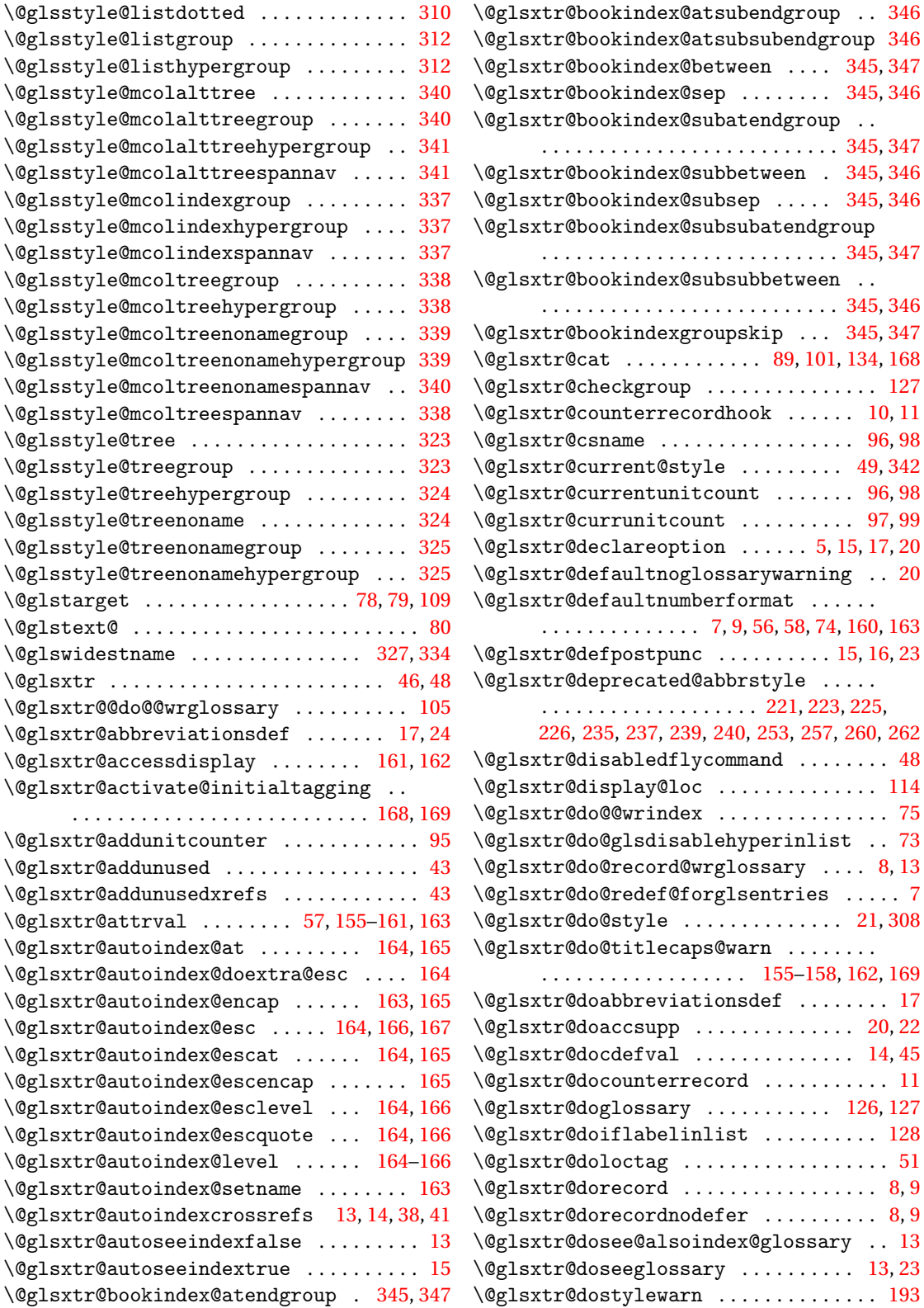

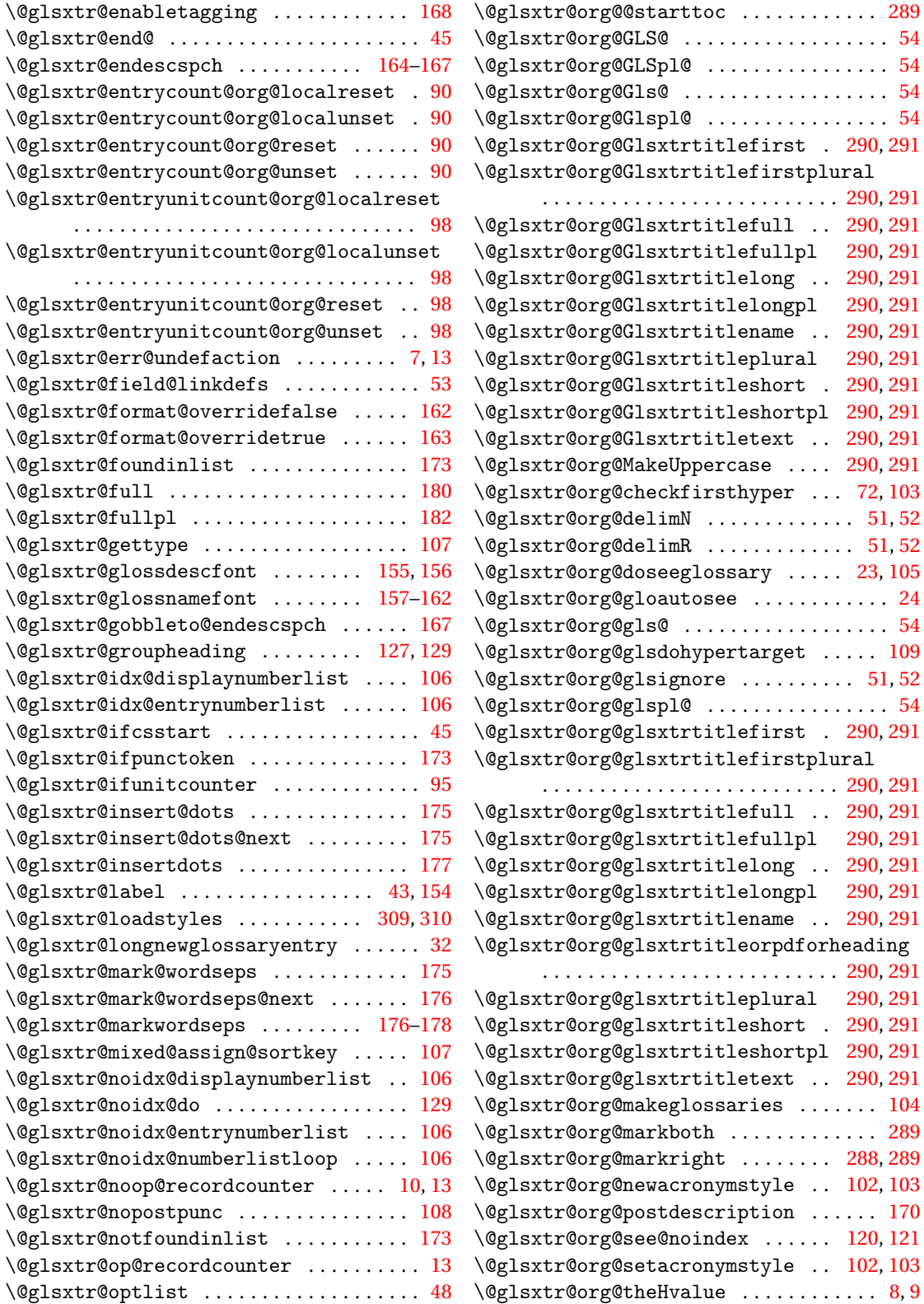

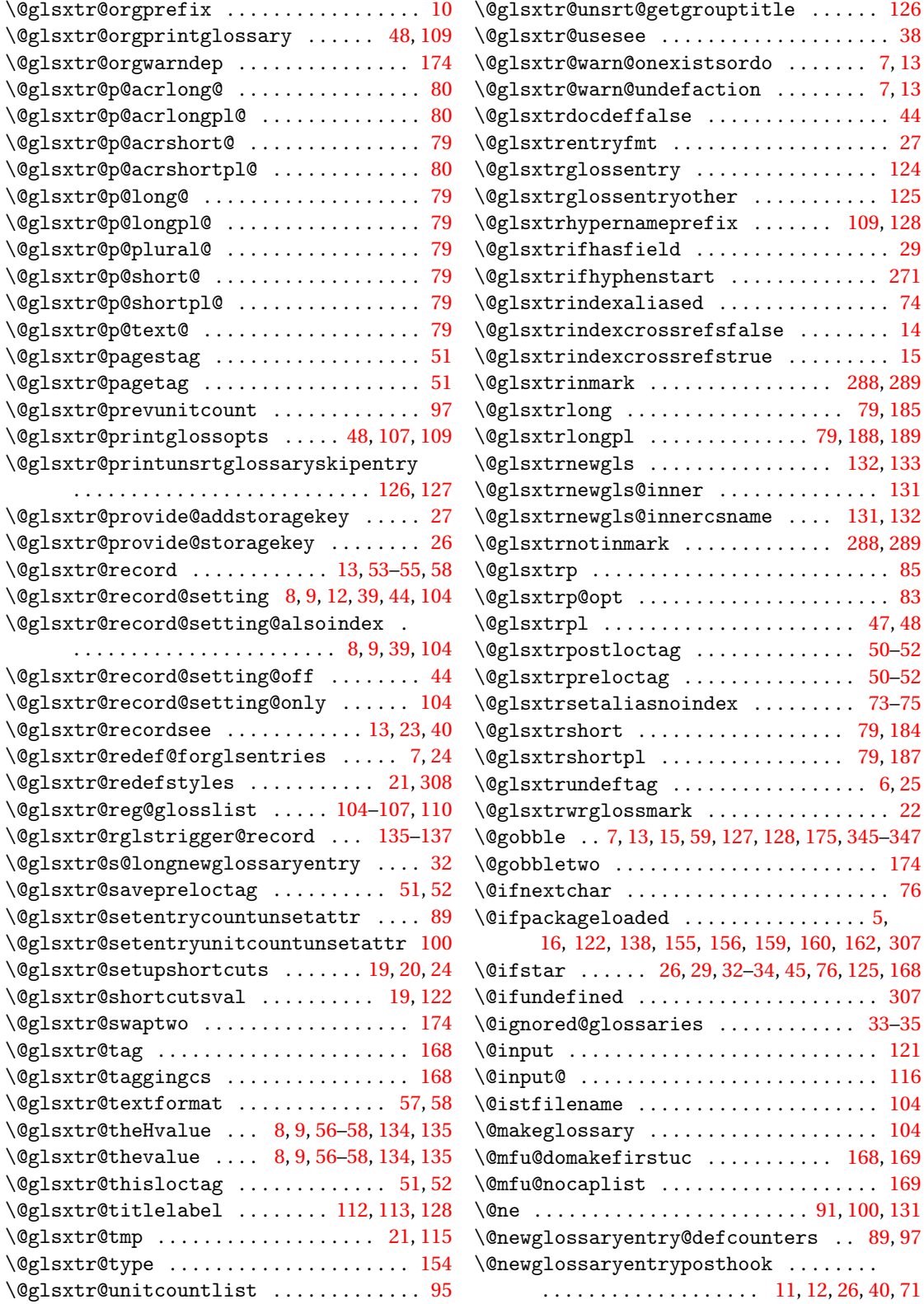

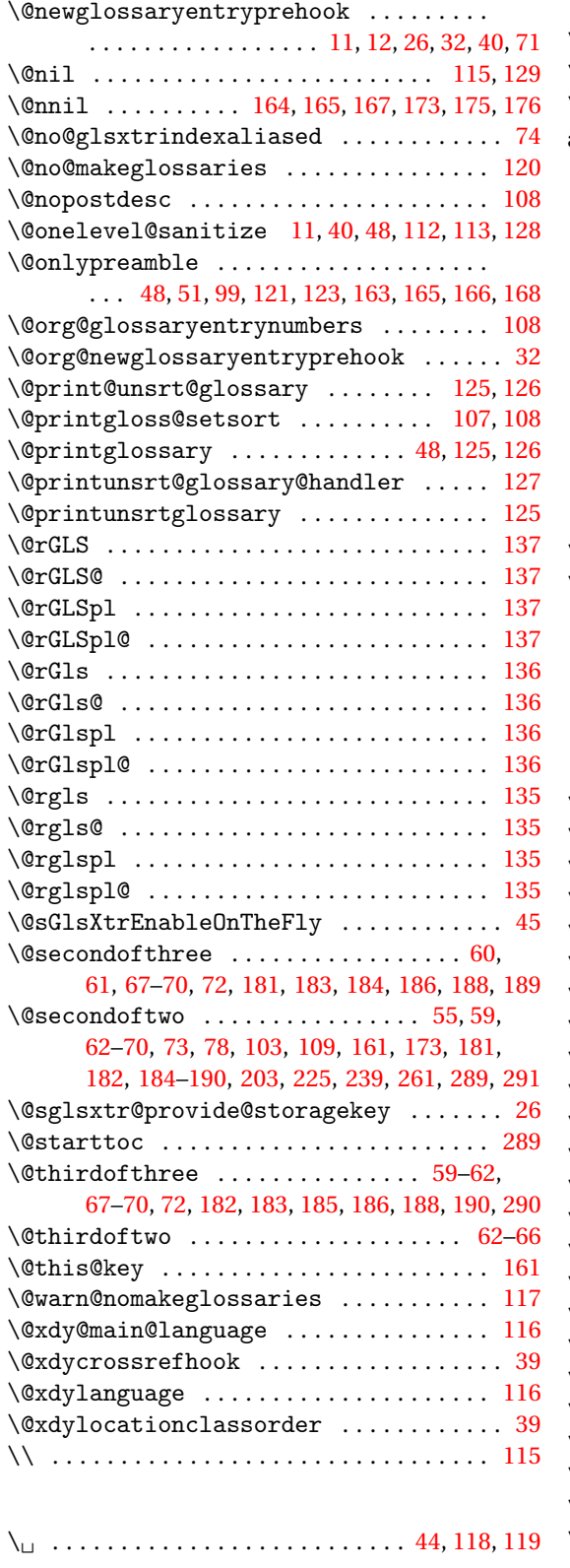

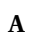

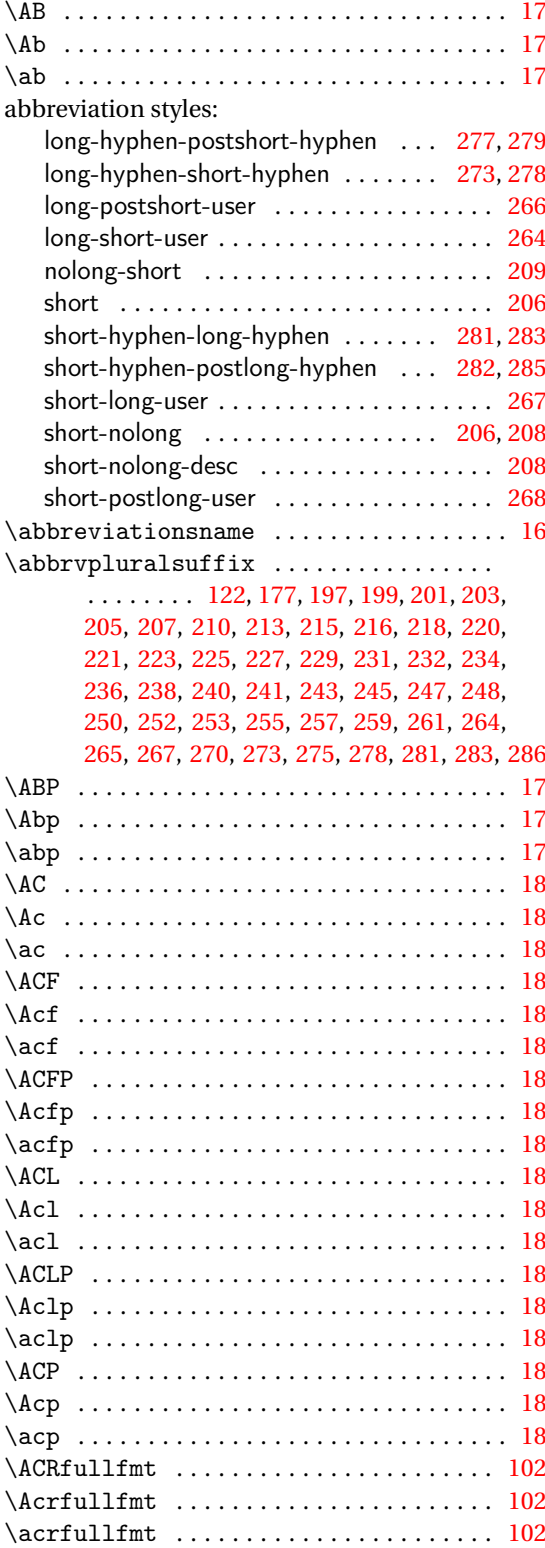

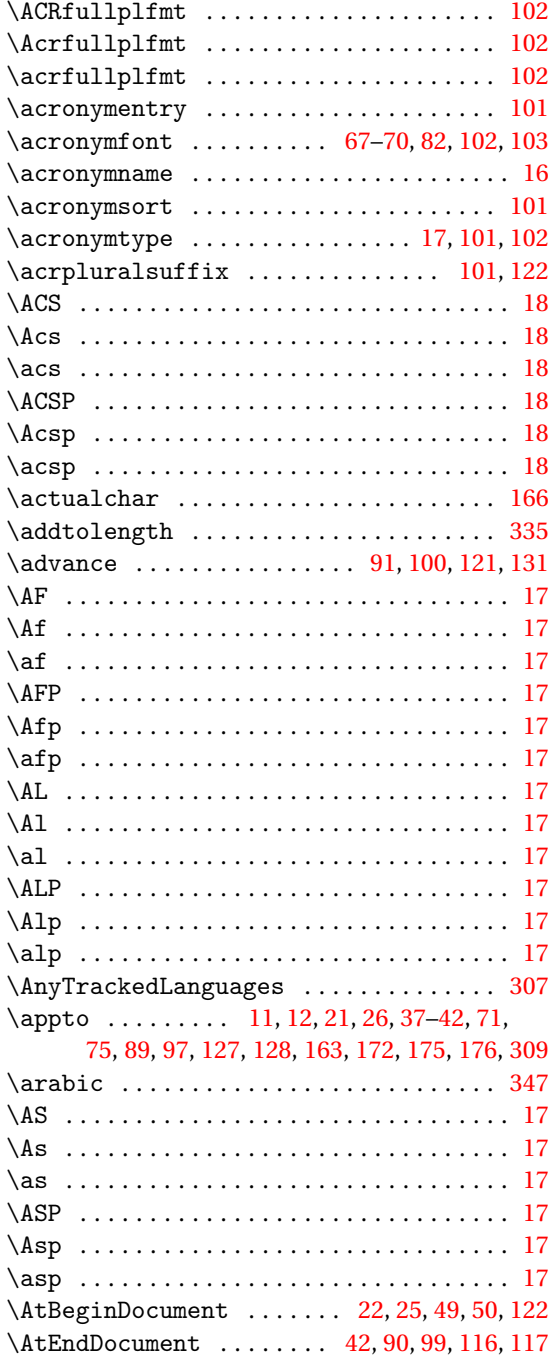

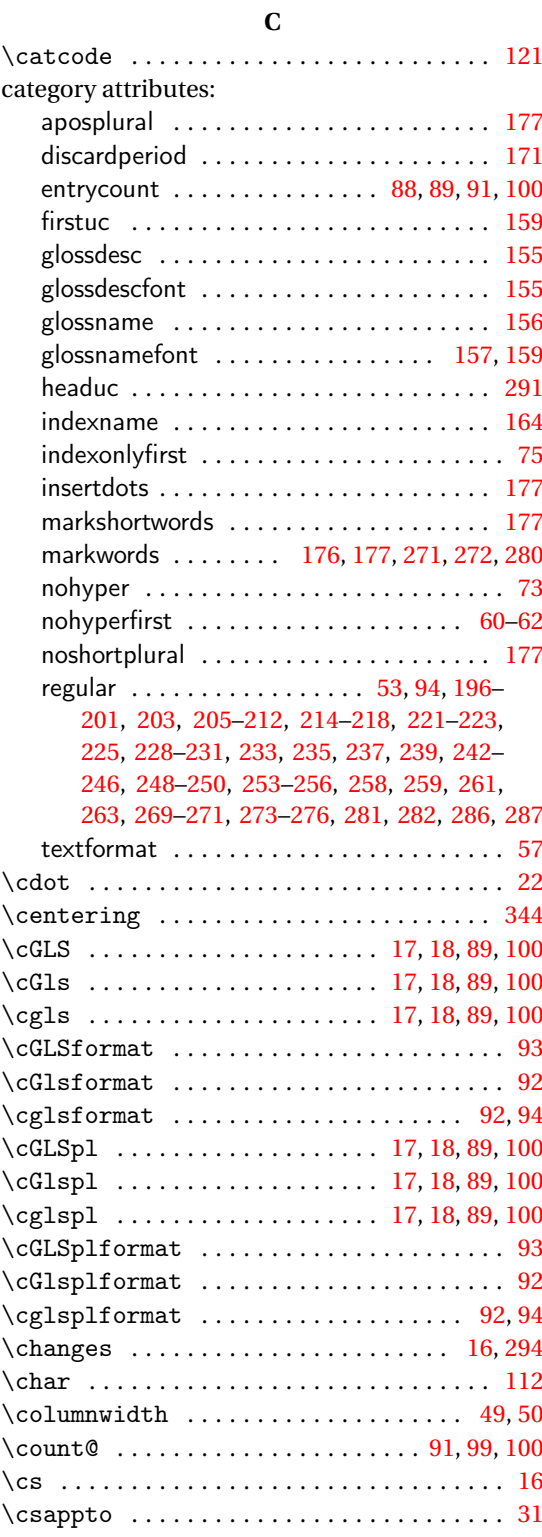

bib2gls . . . . . . . . . . . . . . [3,](#page-2-0) [129,](#page-128-0) [131,](#page-130-0) [134,](#page-133-0) [135](#page-134-0)

## **B**

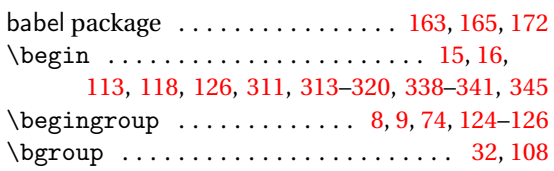

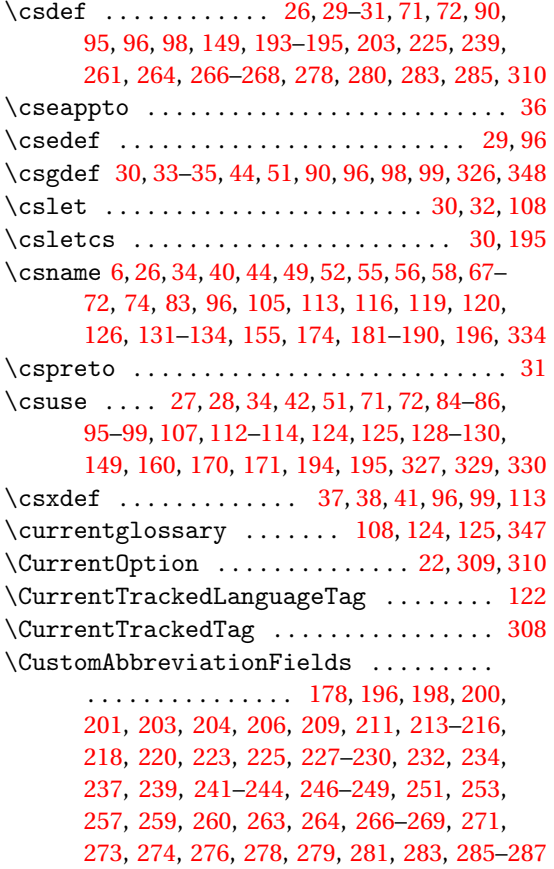

### **D**

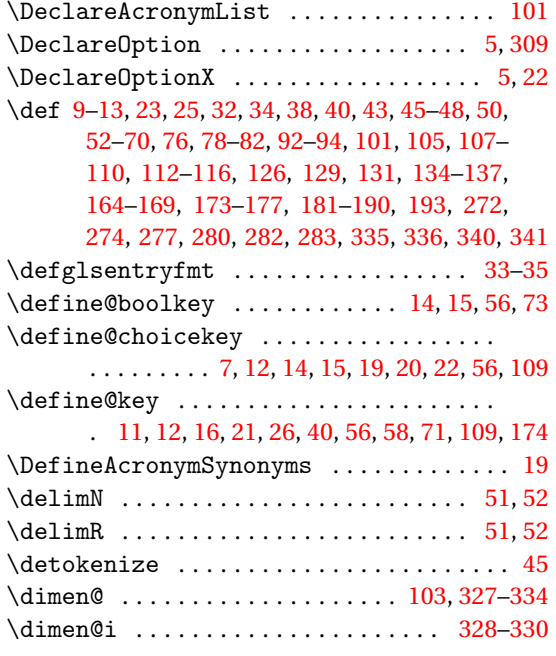

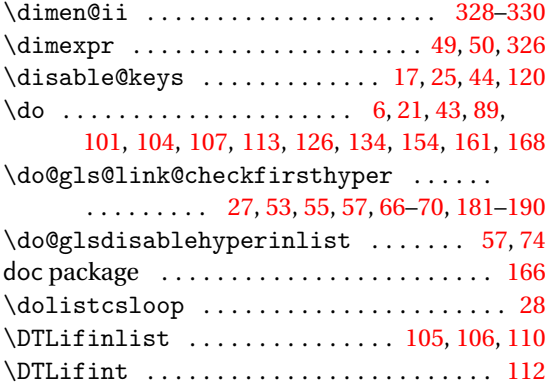

### **E**

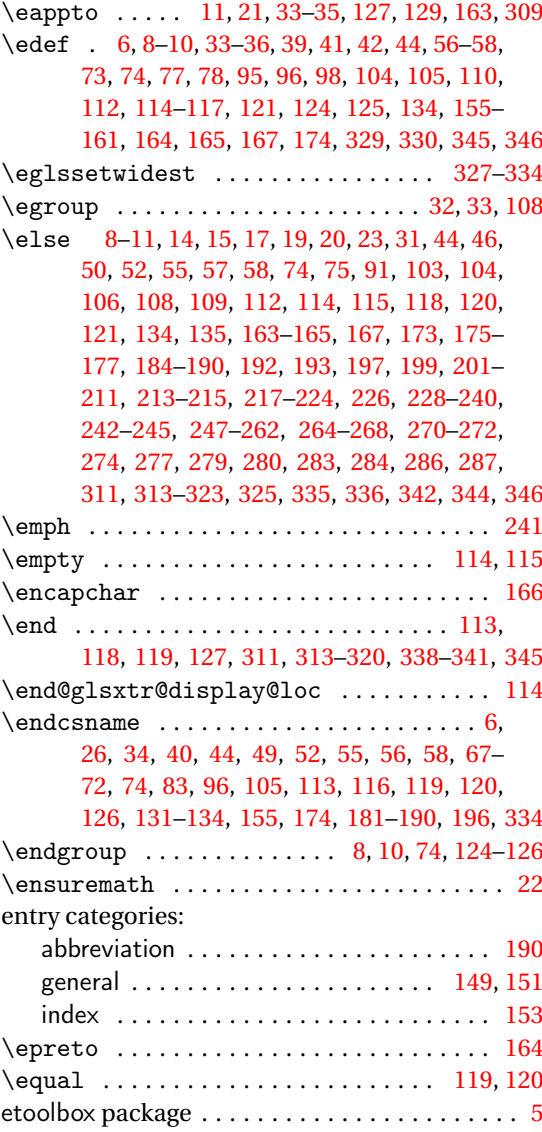

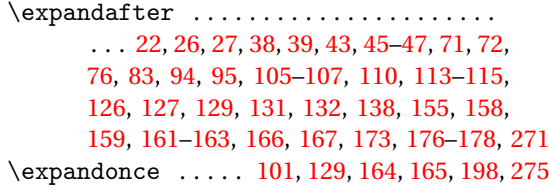

### **F**

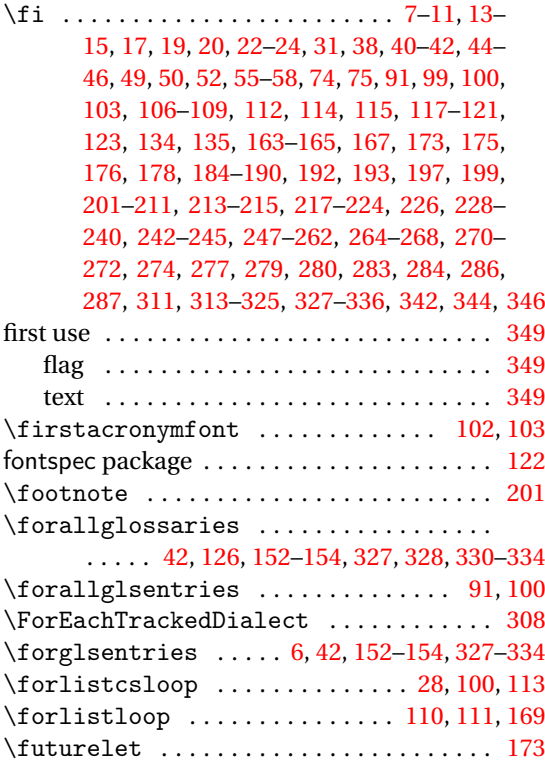

### **G**

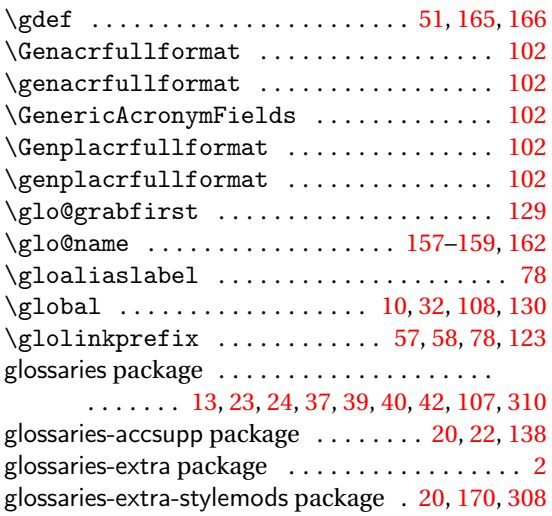

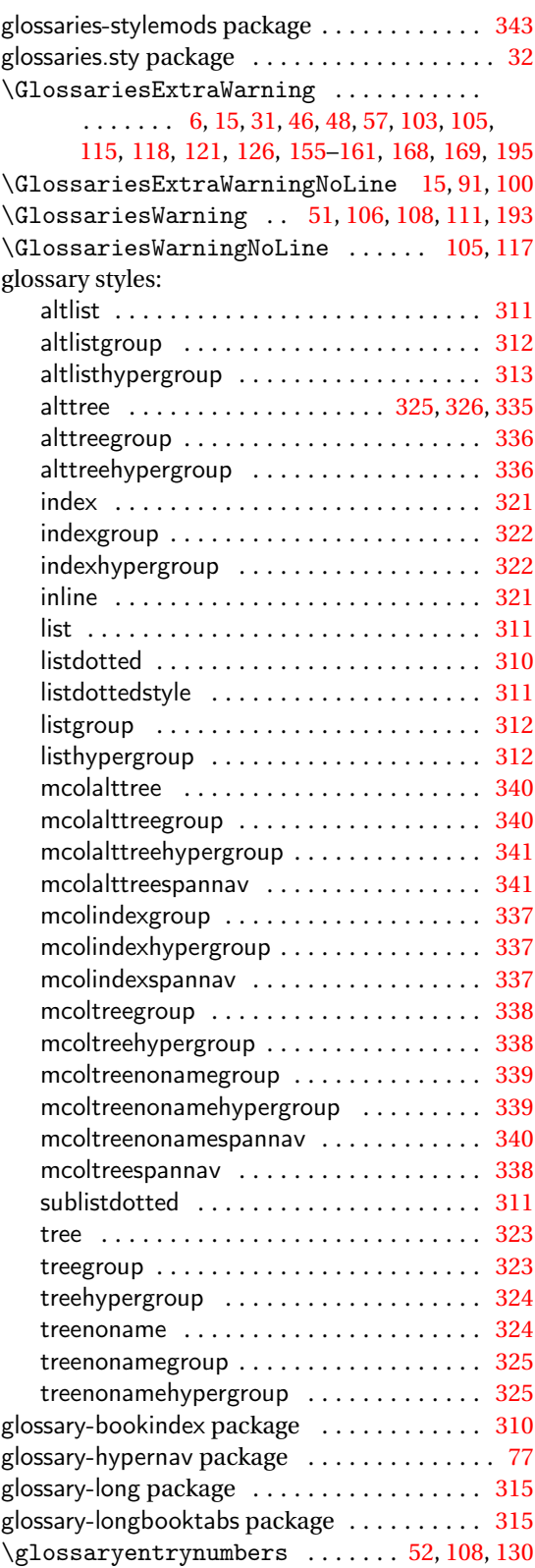

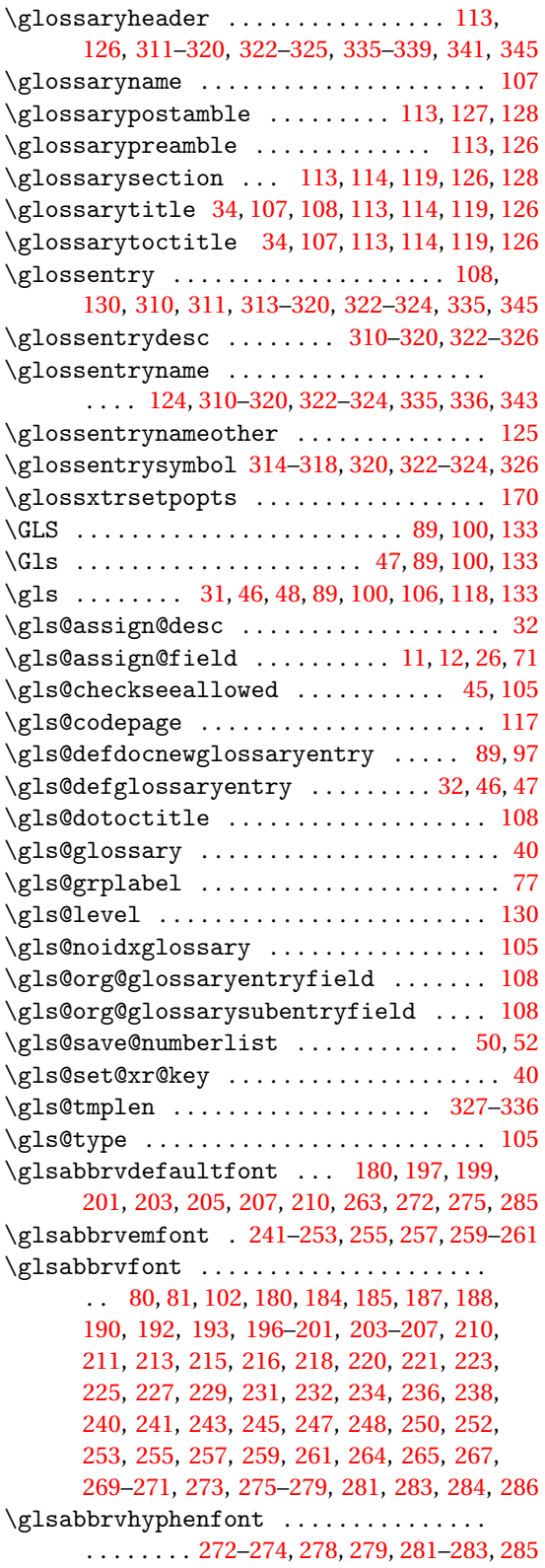

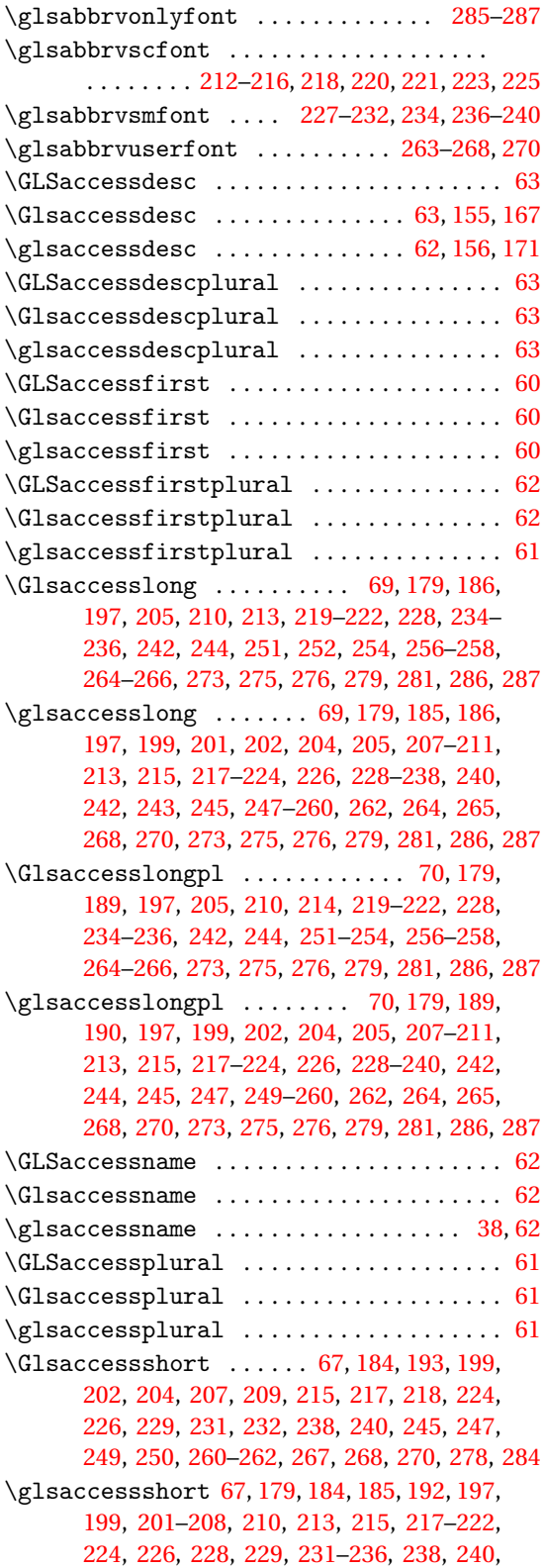

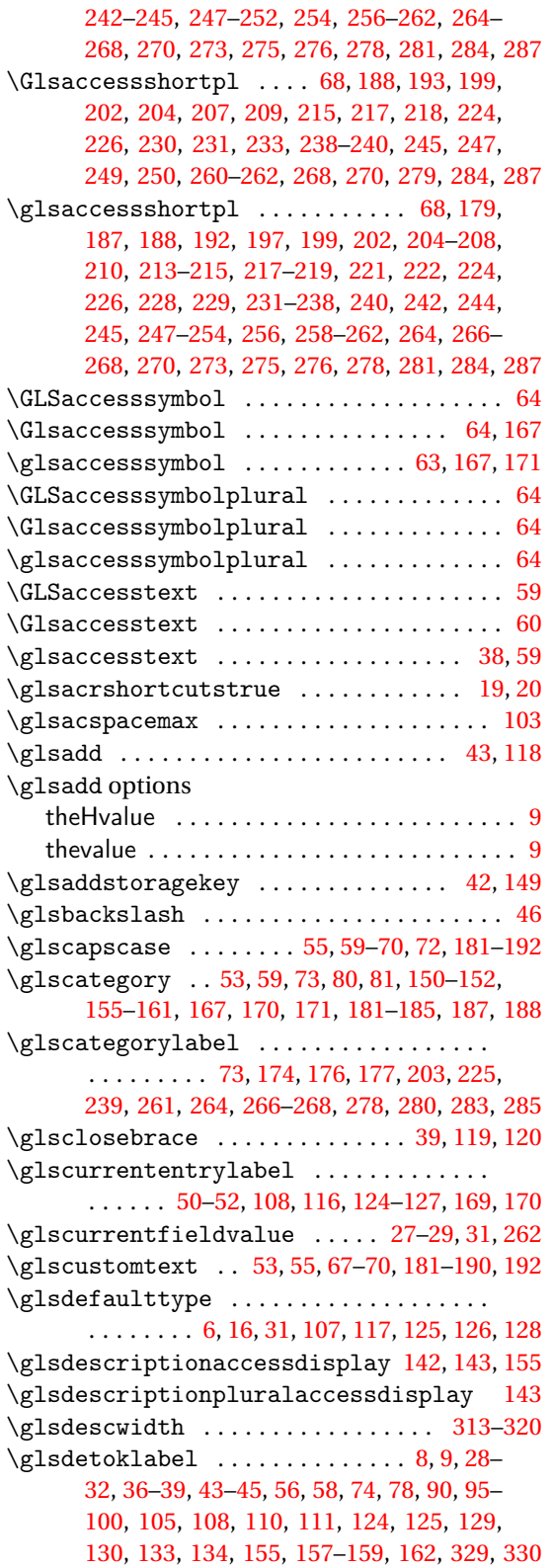

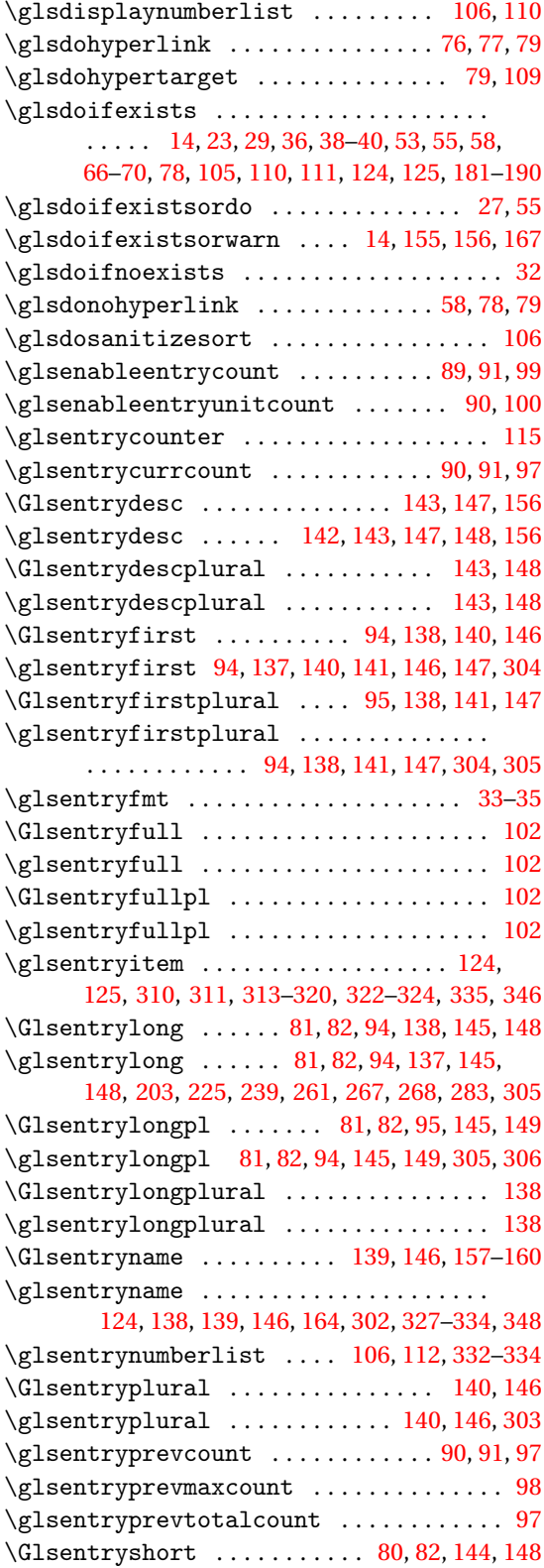

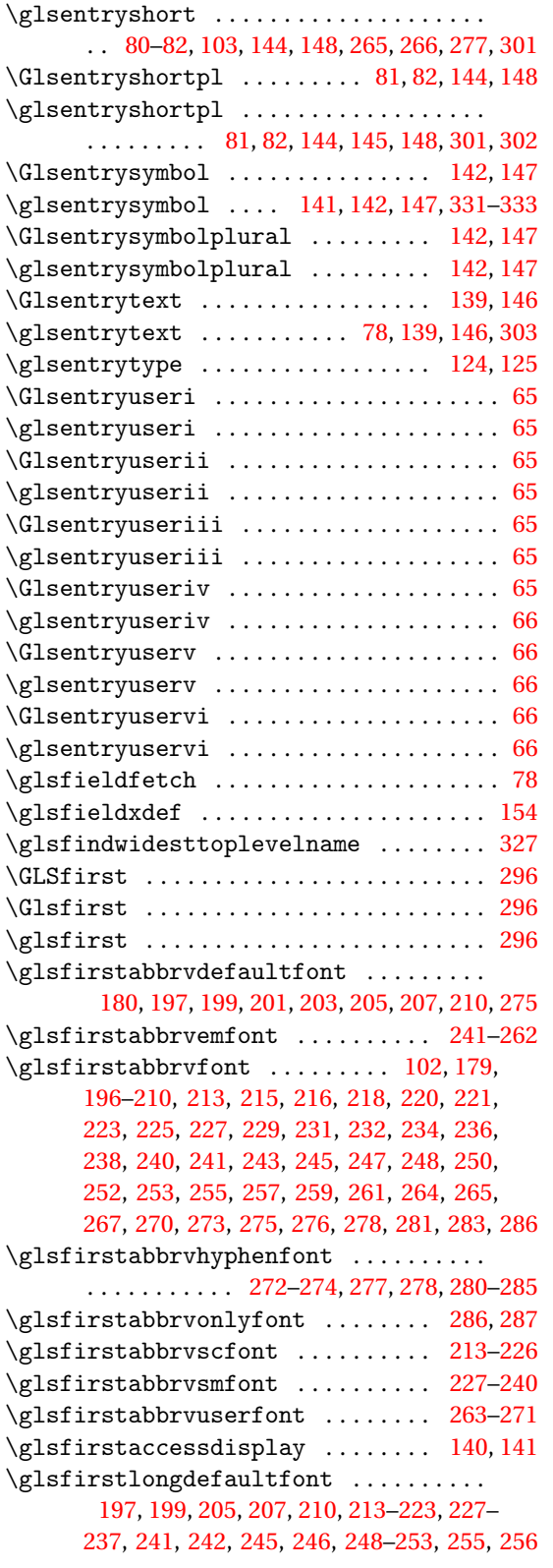

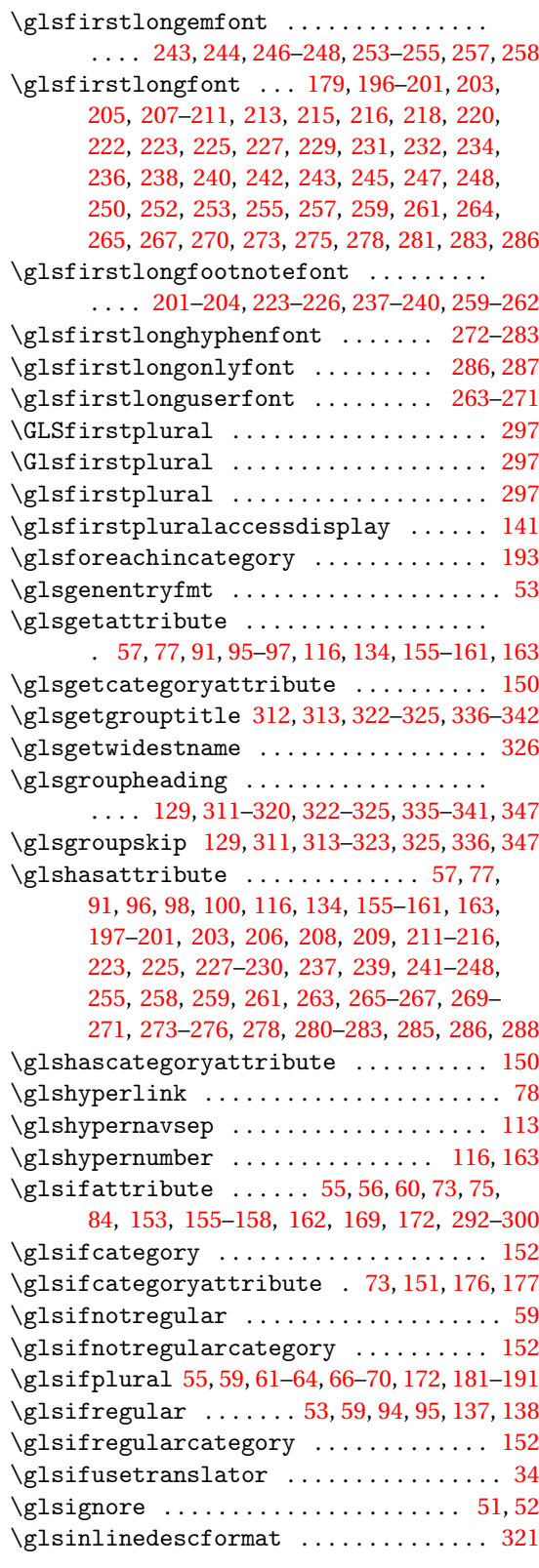

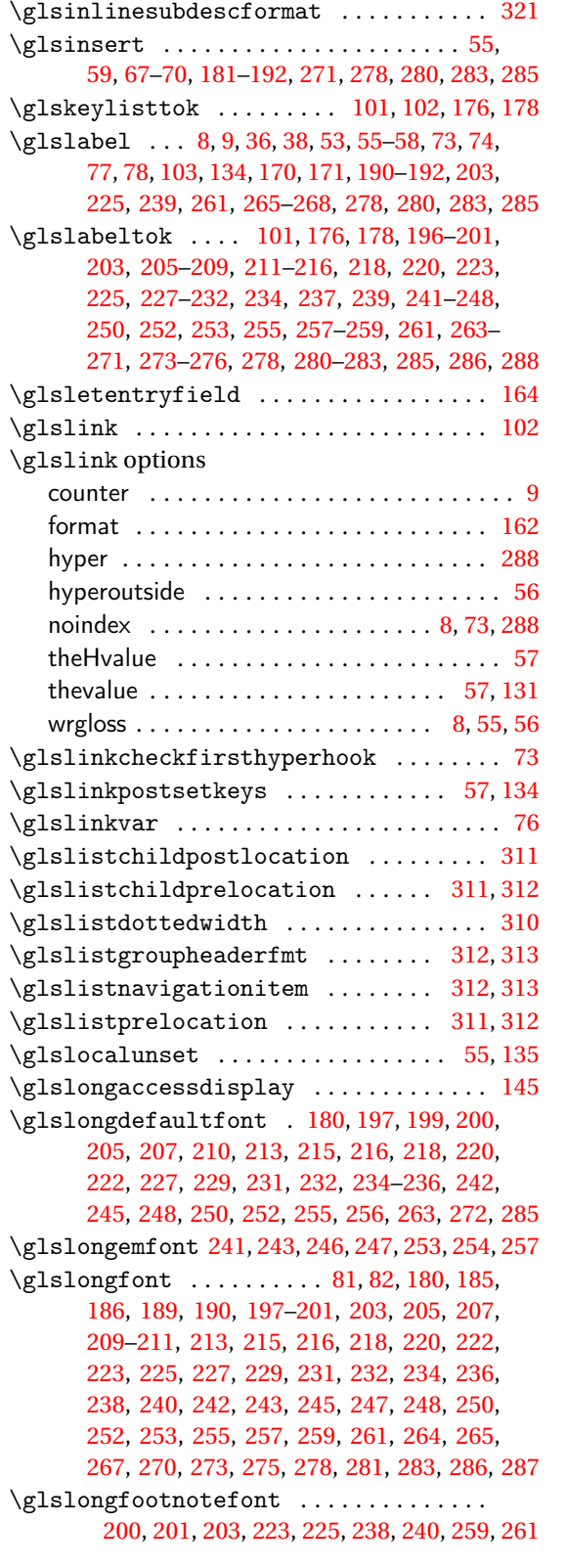

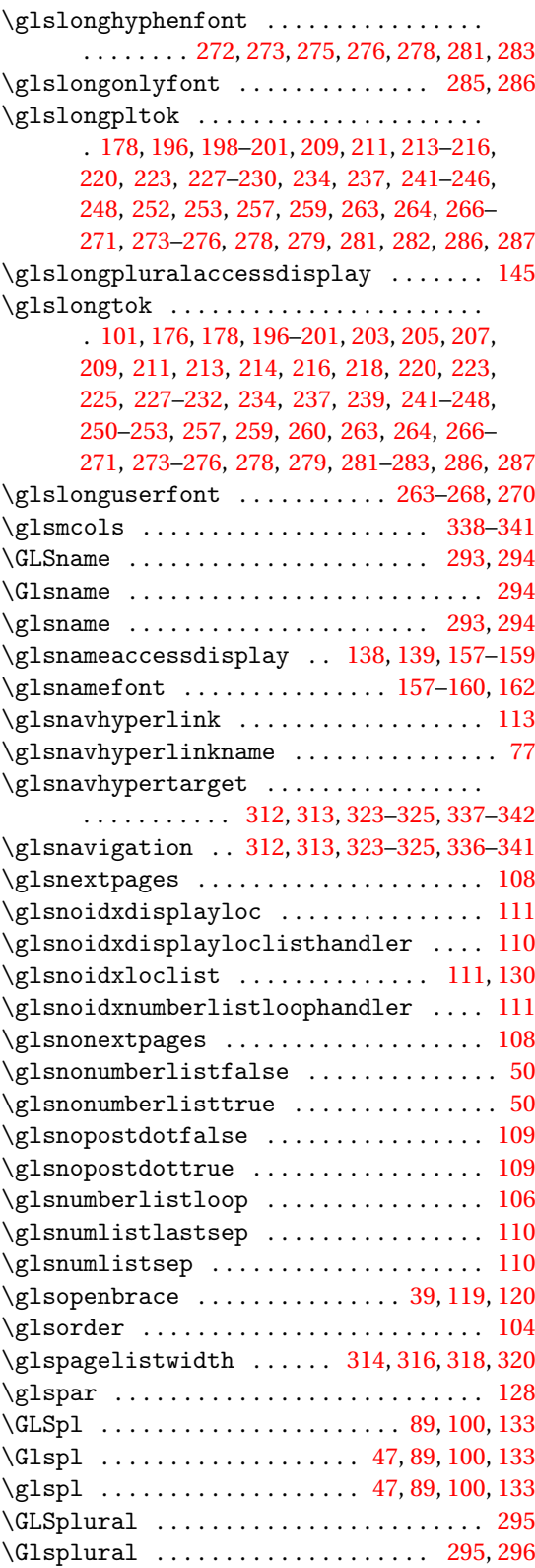

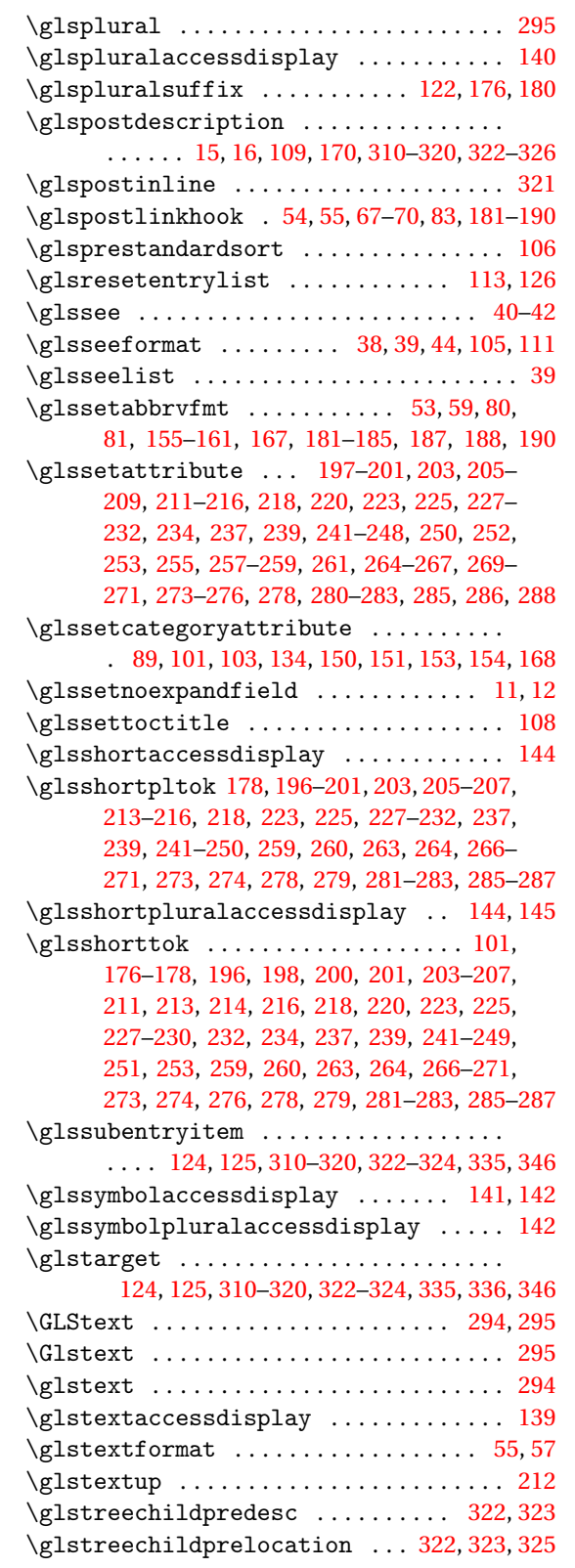

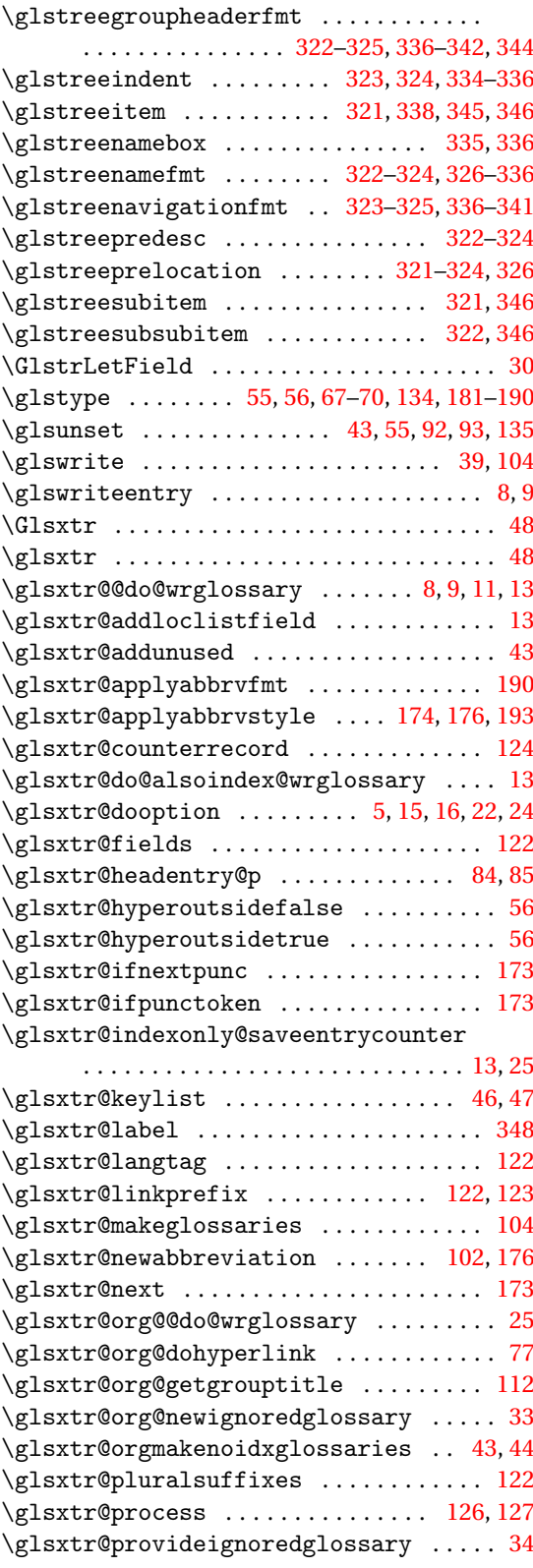

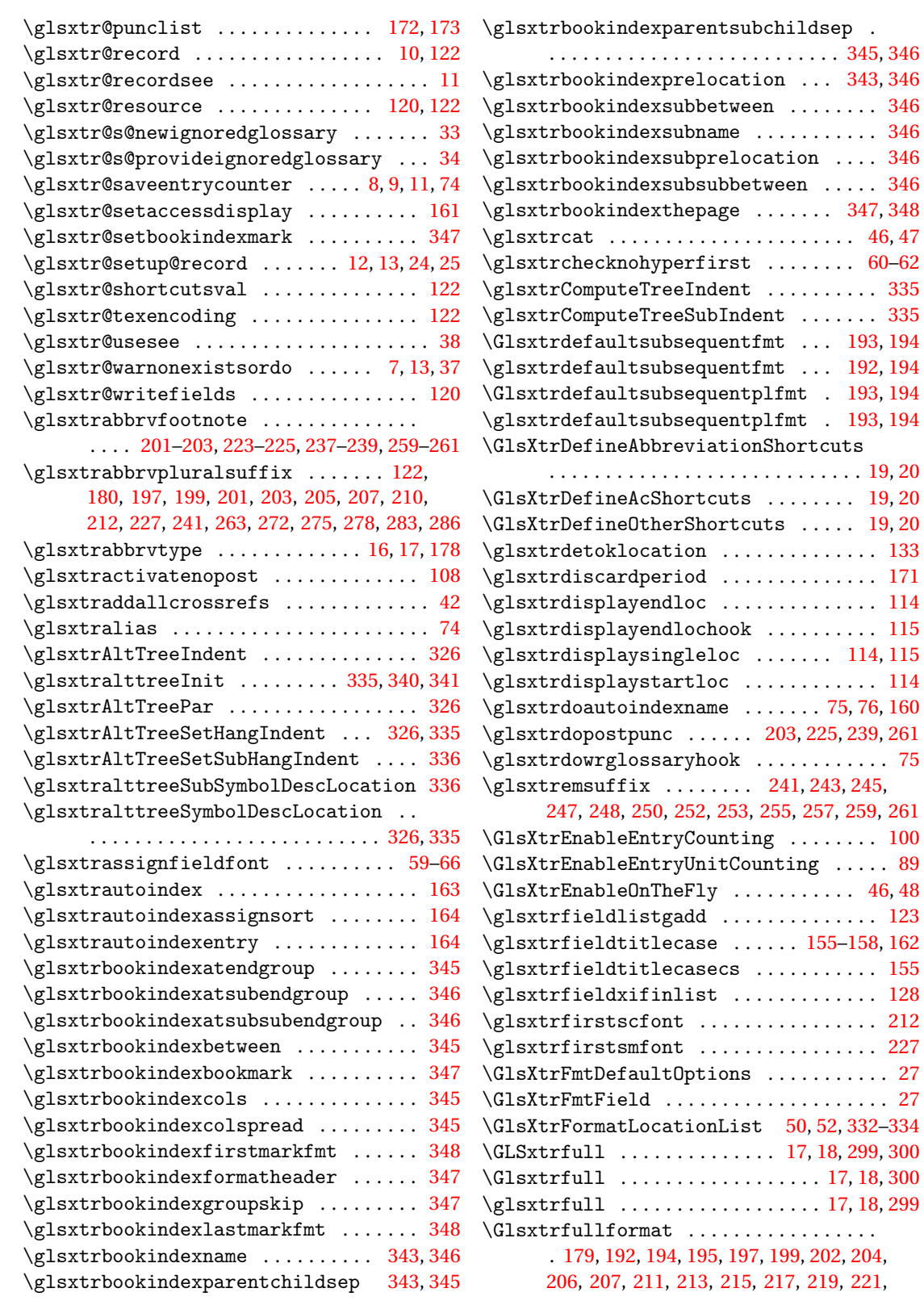

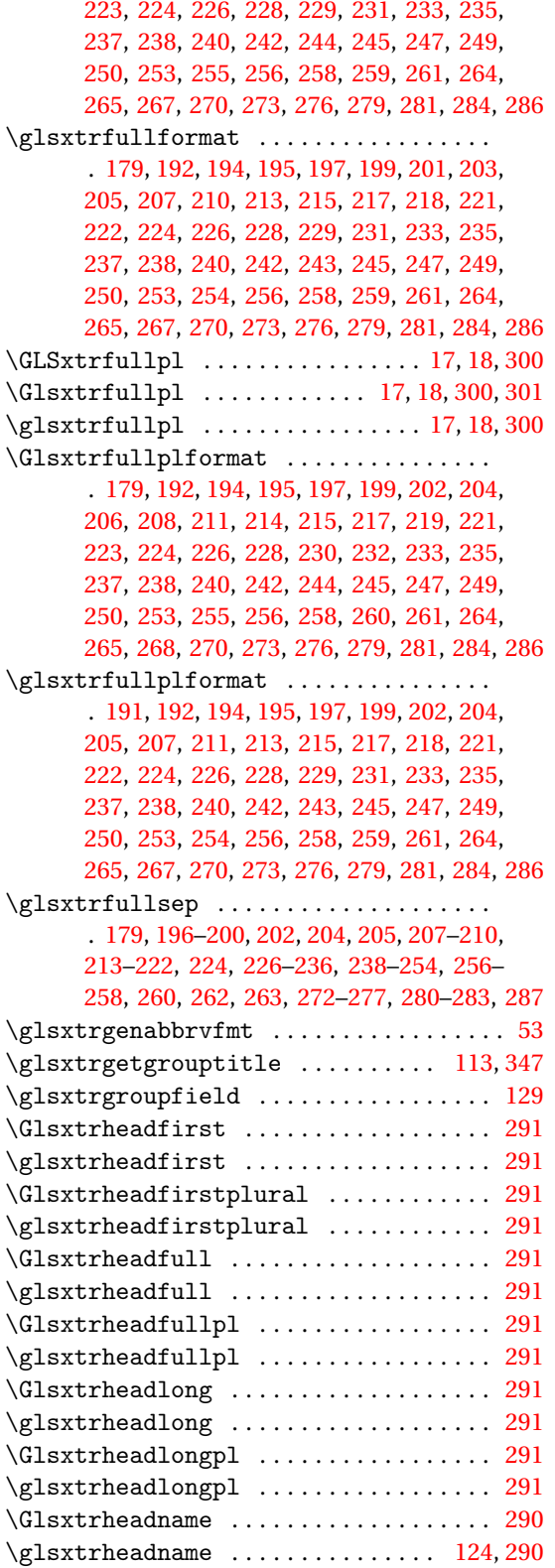

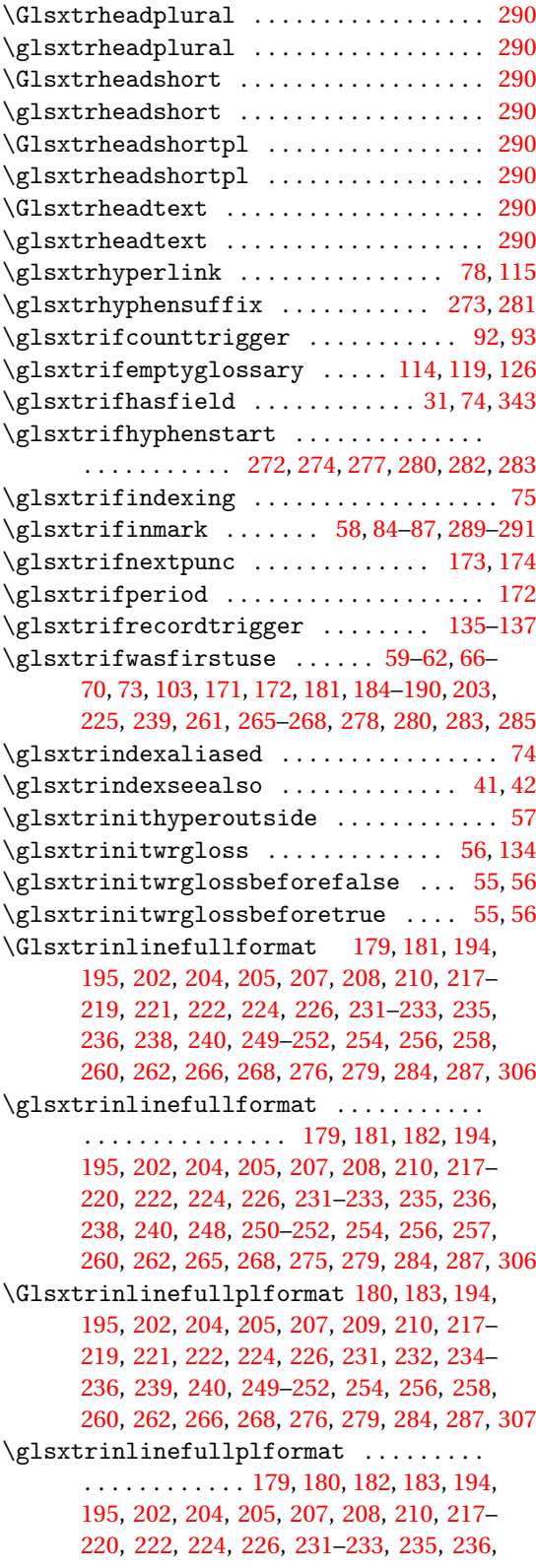

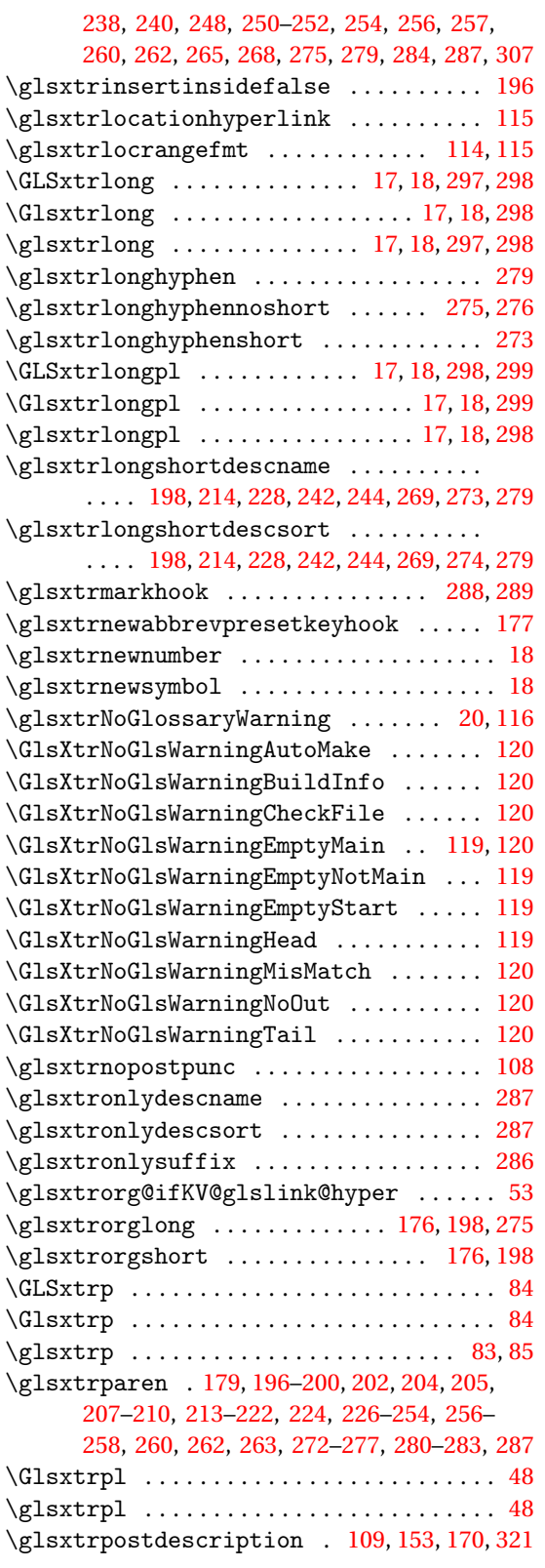

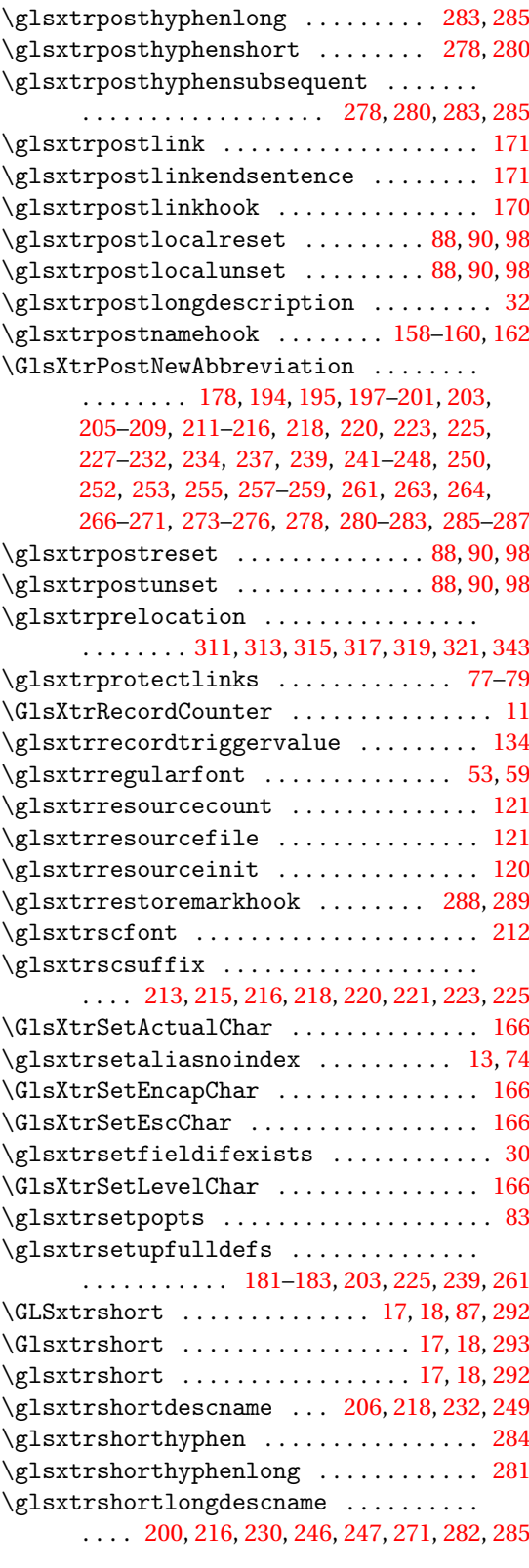

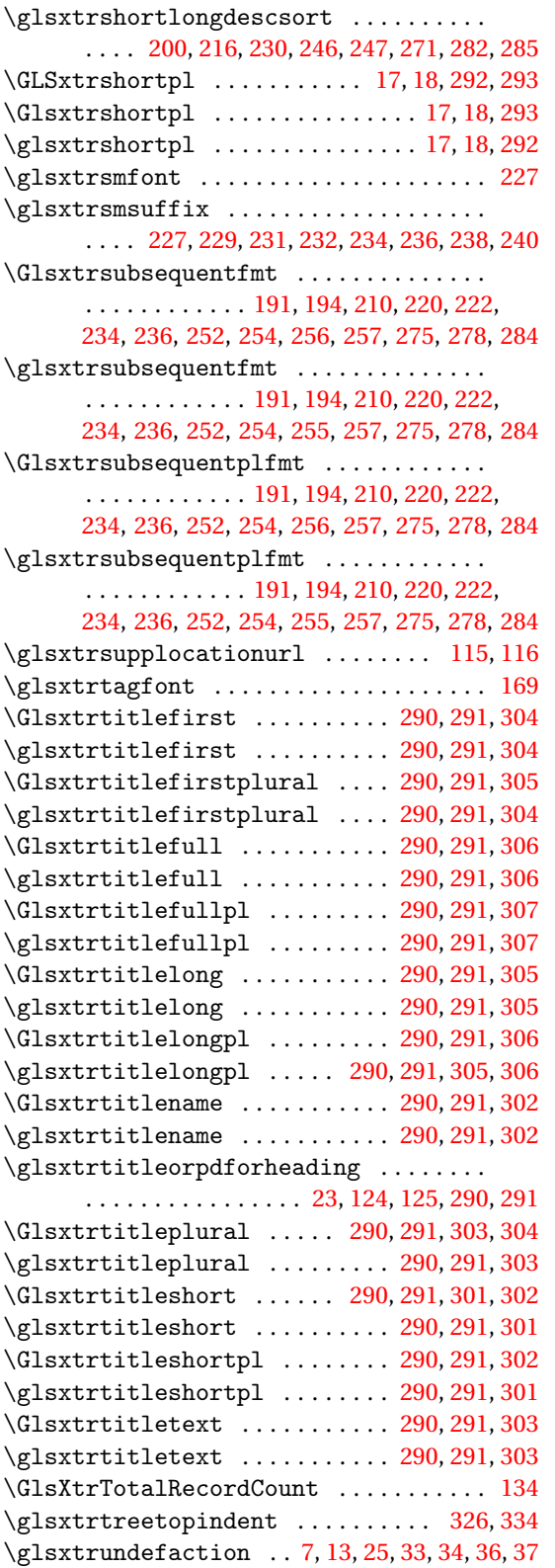

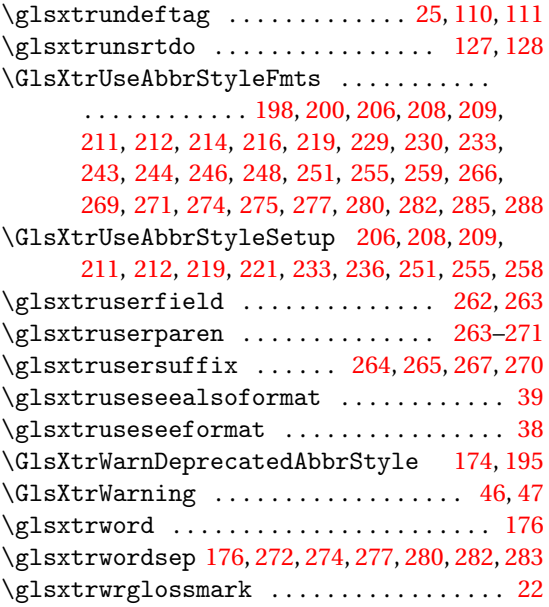

### **H**

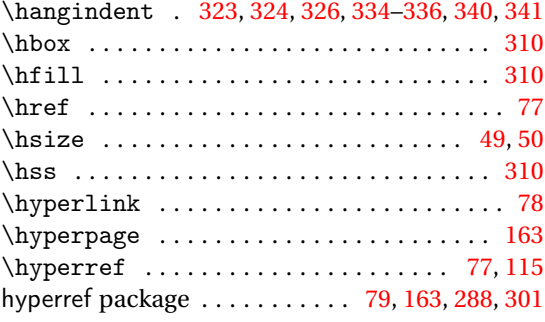

# **I**

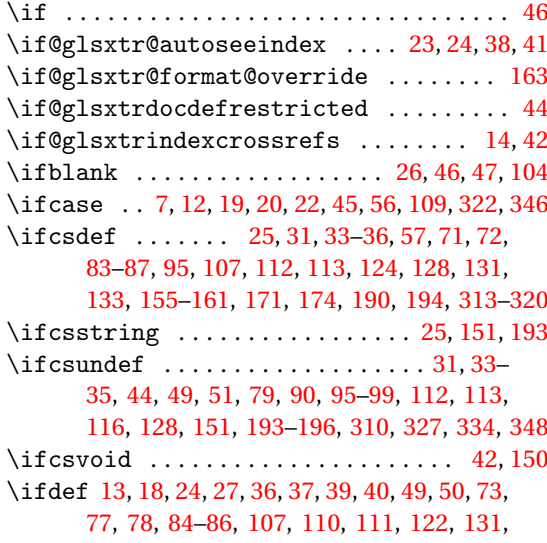

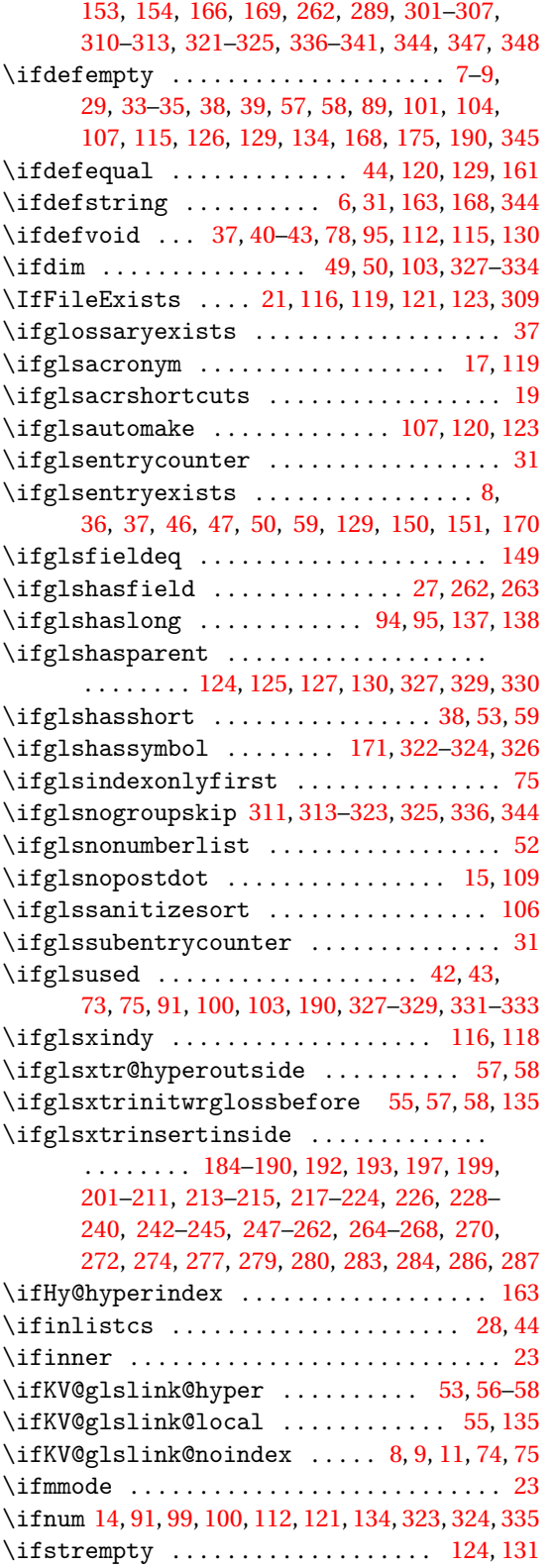

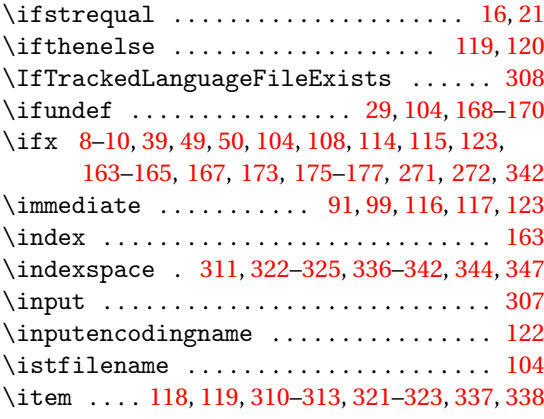

**J** \jobname ............... [116,](#page-115-0) [118](#page-117-0)-121, [123](#page-122-0)

### **K**

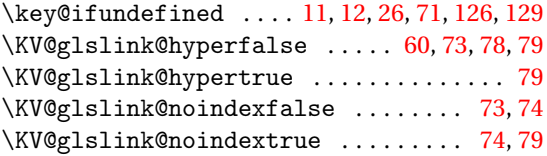

**L**

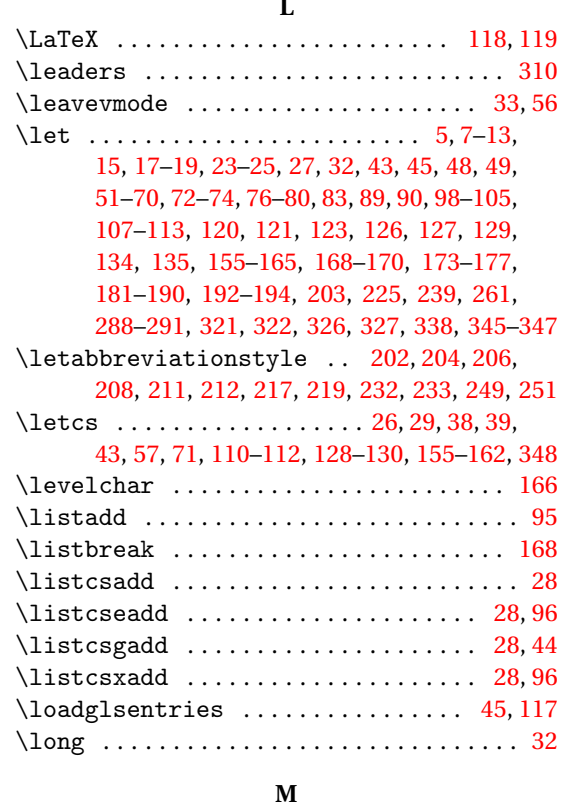

\MakeAcronymsAbbreviations ........ [103](#page-102-0)

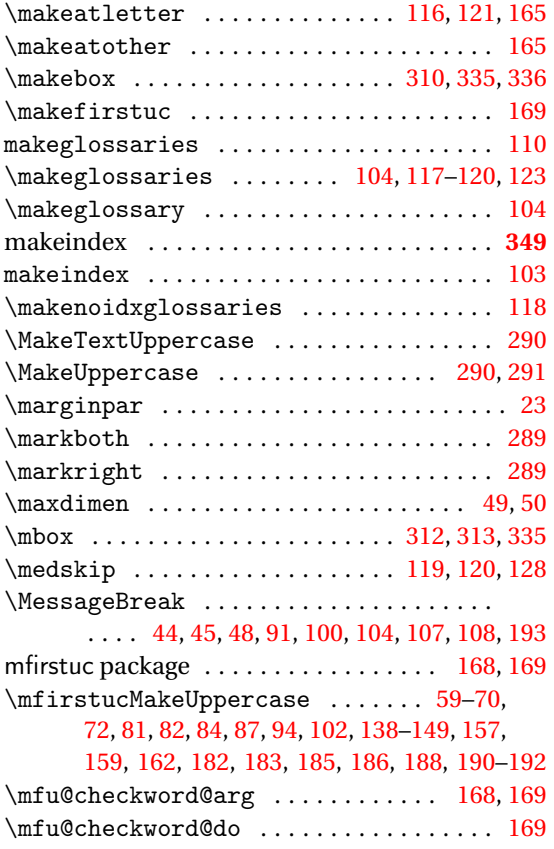

### **N**

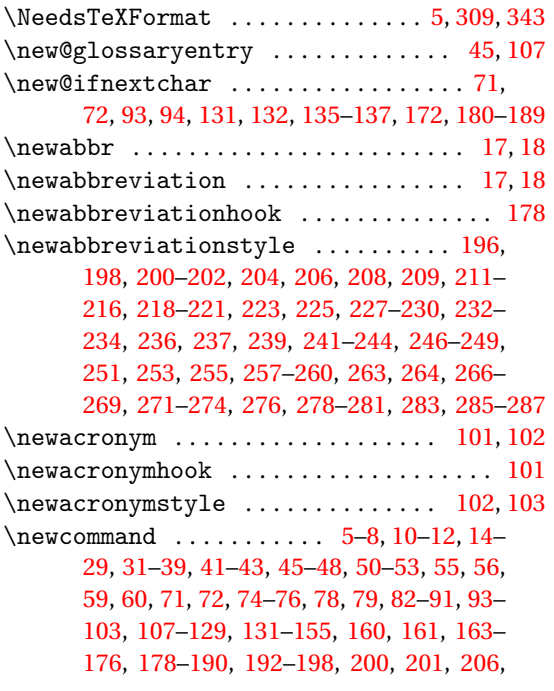

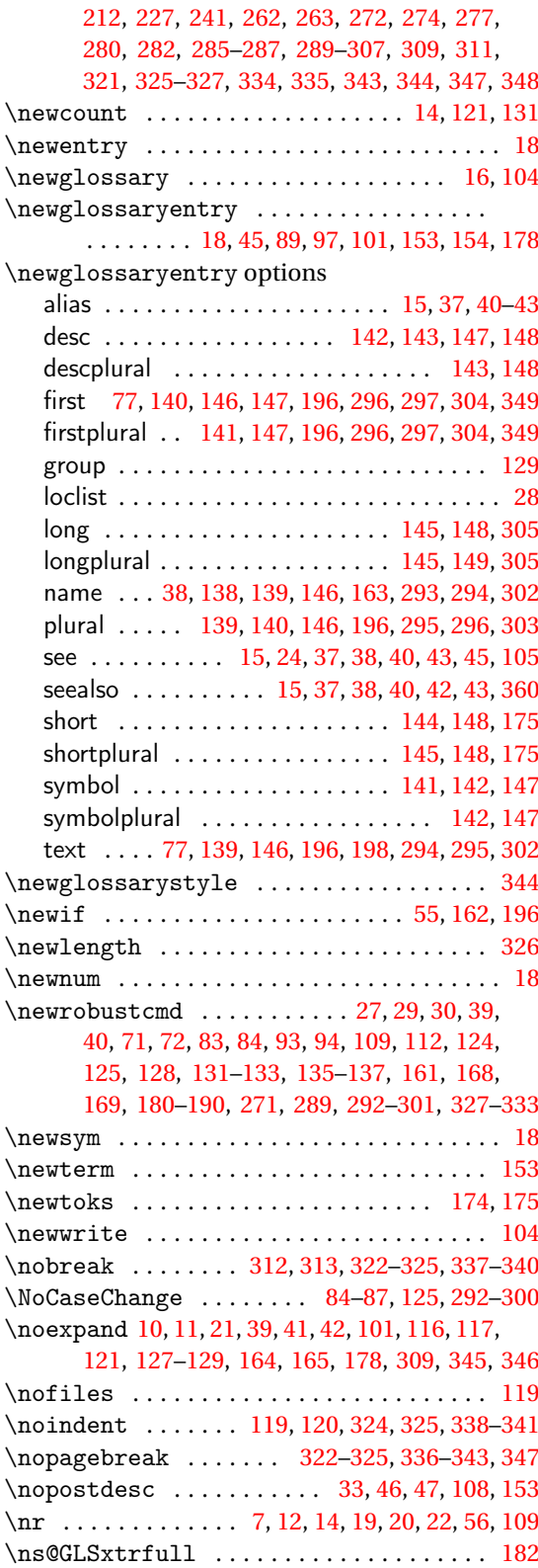

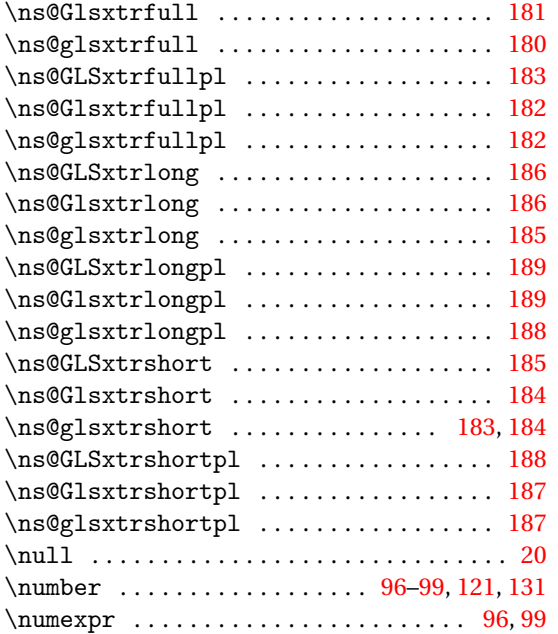

### **O**

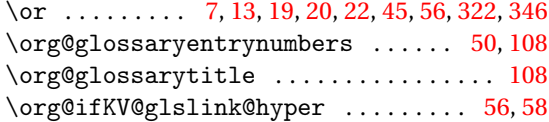

### **P**

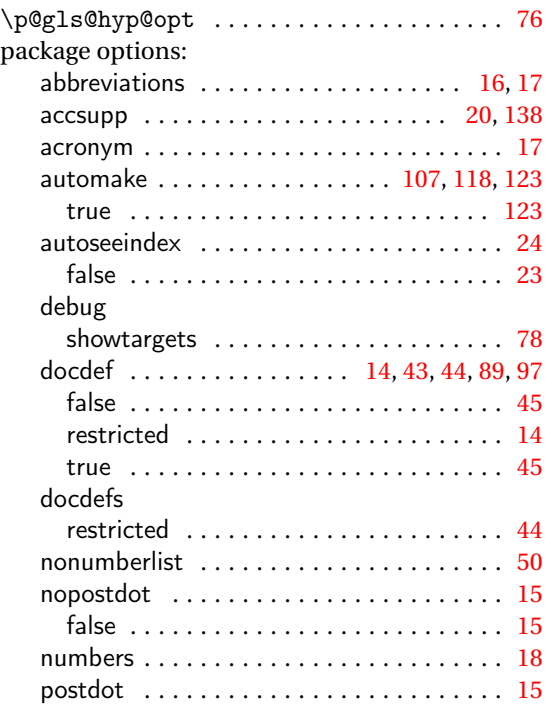

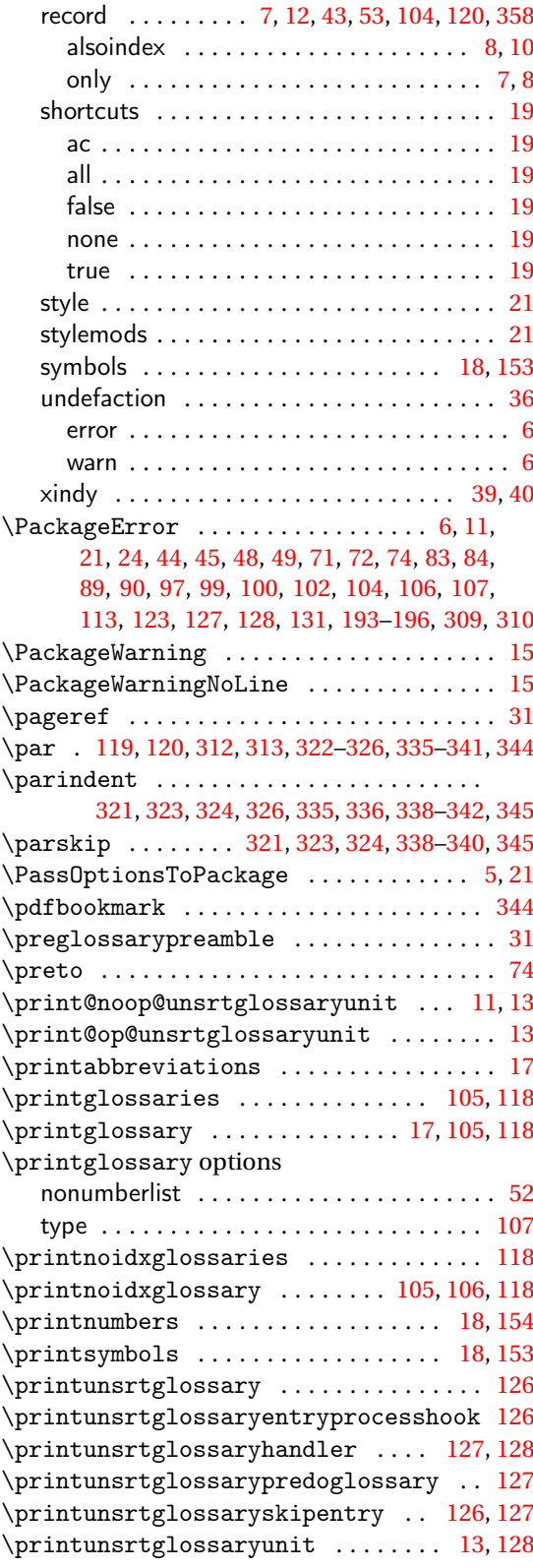

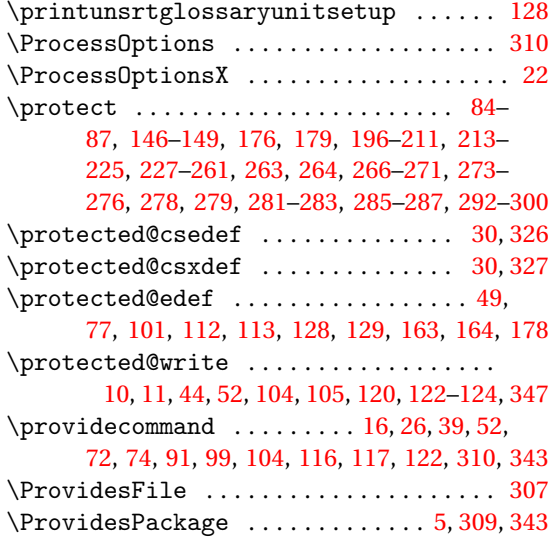

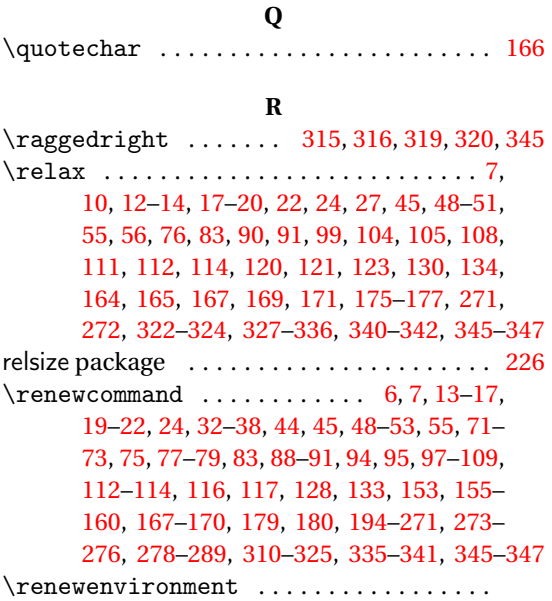

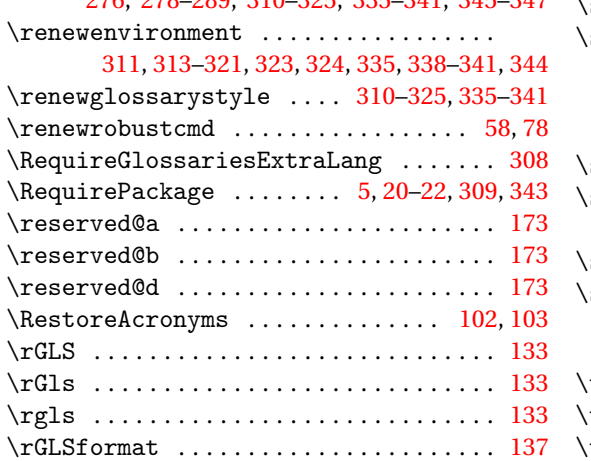

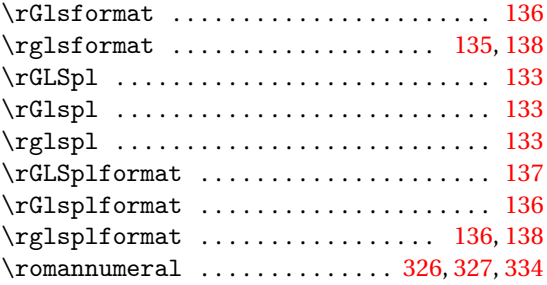

### **S**

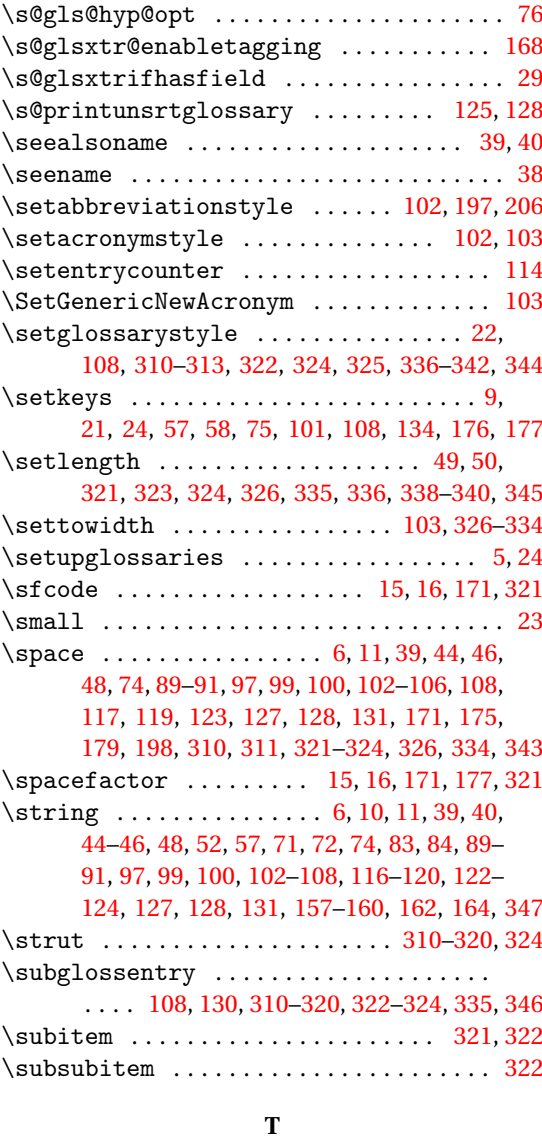

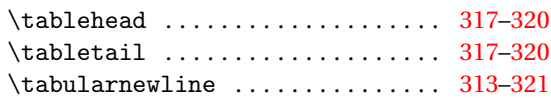

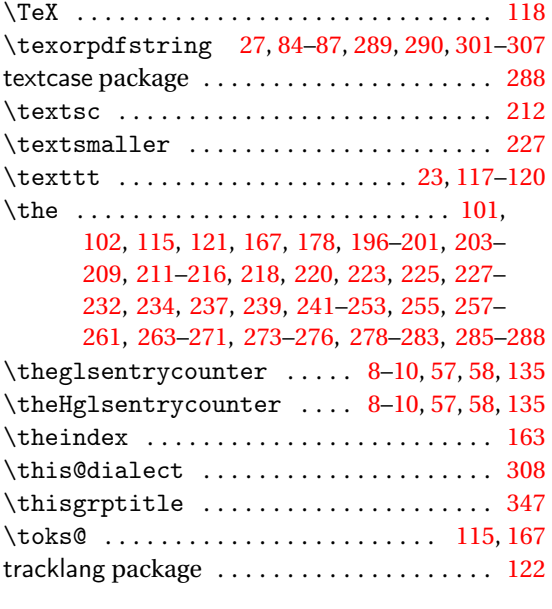

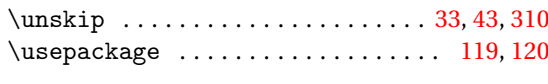

### **V**

\val . . . . . . . . . . . . [7,](#page-6-0) [12,](#page-11-0) [14,](#page-13-0) [19,](#page-18-0) [20,](#page-19-0) [22,](#page-21-0) [56,](#page-55-0) [109](#page-108-0)

### **W**

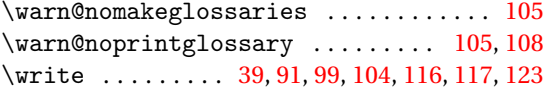

### **X**

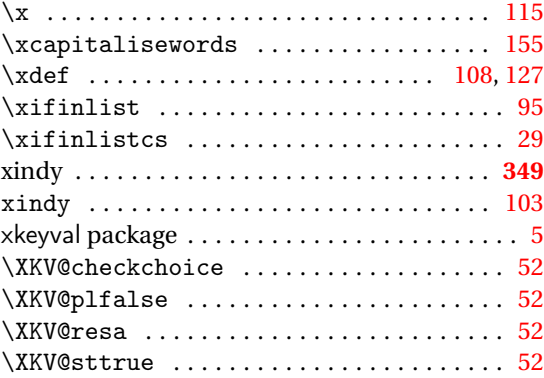

### **U**

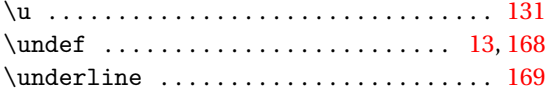